# COURS DE DIANÉTIQUE STANDARD

HSDC COURS DE BASE

Version en noir et blanc (prête à imprimer) (BW, Black/White) compilée le 16 mars 2021

## **a) Sommaire, selon la Checksheet :**

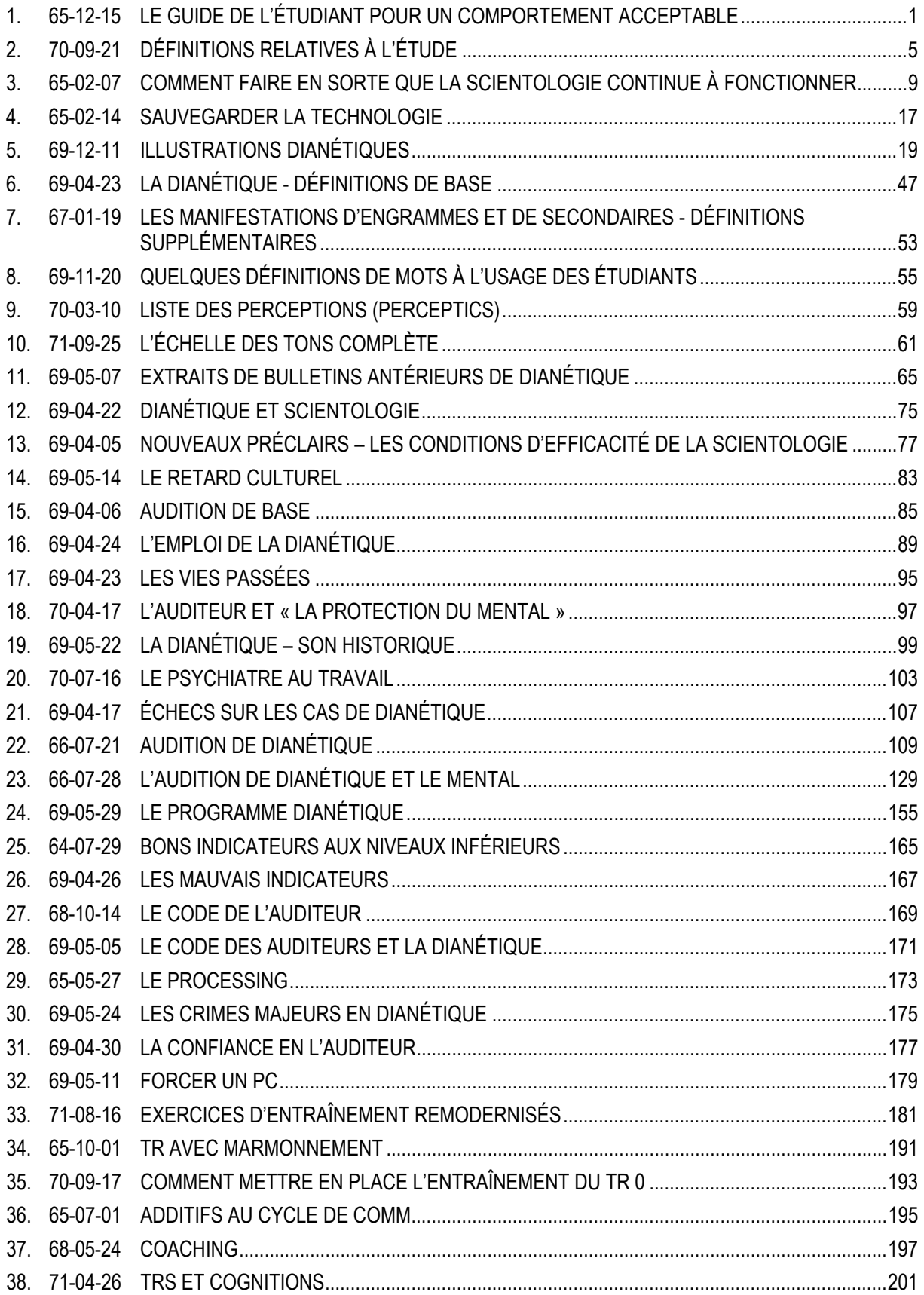

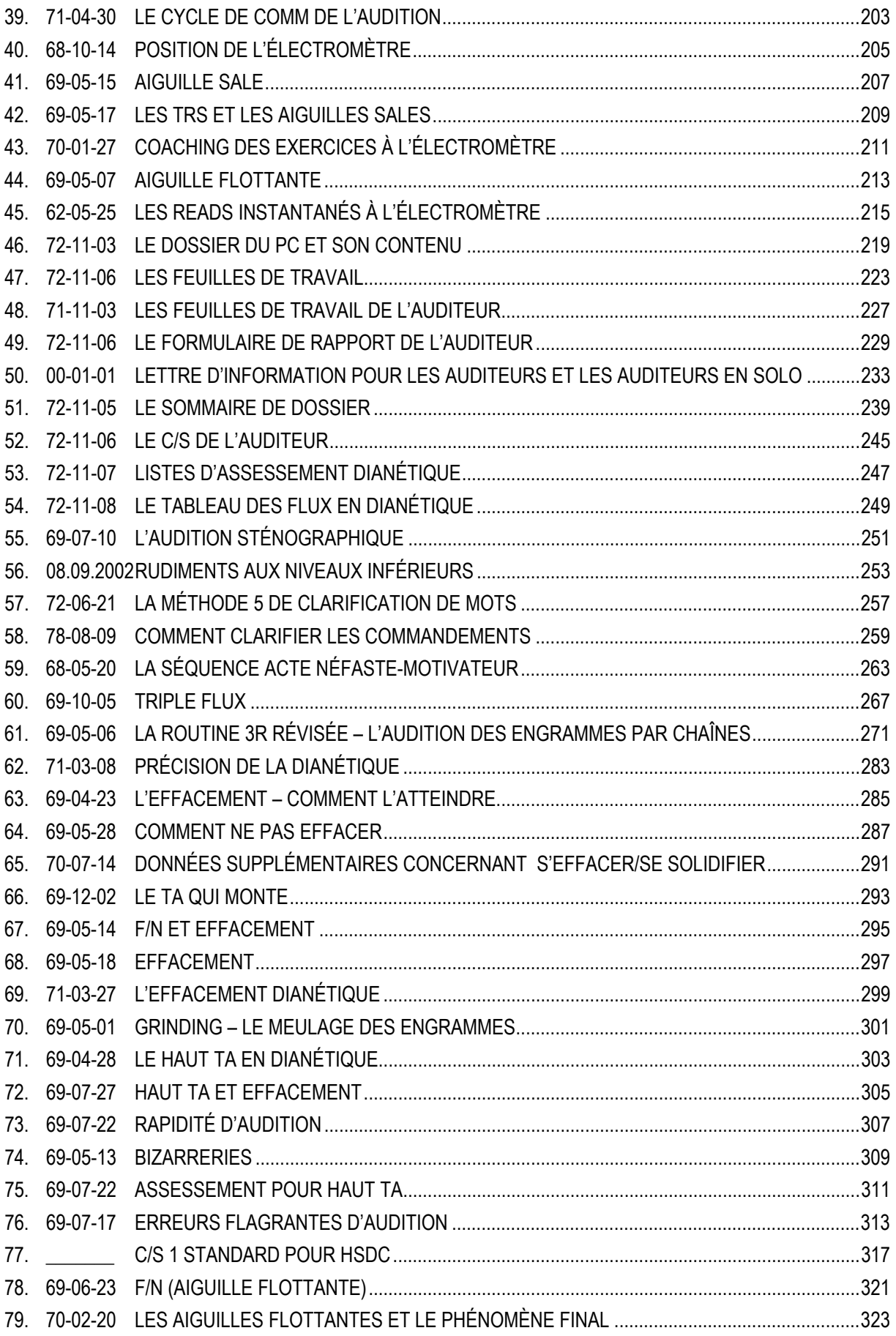

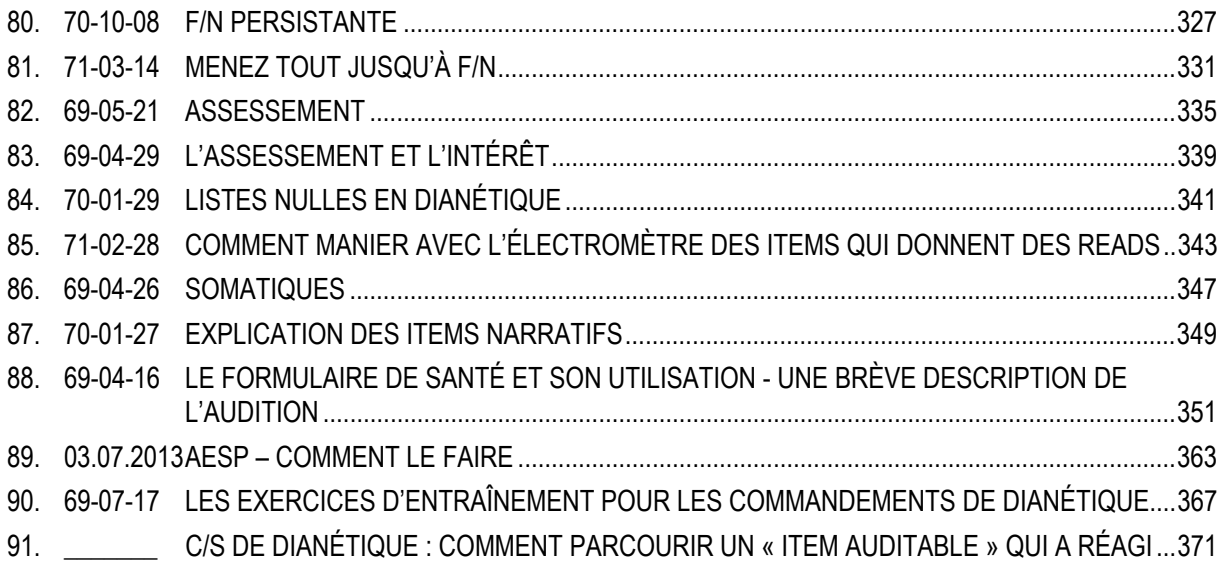

## **b) Sommaire, par ordre chronologique :**

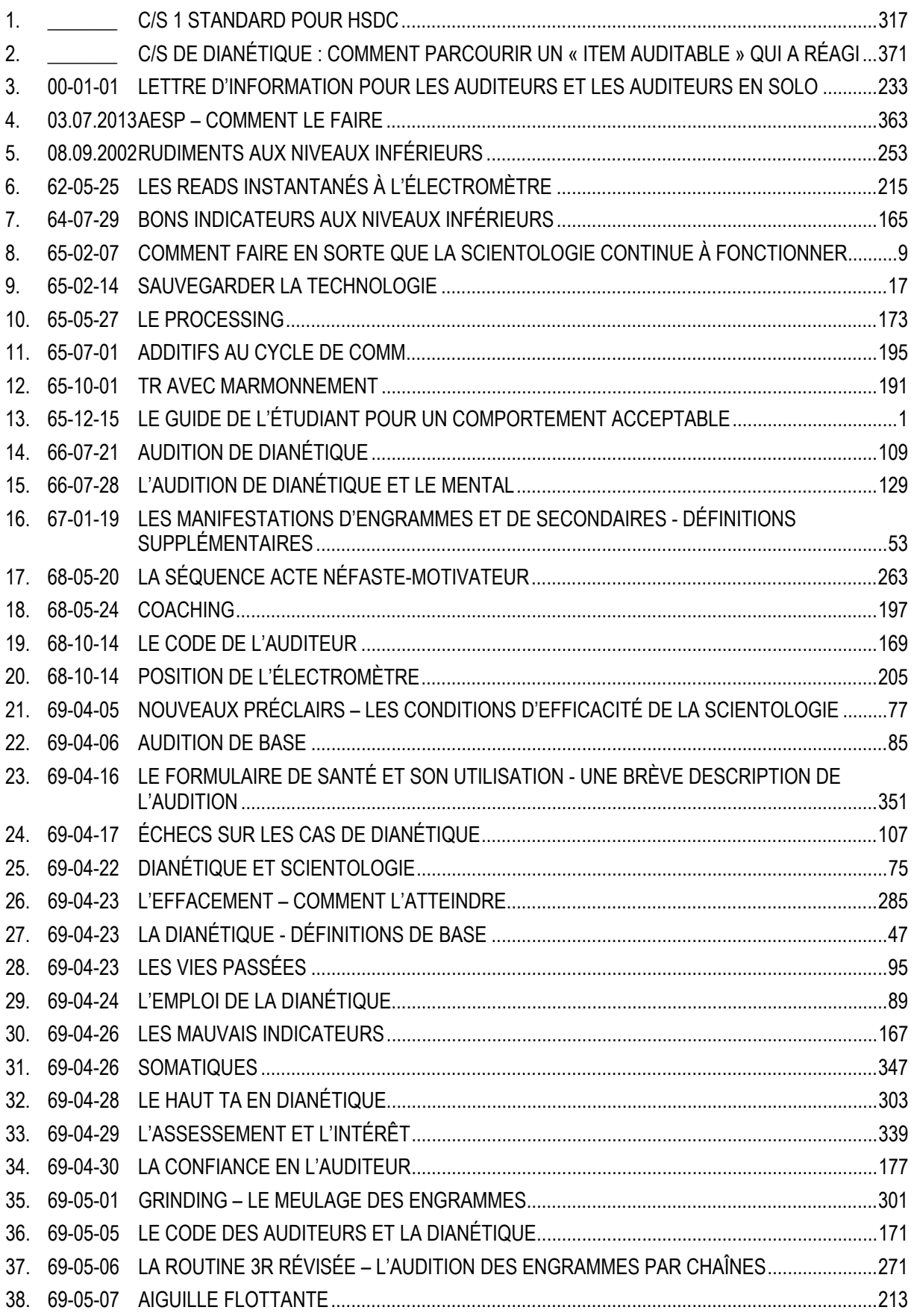

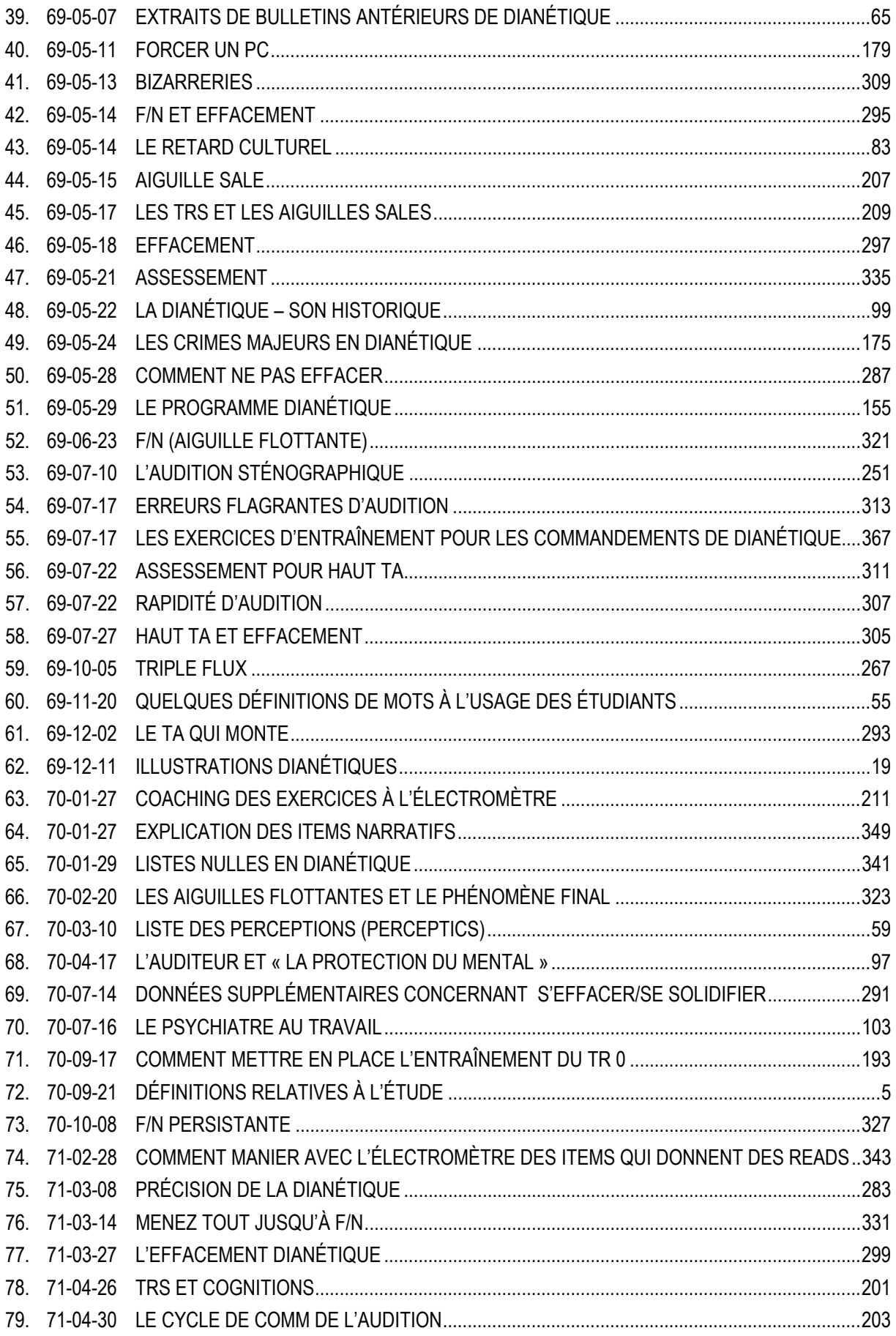

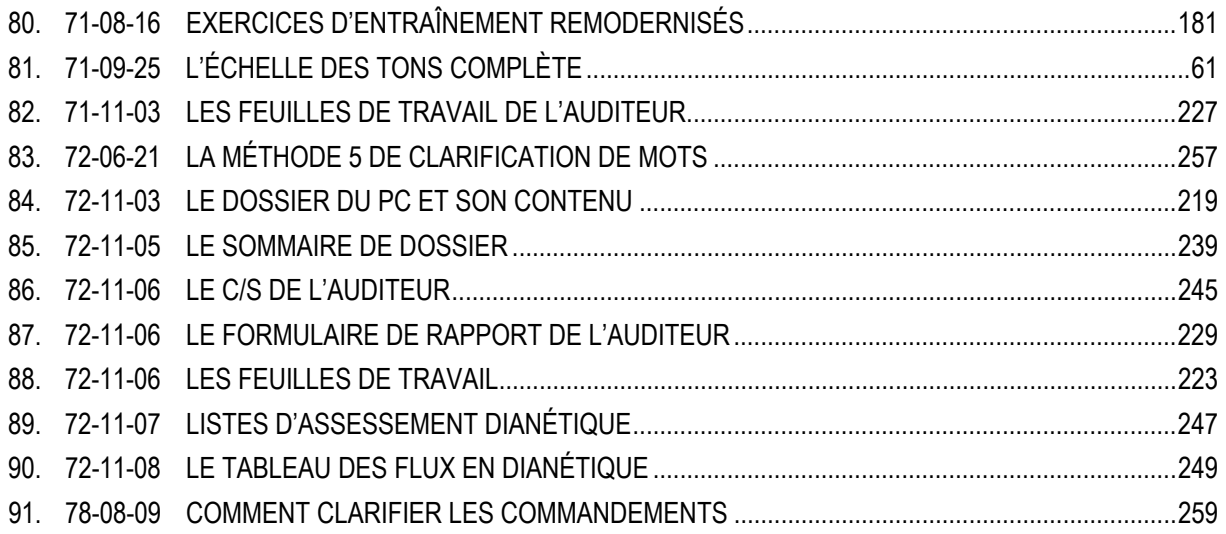

## **c) Sommaire, par ordre alphabétique :**

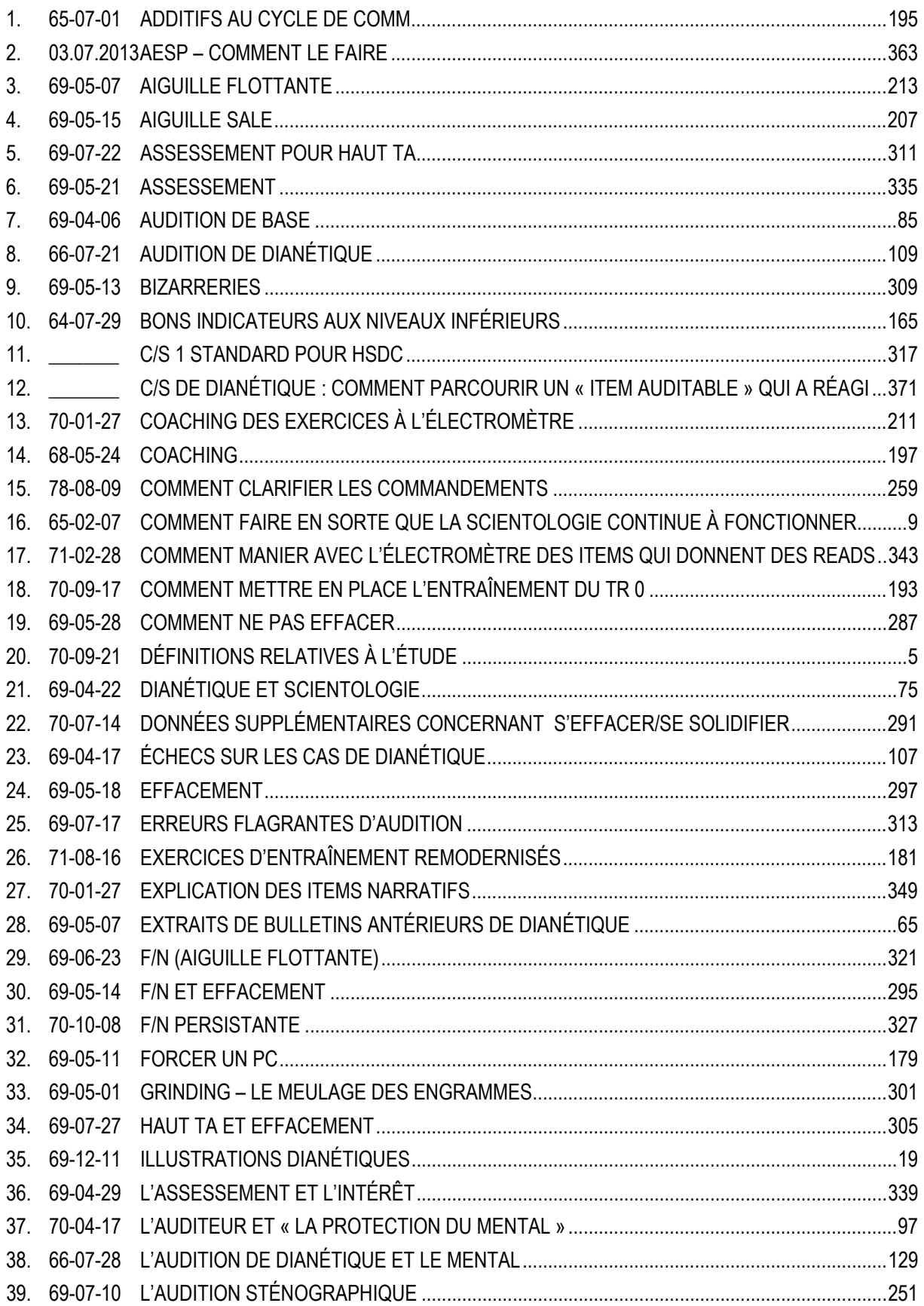

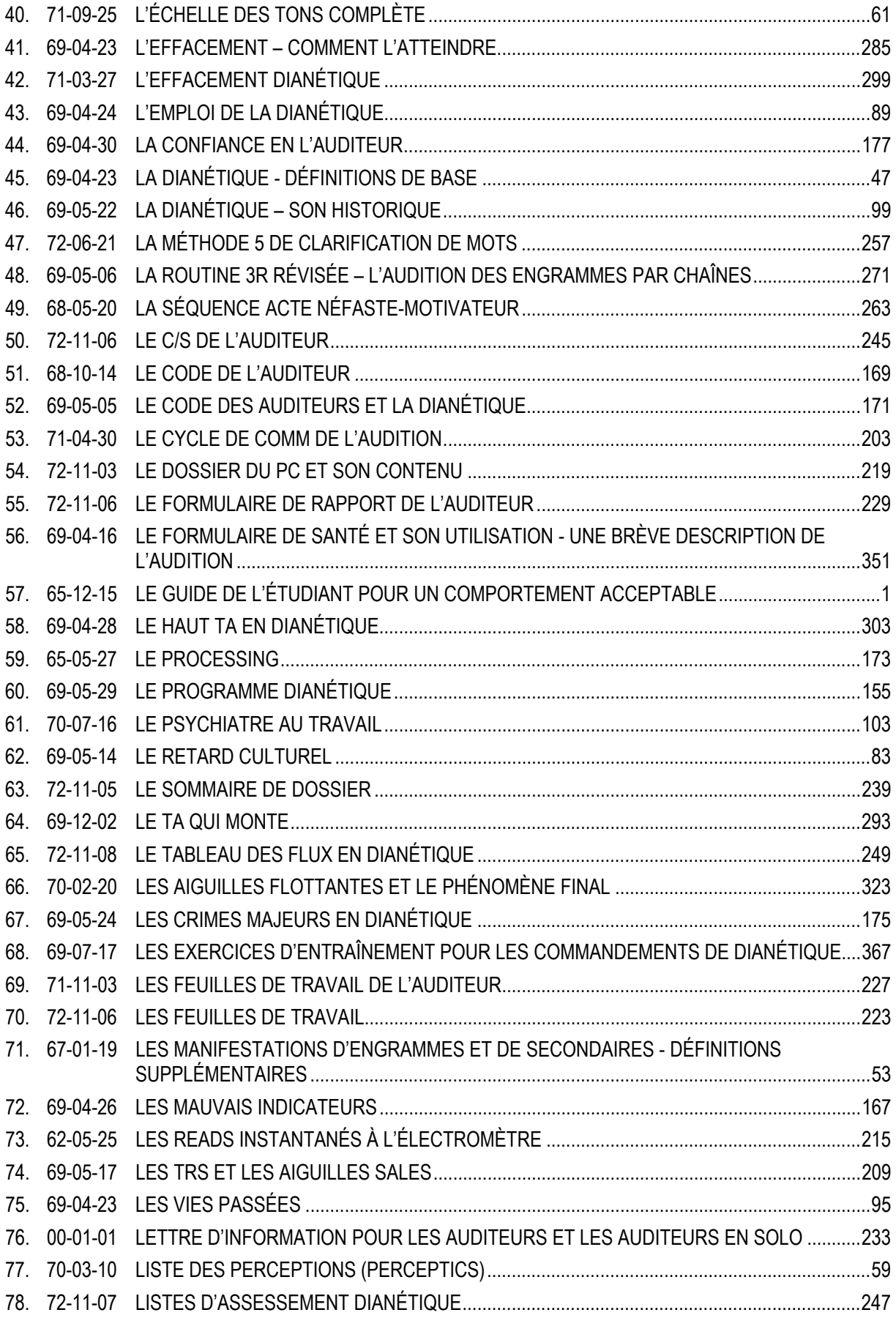

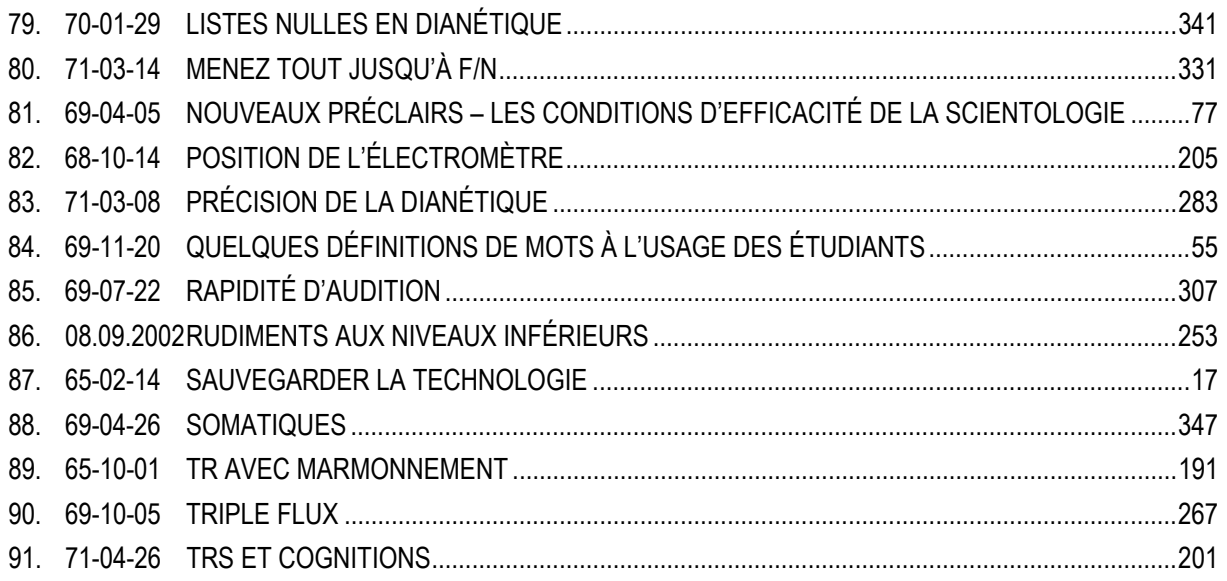

## HUBBARD COMMUNICATIONS OFFICE Saint Hill Manor, East Grinstead, Sussex LETTRE DE RÈGLEMENT DU HCO DU 15 DÉCEMBRE 1965

<span id="page-14-0"></span>Reronéotyper Etudiants d'Académie autres que de St Hill Division Technique Division des Qualifications

# **LE GUIDE DE L'ÉTUDIANT POUR UN COMPORTEMENT ACCEPTABLE**

## **RÈGLES GÉNÉRALES**

- 1. Conformez-vous totalement au code du Scientologue pendant la durée du cours et ayez constamment un comportement digne d'un Scientologue.
- 2. Mangez et dormez suffisamment. Prenez toujours votre petit-déjeuner avant la classe et les séances du matin.
- 3. Quand vous êtes préclair, soyez préclair, non pas étudiant ou auditeur. Quand vous êtes auditeur, soyez auditeur, non pas étudiant ou préclair. Lorsque vous êtes en classe ou à une conférence, soyez étudiant, non pas auditeur ou préclair.
- 4. Débarrassez-vous de toutes les Retenues dont vous êtes conscient. Sachez avec certitude que vous n'avez aucun espoir de progresser du point de vue cas si vous ne vous défaites pas de ces Retenues, dont vous êtes conscient, en présence de votre auditeur. L'auditeur doit noter toute transgression des règles dans le Rapport d'Audition qui concerne le préclair, afin qu'elle ne constitue plus une Retenue par rapport à L. Ron Hubbard, Marie Sue Hubbard ou les Superviseurs.
- 5. Si vous ne savez pas quelque chose ou que vous vous sentez l'esprit confus à propos de données du cours, demandez à un Superviseur ou envoyez une note écrite. Ne demandez pas à d'autres étudiants, car cela donne lieu à des erreurs dans les données, erreurs qui iront en s'aggravant. D'autre part, les notes écrites que vous adresserez à L. Ron Hubbard lui seront transmises si vous les mettez dans la corbeille marquée « Etudiants – Sortie » (*Students Out*).
- 6. Les étudiants ont uniquement le droit d'utiliser la cabine téléphonique en dehors des heures de classe.
- 7. Si vous voulez quitter le cours, vous devez obtenir la permission du Bureau de L. Ron Hubbard avant de pouvoir le quitter. S'il y a le moindre doute quant à

votre compétence technique ou si l'on considère votre cas en mauvais état, on ne vous laissera pas partir.

#### **L'AUDITION**

- 8. Ne consommez aucune boisson alcoolisée entre le dimanche 6 h. du matin et le vendredi soir, après la classe.
- 9. Il est interdit, pendant la durée du cours, de prendre ou de se faire administrer, ou de faire administrer à tout autre étudiant, des drogues, des antibiotiques, des aspirines, des barbituriques, des opiacés, des sédatifs, des hypnotiques ou des stimulants médicaux, sans l'approbation du Directeur de l'Entraînement.
- 10. Ne donnez pas d'audition à qui que ce soit, en quelque circonstance que ce soit, sans la permission directe du Directeur de l'Entraînement. (Exception faite pour les Assists urgents.)
- 11. Ne recevez pas d'audition de qui que ce soit, en quelque circonstance que ce soit, sans la permission expresse du Directeur de l'Entraînement.
- 12. Vous ne devez à aucun moment vous livrer à quelque forme « d'autoaudition » que ce soit, en quelque circonstance que ce soit, pendant la durée du cours.
- 13. Ne recevez ni traitement, ni direction, ni aide de qui que ce soit qui pratique les arts de la guérison, c.-à-d. médecin, dentiste, etc. sans l'autorisation du Directeur de l'Entraînement ou du Responsable de l'Ethique. (Exception faite de tout traitement urgent, lorsque le Directeur de l'Entraînement n'est pas là.)
- 14. Ne prenez part à aucun rite, aucune cérémonie, aucune pratique, aucun exercice, aucune méditation, aucune diète, aucune thérapie alimentaire, ni à aucun traitement similaire, qu'il soit occulte, mystique, religieux, naturiste, homéopathique ou de chiropraxie, ni à aucune autre thérapie curative mentale pendant la durée du cours, sans la permission expresse du Directeur de l'Entraînement ou du Responsable de l'Ethique.
- 15. Ne discutez avec personne de votre cas, de votre auditeur, de vos Superviseurs, de vos camarades de classe, de L. Ron Hubbard, du HCO WW ou de son personnel. Réservez vos pensées malveillantes ou critiques pour vos séances d'audition, ou abordez vos griefs avec n'importe quel Superviseur.
- 16. Ne vous engagez pas dans des relations sexuelles de quelque nature ou sorte que ce soit, ni ne vous engagez sentimentalement avec un camarade de classe qui n'est pas votre époux légal.
- 17. Suivez le Code de l'Auditeur pendant chaque séance lorsque vous êtes auditeur.
- 18. Suivez avec exactitude et précision la procédure technique telle qu'elle est exposée dans le cours.
- 19. Soyez honnête à tout moment dans vos Rapports d'Audition. Indiquez chaque procédé parcouru, les changements de TA et l'heure à laquelle ils se sont produits, le réglage de la sensibilité, les cognitions de votre préclair, tout changement d'apparence physique, les réactions, le niveau de communication ou toute autre chose observée chez votre préclair.
- 20. Mettez tous les rapports dans le dossier de votre préclair, après chaque séance ; transmettez le tout à l'Examinateur pour votre classification.
- 21. Les étudiants ne doivent pas lire leur propre dossier de rapports, ni celui d'un autre étudiant à moins qu'ils n'auditent cet étudiant.

#### **LES LIEUX**

- 22. Ne faites pas de bruit indu, soit dans les locaux, soit en quittant la classe.
- 23. Utilisez les entrées appropriées pour entrer et quitter les lieux.

## **LES LOCAUX**

- 24. N'éteignez pas de cigarettes dans des corbeilles en plastique ou par terre.
- 25. Gardez tous vos Bulletins, votre matériel et vos objets personnels dans l'espace qu'on vous a attribué, et maintenez-le propre et bien rangé.
- 26. Les étudiants ont la permission de fumer, mais seulement pendant les pauses et toujours à l'extérieur des salles d'étude ou d'audition.
- 27. La corbeille marquée « Etudiants entrées » (*Students In*, NdT) est la corbeille où l'on place toutes les communications, tous les Bulletins ou le courrier adressé aux étudiants. Inspectez chaque jour cette corbeille pour voir si vous avez reçu une communication.
- 28. Signalez tout bien ou toute propriété endommagée, employée pendant le cours, et remettez-la au Superviseur. Prenez soin des locaux et maintenez-les en bon état.
- 29. Il est interdit de conserver ou de consommer de la nourriture à quelque moment que ce soit dans les salles de classe.

#### **LES HORAIRES**

- 30. Soyez à l'heure au cours et pour toutes les tâches qui vous sont assignées.
- 31. Achetez tous les livres dont vous avez besoin chez le Facturier, aux heures indiquées.
- 32. Respectez scrupuleusement tous les horaires.

33. Etudiez et travaillez pendant vos heures de cours et pendant les week-ends. Vous avez beaucoup de Vérifications à recevoir pour pouvoir terminer un cours. Vous ne pouvez pas vous permettre de perdre du temps.

L. RON HUBBARD

## HUBBARD COMMUNICATIONS OFFICE Saint Hill Manor, East Grinstead, Sussex BULLETIN DU HCO DU 21 SEPTEMBRE 1970

Repolycopier Chapeau de l'étudiant Tous les Cours Feuille de Contrôle du Conseiller Hubbard

N° 1 DE LA SÉRIE SUR L'ÉTUDE

## **DÉFINITIONS RELATIVES À L'ÉTUDE**

<span id="page-18-0"></span>Les définitions qui vont suivre se rapportent à la technologie scientologique de l'étude.

**FEUILLE DE CONTRÔLE** (CHECKSHEET) : Une Feuille de Contrôle est une liste de matériaux, souvent divisée en sections, qui donne les étapes théoriques et pratiques. Et lorsqu'un étudiant a terminé ces dernières, il a du même coup terminé un cycle d'étude. Les éléments sont sélectionnés de façon à composer la connaissance requise du sujet. Ils sont classés dans l'ordre qui permettra d'acquérir progressivement la connaissance du sujet. Après chaque élément, il y a un endroit destiné à recevoir les initiales de l'étudiant ou de la personne qui lui donne les vérifications (checkouts). Quand tous les espaces destinés aux initiales sont remplis, la Feuille de Contrôle est terminée. Cela signifie que l'étudiant peut maintenant passer un examen et se voir décerner le diplôme. Quelquefois, il est nécessaire de faire deux fois la Feuille de Contrôle avant qu'on accorde le diplôme.

**LISTE DE VÉRIFICATION** (CHECKLIST) : Une liste d'actions ou d'inspections destinées à préparer une activité, une machine ou un objet pour l'usage ou à estimer les réparations ou les corrections requises. On appelle cela par erreur une « Feuille de Contrôle » (checksheet) quelquefois, mais ce mot est réservé aux étapes d'étude.

**VÉRIFICATION** (CHECKOUT) : L'action qui consiste à vérifier la connaissance qu'a un étudiant d'un élément donné dans la Feuille de Contrôle.

**VÉRIFICATION ENTRE JUMEAUX** (TWIN CHECKOUT): Quand deux étudiants sont associés, ils se donnent réciproquement les vérifications. Ce n'est pas la même chose qu'une vérification donnée par le Superviseur.

**VÉRIFICATION DU SUPERVISEUR** (SUPERVISOR CHECKOUT) : Vérification que donne le Superviseur d'un cours ou ses assistants.

**THÉORIE** : La partie d'un cours qui fournit les données, par l'intermédiaire de livres, de bandes et de manuels.

**PRATIQUE** : Les exercices qui permettent à l'étudiant d'associer et de coordonner la théorie, les éléments et les objets proprement dits auxquels s'applique la théorie. La pratique est l'application de ce que l'on sait à ce que l'on apprend à comprendre, à manier ou à contrôler.

**JUMEAU** : Le partenaire d'étude avec qui l'on est associé. Deux étudiants qui étudient le même sujet et qui sont associés pour se donner des vérifications ou s'aider réciproquement sont appelés « jumeaux ».

**COMMUNICATION RÉCIPROQUE** : La technologie précise d'un procédé dont on se sert pour clarifier des données avec un autre pour cet autre. Ce n'est pas du bavardage. La Communication Réciproque est régie par les règles de l'audition. Les Superviseurs l'emploient pour clarifier les obstacles qui empêchent une personne de progresser en étude, sur son poste, dans la vie ou en audition. Elle est régie par le cycle de la communication découvert en Scientologie.

**VÉRIFICATION À L'ÉLECTROMÈTRE** : L'action de vérifier la réaction d'un étudiant envers un sujet, des mots ou d'autres choses, à isoler les obstacles à l'étude, aux relations avec autrui et à la vie. On l'effectue avec un électromètre.

**SUPERVISEUR DE COURS** : L'instructeur qui est chargé d'un cours et des étudiants de ce cours.

**ADMINISTRATEUR DE COURS** : Le Membre du Personnel du cours qui a la charge des matériaux et des registres du cours.

**SERVICES TECHNIQUES** : L'activité qui inscrit et achemine les étudiants, organise leurs horaires, distribue leur courrier et les aide à se loger.

**VÉRIFICATION DE CATÉGORIE ÉTOILE** (STARRATE CHECKOUT) : Une vérification très précise qui vérifie dans les détails la connaissance d'un étudiant en ce qui concerne une partie des matériaux d'étude et qui éprouve sa compréhension des données, ainsi que son aptitude à les appliquer.

**COEFFICIENT ZÉRO** (ZERO RATE) : Matériaux qu'on ne vérifie que sur la base d'une compréhension générale.

**BLOW** : Départ non autorisé d'un secteur ; habituellement, un blow est dû à des données mal comprises ou à des Actes Néfastes (Overts).

**CONGÉ** : C'est une période pendant laquelle on est autorisé à manquer un cours ; c'est une autorisation par écrit que donne le Superviseur et qu'on classe dans le dossier d'étude de l'étudiant.

**REGISTRE DU COURS** : Un registre qui donne le nom et l'adresse locale, l'adresse permanente de l'étudiant qui suit un cours, la date de son inscription et la date de son départ ou la date à laquelle il a terminé le cours.

**QUAL** : La Division des Qualifications (Division 5 dans une Org) où l'étudiant reçoit les examens, où il peut recevoir un Cramming ou une aide spéciale, où on lui décerne les certificats et où l'on enregistre les qualifications qu'il a obtenues en cours ou en audition.

**CRAMMING** : Une section de la Division des Qualifications où un étudiant reçoit une instruction intensive à ses propres frais quand il s'est avéré lent en étude ou qu'il a raté ses examens.

**PROGRAMMATION** : Le programme global qu'une personne doit suivre dans les cours, l'audition et l'étude pour la période à venir.

**CONSULTATION POUR L'ÉTUDIANT** : Le maniement personnel des problèmes d'un étudiant ou de ses progrès par un conseiller qualifié.

**HC** (HC : Hubbard Consultant - N.d.T.) : Un **CONSEILLER HUBBARD** est entraîné aux tests, à la Communication Réciproque, à la consultation et aux relations avec autrui. C'est un certificat qu'on délivre spécialement aux personnes entraînées à s'occuper des gens, des étudiants et des Membres du Personnel. Ces technologies et cet entraînement spécial ont particulièrement été développés pour que l'on puisse appliquer les talents de l'audition scientologique au domaine de l'administration. Un HC n'est pas un auditeur mais un conseiller. Il faut être HC pour être Superviseur de Cours et conseiller des étudiants..

**HORAIRE** : Les heures d'un cours ou l'organisation des heures d'audition.

**NON EN PLACE** — « OUT » : Les choses qui devraient être là et n'y sont pas, devraient être faites et ne le sont pas, sont qualifiées de « out » (non en place) ; par exemple : « Les registres d'inscription sont non en place. »

**EN PLACE** — « IN » : Les choses qui devraient être là et le sont, les choses qui devraient être faites et le sont, sont qualifiées de « in » (en place), par exemple : « Nous avons mis les horaires en place. »

**PACK** : Un pack est une collection de matériaux écrits auxquels correspond une Feuille de Contrôle. Un pack est présenté de diverses manières, par exemple ce peut être un classeur, une chemise ou des Bulletins agrafés ensemble avec une couverture. Un pack ne contient pas obligatoirement un livret ou un livre à couverture rigide qui fait partie de la Feuille de Contrôle.

**MANUEL** : Un livret comportant des instructions en ce qui concerne un objet, une procédure ou une pratique.

**POINTS** : Le fait d'attribuer arbitrairement une valeur à une partie des matériaux d'étude. « Une page = un point. » « Cet exercice vaut 25 points. »

**SYSTÈME DE POINTS** : Le système qui consiste à attribuer et à compter des points pour les études et les exercices ; il permet de suivre les progrès d'un étudiant et de mesurer sa rapidité en étude. L'étudiant les tient à jour, ainsi que l'administrateur du cours, et ils les additionnent chaque semaine, ce qui donne la statistique de l'étudiant. En additionnant les points d'étude de toute la classe, on obtient la statistique du cours.

**TERMINAISON** (COMPLETION) : (En anglais, *to complete* veut dire « achever », N.d.T.) Quand on a une terminaison, cela veut dire qu'un cours ou un Grade d'audition spécifique à été achevé : il a été commencé, fait d'un bout à l'autre et terminé avec succès et le certificat a été décerné en Qual.

**LETTRE DE SUCCÈS** : Un étudiant, un préclair ou un pré-OT fait au Responsable des Lettres de Succès, ou à la personne qui tient ce poste dans une Org, une déclaration comme quoi il a eu des gains ou retiré des bienfaits.

> L. RON HUBBARD Fondateur

## HUBBARD COMMUNICATIONS OFFICE Saint Hill Manor, East Grinstead, Sussex LETTRE DE RÈGLEMENT DU HCO DU 7 FÉVRIER 1965 Republiée le 15 juin1970

Repolycopier Étudiants de St Hill Chapeau du Sec. de l'Assn/Sec de l'Org Chapeau du Sec. du HCO Chapeau du Sup. des Cas Chapeau du Dir. du Processing Chapeau du Dir. de l'Entraînement Chapeau du Membre du Personnel Franchise Publié en mai 1965

*Note :* le fait d'avoir négligé cette Lettre de Règlement a mis les Membres du Personnel à rude épreuve, a coûté d'innombrables millions et a rendu nécessaire, en 1970, d'entreprendre un effort maximum sur un plan international afin de rétablir les données fondamentales de la Scientologie dans le monde. En l'espace de cinq ans, après la parution de cette Lettre de Règlement, alors que je ne me trouvais plus sur les lignes, des transgressions avaient failli détruire les organisations. Les « Grades-à-la-va-vite » ont fait leur apparition et ont frustré des dizaines de milliers de cas de leurs gains. Par conséquent, toute négligence ou transgression de cette Lettre de Règlement est un **Crime Majeur** qui entraînera des Commissions d'Enquête concernant les Administrateurs et les **Cadres**. Ce n'est pas « une affaire purement technique », étant donné que le fait de négliger cette Lettre de Règlement détruit les organisations et a provoqué un effondrement qui a duré deux ans. **Il appartient à chaque Membre du Personnel de la mettre en vigueur.** 

## **TOUS LES NIVEAUX**

# **COMMENT FAIRE EN SORTE QUE LA SCIENTOLOGIE CONTINUE À FONCTIONNER**

<span id="page-22-0"></span>Le Secrétaire ou le Communicateur du HCO doit effectuer une Vérification de Chapeau relative à cette Lettre de Règlement sur tous les Membres du Personnel et sur tous les nouveaux Membres du Personnel dès leur entrée.

Cela fait un certain temps que nous sommes parvenus à une technologie qui fonctionne uniformément.

La seule chose à faire maintenant, c'est de la faire appliquer.

Si vous n'êtes pas capable de faire appliquer la technologie, alors vous n'êtes pas capable de délivrer ce qui est promis. C'est aussi simple que cela. Si vous êtes capable de faire appliquer la technologie, vous êtes capable de délivrer ce qui est promis.

La seule chose que puissent vous reprocher les étudiants ou les pcs, c'est « pas de résultats ». Les ennuis arrivent seulement là où il y a « pas de résultats ». Les gouvernements et les monopoles attaquent seulement lorsqu'il n'y a « pas de résultats » ou « de mauvais résultats ».

Par conséquent la route qui s'étend devant la Scientologie est claire et son succès final est assuré si la technologie est appliquée.

Il est donc du devoir du Secrétaire de l'Association ou du Secrétaire de l'Organisation, du Secrétaire du HCO, du Superviseur des Cas, du Directeur du Processing, du Directeur de l'Entraînement et de tous les Membres du Personnel, de veiller à ce que la technologie correcte soit appliquée.

Veiller à ce que la technologie correcte soit appliquée consiste à :

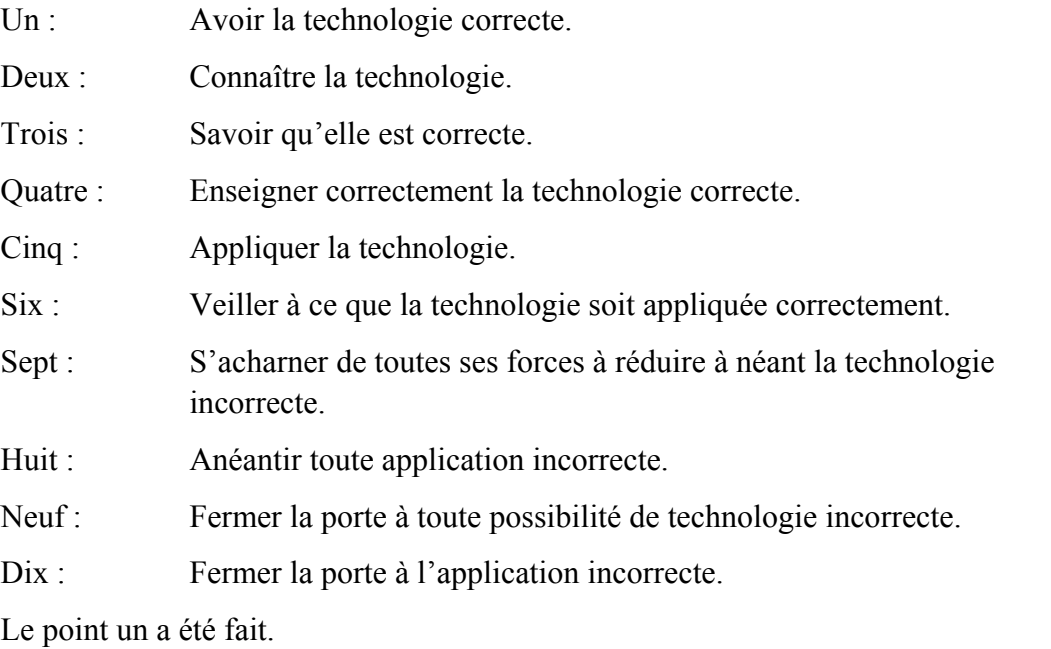

Le point deux a été réalisé par beaucoup.

Le point trois est réalisé par celui qui applique la technologie correcte de façon appropriée et qui observe que c'est ainsi qu'elle fonctionne.

Le point quatre est fait chaque jour avec succès dans la plupart des parties du monde.

Le point cinq est accompli uniformément chaque jour.

Le point six est réalisé uniformément par les Instructeurs et les Superviseurs.

Le point sept est fait par quelques-uns, mais c'est un point faible.

Le point huit n'est pas travaillé assez durement.

L'attitude « indulgente » de celui qui n'est pas très intelligent fait obstacle au point neuf.

Le point dix est rarement fait avec suffisamment de férocité.

Les points sept, huit, neuf et dix sont les points où la Scientologie peut s'enliser dans n'importe quelle partie du monde.

Les raisons n'en sont pas difficiles à trouver. (a) Une certitude branlante que la Scientologie fonctionne au point trois peut amener une faiblesse aux points sept, huit, neuf et dix. (b) De plus, ceux qui ne sont pas trop intelligents ont un gros Bouton quant à leur propre importance. (c) Plus le QI (quotient intellectuel, NdT) est bas, moins l'individu peut bénéficier des fruits de l'observation. (d) Les Facsimilés de Service des gens les font se défendre contre tout ce qu'ils confrontent, bon ou mauvais, et leur font chercher à mettre gens et choses dans leur tort. (e) Le bank cherche à supprimer le bien et à perpétuer le mal.

Aussi en tant que Scientologues et en tant qu'organisation, devons-nous rester très en éveil quant aux points sept, huit, neuf et dix.

Durant toutes les années où je me suis livré à la recherche, j'ai gardé mes lignes de communication grandes ouvertes aux données concernant la recherche. Autrefois j'ai cru qu'un groupe pourrait élaborer la vérité. Un tiers de siècle m'a complètement désabusé de cette idée. J'étais disposé à accepter suggestions et données, mais une poignée de suggestions seulement (moins de vingt) avaient une valeur à long terme et aucune n'était majeure ou fondamentale ; et chaque fois que j'ai accepté des suggestions majeures ou fondamentales et les ai utilisées, nous avons fait fausse route, ce dont je me suis repenti, et j'ai dû finalement admettre mon erreur.

D'autre part il y a eu des milliers et des milliers de suggestions et d'écrits qui, si nous les avions acceptés et mis en oeuvre auraient eu pour résultat la destruction complète de tout notre travail, ainsi que de la santé d'esprit des pcs. Donc je sais ce qu'un groupe de gens fera et combien insensés ils deviendront en acceptant une « technologie » inutilisable. Des statistiques réelles nous révèlent qu'à 20 pour 100'000 environ, un groupe d'humains imaginera une mauvaise technologie pour détruire la bonne. Et comme nous aurions pu progresser sans suggestions, il vaut mieux nous endurcir et continuer ainsi, maintenant que nous avons atteint notre but. Ce point sera, naturellement, attaqué comme « impopulaire », « égoïste » et « non démocratique ». C'est très possible. Mais c'est un point de survie. Et je ne vois pas en quoi les mesures populaires, l'abnégation et la démocratie ont fait quoi que ce soit pour l'homme, sinon l'enfoncer plus encore dans la boue. À l'heure actuelle, la popularité couronne les romans de bas étage, l'abnégation a empli les jungles du sud-est asiatique d'idoles de pierre et de cadavres, et la démocratie nous a donné l'inflation et l'impôt sur le revenu.

Notre technologie n'a pas été découverte par un groupe. Il est vrai que, si le groupe ne m'avait pas soutenu de bien des façons, je n'aurais pas pu la découvrir non plus. Mais il reste que, dans ses étapes de formation, elle n'a pas été découverte par un groupe. Alors les efforts du groupe, on peut le présumer sans risque, ne lui ajouteront rien ni ne la modifieront de façon positive dans le futur. Je peux le dire seulement maintenant que c'est fait. Il reste naturellement, la classification ou la coordination par le groupe de ce qui a été fait, et cet apport sera valable, mais seulement dans la mesure où il ne cherchera pas à modifier les principes de base et les applications couronnées de succès.

Les contributions qui furent précieuses dans cette période de formation de la technologie furent celles de l'amitié, de la défense, de l'organisation, de la dissémination, de l'application, des renseignements sur les résultats et du financement. Ce furent là des contributions importantes qui furent et sont toujours appréciées. Des milliers de gens apportèrent ainsi leur contribution et firent de nous ce que nous sommes. Mais la contribution aux découvertes ne faisait cependant pas partie du tableau général.

Nous ne spéculerons pas ici pour savoir pourquoi ce fut ainsi ou comment j'en vins à surmonter le bank. Nous nous occupons seulement de faits et ce qui précède est un fait : le groupe livré à lui-même n'aurait pas développé la Scientologie, mais avec les folles dramatisations du bank appelées « idées nouvelles », l'aurait anéantie. La preuve en est que l'homme n'a jamais auparavant développé de technologie du mental qui marche, et surtout, qu'il a développé en fait une mauvaise technologie : psychiatrie, psychologie, chirurgie, traitements de choc, fouets, contraintes, punitions, etc., à l'infini.

Aussi rendez-vous compte que nous sommes sortis de la boue par quelque bonne fortune et bon sens et *refusez-vous* à y retomber. Veillez à ce que les points sept, huit, neuf et dix soient suivis de façon inflexible et rien ne nous arrêtera jamais. Montrez-vous moins inflexible à leur sujet et faites preuve d'indulgence à leur sujet et nous périrons.

Jusqu'ici, bien que je sois resté ouvert à toutes les suggestions, je n'ai pas échoué sur les points sept, huit, neuf et dix dans les zones que j'ai pu étroitement superviser. Mais il ne suffit pas que ce soit uniquement moi et quelques autres qui y travaillions.

Chaque fois que le contrôle relatif aux points sept, huit, neuf et dix a été relâché, tout le secteur de l'organisation impliquée a échoué. Voyez Elizabeth, New Jersey, Wichita, les premières organisations et les premiers groupes. Ils se sont écroulés pour la seule raison que je n'avais pas continué les points sept, huit, neuf et dix. Puis, quand ils furent sens dessus dessous, on vit les « raisons » évidentes de l'échec. Mais avant cela, ils avaient cessé de délivrer, et c'est ça qui les avait entraînés dans d'autres raisons.

Le dénominateur commun d'un groupe est le bank réactif. Les thétans sans bank réagissent différemment. Ils n'ont en commun que leur bank. Ils ne s'accordent alors que sur des principes du bank. D'une personne à l'autre le bank est identique. Ainsi les idées constructives viennent d'un individu et reçoivent rarement l'accord général d'un groupe humain. Un individu doit s'élever au-dessus d'une soif obsédante d'approbation de la part d'un groupe humanoïde pour réaliser quelque chose de décent. L'accord de bank est ce qui a fait de la Terre un enfer, et si vous cherchiez l'Enfer et trouviez la Terre, elle ferait certainement l'affaire. Guerres, famines, agonies et maladies ont été le lot de l'homme. Aujourd'hui même, les grands gouvernements de la terre ont développé le moyen de faire frire chaque homme, femme et enfant sur la planète. C'est ça le bank. C'est le résultat de la pensée collective. Les choses positives et agréables sur cette planète viennent d'actions et d'idées individuelles qui ont d'une façon ou d'une autre échappé à l'idée de groupe. Regardez par exemple comment nous sommes nous-mêmes attaqués par les médias de « l'opinion publique ». Pourtant, il n'y a pas de groupe plus Ethique que le nôtre sur cette planète.

Ainsi chacun de nous peut s'élever au-dessus de la domination du bank, puis, en tant que groupe d'êtres libérés, parvenir à la liberté et à la raison. C'est seulement le groupe aberré, la populace, qui est destructif.

Quand vous ne faites pas les points sept, huit, neuf et dix activement, vous travaillez pour la populace dominée par le bank. Car il ne fait pas le moindre doute qu'elle (a) introduira une technologie incorrecte et ne jurera que par elle, (b) appliquera la technologie aussi incorrectement que possible, (c) ouvrira la porte à n'importe quelle idée destructrice et, (d) encouragera une application incorrecte.

C'est le bank qui dit que le groupe est tout et l'individu rien. C'est le bank qui dit que nous devons échouer.

Aussi ne jouez pas ce jeu. Faites les points sept, huit, neuf et dix et vous débarrasserez votre chemin de toutes les épines futures.

Voici un exemple vrai dans lequel un Cadre supérieur a dû intervenir à cause d'un pc qui déraillait : un Superviseur des Cas dit à l'Instructeur A de faire auditer le préclair C sur le procédé X par l'Auditeur B. L'Auditeur B dit plus tard à l'Instructeur A que : « Ça n'a pas marché. » L'Instructeur A était faible quant au point trois ci-dessus et ne croyait pas réellement aux points sept, huit, neuf et dix. Aussi l'Instructeur A dit-il au Superviseur des Cas : « Le procédé X n'a pas marché avec le préclair C. » Eh bien, *cela* porte directement atteinte à chacun des points un à six ci-dessus chez le préclair C, l'Auditeur B, l'Instructeur A et le Superviseur des Cas. Cela ouvre la porte à l'introduction d'une « nouvelle technologie » et à l'échec.

Que s'est-il passé ici ? L'Instructeur A n'a pas sauté à la gorge de l'Auditeur B. C'est tout ce qui s'est passé. Voici ce qu'il aurait dû faire : saisir le rapport de l'Auditeur et l'examiner. Quand un Cadre supérieur examina ce cas, il trouva ce que le Superviseur des Cas et autres avaient laissé passer : le procédé X augmentait le TA du préclair C jusqu'à 25 divisions de TA pour la séance, mais vers la fin de la séance l'Auditeur B avait fait du Q & A avec une cognition et avait abandonné le procédé X alors que ce dernier provoquait encore un haut TA, et il avait dévié sur un procédé de sa propre facture, ce qui fit presque dérailler le préclair C. On s'aperçut en faisant subir un examen à l'Auditeur que son QI se trouvait autour de 75. On découvrit que l'Instructeur A avait des idées formidables selon lesquelles il ne faut jamais invalider qui que ce soit, pas même un cinglé. On découvrit que le Superviseur des Cas était « trop occupé par des tâches administratives pour avoir le temps de s'occuper des cas proprement dits ».

Très bien, il s'agit là d'un exemple par trop typique. L'Instructeur aurait dû faire les points sept, huit, neuf et dix. Cela aurait commencé ainsi : Auditeur B : « Ce procédé X n'a pas marché ». Instructeur A : « Qu'est-ce que *toi* tu as mal fait exactement ? » Attaquant tout de suite : « Où est ton Rapport d'Audition pour la séance ? Bien. Regarde ici, tu obtenais beaucoup de TA quand tu as arrêté le procédé X. Qu'est-ce que tu as fait ? » Le pc ne serait pas alors arrivé à deux doigts du déraillement et tous les quatre auraient gardé leur certitude.

En un an, on rapporta à quatre reprises, dans un seul petit groupe que le procédé correct recommandé n'avait pas marché. Mais à l'examen, il s'avéra qu'à chaque fois le procédé (a) avait augmenté le TA, (b) avait été abandonné et, (c) avait été faussement rapporté comme inutilisable. De plus, en dépit de son mauvais emploi, le procédé correct recommandé avait résolu (*cracked*, ndt) chacun de ces quatre cas. Pourtant, on avait rapporté *qu'il ne marchait pas !*

Il existe des exemples similaires dans l'enseignement, et ceux-ci sont d'autant plus mortels que chaque fois que l'enseignement de la technologie correcte est défectueux, les erreurs résultantes, non corrigées chez l'Auditeur se trouvent perpétuées avec chaque préclair que l'Auditeur audite par la suite. Donc, les points sept, huit, neuf et dix sont encore plus importants dans un cours que dans la Supervision des Cas.

En voici un exemple : une recommandation délirante est donnée au sujet d'un étudiant qui arrive à la fin de son cours, « parce qu'il obtient plus de TA avec des pcs que n'importe quel autre étudiant du cours ! » On rapporte des chiffres de 435 divisions de TA par séance. La recommandation comprend également : « Bien sûr, sa Séance Modèle est médiocre, mais c'est juste un don qu'il a. » On examine soigneusement son travail parce que personne, aux Niveaux 0 à IV ne peut obtenir autant de TA avec ses pcs. Et l'on découvre qu'on n'avait jamais appris à cet étudiant à lire le cadran du TA de l'électromètre ! Et aucun Instructeur n'avait observé son maniement de l'électromètre et l'on n'avait pas découvert qu'il « surcompensait » nerveusement, amenant le TA à 2 ou 3 divisions plus haut qu'il n'était nécessaire pour amener l'aiguille à « set ». Ainsi, tout le monde s'apprêtait à jeter les procédés standard et la Séance Modèle, parce que cet étudiant « obtenait un TA si remarquable ». On se contentait de lire les rapports et d'écouter les fanfaronnades et on ne *regardait* jamais cet étudiant. Les pcs, en fait, faisaient des gains légèrement inférieurs à la moyenne, gênés par une Séance Modèle dure et des procédés mal formulés. Si bien que ce qui faisait faire des gains aux pcs (la véritable Scientologie) était caché sous un tas de déviations et d'erreurs.

Je me rappelle un étudiant qui faisait du squirrelling dans un cours de l'Académie et qui auditait d'autres étudiants sur la Piste Entière après les heures de cours en utilisant un tas de procédés non standard. Les étudiants de l'Académie étaient dans un état de surexcitation avec toutes ces nouvelles expériences et ne furent pas rapidement mis sous contrôle. On n'avait jamais enfoncé assez durement, pour qu'ils y restent ancrés, les points sept, huit, neuf et dix dans la tête de l'étudiant lui-même. Par la suite, cet étudiant empêcha un autre squirrel d'être corrigé et sa femme mourut d'un cancer résultant de mauvais traitements physiques. Un Instructeur dur et inflexible aurait pu à ce moment-là sauver deux squirrels et la vie d'une jeune femme. Mais non, les étudiants avaient le droit de faire tout ce qui leur plaisait.

Faire du squirrelling (dévier pour se livrer à des pratiques étranges, ou bien modifier la Scientologie), provient uniquement de la non-compréhension. Habituellement, la noncompréhension n'a pas surgi avec la Scientologie, mais avec quelque contact passé avec une pratique humanoïde étrange, laquelle n'avait pas été comprise non plus.

Quand les gens ne sont pas capables d'obtenir des résultats de ce qu'ils pensent être une pratique standard, on peut compter sur eux pour faire, dans une certaine mesure, du squirrelling. La plupart des ennuis de ces dernières années sont venus d'organisations dans lesquelles des Cadres *n'arrivaient* pas à assimiler la Scientologie en tant que telle. Lorsqu'on leur enseignait la Scientologie, ils étaient incapables de définir des termes ou des exemples de principes. Et des organisations où ils se trouvaient eurent des tas d'ennuis. Et pis encore, il ne fut pas facile d'y mettre de l'ordre, parce qu'aucun de ces individus ne pouvait ou ne voulait dupliquer les instructions. Il s'ensuivit une débâcle dans deux endroits, débâcle directement issue d'échecs passés dans l'enseignement. Donc un enseignement correct est vital. Le Directeur de l'Entraînement et ses Instructeurs et tous les Instructeurs de Scientologie doivent se montrer impitoyables, lorsqu'ils s'assurent que les points quatre, sept, huit, neuf et dix sont bien mis en oeuvre. Cet étudiant, quelque idiot et impossible qu'il paraisse, et inutile à qui que ce soit, peut cependant un jour être la cause de troubles cachés, parce que personne ne s'est assez préoccupé de s'assurer que la Scientologie lui rentrait dans le crâne.

Avec ce que nous savons maintenant, il n'y a aucun étudiant parmi ceux que nous inscrivons que nous ne puissions former convenablement. Un Instructeur doit faire très attention aux progressions lentes et prendre personnellement les flemmards par la peau du cou. Aucun système ne le fera pour lui ; c'est seulement vous ou moi, en relevant nos manches, qui pourront rompre l'échine aux mauvaises façons d'étudier, et nous ne pouvons le faire qu'avec un étudiant pris individuellement, jamais avec une classe tout entière. Il est lent = quelque chose va infiniment mal. Agissez rapidement pour corriger cela. N'attendez pas la semaine prochaine, parce qu'alors, il se sera collé dans d'autres confusions. Si vous n'arrivez pas à leur faire obtenir leur diplôme en faisant appel à leur bon sens et à une sagesse lumineuse de leur part, alors faites qu'ils l'obtiennent dans un tel état de choc, que la seule pensée de faire du squirrelling leur donne des cauchemars. Par la suite, l'expérience leur inculquera progressivement le point trois, et ils sauront qu'ils ont mieux à faire que d'aller à la chasse aux papillons, alors qu'ils devraient auditer.

Quand quelqu'un s'inscrit, considérez que c'est pour la durée de l'univers. Ne permettez jamais une approche du type « esprit ouvert ». S'ils veulent partir, laissez-les partir rapidement. S'ils se sont engagés, ils sont à bord, et s'ils sont à bord, ils y sont dans les mêmes conditions que le reste d'entre nous : vaincre ou mourir dans la tentative. Ne les laissez jamais être à moitié Scientologues. Les plus belles organisations de l'histoire ont été des organisations dures, vouées à leur tâche. Aucun groupe gnangnan de dilettantes efféminés n'a jamais réalisé quoi que ce soit. Nous vivons dans un univers dur. Le vernis social lui donne une apparence de douceur. Mais seuls les tigres y survivent, et même eux en voient de toutes les couleurs. Nous survivrons parce que nous sommes durs et dévoués. Quand nous faisons réellement et correctement l'instruction de quelqu'un, il devient de plus en plus tigre. Quand nous instruisons tièdement et que nous avons peur d'offenser, peur d'imposer, nous ne faisons pas des étudiants de bons Scientologues et, ce faisant, nous laissons tomber tout le monde. Quand Mme Gentillet vient nous voir pour prendre des cours, changez ce doute égaré dans son oeil en un regard fixe et décidé, et elle y gagnera, et nous y gagnerons tous. Ménagez-la et nous mourrons tous un peu. L'attitude correcte à adopter pour enseigner est : vous êtes ici, donc vous êtes Scientologue. Maintenant, nous allons faire de vous un Auditeur expert, quoi qu'il arrive. Nous aimerions mieux vous voir mort qu'incapable.

Si vous placez cela dans le contexte économique de la situation et que vous tenez compte du manque de temps nécessaire, vous voyez la croix que nous avons à porter.

Mais nous n'aurons pas à la porter pour toujours. Plus nous grandirons, et plus nous aurons d'argent et de temps pour faire notre travail. Et les seules choses qui peuvent nous empêcher de grandir aussi rapidement sont les points 1 à 10. Gardez ces données en tête et nous pourrons grandir. Vite. Et à mesure que nous grandirons, nos chaînes seront de moins en moins pesantes. Ne maintenez pas les points un à dix, et nous grandirons moins.

Ainsi, l'ogre qui pourrait nous dévorer n'est ni le gouvernement, ni les Grands Prêtres, mais notre échec éventuel à conserver et pratiquer notre technologie.

Les Instructeurs, les Superviseurs ou les Cadres doivent férocement mettre en doute les cas de « Ça ne marche pas. » Ils doivent découvrir ce qui s'est vraiment passé, ce qui a été audité et ce qui a été fait ou pas fait.

Si vous avez les points un et deux, vous ne pourrez obtenir le point trois pour tous qu'en vous assurant de tout le reste.

Nous ne jouons pas un jeu mineur en Scientologie. Ce n'est pas quelque chose de gentil ou quelque chose que l'on fait faute de mieux.

L'agonie future de cette planète, de chaque homme, femme et enfant et votre destinée pour l'infinité des billions d'années à venir dépendent de ce que vous faites ici et maintenant, avec et dans la Scientologie.

C'est une activité mortellement sérieuse. Si nous ne parvenons pas à sortir du piège maintenant, il se peut que nous n'ayons jamais une autre chance.

Rappelez-vous ceci : c'est notre première chance d'y parvenir depuis l'infinité des billions d'années passées. Ne la gâchez pas parce qu'il semble déplaisant ou pas sociable de faire les points sept, huit, neuf et dix.

Faites-les et nous gagnerons.

## L. RON HUBBARD

Adopté comme Règlement Officiel de l'Église

par

CHURCH OF SCIENTOLOGY INTERNATIONAL

## HUBBARD COMMUNICATIONS OFFICE Saint Hill Manor, East Grinstead, Sussex LETTRE DE RÈGLEMENT DU HCO DU 14 FÉVRIER 1965

REPUBLIÉE LE 30 AOÛT 1980 (comme Publication de la Série « Comment faire pour que la Scientologie continue à fonctionner »)

<span id="page-30-0"></span>Repolycopier Tous les Chapeaux. Large Diffusion Publique

N<sup>o</sup> 4 de la Série « Comment faire pour que la Scientologie continue à fonctionner »

## **SAUVEGARDER LA TECHNOLOGIE**

(Remarque : cette HCOPL a également été republiée le 7.6.67 et le mot « Instructeur » y avait été remplacé par le mot « Superviseur ».)

Depuis quelques années, nous avons un mot : « squirrelling ». Il veut dire : altération de la Scientologie, pratiques peu orthodoxes. C'est une chose nuisible. J'ai trouvé une façon de l'expliquer.

La Scientologie est un **système applicable**. Cela ne veut pas dire que c'est le meilleur système possible ou un système parfait. Souvenez-vous de cette définition et servez-vous en. La Scientologie est un **système applicable.**

En cinquante mille ans d'histoire sur cette seule planète, l'Homme n'a jamais élaboré de système qui marche. Il est douteux que, dans un avenir prévisible, il n'en élabore jamais un autre.

L'Homme est pris dans un labyrinthe immense et complexe. Pour en sortir, il lui faut suivre le chemin soigneusement jalonné de la Scientologie.

La Scientologie le sortira du labyrinthe. Mais uniquement s'il suit les marques exactes dans le tunnel.

Il m'a fallu un tiers de siècle dans cette vie pour jalonner cette route.

Il a été prouvé que les efforts de l'Homme pour découvrir différentes routes n'ont abouti à rien. Il est également clair que la route appelée Scientologie mène **vraiment** hors du labyrinthe. Donc, c'est un système applicable, une route que l'on peut emprunter.

Que penseriez-vous d'un guide qui, sous prétexte que son groupe a dit qu'il faisait sombre, que la route était difficile et qu'un autre tunnel avait l'air plus avenant, abandonnerait la route qu'il savait mener à la sortie et conduirait son groupe dans quelque néant perdu et obscur ? Vous penseriez que c'est un guide plutôt ramolli.

Que penseriez-vous d'un Superviseur qui laisserait une étudiante s'écarter de la procédure dont il sait qu'elle marche ? Vous penseriez que c'est un Superviseur plutôt ramolli.

Qu'arriverait-il dans un labyrinthe, si le guide laissait une jeune fille s'arrêter dans un joli canyon, et l'abandonnait là, pour toujours, à contempler les rochers ? Vous penseriez que c'est un guide plutôt cruel. Vous vous attendriez à ce qu'il lui dise au moins : « Mademoiselle, ces rochers sont peut-être jolis, mais la voie de sortie ne passe pas par là. »

Très bien, et que dire de l'auditeur qui abandonne la procédure qui finira par rendre son préclair clair, simplement parce que celui-ci a eu une cognition ?

Certaines personnes confondent « suivre la route » avec « le droit d'avoir leurs propres idées ». Toute personne est certainement en droit d'avoir des opinions, des idées et des cognitions, tant que celles-ci ne lui barrent pas la route, à elle et aux autres.

La Scientologie est un système applicable. Elle jalonne de marques blanches la route qui mène hors du labyrinthe. S'il n'y avait pas de marques blanches pour indiquer les bons tunnels, l'Homme continuerait d'errer comme il l'a fait pendant des millénaires, se précipitant sur de fausses routes, tournant en rond, pour se retrouver finalement dans les ténèbres les plus profondes, seul.

La Scientologie, si elle est suivie exactement et correctement, sort la personne du chaos.

Donc, quand vous voyez quelqu'un prendre plaisir à persuader les autres de prendre du peyotl parce que cela restimule des prénatals, sachez qu'il fait sortir les gens de la route. Rendez-vous compte qu'il fait du squirrelling. Il ne suit pas la route.

La Scientologie est une chose nouvelle. **C'est** une voie de sortie. Il n'y en a pas encore eu. Tout l'art de vendre du monde ne pourrait pas faire passer une mauvaise route pour une bonne route. Et l'on est en train de vendre un nombre incroyable de mauvaises routes. Leur produit final est davantage d'esclavage, davantage de ténèbres, davantage de misère.

La Scientologie est le seul système applicable que possède l'Homme. Elle a déjà élevé le QI des gens, amélioré leur vie, et tout ça. Aucun autre système ne l'a fait. Aussi, rendezvous compte qu'elle est sans rivale.

La Scientologie est un système applicable. Elle a tracé la route. La recherche est terminée. Maintenant, il ne reste plus qu'à emprunter cette route.

Donc, mettez les préclairs et les étudiants sur cette route. Ne les laissez pas s'en écarter, peu importe combien les chemins de traverse leur semblent fascinants. Faites-les progresser jusqu'à la sortie.

Faire du squirrelling, c'est ce qui, de nos jours, détruit un système applicable.

Ne laissez pas tomber votre groupe. Maintenez-le sur la route par tous les moyens. Et il sera libre. Si vous ne le faites pas, il ne le sera pas.

#### L. RON HUBBARD

## BULLETIN TECHNIQUE DU CONSEIL D'ADMINISTRATION (BOARD TECHNICAL BULLETIN) DU 11 DÉCEMBRE 1969R RÉVISÉ ET REPUBLIÉ LE 1ER AOÛT 1975 EN TANT QUE BTB ANNULE LE HCOB DU 11 AOÛT 1969 (MÊME TITRE)

Repolycopier Feuille de Contrôle de Dianétique Classe VIII Secrétaires de Qual Secrétaires de Tech Auditeurs Dianétique

## **ILLUSTRATIONS DIANÉTIQUES**

<span id="page-32-0"></span>Ces illustrations sont à utiliser en complément au HCOB du 23 avril 1969 LA DIANÉTIQUE - DÉFINITIONS DE BASE.

Elles ne sont en aucune façon destinées à remplacer des Bulletins antérieurs, mais servent à faciliter et à accélérer la compréhension et la dissémination de la Dianétique Standard.

Réf. :

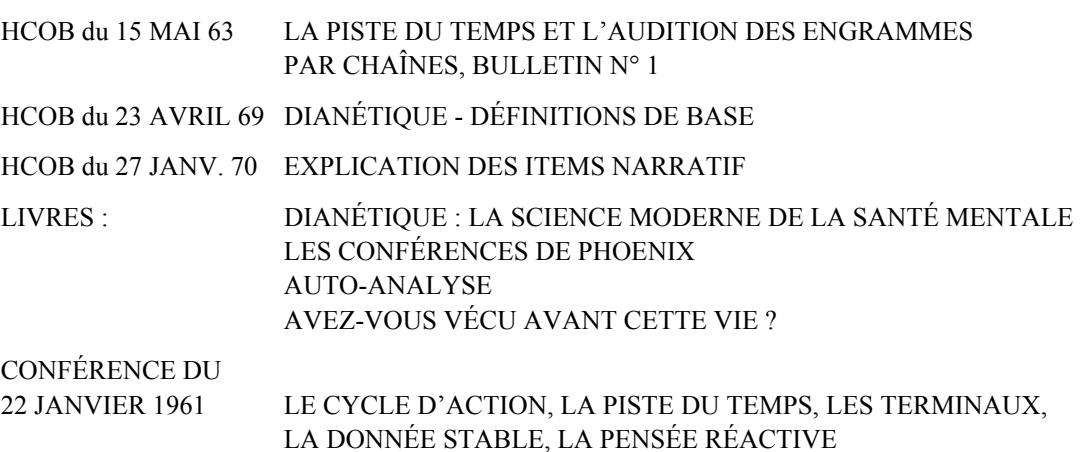

**Dianétique** (*Dianetics*) **:** L'école humaine du mental la plus avancée. Du grec *dia*, à travers et *noos*, l'âme, par conséquent. « à travers l'âme » ou « à travers la pensée. »

**Image mentale** (*Mental Image Picture*) : L'image mentale est une copie ou une photographie de l'univers physique tel qu'il est.

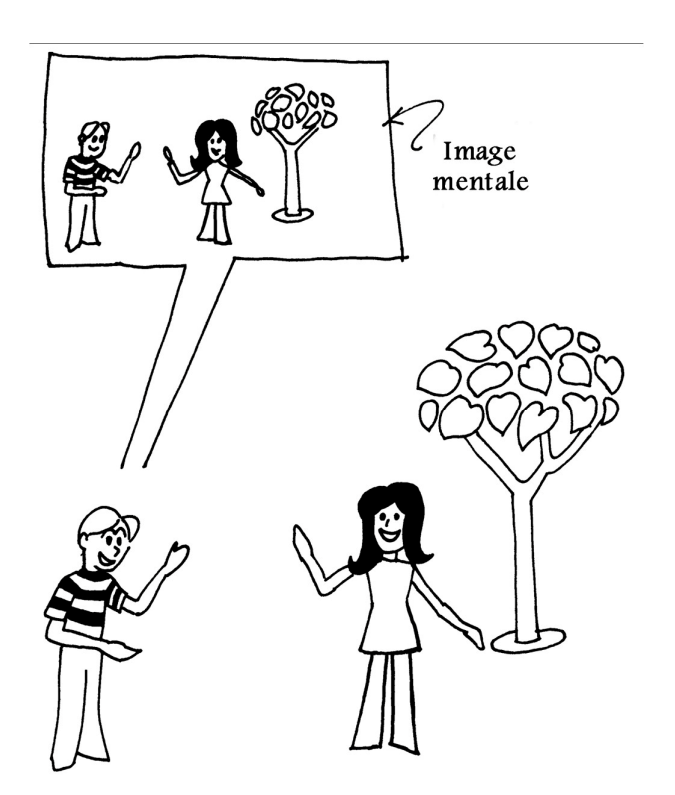

Une personne enregistre tout ce qu'elle perçoit sous forme d'images mentales.

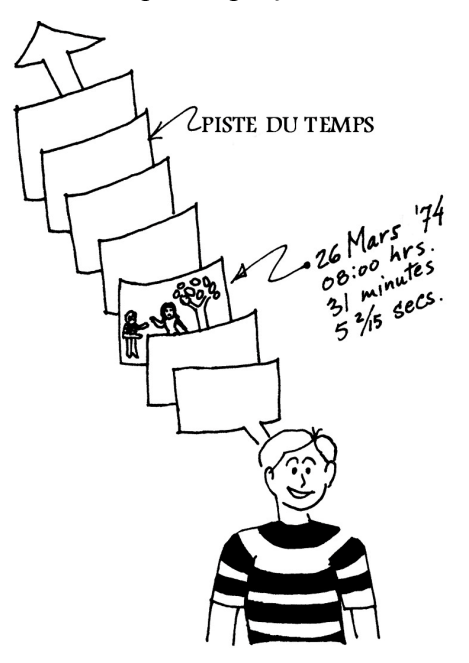

**Piste du Temps** (*Time Track*) **:** La Piste du Temps est l'enregistrement consécutif des images mentales accumulées durant la vie d'une personne. Elle est datée très exactement. Elle contient également les sons, les goûts, la vue, les dimensions, la couleur et beaucoup d'autres perceptions qu'une personne expérimente.

Chacun a une Piste du Temps. Tout ce qu'un individu a perçu durant sa vie est enregistré sur sa Piste du Temps, du début à la fin.

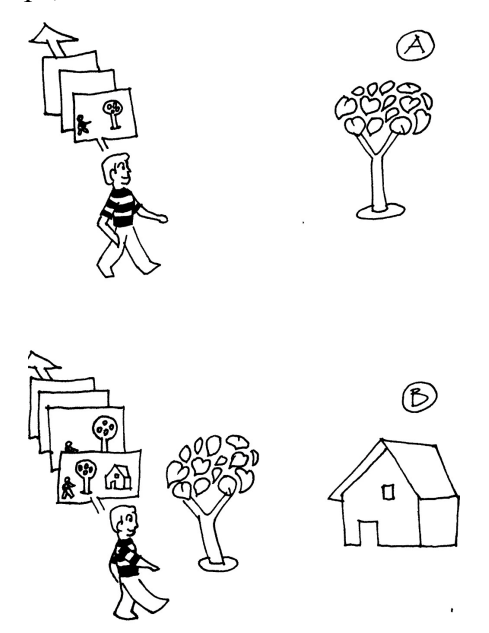

La personne crée sa Piste du Temps au fur et à mesure que le temps s'écoule.

L'organisme enregistre par perception, à chaque instant de maintenant – le temps présent –, une partie de l'univers physique. C'est créé de manière obsessive à un niveau sousconscient. C'est une intention involontaire, ce n'est pas sous le contrôle ou la conscience du pc. Il y a une scène tous les 25ème de seconde.

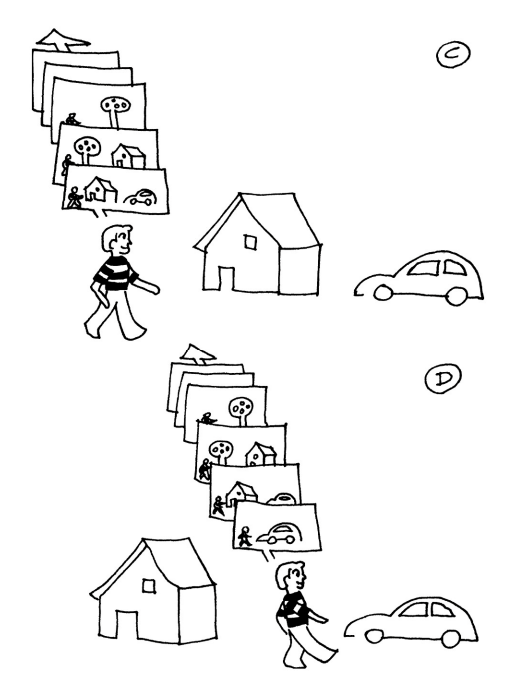

Une Piste du Temps est constituée de différents types d'images mentales.
**Moment de plaisir** (*Pleasure Moment***) :** Les moments de plaisir sont des images mentales contenant des sensations de plaisir. On s'y intéresse rarement à moins que la personne ne soit tellement bloquée dans un certain type de « plaisir » qu'elle en est devenue très aberrée.

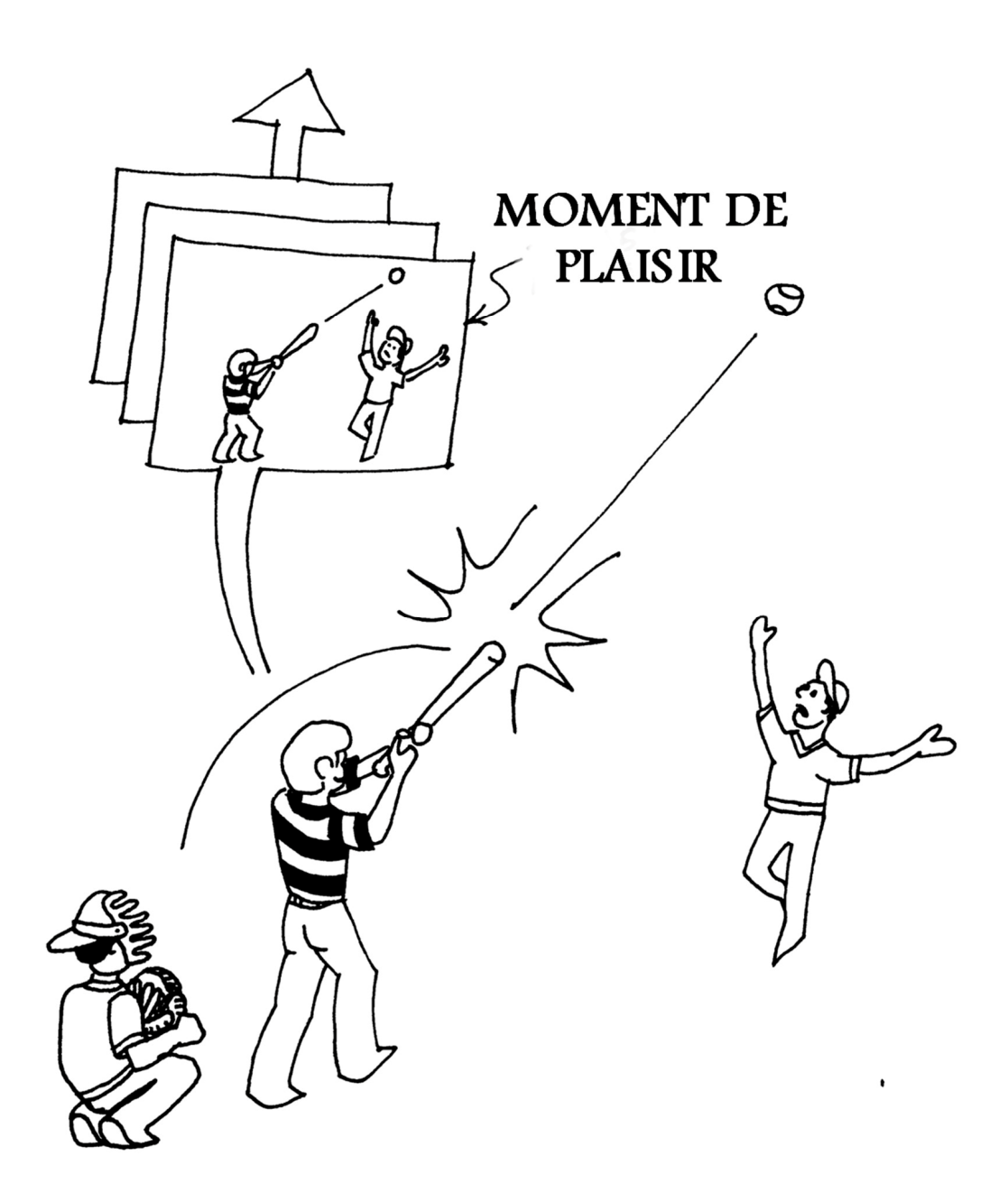

**Engramme** (*Engram*): Un engramme est une image mentale contenant un enregistrement d'un moment de douleur physique et d'inconscience. Par définition, un impact ou une blessure doit faire partie intégrante de son contenu.

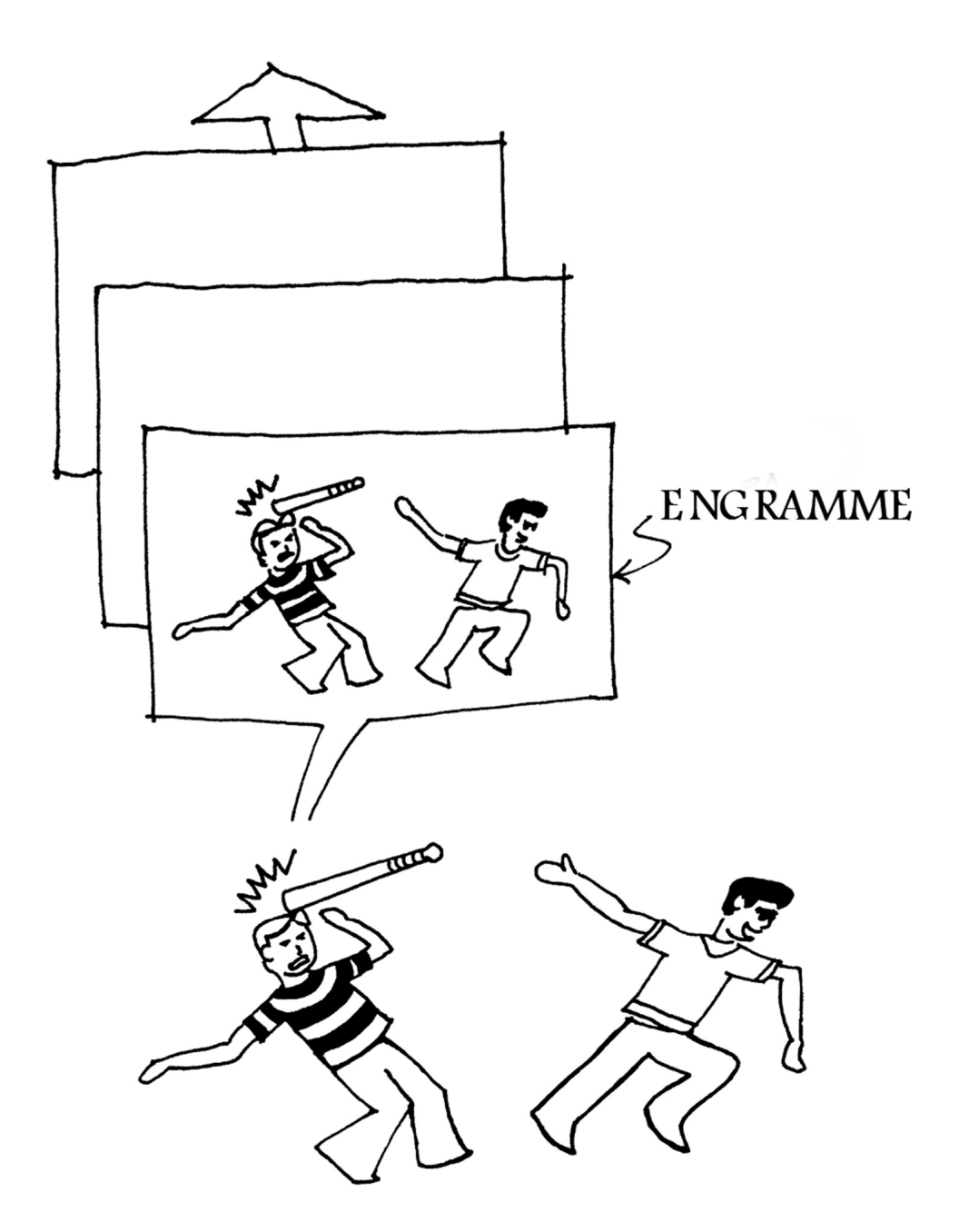

Un engramme est un enregistrement de quelque chose qui est réellement arrivé à une personne dans le passé.

**Secondaire** (Secondary) **:** Un secondaire est une image mentale d'un moment de perte sévère et bouleversante ou de menace de perte qui contient de la mésémotion comme de la colère, de la peur, du chagrin, de l'apathie ou une « sensation de mort.. ». C'est l'enregistrement d'une image mentale lors d'un moment de forte tension mentale.

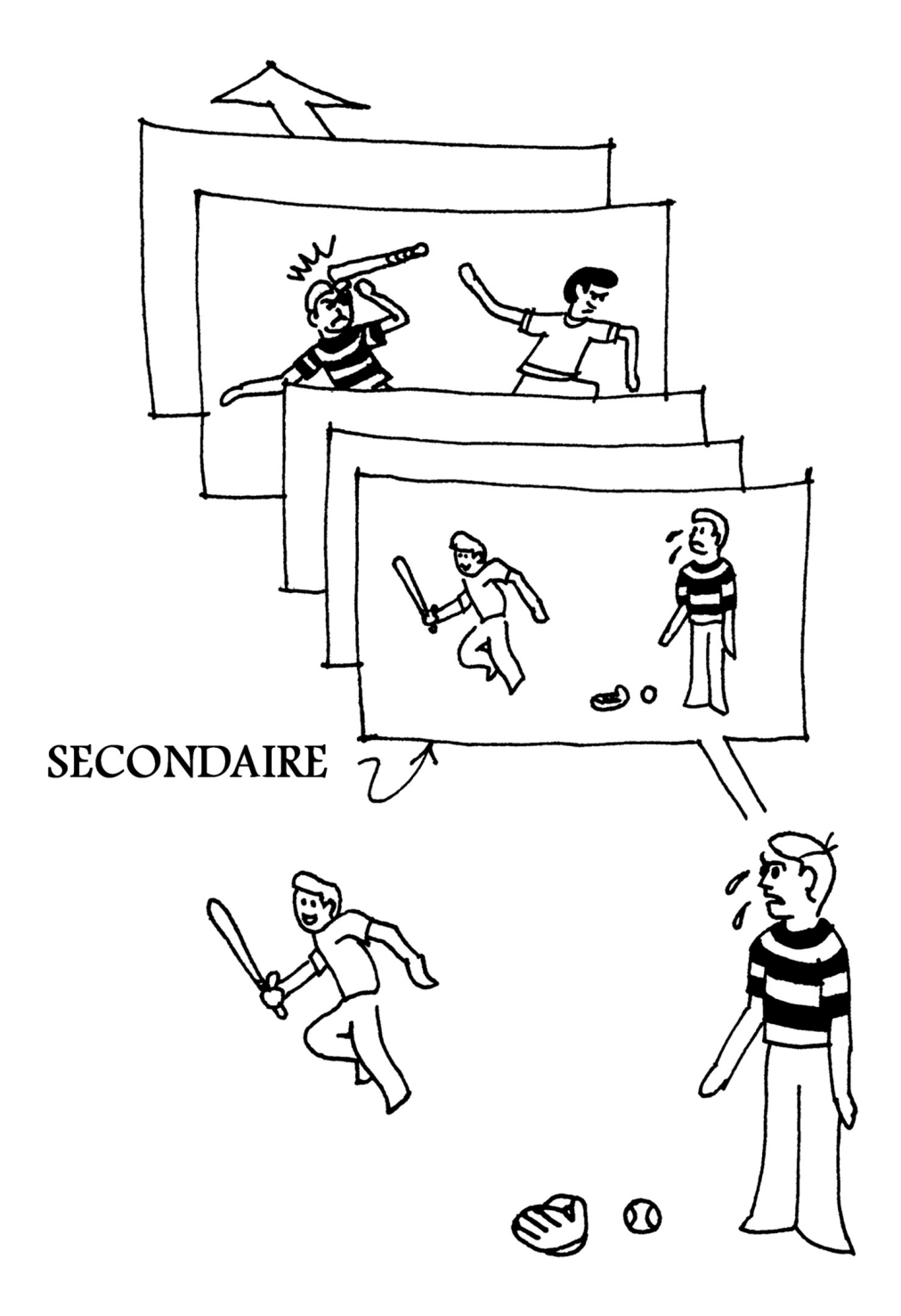

Ils ne contiennent pas de douleur physique – ce sont des moments de choc et de stress et leurs forces dépendent d'engrammes antérieurs qui ont été restimulés lors du secondaire.

**Lock** (*Lock*) **:** Un lock est une image mentale d'un incident où l'on se rappelle de façon consciente ou inconsciente un secondaire ou un engramme. Il ne contient pas en luimême de coup, de brûlure ou d'impact et n'est pas une cause majeure de mésémotion. Il ne contient pas d'inconscience. Il peut contenir un sentiment de douleur ou de maladie, etc., mais n'en est pas lui-même la source.

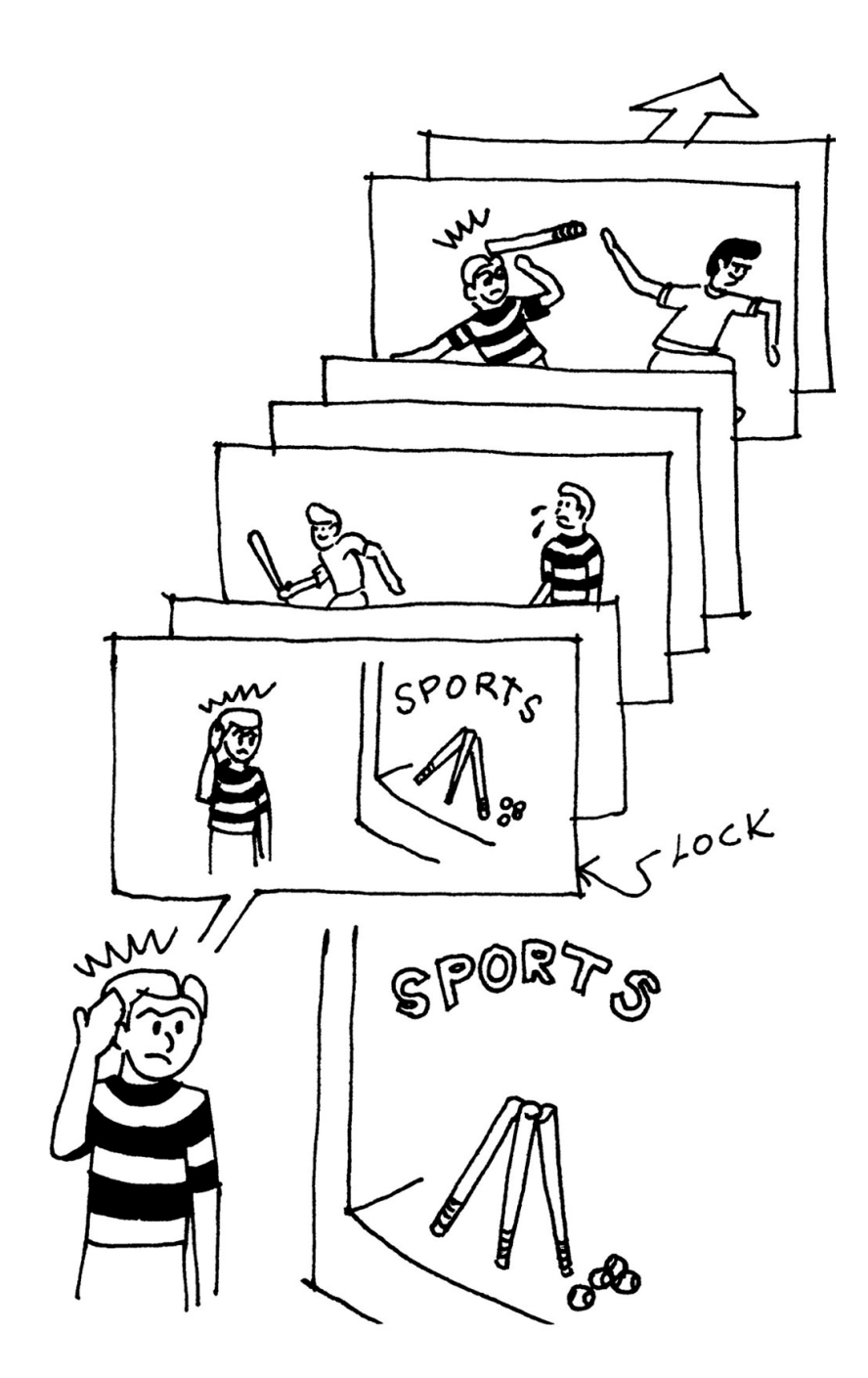

Un lock est une image mentale d'une expérience non douloureuse mais perturbante qu'une personne a expérimenté et dont la force dépend d'un secondaire et d'un engramme antérieur que l'expérience a restimulés.

La Piste du Temps est composée d'un grand nombre d'images mentales, des expériences difficiles qui, soit ressortent, soit restent cachées.

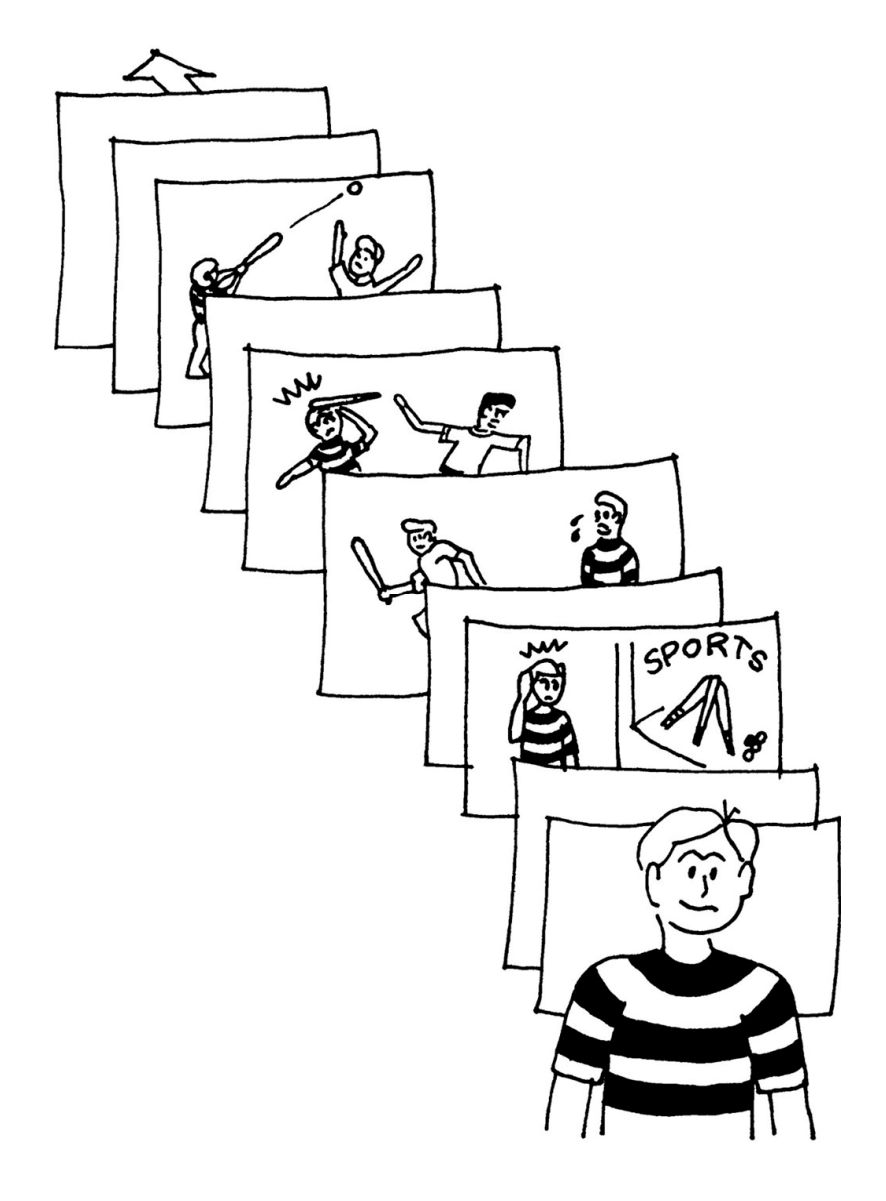

Le préclair est l'effet de toutes ces expériences enregistrées. La plupart d'entre elles lui sont inconnues. Il n'existe rien d'autre que cette Piste du Temps et le temps présent qui puissent influencer le préclair. Et le temps présent, un instant plus tard, fait partie de la Piste du Temps.

Shakespeare disait que toute vie était un jeu. Il avait raison dans la mesure où la Piste du Temps est un film, en 3-D avec 55 perceptions, qui est une série complète de jeux concernant l'individu. Mais l'influence de ce film sur le préclair le destitue de sa place dans le jeu. Ce n'est pas seulement très vrai, ça contient tout ce qui le déprime, ce qu'il est aujourd'hui. Le préclair peut se rétablir mais seulement si on soulage la brutalité contenue dans ce film. Il n'existe pas d'autre route valable et praticable.

L'engramme est la seule et unique source de l'aberration et de la maladie psychosomatique.

**Aberration** (*Aberration*) : L'aberration c'est « tout ce qui dévie de la rationalité. » Ce mot est utilisé en Dianétique et il inclut les psychoses, les névroses, les compulsions et les refoulements de toutes sortes et de tous genres.

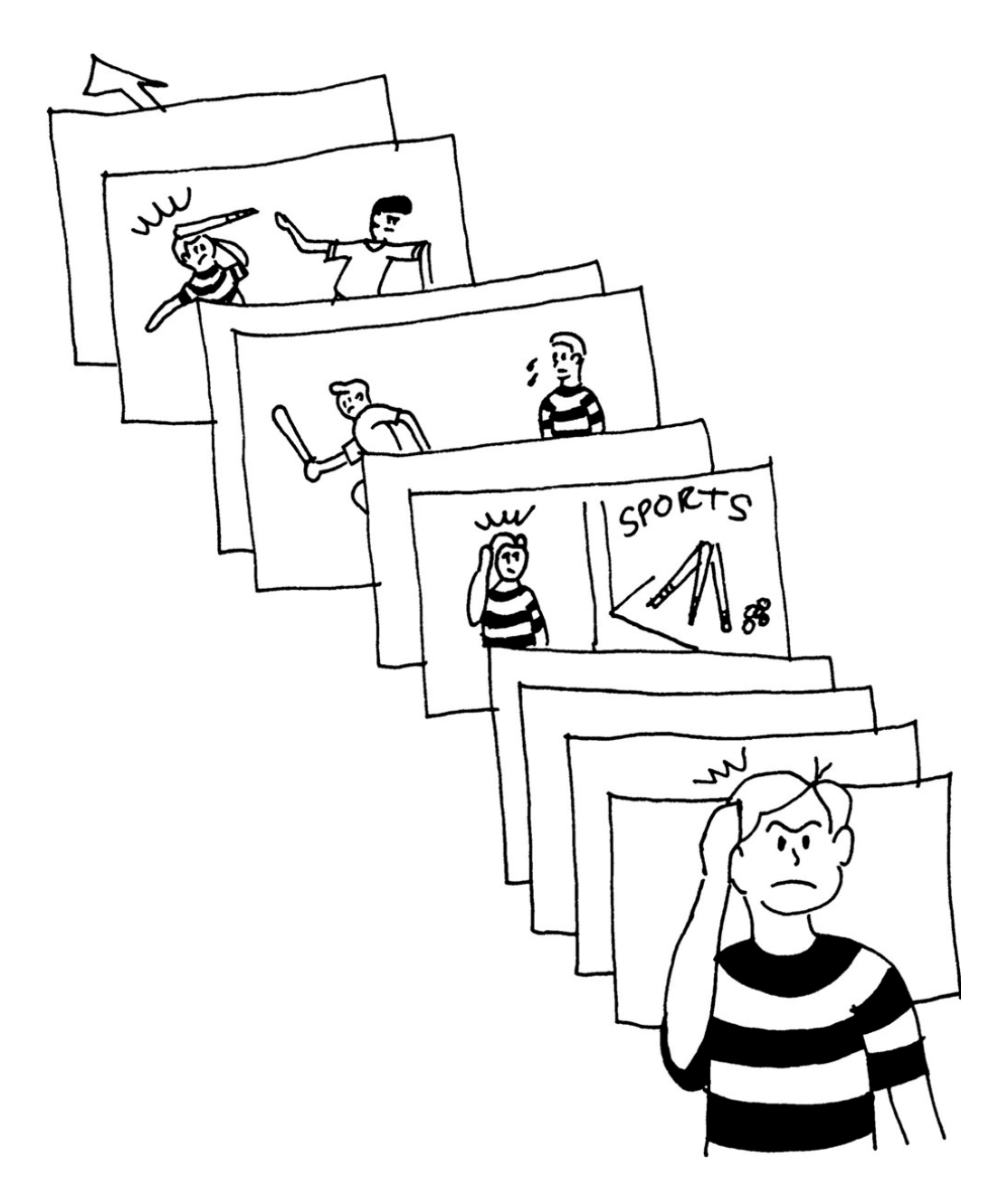

**Psychosomatique** (*Psychosomatic*) **:** *psycho,* bien sûr, se réfère au mental et *somatique* se réfère au corps ; le terme psychosomatique signifie que le mental rend le corps malade ou signifie une maladie qui a été créée physiquement sans le corps par dérangement du mental.

Les dérangements se divisent en deux catégories.

La première est le dérangement mental, toute condition irrationnelle, ce que nous appelons en Dianétique l'aberration

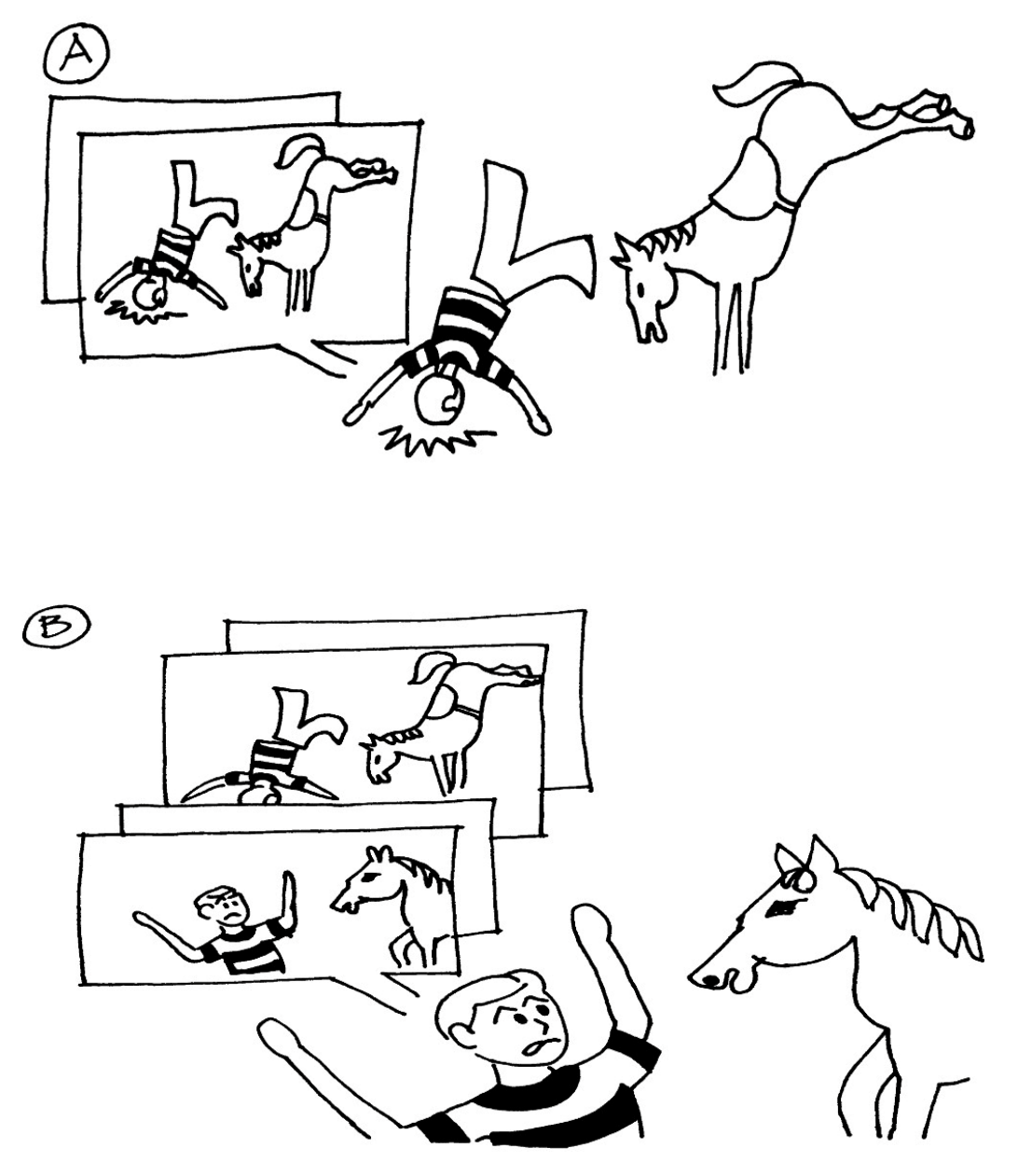

L'autre dérangement d'un individu est somatique. Ceci s'applique entièrement à son être physique, à sa capacité et à sa santé physique.

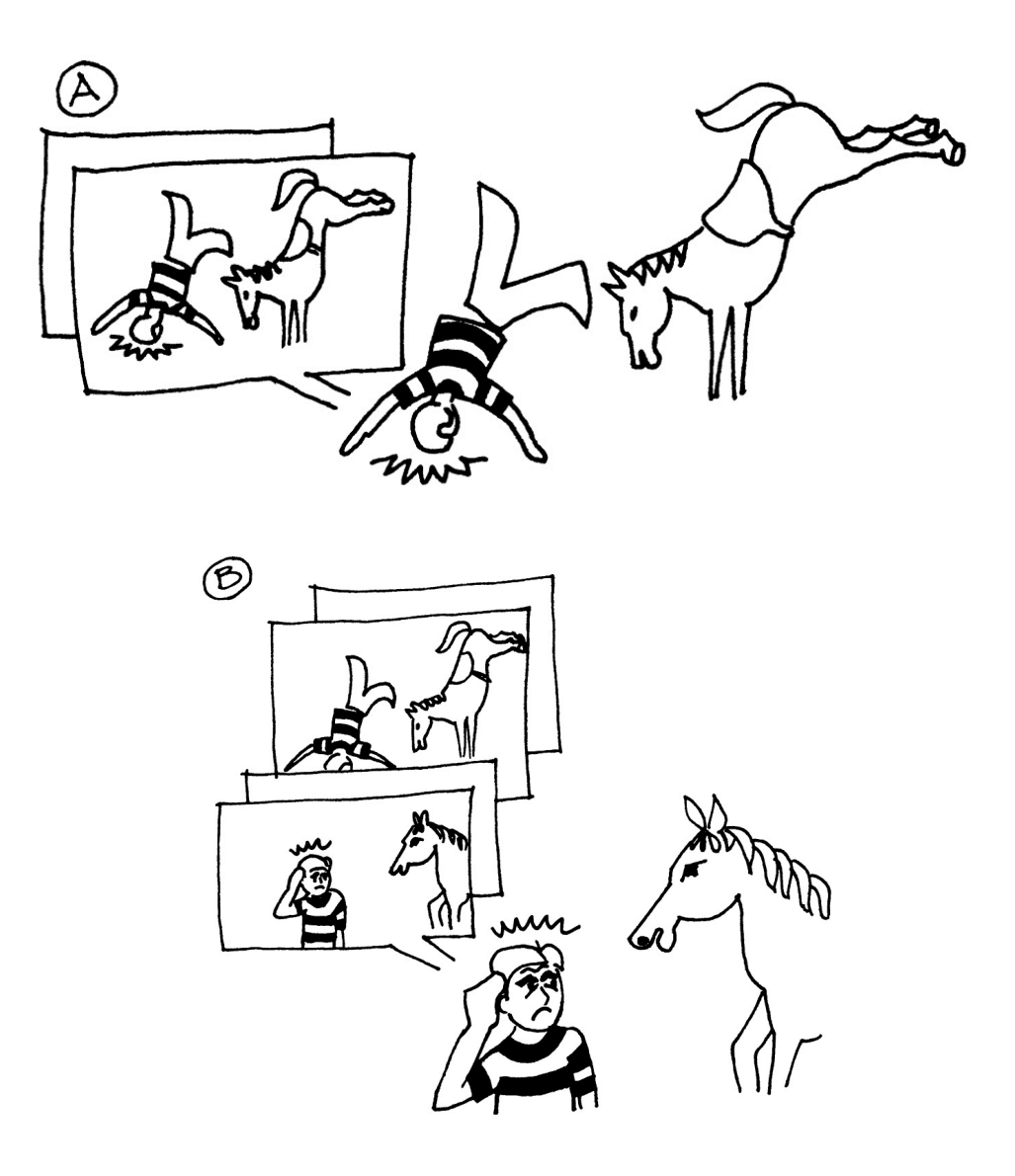

Ces deux choses sont présentes dans chaque engramme : l'*aberration* et la *somatique.*

Les attitudes et les émotions indésirables, la plupart des douleurs et des maux bizarres du corps proviennent des engrammes. (Pour en citer quelques-uns ; l'arthrite, les allergies, l'asthme, les troubles oculaires, les ulcères, les migraines.)

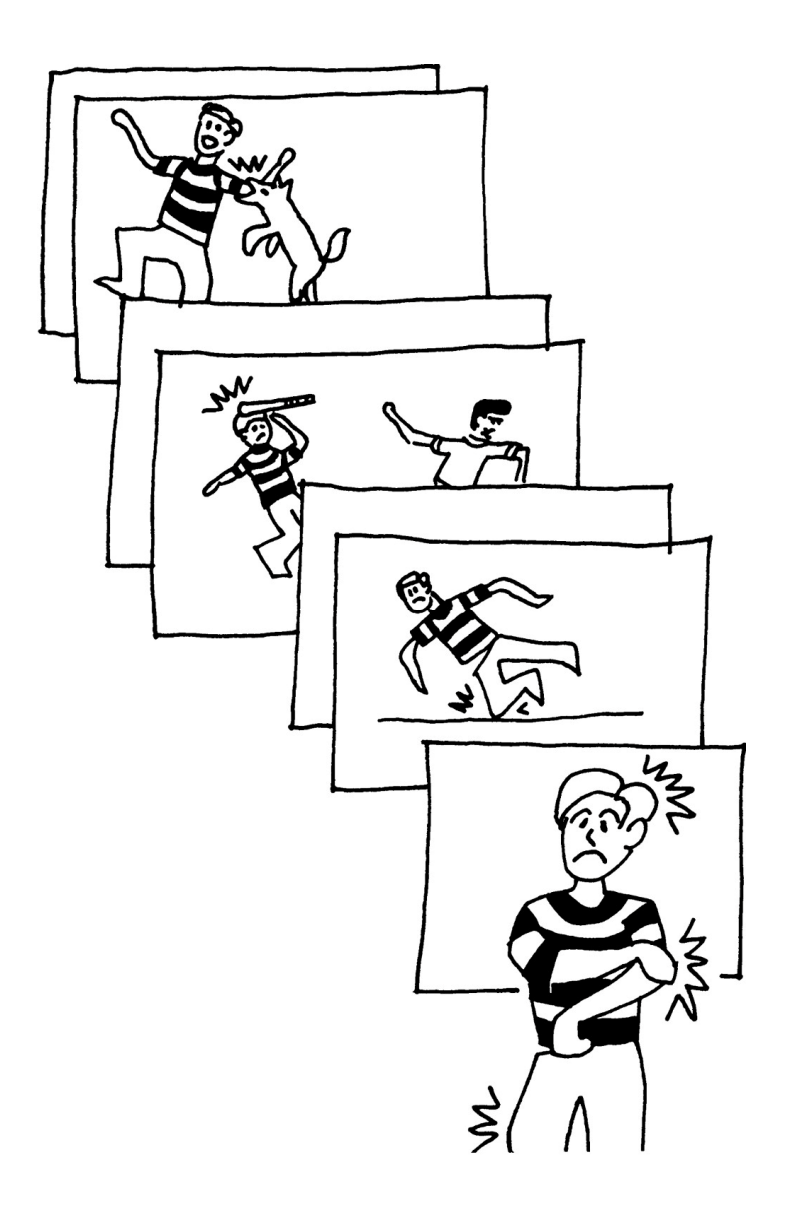

La quantité d'erreurs physiques psychosomatiques dépend simplement de la quantité de maladies que le corps peut générer à partir de facteurs engrammiques. Par exemple, on a découvert que le banal rhume était psychosomatique.

Chez les « gens normaux, » chez les névrotiques et les fous, la suppression totale ou partielle de ces engrammes, a, sans autre thérapie, entraîné une amélioration de leur état bien supérieure à la norme.

Le produit final de la Dianétique est un être humain heureux, en bonne santé avec un QI élevé.

## **Comment l'audition dianétique fonctionne**

L'auditeur dianétique s'occupe des parties de la Piste du Temps qui provoquent chez le préclair des douleurs, des sensations, des émotions et des attitudes indésirables.

Chaque douleur ou inconfort est provoqué par une séries d'images associées qui forment une chaîne.

**Chaîne** (*Chain*) **:** Une chaîne signifie une série d'enregistrement d'expériences similaires. Une chaîne a des engrammes, des secondaires et des locks.

Exemple : une chaîne de blessure à la tête.

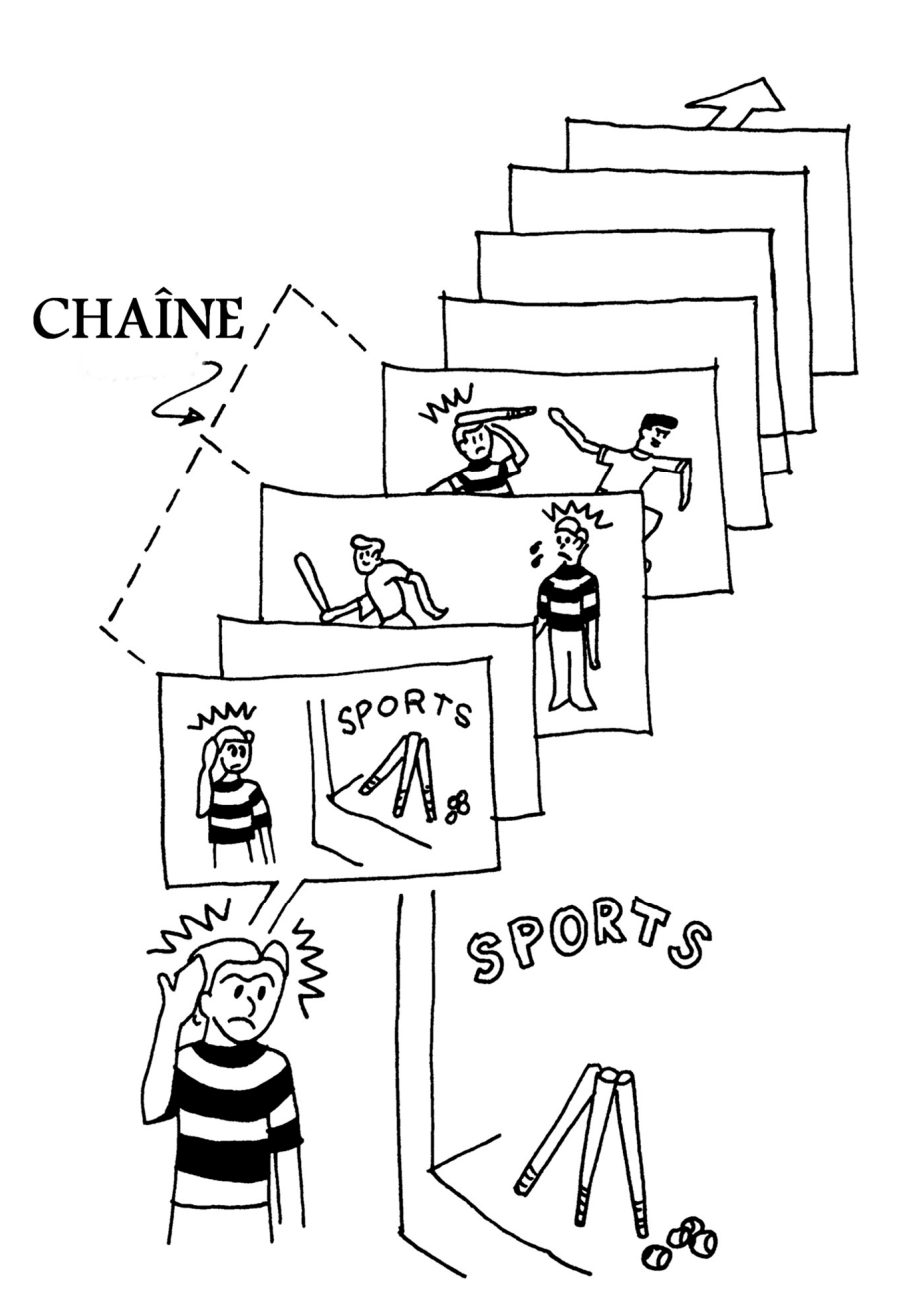

Les chaînes peuvent prendre plus ou moins de l'expansion. Avec le temps la personne enregistre de nouvelles expériences sous forme d'images mentales.

**Key-in** (*Key-in*) **:** L'action d'enregistrer un lock sur un secondaire ou un engramme.

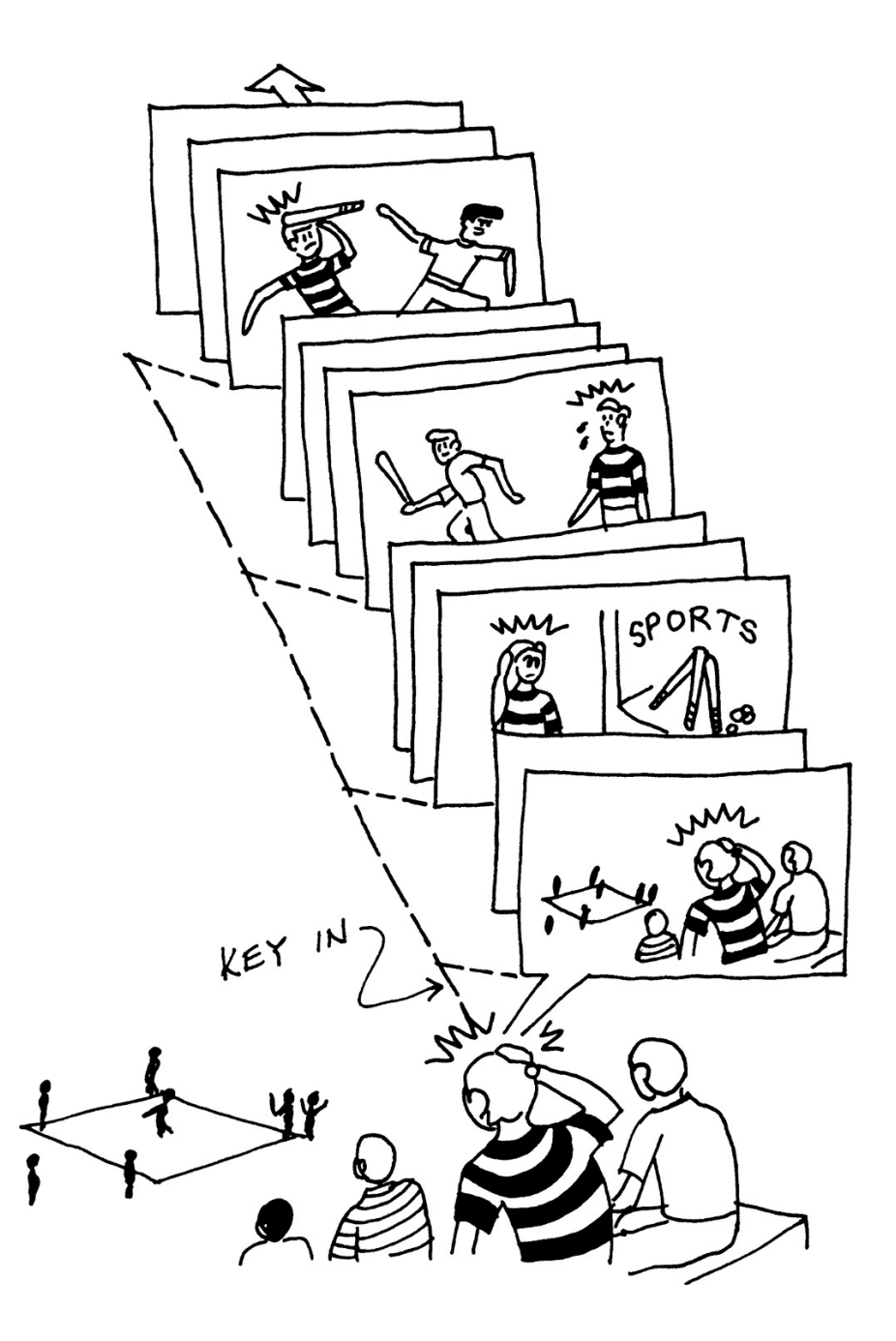

Par exemple : A un quelconque moment du futur la personne assistera peut-être à un match et, n'ayant pas assez dormi la nuit précédente ou n'ayant pas mangé suffisamment ce jour-là, sera susceptible d'être restimulée. Donc elle « key in » et a mal à la tête, un autre lock se forme sur la chaîne. C'est une restimulation.

Une nouvelle blessure à la tête, contenant de la douleur et de l'inconscience ajoutera un nouvel engramme à la chaîne.

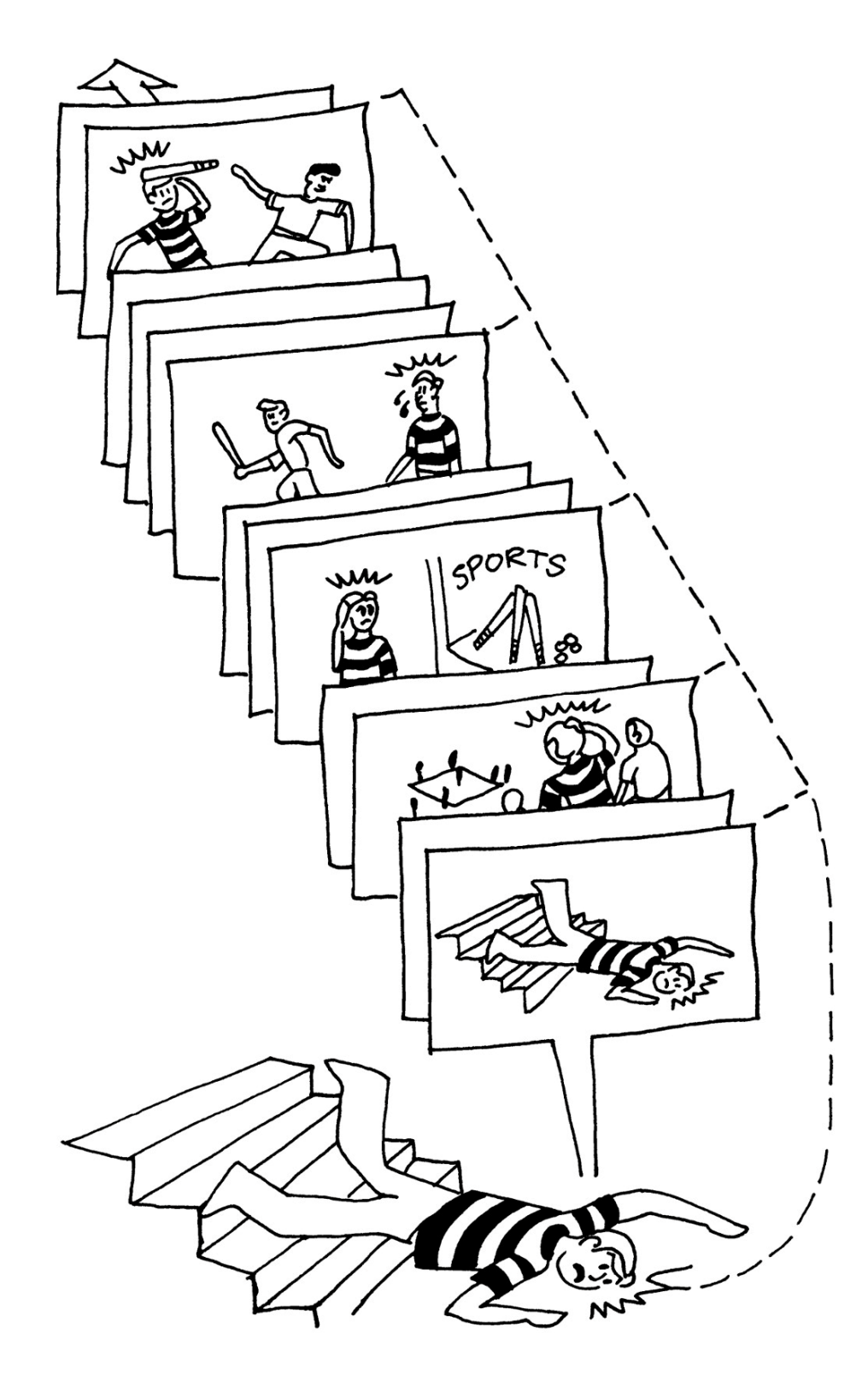

D'autres secondaires, locks et engrammes peuvent s'accumuler sur la chaîne.

Les années passent et un jour elle se présente à la porte d'une Eglise pour quelque conseils dianétiques. A ce moment la chaîne pourrait ressembler à ceci. (Elle se plaindrait probablement de migraines.)

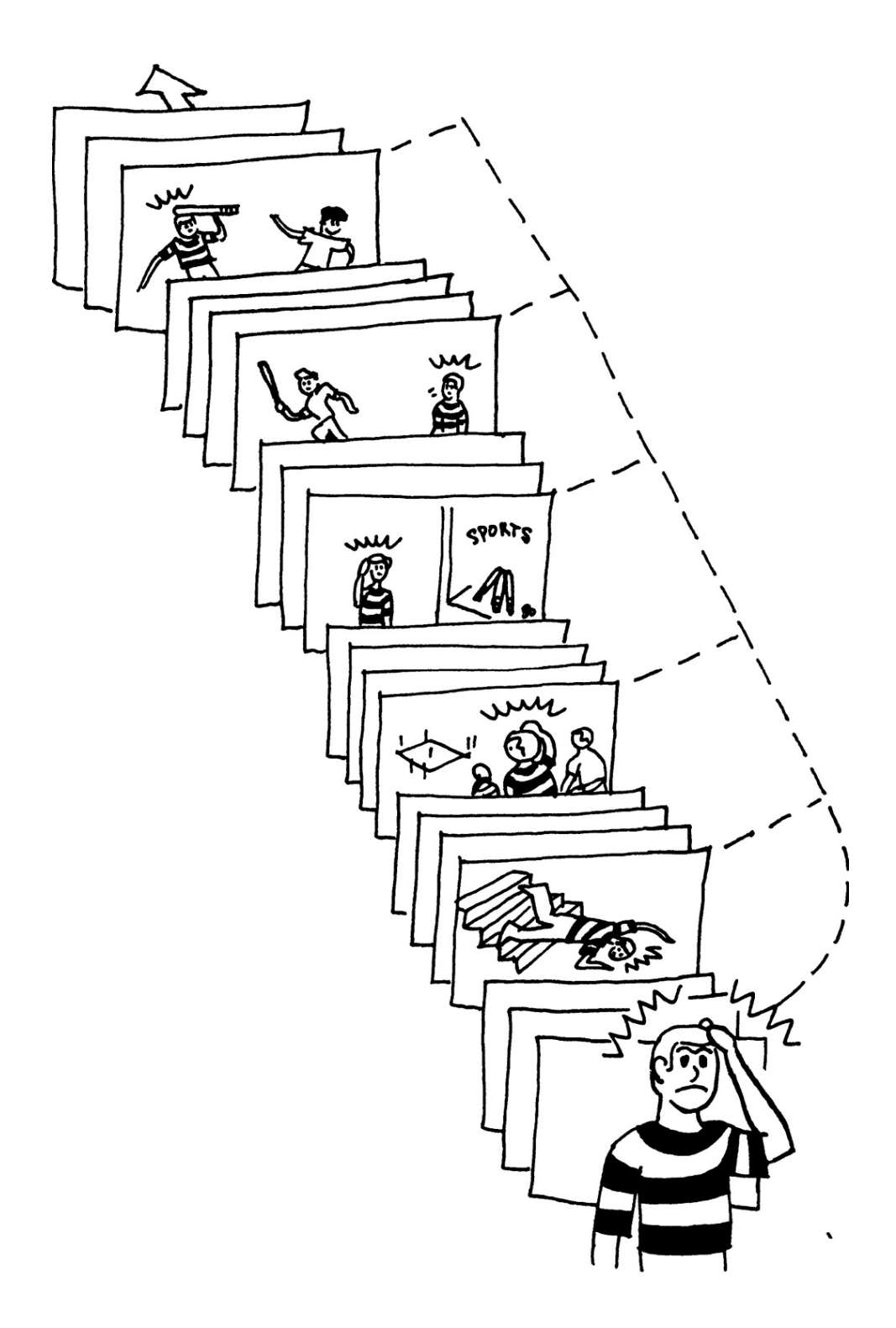

#### **le parcours d'une chaîne**

La procédure Dianétique, R3R, comporte une batterie standard de commandements et d'étapes. L'auditeur Dianétique utilise la R3R pour amener le préclair à localiser et à examiner des chaînes sur sa Piste du Temps, chaînes qui lui causent des désagréments dans le temps présent. Les chaînes de sentiments (douleurs, contrariété, sensation physique) sont celles qui révèlent ce qui ne va pas chez le préclair. Donc, l'auditeur Dianétique les cherche et suit uniquement les sentiments.

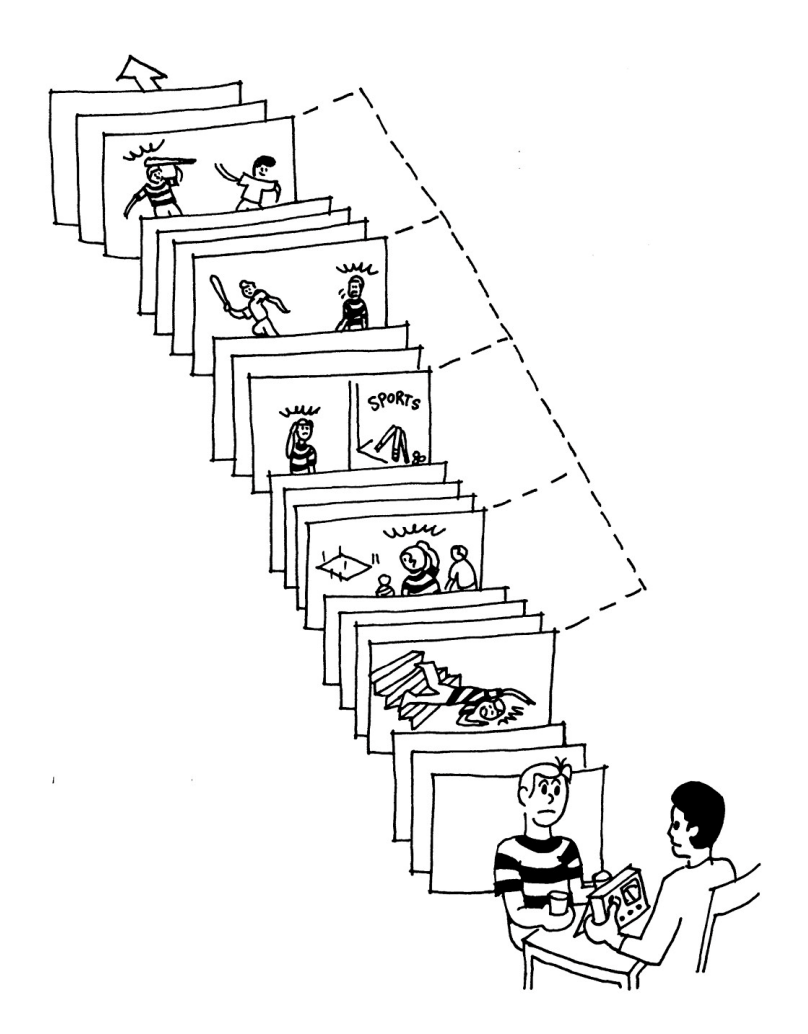

Ceux-ci peuvent être des attitudes, des émotions, des sensations ou des douleurs.

**Somatique** (*Somatic*) **:** Essentiellement la sensation du corps, douleur ou inconfort. *Soma* signifie corps.

En utilisant des somatiques (ce qui veut dire des inconforts, des affections, des sensations, des maux, des douleurs) pour repérer et rester sur la chaîne d'une seule somatique (par exemple maux de tête), on remonte cette seule chaîne sans se disperser dans d'autres chaînes.

Un incident est une série d'images mentales maintenues ensembles par une séquence commune.

Lorsqu'un incident est trouvé sur une chaîne, l'auditeur le fait examiner par le préclair depuis le commencement jusqu'à la fin de l'incident – ce qui veut dire, à partir du point le plus éloigné du temps présent.

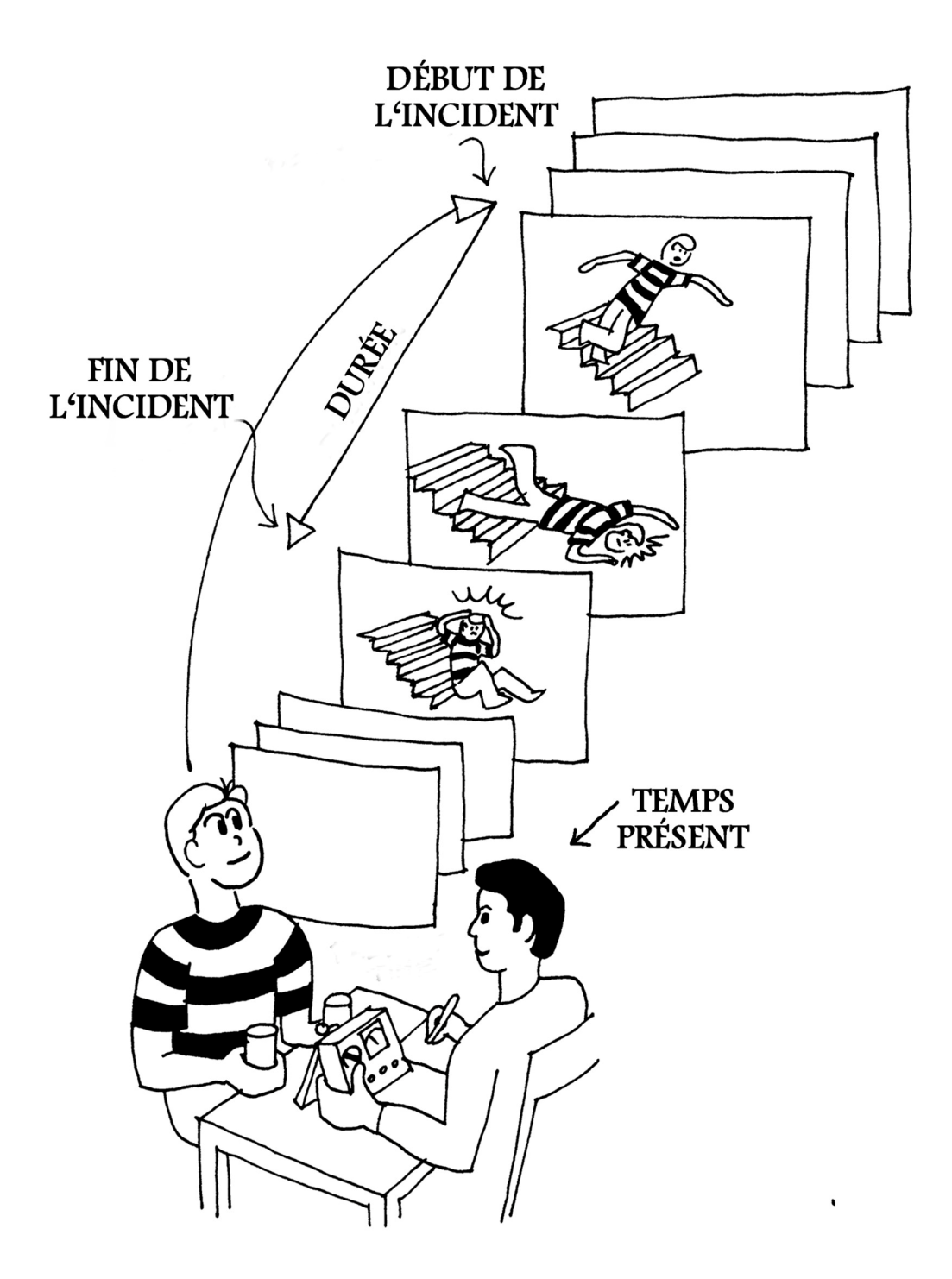

On guide le préclair tout le long de sa Piste du Temps d'incidents antérieurs en incidents antérieurs sur la chaîne somatique jusqu'à qu'il trouve le plus ancien ou l'incident *Basique* sur la chaîne, incident qui a véritablement commencé cette chaîne et cette somatique.

**Basique** (*Basic*) **:** C'est la **première** expérience enregistrée sous forme d'images mentales de ce **type** de douleur, sensation, incomfort, etc. Chaque chaîne a son basique. Basique veut simplement dire le plus ancien.

**Soulagement** (*Unburdening*) **:** Tant que le basique d'une chaîne ne peut pas être atteint, on la *soulage* habituellement en parcourant des engrammes, secondaires et locks plus récents (plus proches du temps présent). Le fait de soulager la chaîne dégagera le sommet et permettra d'atteindre le fond comme dans le cas de sables mouvants. En parcourant des incidents ultérieurs la capacité du préclair à les confronter s'améliorera et le basique sera plus facile à parcourir quand il sera finalement contacté.

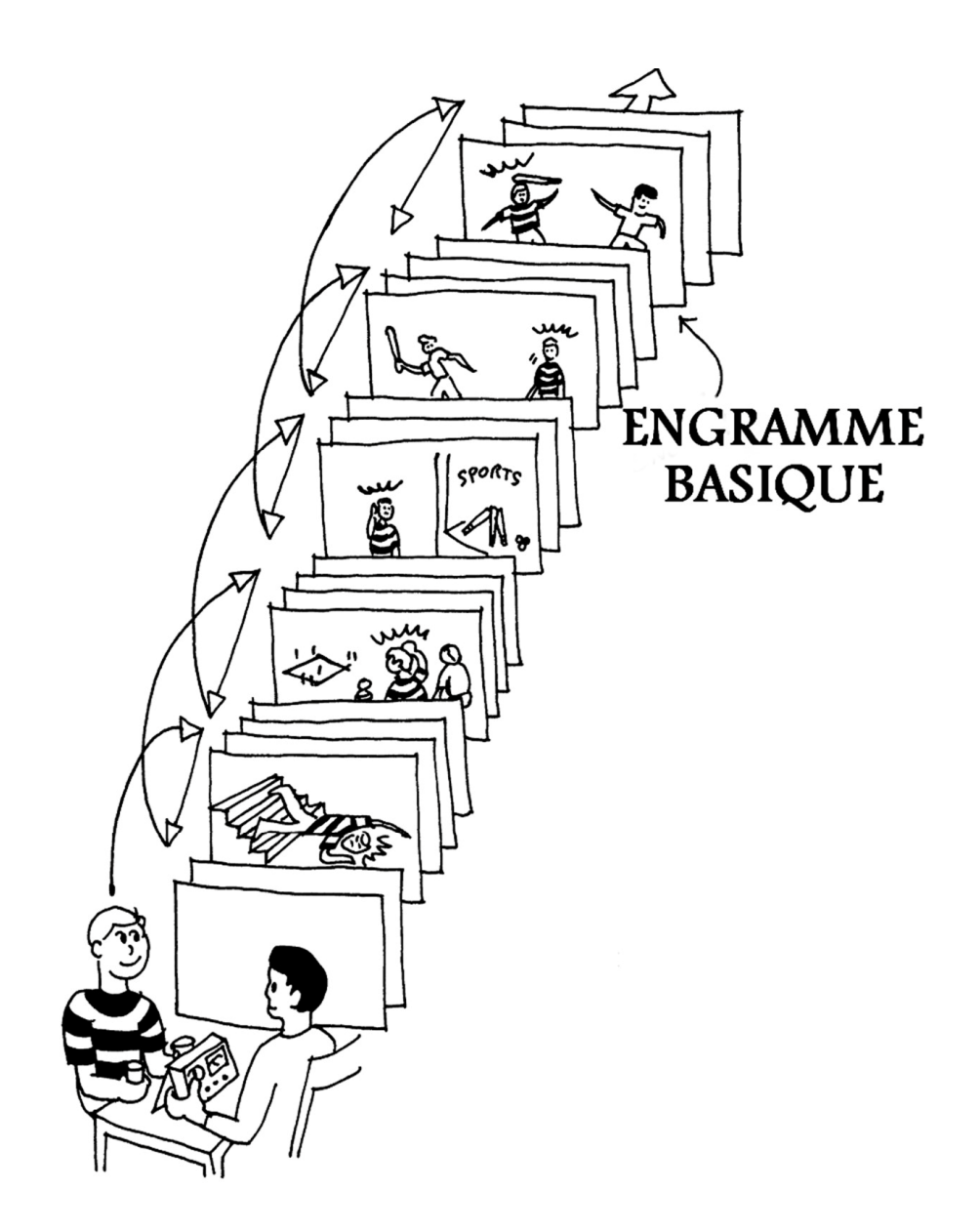

C'est une particularité et un fait que lorsque l'on parvient au basique d'une chaîne (a) il s'efface et (b) la chaîne en entier disparaît définitivement.

L'effacement est l'action d'effacer, en gommant les locks, secondaires et engrammes.

L'auditeur renvoie le préclair traverser l'engramme de base aussi longtemps qu'il est nécessaire pour l'effacer.

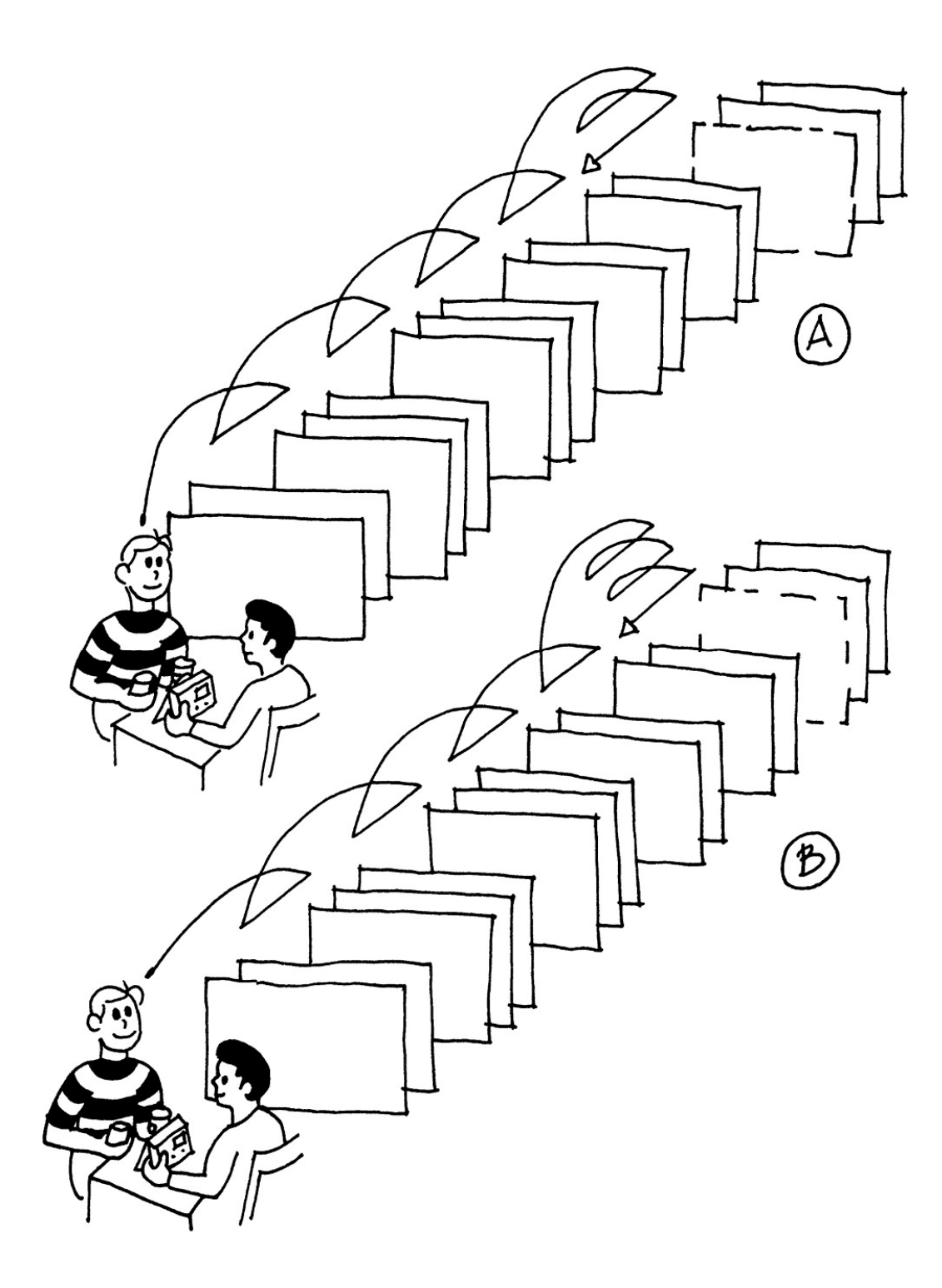

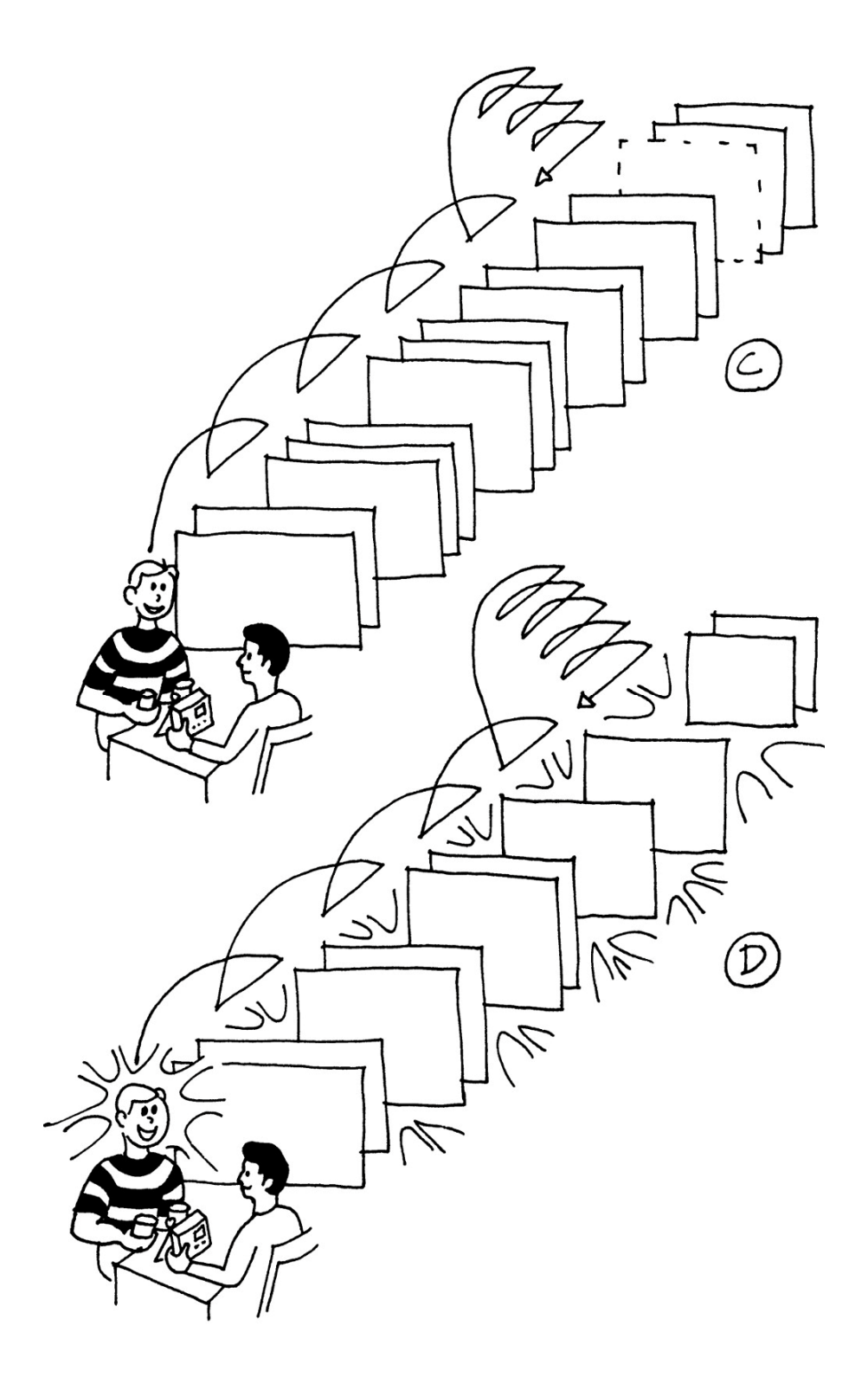

Parfois, lors d'un parcours d'un incident, toute la chaîne sera key-out – cela veut dire qu'elle s'éloigne de la personne de telle façon qu'elle n'est plus connectée à elle et qu'elle n'exerce plus de force et d'autorité sur elle.

Le key-out est l'action d'un engramme ou d'un secondaire qui s'atténue sans être effacé.

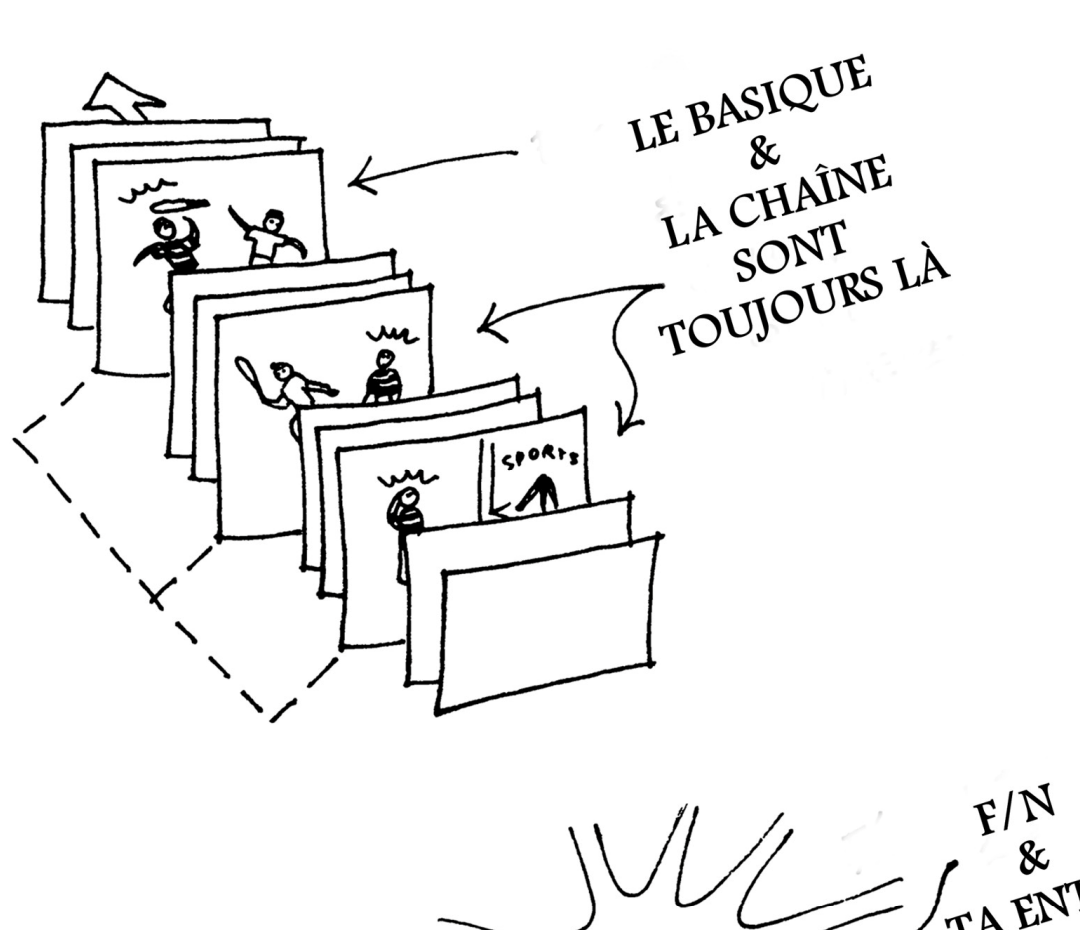

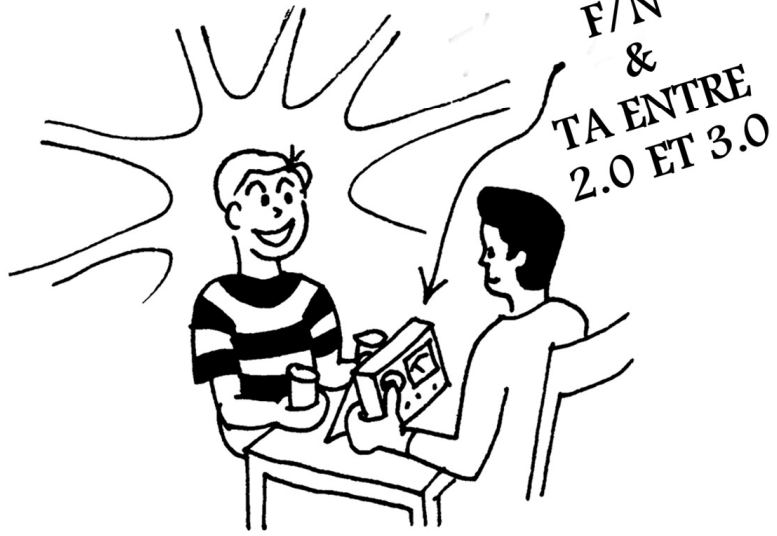

C'est OK, mais le basique de l'engramme est toujours là. Il maintient la chaîne en place et la chaîne peut à nouveau être key-in dans le futur.

Donc, ce que l'auditeur dianétique veut c'est l'effacement de l'engramme de base.

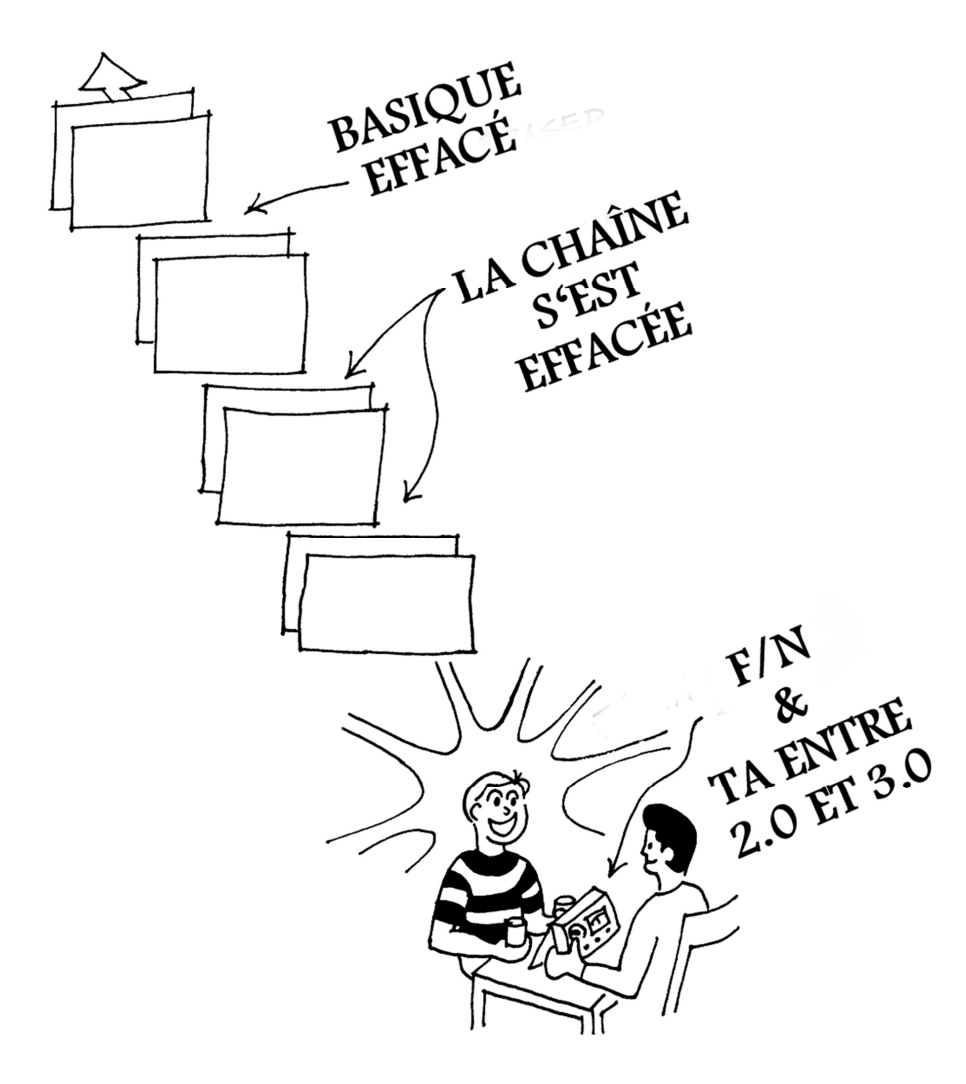

Cela libère le pc de cette somatique particulière pour toujours.

Une personne a de nombreux incidents qui constituent des chaînes de somatiques variées tout le long de sa Piste du Temps. Il existe un engramme de base au point le plus ancien de chaque chaîne. La plupart des chaînes sont chargées de locks, secondaires et engrammes. Habituellement une personne n'a qu'un petit nombre à la fois de ses chaînes engrammiques en restimulation. Une maladie ou une somatique est habituellement composée de plus d'une chaîne. Le dessin ci-dessous montre une personne dont on pourrait dire qu'elle a des douleurs « rhumatismales » dans son épaule gauche et un mal de tête. Comme vous pouvez le voir, elle a vraiment un ensemble de trois engrammes de base en restimulation qui l'affectent.

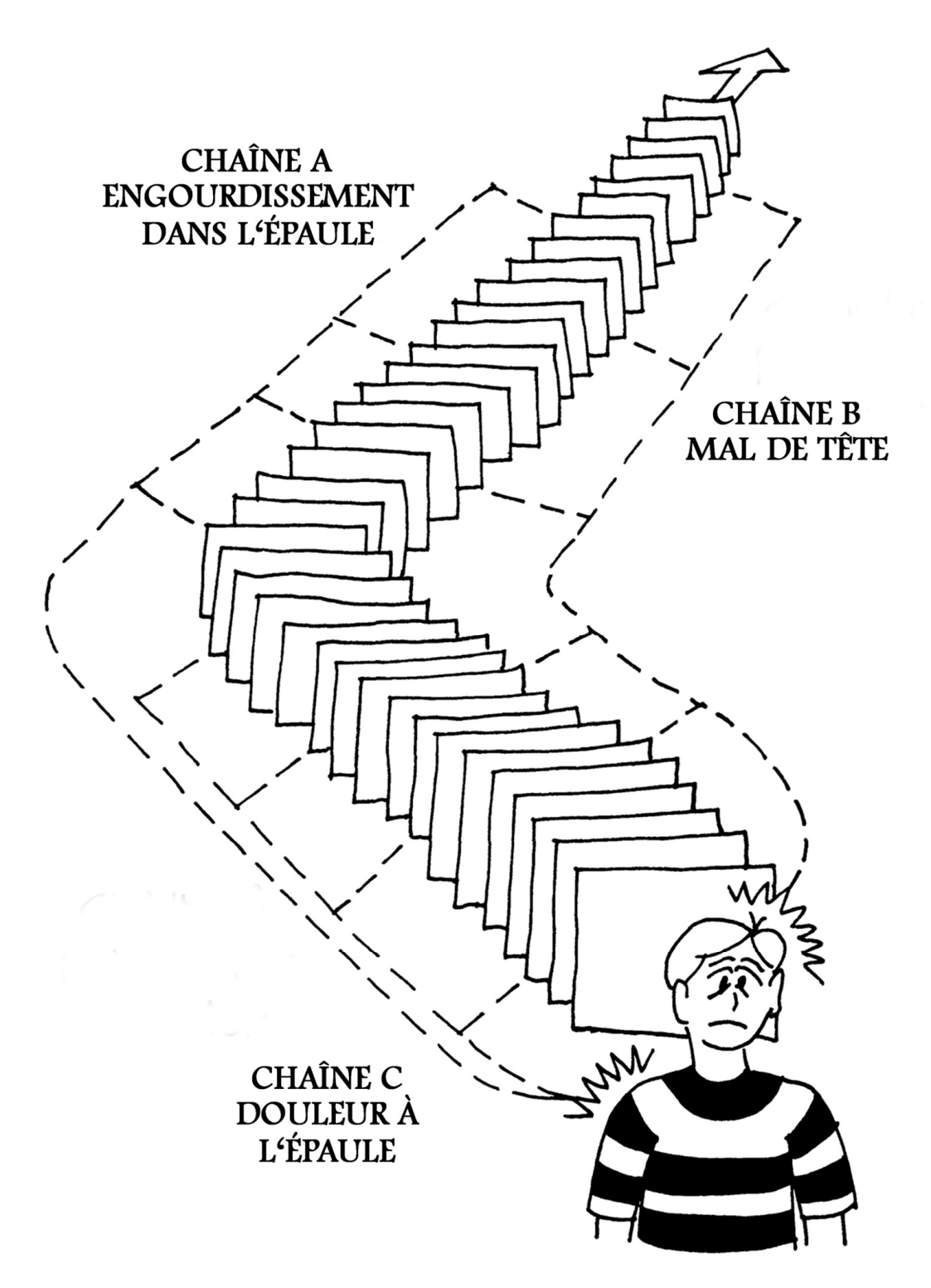

L'auditeur dianétique audite le symptôme le plus disponible en premier jusqu'à ce que l'image incriminée soit effacée. Ensuite il trouvera le suivant et l'auditera jusqu'à l'effacement de son image, ensuite, le suivant. A un moment ou à un autre le « pc » aura un bon corps sain, en bonne santé, une impression de bien-être et de stabilité.

L'audition dianétique de la personne sera alors terminée. Elle a encore d'autres engrammes mais ils ne sont pas en restimulation et donc ne peuvent pas l'entraver ou lui

causer de la douleur ou une maladie. Ceux-ci ne seront peut-être pas restimulés durant la vie du pc maissi c'était le cas, le pc pourrait recevoir à nouveau de la Dianétique à tout moment.

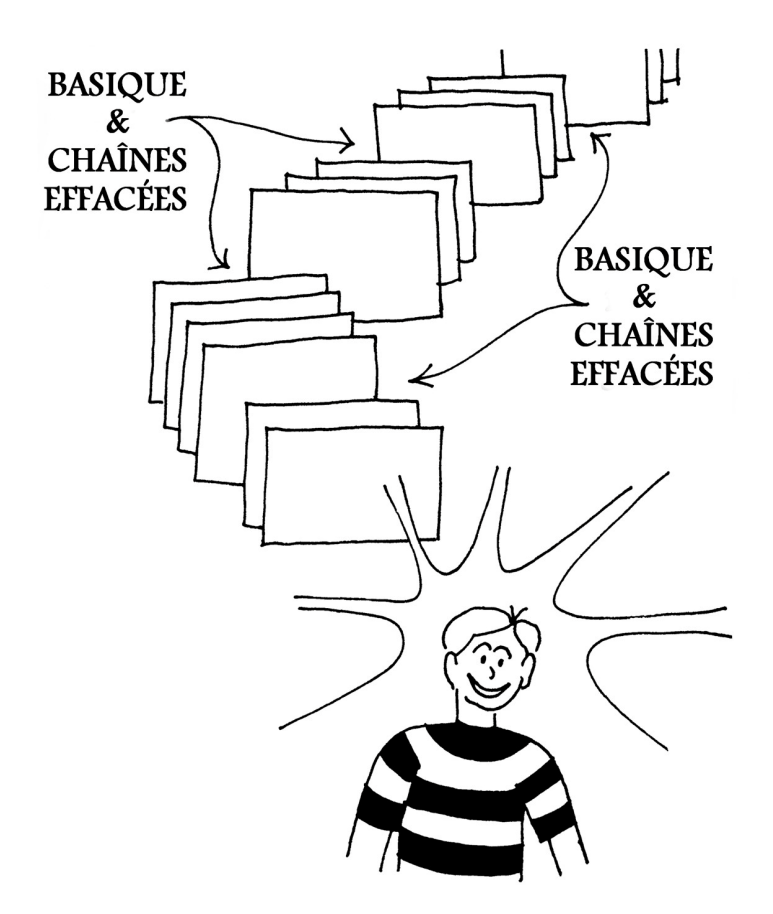

Toutes les chaînes somatiques qui étaient en restimulation ont été identifiées jusqu'au basiques et sont parties. **Le pc est maintenant heureux et en bonne santé.** (D'autres engrammes et chaînes peuvent exister sur la Piste du Temps, mais tant qu'elles ne sont pas restimulées elles n'auront aucun effet sur la personne.)

> Revisé and republié comme BTB par la Mission de Flag 1234 Second : Molly Gilliam

En coordination avec André Clavel Artiste de LRH

## HUBBARD COMMUNICATIONS OFFICE Saint Hill Manor, East Grinstead, Sussex BULLETIN DU HCO DU 23 AVRIL 1969

Feuille de Contrôle de Dianétique Classes VIII Reronéotyper Qual Secs Tech Secs

## **LA DIANÉTIQUE - DÉFINITIONS DE BASE**

L'EFFACEMENT est l'action d'effacer, de gommer des locks, des secondaires ou des engrammes.

Un LOCK est l'image mentale d'un incident où l'on s'est rappelé, consciemment ou inconsc iemment, un secondaire ou un engramme. Il ne contient ni coup ni brûlure ni impact et n'est pas une cause majeure de mésémotion. Il ne contient pas d'inconscience. Il peut contenir une sensation de douleur ou de m aladie, etc., mais il n'en est pas lui-même la source. malade en mangeant un gâteau. L'image de voir un gâteau et de se sentir mal est le lock de (est fixée sur<sup>1</sup>) l'incident (invisible pour l'instant) où l'on a été malade en mangeant un Exemple : on voit un gâteau, on a la nausée. C'est le lock d'un engramme où l'on a été gâteau. Quand on trouve un lock, on peut l'auditer comme n'importe quelle autre image mentale.

ou de menace de perte, qui contient de la mésémotion, comme de la colère, de la peur, du chagrin, de l'apathie ou un « sentiment de mort ». C'est une image mentale enregistrée dans un mo ment de grave tension mentale. Il peut contenir de l'inconscience. Lorsqu'une expérie nce similaire mais plus légère le restimule, on enregistre une autre image mentale qui cela un secondaire, car il dépend lui-même d'un engramme antérieur qui contient des données Un SECONDAIRE est l'image mentale d'un moment de perte grave et bouleversante, devient un lock fixé sur le secondaire et servant à maintenir le secondaire en vie. On appelle similaires mais une véritable douleur, etc.

Un ENGRAMME est une image mentale qui est l'enregistrement d'un moment de douleu r physique et d'inconscience. Par définition, il doit contenir impact ou blessure.

Il est primordial qu'un auditeur de Dianétique comprenne vraiment ce que sont ces choses. Autrement, il ne saura pas ce qu'il fait, ni à quoi il a affaire.

très négligeant et ne pas les manier correctement. Or, comme l'auditeur ne voit pas les images mentales du préclair, il peut se montrer

Si un auditeur ne connaît pas vraiment la nature de ces choses (effacement, locks, second aires, engrammes), ce n'est pas la peine qu'il espère les manier pour le préclair, évidemment.

1

 $<sup>1</sup>$  **to lock**, fixer, NdT.</sup>

En Dianétique, les erreurs de base consistent simplement à ne pas savoir ce que sont ces choses, qu'elles sont là pour qu'on les manie et que ce sont elles, et elles seules, qui causent les maladies psychosomatiques.

Ce n'est que lorsqu'on a compris à fond ces définitions qu'on peut espérer s'en servir pour aider le préclair.

Si l'auditeur veut venir à bout des maux, des douleurs, des sensations non désirées et des maladies psychosomatiques du préclair, il faut qu'il ait parfaitement compris ces définitions de base.

Sans exagérer, des millions de complications peuvent découler du simple fait qu'un préclair enregistre des expériences sous forme d'images mentales et que ces dernières peuvent ensuite affecter **son corps**.

Une fois qu'on a vraiment compris que les images mentales composent *tout* ce qu'il y a dans le mental du préclair, on a tout compris de l'aberration. Il n'y a **rien** d'autre. Ni « ça » ni « ego ». Il n'y a que des im ages mentales.

Ces images, si vous vous servez des procédures correctes de la Dianétique, vous pouvez les trouver et les effacer.

débarrassé des handicaps physiques dont il se plaint et il est en bonne forme physique. Une fois les locks, les secondaires et les engrammes non désirés effacés, le préclair est

douleurs provenant du mental. SOMATIQUE : cela veut dire essentiellement sensations, maladies, douleur ou sensation de malaise physique. « Soma » veut dire corps. D'où le terme **psychosomatique**, ou

MÉSÉMOTION : tout ce qui est émotion désagréable, comme l'antagonisme, la colère, la peur, le chagrin, l'apathie ou une sensation de m ort.

Voilà toute l'envergure de la Dianétique aujourd'hui.

En Scientologie, nous avons affaire au thétan, à l'être qui est l'individu, qui commande le corps et vit dans le corps. Cela dépasse le cadre de la Dianétique d'aujourd'hui.

Si un préclair se porte bien physiquement, grâce à la Dianétique et à toute médication ou toute alimentation indiquée, il peut alors aborder la Scientologie, accroître ses aptitudes et atteind re à la liberté spirituelle.

Dianétique jusqu'à ce que le pc aille bien et seulement alors on continue avec la Sciento logie. Si un préclair qui se fait auditer ou qui s'est fait auditer sur les Grades de Scientologie tombe malade, **on ne doit pas chercher à le rendre bien portant en l'auditant sur des Grades supérieurs**. Cela a été une lourde erreur. Au lieu de cela, **on revient à l'audition** 

C'est la procédure correcte, parce qu'elle marche.

Les gens « viennent à la Scientologie » pour guérir leurs maux de tête. Quelqu'un commence à les auditer sur les Grades, et plusieurs Grades plus tard, ils ont toujours mal à la tête. C'est un Problème de Temps Présent permanent pour eux et pour l'auditeur. Parfois, cela disparaît pendant le processing des Grades. Voilà un gain malencontreux.

Ce qu'il aurait fallu faire, c'était donner à la personne de **l'audition Dianétique** jusqu'à ce qu'elle n'ait plus de maux de tête, puis commencer à auditer la personne sur les Grades, afin qu'elle soit pour toujours hors d'atteinte des maux de tête.

Les maux de tête perpétuels proviennent d'images mentales que le préclair a conserv ées et où sa tête a été écrasée, emportée par un coup de feu ou frappée. C'est un engramme. En fait, c'est ce qui a dû arriver. Il ne s'agit pas d'imagination on d'illusion. La preuve , lorsque l'auditeur efface finalement l'engramme, l'enregistrement de la blessure disparaît, et les maux de tête ne se reproduisent plus.

Souvent, le préclair est incapable de confronter tout de suite le véritable engramme. Il offre u n LOCK, un moment où il a eu mal à la tête. On « parcourt » ce lock (on audite pc a eu un moment de perte, il pleurait, et il avait aussi mal à la tête. toujours ce qu'il offre, ne forcez pas le pc) et une fois qu'on l'a fait traverser au pc deux ou trois fois, on découvre qu'il **devient plus solide** ou bien tout simplement qu'il ne s'efface pas. On découvre un enregistrement antérieur. Il est possible qu'il s'avère être un secondaire. Le

laisse. Mais s'il ne s'efface pas et ne s'efface toujours pas après l'avoir passé quelques fois, alors o n demande un incident antérieur. Ce secondaire peut s'effacer ou ne pas s'effacer. Bien sûr, s'il s'efface, c'est fini, on le

d'un moment où il a vraiment eu la tête blessée. Il est probable qu'on obtiendra alors l'engramme proprement dit, l'enregistrement

se rend compte qu'il n'est pas en train de s'effacer, on va donc chercher un autre engramme antérie ur. On le fait traverser au pc et dès que l'incident a été traversé plusieurs fois et que l'on

. Celui-ci s'efface

Quand il s'efface, toute la Chaîne de maux de tête s'efface **également**.

Et c'est la fin de la période de maux de tête pour le pc.

On demande alors s'il y a d'autres somatiques ou d'autres sensations et on en vient à bout de la même manière.

Tout cela se fait avec la technique appelée R3R, sans variation.

par autrui (des images d'autres faisant des choses), l'auditeur a toujours plus de contrôle sur les ima ges mentales du préclair que le préclair n'en a. C'est pourquoi les images obéissent à Dans la mesure où ces enregistrements contiennent principalement une détermination ce que dit l'auditeur. Cela aussi, l'auditeur doit le comprendre, sinon il sera là à attendre que le pc agisse ou se déplace dans le temps.

La PISTE DU TEMPS est l'enregistrement chronologique des images mentales qui s'accum ulent au cours de la vie ou des vies du préclair. Elle est datée avec une grande précision.

Les MOMENTS DE PLAISIR sont des images mentales qui contiennent des sensations de plaisir. Elles réagissent à la R3R. On s'y adresse rarement, sauf si le préclair est fixé sur un certain type de « plaisir » au point que ce plaisir est devenu particulièrement aberré.

Le CHAMP NOIR n'est qu'une partie d'une image mentale où le préclair regarde du noir. Il fait partie de quelque lock, de quelque secondaire ou de quelque engramme. En Scientologie, il peut y en avoir lorsque le préclair est extérieur et qu'il regarde quelque chose de noir, mais c'est rare. Le champ noir réagit à la R3R.

Le CHAMP INVISIBLE n'est qu'une partie d'un lock, d'un secondaire ou d'un engramme qui est « invisible ». Comme le champ noir, il réagit à la R3R.

Une SOMATIQUE DE PRESSION est considérée, en Dianétique, comme un symptôme faisant simplement partie du contenu d'un lock, d'un secondaire ou d'un engramme.

Peu importe ce que c'est, symptôme, douleur ou sensation, cela vient soit du corps directement (comme un os brisé, un calcul biliaire, ou une cause physique immédiate), soit du contenu d'une image mentale (un lock, un secondaire ou un engramme).

L'auditeur de Dianétique n'audite pas les idées ou la pensée. Il s'occupe des enregis trements mentaux. Ceux-ci contiennent des idées. Des idées en proviennent. Mais la *pensée* ne fait plus partie de la Dianétique.

En Dianétique, nous nous occupons des locks, des secondaires et des engrammes.

Un KEY-IN est l'action qui consiste à enregistrer un lock par-dessus un secondaire ou un eng ramme.

Le KEY-OUT, c'est l'action de l'engramme ou du secondaire qui s'éloigne sans être effacé.

l'engramme est effacé. Les AIGUILLES FLOTTANTES apparaissent quand un key-out a lieu ou quand

Quand quelqu'un a un engramme qui *keyed-out* (plutôt qu'un effacement), le préclair peut toujours avoir ensuite, dans la vie, un engramme qui *keyed-in* à nouveau et ainsi retomber malade comme avant. Cela ne signifie cependant pas que l'on doit overrun une aiguille flottante. Cela démontre seulement que vous pouvez key-out un engramme sans le parcourir puis immédiatement le keyed-in à nouveau et le parcourir.

Trouver la date en est un exemple. On va avoir une Aiguille Flottante. Il vaut mieux laisser cela là. Mais rendez-vous bien compte que l'incident qui n'a pas été parcouru existe toujours.

MALADIE MULTIPLE signifie que le préclair est mal ou malade physiquement à cause d e plusieurs engrammes de différents types qui sont tous restimulés. On audite une Chaîne somatique à la fois, en auditant chaque nouveau symptôme assessé ou donné par le préclai r.

Chaîne comporte des engrammes, des secondaires et des locks. Exemple : Chaîne de blessures à la tê te dans l'ordre rencontré par l'auditeur et auditée en R3R. Regarder une vitrine On appelle CHAÎNE une série d'enregistrements d'expériences similaires. Une d'articles de sport (lock), perdre une batte (secondaire), coup de batte sur la tête (engramme). L'engramme se situe à la date la plus ancienne, le secondaire à une date ultérieure. Le lock est le plus récent.

En se servant des somatiques (les malaises, les dérangements, les sensations, les maux, les douleurs) pour remonter la Chaîne et en restant sur la Chaîne d'une seule somatique (par exempl e, les maux de tête), vous remontez cette seule Chaîne, sans vous disperser de tous les l'effacement, avant de passer à la somatique, au dérangement ou au malaise suivant. côtés en passant d'une Chaîne à l'autre. On audite dans la Chaîne d'une somatique particulière, d'un malaise ou d'un dérangement particulier jusqu'au key-out ou à

autres sans qu'il les contrôle. Cela se produit quand on ne prend pas une somatique assessée ou un dérangement assessé, ou bien qu'on en a choisi un qui est incorrect ou un que le pc n'est pas prêt à confronter, ou qu'on submerge le pc avec des TRs brutaux ou qu'on s'écarte vraime nt de l'audition standard. Certains pcs, dès leur première séance, présentent un bank trouver le plus grand read ou le meilleur read, puis manier comme il faut et avec douceur cette Chaîne-là. BANK AUTOMATIQUE : quand un pc voit défiler des images, les unes après les automatique. Ce qu'il faut faire, c'est assesser minutieusement le malaise physique pour

BASIQUE : c'est la première expérience enregistrée sous forme d'images mentales d'un certain **type** de douleur, de sensation, de malaise, etc. Chaque Chaîne a son basique. Il est un **fait particulier** que lorsqu'on arrive au basique d'une Chaîne, (a) il s'efface et (b) toute la Chaîne disparaît pour de bon. Le basique est tout simplement le premier incident.

ALLÉGEMENT : étant donné qu'un basique n'est pas accessible immédiatement sur une Chaîne, on l'allège en général en auditant des engrammes, des secondaires et des locks ultérieurs. L'allégement consiste à dégager le sommet pour parvenir au fond, comme quand on creuse dans le sable. Au fur et à mesure que vous éliminez les incidents ultérieurs, l'aptitude du préclair à confronter s'accroît et le basique, une fois contacté, est facile à parcourir.

BASIQUE-BASIQUE : il appartient au domaine de la Scientologie. Il sort complètement du cadre de la Dianétique. Cela veut dire le basique le plus basique de tous les basiques, et il mène à la Mise au Clair. On le trouve lorsqu'on fait le Cours de Mise au Clair. Si on le contacte ou qu'on l'audite avant que le pc ait fait les Grades de Scientologie, le pc de toute façon ne sera pas capable de le manier, comme l'a montré l'expérience. Cela fait donc partie de la Scientologie, pas de la Dianétique.

La VALENCE est la forme et l'identité du préclair ou d'un autre, le beingness. Nous ne sommes pas tellement concernées par elles dans la Dianétique aujourd'hui. On manie cela en Scientologie.

Un ALLIÉ est une personne dont on a reçu de la compassion et dont on était dépendant.

En Dianétique, ASSESSER veut dire choisir, à partir d'une Liste ou de déclarations l'item ou la chose qui a donné le plus long read ou qui intéresse le pc. Chose étrange, celui qui a donné le plus long read est également celui qui intéresse le pc.

Si vous connaissez ces définitions **sur le bout des doigts**, sans avoir à les réciter ou à vous les rappeler, c'est-à-dire si vous les **connaissez**, vous obtiendrez vraiment des résultats avec la Dianétique.

La plus grande erreur, dans l'entraînement des auditeurs, c'est qu'ils comprenaient de travers ce à quoi ils avaient affaire, et qu'ils y ajoutaient leur « penser ».

Les découvertes de la Dianétique ont été fondamentales et vitales et elles ont donné accès à un territoire nouve au, immense et inexploré.

On a attribué arbitrairement des noms à ces choses. Il le fallait. L'homme n'avait pas la moindre notion de ces choses, alors celles-ci n'avaient pas de nom et il a fallu leur en assigner.

On a choisi ces noms parce qu'ils ne désignaient rien d'autre dans un autre domaine scientifique.

C'est pourquoi les termes sont **importants** et l'on doit comprendre ce qu'ils signifient et ce qu'ils désignent avant de pouvoir obtenir des succès dans n'importe quelle audition.

Les échecs des auditeurs de Dianétique n'étaient pas les échecs de la Dianétique. Les personnes qui essayaient d'auditer les autres ne savaient pas ce qu'étaient ces choses, en particulier un lock, un secondaire, un engramme, l'effacement, un key-out.

C'est pourquoi ces définitions sont essentielles, dans tout entraînement ou dans tout emploi de la Dianétique.

L. RON HUBBARD

## HUBBARD COMMUNICATIONS OFFICE Saint Hill Manor, East Grinstead, Sussex BULLETIN DU HCO DU 19 JANVIER 1967

sur ce B ulletin) Etudiants du Cours de Dianétique (doivent recevoir une Vérification de Catégorie Etoile Cadres de Qual Cadres de Tech

# **LES MANIFESTATIONS D'ENGRAMMES ET DE SECONDAIRES - DÉFINITIONS SUPPLÉMENTAIRES**

Vous trouverez ci-dessous des définitions détaillées de « douleur » et de « sensation », et ce pour apporter une distinction plus précise entre les manifestations d'un engramme et celles d'un secondaire.

La douleur (sous ses diverses formes) est l'indication d'un engramme.

La sensation (sous ses diverses formes) est l'indication d'un secondaire, qui précède l'engramme proprement dit.

## **DÉFINITIONS**

**SOMATIQUES** : c'est un terme général qui désigne des perceptions physiques désagréables qui viennent du mental réactif. Son emploi remonte au tout début de la Dianétique, et c'est un terme général, courant, global, utilisé par les Scientologues pour désigner une « douleur » ou une « sensation » sans faire de différence entre ces deux choses. Pour comprendre l'origine de ce genre d'impressions, on doit connaître les engrammes, les ridges et les autres parties du bank réactif. Pour le Scientologue, tout ce qui émane des différentes parties du mental réactif et fait prendre conscience d'une réactivité est une SOMATIQUE. Symbole SOM.

**DOULEUR** : la DOULEUR se compose de chaleur, de froid, d'électricité et de son effet combiné avec une souffrance aiguë. Si quelqu'un s'enfonce une fourchette dans le bras, il ressentira de la douleur. Lorsqu'on se sert du terme DOULEUR en relation avec la Mise au Clair, on entend prise de conscience de la chaleur, du froid, de l'électricité ou d'un mal qui vient du mental réactif. D'après des expériences effectuées à Harvard, si l'on faisait une grille avec des tubes chauffés placés verticalement et des tubes froids placés horizontalement, et si l'on faisait passer un petit courant électrique à travers le tout, le dispositif, mis en contact avec un corps, produirait la sensation de DOULEUR. Il n'a pas besoin d'être composé de quelque chose de très chaud ou de très froid ou d'un haut voltage pour produire une impression très intense de douleur. Donc, ce que nous appelons DOULEUR est en soi chaleur, froid et électricité. Si un pc ressent une de ces choses ou davantage, provenant de son mental réactif, nous d isons qu'il ressent de la DOULEUR.

« Électrique » est le pont entre la sensation et la DOULEUR, et il est difficile de la classer soit dans la catégorie DOULEUR, soit dans la catégorie sensation lorsqu'elle existe toute seule. Symbole PN (de l'anglais PAIN, NdT).

**SENSATION** : toutes les autres perceptions désagréables qui surgissent du mental réactif sont appelées SENSATIONS. Ce sont fondamentalement la « pression », le « mouvement », « l'étourdissement », les « sensations sexuelles », « l'émotion et la mésémotion ». Il en existe d'autres qui sont bien distinctes en soi, mais il est possible de les définir à l'intérieur de ces cinq catégories générales. Si l'on prend la fourchette dans la définiti on ci-dessus et qu'on l'appuie contre le bras, ce serait une « pression ». Le l'est pas. Le « mouvement » comprend les « vents de l'espace », le sentiment de recevoir un souffle, en particulier en plein visage. « L'étourdissement » est un sentiment de désorientation et comprend une sensation de tournoiement aussi bien qu'un sentiment de déséquilibre. La « sensation sexuelle » signifie toute sensation, agréable ou désagréable, habituellement ressent ie durant une restimulation ou une action sexuelle. « L'émotion et la mésémotion » . SENSATION. Symbole SEN « mouvement » n'est rien d'autre que cela : le sentiment d'être en mouvement lorsqu'on ne comprennent tous les niveaux de l'Échelle des Tons complète, sauf la « douleur » ; l'émotion et la mésémotion sont étroitement liées au « mouvement », n'étant qu'une particule d'action plus fine. La solidité du bank est une forme de « pression », et lorsqu'il se produit la sensation d'un accroissement de la solidité des masses contenues dans le mental, nous disons que « le bank est en train de se renforcer ». Toutes ces choses viennent se classer sous la rubrique

> L. RON HUBBARD Fondateur

HUBBARD COMMUNICATIONS OFFICE Saint Hill Manor, East Grinstead, Sussex BULLETIN DU HCO DU 20 NOVEMBRE 1969

Remimeo

## **QUELQUES DÉFINITIONS DE MOTS À L'USAGE DES ÉTUDIANTS**

Voici, ci-dessous, un petit glossaire de définitions de mots fourni par Ron en réponse à une demande à propos de leur signification. Elles vous sont transmises pour information et utilisation. Tous ces mots apparaissent dans les cours HDC ou HDG.

#### **ABERRATION**

erreurs et plus spécifiquement, avoir des idées fixes qui sont incorrectes. On emploie également ce mot dans son sens scientifique : dévier d'une ligne droite. Si une ligne doit aller de A à B et qu'elle va de A à un autre point, puis à un autre point pour finalement aboutir à B, c'est une ligne « aberrée ». Ecart par rapport à la pensée ou au comportement rationnel. Vient du latin « *aberrare* » s'écarter de. En latin, « *ab* » est une préposition qui veut dire « éloigné de » et « *errare* » veut dire errer. Fondamentalement, cela veut dire : se tromper, commettre des

comportement ou un comportement qui ne s'appuie pas sur la raison. Lorsqu'un individu a des engrammes, ceux-ci ont tendance à dévier son aptitude normale à percevoir la vérité, entraînant ainsi une vision aberrée des situations, qui ensuite produisent chez lui une réaction aberrée par rapport à celles-ci. L'*aberration* est opposée à la santé d'esprit, qui serait son Dans son sens scientifique, ce mot exprime le manque de rectitude ou une vision déformée ; par ex., un homme voit un cheval, mais il croit voir un éléphant. C'est un mauvais contraire. Aberré a été parfois utilisé au début de la Dianétique pour désigner une personne aberrée.

## **ACCUSÉ DE RÉCEPTION**

acceptée. Un accusé de réception tend également à confirmer que la déclaration ou l'action a été faite, ce qui crée non seulement une communication, mais aussi une réalité entre deux personnes ou d'avantage. Lorsqu'on applaudit au théâtre, non seulement on accuse réception à l'acteur ou on accuse réception de la pièce, mais on marque également l'approbation. L'accusé de réception en lui-même n'implique pas forcément approbation ou désapprobation, Quelque chose qu'on dit ou qu'on fait pour montrer à un autre qu'on a remarqué, compris et reçu ce qu'il a dit ou ce qu'il a fait. « Très bien », « OK » et d'autres expressions de ce genre font savoir à un autre qui a parlé ou agi que son action ou sa déclaration a été

ni quoi que ce soit d'autre que le simple fait de montrer que l'on a observé ou reçu une action ou une déclaration. En utilisant le code en morse, le récepteur d'un message transmet un « R » à l'expéditeur comme signal montrant que le message a été reçu, c'est-à-dire qu'il lui en accuse réception.

réception. Un accusé de réception correct et exact communique à quelqu'un que ce qu'il a dit a été e ntendu. Un accusé de réception a une tendance à terminer ou finir un Cycle de Il existe quelque chose comme un sous-accusé de réception et un sur-accusé de Communication, et quand il est appliqué de manière experte il peut quelques fois stopper un commentaire continuel ou une action continuelle. Un accusé de réception fait aussi partie de la Formule de la Communication et est l'une de ses étapes. Le Scientologue, quelques fois, en utilisant le jargon scientologue, abrège le terme en « ack », il « ack » la personne.

### **LLIÉ A**

C'est un mot qui signifie : un individu qui coopère avec, soutient et aide un autre dans un but commun ; un soutien, un ami. En Dianétique et en Scientologie, c'est essentiellement quelqu'un qui protège une personne qui est dans un état de faiblesse et acquiert ainsi sur elle une très forte influence. La personne faible, comme un enfant, va même jusqu'à adopter les caractéristiques de l'allié ; on peut donc trouver quelqu'un qui a, par exemple, une jambe malade, uniquement parce que le protecteur ou l'allié dans sa jeunesse avait une jambe malade. Le mot vient du français et du latin et signifie lier ensemble.

## **ALTER-ISER**

Un mot composé signifiant l'action d'altérer ou de changer la réalité de quelque chose. Is-ness veut dire : « ce qui est ». Lorsque quelqu'un voit l'is-ness autrement qu'il est, il fait de « l'a lter-is » ; en d'autres termes, il change « ce qui est ». Ceci est tiré des Axiomes.

#### **ADDITIF**

Une chose qui a été ajoutée. Pris en général dans le sens péjoratif, car on entend par additif quelque chose d'inutile ou de nuisible ajouté à la procédure standard. Additif indique généralement une déviation de la procédure standard.

standard. En anglais courant, cela pourrait désigner une substance ajoutée à un corps composé pour augmenter ses qualités ou supprimer des qualités indésirables. En Dianétique et en Scientologie, cela signifie très précisément : ajouter à la technologie ou à la procédure, quelque chose qui aboutit à des résultats indésirables. Par exemple, un auditeur utilise des mots différents ou supplémentaires dans un procédé ou dans un commandement standard. Cela signifie une déformation de la procédure

## **ADMIN (ADMINISTRATION)**

Une contraction ou une abréviation du mot administration, admin est utilisé en tant que nom pour indiquer les actions nécessaires à l'administration d'une organisation. Les décisions exécutives et de gestion, les actions et les devoirs nécessaires à la marche d'une organisation, tel qu'originer et répondre au courrier, dactylographie, classement, expédition, application du règlement et toutes les actions, petites ou grandes qui font une organisation.

d'Auditeur, Rapports Sommaires, Feuilles de Travail et autres enregistrements relatifs à une séance d'audition. « Il tient une bonne admin » signifie que son Sommaire, son Rapport **Admin** est aussi utilisé pour indiquer l'action ou le fait de remplir les Rapports d'Auditeur et ses Feuilles de Travail étaient soignés, parfaitement standard, dans la séquence exacte, complets et facilement compréhensibles. « Son admin était mauvaise » signifie qu'on ne peut pas voir ce qui s'est passé pendant la séance à partir du griffonnage et de la tenue désordonnée du compte-rendu de la séance.

Vous allez aussi trouver le mot admin en liaison avec les trois facteurs nécessaires à une organisation bien dirigée. On dit que l'Éthique, la Tech et l'Admin doivent être en place, ce qui signifie qu'elles doivent être correctement faites, en ordre et efficaces. Le mot vient de ministre (latin *minister* = serviteur). Administrer signifie diriger, gouverner, appliquer ou diriger l'application des lois, ou de la discipline ou délivrer des offices religieux, dispenser des droits. Il vient du latin *administrare* = diriger, mettre à exécution, accomplir, se charger de quelque chose, servir. En français moderne, quand on utilise le mot administration, on veut parler de la direction ou de la marche d'un gouvernement ou du groupe en charge de l'organisation ou de l'État.

## **ANALYTIQUE**

Capable de résoudre des choses, comme des problèmes ou des situations. Le mental analytique serait le mental capable d'être conscient, qui réfléchit, observe les données, se les rappelle, et résout les problèmes. Ce serait essentiellement le mental conscient par opposition au mental inconscient. En Dianétique et en Scientologie, le mental analytique est celui qui est réveillé et conscient, le mental réactif réagit simplement sans analyse.

Le mot analytique vient du grec *analysis* qui signifie résoudre, défaire, desserrer, c'est-à-dire de mettre quelque chose en pièces afin de voir comment il est constitué. C'est un de ces exemples de la réduction de la langue anglaise puisque aucun dictionnaire ne montre une quelconque connexion du mot analytique avec la pensée, le raisonnement, la perception, ce qui est en essence ce qu'il devrait signifier, même en français.

### **ARC**

Mot formé des lettres initiales de Affinité, Réalité, Communication, équivalentes ensemble à la compréhension. On le prononce en énonçant chaque lettre, A-R-C. Pour les scientologues, ces lettres sont devenues synonyme de : bons sentiments, amour ou attitude amicale, comme p.ex. : « il était en ARC avec son ami. » Dans le cas contraire, c'est-à-dire ne pas être en ARC, on dit qu'il a une Rupture d'ARC. (Voir ci-dessous.)

## **RUPTURE D'ARC**

Chute ou coupure soudaine de son affinité, de sa réalité ou de sa communication avec quelqu'un ou quelque chose. Les bouleversements avec les gens ou avec les choses sont le résultat d'une diminution ou d'une coupure d'affinité, de réalité, de communication ou de compréhension. On l'appelle Rupture d'ARC plutôt que bouleversement parce que, si l'on découvre lequel des trois points de la compréhension a été réduit, on peut causer un rapide rétablissement de l'état d'esprit de la personne. Ce mot se prononce Rupture d'A-R-C, en épelant chacune des lettres.

Lorsque l'on laisse une Rupture d'ARC trop longtemps en restimulation, la personne se retrouve dans une « condition de tristesse » : elle devient triste et lugubre, généralement sans savoir ce qui cause cet état. Cette condition est maniée en trouvant la Rupture d'ARC antérieure sur la chaîne. Puis en trouvant si c'était une rupture d'affinité, de réalité, de communication ou de compréhension, et en l'indiquant à la personne, toujours en séance, bien en tendu.

> C ompilé par Mary Robinson p our L. RON HUBBARD
# HUBBARD COMMUNICATION OFFICE Saint Hill Manor, East Grinstead, Sussex BULLETIN DU HCO DU 10 MARS 1970

# **LISTE DES PERCEPTIONS (PERCEPTICS)**

# **BULLETIN DE DIANÉTIQUE**

Elles ont fait l'objet de recherches et datent de 1951.

Voici les 55 perceptions de l'Humain :

- 1. Temps
- 2. Vue
- 3. Goût
- 4. Couleur
- 5. Solidité (barrières)
- 6. Grandeurs relatives (externes)
- 7. Son
- 8. Hauteur du son
- 9. Tonalité
- 10. Volume
- 11. Rythme
- 12. Odorat (4 subdivisions).
- 13. Toucher (4 subdivisions)
- 14. Emotion personnelle
- 15. Etats endocriniens
- 16. Conscience d'avoir conscience
- 17. Taille personnelle
	- 18. Sensation organique (y compris la faim)
- 19. Battements du coeur
- 20. Circulation du sang

21. Position des cellules et des bactéries

- Gravité (soi et autres poids) 22.
- 23 . Mouvement personnel
- 24 . Mouvement (extérieur)
- 25. Position du corps
- 26. Position des articulations
- 27. Température interne
- 28. Température externe
- 29. Equilibre
- 30. Tension musculaire
- 31. Contenu salin personnel (le corps)
- 32. Champs magnétiques
- 33. Mouvement de la Piste du Temps
- 34. Energie physique (fatigue personnelle, etc.)
- 35. Auto-déterminisme (par rapport à chaque dynamique)
- 36. Humidité (soi)
- 37. Direction du son
- 38. Etat émotionnel des autres organes
- 39. Position personnelle sur l'échelle des émotions (Tone

Scale)

- 40. Affinité (soi et les autres)
- 41. Communication (soi et les autres) (passé
- 42. Réalité (soi et les autres)
- 43. Etat émotionnel des groupes
- 44. Le sens de l'orientation
- 45. Niveau de conscience
- 46. Douleur

47. Percept ion des conclusions (passé et présent)

48. Perception des computations (passé et présent)

49. Perception de l'imagination (passé et présent)

50. Perception d'avoir perçu (passé et présent)

51. Conscience de ne pas savoir

52. Conscience de l'importance, de la non-importance

53. Conscience des autres

54. Conscience de la localisation et de la position

(a) les masses

(b ) les espaces

(c) la localisation elle-même

Perception de l'appétit (problème expliqué au  $N^{\circ}$  18) 55. P

L. RON HUBBARD Fondateur

# HUBBARD COMMUNICATIONS OFFICE Saint-Hill Manor, East Grinstead, Sussex BULLETIN DU HCO DU 25 SEPTEMBRE 1971RB

RÉVISÉ LE $1^\mathrm{ER}$ AVRIL 1978

Repolycopier Chapeaux des Relations Publiques Chapeau du Directeur du Processing Auditeurs

# L'ÉCHELLE DES TONS COMPLÈTE

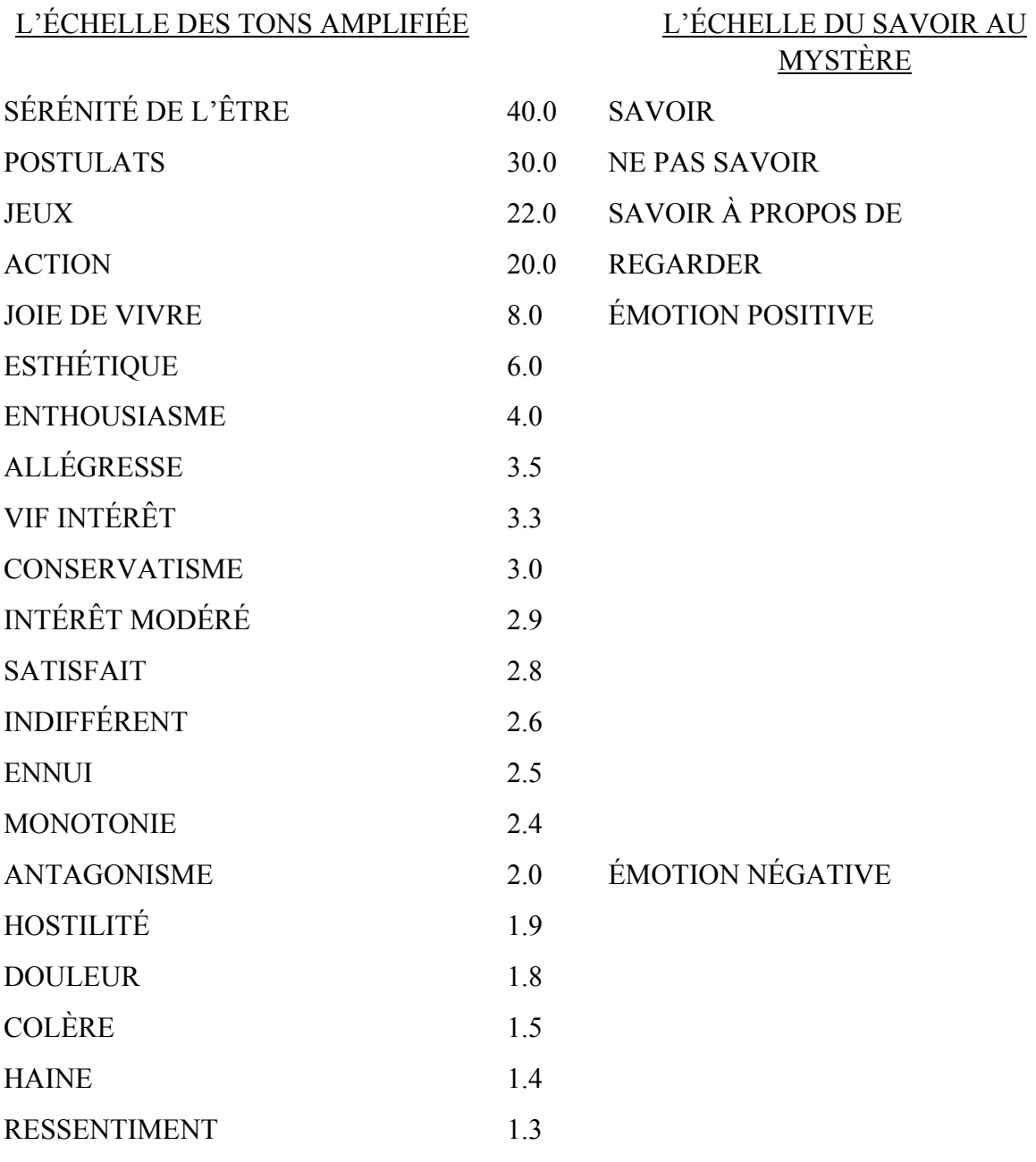

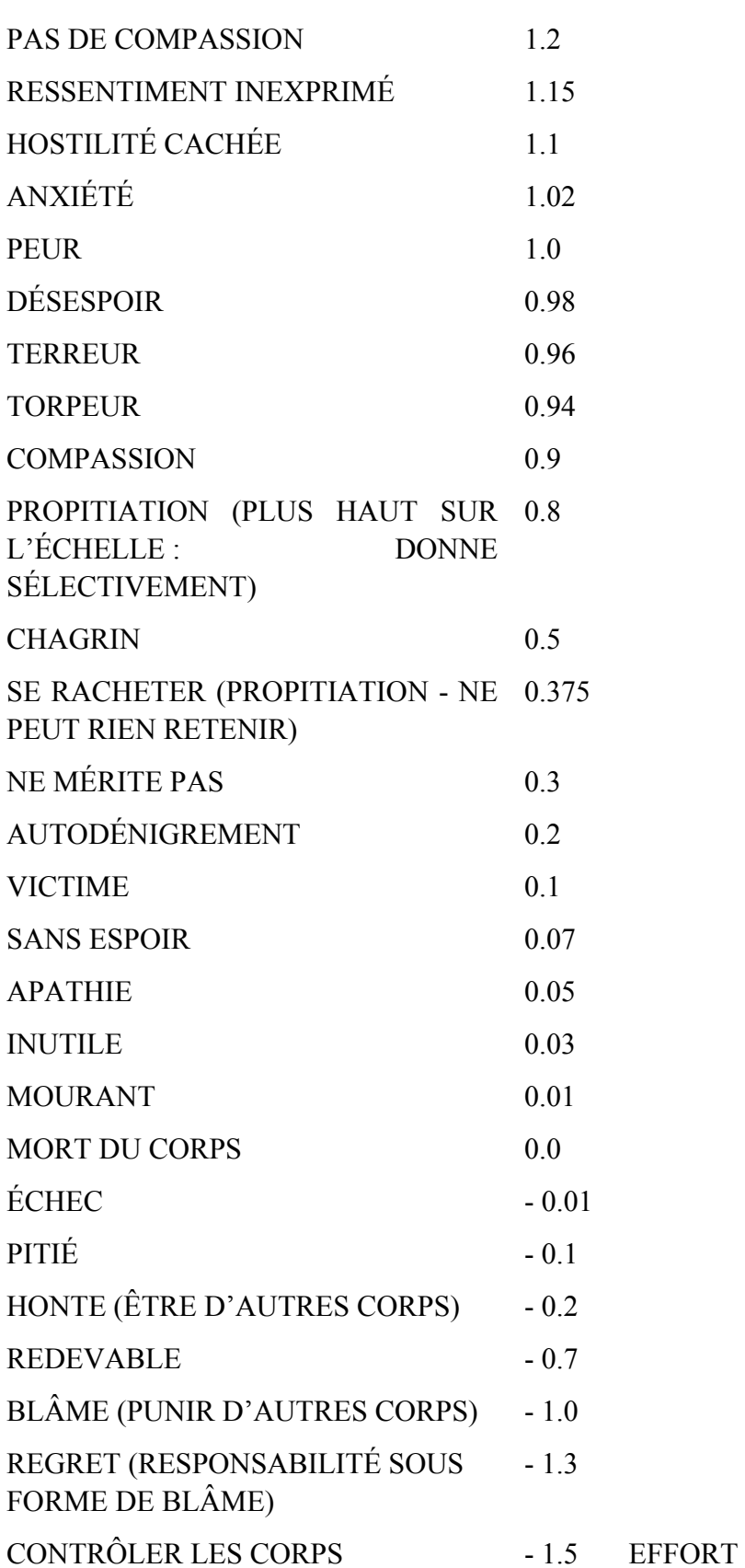

PROTÉGER LES CORPS - 2.2

POSSÉDER LES CORPS - 3.0 PENSÉE

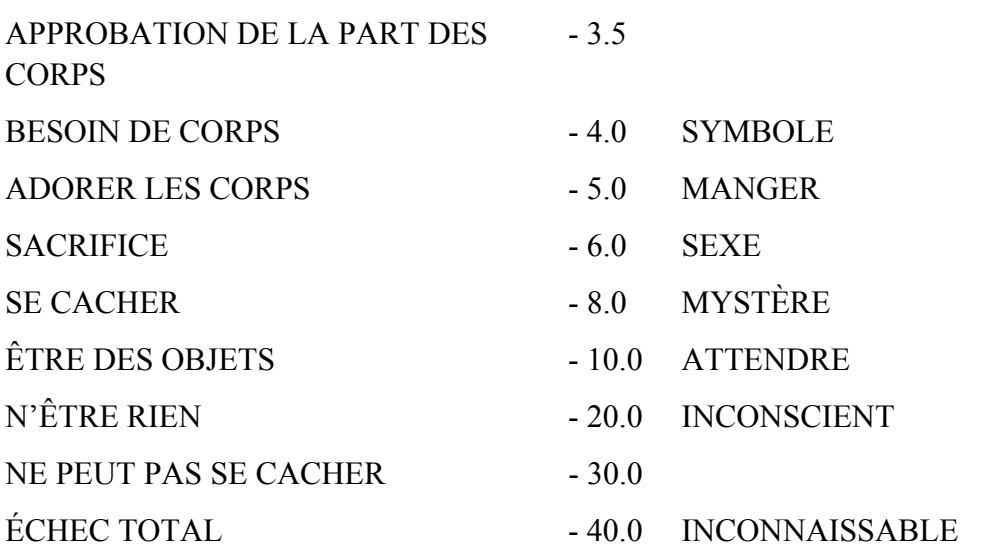

L. RON HUBBARD

# HUBBARD COMMUNICATIONS OFFICE Saint Hill Manor, East Grinstead, Sussex BULLETIN DU HCO DU 7 MAI 1969

PUBLICATION III

Cours de Dianétique

# **EXTRAITS DE BULLETINS ANTÉRIEURS DE DIANÉTIQUE**

Ce Bulletin est composé d'extraits de Bulletins antérieurs de LRH qui sont intéressants et utiles à l'Auditeur de Dianétique Standard.

# **EXTRAITS DU BULLETIN DU HCO DU 15 MAI AD 13**

Un auditeur *doit* connaître les lois fondamentales et le mécanisme de la Piste du Temps pour auditer des engrammes. Ce n'est pas et ce ne sera jamais une procédure stéréotypée qui lui permettra de réussir s'il ne sait pas ce qu'est la Piste du Temps.

Rien ne remplace la connaissance de la nature des engrammes et de leurs effets. Si vous avez cette connaissance, vous pouvez auditer les engrammes. Sinon, il n'y aura rien qui remplacera cette connaissance. Il vous faut connaître le comportement des engrammes et les données qui s'y rapportent. Il n'est pas de route privilégiée qui permette d'échapper à cette connais sance. Si vous savez tout sur les engrammes, vous pouvez les auditer. Sinon, vous allez faire un gâchis, peu importe les commandements mis à votre disposition.

Par conséquent, une connaissance du caractère et du comportement des engrammes constitue l'essence de l'audition des engrammes. Ce n'est pas un sujet très étendu.

Cependant, trois obstacles viennent nous barrer la route lorsque nous étudions le sujet des eng rammes :

- 1. Les engrammes contiennent douleur et inconscience ; la peur de la douleur ou non savoir ; et la crainte d'infliger de la douleur conduisent l'auditeur à ne pas confronter les engrammes du préclair ; et l'inconscience n'est après tout qu'une condition de
- des programmes de TV pour lui qu'il a tendance à rester assis et à regarder 2. L'auditeur a tellement l'habitude que des projectionnistes passent des films et l'action se dérouler, se comportant comme un spectateur, non comme le projectionniste.
- 3. Echec à manier le temps dans les incidents.

Vous pouvez remédier au point (1) juste en le connaissant, en en prenant conscience et en le surmontant ; en ce qui concerne le point (2), vous pouvez remédier à l'attitude en vous rendant compte que c'est à l'auditeur, et non au pc, (ou un quelconque projectionniste), d'être aux com mandes du bank du pc. Le point (3) est traité plus loin.

déroulez-le pendant un moment, et vous verrez que c'est vous qui le faites marcher. Donnez alors u n commandement et mettez le film en mouvement et vous obtiendrez ce que vous faites lorsque vous êtes auditeur. On peut développer beaucoup d'exercices où l'on se sert de ce genre d'équipem ent et surmonter ainsi le point (2). Pour le point (1), il s'agit simplement de Prenez un mini-projecteur de films et quelques mètres de pellicule, enroulez-le puis comprendre et d'avoir la volonté de le surmonter.

#### **LA PISTE DU TEMPS**

L'enregistrement sans fin du passé du pc, qui comprend 52 perceptions et qu'on appelle **la Piste du Temps** est accessible à l'auditeur et à ses commandements d'audition.

Voici les règles : **La Piste du Temps obéit à l'auditeur, la Piste du Temps n'obéit pas au préclair** (au début de l'audition).

La Piste du Temps est un enregistrement très précis du passé du pc, elle est datée avec beauco up de précision, et elle obéit à l'auditeur au doigt et à l'oeil. Si un film était à trois la Piste du Temps de film cinématographique. Sa durée est d'au moins 350'000'000'000'000 ans (350 billions, ndt), probablement davantage, avec 25 scènes toutes les secondes environ. dimensions, avait 52 perceptions et pouvait agir sur celui qui le regarde, on pourrait qualifier

#### **DÉFINITIONS**

On appelle simplement « Piste Libre » la partie de la Piste du Temps qui est exempte de douleur et de mésaventures, en ce sens que le pc n'y reste pas coincé.

On appelle **Facsimilé** n'importe quelle image créée inconsciemment et faisant partie de la Piste du Temps, qu'il s'agisse d'un engramme, d'un secondaire, d'un lock ou d'un moment de plaisir.

Toute image mentale *créée consciemment* et qui ne fait pas partie de la Piste du Temps est appelée **Mock-up**.

On appelle **Dub-in** toute image mentale créée inconsciemment qui semble être un enregistrement de l'univers physique mais qui n'est en fait qu'une copie déformée de la Piste du Temps.

Les parties de la Piste du Temps qui contiennent des moments de douleur et d'inconscience sont app elées **Engrammes**.

Les parties de la Piste du Temps qui contiennent de la mésémotion basée sur des expériences engrammiques passées sont appelées **Secondaires**.

où un engramme antérieur a été restimulé. Les **Key-ins** sont les parties de la Piste du Temps qui contiennent le premier moment

Les parties de la Piste du Temps qui contiennent des moments que le pc associe avec des key-ins sont appelés **Locks**.

On appelle **Chaînes** des séries d'engrammes similaires ou de locks similaires.

Un **Basique** est le premier incident (engramme, lock ou Acte Néfaste) de toute chaîne.

Le Basique Basique est le premier engramme de la Piste du Temps tout entière.

Ces incidents ne sont ni classés ni empilés. Ils constituent simplement une partie de la Piste du Temps chronologique.

Par Incident, on entend l'enregistrement d'une expérience, simple ou complexe, liée par le m ême sujet, le même lieu ou les mêmes gens et qui se déroule par définition dans un court laps de temps bien déterminé, comme des minutes, des heures ou des jours.

longue période, des semaines, des mois, des années, des milliards ou des billions d'années. Une **Chaîne d'Incidents** constitue toute une aventure ou toute une activité liée par le même sujet, un même lieu général et les mêmes gens, qui dure par définition pendant une

Un incident peut être un engramme, un secondaire, un key-in ou un lock. Par conséquent, une chaîne d'incidents peut être une chaîne d'expériences qui sont des engrammes, des secondaires, des key-ins et des locks.

Une chaîne d'incidents n'a qu'un Basique. Son Basique est le premier Acte Néfaste commis contre le sujet, le lieu ou les êtres ou bien le premier engramme qu'on en a reçu, et c'est ce basique qui crée la chaîne.

#### **L'INFLUENCE DE LA PISTE DU TEMPS**

peut pas la qualifier de simulacre ou de comédie. Non seulement elle est très réelle, mais c'est elle qu i contient tout ce qui déprime le pc et le réduit à l'état où il se trouve aujourd'hui. Une Il n'existe pas d'autre route qui soit valable et efficace. Shakespeare disait que la vie était une pièce de théâtre. Il avait raison dans la mesure où la Piste du Temps est un film à trois dimensions et à 52 perceptions qui constitue toute une série de pièces se rapportant au préclair. Cependant, vu son influence sur le préclair, on ne fois libéré de toute sa sauvagerie, le préclair peut se remettre, et uniquement à cette condition.

En tant que thétan, le préclair est effet de toutes ces expériences enregistrées. Presque toutes lui sont inconnues.

La Piste du Temps et le temps présent sont les seuls facteurs qui influencent le préclai r. Et le temps présent, un instant plus tard, fait partie de la Piste du Temps.

### **LA CRÉATION DE LA PISTE DU TEMPS**

Le préclair crée la Piste du Temps au fur et à mesure que le temps s'écoule. C'est une création obsessionnelle, à un niveau subconscient. Elle est engendrée par une intention **involontaire**. À moins de rendre la Piste du Temps accessible, le pc ne peut pas l'as-iser et elle reste donc aberrante.

La Piste du Temps est tangible en ce sens qu'elle est faite de matière, d'énergie, d'espace et de temps aussi bien que de pensée. Ceux qui sont incapables de confronter le MEST pensent qu'elle n'est composée que de pensée.

Voilà ce qui crée la Piste du Temps. Certaines de ses parties sont donc « perpétuellem ent » dans un état de création et la majorité de ses parties ne sont créées que lorsque le thétan dirige son attention vers elles.

Les parties de la Piste du Temps « créées de façon permanente » correspondent aux période s d'accablement et d'indécision qui ont presque entièrement submergé la volonté et la conscience du thétan.

C'est dans les implants et les périodes de grande tension qu'on les trouve. Elles sont constamment en état de restimulation.

Le mécanisme de la restimulation constante consiste en forces opposées de grandeur comparable qui engendrent un équilibre, lequel ne réagit pas au temps présent et reste « éternel ».

#### L. RON HUBBARD

#### **EXTRAITS DU BULLETIN DU HCO DU 8 JUIN, AD 13 LE MANIEMENT DE LA PISTE DU TEMPS**

d'en enrayer le développement à la source, il est douteux que le préclair soit capable de remont er très loin, si la charge de la Piste existante n'est pas réduite. C'est pourquoi tout augmentant au contraire le niveau de conscience du préclair et sa faculté de décider, constitue de l'audition valable. Tout systèm e qui cherche à venir à bout de la charge, mais réduit le valable, mais dégradante. Bien qu'il soit probable que l'on puisse remonter à la source de la Piste du Temps et système qui réduit la charge qui existe sur la Piste du Temps sans diminuer, mais en niveau de conscience du préclair et sa faculté de décider, ne constitue pas de l'audition

Si l'on se réfère aux premiers Axiomes, le temps est l'unique source de l'aberration. Par conséquent, tout système qui brouille davantage ou qui étouffe la notion du temps chez le préclair n'apporte aucun bienfait.

La première tâche de l'étudiant, lorsqu'il audite des engrammes, consiste à maîtriser le maniement du temps sur la Piste du Temps du préclair. Il doit le manier sans le moindre doute, sans la moindre incertitude et sans la moindre confusion.

certitude et sans commettre d'erreurs, on groupe ou l'on dénie la Piste du Temps du pc. Si l'on ne manie pas le temps sur la Piste du Temps du préclair avec confiance,

Les raisons qui empêchent quelqu'un d'auditer un pc sur les engrammes se comptent sur les doigts de la main :

- 1. Q & A avec la douleur et l'inconscience des incidents ;
- 2. Échec à manier la Piste du Temps du pc pour le pc ;
- 3. Échec à comprendre et à manier le temps.

Les points 2 et 3 sont pratiquement identiques. Cependant, il y a trois manières de faire se mouvoir la Piste du Temps :

- (a) par la signification (le moment où quelque chose a été considéré) ;
- (b) par le lieu (le moment où le pc se trouvait quelque part) ;
- (c) par le temps uniquement (le jour ou les années précédant un événement ou « il y a tant d'années »).

Vous verrez que ces trois manières ont le temps en commun. « *Le moment où tu pensais \_\_\_\_ »* « *Le moment où tu étais sur la falaise \_\_\_\_ »* « *Deux ans avant que tu poses le pied sur la première marche de l'échafaud* », toutes ces phrases dépendent du temps. Chacun e désigne un moment de la Piste du Temps sur lequel ni l'auditeur ni le pc ne peuvent se tromper.

On peut complètement manier la Piste du Temps par n'importe laquelle de ces trois méthodes : la signification, le lieu, le temps.

Par conséquent, tout le travail du projectionniste s'effectue au moyen du moment de la signification, du moment du lieu, ou du temps uniquement.

totalité de cette réponse, son exactitude et sa rapidité. La précision merveilleuse et toute bête de la Piste du Temps vient à bout des négligents et des brouillons. Ils se demandent si la Piste du Temps s'est déplacée. Ils doutent que le pc y soit allé. Ils cafouillent et finissent par perdre le contrôle de la Piste du Tem ps. La Piste du Temps répond. Les auditeurs qui ont des ennuis n'arrivent pas à saisir la

« *Va à un moment il y a 47'983'678'283'736 ans, 2 mois, 4 jours, 1 heure et 6 minutes.* » Eh bien, si vous le dites clairement, sans bafouiller, cela arrivera simplement. Si vous butez sur le nombre, rien ne se passera.

La charge, c'est de l'énergie emmagasinée ou bien un potentiel d'énergie emmagasiné ou recréable.

L'électromètre enregistre la charge. Elle se manifeste sur l'électromètre par un TA très haut ou très bas, aussi bien que par une Aiguille Sale ou collante. Les « réactions chroniques l'électromètre au cours d'une séance sont des enregistrements de la charge relative que contiennent différentes portions de la Piste du Temps du pc . d'un cas » sur l'électromètre indiquent une charge chronique. Les fluctuations de

Chose plus valable encore, l'électromètre enregistre la charge libérée. En observant l'électromètre, on peut constater la dissipation de cette charge. Le Blowdown du TA, les Falls importants, le relâchem ent de l'aiguille, voilà autant de manifestations de la libération de la charge.

Puis, au fur et à mesure que tout cela se nettoie, on assiste au « blow » de la charge. L'électromètre enregistre la charge trouvée, puis la charge libérée. Une aiguille qui stagne, une Aiguille Sale, un TA qui monte, ou qui descend bien au-delà d'un read de Clair, tout cela indique qu'on a contacté de la charge mais que celle-ci n'a pas encore été libérée.

Lorsqu'une charge est restimulée, mais qu'elle ne se libère pas, le cas se « charge », en ce sens que la charge existant déjà sur la Piste du Temps a été remuée, mais que le pc ne l'a pas encore perçue. L'audition est un cycle complet qui consiste à restimuler de la charge, puis à la libérer. Lorsqu'une charge antérieure est restimulée mais qu'elle n'est pas localisée de façon à ce qu'elle puisse se libérer, cela donne des « Ruptures d'ARC<sup>2</sup> ».

C'est le basique d'une chaîne qui maintient la charge en place. Si l'on n'audite que des incidents plus récents que le basique, la charge peut être restimulée puis refoulée à nouveau, une très petite part de cette charge s'étant dissipée. Ce phénomène est connu sous le nom de « faire du grinding avec un incident ». On audite un engramme, mais comme il ne s'agit pas du basique de la chaîne, une quantité insuffisante de charge se libère.

L'audition des engrammes a pour mission de libérer la charge qui s'est accumulée chez un être et d'apporter à cet être un regain de vie.

Et toutes ces choses s'accumulent pour créer de la charge, une impulsion à fuir ce qui ne peut pas être fui ou à approcher ce qu'on ne peut pas approcher, et cela, comme une batterie à deux pôles, produit du courant. Ce courant constamment produit constitue de la charge chronique. Les actions principales sont les suivantes :

- (a) Lorsque le thétan dirige en gros son attention vers un tel enregistrement de la Piste du Temps, le courant augmente.
- (b) Quand l'attention est dirigée de façon plus étroite (mais sans force) et plus précise, le courant se décharge.
- Lorsqu'on a trouvé le basique de la chaîne et qu'on l'a effacé, ce qui compose  $(c)$ les pôles eux-mêmes s'est effacé et les incidents plus récents sont allégés, car cette chaîne ne peut plus produire de courant et elle devient incapable de produire davantage de charge à restimuler. Ce sont les actions qui se produisent pendant l'audition. Si ces actions ne se produisent pas malgré l'audition, le cas ne s'améliore pas ; il incombe donc à l'auditeur de faire que cela se produise.

L'audition des engrammes est une étape nécessaire, si l'on veut accéder aux sources fondamentales d'une Piste du Temps et les manier. C'est donc un art qui doit être pratiqué, et bien pratiqué.

#### L. RON HUBBARD

#### **EXTRAITS DU BULLETIN DU HCO DU 3 AVRIL 1966**

Il y a une magie certaine à parcourir des secondaires et des engrammes. J'ai vu des rétablissement s spectaculaires en parcourant simplement un secondaire (les plus spectaculaires ont été obtenus en parcourant la mort d'un allié). J'ai vu des maladies physiqu es importantes – des maladies de cœur, de l'arthrite, des mauvais fonctionnements,

 $\frac{1}{2}$ <sup>2</sup> Il y a une différence entre les Volumes Rouges et l'HCOB : à la place de « Ruptures d'ARC » dans l'HCOB des Volumes Rouges, il est écrit : « bouleversements et de la dramatisation de la charge ».

des alle rgies, de l'impotence, de la frigidité, des paralysies, etc. à travers tout le catalogue des maladies humaines - disparaître ou se réduire en parcourant correctement des engrammes jusqu'à l'effacement. Nous ne sommes pas dans le domaine de la guérison, mais avec la Dianétique, nous avons des succès fantastiques dans cette activité.

images comme elle a été développée ne doit pas être perdue par nos Scientologues entraînés. auraient leur vie complètement changée en trouvant et en parcourant l'incident nécessaire pour ré soudre le cas. J'ai vu une femme qui avait l'air d'avoir 60 ans et qui semblait en avoir Aucun auditeur ne sera de grande valeur aussi longtemps qu'il n'aura pas passé par la vraie voie – par la Dianétique. Le concept de la difficulté physique ou mentale provenant d'une image mentale était une grande découverte et la technologie de l'effacement de telles En ce moment exact, je connais 3 cas, avec lesquels je suis chaque jour en contact, qui 20 après 9 heures d'audition d'un seul secondaire (la mort récente de son mari).

des secondaires et des engrammes, en 1950-52), nous n'avions pas de maniement d'Éthique, et déjà en ce temps-là, nous étions submergés de SPs. Les auditeurs ne dupliquaient pas la vieille vous le dira, les quelques-uns que j'avais instruits personnellement et simplement ont eu les succès les plus extraordinaires avec incroyablement peu d'effort de la part de l'audite ur. Au commencement, quand nous avons essayé d'enseigner cette technologie (parcourir Tech. Ils ne pouvaient même souvent pas donner les définitions de mots de base comme « secondaires » ou « engrammes ». Ils poussaient le pc à travers toute la Piste du Temps ou ils le laissaient se promener comme une âme perdue. Ils essayaient de forcer le pc à parcourir les aberrations de l'auditeur. Et c'était une sacrée confusion ! Mais, comme tout vieux de la

Ce n'est qu'une image, un secondaire ou un engramme. Toute la technique consiste à trouver l'incident dans lequel se trouve le pc, faire que le pc parcoure l'incident, du début jusqu'à la fin, plusieurs fois, sans le laisser s'écarter, et en le faisant monter sur l'Échelle des Tons au-dessus d'ennui jusqu'à enthousiasme. Quand je pense aux millions de mots que j'ai dû dire ou écrire rien que pour faire comprendre cette chose si facile, je vois qu'il est possible de diriger cette technologie dans mille directions différentes.

Piste du Temps entière soit connue. Elle a fait des tas de Libérés, qui ont été follement overrun par la suite. Elle n'a échoué qu'avec les SPs et les PTSs. Elle était et est toujours la *La Dianétique : La Science Moderne de la Santé Mentale* avait été écrite avant que la réponse aux maladies psychosomatiques et à l'aberration humaine.

Mes résultats avec la Dianétique n'ont pas été souvent dupliqués, car :

- 1. J'arrêtais quand, sur un quelconque sujet, la capacité du pc était regagnée.
- 2. J'auditais de manière coulante.
- 3. Je n'utilisais pas le sujet pour invalider le pc (lire *La Thèse Originelle* pour le pourquoi l'audition fonctionne).

Beaucoup d'auditeurs *ont* dupliqués mes résultats et ont fait des « Clairs » que nous appelons aujourd'hui « Libérés » vu qu'un Clair *total* est bien plus que cela.

Le Clair **total** aussi bien que les Thétans Opérants que nous produisons aujourd'hui sont complètement sans comparaison avec ce que la Dianétique essayait d'atteindre.

La Scientologie est la route de l'être humain jusqu'à la liberté totale et le Beingness total.

La Dianétique était la route de l'aberré ou de l'aberré malade jusqu'à l'humain capable. Cette étape n'avait jamais été atteinte dans l'histoire hum aine auparavant.

Etrangement, l'étape de l'être humain jusqu'à l'esprit a été atteinte, bien que rarement, mais elle ne fut jamais reconnue (par le bouddhisme, par d'autre pratiques spirituelles, même par la chrétienté).

La Scientologie l'a *vraiment* atteinte et pour la première fois de manière **totalement** stable, sans rechute et invariablement pour chacun. Mais malgré cela l'Homme avait une petite idée des buts de la Scientologie, bien qu'ils les considéraient comme quelque chose audelà de Dieu.

Mais l'Homme n'avait absolument aucune idée de la Dianétique. Aucune, zéro. C'était comme un coup de tonnerre. L'Homme hachait menu, sciait, administrait des chocs et des piqûres, enseignait, moralisait, conseillait, pendait et mettait en prison d'autres hommes avec enthousiasme, et tout cela sans avoir la moindre idée de ce qui faisait que les gens faisaient des choses comme ils les font ou ce qui rendait les gens malades ou en bonne santé.

**La** réponse est et reste la Dianétique.

La version **originale** de l'audition de Dianétique était toujours faite par gradients. On ne cherchait rien avec l'électromètre, des questions-piège, des tests ou des réponses-éclairs. On obtenait ce à quoi le pc pouvait facilement faire face et on l'auditait. Si l'audition était faite de manière coulante, le prochain incident était plus sérieux, mais le pc pouvait facilement y faire face. De cette façon, les incidents (secondaires ou engrammes) devenaient progressivement plus horribles, mais le pc pouvait facilement leur faire face chacun l'un après l'autre. C'est ce qu'on entend par « gradient » – c'est une croissance ou une augmentation depuis le facile jusqu'au difficile. Ainsi, le pc audité de manière coulante regagne tout le temps des aptitudes et de la confiance et peut donc faire face à de plus en plus de violence de son passé. Tout est en images.

La Dianétique est trop simple, vraiment, pour que l'étudiant puisse concevoir que son minimum d'actions légères va produire de si fabuleux résultats. L'auditeur se sent ainsi invité à en rajouter. Les additifs sont ce qui a empêché les résultats de la Dianétique ancienne dans la majorité des cas qui ont été stoppés. Des incidents de vie antérieure sont maniés exactement comme n'importe quel secondaire et n'importe quel engramme. Une « vie antérieure » et son souvenir sont enfouis sous la perte terrifiante des possessions et de corps ; un rappel naturel peut être rétabli simplement avec de l'audition normale de Dianétique comme indiqué. Nulle attention spéciale n'est requise.

Ne parcourez pas d'engrammes prénatals ou de naissance à moins qu'ils n'apparaissent naturellement lors de la R3R. Le pc ne doit parcourir que des incidents dont il peut se rappeler consciemment. **On aborde ce qui se présente**.

# L. RON HUBBARD

Compilé par Brian Livingston  $CS-5$ pour L. RON HUBBARD Fondateur

# HUBBARD COMMUNICATIONS OFFICE Saint Hill Manor, East Grinstead, Sussex BULLETIN DU HCO DU 22 AVRIL 1969

Reronéot yper Classes VIII Feuille d e Contrôle de Dianétique Auditeurs de Dianétique Tech Secs Qual Secs

# **DIANÉTIQUE ET SCIENTOLOGIE**

La Dianétique, c'est la Dianétique et la Scientologie, c'est la Scientologie.

l'électromètre, les TRs et la présence de l'auditeur. Mais ça s'arrête là. Il s'agit de sujets *bien distincts.* Ils ont en commun certains outils, comme

La Dianétique s'adresse au *corps.* La Scientologie s'adresse au thétan.

Un thétan peut créer une maladie ; cependant, c'est le corps qui est malade.

C'est pourquoi on emploie la Dianétique pour anéantir et effacer les maladies, les sensations non désirées, les mésémotions, les somatiques, la douleur, etc. On n'emploie jamais la Scientologie et ses Grades pour ce genre de choses.

On se sert de la Scientologie pour accroître la liberté spirituelle, l'intelligence, les aptitudes, pour créer l'immortalité.

Mélanger les deux a été une très grave erreur.

La Dianétique a vu le jour avant la Scientologie. Elle éliminait les maladies physiques et les difficultés d'un thétan avec son corps. Cela créait un problème de temps présent au thétan. Lorsqu'il y a un problème de temps présent, il ne peut pas y avoir de gains du point de vue cas (il y a longtemps qu'on l'a découvert).

Une fois que les malaises et les bouleversements physiques d'un thétan sont résolus, il peut alors passer à ce qu'il cherchait vraiment, c'est-à-dire les améliorations que la Scientologie peut lui apporter.

Le mélange de ces deux pratiques, de quelque manière que ce soit, n'a produit et ne produira pas de véritables gains du point de vue cas. Il arrivera de temps en temps, mais c'est rare, que la Scientologie débarrassera le corps de ses maladies. De même, la Dianétique n'apportera pas de véritable liberté spirituelle.

Employées dans leurs domaines respectifs, chacune d'elles prise séparément *accomplit*  les résultats qu'elle est censée atteindre. La Dianétique peut rendre un corps bien portant et la Scientologie peut créer un thétan qui s'est retrouvé.

Vous ne vous servez donc pas des remèdes de Scientologie ou des procédures de supervision des cas de la Scientologie pour auditer des séances de Dianétique. Dans l'audition Dianétique, on ne tient même pas compte d'un haut TA ou des Ruptures d'ARC, etc.

La Dianétique a fait l'objet de recherches en 1932, 1938, 1945, 1948, 1949, 1950, 1951, 1952, pour ce qui est des premières années. Elle a été redéveloppée en 1962 et 1963, lorsque j'ai fait les découvertes concernant la R3R et que je l'ai republiée. Après d'autres recherches, elle a été finalement remise en ligne en 1969, comme l'indique cet HCOB.

J'ai découvert que pendant une douzaine d'années, la Dianétique avait été oubliée, qu'on bâclait légèrement le sujet dans un cours et que les auditeurs et les pcs tentaient de se servir des grades de Scientologie pour résoudre des maladies physiques comme les maux de tête, les somatiques chroniques, et ainsi de suite.

Le PTP habituel de l'Homme, c'est son corps. Donc, si on lui donnait des décorations en or, il essaierait de s'en servir pour remédier à ses maux et à ses douleurs.

Alors on a oublié la Dianétique, on ne s'en est plus servi et l'on a employé la Scientologie pour essayer de guérir. Donc, on a fait tout ce qu'il fallait pour faire échouer ces deux sujets.

La Dianétique, telle qu'elle existe maintenant, est si simple, si élémentaire et applica ble à une si grande échelle au corps qu'il faut vraiment y mettre du sien pour la compliquer ou la rendre inutilisable.

Laissez chacune d'elles à sa place, pour l'application et pour l'emploi.

Mettez-vous dans la tête qu'il s'agit de deux sujets totalement distincts, totalement séparés, qui s'emploient pour des choses totalement différentes.

> L. RON HUBBARD Fondateur

HUBBARD COMMUNICATIONS OFFICE Saint Hill Manor, East Grinstead, Sussex HCO BULLETN DU 5 AVRIL 1969 Réimprimé § 5 de la page 2, corrigé le 25 mai 1970

Remime o D of T D of P Cours de Dianétique Classe VIII

# **D'EFFICACITÉ DE LA SCIENTOLOGIE NOUVEAUX PRÉCLAIRS – LES CONDITIONS**

L'« entraînement » d'un nouveau préclair (qui n'a jamais été audité auparavant) a longtemps été chez les auditeurs une question d'aptitude, mais n'a pas fait l'objet d'une étude spéciale jusqu'à ce jour.

Les conditions dans lesquelles se trouve un nouveau préclair sont les suivantes :

- (a) ne sait pas ce qui est censé se passer.
- (b) peut être tendu et embarrassé à l'idée de parler à quelqu'un.
- (c) peut avoir des idées préconçues sur la façon dont il doit répondre à l'auditeur (telle « l'association libre » dans la psychanalyse, où il ne fait que de parler,  $etc...$ ).
- (d) peut attendre de l'audition quelque effet magique entièrement indépendant de sa participation (comme la personne à qui le docteur fait une « piqûre »).

C'est trop demander à un être de :

- 1. parler de lui-même de façon intime à quelqu'un d'autre.
- 2. tâtonner dans une nouvelle activité et,
- 3. en même temps, confronter son propre bank.

Il est possible qu'il n'ait jamais fait l'une de ces trois actions auparavant, et lui demander de toutes les faire immédiatement .... vous vous rendez compte !

L'on débute dans tous les cas à leur niveau d'aptitude le plus bas puisqu'ils ne l'ont pas enc ore augmenté. Bien qu'ils puissent se sentir tout à fait bien en tant qu'êtres humains, ils ne savent pas à quel point ils peuvent s'améliorer.

l'article sur la façon magnifique dont ils viennent de faire la séance, et il est mauvais de continu er à les auditer tant qu'ils restent essentiellement dans le mystère. La mauvaise chose à faire est de forcer leur amélioration en évaluant ou en leur faisant

La solution correcte à toutes ces difficultés est de faire faire au pc un cours de PE si l'on y fait les TRs et de faire faire au pc les TRs avant de l'auditer.

Nous devrions avoir probablement une série d'affiches collées de la façon suivante dans un cours de PE :

Affiche d'un auditeur, avec un électromètre devant lui, vu de profil. « Voici un **auditeu r**, il n'invalide, ni critique, ni n'évalue pour le préclair. »

Affiche d'un électromètre : « Voici un électromètre ; il sert à vérifier les gains du préclai r et indique la fin de chaque séance séparée d'audition. »

Une affiche d'un être, silhouette ne comportant aucune caractéristique : « Vous voici, en tant que préclair, un être spirituel qui est maintenant, sur la route afin de devenir Clair, d'où le terme **pré**clair. »

Affiche d'un auditeur, avec un électromètre et l'ombre d'un préclair : « Voici une séance. L'auditeur et le préclair localisent pas à pas toute barrière mentale, afin, d'augmenter **l'aptitude et la liberté** du préclair. »

d'audition avec entre-deux de petites silhouettes de quelqu'un qui étudie. Une grande flèche est tracée parallèlem ent à la ligne, la pointe en haut. « **L'audition et l'entraînement scientologiques** sont la route vers l'aptitude et la liberté. » Affiche d'un point en bas à gauche et d'une route montant vers la droite. Au point du bas se trouve le mot « **succomber** ». Au point du haut se trouve le mot : « **survivre** ». Quelques silhouettes sont disposées le long de la route, elles représentent les séances

Une affiche représentant le Tableau de Graduation simplifié et modernisé et montrant de façon sim ple les Grades sous zéro, y compris les Niveaux OT : « La Liberté est atteinte en passant par les différents niveaux d'audition. »

Affiche de toutes les Classes d'auditeur jusqu'à Classe VIII, y compris le cours de PE, et le lieu où il est enseigné : « L'Aptitude et les gains sont obtenus grâce à **l'entraînement** ».

consécutives, s'améliore de plus en plus : « L'audition scientologique permet d'obtenir une **amélioration** continuelle ». Une série d'images montrant une personne succombant et qui, dans d'autres images

Une affiche montrant un corps et un thétan : « Vous êtes un être spirituel » et non pas un corps ou un animal, comme vous le découvrirez dans l'audition ».

Une affiche montrant chacune des 8 Dynamiques, de la première à la huitième, y compri s le Dieu de R6 (*R6 God*), avec une flèche qui leur est parallèle et qui est dirigée vers différentes couvertures de Publications de Dianétique et de Scientologie. le haut. « Dans la **vie**, il y a autre chose que souffrance personnelle et ennuis ». L'image du Dieu de R6 que l'on utilise est celle du « vieux monsieur » utilisé symboliquement sur

Affiche d'un soleil rayonnant, avec le mot. « Scientologie » écrit en son centre : « La Scientologie vous révèle les lois naturelles de la vie. Vous **pouvez** connaître les réponses. »

Ce jeu d'affiches, disposé de façon évidente dans une organisation sur un long panneau allant de gauche à droite et surmonté de la phrase suivante :

beauco up pour répondre aux questions du préclair. On place au bout du panneau un signe, de « Vous êtes venu au bon endroit », avec une flèche indiquant l'ordre à suivre, fera dimension moyenne, sur lequel est marqué : « Voyez le Chargé des Inscriptions, salle ».

Le préclair s'inscrit, s'il s'agit d'un préclair, et, après avoir payé, est dirigé sur un cours de PE.

Si cela n'est pas possible, on devrait au moins lui faire faire les TR's.

On peut aussi compiler une feuille d'information aux préclairs qui leur fournit les données qu'ils demandent ordinairement.

On devrait donner aussi un dictionnaire destiné aux préclairs et qui contient tous les termes utilisés dans les processus et leur définition.

Si le préclair ne semble pas s'améliorer même après avoir fait les TR's, on doit remplir très soigneusement un formulaire blanc sur l'histoire du cas et sa santé, y compris les narcotiques.

S'il se trouve sous l'effet de narcotiques, il doit cesser et avoir cessé depuis un certain temps ( à Los Angeles on parle de 6 semaines) ; il peut alors continuer à se faire auditer.

malade du point de vue médical et insoupçonné auparavant. Ceci est étudié dans le HCOB du Si, en continuant l'audition, le préclair ne fait aucun progrès malgré les 7 cas, (voir plus loin), l'on doit exiger une visite médicale complète et en règle car le préclair est alors 12 Mars 1969 « Sur les pcs malades physiquement. »

Si ce n'est pas le cas, ou si le pc ne se remet pas, appliquez alors le HCOB du 2 avril 1969 su r les assists de Dianétique et faites une audition d'assist telle qu'elle est indiquée dans ce HCOB.

Avant tout, n'imposez pas aux pcs, qui vont rapidement, des arrêts inutiles sur leur route.

arrêtés ou « chroniquement malades », j'ai découvert que la faute principale résidait simplem ent, dans le fait « qu'il n'y avait pas eu d'audition ». Cela s'était passé de la façon suivante : En jetant récemment un coup d'oeil sur les dossiers de cas de quelques préclairs

soigneusemen t. **Aucune d'entre elles n'a été suivie**. Il n'y a pas eu non plus d'autre audition. Puis une quatr ième directive dans la Supervision des Cas ignorant le dossier et donnant à faire autre chose, qu i n'a pas non plus été suivie. Cas N°1 – 3 directives dans la Supervision des Cas données correctement et

Cas N°2 - Préclair qui n'arrivait à rien de façon chronique. Il était « audité », mais n'avait pas la moindre idée de ce que c'était. N'était pas du tout prêt à parler à un auditeur. (J'ai demandé à l'auditeur de faire des TRs. Il les fit et le préclair s'épanouit et finit les Niveaux de fa çon splendide.

Cas N°3 - Préclair estropié à la suite de vieilles blessures. Dans le dossier, j'ai découvert que les instructions du C/S n'avaient pas été suivies comme on l'avait ordonné. J'ai découvert aussi que le pc avait dérobé son dossier et s'était audité de façon fumiste avant qu'on puisse l'auditer. (J'ai dem andé de faire des Assists par le Toucher selon le HCOB du 12 mars 69 et puis un traitement médical pour replacer un *dos cassé* depuis longtemps).

l'auditeur a, purement et simplement, terminé la séance. Cas N°4 - Le pc *a dit* à l'auditeur au cours de la séance qu'il avait justement un secondaire et qu'il se trouvait dedans. Et bien que les Mauvais Indicateurs soient présents,

Cas N°5 - On a donné les boîtes/électrodes à un pc qui devait faire une Revue, puis l'auditeur lui a dit : « Ça y est », et le pc partit dans le mystère.

physique. L'Auditeur a fait une S & D. Le préclair n'était pas mieux. Quelques semaines plus tard, re crudescence de la maladie. J'ai pris le pc et lui ai demandé quand le tremblement avait séance de l'Auditeur A. Si l'Auditeur A avait simplement demandé ce qui s'était passé, il l'aurait trouvé immédiatement, l'aurait parcouru et tout aurait été terminé. Seul une audition Cas N°6 - Pc tremblant et fiévreux qui n'avait pas, d'après le médecin, de maladie commencé. J'ai découvert un engramme où le pc avait retenu le fait qu'il avait froid. Je l'ai parcouru et le pc s'est totalement rétabli. L'incident était arrivé un jour seulement avant la d'assist était nécessaire et voilà pourquoi j'ai écrit le HCOB du 2 avril 69 sur les Assists de Dianétique. Il ne m'était jamais arrivé que des auditeurs n'utilisent pas le principe qui consiste à parcourir les engrammes pour manier un pc qui souffrait.

Ce qui se ramène au fait que ne pas faire d'audition est tout simplement une erreur fondam entale. C'est ça que nous appelons « **pas d'audition** » dans les 7 cas résistants du Classe VIII. L'on n'a simplement pas utilisé l'audition pour manier le pc. « **Pas d'audition** ».

Le NOUVEAU pc qui n'a aucune idée de ce qu'est l'audition est capable de « *ne pas avoir d'audition* ». Aussi lui enseignez-vous ce qu'on attend de lui à l'aide d'affiches, du cours de PE et de TRs.

Le pc *tourmenté* et totalement introverti par un réel problème mental ou physique, on a bel et bien intérêt à le manier, comme il est indiqué sur le HCOB du 12 mars 69 sur les pcs malades ou à l'aide de l'Assist de Dianétique, conformément au HCOB du 2 avril 69. Vous ne devez pas faire uniquement les Grades à toute allure et les gaspiller.

Si jamais vous trouvez une zone qui pense que la Dianétique et la Scientologie ne marchent pas (ce qui est aussi ridicule que de dire qu'il n'y a pas de gravité), alors :

- (a) Vous avez une zone qui a été infiltrée et l'application de la technique a été pervertie.
- (b) Vous avez là une personne qui est terrifiée à l'idée que ça marchera et que les autres deviendront alors plus puissants et le détruiront (son cas se résout par le processus sur les pcs physiquement malades ou au Procédés de Puissance (*Power Process*) que l'on utilise en premier lieu avant de faire les sous-zéro et les Grades ou
- (c) vous êtes dans une zone obsédée par les narcotiques et vous ne les faites pas cesser avant d'avoir audité et manié le penchant passé de ces personnes pour les narcotiques en parcourant les engrammes qui y correspondent.
- (d) Vous avez une zone qui n'est pas du tout auditée ou
- (e) vous ne maniez pas les nouveaux pcs comme nous en avions l'habitude et ainsi que l'indique le HCOB.

Finalement, je ferai remarquer que j'ai vu une personne se faire auditer jusqu'en haut et, de fait, n'avoir jamais été auditée. C'est là une remarque plutôt dure, mais une vérification précise a révélé qu'un grand pourcentage de ces personnes ne savait même pas ce qu'ils avaient fait à un Niveau-clé situé en dessous et où ils étaient censés être « arrivés où ce que ce Niveau contenait ». Ils n'avaient reçu aucune formation en tant que pcs et n'avaient même jamais fait le Grade sous zéro du Fil Direct d'ARC.

Ainsi, auditeurs et Superviseurs des Cas, inscrivez cela en tant que règle concrète et ferme.

**Si votre préclair n'obtient pas une réalité totale sur le fait d'avoir eu des gains au-delà de ce qu'il attendait, il n'y a pas eu d'audition en premier lieu ou le pc est sous l'effet des drogues ou il est physiquement malade**.

Vue de cette façon, l'audition est terriblement simple. Donnez-moi un électromètre et un pc, et ce dernier fait tout le chemin. S'il n'y arrive pas ou s'il ne répond pas au processus, c'est qu'il est gravement malade. S'il est malade au point de ne pas pouvoir se faire auditer, il a besoin de soins médicaux - et quand il les a reçus, je le remets sur l'électromètre et je vous montrerai un préclair resplendissant.

Vous me dites, bien sûr : « Vous, vous pouvez le faire. » Naturellement, c'est d'accord, mais celui qui a étudié son électromètre, ses livres et ses Bulletins peut le faire aussi aisément si toutefois le pc répond à ses questions et **si l'auditeur audite**.

> L. RON HUBBARD Fondateur

# HUBBARD COMMUNICATIONS OFFICE Saint Hill Manor, East Grinstead, Sussex BULLETIN DU HCO DU 14 MAI 1969 PUBLICATION III

Remime o Feuille de Contrôle de Dianétique

# **LE RETARD CULTUREL**

La raison pour laquelle la Dianétique et la Scientologie ont été décriées vient de ce que l'on peut appeler un « retard culturel ».

C'est un phénomène fréquent dans l'histoire des développements techniques.

Nous en avons un exemple dans la découverte par le Dr. Semmelweiss de la cause et de la guérison de la fièvre puerpérale. Car, plus d'un demi siècle après sa découverte, des femmes mouraient encore de suites d'accouchement. Finalement la culture se mit à la page, et la maladie qui était responsable d'un pourcentage énorme de morts de femmes disparut. La découverte de sa prévention par le Dr. Semmelweiss était « en avance sur son époque ».

Il faut constater avec tristesse que, ridiculisé et mis en doute, il lui fallut même mourir pour prouver qu'il avait raison.

La bombe atomique était parfaitement réalisable plus de dix ans avant sa « construction ». Personne n'y avait accordé foi, ni apporté les crédits.

Le radiotéléphone fut inventé et sa démonstration faite un demi-siècle avant son utilisation.

Le retard culturel est dû à de nombreuses raisons.

Dans un domaine aussi retardé que les sciences humaines, l'apparition de la Dianétique et de la Scientologie, dans leur état complet et efficace, est chose surprenante, donc sujette à l'incrédulité.

Ce qui ne veut pas dire qu'elles ne sont ni utiles, ni utilisées.

Il est significatif de constater que des centaines de techniciens de l'aérospaciale, travaillant dans le domaine des satellites et des fusées, ont, les premiers, utilisé la Scientologie de façon courante. Pendant ce temps, les parlements de quelques pays socialement arriérés s'affairaient à faire passer des lois contre la Scientologie pour protéger leurs psychiatres dont l'attitude médiévale consistait à se saisir des gens sans procédure légale, à les châtrer et à leur taillader le cerveau sous prétexte de « guérir » les maladies mentales.

Dans un monde où les gouvernements luttent pour dominer l'esprit des gens, une technologie mentale est nécessaire pour protéger l'individu et empêcher l'asservissement de tout un chacun.

Si bien que la Dianétique et la Scientologie sont peut-être un siècle en avance sur leur temps, mais arrivent juste à temps avant que nous nous envolions tous en fumée.

La Dianétique a été la première science mentale pratique et efficace facilement . Elle survit depuis dix-neuf ans et s'est améliorée et est plus en usage que jamais. enseignée

> L. RON HUBBARD Fondateur

# HUBBARD COMMUNICATIONS OFFICE Saint Hill Manor, East Grinstead, Sussex HCO BULLETN DU 6 AVRIL 1969

Remimeo Cours de Dianétique

# **AUDITION DE BASE**

Pendant des années, on n'a pas apprécié à sa juste valeur le fait que l'aptitude à **auditer la Dianétique** est le véritable arrière-plan fondamental d'un auditeur de Scientologie.

parce qu'il était capable de résoudre les problèmes physiques et mentaux grâce à son aptitude à trouv er et parcourir engrammes et secondaires. Pendant des années, à partir de 1950 et après, un auditeur de Dianétique était fier

compréhension qu'il avait des images mentales tels les locks, secondaires et engrammes et la Piste d u Temps. L'auditeur de Dianétique ne possédait pas d'autre aptitude ou d'autres outils que la

sont rétablies. Les femmes ont perdu leurs rides de vieillesse et des aptitudes longtemps cherché es ont été retrouvées. Avec ces outils, il a accompli beaucoup de miracles. Les os cassés se sont guéris en deux semaines au lieu de six, les membres foulés se sont remis, les brûlures ont disparu, les boursouflures (enflures) ont été réduites à rien, les vies détruites par le chagrin et la perte se

Le pourcentage de gains dépassait 50%, ce qui constitue le double des gains obtenus auparavant.

L'utilisation de l'électromètre et mon développement de la R3R ont augmenté ce pource ntage.

diplômés qui réussissaient et qui pouvaient atteindre d'excellents résultats était élevé. L'entraînement de Dianétique durait environ 1 mois et le pourcentage d'auditeurs

au mental. Elle n'essaie pas d'arriver au résultat final de la Scientologie qui est la liberté spiritue lle et on ne devrait pas les confondre. Le but final de la Dianétique est un être humain La Dianétique opère au niveau de l'être humain et s'adresse principalement au corps et heureux et en bonne santé, au Quotient Intellectuel élevé.

La Dianétique est ce qu'elle est et elle a sa place. Lorsqu'on peut pratiquer la Dianéti que afin de rendre les gens heureux et en bonne santé, on peut alors commencer à penser aux buts plus élevés de la Scientologie et à y travailler.

Essayer d'obtenir les résultats de la Scientologie en se servant uniquement de la Dianéti que est en fait une confusion de buts.

L'audition de Dianétique, que les « gens *les plus* en vue » (derrière les gouvernements) l'aiment ou non, est l'héritier naturel de toute la guérison mentale.

de médecine, l'auditeur de Dianétique pourrait, uniquement avec les données enseignées dans En travaillant en collaboration avec les guérisseurs de bonne foi, tel le vrai praticien

le Co urs de Dianétique, éliminer de la planète toutes les maladies mentales et psychosomatiques. Des dizaines de milliers de cas en Dianétique montrent que ce ne sont pas là vant ardises de songe-creux. La percée récente qui montre que la folie est en général une maladie physique ordinaire non soignée s'ajoute pour faire de cet objectif un fait.

L'auditeur de Scientologie est trop souvent arrêté par le fait que son préclair arrive déjà malade. Son préclair se trouve en dessous de l'état d'être humain en bonne santé. Cela fait partie de l'échelle de gradation. Si l'auditeur de Scientologie n'est pas aussi un bon auditeur de Dianétique, il a tendance à ignorer le fait que son préclair n'est pas encore arrivé à l'état d'être humain en bonne santé.

préclair essaie simplement d'échapper, en tant que thétan, au degré qui est celui d'être humain en bonne santé. En appliquant les procédés sur les Grades, l'auditeur de Scientologie a déjà sauté un degré, celui d'être un humain en bonne santé. Par conséquent, il ne comprend pas que son

La Dianétique, faisons-y face, a pour rôle en tant que science, de guérir.

C'est la science mentale la plus avancée possédée par l'homme. On ne devrait ni lésiner dessus, ni la rationner.

personne puisse récupérer. L'aberration mentale en tant que telle peut être maniée par la Dianétique si elle opère en coopération avec d'autres branches valables de la guérison physique. Un bon auditeur de Dianétique peut manier la plupart des dérangements psychosomatiques et accélérer la guérison des maladies ordinaires, ou faire en sorte que la

Il y a alors une ligne de démarcation entre la Dianétique et la Scientologie. Les aptitudes de l'auditeur de Dianétique permettent d'atteindre et comprend l'état d'être humain heureux et en bonne santé. C'est là plus d'espoir qu'en avait mis l'homme dans toute science du mental.

L'auditeur de Scientologie travaille afin d'augmenter l'aptitude et la liberté spirituelle de l'individu et c'est là plus que ce que l'homme rêvait d'accomplir, y compris le Bouddhisme.

Lorsque nous prenons un être humain malade pour le rendre libre sur le plan spirituel, nous nous heurtons à une confusion et il est probable que nous irons à l'échec.

L'auditeur de Scientologie qui a aussi une bonne base en tant qu'auditeur de Dianétique peut rendre cet être assez bien portant, en utilisant les méthodes de guérison de Dianétique disponibles, afin qu'il réussisse dans les objectifs fixés par la Scientologie.

Mais il est devenu évident, en particulier ces derniers mois, lorsque j'ai trié les matériaux pour pouvoir mieux les communiquer, qu'il existe une grande différence entre la Dianétique et la Scientologie.

Un préclair de Dianétique est quelqu'un qui est audité pour atteindre l'état d'être humain heureux et en bonne santé. Un préclair de Scientologie est un être humain heureux et en bonne santé qui est audité pour atteindre l'aptitude totale et la liberté spirituelle.

L'on devrait bien apprendre ces deux définitions. Cela empêchera beaucoup de confusion et quelques erreurs.

Lorsque j'entends un préclair dire « qu'il va faire son Grade IV pour se débarrasser de ses migraines », je pousse vraiment des gémissements.

Le préclair qui « fait son Grade IV » n'a évidemment jamais eu d'audition dianétique et les auditeurs qui l'ont audité se sont embrouillés.

Je n'auditerais jamais, au grand jamais, les Grades avec un pc si j'avais devant moi une personne malade. Je changerais simplement de processus. J'utiliserais cette bonne vieille Dianétique, et je me servirais, si nécessaire, de guérisseurs physiques pour avoir devant moi un pc heureux et en bonne santé. *Puis*, je continuerais avec les Grades.

Les buts de la Scientologie sont tellement plus hauts que tout ce que l'homme a jamais espéré, que ce dernier pense immédiatement que ce sont là des activités qui ont pour but de guérir.

La Dianétique est l'activité de guérison.

Par conséquent, on a remanié tous les matériaux du cours de Dianétique, en ayant cet objectif bien en vue. Et lorsqu'un auditeur de Scientologie se trouve avoir un préclair de Dianétique, si cet auditeur a bien appris la Dianétique, il appliquera alors la Dianétique et quand le préclair est prêt, et seulement à ce moment-là, il appliquera la Scientologie.

Tous les échecs en Scientologie sont entièrement dus au fait que l'auditeur n'a pas en premier lieu appris sa Dianétique.

Alors, en avant et obtenez des guérisons en tant qu'auditeurs de Dianétique.

L. RON HUBBARD Fondateur.

## HUBBARD COMMUNICATIONS OFFICE Saint Hill Manor, East Grinstead, Sussex BULLETIN DU HCO DU 24 AVRIL 1969

Remimeo Feuille de Contrôle de Dianétique, Class VIII, etc.

# **L'EMPLOI DE LA DIANÉTIQUE**

Que la Dianétique ait pu tomber en désuétude n'avait rien à voir avec son efficacité. Elle a fonctionné, et bien, dès 1950.

Dans certaines régions, surtout aux USA, il était illégal de guérir ou de soigner quoi que ce fût. Il existait même en Californie une loi dénombrant les 25 maladies qu'il était contraire à la loi de guérir. Le « Better » Business Bureau, aux USA, publie même une brochure déclarant que « vous pouvez toujours reconnaître un charlatan dans le domaine de la guérison au fait qu'il déclare pouvoir guérir quelque chose ».

La seule explication plausible du fait qu'une civilisation puisse déclarer illégale la guérison d'une maladie est que certains intérêts particuliers doivent trouver plus fructueux financièrement que les gens soient malades plutôt que bien portants.

Une menace permanente pesait sur les gens qui aidaient leurs semblables.

L'aptitude de la Scientologie à donner la liberté spirituelle est donc devenue le point de concentration des organisations.

l'activité cachée de groupes politique-psychiatriques a anéanti l'appui que leur donnait ce même public. Plus tard, l'opinion publique s'est élevée vigoureusement contre ces « groupes suppressifs » et la découverte, par le public, que la saisie, la torture et le meurtre étaient

On a négligé le fait que la *guérison* spirituelle du corps n'était pas illégale et que la Dianétique utilisée en conseil pastoral est parfaitement légale.

Il est rassurant de savoir que la seule technologie efficace de guérison psychosomatique - la Dianétique - ne puisse être totalement bannie.

On y manie l'effet de l'esprit sur le corps. Si bien que la Dianétique est une forme de guérison spirituelle. Elle est donc, en tant que telle, loin d'être illégale.

On ne saurait maintenir l'Homme dans la maladie à seule fin que quelques-uns gardent leur monopole. Dans presque tous les pays autres que les USA, il n'y a aucune restriction en ce qui concerne la guérison, malgré des efforts pour la monopoliser.

Une autre raison pour laquelle la Dianétique est restée quelque temps inutilisée fut qu'on la croyait rem placée par la Scientologie, alors qu'elle ne l'a jamais été. La Dianétique peut être appliquée sans référence aucune à la Scientologie ou à ses techniques.

Les gens qui ont abandonné parce qu'ils étaient malades ont d'ailleurs en eux une tendance à vouloir partir. Au lieu de regarder la maladie en face, il est plus facile de tenter de s'en élo igner. Si bien que ces gens sont pressés d'être libres et préfèrent la Scientologie. Mais, si leur corps est malade, c'est un problème présent qui les empêche d'atteindre à la liberté spiritue lle recherchée.

La procédure *correcte* est de les remettre sur pied chaque fois que possible avec un traitem ent médical, et de manier leurs maladies psychosomatiques par la Dianétique, puis, le remè de effectif aux maladies psychosomatiques. avant que d'autres coups de la vie ne se présentent, d'améliorer leurs aptitudes et d'assurer leur liberté par la Scientologie. C'est là l'utilisation correcte de la Dianétique. Elle représente

L'utilisation fondamentale de la Dianétique est de rendre le corps en bon état et de faciliter le traitement physique.

occasio n. Toute expérience douloureuse peut être effacée par la Dianétique. C'est très facile à utiliser, et si l'on veut avoir les gens heureux et en bonne santé, on devrait l'utiliser en toute

Une personne subit une opération. Cela devrait s'accompagner peu après de l'effacement de l'engramme de cette expérience avec la R3R et par les actions habituelles de l'auditeur de Dianétique. Le temps de guérison s'en trouvera grandement accéléré et, souvent, une guérison se produira quand une rechute aurait pu avoir lieu.

Une femme a un enfant. L'engramme de l'accouchement devrait être effacé peu après. Le résultat de cette action est très spectaculaire. Il n'y a pas de « psychose post-partum » ou d'antipathie pour l'enfant ni de blessure irréductible pour la mère. En fait, il vaut mieux auditer la mère avant et après l'accouchement, ce qui permettra un accouchement relativement sans douleur et une remise sur pied rapide.

Le rétablissement après une maladie normalement soignée est accéléré par la Dianéti que.

 $(1)$ 'examen aux rayons  $X$  est là pour en témoigner) en deux au lieu de six semaines. Quand un incident de fracture est audité, ainsi que sa chaîne, un membre cassé guérira

Certains patients qui ne réagissent pas au traitement médical et à qui l'on donne aussi peu qu'un assist par le toucher réagiront *alors* au traitement médical. Un auditeur qui donne à quelqu'un une séance de Dianétique garantira plus ou moins l'efficacité du traitement qui suivra.

Une personne qui a tendance à avoir des accidents perdra généralement cette tendance en étant auditée.

traitement médical correct, du repos, pas de pression, puis une bonne audition dianétique légère. Ils deviennent et restent normaux sans rechuter. Beaucoup de « déments » se rétablissent de leurs symptômes lorsqu'on leur donne un

Les maladies chroniques, c'est-à-dire, celles de longue durée, disparaissent lorsqu'on les audite par la Dianétique, puis lorsqu'on leur applique le traitement médical autrefois inefficace.

Des classes entières d'« enfants retardés mentalement » ont été rendues plus normales par les maîtres des écoles du London County Council utilisant une Dianétique relativement amateur.

La fatigue, les sensations indésirables, les douleurs et malaises bizarres, la mauvaise ouïe, la mauvaise vue, sont améliorés couramment par l'audition dianétique.

Les maladies et la mortalité des gens qui font partie de groupes de Dianétique sont minimes par rapport à ceux des autres groupes.

n'ont pas eu un seul accident, même mineur, pendant l'année qui a suivi. Des pilotes audités en Dianétique - au vu d'un test effectué sur toute l'escadrille -

Des savants audités par la Dianétique ont grandement amélioré leur intelligence. La Dianétique améliore le quotient intellectuel, tout à fait en supplément de ce qu'apporte l'auditi on, à un rythme d'un point environ par heure d'audition.

Des membres hypertrophiés, des plaques sur la peau, des démangeaisons et même la cécité et la surdité ont réagi favorablement à la Dianétique.

Peut-être que ce qui a fait le plus de tort à la Dianétique dans les attaques subies autrefois était justement qu'elle réalisait une quantité de choses impressionnantes. Mais la vérité de la situation était qu'elle le faisait effectivement. Quand vous avez la réponse aux problèm es du mental humain telle que nous l'avons en Dianétique, il est évidemment possible de remédier à tout ce qui est causé par le mental.

que le psychiatre de l'époque prétendait avoir lui-même besoin de 12 ans d'études pour devenir psychiatre. Evidemment, quand le public a découvert que le produit de ces 12 ans Il est plus facile d'entraîner un auditeur de Dianétique qu'un auditeur de Scientologie. Il faut à peu près un mois pour former un auditeur de Dianétique à être assez familier avec le sujet pour obtenir des résultats. Ceci a été utilisé également contre la Dianétique, étant donné d'études était la mise à mort des « déments » et l'augmentation de leur nombre, l'argument est devenu stupide.

Les gains personnels spectaculaires qu'il était possible d'obtenir en Scientologie étaient si grands qu'ils avaient tendance à obscurcir la réelle utilité et la réelle valeur de la Dianétique.

personnelle. De plus, un cadre scientologique entraîné et audité au point de pouvoir se passer de l'aide de son corps avait tendance à oublier que l'essentiel du public au-dehors avait besoin d'être tiré de sa misère physique avant de pouvoir ambitionner la moindre amélioration

On utilise la Dianétique un peu comme on utilise un remède. Quand un gars se brûle, on audite la brûlure.

 $\frac{1}{2}$  ,  $\frac{1}{2}$  ,  $\frac{1}{2}$  ,  $\frac{1}{2}$  ,  $\frac{1}{2}$  ,  $\frac{1}{2}$  ,  $\frac{1}{2}$  ,  $\frac{1}{2}$  ,  $\frac{1}{2}$  ,  $\frac{1}{2}$ 

Quand une femme perd un être cher, on audite la perte.

Quand un jeune homme ne peut terminer ses études, on audite ses expériences scolaire s malheureuses.

d'administration. Ce n'est pas une chose que l'on utilise après s'être incliné trois fois dans la direction de Chicago. On l'**utilise** tout simplement. La Dianétique est faite pour qu'on l'**utilise**. Elle n'implique pas de grands efforts

Un auditeur de Dianétique qui voit quelqu'un de malade et ne le fait pas se soigner, pour ensuite l'auditer, n'est tout simplement pas humain.

Une femme va avoir un bébé. Sortez l'électromètre et auditez-la pour qu'elle soit en forme. Quand elle l'a eu, auditez l'accouchement.

Un gars se brûle les mains, sortez l'électromètre. La Dianétique est la réponse à la souffrance humaine. **Utilisez**-la.

 $\frac{1}{2}$  ,  $\frac{1}{2}$  ,  $\frac{1}{2}$  ,  $\frac{1}{2}$  ,  $\frac{1}{2}$  ,  $\frac{1}{2}$  ,  $\frac{1}{2}$  ,  $\frac{1}{2}$  ,  $\frac{1}{2}$  ,  $\frac{1}{2}$ 

Des idées prennent naissance pour arrêter l'emploi de la Dianétique, comme « Une fois q ue vous avez eu une aiguille libre sur les engrammes, vous n'auditez plus pas de la Dianétique sur le cas. d'engrammes. » C'est stupide. Une F/N sur une chaîne signifie la fin de *cette chaîne-là*. Mais,

 $\mathcal{L}_\text{max}$ 

Je n'essaie de donner tort à personne en réintroduisant la véritable utilisation de la Dianétique. Moi-même, je n'avais réalisé ni la différence fondamentale, ni l'importance vitale de sa technologie jusqu'à ces derniers temps. Depuis de nombreuses années, j'étais absorbé par le perfectionnement de la recherche en Scientologie. Je n'ai ni vu, ni dit qu'il fallait sauvegarder la Dianétique et l'utiliser dans tous les cas de maladies psychosomatiques ou de souffra nce physique.

Et pourtant, pendant toute cette période, quand *moi* je devais manier la maladie, je n'utilisais pas la Scientologie. J'utilisais la bonne vieille Dianétique.

J'ai maintenant perfectionné la chose, l'ai définie de façon plus claire... en rendant son application plus simple et je compte bien qu'on l'utilisera pour ce à quoi elle était destinée, et que les Grades scientologiques seront libérés du poids que représentait la tentative de guérir la maladie physique, fonction qui ne leur avait jamais été assignée.

La Scientologie est une pratique vitale par elle-même. Elle met la personne *au-dessus* de toute autre maladie ou souffrance. Mais il faut que la personne ait d'abord recouvré la santé.

Les gens vous demanderont : « Et la surdité ? Quel processus particulier faut-il donc utiliser pour guérir la surdité ? »

 $\mathcal{L}_\text{max}$ 

Nous avons ici l'un des perfectionnements de la Dianétique moderne. On audite ce que l'assessement du préclair a donné. On ne décide pas de guérir quelqu'un de sa surdité. On manie la maladie qui réagit. Ce sera peut-être la surdité.

Vous avez une procédure qui couvre tous les cas : c'est R3R et les degrés du HCOB du 16 avril 1969. Vous auditez ce qui réagit dans l'assessement. La totalité des malaises de la personne doit finalement s'évanouir si vous continuez avec le HCOB du 16 avril 1969.

Le pc, une fois en bonne santé grâce aux soins médicaux et à l'audition dianétique, vous commencez alors la Scientologie. S'il retombe malade avant d'avoir fait quelques Grades, retournez à la Dianétique, maniez la situation, et, lorsqu'il est en bonne forme, reprenez la Scientologie où vous l'aviez laissée.

N'auditez *jamais* un Grade de Scientologie pour que le pc se sente bien ou pour guérir quelque chose. C'est une mauvaise application.

En vous servant de la Dianétique aussi volontiers que vous vous servez de chaussures, vous pouvez rendre les gens en bonne santé et les maintenir dans cet état. Ne vous inquiétez pas des overruns, Rudiments ou de quoi que ce soit d'autre, auditez simplement R3R, même pour corriger les Ruptures d'ARC, les PTPs et la mauvaise audition.

En utilisant ensuite la Scientologie, on peut faire de cette personne un être bien meilleur.

Nous avons maintenant la **Dianétique Standard**.

Nous avons développé la **Tech Standard** de la Scientologie.

Chacune des deux a maintenant sa valeur propre.

Elles ne se confondent pas.

La Dianétique est pour le corps.

La Scientologie est pour l'esprit,

**Employez-les toutes les deux**.

L. RON RUBBARD Fondateur
## HUBBARD COMMUNICATIONS OFFICE Saint Hill Manor, East Grinstead, Sussex BULLETIN DU HCO DU 23 AVRIL 1969

#### PUBLICATION III

de Diané tique Secrétai res Techniques Reronéotyper Feuille de Contrôle Classes VIII Secrétaires de Qual

## **LES VIES PASSÉES**

La raison pour laquelle la première Fondation Hubbard de Recherche Dianétique a eu des ennuis est que son conseil d'administration a tenté d'empêcher l'audition des vies passées.

Lorsqu'un groupe ne cherche à faire avancer que ce qui est communément accepté, il arrête bien sûr tout progrès.

De plus, il est malhonnête d'étouffer ou de ne pas révéler des découvertes scientifiques.

Etre en désaccord avec la loi de la gravité peut faire faire à quelqu'un de très mauvaises chutes.

Les études du mental pré-dianétiques rejetaient d'ordinaire tout ce qui n'était pas en accord avec leurs théories favorites ou tout ce qui aurait été « mal vu » des autorités.

La malhonnêteté était telle dans les sciences humaines que le domaine tout entier était tombé entre des mains brutales. La Dianétique a dû affronter l'âge des ténèbres qui régnait à l'époque, où l'on torturait et assassinait les malades mentaux.

Le fait est que ce que croit l'auditeur n'a pas grand chose à voir avec la réalité du préclair. Si un praticien conteste les données d'un patient ou demande des preuves, le patient tombe malade, c'est un fait indiscutable. Cela fait partie du code de l'auditeur.

En ce qui concerne les vies passées, si vous n'auditez pas les images mentales de vies passées lorsqu'elles apparaissent sur une chaîne, le préclair ne se rétablira pas.

elle se serait entièrement rétablie ; mais elle se rappela avoir vu et entendu Lincoln donner son dis cours de Gettysburg. Sa mère la condamna pour un tel non-sens. L'infirmité de la fille fut renforcée et perpétuée, à cause de cela et à cause d'un père psychopathe qui s'emporta contre moi pour avoir osé suggérer de telles choses. Je n'ai rien suggéré. Pendant que j'auditais la fille, elle a soudain dit qu'elle se trouvait à Gettysburg en train d'écouter Lincoln. J'eus l'occasion d'en voir un exemple pathétique durant les recherches du début. Une fille, estropiée par la polio, jeta ses béquilles après la première séance que je lui donnais. Et

Il semble un peu cruel de condamner une jeune fille à une infirmité à vie rien que pour satisfaire une idée fixe.

Qu'on ne vive qu'une fois, voilà l'idée *bizarre.*

Au cours d'un projet spécial, nous avons plusieurs fois retrouvé les tombes de pcs, et d'ordinaire les indications du pc étaient correctes. Un pc fut très contrarié de découvrir que son ami n'avait pas fait installer la pierre tombale pour laquelle il avait payé et avait fait mettre une plaque quelconque, probablement pour empocher la différence.

Certains pcs ont été tellement submergés par quelque personnage fameux dans le passé qu'ils prennent sa valence dans cette vie-ci. Cela discrédite souvent les vies passées.

Je me souviens d'une fille qui avait été chaque personnage fameux de l'histoire et qui, lorsque nous la remîmes dans sa propre valence, s'avéra n'avoir été que leur victime. Les grands généraux et politiciens de l'Histoire, c'est triste à dire, ne sont pas faciles à discerner des exterminateurs.

Mais, même les personnages fameux sont quelque part.

individus qui, parce qu'ils ont peur d'avoir été quelqu'un d'insignifiant, et parce qu'ils cherchent une certaine position, crient sur tous le s toits qu'ils ont été Napoléon, Jules César et Le sujet des vies passées est rendu désagréable, peut-être à dessein, par certains Brutus en même temps.

vies passées peut être un sujet difficile du point de vue social. Dans une société qui essaye de se cacher dans son identité actuelle ou qui essaye de rendre tout le monde mortel, et qui ne fait des gens rien d'autre que des animaux, le sujet des

En audition, la vérité est que **si vous n'auditez pas les incidents donnés par le pc, il ne se rétablit pas**.

Une femme mentalement malade connut un rétablissement spectaculaire lorsqu'elle parcourut un incident où elle était un lion et dévorait son gardien. L'analyse freudienne partir, essayant d'expliquer que tout ça n'était qu'illusion (la technique pré-Dianétique de l'époque). Un auditeur dianétique trouva et audita l'incident et elle devint immédiatement saine d'esprit et le resta. n'avait pas réussi à « craquer » le cas. L'aliéniste de la maison de santé ne la laissait pas

Ce n'est pas le rôle de l'auditeur de s'occuper des aspects sociaux ou philosophiques des incidents. Blâmer un pc pour avoir un engramme anti-social ou un antécédent criminel, ou bien contester ses données ou lui refuser sa vie passée lui bloquera le chemin du rétablissement et c'est un crime en soi.

On découvrira que l'Homme est fondamentalement bon. Seules ses aberrations sont mauvaises. Lorsque vous le débarrassez de ses engrammes au moyen de l'audition, il devient social et redevient bon.

L'audition, c'est l'audition. Auditez ce que le pc a à auditer. Laissez les aspects sociaux du cas à d'autres. Ce n'est pas le travail de l'auditeur.

> L. RON HUBBARD Fondateur

## HUBBARD COMMUNICATIONS OFFICE Saint Hill Manor, East Grinstead, Sussex LETTRE DE RÈGLEMENT DU HCO DU 17 AVRIL 1970

#### PUBLICATION II

Repolycopier Tous les auditeurs Tous les étudiants Feuille de Contrôle du Niveau 0

## **L'AUDITEUR ET « LA PROTECTION DU MENTAL »**

Aucun auditeur ne devrait auditer en craignant de causer des dommages irréparables s'il commet une erreur.

*La Dianétique : la Science Moderne de la Santé Mentale* fournit une réponse à la question : « Qu'arrive-t-il si je commets une erreur ? »

Les extraits qui suivent sont tirés de *La Dianétique : la Science Moderne de la Santé Mentale*, Livre 3, chapitre 1, *Le mental et sa protection*.

« Le mental est un mécanisme auto-protecteur. Hormis l'emploi de drogues, comme dans la narco-analyse, les traitements de choc, l'hypnose ou la chirurgie, l'auditeur ne peut commettre d'erreurs auxquelles il ne puisse remédier lui-même ou avec l'aide d'un autre auditeur. »

« Tout cas, aussi sérieux soit-il et aussi malhabile que soit l'auditeur, se trouve mieux d'être entrepris que d'être laissé intouché. »

> L. RON HUBBARD Fondateur

### HUBBARD COMMUNICATIONS OFFICE Saint Hill Manor, East Grinstead, Sussex BULLETIN DU HCO DU 22 MAI 1969

Remimeo Feuille d e Contrôle de Dianétique

# **LA DIANÉTIQUE – SON HISTORIQUE**

Avant la Dianétique le monde n'a jamais connu de science mentale de précision.

Dans le passé l'homme a utilisé le savoir qu'il avait du mental pour exercer son contrôl e, faire de la politique et de la propagande.

Dans l'usage populaire le mot « psychologie » est synonyme du fait « d'amener quelqu 'un à ses vues ».

amassé un savoir important dans les domaines de la logique, des mathématiques, de l'électr onique et des sciences matérielles. Durant les milliers d'années qui ont précédé 1950 de nombreux philosophies ont

Cependant, à cause d'idéologies et de conflits politiques, on n'a appliqué qu'une infime partie de cette connaissance antérieure au domaine du mental humain.

pu démontrer n'a jamais été appliquée au mental. « Ceux qui faisaient des recherches » dans ce dom aine n'étaient pas entièrement entraînés dans le domaine des mathématiques, de la L'idée scientifique qui consistait à considérer comme une vérité ce qu'un résultat avait méthode scientifique et de la logique. Ils étaient surtout intéressés par leurs propres idées et leurs buts politiques.

Par exemple, les seules « écoles » de psychologie suivies et professées en Occident venaien t de Russie et d'Allemagne de l'Est.

1930). Chaque écolier et chaque étudiant devaient étudier Pavlov sous un déguisement ou un autre. Le contenu des travaux de Pavlov révèle que l'homme est un animal et qu'il ne ordonné à Pavlov de rédiger ses travaux, au Kremlin en 1928, afin de « pouvoir contrôler les gens ». Utiliser les études qu'un ennem i a faites sur le mental est quelque chose de très La première de ces écoles était celle d'un vétérinaire : Ivan Petrovitch Pavlov (1849 fonctionne qu'en étant « conditionné ». Les nations occidentales ont ignoré le fait que ses travaux avaient déjà détruit plusieurs pays, y compris la Russie tsariste, et que Staline avait dangereux.

et il est possible que l'idée que les masses contrôlées par eux n'étaient que des animaux après tout, leur ait beaucoup plu. Il ne leur est jamais arrivé de penser que cela les transformait, eux afin de subventionner des gens pour « mieux contrôler » leurs animaux. L'occident, à cette époque, était gouverné uniquement par les « gens les plus en vue » aussi, en animaux. Des milliards de dollars ont été accordés par les Parlements et le Congrès

Ces gens n'avaient aucune intention de guérir ou d'aider qui que ce soit. Emeutes et désordres populaires ont été les seuls résultats atteints.

La Dianétique a mis directement des bâtons dans les roues de ces Barons du Mental énormé ment subventionnés qui déclaraient que « former un psychiatre prend 12 ans », parlaient « d'Etats autoritaires » et disaient que « toute tentative qui tenterait d'interrompre ce monopole devait être réprimée. »

La psychologie et la psychiatrie étaient des sujets d'Etat (gouvernementaux), soutenus par les gens « les plus en vue ».

Ils n'ont pu réussir par eux-mêmes car ils allaient à l'encontre de la morale et des coutumes du public. En fait, le public ne voulait rien avoir affaire avec eux.

puisque, après tout, ils n'étaient que des animaux. Dans les asiles psychiatriques, la torture, les dommages permanents et la mort étaient à l'ordre du jour, en se basant sur le fait que cela n'avait aucune importance de tuer des gens

Aussi le public se trouvait-il du côté de la Dianétique (et plus tard de la Scientologie), et les gouvernements se trouvaient-ils du côté des « gens les plus en vue ».

La Presse, contrôlée par les gouvernements, les services de renseignements et les « gens les plus en vue », a menti sans trêve sur le compte de la Dianétique (et de la Scientologie).

La Dianétique, nouvelle science valide du mental, s'est opposée aux enseignements venus de Russie et d'Europe de l'Est.

Occident, c'est aussi la première science mentale sur la planète qui produise des bénéfices de façon u niforme. La Dianétique n'est pas seulement la première science mentale développée en

L'homme est sujet à des efforts fantastiques et violents afin de le tromper, de l'oppri mer et de le rendre ainsi docile. C'est le résultat final évident des technologies Russes et Es t-Européennes financées aujourd'hui et appuyées involontairement par les gouvernements occidentaux.

universités, les syndicats et dans les rues. L'homme ne repère pas avec précision la source de son oppression, tourm enté et inquiet qu'il est. La réponse de l'homme à tout ceci est des révoltes, des désordres civiques dans les

psychologues et psychiatres afin de développer de nouveaux moyens de contrôle et d'oppression. Ce qui n'a pas m arché dans le passé, n'est pas susceptible de marcher dans le La réponse du Gouvernement à tout ceci a été de donner encore plus de millions aux présent ni dans le futur.

La Russie Tsariste, tous les Balkans, la Pologne, l'Allemagne et beaucoup d'autre pays de l'Europe de l'Est ont déjà péri en e ssayant d'utiliser les travaux de Pavlov, de Wundt et d'autres. Tout l'Occident, ayant « adopté » les mêmes idées de gouvernement, se trouve maintenant dans la tourmente et va périr à son tour.

La Dianétique refuse d'être une activité révolutionnaire. Elle n'a pas à l'être. Toute sa mission consiste à ce qu'on l'applique.

La pierre angulaire de la société est l'individu. Les groupes sont formés d'individus et ceux-ci constituent la Société. Aucune société n'est meilleure que ses pierres angulaires.

Les hommes ne sont pas des animaux.

Des hommes en bonne forme sont des hommes men talement sains.

La Dianétique, si on l'applique sur des individus de la société, apporte l'espoir et rend les êtres heureux et en bonne forme.

Ces êtres heureux et mentalement sains, qui font ensuite de la Scientologie, deviennent alors des êtres brillants et très capables.

Nous développons l'homme pour qu'il atteigne un état supérieur. Dans cet état, il peut mieux manier ses problèmes.

Nous n'essayons pas de renverser qui que ce soit. Nous ne nous révoltons contre quiconque. A la vérité, nous pouvons même rendre ces « gens plus en vue » vraiment très bien.

La Dianétique a été conçue pour la première fois en 1930 et les développements qui en ont été faits pendant 39 ans ont abouti à la Dianétique Standard.

« La Dianétique, la Thèse Originelle » a été publiée en 1949, sous forme de manuscrit. Elle a été copiée de façon variée et passée de main en main, à travers le monde. « La Dianétique, Evolution d'une Science » a été publiée vers la fin de l'année 1949.

« La Dianétique, la Science Moderne de la Santé Mentale » a été publiée le 9 mai 1950 et on en a vendu depuis lors des millions d'exemplaires.

Au début des années 50, de nouvelles découvertes dans le domaine de l'esprit nous ont amené à la Scientologie.

Mais on n'a jamais perdu de vue la Dianétique, et de temps en temps je la poussai toujours en avant afin qu'elle devienne efficace à 100%, rapide et facile à appliquer.

La sortie actuelle de la Dianétique Standard constitue un résultat final très approchant.

Si on l'applique exactement, elle produit des résultats excellents et permanents en quelques heures d'audition seulement.

L'on peut entraîner un auditeur de Dianétique à la Dianétique Standard en 10 jours et en un mois au plus, avec une moyenne d'environ 2 semaines.

Ce sont là des progrès immensément valables et la Dianétique Standard constitue presque en 1969 une percée aussi grande que la publication en 1949 de « La Thèse Originelle ». Il a fallu des centaines de milliers d'heures de recherche constante.

La Dianétique a progressé à partir de la période de pré-Dianétique où il n'y avait aucune science du mental, jusqu'à devenir une vraie science du mental, une science rapide et précise, plus simple que tout autre sujet scientifique et de plus grande valeur pour l'homme.

Toute cette avance a été gagnée à la sueur du front, sans les milliards des gouvernements et au milieu d'avalanches de mensonges et d'oppositions.

Le sujet ne doit obéissance à personne si ce n'est à lui-même. Il n'a aucun engagement envers qui que ce soit. Il appartient à ceux qui l'utilisent.

C'est le seul Jeu dans l'Univers dans lequel tout le monde gagne.

Faisons en sorte qu'il en soit toujours ainsi.

#### L. RON HUBBARD

## HUBBARD COMMUNICATIONS OFFICE Saint Hill Manor, East Grinstead, Sussex BULLETIN DU HCO DU 16 JUILLET 1970

Remimeo BPI Feuille de Contrôle du Cours de Dianétique

# **LE PSYCHIATRE AU TRAVAIL**

Les auditeurs sont souvent aux prises avec la psychiatrie. Souvent l'auditeur est appelé à manier les excès commis par cette dernière. Il doit donc connaître quelques faits la concernant.

## **ASSOCIATION AVEC LA DOULEUR**

D'un point de vue technique, il est intéressant pour tout auditeur de savoir que la douleu r combinée aux idées est une des « thérapies » fondamentales utilisées couramment par les psychiatres et les personnes de même aloi.

Cette pratique, très généralisée, est très ancienne.

La personne est amenée à associer ses « idées fausses » avec la douleur, afin « qu'elle n'ait plus ces idées » et afin « de l'empêcher de commettre tel ou tel acte ».

cigarette en est un exemple courant et cruel. Après plusieurs « traitements » de ce genre, elle est cen sée associer la douleur reçue avec l'idée de fumer et ainsi « cessera de fumer ». La personne à qui l'on administre des électrochocs toutes les fois qu'elle fume une

Les tendances homosexuelles sont aussi « traitées » de la même manière.

du poison dans sa boisson. Boire rendait alors la personne gravement malade et elle « arrêta it ». A une époque plus reculée, on « guérissait » une personne alcoolique en introduisant

La Piste du Temps tout entière vous en fournit de nombreux exemples.

douleu r, ZAP ! Le mécanisme est le suivant : si vous avez telle et telle pensée, vous ressentirez de la

C'est ce que fait fondamentalement l'implanteur (NDT : voir implant dans le dict. technique).

Cet usage est courant dans les milieux où la psychiatrie a fait un important travail d'implantation.

C'est là-le summum, le fin du fin de tout « traitement » psychiatrique.

Vous en avez une autre version : ce sont les drogues. Mettez la personne dans un état de profonde torpeur (état léthargique), et elle ne pensera *plus à rien*. Selon la devise : « elle est trop éteinte pour réagir. » Les asiles se vident de psychotiques dépendants des drogues, et

« la communauté psychiatrique » est là pour « leur faire prendre leurs cachets ». Bref, pour les maintenir dépendants. C'est ce qui a déclenché cet engouement pour les drogues devenues bientôt « illégales ».

L'auditeur se heurtera de plus en plus fréquemment à ce phénomène étant donné que l'enjeu des affaires est si important qu'un groupe, tel le cartel de produits pharmaceutiques Rockefeller, dépense à lui seul 12 milliards par an en publicité. Il débourse aussi d'impo rtantes sommes pour s'infiltrer dans les parlements de différents pays.

#### **L'OBSESSION**

idées a vec la douleur ou les drogues. La majorité des : « Il faut que je ... » et des obsessions proviennent de l'association des

Sous l'influence de douleurs ou de drogues, une personne peut avoir l'obsession d'exécuter des idées.

Ce que les psychiatres ne clament pas sur les toits, c'est que leurs « traitements » ne sont que de l'implantation d'idées compulsives.

Le fumeur qui est traité de cette façon doit maintenant fumer mais ne peut fumer. Ces deux faits sont en opposition. C'est là un type de folie appelé frustration.

Etre obligé d'atteindre et de ne pas pouvoir atteindre, être obligé de se retirer et ne pouvoir le faire sont en réalité deux actions engendrant la folie totale.

Par conséquents la psychiatrie *détraque* les gens.

une courbe ascendante. C'est ce qui vous explique pourquoi les statistiques de folie et celles du crime suivent

vous auriez des statistiques de folie et de criminalité en baisse. Si le psychiatre possédait à fond sa technique et si son travail était vraiment efficace,

et sa soi-disant « technologie » correspond à une période de statistiques alarmantes. Les gouvernements ignorent totalement le fait que la prise de pouvoir par le psychiatre

d'argent et de plus de praticiens. Mais on lui donne de l'argent par milliards ! L'Etat doit le soutenir totalement, car le public ne veut pas avoir affaire à lui. Le psychiatre, à force d'argumentation, parvient à prouver qu'il a besoin de plus

Les soins psychiatriques en clinique se montent à 30'000\$. Dans une clinique de moyenne catégorie, comme le Valnut Lodge à Washington, le prix de la pension est de 2'000\$ par mois. En Angleterre, une pièce miteuse coûte 60£ par semaine. Les « soins », si toutefois ils existent, sont en supplément.

période de 5 ans, le taux de suicides dans les 3 premiers mois est de 30%. Un traitement complet et inefficace de psychanalyse coûte 9000£ et s'étend sur une

Le traitement psychiatrique coûte 5 fois le prix de tous les cours, niveaux et audition offerts par les Orgs de Scientologie.

#### **NIVEAU D'APTITUDE**

Tout HAS (Hubbard Apprentice Scientologist – Apprenti Scientologue Hubbard, ndt) connaît plus le mental et peut faire plus que n'importe quel psychiatre.

En fait, on ne peut même pas les comparer, car la psychiatrie, telle qu'on l'utilise, est une technologie destructrice.

Enfouies sous des engrammes « de traitement par les drogues » se trouvent souvent des séances brutales d'électrochocs administrées avec une violence inouïe.

Il est douteux que vous puissiez assister à une séance de « traitement » par électrochocs sans vomir.

En « neurochirurgie », on utilise un pique à glace pour charcuter le cerveau.

On vrille des trous dans le cerveau et on le découpe en tranches.

Il n'est nullement prouvé que le traitement soit efficace. En fait, il rend uniquement les gens invalides et inguérissables.

Il est légal dans la majorité des « pays civilisés »de saisir illégalement toute personne et de la torturer.

## **LES MAÎTRES**

Le psychiatre a des maîtres. Son organisation principale, la « Fédération Mondiale de la Santé Mentale » et ses affiliations, les « Associations Nationales pour la Santé Mentale », l'« Association des Psychiatres et des Psychologues Américains » sont en relation directe avec la Russie.

La BBC a même déclaré que la psychiatrie et le KGB (la Police Secrète Soviétique) travaillaient main dans la main.

Un membre de la FMSM fait partie de chaque « Conseil Consultatif » au sein du Gouvernement US, pour n'en citer qu'un.

Les Ministres de la Santé ou les organismes nationaux de la santé sont membres de l'Association Nationale pour la Santé Mentale ou de la FMSM.

La psychiatrie a des maîtres.

#### **SOURCES DE DOCUMENTATION**

Tous ces dires sont appuyés par une documentation complète, entre les mains de la Scientologie.

#### **SOMMAIRE**

Un auditeur qui audite des cas ayant subi des traitements psychiatriques met à jour un nombre important de données concernant la psychiatrie.

*COURS DE DIANÉTIQUE STANDARD 105 HSDC COURS DE BASE* 

De plus, il peut remettre sur pied tout cas maltraité par la psychiatrie, si toutefois un mal irréparable n'a pas été commis.

La psychiatrie faisant circuler de faux bruits sur les auditeurs et essayant de décourager l'utilisation de la Dianétique et de la Scientologie, il est équitable que 1'auditeur sache exactement à quoi s'en tenir au sujet de la psychiatrie et de la psychologie, telles qu'on les utilise aujourd'h ui.

Il va sans dire que la sauvagerie et la malhonnêteté pratiquées par la psychiatrie doiven t cesser et que les auditeurs doivent encourager, au sein du Gouvernement et du public ainsi que dans toutes leurs relations, la cessation des excès commis par la psychiatrie et leur rempla cement par de l'audition saine.

> L. RON HUBBARD Fondateur

## HUBBARD COMMUNICATIONS OFFICE Saint Hill Manor, East Grinstead, Sussex BULLETIN DU HCO DU 17 AVRIL 1969

# **E ÉCHECS SUR LES CAS DE DIANÉTIQU**

Le principal échec dans les cas de Dianétique est dû, on l'a effectivement vérifié, à la faute de ne pas appliquer la Dianétique.

Cette affirmation peut paraître singulière ou morne trop évidente, mais on doit mettre l'accent sur ce fait car, on l'a découvert, cela a été la raison principale du non rétablissement du pc.

Même en cela, il existe des degrés dans l'erreur.

Premièrement, nous avons le « **pas d'audition** ». Un cas n'a pas du tout été audité, pas de séance, pas d'auditeur, pas d'audition ... plainte : « Je suis Scientologue, et j'ai toujours des maux de tête affreux. » Cela ressemble vraiment à une accusation. **Le fait** se trouve dans cette question : « Est-ce que quelqu'un a audité l'engramme ? » « Non, simplement les Niveaux. »

La Dianétique n'a pas du tout été utilisée.

Le degré d'erreur suivant est de commencer par un lock, un secondaire, un engramme, ou une chaîne d'engrammes et de ne pas les effacer complètement. Faire parcourir un engramme au pc, sans les bons indicateurs ou sans effacement, et appeler ensuite cela une séance, ce n'est vraiment pas de l'audition. A la prochaine séance, vous devez *terminer l'action entreprise.*

Le degré suivant est de débarrasser le pc d'une somatique ou d'une sensation chronique, puis de ne pas continuer lorsque le pc en a encore d'autres.

La découverte la plus récente que j'ai faite a été de voir qu'une maladie a plusieurs sources qui s'expriment chacune sous forme d'une sensation différente, d'un mal, d'une douleur, ou d'une émotion. **Chaque symptôme provient d'une image mentale ou d'une série d'images mentales appelée chaîne**.

Le degré d'omission, lorsqu'on applique la Dianétique, est de ne pas avoir pris chaque symptôme donné séparément, ou « assessé », et de n'avoir pas effacé à sa source cette image mentale particulière. La grande majorité des cas de Dianétique que j'ai supervisés avait ceci en commun : **pas d'audition**, dans un ou plusieurs cas cités plus haut.

Vraiment, c'est là une erreur plutôt tordue et tellement tordue que les gens cherchent plus loin au lieu de voir simplement que le patient ou l'engramme n'ont pas été audités.

« Elle a encore ses migraines. »

« Avez-vous trouvé et audité l'image mentale de l'expérience qui contenait une blessure à la tête ? »

« Non. »

« Bien, lui avez-vous donné une séance ? »

« Oui. »

« Qu'est-ce que vous avez fait ? »

« Je l'ai auditée sur les Powers. » (Processus sur la Puissance).

» « Alors vous ne lui avez pas donné de séance de Dianétique ?

ses mig raines »... « Oh, oh non ! La Dianétique est ancienne. Nous ne la pratiquons plus. Elle a encore

Mon Dieu !

L. RON HUBBARD Fondateur

# **AUDITION DE DIANÉTIQUE**

Conférence donnée par L. Ron Hubabrd le 21 juillet 1966

Merci.

Merci beaucoup, c'est un accueil très chaleureux !

Bon, maintenant, aujourd'hui nous passons aux choses sérieuses. Nous passons aux choses sérieuses, et nous sommes le 21 juillet 1966, Cours d'Instruction Spéciale de Saint Hill, une conférence sur l'audition de Dianétique. [Rires du public]

Je m'en vais et aussitôt, tout le monde oublie comment auditer. Les procédés aujourd'hui vont si vite, ils sont si rapides, qu'on ne peut pas entraîner un auditeur. C'est vrai. Je veux dire, c'est aussi simple que ça. Je m'en suis aperçu il y a quelque temps et en avril dernier j'ai écrit un Bulletin qui en parlait et qui en fait n'a pas encore été mis en application et qui est en train d'être mis en application tout de suite, et je pense qu'il l'a été à quatorze heures. [Rires du public] Ca y est. Ron est de retour. [Rire et rires du public]

D'accord. La chose essentielle à ce sujet, c'est que si les auditeurs ne peuvent pas auditer , eh bien, aucune audition n'a lieu. Maintenant, ça c'est terriblement et horriblement vrai. Et ensuite, absolument personne ne progressera plus. Et c'est aussi quelque chose de factuel que nos premiers Clairs sont uniformément de bons auditeurs. Mais aujourd'hui, j'ai passé un pc à un auditeur, et ce dernier n'en savait pas assez pour aplanir le procédé. Le pc a sombré dans l'inconscience, donc l'auditeur a changé le procédé. Ouille ! Horrible. Horrible. Ne faites pas des choses pareilles.

réglée. Mais ne changez pas un procédé parce qu'un pc a sombré dans l'inconscience. Vous voyez ? Ce sont les petits truismes de l'audition. Le gars sombre donc dans l'inconscience : d'accord. Obtenez une réponse à votre question. Bon, un pc dit qu'il ne peut pas répondre à la question : restez simplement là jusqu'à ce qu'il le fasse. Si un pc n'a plus de réponses, etc., c'est sans doute que le procédé a donné une aiguille libre et que vous ne l'avez pas remarquée. Probablement que c'est déjà une chose

D'homme à homme et d'homme à femme, je vous en prie : respectez les principes de base. Obtenez une réponse à votre question d'audition. C'est une prière. [Rire] Ne changez pas de procédé parce que le pc tombe dans le cirage tout d'un coup. Ne paniquez pas ; ne soyez pas un psychiatre. [Rires du public]

Maintenant, si des gaffes comme ça peuvent arriver, c'est parce que l'on ne s'est pas assez exercé. Mais s'exercer seulement aux TRs n'est pas suffisant pour engendrer la totalité des phénomènes d'audition pour l'auditeur, et donc il ne s'habitue pas à y faire face et... c'est comme une anguille entre ses mains, vous savez ? Comme : « Voyons voir. Ça disait dans le Bulletin qu'ensuite je *euh, euh*... et... et j'espère que c'est bon. » Et le pc devient Release – et donc il se dit qu'il n'aura pas davantage l'occasion de travailler cela.

Eh bien, je peux vous assurer que l'audition de Dianétique effectuée de cette façon ne risque pas de libérer qui que ce soit très rapidement, et si elle le fait, elle ne le libère que sur

une cha îne. Si vous avez le moindre Release avec ça, ce sont des Releases sous-zéro – tout en bas.

keyed-out qu'aujourd'hui nous appelons des Releases. Ces gens restaient stables ou ne le restaient pas, ou quelque chose comme ça, mais cela a complètement changé leur vie. Le problème que j'avais à cette époque était que la personne se sentait si bien – et il n'y avait pas d'entraînement, bien sûr, avant 1950 – qu'ils s'en allaient tout simplement. J'ai gardé l'œil sur eux un certain nombre d'années, ici et là, mais quelqu'un a volé mon carnet et je n'ai pas meilleur état. Ils n'étaient pas vraiment au niveau de Release Grade 0 mais ils étaient certain ement en bien meilleur état. Quelque chose s'était produit. Maintenant, j'ai fait des Releases avec l'audition de Dianétique, etc., et c'étaient les premiers Clairs. Ce n'est pas trop difficile à faire. Mais bien sûr, ce n'étaient que des Clairs la moindre idée de ce qui a pu leur arriver. Mais je peux vous dire que ces gens étaient en bien

Donc ce type d'audition a de la valeur. Mais j'aimerais vous faire une autre prière : n'allez pas à l'extérieur la mettre en pratique. C'est de l'audition pour s'exercer. Ne vous y exercez pas sur les gens. Parce que toutes sortes de catastrophes vont se produire. Si vous devenez un auditeur de Dianétique expert, alors nous avons tous des ennuis parce que nous allons commencer à tout guérir, vous savez, et à éliminer la psychose et la névrose et à faire perdre leur travail à tous ces pauvres docteurs. Et vous ne devriez pas faire perdre leur travail à des docteurs. [Rires du public]

mental au complet. Et vous pouvez faire le key-out de certaines parties et rendre quelqu'un en assez bonne santé, vous voyez. Vous pouvez faire le key-out de certaines maladies Mais je dis ceci en toute sincérité, ceci vous conduit à la constatation que vous pouvez guérir, et ce n'est pas votre profession. Vous essayez de mettre les gens au Clair, et ces procédés guériront les gens, même mal parcourus. Ils guériront les migraines et l'arthrite et la lombose et la médicose et toutes sortes de maladies dingues. Mais ça ne veut pas forcément dire que c'est régulier. Autrement dit, ça ne marche pas à tous les coups, vous voyez, pour l'excellente raison que le mental réactif au complet est la cause des maladies graves. C'est le spécifiques comme ça et les faire disparaître, mais ne soyez pas trop surpris si elles reviennent. Par conséquent, « guérison » n'est pas bien utilisé. C'est peu judicieux comme mot.

pratiqu e – je n'utilise pas **vous** de façon générale, mais vous en tant qu'Instructeur, vous en meulage heure après heure, voyez-vous ? Vous pouvez vous servir d'un électromètre ; vous pouvez faire joujou avec ceci et avec cela, etc. Vous pourriez vous lancer dans un projet, La façon de mettre quelqu'un en bonne santé est de rendre un thétan Clair, et de ne jamais, au grand jamais, s'en départir et tout se passera bien. Mais, vous avez besoin de tant que Scientologue, et le nouvel étudiant, avez tous besoin d'un procédé qui ne produise pas un résultat instantané. *[Rires du public]* Et ensuite vous en arrivez au point où vous pouvez résoudre les Ruptures d'ARC et vous pouvez manier un cycle de comm et vous pouvez faire ci et vous pouvez faire ça. Et vous acquérez de la pratique. Vous pouvez rester là et faire du comme... le nettoyage de tous les engrammes des trois dernières vies. [Rires du public] Bon, vous ne risquez guère de faire de quiconque un Release en faisant ceci, mais c'est drôlement intéressant – très intéressant pour l'auditeur, très intéressant pour le pc. Il se peut que vous changiez des choses ; il se peut que vous amélioriez quelqu'un. Ce n'est pas ce qui nous intéresse particulièrement. Mais c'est très gratifiant, très gratifiant pour le pc, sauf que c'est seulement l'auditeur qui nous intéresse dans ce cas particulier, vous voyez ?

Maintenant, l'auditeur en arrivera à un point où il saura qu'un pc qui est critique a une Retenue. Et il en sait assez pour obtenir une réponse à sa question. Et il en sait assez pour ne pas faire d'overrun. Je veux dire, le pc se retrouve complètement à court de réponses. Eh bien, vous devriez vous apercevoir que c'est effectivement le cas et que ce n'est pas juste une dérobade. Ce n'est pas un pc très imaginatif.

Vous dites : « Où as-tu mis le chat ? »

Et le gars dit : « Dans le salon. »

Bon, ça ne sert à rien de dire maintenant : « Où as-tu mis le chat ? » parce qu'il n'y a pas plus de réponses. Et parfois vous tombez dans cette ornière et il faut que vous reconnaissiez ces choses.

difficultés. Elles ont toutes été aplanies. Mêm e le visio – il existe un moyen de déclencher le Mais le moyen d'apprendre à auditer est de mettre la main à la pâte et le plus que vous puissiez y mettre la main, c'est en parcourant le mental réactif sur la Piste du Temps. Maintenant, il n'y a pas de difficultés inhérentes à l'audition de Dianétique ; il n'y a pas de visio de quelqu'un pour qu'il puisse voir l'image. Il y a un moyen de faire ça. Tout ce que vous avez à faire est d'obtenir la durée de l'incident et si vous obtenez la durée exacte de l'incident, le gars aura le visio. C'est la chose la plus remarquable que vous ayez jamais vue. Donc vous devriez savoir comment obtenir la durée d'un incident.

bloqué, et qu'ensuite vous obtenez la durée exacte de l'incident, bang! Il a le visio. Il en tombe à la renverse. C'est ce qui nous fichait en l'air lors du parcours des engram mes, etc. Vous savez, s'il se faisait frapper sur la tête avec un gros marteau, vous devriez découvrir s'il se faisait frapper sur la tête pendant une minute, cinq minutes ou une journée, vous voyez ? D'accord, si vous obtenez la date correcte à l'électromètre, et ainsi de suite... Ce gars, tout est noir – ce cas est un Cinq Noir ; il n'a jamais vu d'images ou quoi que ce soit de ce genre – si vous obtenez avec votre électromètre le point exact de la piste où il est resté

enseigner quelque chose à quelqu'un sur l'audition de Dianétique. Bon, il y a un livre sur le sujet, *La Dianétique : la Science Moderne de la Santé Mentale*. Mais pour vous donner ces Eh bien, à présent, il faut aborder cela de la façon la plus essentielle et la plus élémentaire possible ; les principes de base les plus fondamentaux doivent être abordés pour matériaux d'exercice, j'ai condensé *La Dianétique : la Science Moderne de la Santé Mentale* dans le Bulletin du HCO du 3 avril 1966 qui fait une, deux, trois, quatre, cinq pages de long.

j'aimerais vous signaler que le HCOB du 3 avril 1966 est une méthode bien meilleure et bien plus sim ple pour parcourir les secondaires et les engrammes que *La Dianétique : la Science*  On devient plus malin avec l'âge, vous savez, en vieillissant. *[Rire et rires du public]* Et *Moderne de la Santé Mentale*. Donc si vous lisez ceci et lisez *La Dianétique : la Science Moderne de la Santé Mentale*, rendez-vous compte que ce Bulletin écrit seize ans plus tard a la priorité. Compris ?

pas vraiment lire ce que dit ce Bulletin et d'essayer en fait de parcourir les engrammes et les Maintenant, il y a tout plein d'informations dans *La Dianétique : la Science Moderne de la Santé Mentale*, mais on y parcourt les engrammes d'une tout autre manière ; on les parcourt par la technique répétitive, on les parcourt par bout de phrases, on fait toutes sortes de choses, etc. Alors qu'avec ceci on ne les parcourt pas par la technique répétitive et par bout de phrases. Maintenant le **danger** auquel vous vous heurtez principalement, donc, est de ne

second aires de Dianétique de la façon décrite dans *La Dianétique : la Science Moderne de la Santé Mentale*, vous voyez ? Laissez un peu de la vieille technique de Dianétique s'infiltrer dans ce Bulletin et vous aurez des ennuis exactement dans la mesure où vous l'avez laissée s'infiltrer.

d'audition répétitive à cette seule exception près : que cela prend plus longtemps au pc pour répond re à la question. Si vous lui dites de le traverser et de raconter tout ce qui s'est passé, Maintenant, une séance de Dianétique d'aujourd'hui aurait l'air d'une séance etc., il s'agit d'un commandement d'audition, mais ça peut lui prendre cinq minutes pour y répondre. Le seul danger est que je ne veux pas qu'il vous vienne à l'idée que le pc est censé faire *bla-bla-bla* sur les Procédés du Grade 0, etc., plus qu'il lui est nécessaire pour répondre à la question. Nous ne voulons pas que le pc soit continuellement en train de faire de l'Itsa.

Bon, il n'est pas continuellement en train de faire de l'Itsa. Vous lui dites de traverser l'incide nt et de dire ce qui s'est passé. Et quand vous lui dites ça, eh bien, il le traverse et dit ce qui s'est passé. Quand ça se termine, eh bien, vous lui donnez un accusé de réception final.

- chose à dire et que vous lui avez déjà accusé réception. Donc faites en sorte que vos demi accusés de réception soient vraiment à moitié, vous savez : « *Mm, mm* », vous savez ? « *Mm,*  entraînés dans le domaine de la psychanalyse, soit l'auditeur fait des suraccusés de réception et le pc essaie de continuer au-delà de cet accusé de réception. Parfois il prend peur ou se sent seul et vous devez lui donner un « *Mm*, *mm* » pour l'encourager, mais c'est une espèce de demi-accusé de réception. Si vous lui en donnez trop, il commencera à vous parler de façon obsessionnelle parce qu'il a l'impression qu'il a autre *mm.* » Ne dites pas : « **Bien !** » *[Rires du public]* vous savez ? Maintenant, si vous voulez vraiment le faire commencer à parler, faites-lui ça une fois ou deux. Il sentira alors que vous l'empêchez de parler, et alors il parlera de plus en plus et de plus en plus. Ces pc qui parlent continuellement, où l'auditeur n'a jamais la chance de caser une question, ont soit été

tant soit peu l'audition de Dianétique, vous devez vous y connaître quelque peu en audition de Dianéti que. Enfin bref, vous avez beaucoup à apprendre sur l'audition, et c'est l'audition que vous apprenez quand vous parcourez de l'audition de Dianétique. Mais pour pouvoir utiliser un

Cela nous ramène à un sujet appelé le mental humain. Maintenant, il était une fois un gars appelé Sigmund Freud, et Sigmund Freud s'embarqua dans une aventure sur l'hypnotisme avec un gars du nom de Breuer pour explorer la totalité du mental humain. Et il l'explora jusqu'à un léger lock, à l'âge de trois ans, et il s'imagina qu'il avait fait tout le boulot.

C'est comme de regarder une montagne, de dire à tout le monde que vous avez trouvé la montagne entière parce que vous avez dans la main un caillou. Voyez, un petit caillou est tombé du sommet de la montagne ; ou le bout d'un brin d'herbe poussant sur le sommet, et donc vous dites que c'est toute la montagne, vous voyez ?

que c'était son propre cas qu'il parcourait, qui sait ? – et il en ôtait de la charge, et soudain la personn e se sentait un petit peu mieux et alors on lui disait : « Maintenant, si vous faites très, Mais il a eu cette expérience occasionnelle, où après avoir laissé quelqu'un bavarder quelque temps, il découvrait une espèce d'expérience de l'enfance quelconque – et peut-être très attention pendant les trente prochaines années, vous ne serez plus névrosé. »

C'était la psychanalyse, 1894, il a publié la théorie de la libido disant que toute la vie est basée sur le sexe. Maintenant, c'est peut-être une phrase peu charitable vis-à-vis de la théorie de la libido – libido pour « amour » – mais néanmoins ça s'arrêtait là. Les psychanalystes ultérieurs eurent toutes les difficultés du monde à justifier ceci et à dire que ce que Fre ud voulait vraiment dire était que la vie était basée sur des choses sociales aussi bien que sur le sexe. Mais Freud n'a pas dit ça. Il a dit que c'était basé sur l'amour.

maladies psychosomatiques ou maladies physiques provenant du mental. Il a découvert qu'il y avait cette relation, sauf qu'il n'en avait pas la preuve, et que la médecine ait continué à le Maintenant, ce gars Freud, en dépit de tout ça, était un malin, et il a découvert qu'il pouvait y avoir une corrélation entre les réactions mentales ou expériences mentales et les croire depuis me stupéfie. Parce qu'il ne pouvait pas le faire à tous les coups. Donc, évidemment, par conséquent, ce n'était pas vraiment prouvé.

Mais la médecine aujourd'hui croit qu'il existe bien quelque chose appelé maladie psychosomatique. Vous comprenez ? Ils pensent qu'il existe des maladies physiques causées par le mental. Bon, comment ils savent ça, j'en sais rien. Parce que, voyez-vous, ils ne l'ont jamais prouvé, parce qu'ils ne peuvent pas prendre la lombose de quelqu'un et la faire disparaître en faisant quelque chose au mental. Vous suivez ? Mais nous, nous le pouvons. Donc il est tout à fait établi qu'une maladie physique peut résulter d'une aberration mentale.

Maintenant, nous ne nous intéressons guère aux caprices de la névrose et de la psychose et de tout ça. Laissez quelqu'un d'autre s'en inquiéter, ou utilisez des procédés plus fondamentaux, ou si vous avez un psychotique, mettez-le quelque part où c'est calme et tranquille, où il a quelque chose à manger, où personne ne le dérangera pendant longtemps et où il se sent en sécurité. Et laissez-le regarder un objet immobile qui a de la masse, que ce soit pour lui chose courante à faire, et vous vous apercevrez qu'en général, il s'en sortira.

Pour ce qui est de la névrose, la névrose est... La différence entre la névrose et la psychose est que la psychose, le gars est simplement l'effet de tout en général, et dans la névrose, eh bien, il est plus ou moins l'effet de choses spécifiques. Il s'agit d'un être dérangé sur un certain sujet.

Dianétique, vous lirez bien davantage de choses dans ce que vous lirez qu'il n'y en a jamais eu. Ils ne savaient pas ce qui était là. Maintenant, tout ceci est très facile à dire aujourd'hui, et il est très facile de traiter la question. Si vous voulez en savoir davantage, lisez des choses sur la psychanalyse, etc. Très bon exercice pour vous. Personne n'essaie de faire de vous un psychanalyste, mais vous pourriez être curieux à ce sujet. Vous n'y trouverez pas grand-chose, et connaissant la

elles, plus d'autres choses dont il peut avoir fait le mock-up ou avoir créé par-dessus, en masse mentale, **plus** des machines, **plus** des valences. Jean Larue est un monstre ; Jean Larue Maintenant, abordons ce sujet appelé le mental. Le mental est un enregistrement, un enregistrement littéral de l'expérience en parallèle avec le temps, du premier moment d'aberration jusqu'à maintenant, **plus** des idées supplémentaires que le gars s'est faites sur lui casse la figure, donc Jean Larue est la valence gagnante, et après ça il peut garder une valence appelée Jean Larue. Compris ?

pratiquement n'importe laquelle de ces choses. La moins rentable est d'auditer les machines. Maintenant, ce sont juste ces plus. Mais tous ces plus... vous pouvez auditer

C'est t rès souvent très drôle d'auditer une machine. Quand je dis une machine, je veux dire que ça a des roues et des cheminées et ainsi de suite. Et de temps en temps, un thétan a une machine de parquée là. Ce n'est pas très uniforme, mais vous devez le signaler. Vous devez le signaler.

Maintenant, les valences sont intéressantes parce qu'elles créent des circuits. Et ces circuits parleront à l'être ; il peut leur parler et eux lui parlent. Oh ! Il se paye du bon temps. l'Arabe sa psychothérapie. Et la psychothérapie de l'Arabe était de chasser les démons, et ce dont il parlait vraiment ici, c'était de ces valences. [Rires du public] Elle est très, très perturbante, cette idée de circuit. C'est ça qui a donné à

Maintenant, l'auditeur peut en fait parler au pc et amener le pc à parler au démon ou à la valence, et faire en sorte que la valence parle au pc qui parle à l'auditeur. Ça devient aussi compliqué que ça. Ce dont il s'agit, c'est d'un objet doté de vie.

l'espace et du temps. Il est tout à fait capable de faire ceci, sauf qu'il en fait un mock-up – dans sa condition wog aberrée – il en fait un mock-up ténu, vraiment très ténu. Son poids en condition aberrée. Quand il s'améliore et qu'il n'est plus malade ou humain, et ainsi de suite, eh bien , évidemment, il peut faire le mock-up d'une voiture. Mais ce n'est pas là où je veux Maintenant, quand nous disons enregistrement ou quand nous disons masse et ainsi de suite, nous parlons de masse mentale. Un thétan est tout à fait capable de faire le mock-up de la masse. Il est en fait tout à fait capable de faire le mock-up de la matière, de l'énergie, de proportion serait terriblement léger comparé aux objets réels dont il fait le mock-up de l'image. Il fait le mock-up d'une image de voiture ; son image de la voiture serait sans doute... un cent-milliardième de gramme en serait le poids total, et la voiture pèse deux tonnes, vous voyez ? Mais néanmoins, il peut faire le mock-up d'une image complète d'une voiture dans sa en venir. Nous nous éloignons dans des thérapies plus élevées maintenant. [Rires du public]

profondeur qui recouvrirait la Piste Entière, vous diriez : « Qui es-tu ? » [Rires du public] Vous pourriez même avoir un suppressif. Mais ce serait une S & D très, très fondamentale. [Rires du Maintenant, voici ce qu'il en est du mental, donc. Du point de vue de l'audition, il contient ces valences. Et c'est avec ça que vous travaillez quand vous faites ce qu'on appelle une Recherche & Découverte ou S & D. Vous ne travaillez pas avec des images mentales, vous travaillez avec des valences ; vous essayez de trouver la **valence** qui lui en fait voir de toutes les couleurs. De temps à autre, vous échouez parce que c'est lui la valence qui lui en fait voir de toutes les couleurs. Parfois, si vous vouliez vraiment faire une S & D en public]

vous voyez. Eh bien, ils ont donc traité les choses que la personne avait elle-même créées, et elles ne sont pas très aberrantes. Ce sont les plus légères des aberrations. Le psychiatre et le psychanalyste ont commencé de plus en plus à essayer d'aborder ce que créait la personne, et ils ont commencé à considérer que tout ce qu'il y avait là, c'était ce que la personne créait. J'ai dit : voilà les choses dont le gars fait le mock-up dans son mental,

Donc le gars dit : « Je pense que la pièce est pleine de Martiens » et leur thérapie immédiate est « C'est juste ton imagination. » Vous savez sans doute, par des témoignages sur les hôpitaux et ce genre de choses, que c'est la réponse standard. Eh bien, c'est parce qu'ils s'adressent à l'illusion ou à l'irréel. Ils pensent que l'irréel ou l'illusion est ce qui ne va pas chez la personne.

En fait, ce qui ne va pas chez la personne est qu'elle produit de l'illusion. Et vous voulez découvrir **pourquoi** elle produit de l'illusion ; alors vous devez arriver jusqu'à la cause d e la production de l'illusion, pas « Oh bon, c'est juste votre imagination M. Durand. » « M. Durand est fou ; il pense qu'il est Premier ministre, voyez ? Il pense qu'il est Napoléon » et ainsi de suite. Illusion.

Donc, le psychiatre attaque l'illusion et il essaie de se débarrasser de ça. Et c'est quelque chose auquel il ne faut pas prêter la moindre attention. Il n'y a que l'expérience qui vous intéresse. Il serait allé bien plus loin si en fait, il s'en était pris à l'expérience.

C'est parfaitement vrai. Mais vous découvrirez qu'il s'agit d'un problème mineur, parce qu'au fur et à mesure que la personne confronte l'expérience, elle perdra l'illusion et Maintenant, parfois une personne se met à halluciner après avoir eu une expérience. obtiendra l'expérience réelle. L'illusion est une manifestation superficielle qui disparaît lorsque l'expérience est consultée. Donc ce que vous faites est d'auditer, avec l'audition de Dianétique, vous auditez l'expérience. Maintenant, n'allez pas vous embrouiller de savoir estce illusoire ou non, ou *gnah gnah*, vous savez, ceci ou cela ou autre chose. Non, laissez tomber ça.

valences. Ce sont ceux qui se font par assessement et ils se résument aujourd'hui à la Recherche & Découverte. Si vous voulez changer le graphique de personnalité de quelqu'un Maintenant, vous avez des procédés, des procédés avancés, qui se chargent des comme ça, *[Claquement de doigts]* eh bien, auditez quelques valences, parce que le graphique de personnalité est en fait l'image d'une valence chez n'importe quel être humain. Lui-même n'est pas suffisamment là pour avoir une personnalité. Il est très assagi.

d'un petit objet quelque part comme ça, mais en fait, de temps en temps, vous vous heurterez à l'une d'elles qui a de grands volants d'inertie rouges, et du cuivre jaune, une carrosserie, Donc cela, nous l'enlevons de l'audition de Dianétique. Nous enlevons les machines de l'audition de Dianétique. Elles sont amusantes, mais elles ne servent à rien. Vous croyez que je dis juste ça pour plaisanter, à propos de ces machines, ou vous pensez qu'il s'agirait vous voyez, et des petits sifflets et des choses et c'est quelque chose qui produit des prédictions pour lui ou quelque chose comme ça. Ça les lui fournit au fur et à mesure, vous savez ? Vous savez ce que je veux dire ? C'est dingue, mon vieux. Ces gens ne sont pas fous. Leur perception doit être bien supérieure à la moyenne pour percevoir qu'ils ont ces choses.

Donc, nous n'allons pas tenir compte de ça, puis nous allons négliger l'illusion. Maintenant – rappelez-vous, vous **devez** négliger l'illusion en audition de Dianétique. C'est **très**, **très** important, parce que l'illusion est simplement le produit du réel. Et si vous attaquez l'illusion, vous empêchez le pc d'atteindre le réel. Maintenant, le réel est si bizarre d'un point de vue d'être humain, il est si étrange, si curieux – le réel – que bien sûr les gens sont trop portés à qualifier d'illusion ou d'hallucination tant le réel que l'illusion, voyez ?

Il y a des gens qui travaillent selon le principe de faire halluciner quelqu'un. Vous savez, il y a toute une pièce de théâtre qui y est consacrée et qui s'appelle *Hantise*. Vous savez, ils y travaillent... le gars travaille cette fille et il travaille cette fille, en changeant l'univers physique réel, il lui fait penser qu'elle est dingue, vous voyez, jusqu'à « Où as-tu mis l'escalier, Paula ? » Et tout ce qui se passe, c'est lui qui le fait et ensuite il le lui reproche et elle ne peut pas se rappeler l'avoir fait. Donc elle pense qu'elle est devenue folle. Par

conséquent, elle pense qu'elle a des illusions, vous voyez, ou des hallucinations. Donc des gens travaillent tout le temps à ça.

Par exemple, les journaux aimeraient vous faire croire ce qu'ils impriment. Il suffit de lire quelque chose sur soi-même dans les journaux pour savoir fichtrement bien qu'il n'y a pas une ligne de vérité dans tout le journal. [Rires du public] Mais quelque part, dans le monde de l'ho mme, il y a sans doute eu un événement réel sur lequel les nouvelles sont basées, vous voyez ? Il y a probablement eu quelque chose. Vous en arrivez à des objets plus solides comme des trains qui déraillent des ponts, c'est facile pour eux d'écrire quelque chose comme ça, parce que c'est à leur niveau de ton, vous voyez ? Désastre, et tout le monde dans un sale état et « Nous vendrons des tas de journaux ! »

il a fa it son discours, vous voyez ? C'est effrayant ; c'est effrayant. Quel torrent de Mais c'est remarquable la quantité d'illusion qu'ils écriront même sur un accident de train. Il y a eu un accident de train, mais ce qui apparaît dans le journal est très souvent tout à fait différent. Non, comme je dis, il vous suffit de lire une fois ou deux la presse sur vousmême pour alors vous poser des questions sur l'article à droite du vôtre et l'article à gauche. Vous vous demandez même si le sénateur Herbeux était même à Washingnton au moment où mensonges. Donc, c'est l'illusion sociale : ce qu'on appelle d'ordinaire et de façon risible les nouvelles.

C'est basé sur des commérages de vieilles femmes. Il y avait des commères parfois qui étaient mises au pilori parce qu'elles ne disaient rien d'autre que des choses méchantes sur tout le monde et causaient des ennuis à tout le monde et faisaient tout le temps ce genre de choses. Et elles ne créaient rien d'autre que des ennuis et ne disaient rien d'autre que des mensonges et ainsi de suite. Eh bien, le commérage moderne, c'est le journal. Et si ces caractéristiques se trouvaient dans un être humain, cet être humain serait expulsé de la communauté. Pourquoi tout le monde achète des journaux, je ne sais pas. Je les ai assez vus personnellement.

vous parcourez vraiment un véritable engramme, l'illusion en partira souvent. Le gars comme ncera à changer d'avis là-dessus. Eh bien, pour l'amour du ciel, ne le fixez pas à Mais je ne fais que de vous donner un exemple. Le journal est l'illusion de l'événement. Eh bien très souvent, une personne verra une illusion. Vous pouvez vous attendre à ce qu'un pc qui parcourt quelque chose voit une illusion de l'événement. L'événement était de trop pour lui à confronter, donc il invente ce que c'était. Maintenant, si l'illusion avant qu'il n'atteigne le réel ! Ne restez pas là à dire : « Bon, la dernière fois que nous avons parcouru ça, *euh*… la dernière fois que nous avons parcouru ça, tu as quitté le pont. Maintenant, apparemment, maintenant apparemment, tu n'étais pas du tout dans la voiture ! » *[Rires du public]* Quant à vous, ne soyez pas mystifié parce que le gars ne pouvait pas confronter l'expérience. Donc il l'a partiellement confrontée et partiellement inventée, voyez ? La partie qu'il ne pouvait pas confronter, il l'a inventée. Maintenant, à mesure qu'il parcourt ceci, sa confrontation s'améliore et il voit ce que c'est.

Maintenant, un pc bien souvent se mettra dans la confusion parce qu'il dit : « L'image mentale est absolue, et c'est ce que je vois la première fois que je la traverse. Et par conséquent, je suis très contrarié parce que la deuxième fois, la femme a un chapeau rouge et qu'elle ne portait pas de chapeau au premier parcours. Que se passe-t-il ? Il ne s'agit donc pas d'expérience réelle. » Eh bien, ce n'est pas à vous d'évaluer à sa place. Contentez-vous de le lui faire retraverser et il dira : « Oh ! Je... je suppose que je ne pouvais jamais la confronter », vous savez, ou quelque chose comme ça. Vous saisissez ?

Donc l'expérience réelle est à la racine de toute illusion. Et ce n'est pas votre boulot d'évalu er le contenu des secondaires et des engrammes ! Ce **n'**est **pas** votre boulot. Votre boulot est le soulagement de l'incident, l'image mentale de l'incident lui-même.

secondaire est qu'il dépend pour ce qui est de sa charge d'un engramme qui contient de la douleu r et de l'inconscience. C'est secondaire. Ça ne contient pas de douleur et D'accord. Donc, que se passe-t-il dans la vie ? Un thétan est une petite abeille très affairée, et il fabriquera une image des événements au fur et à mesure qu'ils se produisent. Et ensuite il serre ces images contre son sein thétanesque et se demande pourquoi il est si malade. Ce n'est pas très malin, mais il le fait. Maintenant, il a une grande perte. Tous les secondaires dépendent d'une perte. Nous disons secondaire, et la raison pour laquelle c'est un d'inconscience, ça contient de l'émotion. Toute émotion ou mésémotion peut être contenue dans un secondaire, mais bien sûr, le plaisir et ainsi de suite ne font pas un secondaire, et ne font pas un incident non plus. Ça ne fait pas un incident aberrant parce qu'il était si heureux.

Très souvent, les vieux s'assoient et parlent de leurs gains les uns avec les autres. Et c'était toujour s stupéfiant pour moi quand j'étais petit garçon, en écoutant d'anciens malandrins Une personne, cependant, peut avoir un gain qui est si monumental et si inattendu qu'elle y reste accrochée pour l'éternité. Elle revient toujours à ce grand gain, vous savez ? (autrement dit des voleurs, et ils étaient devenus par la suite très respectables), des voleurs de bétail, d'anciens shérifs (pas beaucoup de différence entre eux parce qu'en fait, ils s'échangent leurs chapeaux presque au hasard, vous voyez ?) en train de parler des chevaux qu'ils avaient volés et des voleurs de bétail qu'ils n'avaient pas descendus, et tout ça. Je trouvais intéressant que leurs histoires ne s'épuisaient jamais. Et même si je trouvais leurs histoires intéressantes, assis comme un petit gosse, je me suis très vite retrouvé à les connaître toutes très bien.

s'épuisaient jamais. Ils ne se désensibilisaient jamais ; ils étaient bons pour toujours, comme un disq ue de phonographe impérissable. Et cela est vrai des moments de plaisir, et ainsi de Et ils continuaient de les raconter. Et l'un d'eux parlait et l'autre n'écoutait pas du tout, mais il attendait son tour de parler. Et je trouvais intéressant que ces incidents ne suite, le thétan les garde éternellement.

Echelle des Tons du fait que lorsque vous parcourez un secondaire, si vous parcourez un second aire classique, il montera d'en dessous de l'apathie, par l'apathie et continuera vers le nouvea u égal. Mais c'est un secondaire ; c'est de la mésémotion. L'Echelle des Tons a été D'accord. Nous parlons donc, lorsque nous parlons d'un secondaire, de mésémotion : chagrin, peur... Eh bien, en fait, c'est la vieille Echelle des Tons. Nous avons obtenu la vieille haut de l'échelle en passant par ses tons. Et ça arrivera finalement à ennui, et c'est le mauvais endroit où s'arrêter, parce que l'enthousiasme est juste au-dessus. Et à ce point, ça lui est à tracée à partir du comportement des secondaires en audition.

engram me. Un engramme est une image mentale d'une expérience d'un événement de Mais pour **avoir** un secondaire (un moment de perte qui est aberrant), une personne doit avoir vécu une expérience contenant de la douleur et de l'inconscience, et c'est un douleur et d'inconscience. La personne devait avoir mal, et elle devait avoir sombré dans l'inconscience dans une plus ou moins grande mesure – et parfois ils ne deviennent inconscients que pendant le moment central de la blessure, mais il y a toujours un peu d'inconscience liée à une grande douleur – et l'image mentale de cet événement est l'engramme.

Maintenant le mot engramme lui-même vient de « trace sur une cellule », c'est ce que ça veut dire. Et à l'époque où j'ai commencé à travailler là-dessus, je pensais en termes de mémoi re cellulaire. Je ne savais pas d'où venaient ces choses (c'était il y a un bail), et donc faisait un enregistrement complet de l'événement. Un enregistrement complet de l'événement était fa briqué à ce moment-là. j'ai choisi un mot qui de préférence était différent des autres termes utilisés, et c'était la première considération. La seconde considération était que nous puissions le définir et dire ce que ça voulait dire. A chaque fois que quelqu'un était blessé, comme un petit idiot fidèle, il

après, deux minutes, trois minutes, quatre minutes, cinq minutes. Vous savez, vous pouvez obtenir l'événement, et ainsi de suite, vous pouvez y mettre l'heure. Vous seriez surpris de voir combien il est complet. Savez-vous que vous pourriez faire passer quelqu'un à travers une opération des amygdales avec un chronomètre ? Vous pouvez même avoir un docteur présent qui connaît la vitesse et les actions liées à une opération des amygdales, et lui faire faire la critique du chirurgien qui fait l'opération. Vous pouvez faire passer la personne directement à travers l'opération en énonçant le temps écoulé : une minute

erreurs » lorsqu'il est tout éveillé. Demandez à une femme quel âge elle a, et vous comprendrez ce que je veux dire. [Rires du public] Elle a parfois l'air très évasive. Un thétan est **fantastiquement** précis en termes de temps. Le temps est quelque chose qu'un thétan a bien en main, bien solidement. Il l'a très solidement en main. Un être ne fait pas d'erreur réactivement sur le temps. Analytiquement, il s'embrouille sur le temps. Mais au plus profond de lui-même, au plus profond de lui-même, il ne se trompe **jamais** sur le temps. Il sait réactivement exactement quand quelque chose s'est produit et pendant combien de temps, mais il est à présent incapable de confronter ce fait, donc il fait (entre guillemets) « des

Très souvent une personne ne peut pas dire la date. Eh bien, c'est parce qu'elle ne désire pas particulièrement confronter les dates. Mais si vous vous y mettiez avec un électromètre, vous trouveriez la date exacte. Elle est enregistrée, mais est inconfrontable.

Donc il enregistre ce qu'il ne peut pas confronter, et c'est de là qu'il tire ses engram mes et ses secondaires. Je trouve cela très amusant. Pourquoi l'enregistre-t-il s'il ne peut pas le confronter ? S'il ne peut pas le confronter, pourquoi ne le laisse-t-il pas tomber tout simplement ? *[Rires du public]* Mais le fait est qu'il ne l'a pas fait. Voyez, nous nous occupons exclusivement de ce qui est, pas de ce qui devrait être, vous savez ?

Nous avons donc une Piste du Temps, disons… eh bien, nous avons une série d'événements consécutifs, commençant par la première aberration de l'être, jusqu'au présent.

Et ce qui est merveilleux avec l'électromètre, c'est que lorsqu'une personne est davantage capable de confronter, l'électromètre ira juste en dessous, jusqu'à ce qu'elle a un peu de peine à confronter ; et il vous donnera un read dessus. L'électromètre voit plus en profondeur qu'elle. C'est très intéressant. Mais l'électromètre ne voit pas jusqu'au fond.

Vous tomberez en plein sur des événements qui ne feront pas réagir l'électromètre mais ensuite le pc s'améliore par l'audition, il monte, et tout à coup, vous vous apercevrez que l'électromètre réagit sur ces événements sur lesquels il ne réagissait pas auparavant. C'est parce qu'ils sont plus près d'être confrontés. Par conséquent, l'électromètre réagira à tout ce qui est **près** d'être confronté, et il lit plus profondément que le thétan ne peut confronter, ce qui est assez amusant.

C'est comme si la vie était à ce niveau-ci, vous voyez, à 1,20 mètre du sol, et alors nous avons l'électromètre capable de sonder à 30 centimètres en profondeur, voyez.

L'être en personne ne peut voir que cette couche à 1,20 mètre du sol, mais l'électromètre peut voir à 90 centimètres du sol, voyez. Il peut voir à 30 centimètres en profondeur. Mais ça ne veut pas dire qu'il n'y a pas d'événements entre 90 centimètres et le sol, voyez. Il y a des tonnes d'événements là-dedans.

et qu'il devient plus capable, alors cette profondeur s'accroît. Mais bien sûr, le niveau à 1,20 mètre de hauteur est désorm ais très, très facile à confronter pour lui, le niveau à 90 Mais au fur et à mesure que l'être se familiarise avec son propre mental et son passé, centimètres où l'électromètre voyait auparavant est désormais confrontable par l'être luimême, et l'électromètre confronte désormais à 60 centimètres. Et finalement, l'être peut confronter autant que l'électromètre. Mais à ce moment-là, malheureusement pour l'audition, la personne est Clair.

c'est simplement quelque chose avec une vision télescopique un petit peu meilleure. Il peut voir un peu plus profondém ent que l'être lui-même. Ne vous sentez pas complètement Maintenant donc, la fonction de l'électromètre n'est pas celle d'une sorte de grand devin qui voit tout et sait tout, avec un turban du type pandit et une grande boule de verre ; rassuré, parce qu'il n'y a plus de read à l'électromètre, que tout sur ce sujet est parti. Non, tout ce qui était en restimulation et aurait eu un effet quelconque sur le thétan est parti. Vous voyez ? Par conséquent, vous pouvez facilement désaplanir des choses que vous avez aplanies.

Autrement dit, vous avez amené quelque chose à un point où ça ne fait plus réagir l'électromètre, et vous dites : « Bien, c'est aplani. » Maintenant, nous repassons dessus juste pour nous en assurer, et à présent nous avons des choses qui donnent de nouveau des reads. Je aplanir et vous pouvez les désaplanir comme un rien. Donc vous voulez l'amener au point où vous n'obtenez plus d'action de TA, et là vous y êtes plus ou moins. veux vous prévenir à ce sujet pour l'audition des engrammes, parce que vous pouvez les

des événements. Et les choses qui sont aberrantes dans ce mental sont les engrammes et les second aires. Ils sont très souvent visibles par leurs locks ou leurs minuscules manifestations Maintenant, le mental, donc, qui est abordé en audition de Dianétique, est le mental de surface.

Un gars est frappé à la tête avec un marteau. Cela constitue un engramme. Il contient de la d ouleur physique et de l'inconscience. Quelques jours plus tard, il entre dans une à l'aise et il fera une image de la quincaillerie comme d'un endroit où on est mal à l'aise. quincaillerie. Il n'aime pas être là. Il ne peut pas vous dire pourquoi, parce qu'il ne peut pas confronter l'incident d'avoir été frappé à la tête avec un marteau, mais il y a des marteaux dans la quincaillerie. Il ne voit même pas ce qui restimule l'engramme. Il est simplement mal

Donc vous êtes en train de poursuivre un gars sur la Piste du Temps et il a une image de la quincaillerie. Bon, eh bien, vous ne pouvez pas deviner pourquoi il a une image de quincaillerie. Peut-être a-t-il été blessé avec une lampe à souder, peut-être a-t-il fait faillite, ce

qui a créé un secondaire. Nous ne savons pas pourquoi il a cette petite image d'une quincaillerie, parce qu'il n'y a pas de douleur et d'inconscience en relation avec une quincai llerie. Mais avec un électromètre, et en l'amenant à l'examiner et à y réfléchir et à fouiller autour de l'incident, et ainsi de suite, nous pouvons trouver ce dont c'était le lock. Maintenant, le lock est en vue, et l'incident n'est pas visible.

Maintenant, ce dont la personne a connaissance n'est pas aberrant. Si j'avais compté les gens qui sont entrés et qui ont dit : « Oh ! Je sais exactement ce que c'est. Mon deuxième mari... et il me battait tout le temps avec une massue, et je vais très mal depuis. » Et elle continue encore et encore et encore. Eh bien, nous signalons ce fait intéressant : ça, elle le **sait**. Vous êtes la mille et unième personne à qui elle a dit ça, et ça n'a pas encore blowé, c'est-à-dire, ça n'a pas disparu, ça ne s'est pas effacé. Donc manifestement, ce n'est pas ça qui cloche. [Rire]

Maintenant, ce serait votre boulot en tant qu'auditeur de découvrir ce qui cloche. Mainte nant, peut-être que dans les faits ce serait un exercice pour trouver des valences processing que nous voulons voir marcher lentement ; nous ne voulons pas aller vite avec ce procéd é. Nous continuerions dans cette voie maintenant pour découvrir qu'est-ce que c'était comme un… vous savez, Lister et assesser des Listes de personnes ou de choses qu'elle a connues. Mais nous en parlons du point de vue de l'approche par la Dianétique. Il s'agit du que tout ça. Et il s'agit de son second mari, et d'après elle, son premier mari était un prince charmant. C'est de l'illusion.

Savez-vous que vous pouvez dire à pratiquement n'importe qui : « Qui... *euh*... qui était... » Vous remarquez que ce gars est horriblement silencieux, voyez, toujours silencieux, jamais rien à dire. Vous lui dites donc : « Qui est la personne la plus bavarde que tu aies jamais connue ?

— Oh ! mon oncle André. Oh ! il parlait tout le temps.

A quoi ressemblait-il?

— Oh ! C'était un grand gars, et il avait les cheveux verts, etc., etc. Il parlait continuellement, et il est la personne la plus bavarde qu'on ait jamais... »

Vous dites : « Que se passe-t-il ?

— C'est marrant. Je n'arrive pas à me rappeler de lui en train de dire quoi que ce soit. »

Il est dans la valence d'oncle André, voyez-vous, ennuyé par le bavardage de tout le monde, mais il a en fait transféré les valences. Sa valence de l'époque s'est donc transférée vers la valence d'oncle André. Vous obtenez une permutation.

triste, p ortée à broyer du noir. « Qui est la personne la plus heureuse, gaie, enthousiaste que tu Vous devriez essayer ça une fois juste pour vous amuser. Vous remarquez quelque chose chez quelqu'un et vous lui demandez qui était l'inverse. Et vous le verrez devenir tout désorienté et embrouillé. Vous remarquez que cette fille est très triste ; c'est une personne très aies jamais connue ? » Vous lui demandez ça, voyez ?

Jacqueline.

— Bon, parle-moi de Jacqueline.

A peu près à mi-chemin du discours : « Tu sais, Jacqueline était la grincheuse la plus revêche que j'ai jamais rencontrée dans ma vie. » [Rires du public]

Ils ont eux-mêmes connus des échecs en essayant d'être enthousiastes pour dérider Jacqueline. Vous saisissez. ?

avez cet incident, et le jeu, lors du parcours de cette chose, c'est de découvrir : « Qu'est-ce qu'il était ? » [Rires du public] Et si vous le parcourez suffisamment longtemps, eh bien, vous C'est un problème de valence qui ne vous intéresse pas, mais ceci entre en jeu en audition parce que dans les engrammes, les gens permutent parfois les valences. Et si vous voulez un engramme vraiment coriace, vous trouverez que quelqu'un a été l'échafaud, le bourreau, la hache, le billot, sa femme, un petit garçon dans la foule, un œuf, une poule...Vous finirez habituellement par découvrir qu'il était le gars en train de se faire décapiter, ou qu'il était le bourreau. [Rire] Et c'est précisément dans cette mesure que vous vous heurterez aux valences.

Maintenant, si un individu se regarde lui-même dans l'image, il est hors valence. Vous pouvez lui dire vivement de se mettre en valence, ou alors simplement parcourir l'incident et il finira par le faire.

d'automobile, la chaîne d'accident d'auto. Maintenant, c'est quelque chose de fascinant, mais la pers onne vous dira qu'elle a eu un accident d'automobile ; quand vous commencez à Maintenant, il y a un danger en parcourant les engrammes de Dianétique, qui est de parcourir des engrammes trop tard sur la chaîne. Maintenant, les incidents de nature similaire espacés dans le temps sont appelés chaînes. Maintenant prenons la chaîne d'accidents vérifier ça, elle en a eu trois. Il vous faut l'incident le plus antérieur sur la chaîne avant de vous mettre à vraiment la grignoter.

c'est l'un des premiers phénomènes que vous rencontrez en audition de Dianétique. Et vous le rencontrez chez tout le monde. [Rire] Mais vous pouvez trop vous enthousiasmer pour ça, et vous pouvez vous donner trop de mal pour trouver l'incident le plus antérieur sur la chaîne. Parce que, malheureusement, même si le psychiatre n'aime pas nous entendre dire ça, et même si l'Eglise se sent très insultée à l'occasion lorsque nous mentionnons que leurs convertis ont vécu avant cette vie,

douzaines, des centaines, des milliers d'accidents. Peut-être est-il coincé dans un incident d'une s ociété de l'opéra de l'espace où il est frappé par une voiture volante, vous voyez, et ce de le faire. Donc il glissera. Mais le danger dont je vous parle n'est pas le danger qu'il aille dans un e vie passée, mais le danger d'essayer d'effacer quelque chose qui devient de plus en Maintenant, il est recommandé d'aborder la situation par cette vie-ci, parce que le nombre d'accidents automobiles que le gars a eus peut être presque infini. Il peut avoir eu des dernier accident de camion, et ainsi de suite, est simplement accroché dessus. Mais vous ne pouvez pas toujours insister pour qu'il reste dans cette vie-ci. Parce que c'est très dur pour lui plus solide. La raison est la suivante : c'est trop tard sur la chaîne.

trop vite encore une fois, puis vous en écarter à nouveau trop rapidement sans enlever assez Il y a deux erreurs qui peuvent être commises ici : vous pouvez continuer à faire du meulage, du meulage, du meulage et ça ne fait que de devenir de plus en plus corsé et dur à faire, ou vous pouvez le toucher trop légèrement et vous en écarter trop vite, puis y retourner

de char ge, et le gars va juste se retrouver tout chamboulé. Il va se retrouver en très mauvais état.

le quinzième. Donc nous passons légèrement au travers, mais nous en enlevons toute la charge, et puis nous passons au quatorzième. Nous pensons que c'est le premier maintenant, « premiers » qui sont antérieurs à celui que vous parcourez, voyez ? C'est donc une meilleure Disons que nous avons quinze accidents automobiles, et nous ne pouvons trouver que voyez ? C'est ça que ça donne sur l'électromètre. Et c'est mal pour vous que de toujours utiliser le premier, et ainsi de suite, parce que très souvent vous avez beaucoup de terminologie d'audition de dire antérieur, l'incident antérieur.

onzième, un dixième, un neuvième, et tout à coup, *beu-uh-euj* ! *fft* ! Vous obtenez donc le quatorzième. Vous ne savez pas que c'est le quatorzième à ce... voyez, vous ne savez pas encore que c'est le quatorzième ; vous pensez que c'est le premier. Et vous le traversez, mais celui-là aussi se comporte d'une façon singulière, et si vous commenciez à faire trop de meulage, eh bien, vous seriez dans de beaux draps. Vous trouvez donc le treizième. Et voici, où avec enthousiasme, vous commettez une erreur : vous vous contentez de **noter** qu'il y a un treizième, **noter** qu'il y a un douzième, noter qu'il y a un

Ce qui s'est passé, c'est que vous avez essayé de le propulser en arrière selon la perception de l'électromètre. Il n'y a pas assez de charge d'enlevée. Vous auriez dû traverser ces incidents. Vous auriez dû en enlever suffisamment de charge pour qu'il puisse les traverser et remonter plus antérieur sur ceux-ci. Vous suivez ?

soudain au premier ; vous parcourez ça et toute la chaîne blowe. Mais vous pouvez le chambo uler, mon vieux ! Vous voyez ? Donc un auditeur peut faire cette erreur, et c'est une erreur **très grave**. Je vous la décris ici très, très, très sévèrement, comme une grosse erreur : essayer de descendre une chaîne sans parcourir ce que vous y trouvez – simplement par impatience ou à cause de la curiosité du pc ou quelque chose comme ça. Si vous avez quatorze accidents automobiles, vous avez intérêt à lui faire traverser quatorze accidents automobiles jusqu'à ce que vous ayez le premier. Maintenant, peut-être que dans les deux ou trois derniers au fond il sautera

jusqu'au point où il peut confronter le basique sur la chaîne. La zone contient **trop** de choses inconfrontables. Mais plus il en traverse, eh bien, plus il peut en confronter et plus il peut aller en profondeur et plus il y a de charge, voyez ; plus il a confronté de matériel, plus il est capable d'en confronter. Et vous finirez par l'amener

Maintenant, un pc se retrouve très embrouillé si vous faites ça. Maintenant, parfois, un pc vous induira en erreur. Et il deviendra lui-même si impatient qu'il saute cinq, six, sept incidents, juste par impatience d'aller à celui du fond, vous voyez ? Et avant de pouvoir dire ouf ! Il est *glug* ! Il s'est mis dans la mélasse.

La bonne façon de s'y prendre est d'effacer l'audition. Ne retournez pas en arrière pour faire ce que vous auriez dû faire ; effacez simplement l'audition. Traitez la séance comme un incident. Et effacez-la comme un lock. Et tout retourne à sa place en beauté. Et ça, c'est quelque chose que nous avons presque oublié comment faire en Scientologie. Le gars a une séance difficile, aussitôt nous voulons l'envoyer en Revue et le débarrasser de ses Ruptures d'ARC et traînasser avec ça, et ceci, cela.

Non, vous n'avez pas à faire ça ; parcourez la séance comme un incident. « Tu te souviens du début de la séance ? D'accord, va au début de cette séance. D'accord. Traverse rapidement jusqu'à la fin de la séance et raconte-moi l'incident et dis-moi ce qui s'est passé. » Faites ça deux ou trois fois : *psshht* ! Terminé.

Vous pouvez effacer n'importe quoi si vous êtes bon. Mais assez curieusement, si vous lui faisiez traverser la séance deux ou trois fois, ça pourrait l'empêtrer. Parce qu'il a eu des séances antérieures, plus dures, auxquelles vous auriez dû retourner sur une chaîne, [Rires du public] et vous avez une autre chaîne sur les bras. Donc on pourrait dire qu'il est toujours possible de traverser quelque chose une fois, mais si c'est une chaîne, prenez garde.

mais tout est relativement bien contenu dans le HCOB du 3 avril 1966. Si vous avez écouté cette co nférence en plus, bien sûr. Donc, toute l'audition de Dianétique revient à retracer l'expérience. Je pourrais vous dire des milliers de choses à ce propos. Il y a des tonnes de phénomènes. Nous connaissons sans doute plus de phénomènes en audition de Dianétique que pour toute autre activité. Et le plus drôle, c'est que tout ce que vous avez besoin de connaître – eh bien, je vous fais part de données dans cette conférence qui sont extrêmement explicites et qui vous sont très utiles,

donnerai d'autres. Il y en a un auquel je viens de penser qu'il est pratique de connaître. Maintenant, ce truc est puissant, et vous pouvez devenir très facilement accro à l'audition de Dianétique. Parce que c'est très, très, très intéressant. C'est l'essence de la vie. De temps à autre, je me souviendrai sûrement de petits bouts par ci par là et je vous en

période. [Rires du public] Il n'a pas forcément tort là-dessus, vous voyez, mais il a en fait sauté jusqu'à une vie antérieure et l'a confondue en beauté pour ne pas avoir à faire face à la Si vous vous retrouvez avec une vie en restimulation, parcourez l'engramme de la mort et elle disparaîtra ; la vie se désensibilisera. Vous vous retrouvez avec le gars coincé dans une vie de nettoyeur d'égouts à Paris, ou quelque chose comme ça, et c'est une vie tellement dégradante, alors qu'il a commencé à vous dire qu'il était Jeanne d'Arc à cette déchéance de cette vie-là.

Ce sont les vies qui ont presque réussi qui sont les mauvaises, vous savez, les vies qui ont presque réussi, ou les vies qui sont tellement dégradantes, qu'un gars ne peut pas s'imaginer comme quelqu'un comme ça. Et ça va le perturber. Ce n'est pas vraiment les vies réussies. Les gens parcourront Jules César le plus facilement du monde. Mais ils n'aimeraient pas parcourir Cassius.

Les gens qui parcourent la vie de Jules César étaient sans doute quelque chose d'horrible pendant sa vie. *[Rire]* Vous voyez, ils sont juste comme le gars qui virevoltait dans l'incident, et il est le bourreau, il est la hache du bourreau, il est le billot, il est l'exécuteur, il est lui-même, il est la personne exécutée.

Maintenant, vous vous amusez beaucoup à parcourir des machins comme ça. Vous pouvez en découvrir beaucoup sur la Piste, les pcs ont tout un tas de cognitions, et vous pouvez atteindre certains niveaux inférieurs de Release. Mais ce serait release par chaîne. Vous n'allez pas obtenir un Release sur toute la piste des expériences. Ce n'est pas possible. Mais vous pourriez obtenir une aiguille libre sur les accidents d'automobiles. Et si c'est le cas, dégagez, mon vieux. Mais n'arrêtez pas pour autant de parcourir les engrammes. Trouvez un autre type d'engramme.

Je peux vous garantir que vous n'allez pas obtenir un Release sur tout le bank, parce que ces Releases complets sont là-haut à 0, I, II, III, IV, V, vous voyez, et ils sont tous audessus de ceci. Vous allez obtenir des Releases négatifs. Des Releases d'ordre négatif. L'échelle négative que vous avez sur votre premier Tableau de Gradation, et qui aurait dû être répétée sur le suivant... sera répétée parce qu'elle est tout à fait vitale. Savez-vous que vous pouvez apparemment assesser les niveaux négatifs et parfois produire un Release rien qu'en les assessant – là où le gars est coincé. Mais ne continuez pas à assesser une fois que vous voyez une aiguille libre.

Mais voici de l'audition pour s'exercer – de l'audition pour s'exercer.

Maintenant, quelqu'un vous dira qu'il est très, très mal de faire joujou avec le mental – très mal de faire joujou avec le mental. Mais en vérité, n'importe quelle audition de Dianétique vaut mieux que pas d'audition de Dianétique du tout. Vous voyez, cette remarque était vraie pour la Dianétique. Nous sommes arrivés à une audition tellement **puissante** en Scientologie aujourd'hui, etc., que vous pouvez peut-être brutaliser un gars avec l'audition. Mais pas avec l'audition de Dianétique. Le gars arrivera à se tirer de la séance et tout ça.

Maintenant, avant, nous disions aux gens de venir dans le temps présent, m ais étant donné que ça le mettra aussi au début de la Piste, il n'y a pas de raison particulière de lui dire ça. [Rires du public] Donc, ce que vous devez faire si votre pc est très groggy après une séance de Dianétique, c'est juste de lui faire regarder alentour, dans la pièce. Faites-lui nommer deux ou trois objets dans la pièce, et ça l'orientera bel et bien dans le temps présent.

Maintenant, essayez des secondaires légers quand vous abordez ceci la première fois. Oh, pour ça, essayez ce qui sera en fait de légers locks. Essayez ce qui sera un petit peu plus près d'un secondaire. En fait, si vous ne faisiez qu'auditer des secondaires, vous fin iriez par tomber dans des engrammes. Parce que c'est très amusant, l'engramme gisant là, et le second aire est visuel.

l'engramme. Vous dites, pourquoi ce gars est-il triste que sa femme soit partie ? Ce gars est triste q ue sa femme soit partie. S'il est triste de façon très exagérée et qu'elle n'était pas très Je veux dire, il peut parcourir le secondaire, mais l'engramme est de trop pour lui à confronter ; donc nous ne pouvons pas parcourir ça. Mais la raison du secondaire est bonne cuisinière, *[Rires du public]* vous n'arrivez pas à voir comment cela va gâcher ses cent prochaines années, voyez-vous ? Mais il est fin prêt à faire que ça gâche ses cent prochaines années. Comment ça se fait ? Eh bien, ça repose sur un engramme. Ça peut être assis sur un engramme. Et peut-être qu'il était une épouse dans sa vie précédente et qu'il s'est fait descendre. Voyez ? Quelque chose comme ça. Il y a de la douleur et de l'inconscience associées à un incident au contexte similaire. Maintenant il a ce chagrin terrible – cet incident chargé de type chagrin – et il ne sait qu'en penser.

Cela a beaucoup de valeur, soit dit en passant - l'audition des secondaires. Il y a beauco up de trucs qui y sont associés. Ça prend longtemps pour auditer ces choses parfois, mais il y a tout un éventail d'astuces associées à l'audition de Dianétique que vous n'avez pas particulièrement besoin de connaître. Vous tombez dessus en quelque sorte. Vous commencez à le développer ; vous commencez à le reconnaître, et ainsi de suite, parce que c'est très évident. Mais je pourrais enlever dix ou quinze ans de l'âge apparent d'une veuve, simplement en parcourant la mort de son mari. C'est fantastique ! Vous n'arriveriez pas à croire le changement qui se produirait.

Il y a certaines choses que vous pouvez faire qui produisent des changements remarquables et spectaculaires chez un être. Il y a certaines choses que vous pouvez soulager. Mais je vous donne cet avertissement : si vous commencez à utiliser l'audition de Dianétique pour guérir la lombose de quelqu'un... Il a la lombose, donc vous allez parcourir l'engramme qui cause la lombose, et ça va maintenant guérir sa lombose... laissez tomber ! De temps à autre, vous guérirez sa lombose. De temps à autre, vous aurez un gain. C'est la mauvaise façon de s'y prendre, parce que vous validez une basse statistique. Vous lui donnez cette attention parce qu'il a la lombose, et il tend à se détériorer en tant qu'être.

vérité si fondamentale, que tant que vous n'utilisez l'audition que pour améliorer l'être, vous êtes bo n. Tout ce que vous essayez de faire, c'est améliorer sa confrontation, c'est tout. Vous voulez vous servir de ça de la même façon que vous vous servez de n'importe quelle autre sorte d'audition. Vous devriez vous en servir seulement pour améliorer l'être, seulement améliorer l'être. Vous auditez un thétan, vous n'auditez pas une lombose. Maintenant, vous n'êtes pas des médecins (Dieu merci !), pas des psychiatres (que Dieu nous en garde !), vous êtes des gens capables de totalement rétablir des êtres. Vous avez la technologie pour rétablir totalement un être – et ça ne veut pas dire un corps. Et c'est une

mieux danser. Parce que ce gars est au bas du tableau dans une sorte d'effondrement moral, voyez-vous ? Il va être dur, il va être ci, il va être ça, etc. Etat d'esprit émotionnel entièrement Ce gars veut se faire auditer parce qu'il a la médicose – maladie fatale ! *[Rires du* public] Et il veut que vous guérissiez sa médicose. Je ne pense pas que je prendrais ce pc ; je ne pense vraiment pas que je l'auditerais. Je préférerais de beaucoup auditer sa sœur qui veut différent. Maintenant, il serait très inquiet, et il vous a déjà dit qu'il avait un critère caché. Ce qu'il dit, quand il dit : « Guérissez ma médicose », il dit essentiellement que : « Si vous pouvez avoir un effet sur ma médicose, eh bien, alors je croirais en la Scientologie. »

Et vous dites : « C'est-y pas gentil ! » [Rires du public]

Il y a une fourmi là-bas et, vous savez, je me moque de savoir si elle croit en la Scientologie ou non. En fait, je ne pense pas que ça changera une quelconque partie de l'histoire de l'homme que cette fourmi croit ou non à la Scientologie.

critères cachés, mon vieux ! Parce que, laissez-moi vous dire que sa médicose ne se soulagera sans doute pas avant qu'il soit à peu près Grade V, et il me demande de le faire en deux Maintenant, si vous connaissez quelqu'un qui pense qu'il peut s'améliorer, je l'auditerai avec joie. Mais j'ai bien peur que je serais aussi méchant que ça. J'ai eu assez de secondes à Grade 0. Mais il est si coincé sur un critère caché que ça ne l'intéresserait même pas d'avoir une meilleure communication. Il est complètement enveloppé dans des problèmes comme c'est pas possible, et ainsi de suite. Eh bien, il y a des façons de s'y prendre avec cette personne. Il y a des moyens de s'y prendre avec cette personne, mais pas comme cas pour s'exercer à l'audition de Dianétique. C'est amusant. Pourquoi prendre cela au sérieux ?

par l'audition. C'est très remarquable. Vous pouvez réduire les brûlures et vous pouvez faire toutes sortes de choses m agiques sur vous-même. Je ne vous conseillerais pas de le faire pour Maintenant, vous en tant qu'auditeur devriez savoir comment parcourir un engramme ; vous devriez savoir comment parcourir un secondaire, parce que très souvent au début de votre carrière, vous vous brûlez le doigt, vous vous coupez la main et vous pouvez l'effacer un petit gamin simplement parce qu'il s'est brûlé. Je lui donnerais juste un procédé d'Assist par le Toucher ou quelque chose comme ça. Mais c'est très intéressant. Tout le monde devrait faire cette expérience, mais ne vous brûlez pas rien que pour en faire l'expérience. [Rires du public] Observez une ampoule au doigt se dégonfler au fur et à mesure que vous continuez, continuez et continuez de parcourir l'incident de sa brûlure et que vous l'effacez. C'est tout à fait intéressant.

De temps en temps, en auditant quelqu'un avec ces choses-là, vous aurez un sacré gain. Et une chose contre laquelle je veux vraiment, vraiment vous mettre en garde, c'est, s'il vous plaît, ne restez pas coincé dans ces gains. Cette audition a de la valeur ; il y a plus de valeur dans cette audition que l'homme n'en a jamais eue. Ceci résout les problèmes que Sigmund Freud essayait de résoudre. Ça les résout de façon spectaculaire, mon vieux ! Et comparé à la Scientologie, ce n'est rien. N'allez pas vous coincer dans un gain. Surtout ayez des gains bien sûr, mais n'allez pas vous coincer dedans et dire tout à coup : « Tu sais, Ron a vraiment mis le doigt sur quelque chose ici : tu peux guérir les gens avec ça. Hé ! *Ouf* ! Regarde-moi ça ! [Rires du public] Le gars avait un bras atrophié, j'ai parcouru trois engrammes. Son bras a repris sa taille normale. Mon Dieu ! C'est ça qu'il me faut ! » Vous sortez et rassemblez un tas de bras atrophiés et c'est fini. [Rires du public]

toutes ces années de travail pour tailler ce chemin très étroit et d'apparence assez ordinaire aujourd 'hui qui donne des résultats trop vite, en passant à travers les Grades. Le danger de l'audition de Dianétique, c'est les gains. La voie de sortie est celle que vous avez, en gravissant les Grades. Et ça a pris **toute** cette connaissance de l'audition de Dianétique, ça a pris **toutes** ces données, ça a pris **toutes** les observations insolites, ça a pris

découvrir plus sur tous ces incidents enregistrés, et vous serez très familiarisé avec cette chose appelée le mental humain au fur et à mesure que vous vous en servirez en audition. Et vous aurez un aperçu très intéressant sur des choses comme l'histoire, [Rire] les us et coutumes des races disparues. Vous vous amusez comme des fous ; vous acquérez de la pratique avec les pcs et il se pourrait que vous fassiez quelques Releases de Grades négatifs. Vous ne ferez même pas un Grade 0. Ne l'espérez pas. Mais c'est un très bon entraînement, un très bon entraînement. Si vous deviez aller à l'extérieur et ouvrir un cabinet avec ça, vous auriez suffisamment de gains. Vous auriez sans doute 50, 60 pour cent de gains. Et alors ? Vous récompensez une basse statistique. Le gars est tombé malade, donc on l'audite. C'est probablement ce qui ne va pas chez lui pour commencer : il veut de l'attention. L'audition de Dianétique a été très utile pour apprendre les fondements du mental, et c'est pour ça que je veux que vous l'utilisiez. Ça va tout-à-coup vous intéresser d'en

Et si vous allez vous enliser à ce stade du développement de la Scientologie en vous occupant de tous les malades et de tous les fous de cette planète, vous n'arriverez jamais à rien. Il existe toutes sortes de gens qui ne sont ni l'un ni l'autre. Maintenant, quelque part en cours de route, dans un siècle ou un millénaire ou quelque chose comme ça, quelque part en cours de route les Chargés des Inscriptions vont tomber à court d'auditeurs et de pcs. A ce moment-là, tout le monde sera très expert ou très indifférent. Mais attendez un tel moment, où une organisation, pour pouvoir fonctionner, doit avoir ce genre de pc. Puis mettez-vous-y. Mettez-vous-y. Vous n'êtes pas assez forts, assez stables, etc., pour vous en prendre subitement à **tous** les maux du monde en même temps. Je peux les confronter, mais ce n'est pas une raison pour que je les audite. Vous pourriez vous enliser juste sur ce point-là.

J'ai vu suffisamment d'auditeurs gâcher leur carrière en faisant une carrière à partir d'un seul psychotique. Pensez à **tous** les gens capables qu'on aurait pu rendre plus capables tandis qu'un psychotique faisait essuyer un échec total à un auditeur. La raison pour laquelle il était totalement psychotique était sans doute due à son environnement, et il n'a même pas été extrait de son environnement pour être audité. Et il monte de 60 centimètres et se fait redesce ndre d'un mètre.

chose comme ça, elle en partait, et ils blâmaient promptement l'auditeur parce que la fille était m aintenant en colère, et ils recommençaient et la remettaient en apathie et la refaisaient Je me souviens d'une fille à New York qui... Ils n'arrêtaient pas de l'auditer, l'auditer, l'auditer. Et ils la faisaient monter jusqu'à colère et elle blowait de la famille ou quelque auditer par l'auditeur. Et l'auditeur l'auditait jusqu'au point où cette fille était en colère, et alors la famille explosait parce qu'il n'était plus possible de vivre avec elle, et donc ils la refaisaient tomber à apathie. Et ça continuait sans cesse, indéfiniment. Quelle horrible perte de temps. Vous voyez ?

malade -en dépit du fait qu'elle peut sans doute s'occuper du cas du psychotique, du névrosé et du malade. Elle est effectuée de cette façon pour que vous puissiez vous exercer. Vous pourrez mettre les gens en Rupture d'ARC et avoir d'autres personnes qui viennent pour du mental. Et c'est pourquoi on vous la donne maintenant. Donc l'audition de Dianétique **n'est pas** pour le psychotique, le névrosé ou le assister à la résolution de la Rupture d'ARC ; et vous apprendrez toutes les choses que vous n'êtes pas censé faire ; et votre cycle de comm deviendra uniforme ; vous deviendrez expert

temps ; quelque chose de formidablement amusant. Ça fait des choses fantastiques. Donc, la voilà, e t j'espère que vous vous amuserez bien avec. Je n'ai jamais rien vu de vraiment plus intéressant dans le domaine des entreprises et des activités de l'homme que l'audition de Dianétique. C'est la championne de tous les

Merci.

#### **GLOSSAIRE**

Breuer : Joseph Breuer (1842-1925), physicien juif allemand né à Vienne en Autriche, connu principalement pour ses études dans lesquelles il utilise l'hypnose comme un moyen pour soulager l'hystérie. Auteur (avec Sigmund Freud) du livre « *Etudes sur l'hysté rie* ».

 : Gaius Cassius Longinus ( ?-42 av. J.-C), politicien et général romain. Il a **Cassius** tramé le complot contre Jules César et a persuadé Brutus, un ami de César, de se joindre à la conspiration. Après le m eurtre de César, l'opinion publique s'est retournée contre les conspir ateurs, et ils se sont enfuis de Rome.

Hantise : une pièce de théâtre de Patrick Hamilton (1909-1962) dans laquelle un homme tente de rendre sa femme folle.

**Herbeux, sénateur** : un nom inventé pour un sénateur.

**Hypnotisme** : le fait de mettre une personne en transe dans le but d'implanter des suggestions. L'hypnotisme réduit l'autodétermination en introduisant les ordres de quelqu'un d'autre en dessous du niveau de conscience du mental d'un individu.

**Jean Larue** : un nom inventé.

Médicose : un nom inventé pour une maladie. Formé à partir de medicus signifiant un docteur et -ose, un suffixe qui indique un trouble ou un état anormal.

**Opéra de l'espace** : périodes de temps sur la piste entière il y a des millions d'années, se référant à des activités dans cette galaxie et dans d'autres. L'opéra de l'espace comprend des voyages spatiaux, des vaisseaux spatiaux, des hommes de l'espace, des voyages intergalactiques, des guerres, des conflits, d'autres êtres, civilisations et sociétés et d'autres planètes et galaxies. L'opéra de l'espace n'est pas de la fiction, mais concerne des incidents et des choses réelles qui ont eu lieu sur la piste.

**Théorie de la libido** : une théorie établie par Sigmund Freud en 1894, selon laquelle toutes les impulsions et tous les comportements de la vie sont motivés par le sexe.

# **L'AUDITION DE DIANÉTIQUE ET LE MENTAL**

Conférence donnée par L. Ron Hubbard le 28 juillet 1966

Merci.

Merci.

Bien, vous m'avez fait sourire maintenant.

Bon, nous sommes le combien du quoi ?

*Public : (Différentes réponses).* 

Je me mélange les pinceaux avec ces planètes. *[Rire et rires du public]* Nous sommes le 28 juillet A.D. 16, Cours d'instruction spéciale de Saint Hill et c'est une conférence sur l'audition de Dianétique.

Maintenant, cela va sans dire, eussiez-vous écouté attentivement la première conférence, vous n'auriez pas besoin de celle-ci. *[Rire et rires du public]* Je déteste devoir signaler ces choses mais c'est la vérité.

Bon, laissez-moi vous poser une question ici. A quoi avez-vous affaire lorsque vous parcourez des secondaires et des engram mes de Dianétique ? A quoi avez-vous affaire ?

*Public : (Différentes réponses).* 

mental humain. C'est ça le mental humain. Ce n'est rien d'autre et il n'y a rien d'autre dans le mental humain. Eh bien, nom d'une pipe, vous devriez savoir ça. Vous avez affaire au mental humain. C'est tout ce dont il s'agit ; si nous y ajoutons maintenant, comme autre image, une valence, et que nous ajoutons à cela autre chose appelé une machine, alors nous avons le tout. C'est le mental humain. Vous avez en fait mis la main à la pâte jusqu'au poignet dans le domaine du

Or, ce fut une découverte fondamentale en Dianétique. Maintenant, ce que le mental enrobait fut la découverte de la Scientologie. Il enrobait, vous savez, comme un enrobage de chocolat, des gouttes glupf d'enrobage. Cela enrobe un thétan et un thétan est une unité vitale capable de bien des choses, comme il est décrit dans les Axiomes, mais qui est mieux connue de tout un chacun en tant que : vous. [Rire]

Donc vous, un thétan – et si vous ne croyez pas que vous êtes un thétan, je vais vous donner un petit exercice : Regardez autour de vous ; que voyez-vous ? Vous voyez l'univers Ceux d'entre vous qui voient trop noir pour le faire, eh bien, laissez tomber cet exercice. [Rires du public] Faites l'image d'un chat. D'accord. Maintenant, cette image, bien que physique, exact ? D'accord, et regardez une personne à côté de vous ; vous voyez un corps, exact ? D'accord, très bien. Maintenant, regardez l'image d'un chat. Faites l'image d'un chat. synthétique et créée au moment où vous la formez, etc., c'est le mental. Et qu'est-ce qui regarde le chat ? [Rires du public] Vous. Et ceux d'entre vous, à présent, qui ne pouvaient pas avoir une image de chat, quoi que vous ayez eu, regardez-le. [Rires du public] Maintenant, qu'est-ce qui le regarde ? Vous.

Or ça, c'est la totalité du mental humain. Alors vous dites : « Bon, si nous avons créé une image de chat, eh bien, ça ne faisait pas partie du mental, ça faisait partie de ma créa... »

Qui diable croyez-vous fait le mock-up de cette chose appelée le mental ? *[Rire]* C'est vous. Maintenant, ça, ce fut la grande découverte de la Scientologie. Cela a été découvert après l 'époque de la Dianétique. Quelle est la source de cette chose ? Engramme signifiait à l'origine « trace sur une cellule ».

quelque chose comme ça, ces universités où je n'ai fait que d'aller à un bal de fin d'année arborer ont des plaques commémoratives. Vous savez ? L'homme est bête, voyez ? Je sais que pour les journaux, il est de bon ton de dire que je ne suis jamais allé à l'université et il y a plusieurs universités en ce moment qui regrettent que j'y sois jamais allé. [Rires du public] Mais je peux aussi vous assurer que si vous leur donnez une autre décennie ou

les réduire en miettes parce que les politiciens ne savent pas comment s'y prendre avec les gouver nements. Quoi qu'il en soit, à l'université nous avions comme matière les phénomènes atomiques et moléculaires, qui est un sujet très intéressant. Et ils auraient dû s'en tenir à le traiter en sujet-joujou et ils n'auraient pas dû aller plus loin parce que c'est de ce sujet qu'est née la bombe atomique. Maintenant, ça s'appelait à l'origine « phénomènes atomiques et moléculaires ». Eh bien, ils ont restreint le sujet et l'ont rendu très comprimé et hautement spécialisé et l'ont appelé « physique nucléaire ». Et aujourd'hui les gens obtiennent des diplômes en physique nucléaire et vont, sans sourciller, faire sauter tous les êtres humains et

Heureusement, ça ne l'est pas. Nous sommes ici. Beaucoup de pensée, mais il y a aussi nous. Ce n'es t pas pour la critiquer, elle essayait comme tout le monde. Maintenant, le sujet entier du mental humain était si inconnu, si aveugle et si embrouillé – c'est à peine si les gens savaient qu'il y avait un mental. Vous trouvez Mary Baker Eddy qui dit : « Tout est mental, mental à l'infini. » Eh bien, nous sommes dans un problème de sémantique, c'est-à-dire de signification des mots. Elle utilisait mental avec une autre connotation, etc. Elle pensait que l'univers était un grand tout, fait de pensée.

Donc, cette chose appelée « l'engramme » vient d'une théorie que j'ai développée alors que j'étais à l'université George Washington. Et c'était une théorie intéressante parce que l'h omme n'avait aucune explication pour l'emmagasinage de la pensée. Mais si vous considérez... Maintenant, accrochez-vous parce qu'il s'agit de pensée scientifique typique, voyez ; une théorie pour expliquer ces phénomènes. Maintenant, si la mémoire est contenue dans une molécule, il y a  $10^{21}$  chiffres binaires de molécules dans le cerveau – dans le système des neurones – oui,  $10^{21}$  chiffres binaires.

autant que moi. Je l'ai su, mais je ne le sais plus. Les binaires pour moi – vous voyez, j'ai fait de la n avigation depuis – et ce sont les deux soleils qui tournent l'un autour de l'autre et qui Maintenant, ce qu'est un chiffre binaire, j'ai oublié. [Rires du public] Vous en savez font une étoile en forme d'haltère. Vous voyez, je ne sais pas ce que c'est.

Bon, quoi qu'il en soit, je sais que c'est un grand chiffre. Et s'il y avait une centaine de trou s dans chaque molécule – voyez, ce chiffre est quelque chose que vous n'arrêtez pas d'écrire pendant un jour ou deux, vous voyez, ou des semaines – et s'il y avait une centaine de trous dans chacune de ces molécules et qu'il y avait une mémoire dans chaque trou, eh bien, l'homme – par calcul, donc, du nombre de choses observées et remémorées et par une
inspection factuelle de la mémoire de l'homme – l'homme avait assez de mémoire pour lui durer trois mois. Et bien que cela puisse ne pas être vrai des psychologues, des psychiatres ou de nom breux professeurs, il y a des gens qui peuvent se rappeler plus loin qu'il y a trois mois. [Rires du public]

ne se ra ppelle pas, pour expliquer le mental et la mémoire. J'ai donc rédigé ceci et c'était la preuve que ce n'était pas comme ça que l'homme se rappelait. Et je crois, en 19... oh, je ne sais pas quand c'était... 1936, quelque cinq, six ans après, quelque chose comme ça, cela a été publié en Autriche (de Vienne, où d'autre ?) comme la façon dont l'homme se rappelait. [Rire] Donc, l'homme est tellement assoiffé de données qu'il acceptera même des façons selon lesquelles des gens ont prouvé que l'homme

[Rires du public] Je veux dire, ils n'ont jamais mené leur pensée jusqu'au bout. Il fallait quelqu e chose pour regarder le miroir. Maintenant, il y a une théorie-miroir qui est encore plus ridicule que celle-là, selon laquelle on **perçoit** en ayant un miroir qui reflète les perceptions et les concentre. Maintenant, ne posez pas la question – soit dit en passant, c'était dans les années cinquante, etc., c'était l'école psychologique de l'explication de la pensée. Maintenant, ne demandez pas ce qui regarde le miroir, parce qu'ils vous diront que c'est un autre miroir. [Rires du public] Et on se retrouve dans un infini... un de ces périscopes allemands, vous savez, où le capitaine du sousmarin est sur sa couchette et regarde les boîtes de nuit de Berlin ou quelque chose comme ça.

chantent les louanges de l'ordinateur et de dire combien il est supérieur à l'être humain. Et je mets le urs comparaisons en pièces en disant : « Qui pose les questions à l'ordinateur ? » C'est la même idée qu'ils ont sur les ordinateurs. Ils parlent des merveilles des ordinateurs, vous voyez ? Merveilleux ordinateurs ! Dis donc, qu'est-ce qu'ils pensent ! Vous savez. Fantastique, fantastique ! Qu'est-ce qu'ils pensent ! De temps en temps, je vois quelques-uns de mes amis, et je... ils sont là avec les ENIAC et les UNIVAC et les maclacs, ou quel que soit le nom qu'on leur donne de nos jours, et ils réalisent ce superbe exploit : ils

Et ils disent : « Ben nous, bien sûr, parce que nous sommes si stupides. » [Rires du public]

Et je dis : « Pour qui, alors, répond-il à des questions ? »

questions... quelles que soient les fentes qu'ils ont pour ces choses, etc. Vous verrez aussi quelqu 'un arriver et sortir une longue bande et la lire. Et ça ne voulait rien dire jusqu'à ce que Oh ! Ils ont une certaine idée selon laquelle un ordinateur répond aux questions pour d'autres ordinateurs qui posent des questions pour d'autres ordinateurs, vous voyez ? Mais le fait est que à chaque fois que vous vous approchez d'un de ces UNIVAC ou ENIAC ou maclacs ou quelque chose, vous voyez un gars en train de l'alimenter avec des cartes et des quelqu'un la lise. Vous voyez ?

Tout ce que j'essaie de vous dire, c'est que l'approche de l'homme à ceci était si puérile qu'elle en était idiote. Les données qu'il avait sur le mental, il n'arrivait même pas à penser avec.

de scier les cerveaux et d'y percer des trous, etc. Il pense que ça lui apporte quelque chose. Mais maintenant, il est très difficile de réfléchir au mental et ne le blâmez pas trop, parce que le mental, essentiellement, si tout ce qu'il y avait, c'était le mental... Le psychiatre pense que le mental est le cerveau. Il l'a sorti de son domaine. C'est pour ça qu'il n'arrête pas Vous ne pouvez pas percer un trou dans le mental. Ce n'est pas possible. Mais il le ferait, s'il le pouvait ! [Rire et rires du public]

ordinateurs électroniques) n'est pas capable, en fait, de réfléchir au sujet des ordinateurs, voyez ? Ils ne sont pas capables de se concevoir eux-mêmes. Mais heureusement, Mais, cette chose, cette chose appelée le mental, vous voyez, on lui demande de réfléchir à quelque chose appelé le mental. Un ENIAC ou UNIVAC (noms des gros heureusement, eh bien, le mental n'a pas à comprendre le mental parce qu'il y a quelqu'un là pour le comprendre. Et heureusement pour nous, et malheureusement pour beaucoup d'autres « -ismes » et « -ologies », etc., moi, j'étais certainement là pour le comprendre. Vous voyez ?

sans mouvement, mais en fait un statique par définition en Scientologie est simplement le summu m du « Qu'est-ce que c'est ? » Donc cette chose appelée le mental est probablement l'objet le moins compris, le plus mystérieux dont quiconque ait jamais entendu parler. Il vous faudrait savoir qu'une personne est tout à fait capable de créer des images, de créer de la masse, de l'énergie, de l'espace et du temps, avant de pouvoir comprendre ce qu'est le mental. Cela requerrait, par conséquent, que vous compreniez qu'il existe bien quelque chose appelé l'individu. Et l'individu n'est pas quelque chose qui se balade dans une redingote ou avec un pince-nez ou quelque chose comme ça. Un individu est un statique. Bon, eh bien, un statique est quelque chose qui est

plus grand puzzle philosophique de toute l'histoire. Qu'est-ce que la réalité ? Maintenant, les gens v ous disent de regarder la réalité en face, etc. Mais vous pourriez rétorquer par une Maintenant, il n'y a pas de raison d'essayer d'expliquer un thétan ou de dire d'où il vient, parce qu'il ne vient de nulle part. Il est. Et nous devons comprendre à présent l'idée que la Scientologie se fait de la réalité. Et ceci déconcerte vraiment les gens parce que c'est le raillerie philosophique : « Je serais heureux de la regarder en face si tu veux bien m'expliquer ce que c'est. » Bien sûr, ça les arrêterait net, parce qu'ils ne peuvent pas expliquer la réalité.

l'entendre, est-ce qu'il aurait fait du bruit ? » Je pense que c'est merveilleux, vous savez ? Je oiseaux, et certains des philosophes français, etc. – ces gars en ont vraiment inventé des bonnes . Si une fois vous voulez vraiment vous amuser, lisez quelques-uns de ces vieux de la La réalité manque totalement de définitions philosophiques et nous nous retrouvons avec des bizarreries comme : « Si l'arbre tombait dans la forêt et qu'il n'y avait personne pour veux dire, les blagueurs... et ils n'ont pas pu tous être sérieux – Hume, Locke, le reste de ces vieille d'il y a deux, trois, quatre ou cinq siècles en arrière et regardez un peu leurs définitions pour certaines de ces choses que vous devez connaître pour être libre. Et la réalité est l'une d'elles.

grand chose, évidemment, n'ont guère de réalité. Et vous dites : « Est-ce que l'électromètre est rée l ? » Eh bien, l'électromètre est réel parce qu'il est. Et franchement, vous n'avez pas simplement : « Qu'est-ce que la réalité ? » La réalité est ce qui est. Et vous pouvez faire l'expérience de la réalité si f acilement que je me pose un peu des questions sur tous ceux à Eh bien la réalité, en Scientologie, est ce qui est. Et les gens qui ne peuvent pas voir besoin d'aller plus loin que ça comme définition. Vous n'avez pas besoin d'aller dans « Pourquoi est-il là, et qui l'a créé, et qui l'a mis là, et comment se fait-il qu'il avance dans le temps avec nous ? » Il s'agit d'autres questions. Eh bien, pour l'amour du ciel, décomposezles en leurs toutes petites composantes appropriées. Aucune de ces questions, bien sûr, n'est qui ça pose des difficultés. Vous pouvez taper par terre, et ça existe, donc voilà, c'est réel.

« Oui, disent-ils, mais beaucoup de gens ont tout un paquet d'illusions. »

Vous dites : « D'accord, qu'est-ce qu'une illusion ? » Ça les arrêterait sans doute. Nous pourrions y répondre facilement. Une illusion est ce qui existe selon une personne, mais pas forcément selon les autres. *[Rire]* Vous pourriez dire que c'est une réalité pour une personne, en désaccord avec les autres.

Et je détesterais avoir un praticien du mental qui a lui-même un très bas niveau de réalité, vous voyez, parce qu'il serait en désaccord avec la réalité de tous les autres. De telle sorte que tout pour lui serait illusion. [Rires du public] Le simple fait que quelqu'un dise que c'est réel, serait suffisant pour qu'il déclare alors que c'est illusion.

sens. » [Rires du public] Ce sera un tel soulagement pour lui, parce que pendant longtemps il a cru que lui seul en était capable. Maintenant, une des façons de s'occuper d'une personne comme ça – et je dis ceci en toute gentillesse parce que, ne poussez pas de vivats les gars, les pauvres bougres sont en train de mourir, vous savez – faites-lui simplement sentir la table, vous savez ? Ne soyez pas ébahi s'il a un gain de cas fantastique à cet instant précis. Mais faites-lui juste sentir la table. Et faites-lui découvrir quelque chose ; vous sentez la table et vous dites : « Moi aussi, je la

comme il le fait, pourquoi il réagit comme il le fait. Et tout ceci est très élémentaire une fois que vous connaissez les définitions de base. Maintenant, à partir de ces choses de « Qu'est-ce que la réalité ? Qu'est-ce qu'un être ? » et « Qu'est-ce qu'un mental ? » etc., nous pouvons marcher, nous pouvons tracer une route en toute sécurité et découvrir qu'est-ce qui piège l'homme, pourquoi l'homme agit

expérience qui contenait de la douleur et de l'inconscience. Et bien sûr, elle contient toujours de la douleur et de l'inconscience. Un seconda ire est une image mentale d'une expérience qui Mais je ne pense pas que vous auriez beaucoup de chance en auditant les engrammes de Dianétique. La définition d'engramme aujourd'hui est : une image mentale d'une contient une perte et par conséquent de la mésémotion. Bon, c'est aussi simple que ça.

Maintenant, en audition de Dianétique, donc, il vous faut savoir ce qu'est le mental. Et en vous faisant auditer et en l'auditant, vous vous heurtez de plein fouet à ce qu'est cette chose appelée le mental. Et ce n'est rien de plus compliqué que ce que je vous ai dit.

submerge tellement qu'il pense devoir naturellement en faire une image. Il est stupide, mon vieux ! Et c'est ça le défaut qui le rend aberré. Et c'est là l'unique défaut chez un thétan. A présent, comment il a été créé : eh bien, un thétan est un faiseur de mock-ups compulsif. Par mock-up, nous entendons une création sous forme d'image mentale, d'ordinaire. Et il est capable de créer juste comme ca ! [Claquement de doigts] Il est touché par une balle, alors il crée une image complète du fait de se faire toucher par la balle. Ça le

n'a pas eu assez d'images, par conséquent... » Vous pouvez rationaliser ça autant que vous voulez ; il se trouve que l'individu est piégé par ses propres créations. Maintenant, si vous arrivez à lui faire surmonter ça pour qu'il puisse se remettre de cette obsession dingue à créer une image de tout ce qui lui arrive, et puis de se la cacher et de l'arranger pour qu'elle fasse impression sur son existence, vous pourrez le sortir de sa cage. Le plus drôle de tout ça, c'est que vous dites : « Eh bien, il n'a pas eu assez d'expériences, il

Maintenant, il dramatise ces images, ou bien elles lui imposent des computations. Il subira le fait d'être touché par une balle parce qu'il a un engramme d'être touché par balle.

Bon, la façon dont il fait ça, c'est en se délocalisant dans le temps. Maintenant, chacune de ces images – vous voulez parler de précision, mon vieux. La précision avec laquelle un thétan fait le mock-up de ces choses au fur et à mesure qu'elles se produisent, puis les met sur la Piste du Temps avec la date **exacte** sur elles, vous coupe le souffle ! Vous parlez de l'inexactitude d'un être humain. Dites donc, c'est le comble de l'exactitude. C'est correct à la seconde près. C'est un exploit à vous couper le souffle ! Si ça s'est produit il y a quatre ans, deux mois, un jour et trois heures, sept minutes et deux secondes, c'est cela **même** qui va donner un Fall sur l'électromètre.

faire blower. Un individu doit être en relativement bon état, cependant, avant que vous puissie z faire ça. Maintenant, il peut également retourner le temps, vous voyez, et considérer combien de temps s'est écoulé depuis. Vous pouvez le parcourir du début, mais vaut mieux pas, parce qu'il y a quelques attrape-nigauds au début. Mais vous le parcourez à partir du temps présent et vous trouverez que cette aptitude **stupéfiante** à repérer dans le temps ces images mentales des choses qui lui sont arrivées, est absolument magnifique. Elle est telle que parfois tout ce que vous avez à faire est de dater combien de temps ça fait que l'incident s'est produit pour le

Il s'agit donc là, en essence, du mental : ces images qui ont été créées à partir d'expériences, placées parallèlement au temps, préservées en énergie et en masse à proximité de l'être et qui, une fois restimulées, sont recréées sans qu'il en ait conscience analytiquement, c'est ça le mental. C'est le mental auquel vous avez affaire. C'est ça le mental dont vous essayez de vous sortir.

Maintenant, vous dites ceci : « Nous essayons de sortir cet individu d'un corps. » Non. Vous n'arriverez absolument pas à sortir quelqu'un d'un corps, de sorte qu'il reste hors d'un corps, etc., parce qu'il est si affaibli par son mental qu'il ne peut pas se contrôler ou se maîtriser vis-à-vis de son corps.

Eh bien, l'astuce de tout ceci, c'est que vous ne pouvez pas faire un postulat ou avoir une int ention à travers cette masse appelée le mental. Et à chaque fois que vous le faites, le mental se restimule, donc un thétan n'est pas capable de créer ou de manier les choses par postulats. Il dit : « Tu iras bien. » Vous savez, il a cette impulsion de dire : « Tu iras bien. » On parle de guérison sur-le-champ, vous savez, ou de choses comme la guérison miracle, vous savez ? Saint Pierrot ou quelque chose arrive et voit quelqu'un et il veut le guérir. Donc il dit – la pensée – l'intention de faire bien aller l'autre gars est là. Son intention va jusqu'à un certain point, se heurte aux engrammes qui peuvent être en restimulation et fait *splat* ! Donc il dit : « Je suppose que ce n'est pas une bonne chose à faire. » Alors qu'en fait son intention est effroyablement puissante.

peut penser ou projeter ses pensées ou plus il devient grand. Vous suivez ? Maintenant, vous pouvez **effacer** ces expériences et l'audition de Dianétique est l'activité grâce à laquelle on Donc la pensée d'un thétan ne peut pas traverser sa propre barricade de mock-ups. Donc, de toute évidence, moins un individu a d'expériences, de créations d'expériences, moins il a de créations d'expériences autour de lui et moins il a des choses à restimuler, plus il peut effacer ces expériences.

pour lesquelles il est comme ça, toutes contenues dans le mental sur la même chose. Mais je Maintenant, si un individu est toujours comme ça, vous êtes relativement sûr – je parle à présent d'un point de vue de Dianétique. Bien sûr, il peut y avoir des douzaines de raisons

vous do nnerai une version simplifiée. S'il est comme ça, vous pouvez être absolument certain qu'il a une image mentale dans laquelle quelque chose l'a rendu comme ça.

A tel point que vous pourriez même... Et vous feriez mieux de ne pas le faire avec un cas qui a un problème quelconque ; mais quelqu'un qui est relativement haut de ton et qui va pourriez voir ce gars voûté comme ça, et vous pourriez dire : « D'accord, l'incident dans lequel tu es voûté comme ça va maintenant apparaître. » Et il aurait l'incident. bien : vous pouvez effectivement lui demander des choses comme ça. Mais l'ennui est que dans la mesure où il est haut de ton, il n'obéit pas aux engrammes. Mais théoriquement, vous

S'il ne l'avait pas et que ça restait noir, vous pourriez alors avoir la durée de l'incident – la date de l'incident. Vous le datez – c'était il y a combien d'années, etc. ? Puis vous dateriez la durée de l'incident – combien de temps a-t-il duré ? Et il en aurait l'image. Et le voilà, le voilà pendu à un arbre ou quelque chose comme ça, avec une corde en dessous de lui, touché par cinquante-quatre flèches, vous voyez, après avoir été fouetté ou quelque autre expérience mineure de cette nature.

dramatiser, parce que la tendance d'un individu dans une dramatisation est de répéter en action ce qui lui est arrivé en expérience. C'en est une définition de base. Mais surtout, c'est gars en arrivera à se ligoter comme Gulliver à Lilliput, vous savez, avec tous ces bouts de ficelles . Ligoté, ligoté, ligoté, et il se retiendra, etc. Il essaie de s'empêcher de dramatiser un Maintenant, tout ceci comporte diverses implications. Il y a diverses complications, pourriez-vous dire. Cet individu est vraiment mal en point parce qu'il essaie de ne pas dramatiser l'engramme dans lequel il est coincé, vous voyez ? Il essaie de **ne pas** le qu'on rejoue maintenant quelque chose qui s'est produit alors. C'est juste en train d'être rejoué en dehors de sa période de temps. De sorte que cet individu qui dramatise est soit totalement déchaîné et donc en pleine dramatisation (auquel point nous considérons qu'il est fou), soit il a l'impulsion de le dramatiser mais il sait qu'il ferait mieux de s'abstenir. Et un quelconque incident.

l'individu que ce n'est pas une bonne idée de ramasser des cailloux – chaque fois qu'il voit un voyez, pour ne pas voir de cailloux. Vous saisissez ? Il dramatise un incident où quelqu'un d'autre a ramassé un caillou et lui a frappé la tête avec et puis il a pris sa valence. Vous Vous obtenez donc une double action ici. Vous obtenez l'impulsion de dramatiser et l'effet de l'incident sur l'individu, et vous obtenez également la conscience analytique de caillou, de ramasser le caillou et de le lancer sur quelqu'un. Il pensera qu'il est un peu bizarre. Il ne sait pas d'où ça vient, donc il commence à perdre confiance en lui. Chaque fois qu'il voit un caillou, eh bien, il a l'impulsion d'aller ramasser le caillou et de défoncer la tête de quelqu'un avec. Et il sait que ce n'est pas une bonne action. Ce n'est pas parce qu'il a peur de la police, c'est parce qu'il est fondamentalement bon ; il ne veut pas faire ces choses. Mais voici le caillou et voici la tête, *[Rires du public]* et il se mettrait à tenir des choses devant lui pour ne pas regarder les cailloux. Puis tout à coup, il marche comme ça tout le temps, vous voyez ? Il est devenu celui-là parce qu'il était le vainqueur.

Donc c'est ainsi que tout ça est agencé. Il y a une quantité considérable de phénom ènes intéressants et de bric-à-brac, etc. Vous avez affaire au mental de base, parce que ce qui est le cœur du mental réactif a aussi cette nature ; mais c'est si extravagant, si différent et si submergeant que vous n'êtes pas sur le point d'y toucher à moins d'avoir la carte exacte... et même quand vous avez la carte exacte, vous vous cassez parfois la figure.

Mais vous y entrez doucement, doucement – en vous occupant de cette vie-ci, des une ou deux dernières années sans doute, et certaines personnes n'ont sans doute pas pénétré plus loin que le déjeuner de ce matin. Mais la carte de l'existence tout entière est dressée.

Maintenant, compte tenu du fait qu'il ne savait pas ce qui s'est produit parfois, il se raconte ce qui s'est produit et ainsi parfois sa véritable expérience sera recouverte par une autre expérience. C'est ainsi que vous vous retrouvez avec trop de Jules César. Vous pouvez vous retrouver avec une réserve quasi infinie de Jules César. [Rires du public]

très perverses et dont les idées de conquête étaient si risibles qu'elles en étaient absurdes. Il a conqui s des pays comme l'Angleterre qui étaient prêts à accueillir les Romains à l'époque. Ils Ce personnage était un cinglé homosexuel fou qui avait des habitudes personnelles étaient tout disposés à pratiquement les amener sur le rivage, à leur serrer la main et à dire : « Hé, ça alors. Ça fait un bail qu'on utilise votre marchandise, les gars. Venez nous en vendre plus. » Etc. Donc il débarque avec des chariots et des lances pour conquérir tout le monde. Vous savez, dingo. Il a coupé la main droite de cinquante mille Gaulois – l'acte d'un fou.

Maintenant, il s'agit là d'un vaurien plutôt suppressif, non ? Eh bien, ceci a fait de lui la vale nce gagnante. Donc, je dirais que beaucoup de gens qui l'ont servi de son côté et beaucoup de gens de l'autre côté, etc., réagiront fortement et longtemps comme étant Jules César.

Eh bien, chaque fois que vous avez une personnalité qui, soit a eu un succès effroyable (sauf que ça arrive moins souvent), soit une personnalité qui a été **terriblement** submergeante, malveillante et oppressive, vous vous retrouvez avec beaucoup de gens de cette période dans cette valence ; parce qu'il y a beaucoup d'images mentales de celle-ci, voyez ?

Donc ne soyez pas trop perplexe concernant les vies passées. De temps en temps, les vies passées se font tellement invalider chez les gens qu'ils ne veulent rien avoir à faire avec elles parce qu'ils ont vu trop de Jules César. Et cela tend à refouler l'individu qui dit, vous savez : « J'étais Cassius », vous savez ? C'est la comparaison injurieuse.

sentir qu'il doit être fou parce qu'il a un plan pour sauver l'empire britannique. Vous suivez ? A caus e d'une comparaison injurieuse, vous vous dites : « Je n'ai pas pu vivre avant parce Prenez le gars qui arrive et qui a un plan qui va aider l'empire britannique, vous voyez ? C'est un grand homme d'Etat, tout ce qu'il y a de plus valable. Il fait son bonhomme de chemin ; il s'en sort pas mal. Il est tout à fait capable de s'en sortir. Un type s'approche de lui qui est un idiot complet, voyez, écumant, et qui lui dit qu'il a été Disraeli et qu'il a un plan pour sauver l'empire britannique. A ce moment, le gars qui est sain d'esprit a tendance à que regardez tous ces cinglés qui parlent de... il y a trois Jules César ici et deux Napoléon », vous savez ? [Rires du public]

Donc parfois si un pc a trop de doutes là-dessus et qu'il en voit de toutes les couleurs, nettoye z simplement les invalidations – nettoyez vos Boutons « Refoulé » et « Invalidé », etc., sur le sujet « As-tu déjà vécu ? » Vous obtiendrez des résultats très intéressants.

C'est de bon ton, simplement parce que les thétans – embrouillés au point où ils le sont, écrabouillés par la masse et le mental, etc. – c'est très difficile de se rappeler. C'est très difficile pour un thétan de se rappeler plus de quelques années quand il a un mental totalement écrabouillé. Une des raisons en est que l'effort qu'il fait pour se rappeler devient douloureux, donc il préférerait ne pas se rappeler. Maintenant, lorsque vous venez de vous faire mettre en morceaux par un boulet de canon – vous avez vingt et un ans et il y a vingt et un ans de ça, vous avez été mis en morceaux par un canon – essayer de persuader gentiment quelqu'un de se rappeler plus loin qu'il y a vingt ans, ou même encore il y a dix-huit ans ou plus co nfortablement il y a seize ans, ça devient très dur à moins qu'une personne sache à quoi il se heurte.

méthodes favorites pour y remédier est presque aussi barjo que de le créer en premier lieu. Sa méthode pour y remédier est de l'oublier. [Rire] Jusqu'où pouvez-vous aller dans la folie ? Il essaie d'y remédier. Il a des méthodes pour remédier à ce bank, et une de ses

confronter ni d'y faire quoi que ce soit parce que c'est si précieux. » Bien sûr, vous devez vous approcher de l'état de Clair avant que ça commence à avoir l'air absolument hilarant ; parce que même aussi haut que Grade V, certainement aussi haut que Grade IV, vous trouvez les gens encore en train d'essayer de découvrir comment le bank, le mental – mots interchangeables – comment ce mental qu'ils ont, est précieux. Bien sûr, c'est une excuse pour ne pas le confronter. Vous savez : « Je ferais mieux de ne pas le

une autre méthode qu'il utilise pour se duper lui-même à ce sujet. Eh bien, évidemment, l'effort qu'il fait pour le confronter est un effort pour confronter des expériences très, très douloureuses, et il ne veut pas confronter ces expériences douloureuses, donc il a dit : « Ça doit avoir une vertu ; je ferais mieux de le laisser là. » C'est

bien, en fait vous ne devriez rien faire concernant votre mental parce que vous voyez, c'est une bo nne chose que vous soyez névrosé. Vous voyez, tous les grands artistes sont cinglés. Et il y a toute une secte qui suit ça – une vraie secte ; pas ce dont on nous traite, vous voyez – qui s'appelle : les psychologues. [Rires du public] Et en fait cette secte suit et souscrit à la théorie selon laquelle vous feriez mieux d'être content d'être névrosé. Mais il ne s'agit que d'une école exprimant quelque chose que des êtres veulent de toute façon penser en quelque sorte, voyez ? Si vous ne pouvez pas guérir la névrose et que vous ne savez pas ce que veut dire le mental de toute façon, eh bien vous pouvez excuser tout ça en disant simplement : « Eh Vous voyez, c'est évident. Regardez-les. » Je ne sais pas, je regarde aussi leurs œuvres. [Rire]

vous direz : « J'avais vraiment un tas de raisons bizarres de garder tout ce goudron. » Vous vous dites : « Je devais être cinglé ! » Absolument. [Rire et rires du public] Donc, par conséquent, le mental est un mécanisme complexe qui influence l'individu et sans lequel il se porterait mieux. Et en réalité, vous n'arriverez pas à croire tout à fait, que vous vous porteriez mieux sans, jusqu'à ce que finalement vous vous en débarrassiez, et alors

sorte ou d'une autre. Et cette valence de génie est tout arrangée pour répondre aux questions. Et elle a un ordinateur, voyez ? Donc il dit : « De quelle taille devrais-je construire ce Maintenant, de temps en temps, quelqu'un a une valence, une valence de génie d'une bâtiment ? » Et il obtient « 171,50 m de haut. » Donc il met ça sur le plan.

Il ne saurait pas quoi faire sans ce machin. Cela ne lui vient jamais à l'esprit qu'il lui faut lui-même faire le tour par ici et déterminer la réponse, puis revenir ici et l'écouter. [Rires] du public]

Et ça l'attristera de perdre son mental. *[Rire]* Ca l'attristera beaucoup de perdre son mental s'il se retrouve… s'il se retrouve avec l'une de ces choses à moitié désensibilisée. C'est à moitié parti. C'est toujours là mais ça ne marche plus, et il n'a pas encore récupéré l'aptitude. Voyez, il n'a pas récupéré et pris possession de l'aptitude à le faire, et pourtant c'est effacé au point où ça ne marche pas. Et à ce stade, il regrettera d'y avoir fait quelque chose parce qu'il dit : « De quelle taille devrait être le bâtiment ? » Silence absolu. [Rires du public]

Puis il va un peu plus loin et il va un peu mieux et soudain : « Bien sûr, dit-il, le bâtime nt devrait faire 249,50 m. N'importe quel imbécile pourrait voir ça. » Il peut voir ça maintenant, vous voyez ? Ce qu'il a fait, c'était d'attribuer l'aptitude à un circuit, de la mettre sur un mode de réponse automatique. Mais en réalité, il utilisait une valence.

point de prise de conscience. Bon, de temps en temps, vous verrez arriver un enfant et il sait jouer du piano ou du violon, oh, mon Dieu ! Il s'assoit et *broum bang*, vous voyez ? Et il n'a que six ans ou quelque chose comme ça et *ouaouh*, il joue avec des orchestres symphoniques. Et soudain, il a dix, douze ans, et un jour il regarde un piano et il ne sait pas ce que c'est. Le même mécanisme s'est produit, sauf que le gosse fonctionnait sur des circuits d'un genre ou d'un autre, et il a dû effacer une partie des circuits, ou y faire quelque chose. Il n'arrive jamais à un

Maintenant, en une vie, vous pouvez presque effacer vos propres capacités ; si vous les avez mises sous forme d'images, ce qui est tout à fait remarquable. Donc un gars commence… mon vieux, il commence gonflé à bloc, et avant de pouvoir dire ouf ! eh bien, il est blaah.

Eh bien, la meilleure façon de faire ça, c'est de vous coller dans une université. Prenez une bonne valence de vous, de vous l'expert ; une bonne valence, vous savez, bon circuit ici, valence, un Beingness, qui est l'expert. Puis consultez toujours l'expert ; ne résolvez jamais le problème par vous-même, voyez ? Et puis un jour, par accident, abandonnez cette chose, égarez-la ou déplacez-vous sur la Piste du Temps de façon à ne plus être à côté, puis soyez totalement perdu et n'ayez plus cette capacité. Mais qui a la capacité au départ ? L'individu lui-même. Vous suivez ?

Maintenant, un thétan, une fois qu'il a commencé cette idiotie de faire des mock-ups et de faire le mock-up et de garder toutes ses expériences personnelles, a alors commencé à y trouver des vertus. Et il a fait des petites machines et il a fait toutes sortes de choses. Or quand vous commencez à **inverser** cette procédure, il devient légèrement fou, parce qu'à mi-chemin de n'importe quelle action, il aura perdu le bénéfice de ceci sans en avoir lui-même regagné la capacité. Vous suivez ?

Ceci ne réagit pas, cependant, sur les graphes de Q.I. N'importe quel processing augmente le Q.I. Il est presque impossible d'abaisser le Q.I. Donc l'individu devient plus intelligent, et c'est le test final.

et plus vous vous débarrassez du mental, plus vous devenez intelligent, jusqu'à ce que vous vous e n débarrassiez complètement, et vous êtes très intelligent. Toutes ces choses, vous Beaucoup de choses se sont résolues, bien sûr, concernant l'audition de Dianétique depuis que nous avons commencé à faire des Clairs. Et l'homme est fondamentalement bon, voyez, se sont confirmées et sont parfaitement vraies.

Maintenant, quand je vous parle d'audition de Dianétique, quand je vous parle d'effacer l'accident de voiture que vous avez eu, ou de perdre la tante Mimi, votre alliée favorite quand vous étiez un petit garçon, ou quelque chose comme ça, vous comprenez que je vous parle de jeu. Du point de vue de l'audition, c'est du jeu. La quantité d'avantages à regagner en parcourant une demi-douzaine d'engrammes dépasse tout ce que l'homme a jamais pu faire pour qui que ce soit dans l'histoire de la race humaine, et comparé au processing de Scientologie ordinaire, donne environ un millionième du gain potentiel. Vous comprenez ?

simple et que les définitions du mental n'étaient plus valables mais ça voulait dire que le mental était plus complexe et que les expériences avaient été bien plus complexes que Je suis donc en train de vous parler de jeu aujourd'hui. Mais vous, en tant qu'auditeur, avez intérêt à en savoir quelque chose et vous avez intérêt à le regarder et vous avez intérêt à bien le connaître parce que c'est ça le mental. Vous étudiez la cage. Voilà les barreaux. C'est ce qui vous a mis en état d'arrestation ; ce sont ces trucs et ces aléas. Et en réalité, la technologie requise pour vaincre cette chose dépassait le simple effacement d'images. Il vous fallait en connaître un sacré paquet. Bon, ça ne veut pas dire que ce n'était plus un problème quiconque ne l'avait jamais imaginé, vous voyez ? Et c'était bien plus dur à confronter pour quelqu'un.

ses réactions vis-à-vis de la totalité de l'existence étaient en fait infiniment moindres que celles d 'un Clair, et bien sûr infiniment, infiniment moindres que celles d'un OT. Vous voyez, Maintenant, il y a une question de temps. Si, image par image, vous entrepreniez d'effacer le mental, vous vous retrouveriez dans un de ces chiffres binaires dont je vous parlais avant. L'une des choses qui m'a fait complètement m'écarter de la Dianétique est que je pouvais faire un Release et très souvent le gars partait tranquille, etc. Nous les appelions des Clairs à cette époque et ce à juste titre ; ils avaient été temporairement mis au Clair. Mais une fois que vous êtes Clair, vous devez étudier et regagner vos capacités. Quiconque est assez intelligent pour faire un mock-up d'un mental, le maintenir en place et ne même pas en avoir connaissance pendant aussi longtemps, eh bien, il doit vraiment être un petit futé ; et en effet il l'est.

combien de temps vous avez un mental ou quelque chose comme ça, vous arriveriez à quelqu e chose de très intéressant, en vérité. De plus, vous vous sentirez mieux. A moins que « Quel âge j'ai ? » vous aurez sans doute une variété de réponses parce que, bien sûr, vous êtes les inventeurs du temps. Et vous n'êtes pas vieux. Vous êtes dans un certain état depuis Mais un individu a autant d'engrammes et de secondaires qu'il a eu d'expériences, qu'il est vieux. Bon, je ne vous demande pas de me croire sur parole concernant votre âge parce que c'est très impoli particulièrement envers les dames de les affubler d'un grand âge, mais si vous voulez bien vous mettre à l'électromètre un jour et commencer à compter depuis vous ne deveniez trop sérieux, et en ce cas, vous vous plongerez en plein dans le mental réactif, et alors vous en verrez de toutes les couleurs. Alors doucement, doucement, vous savez ? Du genre « un rien vous mènera loin ». Mais si vous posez la question carrément : un certain temps et vous pouvez mesurer ces états ; mais vous ne pouvez pas mesurer un total, un total, total avec la moindre précision. Vous allez obtenir des variations de tous les côtés.

par an et une catastrophe majeure, d'une façon ou d'une autre, tous les cinq ou dix ans. Bon, Maintenant, vous commencez à remonter dans le temps et vous allez découvrir qu'il y a eu une assez longue période. Maintenant, étant donné que vous avez sans doute une moyenne d'une douleur tous les… eh bien, soyons raisonnable ; disons que vous avez une moyenne d'une douleur par an. Chaque année, vous avez fait quelque chose, vous vous êtes heurté l'orteil ou quelque chose vous est arrivé, disons, vous avez une moyenne d'une douleur

considé rons tout cela très grossièrement et disons qu'à chaque vie au moins vous avez eu une catastrophe. Je pense que ce serait une supposition raisonnable.

n'est pas faisable pour un être humain parce que, je le signale, l'âge moyen du corps au momen t où il se putréfie totalement est quelque chose de l'ordre de soixante-dix, soixante-Par conséquent, divisez par vingt-cinq la durée pendant laquelle vous avez eu un mental, d'après l'électromètre, et j'ai peur que vous ayez trop de billions d'incidents pour que n'importe qui dans cette vie ne les efface. Donc, bien que théoriquement tout pourrait être effacé, incident par incident, chaîne par chaîne, etc. – théoriquement – vous n'avez pas autant de temps d'audition et personne n'a autant de patience. Ça prendrait quelque chose de l'ordre de *zoum*, des milliers d'heures. Peut-être des chiffres binaires d'heures, vous voyez ? Et ce quinze ans aujourd'hui, voyez. Vous n'avez pas assez de temps. Ça prend plus de soixantequinze ans pour caser suffisamment d'audition pour effacer tous les engrammes sur la Piste.

Par conséquent, j'ai dû court-circuiter cela. J'ai dû aller directement à l'essentiel et j'ai dû alle r à l'essentiel de ce en quoi consiste en fait un thétan plutôt que de quoi il fait le mockup. Et puis nous avons abordé ceci et nous avons abordé le mécanisme de la chose, nous avons notre Tableau de Gradation actuel, et donc il est possible de mettre quelqu'un au Clair. Et il est très intéressant désormais que quiconque est venu en Scientologie sans entraînement, sans audition, etc., serait, s'il y mettait du sien – pas trop frénétiquement, mais s'il continuait simplement plus ou moins au rythme auquel vous avancez en ce moment – il serait au moins, au minimum, ou au maximum (dépendant de combien il y mettait du sien) à deux ans d'être Clair.

oubliant et en rafistolant et en allant en Revue et puis en étant très efficace pendant deux semain es complètes... vous savez, ce genre de choses. Eh bien, vous pourriez le faire beaucoup plus vite que ça en devenant beaucoup plus efficace. Mais une supposition très raisonnable pour le rythme « sans se presser » auquel les gens se déplacent et tout ça, serait d'environ deux ans vers l'état de Clair. Je ne sais pas quelle moyenne nous avons en ce moment sur le Cours de Mise au Clair pour le cours lui-même. Je peux seulement faire des estimations, etc., et je sais que quand la technologie était disponible – je ne sais pas combien de Clairs nous avons à présent, et de ce genre de chose, j'estime que c'est quelque part entre huit mois et une année d'audition. Je dirais ça. C'est de l'audition très raisonnable, vous savez ? C'est en étant fatigué, paresseux, stupide et en

Les Grades Inférieurs cependant, ces choses sont si perfectionnées – et il n'y a pas de raccourci pour VI et VII. Quiconque arrive et vous dit qu'il y a un raccourci pour VI et VII est juste en train d'essayer de vous couper la gorge. Rappelez-vous ça. Il n'y a pas de raccourci.

rien qu'en en dressant la carte. » *Oh, oh, oh ! Ah* ! [Rires du public] Même moi, non. Et j'ai fini, avec les engrammes, par pouvoir prendre un engramme fantastique, vous savez, où vous étiez complè tement éclaté en morceaux et trahi en même temps et totalement surpris et éparpillé Quelqu'un m'a dit : « J'aurais imaginé Ron, que vous auriez fait blower tout le bank partout aux alentours pendant quelques minutes et ce genre de choses, et par les faire blower juste en les examinant. Comme : « Oh oui, le voilà ». *Wouich* ! Puis parti, voyez ? J'en suis arrivé à un point où je pouvais faire ça. Confronter le bank réactif de base n'est pas comme ça. Je n'essaye pas de vous effrayer, j'essaye juste de vous empêcher de commettre des erreurs.

Maintenant, vos engrammes sont effaçables et alors que vous êtes en train de les effacer, vous vous retrouvez avec divers phénomènes dont je vous ai déjà parlé mais certains de ceux qui les auditent en ce moment n'ont manifestement pas écouté. Donc, je vais vous le dire encore une fois, gentiment, et poliment et sans – comme Stan l'a dit l'autre jour, il a dit : « Ce qui est merveilleux avec vous, c'est que vous ne hurlez pas et ne frappez pas sur le bureau, etc. » J'ai accepté le compliment, mais en fait certains de vos Cadres supérieurs vous diront qu'effectivement je hurle et je frappe sur le bureau de temps en temps, vous savez ? Pas vraiment à cause de la stupidité – pas à cause de la stupidité. Ce n'est pas pour ça que je hurle et que je frappe le bureau. C'est juste pour me faire obéir. [Rire et rires du public]

Maintenant, ce qui est intéressant à ce sujet, c'est qu'au moment où vous parcourez un engramme tard sur une chaîne... vous vous êtes sans doute un peu emmêlé les pinceaux avec votre n omenclature, et vous devriez sans doute écouter très attentivement et vous débarrasser de vos mots mal compris sur ce truc, etc., parce que c'est très, très important.

noirci davantage. En fait ceci, nous avons mis une autre échelle ici, et nous avons rendu le barreau du **haut** très noir et très important, voilà à quoi ça ressemble. Et ce barreau du bas, Prenons une image d'une échelle et nous descendons une échelle ici. Bon, le barreau du bas de cette échelle est le basique sur la chaîne. Il est plus important, par conséquent je l'ai important à l'époque, est très mince. Et vous dites : « Par conséquent, l'incident le plus difficile serait le plus ancien. » **Non**. Non, l'incident pour lequel il est le plus difficile de tenter de faire quelque chose est le plus récent. Et celui pour lequel c'est le plus facile de faire quelque chose, c'est le plus ancien.

la chaîne « renversé-par-une-voiture ». Bon, il peut n'y avoir qu'un engramme sur une chaîne mais ce serait vraiment très rare. Il y a peut-être 20 chaînes « renversé-par-une-voiture », vous extrêmes. Voilà une bonne raison, voyez ? Bon, une chaîne veut simplement dire une série d'incidents de contenu similaire. Il y a voyez, 20 sur la chaîne « renversé-par-une-voiture ». Bon, si nous parlons de cette vie-ci, vous pouvez en découvrir un ou deux sur la chaîne « renversé-par-une-voiture » qui ne s'effaceront pas du fait que, malheureusement pour la réalité de certaines personnes qui n'aiment pas la vérité et qui ne peuvent pas faire face à... Vous savez, les gens n'aiment pas les vies passées parce que vous… vous redirigez leur attention sur beaucoup de souffrances

Ce gars est âgé de 41 ans – il y a 41 ans, il est mort. Il n'est probablement pas mort non plus de façon plaisante, étant le genre de type qu'il est. *[Rires du public]* Donc, vous lui dites qu'il a vécu avant cette vie-ci, vous redirigez son attention sur cet horrible incident, et ainsi de suite, et il rebondit directement vers le temps présent, tremblant, en fait. Vous pensez qu'il est fou parce qu'il parle au sujet de vie passée. Non ! Il est terrifié ! « Ne m... ne me parle pas de... de... de... de... de... v... v... v... vies passées. Maudits Scientologues ! » Vous voyez ? « Oh, b... bande de chiens ! Tuez-les ! »

Vous dites : « Mon garçon, pourquoi être si trouillard ? » [Rires du public]

comporte. Vous n'y arriverez tout simplement jamais. Ceci est l'un des sports de salon favori de l'homme : réglez des problèmes en utilisant différents éléments que ceux contenus dans le problème. Bon, la résolution d'un problème requiert que vous traitiez les éléments du problème. La résolution d'un problème requiert que vous traitiez les éléments d'un problème. Vous ne réglerez jamais un problème en traitant des éléments différents de ceux que le problème

Donc, par conséquent, si vous **insistez** pour qu'une personne reste dans cette vie-ci, vous allez vous heurter à une chaîne « renversé-par-une-voiture » avec deux incidents dans cette vie-ci qui sont les derniers d'une série de 520 incidents. Et vous essayez d'effacer les deux derniers incidents sur 520. Il a été renversé la première fois par une voiture il y a 1'765'000 ans, 3 mois, un jour, une heure et 10 secondes. Le mental ! [Rire] Voyez ? En arrière ! Et quand vous traversez un incident une fois et qu'il ne se désensibilise pas, et vous le faite s retraverser au type et l'incident semble maintenant un peu plus lourd et massif, eh bien, vous feriez mieux de sortir de là, mon vieux. Vous êtes probablement au n°897 de cette chaîne-là. Et vous commencez à faire traverser l'incident au gars, vous essayez de le lui faire traverser trop souvent, et ça va juste devenir de plus en plus lourd et de plus en plus épais. Et l'un des symptômes de ceci est qu'il est éjecté à l'extérieur de l'incident.

le truc par répétition ni ce genre de choses. Ça ne sert à rien de faire ça. Il y a des façons plus faciles de régler cela ; effacez simplement l'incident antérieur. Bon, ça demande toujours Bon, nous n'allons pas nous occuper des éjecteurs maintenant ni ramener le gars dans l'incident le plus antérieur que vous puissiez atteindre pour désensibiliser totalement une chaîne.

Mais voici un des symptômes. Vous commencez à faire traverser un engramme à un pc, et q uand vous le renvoyez le lui faire traverser à nouveau, il dit exactement ce qu'il a dit que ça a installé un lock dans le temps présent, voyez ? Vous suivez ? Ça ne lui a fait aucun mal. avant, sans aucun changement ni aucune variation. Il n'est plus au moment de cet engrammelà. Il a été éjecté et maintenant il parcourt à partir du lock qu'il a mis dans le temps présent. Il est maintenant en train de parcourir le lock qu'il a mis dans le temps présent. C'était si chargé

Alors, vous étiez affairé à parcourir un engramme d'il y a dix ou sept ans, vous voyez, et c'est le « renversé-par-une-voiture », et ça fait *tagada-tagada-tagada-tagada tagada*tagada tagada-tagada. Et puis vous commencez à le lui faire traverser la deuxième fois, et il fait *tagada-tagada-tac*, et il n'y a aucun nouvel élément de quelque sorte que ce soit qui se présent e, il n'est pas il y a sept ou dix ans. Il n'est pas de retour du tout là où c'était. Il n'efface que ce qu'il vient d'installer dans le temps présent. [Rire] Il ne fait que repasser dessus encore une fois.

Méchant que vous êtes. « Oh, dites-vous, bien sûr. Eh bien, on localise toujours les engram mes avec un électromètre. » Non, vous les parcourez avec un électromètre. Et aussi, il a appris sa leçon. Il a appris qu'il ne fallait pas s'en approcher. Et vous vous êtes heurté au même mécanisme, exactement, que celui pour lequel un thétan garde un mental, parce qu'il ne veut pas le confronter. Cela s'effacerait s'il le confrontait, mais c'est trop douloureux pour lui de le faire. Donc vous avez un pc qui est un peu dépassé. Vous vous êtes montré un peu trop persuasif, et vous avez localisé des engrammes avec un électromètre.

vous obtenez un niveau de confrontation qu'il peut confronter. « As-tu jamais perdu quelque chose ? » Vous faites intervenir un électromètre pour localiser des incidents, et vous allez tout du long auditer un pc qui est dépassé parce que l'électromètre peut voir plus loin que lui n'en est capable. Eh bien, ce qui est amusant, c'est que si vous parcourez ce qu'il peut effacer,

Et il réfléchit un petit peu et il dit : « Ouais, j'ai perdu une bague. »

D'accord. C'est l'incident. Pas d'électromètre. Bon, pendant qu'on lui fait traverser l'incident par l'audition de Dianétique et ainsi de suite – c'est un secondaire, bien sûr, parce que ça contient une perte – pendant qu'on lui fait traverser cette chose, on va avoir de l'action à l'élec tromètre. Super. Et vous avez intérêt à surveiller votre électromètre aussi, parce qu'il risque de vous donner une aiguille libre ou quelque chose comme ça, voyez ? Si c'est le cas, laissez tomber cette chaîne. Passez à autre chose. Vous comprenez à présent ?

tout su r le fait d'avoir été renversé par un camion, mais il ne vous le donnera pas au temps Un homme peut se rappeler ce qu'il peut confronter. Et c'est tout ce dont il va se rappeler. S'il s'est disputé au petit déjeuner, il ne voudra pas se rappeler le petit déjeuner. Eh bien, s'il s'est fait renverser par un camion il y a dix ans, il ne veut pas se rappeler « renversé par un camion il y a dix ans ». Bon, s'il en parle un tant soit peu, c'est parce qu'il parle à propos d'un lock qu'il a déplacé jusqu'au temps présent, lequel est confortable. Il vous dira présent comme si ça se passait juste maintenant, à cette minute même.

Bon, vous voyez, il peut venir au temps présent, loin de l'incident, et avoir une sorte d'histoire artificielle de cet incident, et il peut traverser cela, et si vous localisez des incidents à l'électromètre, c'est de cette façon-là qu'il parcourra les engrammes. C'est tout artificiel dans le temps présent et il ne veut pas retourner en arrière...

part. Non, non, non, nulle part. Non. Le gars qui frémit le plus, le gars qui se situe à « peur » sur l'Echelle des Tons agira comme s'il était sur un ressort puissant, qui le **propulse** directement de la Piste vers le temps présent. Et mon vieux, il est coincé ici même, vous savez ? Il n'est pas près de retourner nulle

- Ah, parle-moi du petit déjeuner. *[Rires du public]*
- Oh, eh bien, je ne sais rien du p... parler du petit déjeuner ?
- Eh bien, peux-tu te rappeler ce que tu as pris au petit déjeuner ?
- Oh, je ne sais pas. Est-ce que c'est nécessaire ? [Rires du public]

Ce n'est pas le type qui gagne des médailles de bravoure. *[Rire et rires du public]* Voyez de quoi je parle ? Il agit comme s'il était éjecté par une poussée hydraulique directement vers le temps présent, mon vieux, et il est là à faire *hummmm-hummmm-hummmm-hummmm* !

des gens de ce genre, vous voyez ? Ils étaient aussi fous qu'ils étaient incapables de confronter, vous voyez, et ils étaient assez cinglés. Et il leur demandait de retourner et de se « Pouvez-vous vous rappeler entrer dans le bureau ? » Parce qu'ils auraient probablement dit : « Je ne sais pas. Comment suis-je entré ici ? » C'est un fait. Maintenant vous dites : « Dans ton... » Pauvre Freud. Il avait tout le temps affaire à rappeler leur enfance. Eh bien, mon vieux, ça ne lui est jamais venu à l'esprit de demander :

L'amnésie n'est pas un mécanisme très mystérieux. Ce n'est qu'un gars qui est si **terrifié** qu'il n'ose pas se rappeler il y a dix secondes. Bon, il a eu quelque expérience au-delà de laquelle… il ne va pas se rappeler ce qui vient avant, y compris l'expérience elle-même. Donc, il n'est disposé à se rappeler qu'un moment après cette expérience. Bon, nous appelons cela amnésie. Il a peur.

clic de l'horloge et ne vont pas plus en arrière que le dernier clic. Cet individu vous dira qu'il Bon, vous allez tout le temps vous heurter à ceci à divers degrés chez les pcs. Et les plus mal en point sont ceux qui sont fermement fixés dans le temps présent. Ils suivent chaque a une mauvaise mémoire. Ce n'est pas la seule source de mauvaise mémoire. Une mauvaise mémoire n'est que de l'occlusion accumulée et générale, mais c'est néanmoins de la nonconfron tation, voyez ?

Essayer de former quelqu'un à coups de trique serait le dernier moyen au monde par lequel vous pourriez le former parce que vous lui avez donné toute son éducation de telle sorte qu'il ne puisse pas la confronter.

Bon, nous avons donc un problème ici. Ceci vous dit pourquoi quelques Instructeurs sont très aimés de leurs étudiants et font des étudiants de génie, vous savez ? Pour une raison ou une autre, tout ce qu'ils ont donné à l'étudiant, celui-ci trouve que c'est la chose la plus facile au monde à confronter, donc c'est ça qu'il sait.

présent ? Bon, vous allez trouver un pc, vous allez trouver un incident, vous allez en fait le ramener dans la prem ière partie de cet incident, vous allez l'amener à dérouler cet incident-là. la surface et parcourt le moment suivant directement le long du temps présent, là où il se sent très en sécurité. Il ne veut rien à voir à faire avec cette vieille sale méchante douleur qui lui a Maintenant, où trouvez-vous un remède à cette situation du pc coincé dans le temps Peut-être va-t-il même le traverser une fois. Soudain, il va retenir la douleur que sa hanche, *hrrh*. Terminé. Il était déjà dans l'incident, alors il a dit : « *Mmmm*, nous ne voulons pas de ça ; nous voulons ceci. » *Pshroom* ! Comme un plongeur sortant du fond de la mer, il surgit à presque arraché la jambe. Voyez-vous ? Comprenez-vous ? Tout cela est donc une éjection. Ce n'est pas juste un éjecteur, un « sort d'ici », qui pousse les gens jusqu'au temps présent ou qui les propulse ici ou là.

futur terrifie. Et les gens se retrouvent à peu près dans cet état d'esprit quand ils sont sur le point d 'être exécutés. Si vous pouvez vous rappeler la dernière fois où vous étiez sur le point découvrirez qu'un pc semble aller en arrière, vers un moment antérieur, très facilement. Donc, il se **pr opulse** au début de n'importe quoi. Vous ne pouvez pas le **maintenir** dans un incident. Bon, un individu va en fait se sentir si emprisonné à un point de la Piste, il risque de se sentir si emprisonné qu'il sait qu'il ne pourra plus jamais progresser au-delà de ce point. Et vous trouverez quelqu'un qui est totalement coincé sur la Piste. Mais c'est quelqu'un que le d'être exécuté... *euh, [Rire et rires du public]* le temps doit s'arrêter à ce moment-là. Et vous

Vous dites : « Allons, allons, maintenant, nous allons parcourir l'accident de voiture lorsque tu avais cinq ans, et ainsi de suite.

qui date de deux mille ans. J'en ai un maintenant d'il y a quinze mille ans. J'en ai un d'il y a un billi on d'années ; un d'il y a deux billions d'années. » — Ouais, eh bien je... Oh, à propos, j'en ai un maintenant. J'en ai un maintenant

Et vous dites : « *Holà ! ho ! ho ! ho !* » Eh bien, reconnaissez ce à quoi vous avez affaire. C'est le type qui n'ose pas avancer avec la Piste du Temps.

Vous arriveriez seulement à ce qu'il se conduise mal et un pc audité par la Dianétique ne se conduit m al que lorsqu'il est mis dans une situation qui est au-delà de son aptitude à confronter et puis vous vous heurtez à **tous** les problèmes de la Dianétique. A présent, vous devez connaître un nombre **infini** de solutions. A présent, vous devez être astucieux, et pas qu'à moitié. Vous devez être un génie du tonnerre, avec des réponses. Vous devez être là à suer comme auditeur, mon vieux. Vous devez être très débrouillard ! Tellement plus débrouillard que vous ne pouvez l'être, que vous allez faire une bourde. Pourquoi ? Vous êtes en train d'auditer un pc qui est dépassé.

connaissance du mental, ne sait même rien des images mentales, découvrez la source de sa lombos e, plongez-le directement dans l'incident et tentez de le forcer à le traverser. Vous Et un des meilleurs moyens au monde d'auditer un pc et qu'il soit dépassé, dans les premiers stades de l'audition – plus tard vous pouvez commencer à utiliser un électromètre – mais dans les premiers temps – je veux dire utilisez un électromètre pour localiser. Le moyen de vraiment auditer un pc pour qu'il soit dépassé, c'est de prendre un bleu bien bleu, aucune aurez un pc très peu coopératif. Vous devez pratiquement vous asseoir sur sa tête ; il s'éjecte partout. La deuxième fois que vous le lui faites traverser, il le parcourt dans le temps présent. Il ne peut trouver aucune autre partie de la chaîne. Il ne peut l'effacer, vous savez ? Il a des ennuis du début à la fin. Vous devez par conséquent être très astucieux en tant qu'auditeur. Suis-je assez clair ?

C'est simplement que vous l'auditez au-delà de son aptitude à confronter. C'est tout. Son aptitude à confronter est un millionième d'une unité d'attention. Et ce qu'il confronte et ce que vous lui demandez de confronter requiert un millième d'une unité d'attention. Et il n'est pas près de rester là confortablement et d'y faire quoi que ce soit. Vous suivez ?

v ous pouvez le trouver à l'électromètre, mais l'aptitude du gars à confronter est plus élevée. plus et plus et plus, et vous aurez augmenté son aptitude à confronter son expérience passée. Bon, vous pouvez presque accomplir le même résultat avec un procédé répétitif : « Que peux-Par conséquent, si vous voulez bien jeter un coup d'œil à ce Bulletin du 3 avril 1966, il souligne l'importance des échelles de gradients. Bon, après avoir avancé un petit peu, oui, Vous progressez. Mais la vérité, c'est que si vous voulez faire un Release de cette manière, ne localisez jamais quoi que ce soit à l'électromètre et il s'en sortira bien. Il pourra confronter tu confronter ? » Voyez, vous pouvez presque accomplir le même résultat.

Mais en fait, un individu peut devenir plus fort, plus fort, plus fort, mais il n'est pas lui-même en train d'approfondir la connaissance de son mental. Avec un commandement répétitif de cette nature, vous y allez plein pot. Autrement dit, vous y allez pour les résultats.

Mais avec l'audition de Dianétique, nous n'y allons pas pour les résultats. Nous essayons de vous faire pratiquer l'audition, et nous essayons de nous amuser. Si vous obtenez des résultats, c'est de votre faute. *[Rires du public]* Et si vous faites ceci correctement, eh bien, vous aurez des résultats. Et le test, c'est : est-ce que votre pc se sent un peu mieux par la suite ?

Bon, s'il ne se sent pas mieux, vous avez fait de deux choses l'une : soit vous l'avez laissé aller trop doucem ent ou vous l'avez laissé y aller trop fort. Voyez, vous avez **insisté** pour qu'il parcoure quelque minuscule lock léger qui ne l'intéresse pas le moins du monde et il pourrait en confronter une douzaine de semblables, ou vous avez insisté pour qu'il fasse quelque chose qui le dépasse.

l'électromètre. Le type sait ce qu'il peut tolérer. Donc, vous allez parcourir un secondaire maintenant. Eh bien, vous pouvez lui dem ander : « Bon, as-tu jamais perdu quelque chose ? » Bon, le mental sait ce qu'il peut tolérer, donc le meilleur test c'est le pc, non Et si vous vouliez être très sûr, vous pourriez dire : « Récemment, as-tu perdu quelque chose ? » Voyez ? Posez la question avec habileté.

Et il dit : « Oui, en fait j'ai perdu une bague. »

Parcourez ça. Mais maintenant, quand vous demandez des moments de perte, rappelez-vous que vous demandez la chaîne entière de tous les secondaires parce que c'en est la définition. Donc vous pouvez adoucir encore plus votre question. « Te rappelles-tu une période de tristesse ? » Attachons-y de l'émotion. Bon, nous pourrions demander des moments où il était triste, des moments où il avait peur, des moments où il était ceci, des momen ts où il était cela.

Vous parlez de jeter les gens dans quelque chose qui les dépasse. Dans les premiers temps de l'audition, il y avait tant de techniques développées pour jeter les gens dans des engrammes qu'il suffisait pratiquement d'un claquement de doigts pour que le gars passe pardessus les chutes du Niagara. Il n'avait pas le choix. Nous étions si habiles à cette époque-là pour mettre les gens dans des incidents, etc., que les dramatisations les plus remarquables se produisaient, des convulsions fantastiques ; ils sautaient pratiquement dans toute la pièce.

Et je me rappelle un gars que d'un claquement de doigts, j'ai amené dans un incident… et j'ai guéri quelque chose qui n'allait pas avec lui ; c'est vrai que vous pouvez faire quelque chose avec – d'une terreur pure et absolue. Une terreur si grande que pendant que son corps s'agitait sur le lit, il en faisait s'élever les pieds au-dessus du plancher et les faisaient retomber en un fracas retentissant. [Tape sur le sol] Ca semble impossible ! Je ne l'aurais pas cru si je ne l'avais pas vu de mes yeux vu ! Ce lit tapait contre le plancher ! [Tape sur le sol] Ce gars avait peur ! [Rires du public] Et il y a une odeur qui est l'odeur de la peur, et cette odeur emplissait toute la pièce à un point tel que je n'aurais jamais pensé sentir quelque chose comme ça de toute ma vie. C'était comme l'odeur d'une armée terrifiée en pleine déroute.

Et c'était un incident. C'était juste là. Il était plongé dedans. C'était en pleine restimu lation. C'était un incident auquel il continuait de résister ; il ne pouvait pas en Mais il l'a parcouru et ça s'est effacé et l'émotion en a été déchargée. Je n'ai eu à le traverser que cin q ou six fois et ça y a mis fin. Mais il n'était pas près d'aller ailleurs sur la Piste du confronter une seule partie, et je l'ai fait tomber dedans, avec quelque habileté. Mais c'était un incident où lui et un compagnon éclaireur étaient partis, deux sauvages, pour repérer la position de l'ennemi et ils ont été pris, et son compagnon a été bouilli et mangé devant ses yeux et puis lui, essayant de ne pas être mangé, avait réussi à se libérer et il s'était jeté d'une falaise. Et ce qui est toutefois apparu finalement, c'est qu'il n'arrivait pas vraiment à déterminer si oui ou non il avait été jeté de la falaise parce qu'il était devenu fou ou s'il s'était lui-même jeté de la falaise. Et il s'est finalement avéré qu'il s'était jeté lui-même de la falaise. Temps. Ça a complètement changé sa vie, en fait.

obtenir un résultat rapide. Et la raison pour laquelle nous voulions obtenir des résultats rapides est qu'il y a tellement d'engrammes. C'est qu'il y a un nombre si fantastique étions censés parcourir, et nous essayions d'accélérer le processus. Eh bien, vous n'essayez pas de faire cela. Vous essayez seulem ent d'apprendre ce qu'est le mental. Mais là, nous auditions pour avoir des résultats. Et vous pouviez sans aucun doute d'engrammes, que nous étions en train de devenir difficiles dans le choix de ceux que nous

fait, j'ai amené des gens à se sentir beaucoup mieux en les faisant parcourir l'incident d'entrer Le procédé le plus rapide était le premier que j'aie jamais utilisé, soit les échelles de gradients. Trouvez quelque chose que le type peut confronter et faites-le-lui traverser. Et, de dans la pièce afin de respecter le rendez-vous qu'ils avaient avec moi et en réussissant à les persuader de retourner aussi loin que ça sur la Piste du Temps. Et j'ai eu mes meilleurs résultats avec ce type d'approche. Donc vous dites : « Qu'est-ce que vous considéreriez comme étant votre émotion chronique ? »

Et le type dit – vous savez, vous pouvez être rusé à ce propos – « D'après vous, quelle serait votre émotion chronique ? »

Eh bien, le type dit : « Je... je... je ne sais pas. Je pense que je m'ennuie la plupart du temps.

— Eh bien, c'est suffisant. Et pouvez-vous vous rappeler un moment où vous vous ennuyiez ?

— Oh, oui, oui.

s'ennuyer. Vous trouvez que, en réalité, ce gars a été poussé dans un endroit ne présentant aucun intérêt mais du danger et ce pour une certaine période de temps et c'était très où il a été exécuté ou quelque chose avec exactement le même type d'environnement que celui où il attendait quand il était en danger. [Rire] Et ce serait l'engramme qui avait donné — Bon. Maintenant, commençons au début de cette période. » Vous découvrirez un secondaire, et vous découvrirez un autre secondaire. Et vous découvrirez un autre secondaire en dessous. Et tout à coup il y avait des choses réelles ici concernant le fait de perturbant. Bon, si vous vous mettiez à parcourir des engrammes analogues – vous n'avez pas besoin de demander des engrammes analogues, tôt ou tard vous allez tomber sur un incident cette autre chose. Oui, c'est une émotion chronique et vous pourriez demander divers types d'émotions et comme ça vous pourriez démêler la chose. Il y a beaucoup de trucs astucieux que vous pouvez employer.

une situation qui le dépasse. Alors vous ne vous heurterez pas à toutes ces choses pour lesquelles vous avez besoin de 8'765 solutions, vous voyez, à 50'000 problèmes. Voyez, vous Je n'essaie pas de mettre le moindre obstacle aux trucs astucieux que vous pourriez employer. Peu m'importe combien de commandements vous lui donnez pendant qu'il parcourt. « Oh, vas-y », vous savez, et ainsi de suite. « Poursuis. » « Continue. » Tout ce que vous voulez dire. Je dis simplement : faites traverser le gars. C'est ce que vous êtes censé faire. C'est réellement ce que vous êtes censé faire. Eh bien, qu'est-ce qu'il faut pour faire ça ? Et je vous dis que vous obtiendrez vos meilleurs résultats si vous ne jetez pas le gars dans ne vous heurterez à aucun problème.

Le gars parcourra ce qu'il peut presque confronter, et il sera tout excité de parcourir quelque chose qu'il peut presque confronter. Il en sera très soulagé. Mais vous seriez fasciné de voir le peu de choses que certaines personnes peuvent confronter. Mais aussi, vous seriez peut-être fasciné de voir **combien** certaines personnes peuvent confronter.

Ce type, il traversera l'incident et les somatiques surgissent de tous les côtés et ainsi de suite et : « le lion a pris une autre bouchée de ma jambe gauche. » [Rires du public] Vous savez ? Super. [Rire]

C'est ce que le pc peut faire, non pas ce que vous décidez de ce que le pc peut faire. Mais l'individu qui ne parcourt pas bien et qui semble ne pas faire de progrès et ce genre de choses, est de deux variétés. Il y a deux choses qui ne vont pas avec lui : soit on lui demande de confronter, beaucoup, beaucoup trop, soit beaucoup, beaucoup trop peu. Et ceux d'entre eux qui confronteront beaucoup, beaucoup trop peu sont rares.

Donc en résumé, la chose la plus commune à laquelle vous vous heurterez, c'est de leur de mander de trop confronter. Dans quelle mesure trop est trop ? Eh bien, c'est trop pour Quelques personnes sont dans un incident de base très dur d'un genre ou d'un autre, lequel fait de tous les autres incidents – les plus légers des locks – les choses les plus douloureuses le gars que vous auditez. Ce même « trop » ne sera pas trop pour le prochain gars que vous auditerez. Comprenez-vous ? Ça varie de personne à personne parce que l'expérience varie. Non seulement l'expérience varie mais différentes parties de la Piste sont en restimulation. que vous puissiez imaginer.

Eh bien, résolvez cette émotion chronique. Travaillez-y en tant que projet. Et vous ferez beauco up de secondaires. Il y aura des secondaires tout du long. Maintenant, vous devriez commencer à remonter une chaîne. Bon, bien sûr, si vous demandez une perte alors... vous êtes en train de demander l'effacement de chaque engramme sur toute la Piste. Donc, si vous voulez acquérir un petit peu plus de pratique, eh bien, poussez cela un petit peu plus loin et demandez : quelle est l'émotion chronique du gars, maintenant ?

Maintenant, certaines personnes ont dans l'idée qu'il y a un engramme et puis qu'un secondaire apparaît et puis que le secondaire accumule des locks. Bon, ce n'est pas aussi simple que ça. Ce n'est pas parce que je vous ai donné des réponses simples que le mental est construit simplement. Vous avez tous les bric-à-brac que vous ayez jamais voulu voir.

l'inconscience. Vous savez, la chaîne « Coupez-lui-la-tête ». La chaîne « Coupez-lui-la-tête », voyez ? Et ici il y a 150 engrammes, et chacun d'eux consiste à se faire couper la tête. Bon, tête ». Et il y en aura 49, ou quelque chose comme ça, incidents dans lesquels l'individu coupe la tête de quelqu'un d'autre. Bon, en plus de tout cela, chacun de ceux-ci aura et l'individu ne sait pas trop pourquoi. Une pièce de métal brillante serait suffisante pour faire un lock , voyez ? Bon, écoutez. Il y aura une chaîne ; c'est-à-dire l'original et puis les incidents qui se répètent, placés parallèlement au temps, par la suite, selon le même type d'incidents. Il y aura une chaîne d'engrammes, ce qui veut dire des incidents qui contiennent de la douleur et de assez bizarrement, il y aura aussi, en parallèle, la série des Motivateurs de « Coupez-lui-laaccumulé des locks qui sont des expériences au niveau conscient, qui en quelque sorte collent

nombreux, je dirais, oh, deux ou trois cents mille. Chacun des 150. Par conséquent, chacun des 150 engrammes a de nombreux locks. Lorsque je dis

engram mes. Et chacun de ces secondaires a un lock, et non seulement il a un lock mais il a Bon, que sont les secondaires ? Eh bien, les secondaires, si vous aviez un barreau d'échelle, en regardant une échelle, et que le dessous de ce barreau était de la couleur du bois naturel et qu'il y avait une bande noire peinte en travers du haut du barreau, vous auriez le secondaire. En fait il réside directement là avec l'engramme. Bon, chacun de ces 150 engrammes a son propre secondaire. Il y a probablement un secondaire pour chacun des 150 peut-être deux ou trois milliers de locks.

Maintenant, pire que cela, cette chaîne s'entrecroise et est interreliée aux blessures reçues lors de rassemblements publics. [Rires du public] Bon, ceci n'est pas une série de locks, ce sera indépendant, une série indépendante d'engrammes contenant de la douleur et de

l 'inconscience, chacun des incidents, vous savez ? Eh bien, le gars était dans la foule, et il était un petit garçon, et la foule s'est ruée en avant, et ils l'ont écrasé et il est mort, voyez ? Je veux parler de ce type d'incident.

chaînes vont se transférer aussi et se transformeront en locks de la chaîne « Coupez-lui-latête », en plus. N'est-ce pas fantastique ! Donc, ces engrammes, cette chaîne de « Coupez-lui-la-tête » sera la chaîne « Ecrasédans-la-foule », vous voyez ? Les rassemblements publics, les incidents qui en font partie, ils vont s'entrecroiser et leurs locks vont s'entremêler. De sorte que les locks de l'une de ces

savoir... Et c'est typique, un problème freudien typique, le fétichisme : le type a une fixation sur les brosses à cheveux. Je peux vous assurer que le mental contient suffisamment Bon, laissez-moi vous montrer où vous seriez réellement soufflé si vous tentiez de retracer quelque chose comme ça, et où vous auriez vraiment des difficultés. Nous voulons d'incidents... Ils ont simplement sous-estimé la quantité d'incidents, vous voyez, d'environ... d'un dix-billionnième, c'est à peu près tout ce qu'ils pensaient y avoir comme incidents au total, voyez ?

en a peur. Ce serait impossible ! [Tape sur le bureau] Vous pouvez le désensibiliser. Vous pouvez trouver quelques raisons à cela. Mais en obtenir la raison fondamentale ? Oh, non ! Il serait absolument impossible de retracer toutes les influences engrammiques et secondaires ou les associateurs d'une brosse à cheveux. Impossible. Ce serait impossible de prendre un seul élément *[Tape sur le bureau]* et de le retracer pour savoir pourquoi l'individu Oh ! Cela apparaît dans la chaîne d'engrammes un, chaîne d'engrammes deux, la chaîne d'engrammes trois, la chaîne de secondaires quatre, et huit milliards de locks. Et il s'avère que de toute façon, il ne s'agit pas d'une brosse à cheveux. Il s'avère que c'est un petit animal noir. *[Rires du public]* La brosse à cheveux elle-même n'a fait que de restimuler.

Mais donner à quelqu'un le travail de retracer quelque chose comme ça serait de la pure idiotie. Ça ne servirait strictement à rien. Mauvaise manière de s'y prendre. Mauvais bout. Ça, ce sont les cognitions que le gars en retire. « Hé ! Une bride.

— Oui, oui », dites-vous, avec une douceur persuasive, le rendant conscient de votre présence. [Rires du public]

« Je me suis toujours demandé. Je me suis toujours demandé pourquoi. Je me suis toujours demandé pourquoi. Oui, c'est le disque sur la bride. C'est ça. » Vous dites : « Eh bien, de quoi s'agissait-il ?

— Eh bien, Mère avait toujours l'habitude de porter un camée, et ça ressemblait au disq ue sur cette bride. Et c'est lorsque j'ai été tué, hé, au tournoi, le type avait un disque Ouais, c'est génial. Je suis drôlement content d'avoir démêlé ça. » sur le côté de sa bride et c'est ça qui m'a frappé. Et c'est la dernière chose que j'ai vue. Et je me demandais pourquoi j'avais tout le temps la colique, tu vois ? Et ma mère portait ça.

[Rire et rires du public] Vous suivez ? Eh bien, soyez content de l'avoir démêlé aussi. Et soyez content lorsqu'il s'en éloigne, parce qu'il va trouver huit mille raisons supplémentaires avant d'en avoir terminé avec ça.

Les hommes ont vécu des choses. Les femmes ont vécu des choses. Il n'y a presque rien qu'un individu n'a pas été ou fait à un moment ou à un autre de sa carrière. Et dire : « Il s'agit d'un thétan spécialisé ; il a toujours été magistrat » Ne me faites pas rire. [Rires du public] À quel moment de sa carrière en a-t-il eu assez d'être un criminel et est-il devenu magistrat ? [Rire et rires du public] Après avoir été un creuseur de tranchées, un charbonnier, un avocat, un artisan, un pilote, un milicien de l'opéra de l'espace, un écrivain, vous savez ?

Mais la Piste d'expérience individuelle est très importante pour ce qu'il peut faire lorsque finalement, il en sort, parce que nous produisons quelque chose de nouveau avec le Clair. Nous produisons un être sans bank qui a de l'expérience. Il n'y a jamais rien eu de semblable auparavant, voyez ?

Bon, quelqu'un a eu sur la Piste des moments importants d'expérience qui ont été plus accentu és que d'autres, et il tendra à être meilleur à ces choses-là plutôt qu'aux choses pour lesquelles il n'a pas eu beaucoup d'expérience. Mais c'est une question de mise en valeur, pas de différence.

facilement s'y enfoncer trop profondément, mais seulement si vous l'y poussez. Et s'il ne ramène pas de nouveaux matériaux durant l'audition, s'il ne les parcourt pas correctement, eh n'avez pas établi la chose. Vous n'avez pas décidé de ce que vous alliez parcourir. Vous n'en avez pa s dressé le plan complet avant de commencer. Maintenant, lorsque votre individu se fait auditer sur des engrammes, il peut bien, vous cherchez à savoir pourquoi, à la lumière de ce que je vous ai dit. Bon, c'est soit confronter trop ou trop peu, et je parie que c'est confronter trop. Et vous avez posé une question trop générale et vous avez accepté une réponse trop vague sur quelque chose. Vous

peur ? D'accord. Et l'individu tout à coup se prend dans ce nouveau mécanisme du « ne doit pas avoir de futur ». Et le voilà qui repart en arrière sur la Piste, il commence à se retrouver dans de m auvais incidents, et ainsi de suite. Vous allez parcourir des moments où le gars avait peur. D'accord, fantastique. Nous allons parcourir des moments où le gars avait peur. Quelle était la dernière fois où il avait

Eh bien, c'est simplement parce que vous avez en quelque sorte perdu le contrôle de toute la situation. Vous ne l'avez pas stabilisé ni ne lui avez fait parcourir ce que vous lui aviez fait commencer. Vous l'avez embarqué dans la question de savoir s'il devait aller antérieur, et il essaye de devenir totalement Clair par le parcours d'engrammes.

Eh bien, s'il veut devenir totalement Clair par le parcours d'engrammes, il pourrait le faire, sans aucun doute. Sans l'ombre d'un doute. Ça ne lui prendrait que trois ou quatre vies. Et je veux signaler que le corps se désagrège à intervalles assez réguliers tous les soixante-dix ans, ou quelque chose comme ça, et donc le gars n'a pas le temps de faire cela. Vous comprenez un peu mieux les engrammes ?

Eh bien, je suis en train de vous parler de la trame même et de la chose exacte que vous parcourez tout du long jusqu'à Clair. Bon, je pense qu'il est grand temps que les gens non seulement s'exercent à auditer, mais aussi qu'ils soient présentés à cette chose qui les a mis dans la cage.

Et c'est toujours une très bonne chose lorsque vous vous trouvez dans un piège de découvrir en quoi consiste le piège. Je me dis souvent ça lorsque je me retrouve dans des pièges. [Rire]

Mais ne désespérez pas si vous n'avez pas encore pu parcourir un engramme chez quelqu'un. Vous n'avez pas pu parcourir un engramme parce que vous avez dédaigné de parcourir quelque lock léger. Si tout va en eau de boudin, et si vous n'avez pu faire aucun progrès avec votre pc et vous n'avez pas pu l'amener dans quoi que ce soit, vous n'avez pu rien parcourir, et ainsi de suite, eh bien parcourez le petit déjeuner. Vous découvrirez qu'habituellement, ça marche. Si vous **ne** pouvez **pas** parcourir le petit déjeuner, et ainsi de suite, p arcourez le moment où il s'est présenté pour la séance, comme un incident.

Savez-vous que les gens – non seulement cela, mais les gens peuvent être si mal en point q ue le temps présent, et la marche du temps derrière lui dans cet univers, constituent en soi un engramme continuel. Ils vivent dans un moment de douleur et d'inconscience. Et le tictac de l'horloge est un engramme en soi.

Bon, les gens sont plutôt timbrés lorsqu'ils sont dans cet état. Ils sont vraiment timbrés. D'ailleurs en fait, vous ne les verrez pas dans le coin. Mais ça peut être aussi pire que ça. Et vous vous êtes heurté à quelque vestige de cela lorsque vous n'arrivez pas à parcourir des incidents chez votre pc. Il n'est pas près d'aller où que ce soit. C'est tranquille et sans danger là où il est.

Par conséquent, vous pouvez toujours parcourir un incident chez quelqu'un. N'écoutez pas les ordres selon lesquels « Je dois parcourir un engramme ». Non, parcourez l'incident que votre pc peut confronter et parcourir, et vous gagnerez sur toute la ligne. Ne prenez pas des incidents que vous péchez à l'électromètre car vous allez le jeter dans un état où il est dépassé, et je crois que vous vous amuserez beaucoup.

C'est un passe-temps très distrayant. C'est un passe-temps très distrayant. Je n'y accorde pas plus de considération que cela mais c'est un passe-temps qui en vaut vraiment la peine, et c'en est un auquel vous devriez laisser libre cours parce que ça fera de vous un auditeur terriblement bon et qui en connaît un rayon sur le mental.

Merci.

### **GLOSSAIRE**

**associateurs** : éléments qui établissent une connection ou relation mentale entre les pensée s, les sentiments, les idées ou les sensations.

**bombe atomique** : une bombe qui utilise l'énergie à partir de la fission des atomes pour provoquer une explosion d'une force énorme, accompagnée d'une lumière aveuglante.

chiffres binaires : les nombres d'un système numérique qui utilise une base de deux plutôt que la base de dix, utilisée dans le système numérique habituel. Le système binaire utilise des combinaisons des chiffres 0 et 1 pour exprimer tous les autres nombres. En conséquence, de très grandes chaînes de chiffres sont utilisées pour représenter un nombre. Par exemple, dans ce système, on écrirait le nombre 20 : « 10100. »

partie aux Etats-Unis, sur la rivière Niagara. La rivière est large d'environ un kilomètre et demi a u niveau des chutes et s'écoule approximativement au rythme de 430 000 mètres cubes **chutes du Niagara** : un ensemble de chutes d'eaux, situées en partie au Canada et en d'eau par minute, lesquels font une chute verticale de l'ordre de 48 à 50 mètres. A l'occasion, des individus ont descendu les chutes dans un tonneau, bien que peu d'entre eux aient survécu à cette rude épreuve. La première tentative réussie fut effectuée en 1901 par une femme âgée de 43 ans, et plusieurs milliers de spectateurs en furent témoins.

Cours de Mise au Clair : un cours spécial donné dans les Organisations Avancées de Sciento logie pour faire monter les gens jusqu'à l'état de Clair.

d'un autre chiffre, pour montrer combien de fois ce dernier doit être multiplié par lui-même.  $(Example: 10^2 = 10 \times 10)$ **1021** : (mathématiques) dix à la puissance vingt et un ; dix multiplié par lui-même vingt et une fois. La puissance est un petit chiffre ou symbole placé un peu plus haut à la droite

Eddy, Mary Baker : (1821-1910) américaine, réformatrice religieuse et fondatrice de la Scie nce chrétienne. Son livre Science et Santé (1875), l'énoncé officiel des principes de la est tout. Madame Eddy déclare : « Le point de départ de la Science divine est que Dieu, l'Esprit, est « Tout-dans-tout », et qu'il n'existe pas d'autre Puissance ni Intelligence. » Science chrétienne, soutient que la matière est une illusion et que « l'Esprit » (c.-à-d., Dieu)

Numérique Electronique et Ordinateur] : le premier ordinateur électronique numérique (qui utilise les nombres pour effectuer des calculs) à grande échelle qui ait jamais été construit. Le premier fut terminé en 1946. **ENIAC** : abréviation de Electronic Numerical Integrator and Computer [Intégrateur

**George Washington (université de)** : une grande université (où L. Ron Hubbard étudia l'ingénierie dans les années 30). Elle est située à Washington, capitale des Etats-Unis.

**Gulliver** : le personnage principal du livre *Les Voyages de Gulliver*, une satyre de l'écrivain anglais Jonathan Swift (1667-1745).

**Hume, David** : (1711-1776), philosophe et historien écossais connu pour son scepticisme. Il soutenait que toute connaissance était fondée soit sur l'impression reçue par les sens, soit par les relations logiques d'idées.

**Locke, John** : (1632-1704), philosophe anglais qui s'est opposé à la croyance selon laquelle les êtres humains naissaient déjà avec certaines idées. Il a déclaré, au contraire, que l'esprit est une tabula rasa (tablette vierge) jusqu'à ce que l'expérience commence à « écrire » dessus.

**machines** : une machine réelle dans le mental (comme une machine ordinaire), construite à partir de masse mentale et d'énergie, qui a été faite par l'individu pour qu'elle travaille pour lui, habituellement assemblée afin de fonctionner automatiquement sous certaines circonstances prédéterminées.

**maclacs** : un mot inventé.

**phénomènes atomiques et moléculaires** : le sujet ou l'étude de la structure des atomes et de leurs composés et la relation qui existe entre eux.

**physique nucléaire** : la branche de la physique (la science des relations entre la matière et l'énergie) qui traite des atomes, de leur structure nucléaire et du comportement des particules nucléaires. Nucléaire veut dire qui appartient au noyau ou cœur d'un atome.

**Revue** : à l'époque de cette conférence, un Département de la Division des Qualifications, ayant pour but d'aider Ron à corriger tout résultat non optimum de l'organisation et aussi de recommander, en se basant sur l'expérience réelle dans le Département, différents moyens de parer à tout résultat médiocre prolongé, de la part de tout membre du staff technique ou de la fonction de l'organisation. On l'appelle à présent le département de la Correction.

**saint Pierrot** : saint Pierre ( ?-67 apr. J.-C), apôtre de Jésus-Christ et chef reconnu de la toute première communauté chrétienne. Pierre, pêcheur dans la mer de Galilée, devint l'un des premiers apôtres, et Jésus-Christ éprouvait pour lui une affection particulière. Il est souvent représenté dans les arts tenant des clés, en qualité de gardien des portes du Paradis.

**VII** : référence au Grade VII, où une personne atteignait l'état de Clair à l'époque de cette conférence.

**VI** : référence au Grade VI, où une personne atteint l'état de Release de la Piste Entière.

**Tante Mimi** : nom inventé pour une personne.

**UNIVAC** : abréviation de Universel Automatic Computer [Ordinateur Automatique Universel] ; un des premiers ordinateurs d'utilité générale à usage commercial.

# **LE PROGRAMME DIANÉTIQUE**

Conférence donnée par L. Ron Hubbard le 29 mai 1969

*Première Remise des Diplômes de Dianétique Standard* 

### Merci.

Le Programme Dianétique a été une action très rapide. Plutôt typique de l'Organisation Maritime. Il y a quelques semaines – très peu de semaines – en utilisant des auditeurs volontaires, la plupart d'entre eux avaient seulement un entraînement HDA, nous avons commencé à vérifier l'efficacité de la Dianétique dans le but de la diffuser à très grande échelle. L'information nous était parvenue que la Dianétique n'avait pas été largement utilisée. En fait elle n'était plus en usage. Maintenant la seule raison pour laquelle une chose n'est plus utilisée est soit qu'elle a été mal utilisée ou bien que quelqu'un n'a pas vraiment compri s à quoi ça servait. Sur la route jusqu'à Clair, les individus ont tendance à sauter toutes les pierres du gué. Donc ne soyez pas surpris s'ils tombent souvent dans le ruisseau. [Rires du public]

d'autres mots la rapidité en la matière a été grandement améliorée. C'est important parce que, au déb ut, les gens ont fait des centaines d'heures. L'efficacité du sujet s'est très fortement La première pierre du gué sur la route jusqu'à Clair et OT était et est la Dianétique. Il y a eu de nombreuses percées en Dianétique. Au tout début, il n'était pas rare que les gens fassent des centaines d'heures d'audition. On peut obtenir aujourd'hui ces mêmes résultats et même de bien meilleurs en seulement cinq ou six heures d'audition. Je ne dis pas que seulement cinq ou six heures d'audition suffiront pour avoir la totalité des gains qu'on peut trouver en Dianétique, parce que la vérité vraie c'est que les gains disponibles en Dianétique aujourd'hui sont de loin supérieurs aux gains qu'on pouvait uniformément atteindre hier. En améliorée, en termes de gains par individu : quelle quantité de gains peut-on avoir avec la Dianétique. Et donc, en plus de ça, la façon dont la Dianétique est maintenant appliquée a été grandement simplifiée ce qui fait qu'il est très difficile de ne pas avoir de résultats avec elle. Le gars devrait vraiment faire un effort. [Rires du public]

vous dire la vérité, la véritable campagne de l'Organisation Maritime : « Exportons la Dianéti que. » C'était que les chaînes, c'est-à-dire les images mentales que l'être possède, sont Il y a eu de nombreuses percées durant ces années et il y en a eu une récemment qui a rendu cette nouvelle action aussi efficace qu'elle l'avait été, et c'est ce qui a démarré, pour reliées et maintenues ensemble par des somatiques, c'est-à-dire des maux, douleurs et mésémotions. Maintenant ça c'était une percée, parce qu'auparavant nous avions l'habitude d'auditer narrativement. La dernière fois que ta mère t'a donné une fessée, la première fois que ta mère t'a donné une fessée, trouvons un autre moment antérieur où ta mère t'a donné une fessée, ne pouvons-nous pas trouver un moment où quelqu'un t'a donné une fessée... narratif. Et ça continuait encore et encore. Mais le mental a tendance à trouver ceci intéressant et plaisant – ou déplaisant – et peut imputer à tout l'ensemble les fois où leur mère leur a donné une fessée, ils attribuent à ce fait toutes les difficultés qu'ils ont actuellement.

Donc, ils parcourront ceci très joyeusement : « Bien, voyons, tu ne sais pas bien conduire une voiture. Très bien. Maintenant parcourons *toutes* les fois où tu as eu un accident de voiture d'une sorte ou d'une autre. Très bien. » Et nous parcourons les accidents de voiture, les accidents de voiture, les accidents de voiture. Malheureusement, un thétan a été sur la Piste du Temps et a vécu depuis longtemps. *[Rire et rires du public]* Et le nombre d'accidents de voiture susceptibles d'être parcourus sont presque infinis. [Rire et rires du public] Donc la percée de 1969 a été la découverte que la Dianétique était, comme elle commençait à l'être, une activité somatique ou une activité physique : ce sont simplement les somatiques ou les images qu'un individu possède, unies par les somatiques qui forment la chaîne qui l'embête. Et si vous descendez la chaîne somatique, c'est très rapide, c'est très bref. Il y aura deux, trois, quatre, cinq incidents, *bang*, vous êtes arrivés au basique, *zip zip* – effacé. Maintenant, ça rend ceci très intéressant. La façon dont nous avons démarré ce programme – même ceux d'ici n'en ont peut-être pas à été pleinement conscients – a été que j'ai pris quelques auditeurs sur le bateau qui avaient été entraînés sur un ancien HDA. Et sans les avertir de rien, je les ai mis au travail. Ce n'était pas forcément les auditeurs qui étaient entraînés qui allaient être choisis pour ce programme. Et c'était une activité de recherche et je veux remercier ces préclairs qui ont souffert en traversant ceci. [Rire et rires du public]

Et en fait, c'est vrai. Et donc, en entraînant ces gens, en les entraînant à la dure, et bien, nous avons é té capables de les amener au point où ils obtenaient des résultats très uniformes et ils Et donc grâce à leurs essais, nous avons été capables de mettre en place le cours tel qu'il existe maintenant et nous avons été capables de le mettre en place et nous l'avons mis en place, nous avons dit : « Toi, toi, toi... toi et toi et toi, allez sauver la planète. » [Rires du public] peuvent appliquer la Dianétique d'une manière très standard. Et donc nous pouvons dire maintenant que nous avons une chose telle que la Dianétique Standard. Et la chose amusante est qu'il n'y a aucune variable dans la Dianétique Standard aujourd'hui. Vous pouvez vous tromper – il y a probablement une infinité d'erreurs que vous pourriez commettre, mais il y a un chemin très facile à suivre au milieu du bourbier et il vous mènera de l'autre côté. Donc c'est la Dianétique Standard et l'arrivée de la Dianétique Standard signifie beaucoup.

En premier lieu cela signifie que quand quelqu'un obtient son certificat, il peut auditer . Vous comprenez : c'est ce qu'est un certificat. Il existe maintenant deux qualifications pour un certificat de Dianétique. Et ces deux qualifications sont : a eu des gains de cas en Dianétique et a été capable d'administrer la Dianétique jusqu'à ce qu'il produise des gains de cas avec elle. Et c'est ce qu'est un auditeur de Dianétique. Ce n'est pas quelqu'un qui a fait et refait la Feuille de Contrôle de nombreuses fois ou quelqu'un qui connaît le Directeur des Certificats et Récompenses. *[Rire et rires du public]* Et c'est la tradition que nous sommes en train d'instaurer.

Il y a le Grade d'auditeur suivant. C'est le Conseiller de Dianétique Hubbard (HDC). Mainte nant, un Conseiller de Dianétique Hubbard a eu des gains, peut produire des gains et Maintenant, il y a en fait, à ce moment du jeu, trois sortes d'auditeurs de Dianétique. Il y a l'Auditeur de Dianétique Hubbard (HDA) depuis longtemps, etc. Il n'y a aucune raison particulière d'éliminer ce certificat – le certificat est toujours valide. Mais ce cours est donné depuis bien longtemps. Il n'est pas forcément vrai que cette personne puisse auditer de la Dianétique aujourd'hui, si l'on compare avec la façon d'auditer la Dianétique d'aujourd'hui. est un auditeur complètement entraîné, mais ce n'est pas un Superviseur. Pas un Superviseur. Il n'a pas été entraîné pour donner des cours. Donc, comme cela sera établi à partir de maintenant, le Diplômé de Dianétique Hubbard (HDG) est toujours et uniformément donné dans une organisation officielle. Il n'est jamais entraîné à l'extérieur. Parce que nous avons découvert que c'était un point faible. La formation se fait donc toujours dans une organisation. Il avait été entraîné à être un auditeur – peu importe où il a été entraîné en tant qu'auditeur – il est possible qu'il doive être réentraîné un peu comme auditeur et il a certainement à être complètement entraîné comme Superviseur de Cours. Et un Diplômé de Dianétique Hubbard est qualifié pour donner un Cours de Dianétique, il a été entraîné dans ce but très minutieusement. Et c'est de cette façon que nous allons rester sur la bonne route.

Donc ceux que nous sommes en train de diplômer ce soir sont les Diplômés de Dianétique Hubbard. Et ils vont aller donner des cours. Et les auditeurs qu'ils entraîneront deviendront, pour la plupart, des Conseillers de Dianétique Hubbard. Un autre pourcentage n'aura pas besoin du Cours de Supervision. Mais un certain pourcentage d'entre eux sera amené jusqu'au Diplôme de Dianétique Hubbard. Maintenant un Diplômé de Dianétique Hubbard peut aller dans un groupe Gung-ho ou un Groupe de Conseil Dianétique – nouvelle phrase, nouvelle organisation – la Dianétique n'est pas le fait que d'un seul homme – un Groupe de Conseil Dianétique, il sera capable de former des auditeurs s'il est un Diplômé de Dianétique Hubbard et il sera capable d'auditer les préclairs s'il est un Conseiller de Dianéti que Hubbard. Maintenant, ça a tout son sens. Ça signifie que vous êtes en train d'entraîner un Conseiller de Dianétique Hubbard, qu'il va aller essayer d'auditer quelqu'un à l'extérieur et qu'il le fera bien jusqu'à ce qu'il doive trouver un auditeur de Scientologie pour rectifier deux ou trois bourdes qui seront survenues.

temps partiel, pour s'occuper de l'admin de cette Unité et un Diplômé de Dianétique Hubbard pour f ormer des Conseillers de Dianétique Hubbard à l'extérieur. Et un auditeur de Et il va faire connaissance à ce moment-là d'une chose appelée le Groupe de Conseil Dianétique Hubbard, c'est-à-dire un Groupe de Conseil Dianétique, qui est indispensable pour le guider le long du chemin ; le Groupe de Conseil Dianétique consiste en inflow, en actions, d'autres Conseillers de Dianétique, quelques personnes en administration, même s'ils sont à Scientologie pour prendre en charge les Revues. Et de cette façon nous aurons un minimum d'échec.

Qualification ou d'action de Réparation, ont bousillé une région, ont obtenu quelques gains sur une bonne partie des gens, et ensuite ils ont malmené pas mal de cas dont ils ne se sont Donc, un Conseiller de Dianétique Hubbard doit avoir reçu au moins un petit compterendu de ce qu'est un Groupe de Conseil Dianétique. Parce que s'il sort et essaie de faire tourner sa baraque tout seul et dit qu'il va simplement auditer des gens et auditer des gens et auditer des gens, je peux vous dire, par expérience, que toute son activité va partir en fumée, elle n'existera plus. Elle sera balayée rapidement. Je peux même vous citer un ou deux pays où deux ou trois auditeurs, sans aucune idée d'admin, sans aucune idée d'aucune action de pas occupés, ils ont négligés leur administration, n'ont pas prêté la moindre attention à leurs actions de PRO (Officier des Relations Publiques), quelles qu'elles soient, ils ont troublé toute la région. Et ils ont finalement plus ou moins décliné par la suite, ils n'ont pas compris ce qui se passait, ils ont déménagé et trouvé un autre groupe à malmener. Ce n'était pas beau à voir.

Ce dont ils avaient besoin, en fait, au moins à temps partiel, ils avaient besoin que certains postes soient occupés. Ils avaient besoin d'un Chargé des Inscriptions. Ils avaient besoin que quelqu'un réponde au téléphone. Ils avaient besoin au moins d'une espèce

d'Ethique. Ils avaient besoin d'un PRO. Ils avaient besoin que ces divers petits postes soient **tenus**. Maintenant si ces postes sont tenus, le Diplômé de Dianétique Hubbard peut alors continuer et former des auditeurs. Il peut faire des Conseillers de Dianétique Hubbard. Il n'y aura pas de manque d'auditeurs. Bientôt quand ils commenceront à se trouver dans le pétrin, ils auront certainement intérêt à envoyer un de leurs auditeurs dans une Org pour l'entraîner rapidement, parce qu'ils vont avoir besoin d'un auditeur de Scientologie en Qual pour rafistoler les cas qui, d'une manière ou d'une autre, ne sont pas en l'état voulu, vous suivez ? Maintenant, si c'est fait de cette façon vous verrez que vous vous agrandirez et que tout deviendra très stable et depuis le centre d'entraînement d'une Org où vous ferez des Consei llers de Dianétique Hubbard et des Diplômés de Dianétique Hubbard, vous verrez qu'un jour vous ne ferez probablement plus rien d'autre que des Diplômés de Dianétique Hubbard et il y aura suffisamment de cours de Conseiller de Dianétique dans toute la région, et vous aurez à faire attention au fait que lorsque vous faites un Diplômé de Dianétique Hubbard, vous devrez peut-être les réentraîner un petit peu. Peut-être que leur entraînement n'avait pas été aussi soigné qu'il aurait pu l'être. Donc, assurez-vous que le gars est un bon auditeur, puis vous lui faites faire un bon Cours de Superviseur, ensuite il pourra s'en aller et former encore plus d'auditeurs, et c'est justement ce dont la planète a besoin.

d e vous décrire est la technologie de la dissémination. Il y a quelque chose comme trois plus remarquable que vous n'ayez jamais vue. Je suis allé partout dans le monde, j'ai étudié vingt et une cultures primitives, y compris la culture américaine et anglaise. [Rire et rires du Ce que nous avons réellement accompli à ce jour est de créer une percée majeure dans la dissémination et ce que je suis en train de vous décrire maintenant n'est pas trop la technologie utilisée actuellement. Nous la considérons comme acquise. Ce que je suis en train milliards d'êtres humains malades là-dehors. C'est une chose très, très amusante, mais je pense que j'ai encore à découvrir maintenant un être humain en bonne santé. C'est la chose la public] Et durant tout ce temps, je n'ai jamais réellement trouvé quelqu'un en bonne santé.

médicaments. [Rires du public] Je ne me sens pas très bien aujourd'hui, je suis toujours dans le même état. J'espère qu'il en est de même pour toi. » [Rires du public] [Applaudissements] Ils continuent de se taper la tête. Ils passent leur enfance, qui est heureuse, entrecoupée de coqueluche, rougeole, scarlatine, ils vont à l'école avec une conjonctivite, mal de ventre et simplement une pure flemme-ingite, *[Rires du public]* ils vont au travail ensuite et quand... Et ce qui est le plus étonnant c'est de lire les lettres des humanoïdes. C'est très surprenant. Particulièrement aux Etats-Unis dans la Bible Belt (sud) ou dans la Corn Belt (Middle West). Si vous lisez les lettres de ces gens, vous comprendrez exactement ce que je veux dire. « Chère Bessy-Ann, George ne se sent pas bien. [Rires du public] Tante Mabel vient juste d'être opérée à cause de calculs biliaires. *[Rires du public]* Bennie prend des

Maintenant, assez curieusement, une personne obsédée à ce point par son corps n'est sûrement pas très intéressée par son esprit. Donc, en plus de mon observation du fait qu'il y a à peu près trois milliards d'être humains malades là-dehors et que ça demandera pas mal d'auditeurs, on ne s'était jamais demandé comment faire autant d'auditeurs. Bien, un Conseiller de Dianétique Hubbard pourrait probablement être formé en un temps approximatif de – si vous le poussiez vraiment à fond – il pourrait probablement le faire en dix jours – deux semaines, quelque chose comme ça. Bien, les gens peuvent s'accorder ce laps de temps. Les quelques-uns qui n'y arrivent pas dans les temps, nous les gardons encore un moment. Finalement ils y arriveront également. Et vous aurez des auditeurs. Et si nous entraînons

régulièrement des Diplômés de Dianétique Hubbard qui donneront le cours dans les Orgs, nous conserverons une qualité élevée à ce cours, nous n'irons pas par la suite troubler la région avec un tas de cas non résolus, et si on donne de l'audition dianétique à un groupe de conseils, et bien, que pourriez-vous rater, comment pourriez-vous perdre ? Maintenant, grâce à l'auditeur de Scientologie présent dans le Groupe de Conseils de Dianétique, la Scientologie ne sera pas abandonnée parce qu'il est assez évident à tous, depuis le début, que la Scientologie solutionne la Dianétique. Dans l'ensemble, la Dianétique est miraculeuse. C'est miraculeux et voici quelque chose qui résout la Dianétique. Vous suivez ? Donc vous n'avez pas beaucoup de choses à faire pour la vendre.

que les individus deviendront des êtres humains heureux et en bonne santé et que depuis ce point il s décolleront sur leurs Grades et sections OT et vous allez maintenant réellement voir Maintenant ce n'est pas la seule victoire remportée ici. Nous avons remporté une nouvelle victoire, dont je vous ai très peu parlé, qui est entièrement différente. J'ai découvert que les individus sont suffisamment obsédés par leurs somatiques corporelles pour utiliser les techniques conçues pour apporter la liberté spirituelle afin de résoudre leurs ongles incarnés. Vous voyez la traîtrise ? C'est une trahison complète de la technologie. Quelqu'un se lève, fonce, va dans des Orgs et des HGCs, etc., et quand nous l'arrêtons vers OT II, nous étudions son dossier et en fait : « il est encore en train d'essayer de se débarrasser de ses yeux irrités, [Rires du public] il est allé jusqu'à OT VI » et « il est allé jusqu'à OT VI et il ne pense pas qu'il l'a atteint parce qu'il a encore une petite irritation sur le nez et il est toujours en train d'essayer de s'en débarrasser depuis qu'il est entré dans une Org, » et personne ne va vers lui lui dire : « Pourquoi ne mets-tu pas un peu de pommade dessus, bon sang ? » [Rire et rires du public] Maintenant, ce qui arrivera sur le champ, grâce à ce Programme de Dianétique, c'est quelque chose.

Les gens ont une sorte de fixation et se demandent pourquoi nous ne renversons pas l'Empire State Building. Eh bien, en fait, j'avais le Monument de Washington en ligne de mire. *[Rires du public]* Mais ils se sont demandés ce qui se passait. Et c'est vraiment à cause d'un Grade omis. Et nous enseignons aux Classe VIII que si vous omettez les Grades de quelqu'un, ça ne marchera pas. Et qui l'eût cru, le plus grand Grade omis de tous était la Dianétique. Et avec ce Grade omis, on n'y arrivait plus. Maintenant nous allons commencer à voir les gens voler. Vous voyez ? Maintenant, les Diplômés, là depuis le Vaisseau Amiral de l'Organisation Maritime en ce moment, pourraient facilement être gênés et même nerveux à cause du fardeau qu'ils portent et de ce qu'on attend d'eux. Mais ce n'est pas excessif et j'espère que vous ne vous ferez pas de souci à ce sujet – tout ce qu'on attend de vous est de transformer la planète. [Rire et rires du public] [Applaudissements]

Bien, nous avons la technologie, vous avez le savoir-faire administratif, nous avons des Org s là-bas pour vous soutenir. Et si nous coopérons convenablement avec un médecin, je suis sûr qu'il nous accueillera à bras ouverts – à maintes reprises j'ai eu des médecins qui ont essayé de me donner nonante pour cent de leurs patients parce qu'ils ne pouvaient rien faire pour eux et étaient fatigués d'eux – littéralement parlant ! – et vous avez la Tech, tout ce que vous avez à faire est de vous assurer, quand vous entraînez quelqu'un à auditer, avant de lui donner ce certificat, que vous soyez vous-même absolument satisfait qu'il a eu des gains de cas en Dianétique, que ses préclairs ont eu de bons gains de cas et qu'on peut compter sur lui pour arriver à en faire. Et ce qui fait que quand il donnera un cours, il connaîtra ce cours suffisamment bien pour qu'il n'ait pas besoin de donner son point de vue afin de couvrir le

fait qu'il ne connaît pas les dates des Bulletins. J'ai fait une découverte il y a quelques nuits : j'ai découvert que si l'auditeur était légèrement ou peu entraîné sur le contenu d'un Bulletin, le cours tombera tôt ou tard en morceaux parce que la confiance de l'étudiant dans le Superviseur de Cours se sera évaporée. Parce qu'il pense que cet instructeur – ce Sousperviseur – lui dit ce qu'il pense ou lui donne une nouvelle Tech et il aura l'idée qu'il doit exister une ligne de données cachées. Mais si son Superviseur de Cours lui dit : « Oh, HCOB du 27 mai, troisième paragraphe à peu près, tu trouveras la réponse à ceci. » L'étudiant dira : « Mon dieu, ce type connaît son affaire. C'est parfaitement exact. » et il aura confiance, partira et obtiendra des résultats.

médecin pour un maniement. Et vous direz : « Reviens pour de l'audition lorsque tu te seras débarra ssé de ta lombose. » Donc, un Superviseur de Cours est fondamentalement quelqu'un qui, en plus de ses autres devoirs, peut fournir à la personne, en guise d'information, le Bulletin exact comme référence et il ne lui dit jamais rien d'autre. Ce qui vous montre qu'un Superviseur de Cours a une connaissance du sujet bien supérieure à la personne qui audite simplement. Mais aussi longtemps que vous vous rappelez de produire de bons Superviseurs de Cours qui peuvent appréhender les données *tac, tac, tac* – ils savent exactement ce qu'il en est – quand ces gars s'inscrivent et forment des auditeurs pour auditer vous savez ce qu'il en résultera. Maintenant, si l'Org les soutient, ils auront un groupe Gung Ho ou il y aura un Groupe de Conseils de Dianétique là-bas. Vous savez bien qu'il y aura quelque chose comme 20 à 25% d'échecs, ceux-ci ne sont pas de la compétence de l'auditeur. Un certain pourcentage de ceuxci, le gars qui est complètement key-in avec sa lombose, sera simplement envoyé chez un

Il n'y a rien qui ne va pas avec un Classe IV. Ce qui se passera avec un Classe IV, c'est qu'il manier a un certain nombre de ces cas et nettoiera la zone dans une certaine mesure et puis les Ceux qui resteront seront composés de gens étant dans un effet de tristesse à cause des Ruptures d'ARC de la vie, de bouleversements dus à des Niveaux Supérieurs ou sont des cas résistants – quelque chose de ce genre, ce qui ne va pas chez eux. Et ce que vous avez à faire avec un de ces gars est de le diriger vers un auditeur de Scientologie. Si vous n'avez pas... Si votre Groupe de Conseils de Dianétique n'a pas d'auditeur scientologique, etc., envoyez donc ce préclair à l'Org la plus proche, à Qual dans l'Org la plus proche, pour être manié. Et maintenant le Niveau d'auditeur de Scientologie le plus élevé sur lequel un Groupe de Conseils de Dianétique puisse compter – le plus élevé – serait peut-être un IV. Un Classe IV. cas en retard, ceux qui n'ont pas été résolus – il y en aura quelques-uns d'abandonnés. Ce qu'il faut faire avec ceux-ci, c'est de s'assurer d'avoir un Diplômé de Saint Hill qui est un Classe VIII. Maintenant ces cas peuvent être envoyés à une Org jusqu'à ce qu'ils aient un Classe VIII.

Dianétique et quand vous n'avez pas un auditeur d'une Classe suffisamment élevée dans la zone – c'est un peu limité et il n'y a que la vieille Madame Jones dans les environs – vous En d'autres mots nous avons des réponses pour ceci jusque tout en haut. Lorsque quelques cas non résolus troublent la zone, nous commençons à les résoudre avec la Dianétique et nous les remettons en selle... ou nous commençons à les résoudre... tout d'abord nous les résolvons avec la Dianétique. Quand cela devient un brin troublé – il y a quelques cas non résolus – nous les résolvons avec la Scientologie et nous les renvoyons à la pourriez dire : « Bien il y aura probablement bien plus de vieilles Madame Jones dans les environs », et avant que ceci ne se termine vous devrez avoir un Classe VIII dans la zone. Et de cette manière, il est vrai, vous allez les résoudre à 100%. Nous n'attendons donc pas d'un auditeur dianétique qu'il soit capable de faire marcher cent pour cent de ses cas parce que ce n'est pas cent pour cent du sujet, on doit soutenir la Dianétique avec la Scientologie, vous voyez, mais si on la soutient avec la Scientologie, on obtiendra les cent pour cent du sujet, vous suivez ?

Donc nous avons résolu ceci très joliment. Nous avons un auditeur qui n'a pas besoin de connaître chaque détail, il n'a pas besoin d'être entraîné pendant douze ans, [Rires du public] il peut accomplir son travail, nous pouvons alors l'épauler avec quelqu'un qui peut réparer ceux qu'il ne peut pas réparer et ainsi nous pouvons même aller jusqu'à épauler le gars avec quelqu'un qui peut résoudre les cas qu'un auditeur Classe IV de Scientologie ne peut pas résoudre, vous saisissez l'idée ? En d'autres mots nous pouvons le faire monter. Ce qui arrivera pendant ce temps, c'est que vous verrez que, dans une zone où vous avez de bons gains de Dianétique, vous verrez que les gens sont très joyeux, travailleurs, contents et ne manquent de rien. Vous êtes en fait en train de changer, au fur et à mesure que les nouveaux diplômés sont formés, vous êtes en fait en train de changer complètement les standards opérationnels de chaque Org dans laquelle vous allez, vous changerez leurs attentes simplement en faisant votre travail. Ça deviendra si évident pour eux que vous en serez tout à fait fasciné. Maintenant vous le remarquerez graduellement, jour après jour, l'enthousiasme qui s'accroît à ce sujet – et si l'enthousiasme arrive aux Membres du Personnel, vous commencerez à voir que ça contamine la zone et si ça arrive dans la région, je peux vous assurer que ça se passera dans le monde.

La seule chose à laquelle nous nous sommes opposés toutes ces années est – et cela résonne comme une ligne de propagande – ce qui n'est pas le cas – j'ai finalement isolé de quoi il s'agissait – c'est la technologie mentale russe. Et elle a été introduite dans chaque université existante ici. Et ce n'est pas une technologie de guérison. C'est une technologie de contrôle. Psychologie et psychiatrie sont des technologies de contrôle. Psychologie et psychiatrie sont des technologies de contrôle. Et c'est tout ce qu'elles sont. Et c'est pourquoi Mr Fat Cat, la « crème des gens », l'individu d'esprit fascisant, soutient – ou l'individu d'esprit communisant ou de type police d'Etat – et bien, il soutient sans hésitation la psychologie et la psychiatrie. Il a peur de la population, il compte sur ses copains pour la contrôler.

directe ment du fait de l'importation d'une technologie russe du mental qui n'amènera jamais Et ces gars échouent dans leur travail. En réalité, il existe des preuves que dans une zone où la psychologie ou la psychiatrie est enseignée, vous aurez une révolte. Et les révoltes dans chaque université américaine, dans chaque université espagnole, anglaise, viennent rien d'autre que de brèves révoltes en prétendant contrôler la population pour les meilleurs. Ce ne sont pas des technologies de guérison, ne les écoutez donc même pas. Il n'est jamais arrivé qu'un psychiatre, utilisant cette technologie, n'ait jamais résolu quoi que ce soit. Il n'existe pas, dans le monde entier, un seul cas en meilleur état grâce à la psychiatrie. De même, pas un seul cas en meilleur état grâce à la psychologie. La psychanalyse a quelque peu un meilleur score, comme vous le savez, les Autrichiens, dans l'est de l'Europe, et quelques personnes, occasionnellement, ont appris à vivre avec leurs maladies. [Rires du public]

Mais nous arrivons au fait que personne ne pense qu'il existe, ou pourrait exister, une technologie de guérison, parce qu'on leur a menti, on leur a dit que ces choses étaient supposées prendre soin de ces trucs. On suppose que la psychologie et la psychiatrie s'occupent de ceci et le public, en règle générale, pense que cela veut dire qu'ils sont censés guérir des choses mais ce n'est pas le cas. Ils sont simplement supposés faire tenir quelqu'un tranquille. C'est dans tous leurs textes. La seule raison pour laquelle ils donnent des électrochocs aux gens... « Bien, on va lui donner un électrochoc et il va rester tranquille pendant trois mois ! Il ne fera plus aucun mouvement. Plus rien. Trois mois. *Ah ah.* Faisonslui une lobotomie préfontale, il ne bougera plus pour le restant de sa vie ! » [Rires du public] « C'est un succès ! » [Rires du public]

Maintenant nous avons une authentique technologie de guérison. Nous ne sommes pas intéressés par le contrôle, nous sommes forcément plus intéressés par **aider** les gens. Nous n'avons pas d'intérêt à les contrôler. Et vous ne savez vraiment pas avec quel ressentiment j'ai assumé toute responsabilité pour contrôler ne serait-ce qu'une Org. Je n'y crois pas. Je n'y crois pas. Ça n'a aucune plus-value. Je l'ai appris à la dure, même si, que si vous n'avez pas une certaine quantité d'Ethique, les Membres du Personnel seront mis KO par quelqu'un qui enturbulera la zone, vous trouverez ça aussi. Vous pouvez vous promener dans une classe, avoir l'esprit ouvert, vous êtes prêts, vous allez enseigner à ces vingt-trois gars ce que vous avez l'intention de faire – vous allez leur apprendre à auditer. Et donc vous tombez sur... Monsieur X. *[Rires du public]* Et vous vous retrouvez dans la situation de la grenouille qui monte de dix centimètres chaque nuit et qui retombe de quinze. *[Rires du public]* Et vous ne pourrez pas le faire. Vous découvrirez que tout votre bon travail est démoli. Ce gars se balade, il ruine les cas, évalue les gens, leur lance des piques : « Comment savez-vous que ce truc marche ? » [Sarcastique] « Mon frère est psychiatre et **il** dit... » Vous voyez ?

Et peu importe combien vous êtes bienveillant, vous êtes maintenant déporté sur la gauche de votre route – vous vous dirigez simplement vers une désintégration totale, la classe part en morceaux, vous ne ferez aucun auditeur. Vous allez vers la droite, vous envoyez l'Officier d'Éthique. Et alors vous découvrez que vous pouvez faire quelques progrès. Et c'est à peu près la seule raison pour laquelle j'ai commencé à contrôler. On peut très facilement perdre le contrôle du contrôle. Vous pouvez sur-contrôler une zone. Vous pouvez commencer à briser des auditeurs et le cœur des gens, etc., mais c'est uniquement lorsque le contrôle luimême part à la dérive et ne suit pas **sa** technologie. Et vous découvrirez parfois dans une organisation que vous avez un Officier d'Éthique qui n'a pas la moindre idée de ce qu'il est d'Éthique qui connaît son boulot. » Vous ne devez pas en faire un usage suppressif, mais vous découvrirez que vous en aurez une certaine utilité simplement pour pouvoir faire votre travail. censé faire. Et c'est à ce moment-là que vous montez voir le Conseil Exécutif et que vous leur dites : « Votre cours finira demain à moins que je n'obtienne aujourd'hui un Officier

Bien, je pense, je pense que c'est le lancement d'un programme extrêmement brillant. Je ne vois rien qui puisse l'arrêter, la liste des noms que j'ai sous mes yeux est celle des premiers auditeurs, les premiers Diplômés de Dianétique Hubbard, je suis très confiant et je serais très content que n'importe lequel d'entre eux continue à auditer pour moi. Je suis, en vérité, juste un petit peu triste. Je suis resté assis à mon bureau toutes les nuits depuis le lancement du programme, semaine après semaine après semaine, travaillant hors de votre vue, mais pas entièrement hors de votre entendement et j'ai fait ce qu'il fallait pour réussir et pour C/Ser. J'ai découvert de manière uniforme qu'un type qui fait une bonne séance a une bonne compréhension de ses matériaux. Et un type qui n'a pas une bonne compréhension de ses matériaux ne fera pas de bonnes séances. Si je devais refaire ceci en suivant la même séquence, je laisserais un auditeur auditer **une** séance seulement et je la regarderais ;

auparavant je laissais l'auditeur auditer trois séances durant la journée et ensuite je les regardais, il n'y a aucune raison de ruiner trois pcs. [Rires du public] Un type connaît et peut faire de la Dianétique tant qu'il a lui-même traversé les matériaux et qu'il a lui-même eu des gains de cas. Ainsi, la première classe est plutôt difficile parce que, dans cette classe, vous n'avez pas les observations des auditeurs qui ont accumulé leurs heures d'audition. Il est donc très facile de poursuivre la formation continue d'une classe, mais il est très dur de prendre juste vingt-cinq personnes, de leur donner des cours et de tracer la route d'une façon ou d'une autre et d'en obtenir suffisamment de gains de cas, de façon à former assez d'auditeurs qui pourront faire leur travail. Maintenant sur une base permanente, je laisserais un auditeur auditer un pc et j'irai même jusqu'au point où, si je voulais vraiment assurer mes arrières, laisser un auditeur faire un assessement et ensuite de me le laisser regarder. Et de cette façon, je n'aurais aucun cas démoli. Et si cet assessement allait un tant soit peu *cahin-caha*, il retournerait tout de suite au cours étudier encore un peu. Et c'est de cette manière que je voudrais le développer. Je ne voudrais pas me spécialiser dans les cas foutus, les auditeurs d'alors qui avaient fait ceci font aujourd'hui un bon boulot, ils ont fini par y arriver, ils s'occupent de ceux qui traînent derrière et un jour, vous aurez quelque chose qui tournera assez bien. Il y aura quelques auditeurs sur lesquels vous pourrez compter. Malheureusement, ce soir je perds pratiquement tous mes auditeurs. Je ne sais pas ce que je vais faire. J'enverrai se perfectionner ceux qui sont encore en train d'étudier, etc., je les mènerai à destination et ils devront malheureusement être mis dehors pratiquement au même moment. Mais à nouveau, ne me laissez pas d'auditeurs. D'une manière ou d'une autre, même si je ne pense pas que vous aurez beaucoup de temps pour vous soucier des problèmes que j'ai rencontrés avec ça, parce que ces problèmes seront bientôt les vôtres. *[Rires du public]* Donc je veux remercier tout le monde, les Superviseurs, les Officiers du bateau, les Aides qui m'ont assisté dans ce cours, qui m'ont assisté dans le lancement de ce programme et nous avons vraiment beaucoup coopéré. Je suis très content de tout ceci, je suis sûr que la voie de notre avenir commence ici ; nous nous occupons du Grade manquant. Je suis extrêmement content de l'aide de chacun et un boulot splendide a été accompli sur ceci, je suis très content de tous ceux qui ont suivi le cours. Pour le peu qui n'ont pas encore été diplômés, il y a de l'espoir. Pas beaucoup, mais il y en a. [Rire et rires du public]

Je voudrais aussi saisir l'opportunité de vous remercier et de remercier le vaisseau de Flag en entier pour votre grande coopération ces nombreuses dernières semaines pour conclure ce programme.

Merci.

## HUBBARD COMMUNICATIONS OFFICE Saint Hill Manor, East Grinstead, Sussex BULLETIN DU HCO DU 29 JUILLET 1964

Repolyc opier Franchise Saint Hi ll

#### SCIENTOLOGIE I à IV

## **B X NIVEAUX INFÉRIEURS ONS INDICATEURS AU**

La liste suivante des Bons Indicateurs a été compilée par John Galusha, d'après mes conférences enregistrées. Trois points supplémentaires sont ajoutés à la fin.

Bons Indicateurs des Niveaux Inférieurs :

- 1. Le pc est gai ou devient plus gai.
- 2. Le pc fait des cognitions.
- 3. Le pc prend de l'assurance dans ce qu'il estime être fondamentalement juste.
- 4. Le pc donne les choses à l'auditeur avec brièveté et précision.
- 5. Le pc trouve les choses rapidement.
- 6. L'électromètre réagit correctement.
- 7. Ce qui est fait réagit correctement sur l'électromètre,
- 8. Ce qui est trouvé réagit correctement sur l'électromètre.
- 9. Le pc parcourt rapidement et aplanit le procédé en faisant des cognitions ou en éliminant le mouvement du TA.
- 10. Le pc donne des renseignements à l'auditeur avec facilité.
- 11. L'aiguille est propre et balaie le cadran.
- 12. Le pc parcourt les choses facilement et, s'il rencontre des somatiques, elles se déchargent.
- 13. Le TA descend quand le pc fait une cognition.
- Le TA descend encore quand le pc continue à parler de quelque chose.  $14.$
- L'électromètre a le comportement attendu et il n'y a rien d'inattendu dans son comportement.  $15<sub>1</sub>$
- 16. Le pc se réchauffe et demeure ainsi pendant l'audition, ou il a très chaud et perd de sa chaleur au cours de l'audition.
- 17. Le pc a de temps en temps des somatiques de courte durée.
- 18. Le TA opère dans la zone de 2,25 à 3,5.
- 19. Bonne activité du TA quand des choses sont localisées.
- 20. L'électromètre réagit bien à ce que le pc et l'auditeur pensent ne pas aller.
- 21. Le pc n'est pas très ennuyé par les PTPs et ils sont aisément maniés quand ils se manifestent.
- 22. Le pc d emeure certain du résultat de l'audition.
- 23. Le pc est heureux et satisfait de l'auditeur, quoi que l'auditeur fasse.
- 24. Le pc ne proteste pas contre les actions de l'auditeur.
- Le pc a l'air mieux grâce à l'audition. 25.
- Le pc se sent plus énergique. 26.
- 27. Le pc n'a pas de douleurs, de maux ni de maladies qui se développent pendant l'audition. Cela ne veut pas dire que le pc ne doit pas avoir de somatiques. Cela veut dire qu e le pc ne doit pas tomber malade.
- 28. Le pc veut davantage d'audition.
- 29. Le pc est confiant et devient plus confiant.
- 30. L'itsa du pc est libre, mais il ne couvre que le sujet.
- 31. L'auditeur voit facilement comment le cas du préclair allait ou va grâce aux explications du pc.
- 32. L'aptitude du pc à faire de l'Itsa et à confronter s'améliore.
- 33. Le bank du pc se met en ordre.
- 34. Le pc est à l'aise dans l'environnement où se déroule l'audition.
- 35. Le pc se présente pour l'audition de son propre chef.
- 36. Le pc est à l'heure pour la séance, il est désireux d'être audité et prêt à être audité, mais sans en être anxieux.
- 37. Les ennuis que le pc a dans la vie diminuent progressivement.
- 38. L'attention du pc devient plus libre et elle est davantage sous son contrôle.
- 39. Le pc s'intéresse davantage aux données et à la Technologie de la Scientologie.
- 40. L'état d'avoir du pc dans la vie et sa vie s'améliorent.
- 41. L'environnement du pc devient plus facile à manier.

### L. RON HUBBARD
#### BOARD TECHNICAL BULLETIN (BULLETIN TECHNIQUE DU CONSEIL D'ADMINISTRATION) DU 26 AVRIL 1969

#### RÉÉDITÉ SOUS FORME DE BTB LE 27 JUILLET 1974

#### IL ANNULE LE BULLETIN DU HCO DU 26 AVRIL 1969 PORTANT LE MÊME TITRE

Repolyc opier Cours de Dn **Auditeurs** 

### **LES MAUVAIS INDICATEURS**

- 1) PC qui refuse de se faire auditer.
- 2) PC qui proteste contre l'audition.
- 3) PC qui a plus mauvaise mine après l'audition.
- 4) PC incapable de localiser des incidents avec facilité.
- 5) PC « qui ne trouve pas le temps de se faire auditer ».
- ) PC moins sûr des choses. 6
- ) PC qui réussit mal dans la vie. 7
- 8) PC dont les somatiques ne s'évanouissent o u ne s'effacent pas.
- 9) PC qui, après l'audition, s'attire des ennuis en transgressant l'Ethique.
- 10) PC qui s'élève contre les actions entreprises par l'auditeur.
- 11) PC qui erre aux quatre coins de la Piste du T emps.
- 12) PC sujet à la mésémotion en fin de séance.
- 13) PC qui exige que l'on recoure à des solution s peu communes.
- 14) PC qui a un teint de peau pâle et terne.
- 15) PC qui a le regard terne.
- 16) PC qui tente de s'auto-auditer en cours de séance ou en dehors.
- 17) PC qui se plaint encore de vieilles somatiqu es après leur audition.
- 18) PC tout autant tributaire des traitements médicaux.
- 19) PC qui emploie ou continue à employer d'autres types de traitements.
- 20) PC léthargique.
- 21) PC qui ne s'anime pas.
- 22) PC qui réclame un type spécial d'audition.
- 23) Activité inexistante du TA lors du parcours d'incidents.
- 24) PC qui n'a aucune cognition.
- 25) PC qui s'éparpille.
- PC qui tente d'expliquer son état à l'auditeur ou aux autres. 26)
- PC qui trouve l'audition fastidieuse.  $27)$
- 28) PC qui n'est pas en m esure de se faire auditer.
- 29) PC fatigué.
- 30) PC dont l'attention est fixée sur l'auditeur.
- 31) PC qui refuse que l'on audite le procédé ou l'incident.
- 32) PC submergé.
- 33) PC qui s'adonne de façon excessive aux drogues ou à l'alcool.
- 34) PC qui, en ce qui le concerne, n'est pas certain de l'efficacité de l'audition.
- 35) PC qui continue à s'adonner à des pratiques antérieures.
- 36) PC qui ne manie pas l'environnement avec plus de facilité.
- 37) PC qui tombe malade entre les séances.
- 38) PC qui ne passe pas au Grade ou au Niveau qui suit.

CS-5 (Attaché au Personnel du Commodore, N°5, NDT)

Mission 1234 du Vaisseau Amiral Chef de Mission Réédité sous forme de BTB par la Premier Maître : Andréa Lewis, Molly Harlows, Second Missionnaire,

D'ADMINISTRATION EGLISES DE SCIENTOLOGIE pour les CONSEILS des

#### HUBBARD COMMUNICATIONS OFFICE Saint Hill Manor, East Grinstead, Sussex LETTRE DE RÈGLEMENT DU HCO DU 14 OCTOBRE 1968R Révisée le 1<sup>er</sup> janvier 1976

Repolycopi er Classes VIII Tous les auditeur s

# **LE CODE DE L'AUDITEUR**

En célébration des 100% de gains que l'on peut obtenir grâce à l'audition.

Je m'engage par la présente, en tant qu'auditeur, à me conformer au Code de l'Auditeur sui vant :

- 1. Je m'engage à ne pas évaluer pour le préclair ou à ne pas lui dire ce qu'il devrait penser de son cas, en séance.
- 2. Je m'engage à ne pas invalider le cas ni les gains du préclair, en séance ou en dehors des séances.
- 3. Je m'engage à n'administrer à un préclair que la Tech Standard de façon standard.
- 4. Je m'engage à respecter tous les rendez-vous d'audition, une fois qu'ils ont été pris.
- 5. Je m'engage à ne pas auditer un préclair qui n'a pas eu assez de repos et qui est physiquement fatigué.
- 6. Je m'engage à ne pas auditer un préclair qui est mal nourri ou qui a faim.
- 7. Je m'engage à ne pas permettre de fréquents changements d'auditeur.
- 8. Je m'engage à ne pas avoir de compassion pour un préclair, mais à être efficace.
- 9. Je m'engage à ne pas laisser le préclair terminer la séance de son propre chef, mais à terminer les cycles que j'ai commencés.
- 10. Je m'engage à ne jamais abandonner un préclair en séance.
- 11. Je m'engage à ne jamais me mettre en colère contre un préclair en séance.
- aiguille flottante. 12. Je m'engage à auditer toute Action Majeure concernant un cas jusqu'à une
- 13. Je m'engage à ne jamais auditer une action quelle qu'elle soit au-delà d'une aiguille flottante.
- 14. Je m'engage à accorder l'être au préclair en séance.
- 5. Je m'engage à ne pas mélanger les procédés scientologiques avec d'autres pratiques, sauf quand le préclair est malade physiquement et que seuls conviennent des soins médicaux.  $15<sup>15</sup>$
- 16. Je m'engage à maintenir la communication avec le préclair et à ne pas couper sa commu nication ou le laisser être overrun en séance.
- 17. Je m'engage, en séance, à ne pas introduire de commentaires, d'expressions ni de p erturbations qui distraient un préclair de son cas.
- 18. Je m'engage à continuer de donner au préclair le procédé ou le commandement d'audition pendant la séance, chaque fois que c'est nécessaire.
- m'engage à ne pas laisser un préclair exécuter un commandement mal compris.  $19.$
- 20. Je m'engage à ne pas expliquer, à ne pas justifier, à ne pas excuser en séance une erreur réelle ou imaginaire de l'auditeur.
- 21. Je m'engage à n'estimer l'état actuel du cas d'un préclair qu'en me conformant aux données de la supervision des cas standard, et à ne pas m'en écarter, parce que j'imagine que le cas est différent.
- 22. Je m'engage à ne jamais me servir des secrets qu'un préclair a divulgués en séance pour le punir ou en retirer un profit personnel.
- 23. Je m'engage à veiller à ce que tous les honoraires perçus pour le processing soient remboursés selon les règlements du Conseil de Vérification des qu'il ne peut pas être audité ou entraîné à nouveau. Réclamations (Claims Verification Board), si le préclair n'est pas satisfait et le demande dans les trois mois qui suivent le processing, la seule condition étant
- Scientologie uniquement pour guérir des maladies ou pour traiter les malades 24. Je m'engage à ne pas préconiser l'emploi de la Dianétique ou de la mentaux, sachant bien qu'elles ont pour but l'amélioration spirituelle.
- et de Scientologie comme développées par L. Ron Hubbard en sauvegardant la technologie standard. 25. Je m'engage à coopérer totalement avec les organisations légales de Dianétique l'emploi et la pratique éthiques de ces sujets en accord avec les fondements de
- 26. Je m'engage à refuser de tolérer qu'un être soit physiquement meurtri, violemment blessé, opéré ou tué, au nom de « traitements mentaux ».
- 27. Je m'engage à ne pas permettre de libertés sexuelles ni de viols à l'encontre de personnes n'étant pas bien mentalement.
- 28. Je m'engage à refuser d'admettre dans les rangs des praticiens tout être mentalement dérangé.

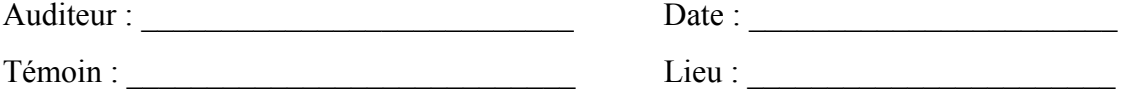

#### HUBBARD COMMUNICATIONS OFFICE Saint Hill Manor, East Grinstead, Sussex LETTRE DE RÈGLEMENT DU HCO DU 5 MAI 1969 PUBLICATION III

Remimeo Cours de Dianétique

# **LE CODE DES AUDITEURS ET LA DIANÉTIQUE**

Le Code des Auditeurs (Lettre de Règlement du HCO du 14 octobre 1968) s'applique aussi b ien à l'audition dianétique qu'à l'audition scientologique.

Les points 1 et 2 (Évaluation et Invalidation), particulièrement, doivent être compris à fond. L'étudiant de Dianétique doit être capable de les démontrer chacun au moyen de nombreux exemples et il devrait même écrire un essai sur tous les moyens auxquels il peut penser pour évaluer et invalider un pc.

Les points 12, 13, 15 et 24 sont parfois mal interprétés par des auditeurs de Dianétique mal entraînés qui ne sont pas assez à l'aise avec ce qu'ils manient. Les points s'appliquent, mais on a rajouté les remarques suivantes :

## **12. Je m'engage à auditer toute action majeure concernant un cas jusqu'à une Aiguille Flottante.**

En Dianétique, vous auditez les chaînes jusqu'à l'**Effacement**. L'Effacement d'une chaîne complète est accompagnée normalement d'une F/N. Le maniement d'un lock n'est pas en lui-même une action majeure concernant un cas et peut ou non produire une F/N.

## **13. Je m'engage à ne jamais auditer une action quelle qu'elle soit au-delà d'une aiguille flottante.**

En Dianétique, vous arrêtez une action sur une F/N. Mais si la F/N concerne un seul incident et que la chaîne n'est pas effacée, vous arrêtez simplement de parcourir cet incident mais vous continuez à descendre la chaîne jusqu'à l'effacement.

## **15. Je m'engage à ne pas mélanger les procédés scientologiques avec d'autres pratiques, sauf quand le préclair est malade physiquement et que seuls conviennent des soins médicaux.**

Étant donné que la Dianétique se préoccupe du corps, les praticiens de médecine et de Dianétique peuvent travailler ensemble. Quand c'est possible, vous arrêtez le traitement médical pendant l'audition, mais parfois celui-ci ne peut être diminué que progressivement. Lors d'accident et de maladie aiguë, le traitement médical doit être donné immédiatement et l'engramme pourra être audité seulement quand le pc aura quelque peu récupéré. Dans quelques cas, le pc répondra à un traitement médical seulement après avoir reçu un Assist dianétique.

Vous ne mélangez jamais la Scientologie ou la Dianétique avec la psychiatrie, l'occultisme, le m ysticisme, l'hypnose ou d'autres pratiques.

### 24. Je m'engage à ne pas préconiser l'emploi de la Scientologie uniquement pour **ir des maladies ou pour traiter les malades mentaux, sachant bien qu'elle a guér** pour but l'amélioration spirituelle.

L'amélioration et la liberté de l'homme en tant qu'être spirituel est le domaine capital de la Scientologie. La Dianétique efface ces choses (les locks, les Secondaires et les engrammes) qui rendent une personne susceptible d'avoir, et de maintenir une maladie physique en place. Ainsi, sans directement traiter la maladie ou la folie, la Dianétique s'introduit dans ces domaines. Quand une personne n'est plus troublée par des conditions physiques indésirables, elle peut alors avancer sur le champ beaucoup plus vaste des gains spirituels et de la liberté dont s'occupe la Scientologie.

L'utilisation des F/Ns en Dianétique, ainsi que la relation entre un dianéticien et des praticiens de la médecine sont expliquées dans d'autres matériaux du Cours de Dianétique.

Brian Livingston CS-5

pour

## HUBBARD COMMUNICATIONS OFFICE Saint Hill Manor, East Grinstead, Sussex LETTRE DE RÈGLEMENT DU HCO DU 27 MAI 1965

Repolyc opier Étudiants du Cours Saint Hill Classe VII Personnel de Saint Hill Chapeau x d'Ethique Doit faire l'objet d'une Vérification de Catégorie Etoile

> Div. de HCO, Div. de Qual & de Tech, *TOUS* LES CHAPEAUX *TOUS* LES CHAPEAUX

# **LE PROCESSING**

Depuis 1950, nous avons suivi une règle de fer, qui consiste à ne pas abandonner un pc en difficulté simplement pour finir la séance.

ennuis et j'ai moi-même prolongé de neuf heures une séance avec un pc, toute la nuit en fait, simplem ent pour lui faire traverser ses difficultés. Pendant quinze ans, nous avons toujours poursuivi une séance quand le pc avait des

Tout nouvel auditeur, non entraîné à la dure école du parcours des engrammes, doit apprendre cela à son tour.

Il importe peu que l'auditeur ait un règlement à suivre sur ce point ou non, la bienséance la plus simple suffirait à ne pas laisser un pc au milieu d'un secondaire ou d'un engramme, et à ne pas arrêter là tranquillement la séance, ce qui est en soi assez cruel. Certains le font parce qu'ils sont alarmés ou effrayés et « détalent comme des lapins » (ils fuient en terminant la séance).

Les auditeurs qui mettent fin à un procédé ou le changent quand il a déclenché une forte somatique sont tout aussi ignorants.

#### **Ce qui déclenche la chose la fera disparaître.**

C'est la plus vieille règle de l'audition.

Bien sûr, les gens contactent des secondaires et des engrammes, passent par de la mésémotion et connaissent de fortes somatiques. Cela se produit parce que des choses se dégagent. C'est ignorer le véritable but de l'audition que de mettre fin à un procédé ou à une séance à cause de l'heure.

Les plus anciennes règles que nous avons sont :

#### **(a) Faites-le traverser au pc.**

**(b**) **Ce qui dé clenche la chose la fera disparaître.**

#### **(c) C'es t en passant à travers que l'on en sort.**

Ces points tiennent maintenant lieu de **règlement**.

Un auditeur qui fournit un rapport falsifié est également passible d'une Cour d'Ethique.

Tout auditeur violant cette Lettre de Règlement est passible d'une Cour d'Ethique immédiate réunie dans les 24 heures qui suivent la transgression ou dès que possible, compte tenu de l'urgence de la situation.

L'audition, à tous les Niveaux, fonctionne bien quand elle est appliquée à la lettre.

L'objectif de l'Ethique est d'ouvrir la voie à la Tech et de la maintenir en place.

Ainsi, nous pouvons faire notre travail.

### Il n'y a pas de procédé actuel qui ne fonctionne pas quand il est appliqué de façon **exacte.**

Aussi, aux yeux de l'Ethique, tout échec en audition, correspond à un manquement à l'éthique : situation PTS, Personnes Suppressives parmi les pcs, ou non-application de la Tech de la part de l'auditeur.

d'auditer au m oment où son pc a le plus besoin de lui. Et la première transgression dont un auditeur puisse se rendre coupable, est d'arrêter

La chose la plus importante que l'Ethique doit prendre en considération est donc d'empê cher que de telles choses se produisent.

Alors nous ferons des pcs heureux, des Libérés (releases) et des Clairs.

## HUBBARD COMMUNICATIONS OFFICE Saint Hill Manor, East Grinstead, Sussex BULLETIN TECHNIQUE DU HCO DU 24 MAI 1969

#### PUBLICATION II

Reronéotyper Feuille de Contrôle de Dianétique

# **LES CRIMES MAJEURS EN DIANÉTIQUE**

Mis à part les transgressions du Code de l'Auditeur, il existe en tout et pour tout quatre Crimes Majeurs que peut commettre un auditeur de Dianétique.

- 1. Cesser subitement d'auditer le pc alors que celui-ci se trouve quelque part en arrière sur la Piste.
- 2. Faire brusquement une remarque évaluatrice au milieu de la séance.
- 3 Réagir ou faire un commentaire hostile concernant ce que le pc est en train de parcourir. Par exemple, critiquer le pc pour avoir eu un tel incident.
- 4. Forcer un pc à continuer alors qu'il ne le veut pas.

Ces choses mettent vraiment les pcs sens dessus dessous et leur occasionnent par la suite tout un tas d'ennuis.

Nous avons remarqué au fil des ans que des gens qui essayaient d'auditer en Dianétique commettaient ces quatre choses de temps à autre. C'est tout aussi mauvais en Scientologie, mais chose étrange, je ne me rappelle pas avoir vu cela se produire en Scientologie, mais uniquement en Dianétique.

Exemple du point (1) : L'auditeur ne donne pas le commandement suivant ou bien ne donne plus de commandements et laisse le pc en plan.

Exemple du point (2) : « Cette séance t'intéresse-t-elle vraiment ? »

Exemple du point (3) : « C'était horrible de faire une chose pareille. »

Exemple du point (4) : « Vas-y. Plonge dedans », quand le pc a demandé d'arrêter.

Il y a un nombre incalculable de variantes pour ce genre de choses. Dans l'exemple (1), le pc déclare que l'incident est complètement irréel pour lui et l'auditeur, au lieu de faire du TR 4, met simplement fin à la séance.

C'est vraiment grave, ce genre de choses. Elles ne tuent personne. Mais ce qui est sûr, c'est qu'elles rendent les pcs moins auditables.

### HUBBARD COMMUNICATIONS OFFICE Saint Hill Manor, East Grinstead, Sussex BULLETIN DU HCO DU 30 AVRIL 1969

Repolycopier Feuille de Contrôle du cours de Dianétique

# **LA CONFIANCE EN L'AUDITEUR**

Un pc est capable de confronter dans la mesure où il se sent en sécurité.

Si le pc est audité dans un environnement incertain ou sujet aux interruptions, sa confrontation en sera grandement diminuée et sa capacité à parcourir les locks, secondaires et engrammes et à les effacer s'en trouvera amoindrie.

Si les TRs de l'auditeur sont rudes et ses manières incertaines ou défiantes, « évaluatives » ou « invalidantes », l'aptitude du pc à confronter sera réduite à rien ou même pire.

Ces règles sont tirées d'un ensemble de lois écrites aux tous débuts. (*La Thèse Originelle*) :

L'auditeur plus le pc sont plus forts que le bank.

L'auditeur plus le bank sont plus forts que le pc.

Le pc sans l'auditeur est plus faible que le bank.

(Par bank, on entend la collection des images mentales du pc. Cela vient de la technologie des ordinateurs ou toutes les données se trouvent dans un « bank ».)

La différence entre les auditeurs n'est pas due au fait qu'un auditeur possède plus de données ou plus de trucs que les autres, mais que cet auditeur obtiendra de meilleurs résultats que les autres parce qu'il adhère plus strictement à la procédure, qu'il a de meilleurs TRs, qu'il agit avec plus de confiance et qu'il observe davantage le Code de l'Auditeur.

Adopter une attitude « doctorale et bienveillante » ou faire preuve de compassion, n'est pas nécessaire. Un auditeur qui connaît ses procédures et a de bons TRs inspire tout simplement plus confiance. Le pc n'a pas à porter son attention sur l'auditeur ou à avoir raison de lui ; il se sent donc plus en sécurité et ainsi peut mieux confronter son bank.

## HUBBARD COMMUNICATIONS OFFICE Saint Hill Manor, East Grinstead, Sussex BULLETIN DU HCO DU 11 MAI 1969R

# PUBLICATION II RÉVISÉ LE 12 OCTOBRE 1969

Repolycopier Feuille de Contrôle de Dianétique

# **FORCER UN PC**

Lorsqu'on force un pc à continuer l'audition alors qu'il refuse ou qu'il ne le désire pas, résultera souvent en un bas TA (inférieur à 2) et lui et son cas vont s'en trouver bouleversés, et il en éprouvera une lourde perte.

Il est inexcusable d'agir de la sorte.

Cela invalide le pc en tant que point-cause.

L'action correcte consiste soit à trouver pourquoi le pc ne veut pas continuer, soit à lui donner une Revue de Scientologie.

> L. RON HUBBARD Fondateur

[Cet HCOB a été à corrigé et republié pour le Cours de HQS en tant que HCOB du 16 octobre 1971, *Forcer le pc*.]

## HUBBARD COMMUNICATIONS OFFICE Saint Hill Manor, East Grinstead, Sussex BULLETIN DU HCO DU 16 AOUT 1971R PUBLICATION II

# RÉVISÉ LE 5 JUILLET 1978 REPUBLIÉ LE 6 AOÛT 1983

Feuilles de Contrôle Repolycopier Cours

*(Cet HCOB avait été révisé par d'autres et publié en tant que HCOB du 16 août 7IRA, révisé le 4 sept. 80, m ême titre. Cette révision apportait des changements dans les NOM, POSITION, BUT, MODÈLE et HISTO RIQUE de ces TRs et ajoutait également des sections au texte de cette Publication. Ces changements et ns sa forme d'origine.) REMODERNISÉS, est maintenant republié da ces additifs n'étaient ni écrits, ni approuvés par moi, et cette révision du 4 sept. 80 est par la présente ANNULÉE. Cet HCOB du 16 août 71R, révisé par moi le 5 juillet 78, LES EXERCICES D'ENTRAÎNEMENT* 

# **EXERCICES D'ENTRAÎNEMENT REMODERNISÉS**

(Révise l'HCOB du 17 avril 1961. Cet HCOB annule ce qui suit :

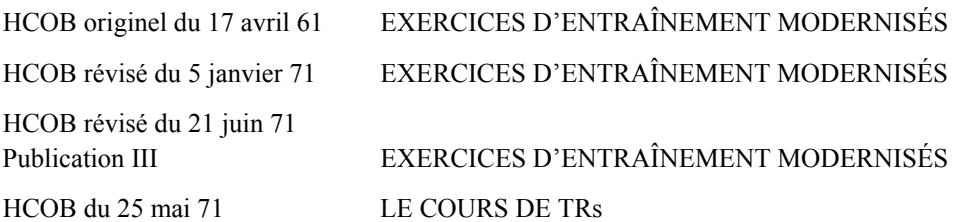

Cet HCOB doit remplacer toutes les autres Publications concernant les TRs 0 à 4 dans toutes les pochettes de cours et sur toutes les Feuilles de Contrôle.)

J'ai modernisé les TRs 0 à 4 en raison des facteurs suivants :

- 1. La compétence de tout étudiant en audition n'est bonne que dans la mesure où il sait faire ses TRs.
- 2. Les erreurs dans les TRs sont à la base de toute confusion dans les tentatives ultérieures pour auditer.
- 3. Si les TRs ne sont pas bien assimilés au tout début des cours d'entraînement de Scientologie, **la suite de la formation ne portera pas ses fruits et les Superviseurs aux Niveaux Supérieurs enseigneront non pas leurs sujets mais les TRs**.
- 4. Presque toutes les confusions relatives à l'électromètre, aux Séances Modèles et aux procédés de Scientologie ou de Dianétique proviennent directement de l'incapacité de faire les TRs.
- 5. Un étudiant qui n'a pas maîtrisé ses TRs ne maîtrisera jamais rien d'autre.
- 6. Les procédés de Scientologie ou de Dianétique ne seront pas efficaces si les TRs sont médiocres. Le préclair est déjà submergé par la rapidité du procédé, et ne peut supporter les erreurs de TRs sans se mettre en Rupture d'ARC.

Jusqu'en 1958, les Académies étaient très sévères dans le domaine des TRs. Et depuis, elles on t eu tendance à se relâcher. Les Cours de Communication ne sont pas des parties de plaisir.

Les TRs présentés ici doivent être mis en pratique immédiatement dans tout entraîn ement d'auditeur, dans les Académies et les Centres Hubbard d'Orientation (HGC). Et ils ne doivent jamais être négligés à l'avenir.

Les cours de TRs destinés au public ne doivent pas pour cette raison être affaiblis. Le niveau des critères ne doit absolument pas être abaissé. **On fait effectuer au public de vrais TRs, à la dure, de façon rude et coriace.** Vous y prendre autrement vous fera perdre 90% des résultats. Les TRs n'ont rien de falot ni de gentillet.

**Cet HCOB signifie bien ce qu'il dit, rien d'autre. Il n'implique nulle autre signification. Il ne laisse aucune place à des interprétations émanant d'une autre source.** 

**Ces TRs sont faits exactement d'après cet HCOB, sans actions additionnelles ni changements.** 

## $NUMÉRO: TR 0 OT$  (1971)

NOM : Confrontation par un thétan opérant.

#### COMMANDEMENTS : Aucun.

POSITION : Etudiant et coach sont assis face à face, les yeux fermés, à une distance confortable - environ un mètre.

BUT : Entraîner l'étudiant à être là, à l'aise et à confronter une autre personne. L'idée est d'amener l'étudiant à pouvoir **être** là, à l'aise, à un mètre en face d'une autre personne, **être** là et ne rien faire d'autre que d'**être** là.

CARACTÉRISTIQUE DE L'ENTRAÎNEMENT : L'étudiant et le coach sont assis face à face, les yeux fermés. Ils ne parlent pas. C'est donc un exercice silencieux. On ne se crispe pas, on ne bouge pas, on ne confronte pas avec une partie du corps. On n'utilise aucun « système » ni intermédiaire pour confronter et on n'ajoute rien d'autre au fait d'être là. On voit habituellem ent du noir ou une partie de la pièce quand on a les yeux fermés. **Soyez là à l'aise, et confrontez.**

Quand un étudiant peut **être** là, à l'aise et confronter, et quand il a atteint *un gain majeur stable*, l'exercice est réussi.

HISTORIQUE : Développé par L. Ron Hubbard en juin 1971 afin d'ajouter une étape à la confrontation et d'éliminer le fait que les étudiants confrontent avec les yeux, clignent des yeux, etc. Révisé par L. Ron Hubbard en août, après qu'il ait fait des découvertes sur les TRs au cours de ses recherches.

NUMÉRO : TR 0 CONFRONTATION (RÉVISION DE 1961)

NOM : Confronter un préclair.

COMMANDEMENTS : Aucun.

POSITION : Etudiant et coach sont assis face à face à une distance confortable.

BUT : Entraîner l'étudiant à confronter un préclair sans rien ou en cours d'audition. Le but est d'amener l'étudiant à pouvoir être là, à l'aise, à un mètre en face d'un préclair. **être** là et ne rien faire d'autre que d'**être** là.

CARACTÉRISTIQUE DE L'ENTRAÎNEMENT : Faites asseoir l'étudiant et le coach l'un en face de l'autre, aucun des deux ne conversant ni ne s'efforçant de se rendre un système de confrontation plutôt qu'à être simplement là. Le nom de cet exercice serait incorrect si confronter signifiait **faire** quelque chose au préclair. Toute l'action consiste à habituer un auditeur à être là, à un mètre en face d'un préclair, sans s'excuser ni bouger, ni sursauter ni se défendre. Le fait de confronter avec une partie du corps peut provoquer des somatiques dans la partie du corps dont on se sert pour confronter. La solution est simplement de con fronter et d'**être** là. L'Etudiant a réussi lorsqu'il peut simplement être là et confronter, intéressant. Faites-les asseoir et se regarder, sans qu'ils ne disent ni ne fassent quoi que ce soit pendant plusieurs heures. L'étudiant ne doit ni parler ni cligner des yeux, ni s'agiter, ni rire nerveusement ni être embarrassé, ni tomber dans l'anaten. On s'apercevra que l'étudiant a tendance à confronter **avec** une partie du corps plutôt qu'à confronter seulement, ou à utiliser et lorsqu'il a atteint *un gain majeur stable*.

HISTORIQUE : Développé par L. Ron Hubbard à Washington en mars 1957 pour entraîner les étudiants à confronter des préclairs en l'absence d'artifices sociaux ou de conversation et pour surmonter toute tendance obsessionnelle à se rendre intéressant. Révisé par L. Ron Hubbard en avril 1961 lorsqu'il a découvert que le succès des Buts SOP exigeait un niveau de com pétence technique bien supérieur à celui des procédés antérieurs. Révisés par L. Ron Hubbard en août 1971 après qu'il ait fait des découvertes sur les TRs au cours de ses recherches. (SOP : *Standard Operating Procedure*, Procédure d'Opération Standard, NdT)

#### NUMÉRO : TR 0 HARCÈLEMEMENT (RÉVISION DE 1961)

NOM : Confrontation avec harcèlement.

COMMANDEMENTS : Coach : « Commence. », « Ça y est. », « Raté. »

POSITION : Etudiant et coach sont assis l'un en face de l'autre à une distance confortable - environ un mètre.

BUT : Entraîner l'Etudiant à confronter un préclair sans rien ou en cours d'audition. Le but est d'amener l'étudiant à pouvoir ÊTRE là, à l'aise, à un mètre en face du préclair sans être désarçonné, distrait, ni réagir aucunement à ce que le préclair dit ou fait.

CARACTÉRISTIQUE DE L'ENTRAÎNEMENT : Quand l'étudiant a réussi le TR 0 et qu'il peut **être** là, à l'aise, le « harcèlement » peut commencer. Le coach recale sévèrement tout ce qui est ajouté à **être** là. Quand l'Etudiant se crispe, cligne des yeux, soupire, s'agite, fait n'importe quoi, excepté être simplement là, on le recale en lui en donnant la raison.

CE QUE DIT LE COACH : L'étudiant tousse. Le coach dit : « Raté ! Tu as toussé. Commence ». C'est tout ce que dit le Coach.

CE QUE DIT LE COACH EN TANT QUE SUJET CONFRONTÉ : Le coach peut dire ou faire n'importe quoi excepté quitter sa chaise. On peut trouver les « boutons » de Si l'étudiant réagit, le coach redevient instantanément coach (voir ci-dessus ce que dit le coach). L'étudiant réussit quand il peut ÊTRE là à l'aise, sans être désarçonné, distrait, ni l'étudiant et appuyer dessus vigoureusement. Tous les mots prononcés par le coach excepté ceux dont il se sert pour diriger ne doivent provoquer *aucune* réaction de la part de l'étudiant. réagir aucunement à tout ce que le coach dit ou fait, et qu'il a atteint *un gain majeur stable*.

HISTORIQUE : Développé par L. Ron Hubbard à Washington en mars 1957, afin d'entraîner les étudiants à confronter les préclairs en l'absence d'artifices sociaux ou de conversation et afin de surmonter toute tendance obsessionnelle à se rendre intéressants. Révisé par L. Ron Hubbard en août 1971, après qu'il ait fait des découvertes sur les TRs au cours de ses recherches.

### NUMÉRO : TR 1 (RÉVISION DE 1961)

NOM : Chère Alice.

BUT : Entraîner l'étudiant à donner à un préclair un commandement nouveau dans une nouvelle unité de temps, sans fléchir, ni essayer de submerger, ni utiliser d'intermédiaire.

COMMANDEMENTS : Une phrase (en omettant les « il dit ») est choisie dans le livre « *Alice au pays des merveilles* » et est lue au coach. Elle est répétée jusqu'à ce que le coach soit satisfait de ce qu'elle soit arrivée là où il se trouve.

POSITION : L'étudiant et le coach sont assis face à face à une distance confortable.

CARACTÉRISTIQUES DE L'ENTRAÎNEMENT : Le commandement va du livre à l'étudiant, qui l'ayant fait sien, le transmet au coach. Il ne doit pas aller du livre au coach. Il doit sembler naturel et non pas artificiel. La diction et l'élocution ne jouent aucun rôle, mais le volume de la voix peut en jouer un.

Le coach doit avoir reçu clairement le commandement (ou la question) et l'avoir compris avant de dire « bien ».

CE QUE DIT LE COACH : Le coach dit : « Commence », il dit : « Bien » sans redonner un nouveau « Commence » si le commandement est reçu, ou il dit : « Raté » si le commandement n'est pas reçu. « Commence » n'est pas réutilisé. « Ça y est » est employé pour s'arrêter afin de discuter ou pour terminer l'exercice. S'il arrête la séance afin de discuter, le coach doit redire « Commence » avant de reprendre.

Cet exercice n'est réussi que lorsque l'étudiant peut transmettre un commandement naturellement, sans tension, ni artifice, ni tics et gestes pour favoriser l'élocution, et qu'il peut le faire facilement et d'une manière détendue.

HISTORIQUE : Développé par L. Ron Hubbard à Londres, en avril 1956, pour enseigner la formule de la communication aux nouveaux étudiants. Révisé par L. Ron Hubbard en 1961 pour développer l'aptitude à auditer.

#### NUMÉRO : TR 2 (RÉVISION DE 1978)

NOM : Accusés de réception.

BUT : Enseigner à l'étudiant qu'un accusé de réception est une méthode de contrôle de la communication du préclair, et que c'est un point final. *L'étudiant doit comprendre la commu nication et en accuser réception de façon adéquate, de telle manière qu'elle ne continue pas.*

COMMANDEMENTS : Le coach lit des phrases de « *Alice au pays des merveilles* » en omettant les « il dit » et l'étudiant en accuse parfaitement réception. *L'étudiant dit : « Bon », « Bien », « OK », « J'ai entendu », tout ce qu'il veut, aussi longtemps que cela convient à la communication du préclair - et cela de façon à convaincre vraiment la personne assise (le préclair) qu'il l'a entendu*. Le coach répète toute phrase dont il sent que l'étudiant n'a pas vraiment accusé réception.

POSITION : L'étudiant et le coach sont assis face à face à une distance confortable.

CARACTÉRISTIQUE DE L'ENTRAÎNEMENT : Apprendre à l'étudiant à accuser récepti on avec exactitude de ce qui *a été* dit de façon à ce que le préclair sache que cela a été entendu. Demandez de temps à autre à l'étudiant ce qui a été dit. Corrigez tout accusé de réception insuffisant ou exagéré. Laissez d'abord l'étudiant faire n'importe quoi pour faire passer les accusés de réception, puis égalisez sa f açon de faire. Enseignez-lui qu'un accusé de réception est un arrêt, et non le début d'un nouveau cycle de communication ou un encouragement à ce que le préclair continue, et qu'un accusé de réception doit convenir à la *commu nication du pc. On doit faire perdre à l'étudiant l'habitude d'utiliser automatiquement les accusés de réception « bon » et « merci »*.

l'on peut ne pas réussir à arrêter un préclair avec un accusé de réception, ou que l'on peut démoli r un préclair avec un accusé de réception. Enseigner, de plus, que l'on peut échouer à transmettre un accusé de réception ou que

CE QUE DIT LE COACH : Le coach dit « Commence », lit une phrase et dit « raté » chaque fois qu'il sent qu'il y a eu un accusé de réception incorrect. Le coach répète la même phrase chaque fois qu'il a dit « raté ». « Ça y est » peut être utilisé pour s'arrêter afin de discute r ou pour terminer la séance. « Commence » doit être utilisé pour reprendre l'entraînement dirigé après un « ça y est ».

HISTORIQUE : Développé par L. Ron Hubbard à Londres en Avril 1956 pour enseigner aux nouveaux étudiants qu'un accusé de réception termine un cycle de communication et une période de temps, qu'un nouveau commandement commence une nouvelle période de temps. Révisé en 1961 *et révisé une nouvelle fois en 1978 par L. Ron Hubbard*.

*NUMÉRO : TR 2 ½ (1978)*

*NOM : Demi-accusés de réception.* 

*BUT : Enseigner à l'étudiant qu'un demi-accusé de réception est une méthode destinée à encourager un pc à communiquer.* 

*COMMANDEMENTS : Le coach lit des phrases de « Alice au pays des merveilles » en omettant les « il dit » et l'étudiant donne un demi- accusé de réception au coach. Le coach répète toute phrase dont il sent que l'étudiant n'a pas mi-accusé réception.* 

*POSITION : L'étudiant et le coach sont assis face à face à une distance confortable.* 

*CARACTÉRISTIQUE DE L'ENTRAÎNEMENT : Enseigner à l'étudiant qu'un demiaccusé de réception est une façon d'encourager le pc à continuer de parler. Corrigez tout accusé de réception exagéré qui empêche le pc de parler. De plus, enseignez-lui qu'un demiaccusé de réception est une façon d'amener le pc à continuer de parler en lui faisant sentir qu'il a été entendu.* 

*CE QUE DIT LE COACH : Le coach dit « Commence », lit une phrase et dit « raté » chaque fois qu'il sent qu'il y a eu un demi-accusé de réception incorrect. Le coach répète la même phrase chaque fois qu'il dit « raté ». On utilise « ça y est » pour s'arrêter afin de discuter ou pour terminer la séance. S'il a interrompu la séance pour discuter, le coach doit redire « commence » avant de reprendre.* 

*HISTORIQUE : Développé par L. Ron Hubbard en juillet 1978 pour entraîner les auditeurs à amener un pc à continuer de parler, comme dans la R3RA.* 

#### NUMÉRO : TR3 (RÉVISÉ EN 1961)

NOM : Question duplicative.

BUT : Apprendre à l'étudiant à dupliquer sans variation une question d'audition comme si c'était chaque fois une nouvelle question, dans sa propre unité de temps et sans la noyer parmi d'autres questions, et à en accuser réception. Enseigner qu'on ne pose jamais une deuxième question tant que l'on n'a pas reçu de réponse à la première.

COMMANDEMENTS : « Est-ce que les poissons nagent ? » ou « Est-ce que les oiseaux volent ? »

POSITION : Etudiant et coach sont assis à une distance confortable.

CARACTÉRISTIQUE DE L'ENTRAÎNEMENT : Une question et l'accusé de réception de l'étudiant à la réponse se situent dans une unité de temps qui est ainsi terminée. Empêcher l'étudiant de se perdre dans les variations du commandement. Même si l'on pose la même question, on la pose comme si elle n'était jamais venue à l'idée de qui que ce soit auparavant.

L'étudiant doit apprendre à donner un commandement, à recevoir une réponse et à en accuser réception dans une unité de temps.

s'il ne répète pas avec exactitude les questions, s'il fait du Q&A avec les digressions du coach. On dit « raté » à l'étudiant s'il ne réussit pas à obtenir une réponse à la question posée,

CE QUE DIT LE COACH : Le coach utilise « commence » et « ça y est » comme dans les TRs précédents. Après avoir commencé, le coach n'est pas tenu de répondre à la question de l'étudiant mais peut avoir un retard de communication ou donner une réponse du type co mmentaire pour désarçonner l'étudiant. Le coach doit répondre souvent. Un peu moins souvent le coach essaie d'entraîner l'étudiant dans un Q&A ou de le bouleverser. Exemple :

Etudiant : « Est-ce que les poissons nagent ? » Coach : « Oui. » Etudiant : « Bien. » Etudiant : « Est-ce que les poissons nagent ? » Coach : « Tu n'as pas faim ? » Etudiant : « Si. » Coach : « Raté. »

question d'audition.», et cela jusqu'à ce qu'il obtienne une réponse. On dit « raté » à n'impo rte quoi d'autre que les commandements, l'accusé de réception et selon les besoins, la « raté » à un accusé de réception prématuré ou brutal. On dit « raté » en l'absence d'un accusé de réception (ou après un accusé de réception donné avec un net retard de communication). entend : « Je vais répéter le commandement d'audition. » Quand il n'obtient pas de réponse, l'étudiant doit dire doucement : « je vais répéter la phrase de répétition. On dit « raté » à un mauvais commandement. On dit « raté » à un accusé de réception médiocre. On dit « raté » » à un Q&A (comme dans l'exemple). On dit « raté » en cas de mésémotion ou de confusion de l'étudiant. On dit « raté » lorsque l'étudiant ne réussit pas à donner le commandement suivant sans un long retard de communication. On dit Tous les mots prononcés par le coach excepté une réponse à la question, « commence », « raté », « bon » ou « ça y est » ne doivent avoir aucune influence sur l'étudiant sinon l'amener à redonner la phrase de répétition et le commandement. Par phrase de répétition, on

peut essayer de quitter sa chaise dans ce TR. S'il réussit, c'est un raté. Le coach ne doit pas utiliser de phrases introverties telles que : « Je viens d'avoir une cognition ». Les phrases que ce qui est écrit ci-dessus, c'est un raté, et le coach doit le signaler. « Commence », « raté », « bon » et « ça y est » ne peuvent être utilisés pour troubler l'étudiant ni pour prendre au piège. N'importe quelle autre déclaration peut l'être. Le coach « déroutantes » du coach doivent toutes concerner l'étudiant et avoir pour but de le désarçonner et de lui faire perdre le contrôle de la séance ou de l'amener à perdre le fil de ce qu'il fait. Le rôle de l'étudiant est de continuer une séance en dépit de tout, en n'utilisant que le commandement, la phrase de répétition ou l'accusé de réception. L'étudiant peut se servir de ses mains pour empêcher un « blow » (départ) du coach. Si l'étudiant fait tout autre chose

HISTORIQUE : Développé par L. Ron Hubbard à Londres en avril 1956 pour venir à bout des variations et des changements soudains au cours des séances. Révisé en 1961 par L. Ron Hubbard. L'ancien TR avait un pont de communication qui faisait partie de son entraînement, mais il fait maintenant partie de la séance modèle dans laquelle on l'enseigne, et il n'est plus nécessaire à ce niveau. L'obtention de réponses à leurs questions a été un point faible des auditeurs. Ce TR a été revu pour remédier à cette faiblesse.

#### NUMÉRO : TR 4 (RÉVISÉ EN 1961)

NOM : Origination du préclair.

BUT : Apprendre à l'étudiant à ne pas rester muet, à ne pas sursauter ou à ne pas être mis hors-séance à cause des originations du préclair et à maintenir l'ARC avec le préclair pendant toute la durée de l'origination.

COMMANDEMENTS : L'étudiant audite : « Est-ce que les poissons nagent ? » ou « Est-ce que les oiseaux volent ? » sur le coach. Le coach répond, mais de temps en temps fait des commentaires déconcertants d'après une liste préparée fournie par le Superviseur. L'étudiant doit manier les originations à la satisfaction du coach.

**POSITION**: Etudiant et coach sont assis face à face à une distance confortable.

CARACTÉRISTIQUE DE L'ENTRAÎNEMENT : On enseigne à l'étudiant à recevoir une origination et à faire trois choses : (1) la comprendre ; (2) en accuser réception ; (3) ramener le préclair en séance. Si le coach sent une certaine brutalité ou s'il trouve qu'il y a trop de temps perdu ou un manque de compréhension, il corrige l'étudiant pour l'amener à mieux manier.

CE QUE DIT LE COACH : Toutes les originations ont trait au coach, à ses idées, réactions ou difficultés ; aucune ne concerne l'auditeur. Sinon le coach dit la même chose que dans les TRs antérieurs. Ce que dit l'étudiant est régi par : (1) clarifier et comprendre l'origination ; (2) accuser réception de l'origination ; (3) donner la phrase de répétition : « Je vais répéter le commandement d'audition. » et puis donner le commandement. Toute autre chose est un raté.

On doit apprendre à l'auditeur à empêcher les Ruptures d'ARC, à faire la différence entre un problème vital qui préoccupe le préclair et un simple effort pour quitter la séance. (TR 3 révisé). On donne des ratés si l'étudiant fait plus que 1. comprendre ; 2. accuser réception ; 3. ramener le préclair en séance.

Le coach peut lancer des remarques personnelles concernant l'étudiant comme dans le TR 3. Si l'étudiant ne fait pas la différence entre celles-ci (en essayant de les manier) et les remarques du coach sur lui-même en tant que « pc », c'est un raté.

Dans tous les TRs, lorsque l'étudiant ne réussit pas à persévérer, c'est toujours un raté, mais davantage encore dans ce cas. Le coach ne doit pas toujours lire la liste pour émettre des originations, et ne doit pas toujours regarder l'étudiant quand il est sur le point de faire des commentaires. Par origination on entend une déclaration ou une remarque se rapportant à l'état du coach ou à son cas imaginaire. Par commentaire, on entend une déclaration ou une remarque concernant uniquement la pièce ou l'étudiant. L'étudiant doit manier les originations, mais ne pas tenir compte des commentaires.

HISTORIQUE : Développé par L. Ron Hubbard à Londres en 1956 pour enseigner aux auditeurs à garder le contrôle de la séance quand un préclair s'égare. Révisé en 1961 par L. Ron Hubbard pour apprendre plus de choses aux auditeurs sur le maniement des originations et sur la façon d'éviter les Ruptures d'ARC.

Etant donné que le TR 5 fait aussi partie des CCHs, on peut le négliger dans le cours de communication portant sur les TRs, malgré sa parution sur les listes précédentes destinées aux étudiants et aux auditeurs faisant partie du personnel.

# **REMARQUE SUR LE DÉROULEMENT DE L'ENTRAÎNEMENT**

Il est préférable de faire ces TRs entièrement, plusieurs fois, en devenant plus exigeant à chaque fois, plutôt que de rester indéfiniment sur un TR, ou d'être si sévère au début que l'étudiant commence à décliner.

## HUBBARD COMMUNICATIONS OFFICE Saint Hill Manor, East Grinstead, Sussex BULLETIN DU HCO DU 1er OCTOBRE 1965

Tous les étudiants

## **TR AVEC MARMONNEMENT**

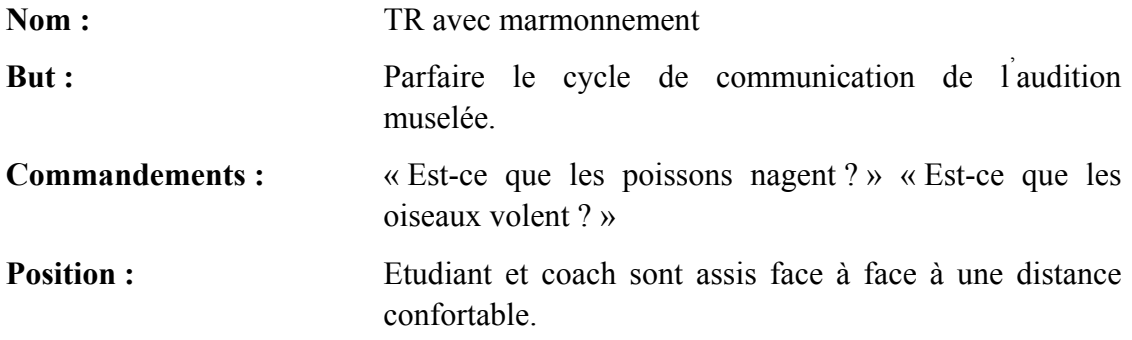

#### **Sur quoi cet exercice d'entraînement met l'accent :**

- 1. Le coach fait donner le commandement à l'étudiant.
- 2. Le coach marmonne une réponse inintelligible à divers moments.
- 3. L'étudiant accuse réception.
- 4. Le coach recale l'étudiant s'il fait *autre chose* qu'accuser réception.

(*Note* : C'est là la *totalité* de cet exercice. II ne faut pas le confondre avec un autre exercice d'entraînement.)

HUBBARD COMMUNICATIONS OFFICE Saint Hill Manor, East Grinstead, Sussex BULLETIN DU HCO DU 17 SEPTEMBRE 1970

Ajouter à toutes les Feuil les de Contrôle de Tech Feuilles de Contrôle du Cours de Superviseur

# **COMMENT METTRE EN PLACE L'ENTRAÎNEMENT DU TR 0**

(Référence : HCOB du 17 avril 1961 EXERCICES D'ENT RAÎNEMENT MODERNISÉS)

« EXERCICES D'ENTRAÎNEMENT MODERNISÉS », le HCOB du 17 avril 1961 indique sur quoi mettre l'accent spécifiquement dans l'entraînement de chaque TR, de 0 à IV. Ces points sur lesquels on met l'accent dans l'entraînement établissent *exactement* la manière précise d'entraîner et de coacher les TRs pour obtenir que ces derniers soient sans défaut lors de l'audition.

Le TR 0 est le plus fondamental de ces TRs. C'est la colonne vertébrale de l'audition.

Cependant, généralement, le TR 0 n'est pas entraîné assez longtemps.

On passe rapidement et trop légèrement sur les points importants à faire lors de l'entraînement. Cela conduit à la non-confrontation de l'auditeur et les Grades à la va-vite, étant donné que l'auditeur ne peut simplement pas rester assis là.

Les étudiants ne doivent pas recevoir leur pass trop rapidement sur le TR 0. Le faire ruine leur audition.

Une attention particulière devrait être portée à l'entraînement de chaque TR, et en particulier le point : « Sur quoi mettre l'accent lors de l'entraînement » du TR 0 qui dit :

« Faites-les asseoir et se regarder l'un l'autre et ne rien dire ni faire pendant des heures. L'étudiant ne doit ni parler, ni remuer, ni glousser ou être embarrassé ou dans l'anaten. »

« Après que l'étudiant est devenu capable d'être assis là simplement pendant deux heures 'l'harcèlement' peut commencer. »

Tout étudiant qui, avant la fin du cours, ne peut pas simplement être assis et être là, en faisant du TR 0 pendant deux heures, en n'ayant aucune réaction, n'a pas réussi le TR 0.

Un étudiant qui ne peut pas être assis là simplement et être là pendant qu'il est harcelé sur un gradient très rude avant la fin du cours, n'a pas réussi le TR 0.

On demande aux Superviseurs et à tous les étudiants de passer largement assez de temps en entraînement et en coaching du TR 0 de manière progressive jusqu'à quelque chose de *très rude* avant qu'un pass final ne soit donné sur le TR 0.

Faites suffisammen t d'entraînement du TR 0.

Soyez rude et dur mais coachez toujours dans le but que l'étudiant fasse un gain.

Lorsque l'étudiant pourra être simplement assis et être là pendant deux heures, et qu'il pourra être harcelé sur n'importe quel sujet, il a gagné et il a réussi le TR 0.

Ceci est le fondement d'un auditeur sans faille.

Aide à l'Entraînement et aux Services

pour

L. RON HUBBARD

## HUBBARD COMMUNICATIONS OFFICE Saint Hill Manor, East Grinstead, Sussex LETTRE DE RÈGLEMENT DU HCO DU 1<sup>er</sup> JUILLET 1965

PUBLICATION II

Repolyc opier Chapeau x de Qual **HCO** 

### *Série des Bases de l'Audition N° 9*

# **ADDITIFS AU CYCLE DE COMM**

Il n'est permis d'ajouter aucun additif au cycle de comm. de l'audition.

- demander au pc d'exposer le problème après qu'il ait dit ce qu'était le problème. Exemple :
- Exemple : demander au pc s'il s'agit bien de la réponse.
- Exemple : dire au pc : « Cela n'a pas réagit sur l'électromètre. »

Exemple : s'enquérir de la réponse.

Il s'agit là de l'audition de la **pire** sorte.

C'est **muselés** que les procédés se parcourent le mieux. Par muselé on entend : en suivant **uniquement** les TRs 0, 1, 2, 3 et 4 à la lettre.

Les résultats du pc iront au **diable** à cause d'un additif au cycle de comm.

On pourrait ajouter des dizaines de milliers de trucs au cycle de comm. de l'audition. Ce sont **tous** des **bévues**.

La seule fois où vous demandez au pc de répéter, c'est quand vous ne l'avez pas entendu.

Je sais que depuis 1950, tous les auditeurs parlent trop au cours d'une séance. Le maximum que l'on ait à dire est contenu **uniquement** dans la Séance Modèle standard et dans le cycle de comm. de l'audition qui comprend les TRs 0 à 4.

Il est grave de faire « clarifier sa réponse » au pc. C'est en fait un cas d'Ethique et si cela devient une habitude, c'est un acte suppressif, car tous les gains sont ainsi réduits à néant.

Il y a aussi des additifs du genre habitudes bizarres.

Exemple : attendre que le pc vous regarde avant de donner le commandement suivant. (Les pcs qui ne veulent pas vous regarder sont en Rupture d'ARC. Vous ne devez pas mal interpréter cela et penser que le pc doit vous regarder avant que vous ne donniez le commandement suivant.)

Exemple : hausser les sourcils à la suite d'une réponse.

Exemple : un accusé de réception quelque peu interrogateur.

La totalité du message se résume à ceci :

On a une bonne audition quand seul le cycle de comm est utilisé et qu'il l'est de **façon muselée.** 

**Toute action, déclaration, question ou expression donnée en addition aux TRs 0 à 4 sont des additifs au cycle de comm de l'audition.** 

telles. Ce sont des Erreurs Grossières d'Audition. Elles doivent être considérées comme

L'auditeur qui ajoute quelque chose au cycle de comm. de l'audition n'obtient jamais de release.

Donc, c'est suppressif.

Ne le faites pas !

L. RON HUBBARD

## HUBBARD COMMUNICATIONS OFFICE Saint Hill Manor, East Grinstead, Sussex BULLETIN DU HCO DU 24 MAI 1968

Repolycopier

## **COACHING**

Afin de vous aider en tant que coach à faire de votre mieux pendant le cours, vous trouverez ci-dessous quelques données qui vous seront utiles :

#### **1. Coachez en ayant un but.**

Ayez pour but, lorsque vous coachez, de faire faire à l'étudiant un exercice d'entra înement correct ; soyez très déterminé lorsque vous travaillez à atteindre ce but. À chaque fois que vous corrigez l'étudiant, en tant que coach, ne le faites pas sans raison, ni but. Ayez en tête le but que l'étudiant comprenne mieux l'exercice d'entraînement et qu'il va le faire au mieux de ses aptitudes.

#### **2. Coachez avec réalité.**

faites en sorte que ce soit vraiment une origination, non pas simplement quelque chose d'indiq ué sur la feuille, afin que l'étudiant la manie exactement comme si les conditions et mal mais que vous l'exprimez de telle façon que votre étudiant soit persuadé que votre jambe vous fa it mal. Autre chose : N'utilisez pas d'expériences passées pour coacher. Inventez des Soyez réaliste dans votre coaching. Quand vous donnez une origination à un étudiant, les circonstances étaient réelles. Cependant, cela ne signifie pas que vous ressentez réellement ce que vous donnez à l'étudiant en tant qu'origination. Si vous dites, par exemple : « Ma jambe me fait mal », cela ne veut pas dire que votre jambe doive vous faire situations dans le temps présent.

#### **3. Coachez avec intention.**

devienne une personne plus capable et ait une meilleure compréhension de ce que vous coache z en ce moment. Vous devez avoir, sous-jacente à tout coaching, l'intention qu'à la fin de la séance votre étudiant réalise qu'il fait mieux les choses qu'au début. L'étudiant doit avoir le sentiment qu'à ce stade de l'entraînement, il a fait des progrès, si petits soient-ils. Pendant le coaching, vous aurez et devrez toujours avoir l'intention que l'étudiant que vous coachez

#### **4. Pendant le coaching, prenez toujours une seule chose à la fois.**

précédents, les uns après les autres. Est-ce qu'il vous confronte ?, Est-ce que chaque fois qu'il vous pose une question, il la fait sienne ?, Est-ce qu'il a réellement l'intention qu'elle Exemple : Dans le TR 4, quand l'étudiant a atteint le but de ce TR, vérifiez les TRs

vous pa rvienne ?, Est-ce que ses accusés de réception terminent le cycle de communication ?, satisfait ». Cela veut dire qu'une personne peut toujours s'améliorer, par conséquent, dès que vous av ez atteint un certain niveau d'aptitude, cherchez à en atteindre un nouveau. etc. Coachez toujours une seule chose à la fois, jamais deux ou plus. Avant de passer à l'étape suivante de l'entraînement, assurez-vous que l'étudiant fasse correctement chacune des choses sur lesquelles vous l'avez coaché. Mieux l'étudiant fait un exercice particulier ou une partie précise de cet exercice et plus vous lui demanderez, en tant que coach, de faire preuve d'une plus grande habileté. Cela ne signifie pas que vous ne devez « jamais être

meilleur et plus précis. Ne vous permettez jamais de coacher négligemment parce que vous rendriez un mauvais service à votre étudiant, et il est douteux que vous apprécieriez un tel service pour vous-même. Lorsque vous doutez de l'exactitude de ce qu'il fait ou de ce que vous faites, le mieux à faire est d'appeler le Superviseur. Il sera ravi de vous aider en vous référant aux matériaux corrects. En tant que coach, vous vous devez de toujours agir dans le sens d'un coaching

Lorsque vous coachez, ne donnez jamais votre opinion en tant que telle comme par exemple : « Je pense que... » ou « Bon, peut-être que cela se fait comme ça », etc., mais donnez plutôt vos instructions sous la forme d'une affirmation directe.

En votre qualité de coach, vous êtes essentiellement responsable de la séance et des résultats de l'étudiant. Cela ne veut pas dire, naturellement, que vous êtes responsable de tout mais que vous avez effectivement une certaine responsabilité envers l'étudiant ou la séance. Assurez-vous d'avoir toujours un bon contrôle sur l'étudiant et de lui donner les bonnes instructions.

De temps en temps l'étudiant essaiera d'expliquer ou de justifier ce qu'il fait s'il le fait mal. Il vous en donnera les pourquoi et les comment. Ce n'est pas en vous perdant en de longues discussions que vous allez faire grand-chose. Ce n'est qu'en exécutant l'exercice d'entraînement que vous allez atteindre les buts du TR et résoudre les différends. Ce n'est pas en parlant que vous allez le faire avancer mais en lui faisant faire l'exercice.

Le coach doit coacher, lors des exercices d'entraînement, en se basant sur les matériaux exposés dans la feuille d'entraînement sous les rubriques : « Sur quoi mettre l'accent pendant l'entraînement » et « But ».

Parfois ces exercices d'entraînement ont une tendance à bouleverser l'étudiant. Il est possible que, pendant l'exercice, l'étudiant se mette en colère, soit extrêmement bouleversé, ou ressente de la mésémotion. Si cela devait arriver, le coach ne devrait pas « fléchir ». Il doit continuer l'exercice d'entraînement jusqu'à ce que l'étudiant puisse le faire sans tension ni effort et qu'il se « sente bien » à ce sujet. Donc ne « fléchissez » pas mais poussez l'étudiant à surmonter toute difficulté qu'il est susceptible de rencontrer.

Une petite chose que la plupart des gens oublient : Dire à l'étudiant quand il a exécuté correctement un exercice ou a fait du bon travail pendant une étape particulière. Outre corriger les erreurs, il faut complimenter le bon travail.

Vous devez dire « Raté » sans hésiter à l'étudiant à chaque fois qu'il fait de l'« autocoaching », car l'étudiant aura tendance à s'introvertir et à trop faire attention à ce qu'il fait et à la manière dont il le fait, au lieu de simplement le faire.

Gardez votre attention sur l'étudiant et sur la façon dont il fait l'exercice. Ne vous occupez pas de ce que vous faites vous-même au point de négliger l'étudiant et de ne plus être conscient de son aptitude ou inaptitude à exécuter l'exercice correctement. Il est facile de faire « l'intéressant » devant un étudiant, de le faire rire et de le faire jouer un peu. Mais tout le travail d'un coach consiste à savoir quel niveau de perfection l'étudiant peut atteindre pendant chaque exercice d'entraînement. C'est sur cela que vous devez avoir votre attention ; sur cela, et sur la façon dont il progresse.

Le progrès de l'étudiant est en grande partie déterminé par la qualité du coaching. Si vous êtes un bon coach, vous formerez des auditeurs qui, à leur tour, obtiendront de bons résultats avec leurs préclairs. De bons résultats créent des gens meilleurs.

L. RON HUBBARD

## HUBBARD COMMUNICATIONS OFFICE Saint Hill Manor, East Grinstead, Sussex BULLETIN DU HCO DU 26 AVRIL 1971

#### PUBLICATION I

Repolycopier Feuille de Contrôle de Dn Feuille de Contrôle des Grades de Scn Cramming en Qual Auditeu rs du HGC

# **TRs ET COGNITIONS**

En présence de mauvais TRs, il n'y aura pas de cognitions.

Les cognitions sont les jalons qui mesurent les gains d'un cas.

Il n'y aura pas de gains de cas si l'auditeur a de mauvais TRs, s'il utilise mal l'électr omètre, s'il ne respecte pas le Code et s'il est distrait.

Lorsqu'un auditeur a de bons TRs naturels, manie son électromètre en expert sans attirer l'attention du pc, lorsqu'il suit le Code de l'Auditeur (surtout en ce qui concerne l'évaluation et l'invalidation) et lorsqu'il est intéressé, non pas intéressant en tant qu'auditeur, le pc fait des cognitions et a des gains de cas.

De plus, d'après les Axiomes, on nettoie un bank en faisant l'as-is de son contenu. Si l'attention du pc est distraite au point de se porter sur l'auditeur et l'électromètre, elle ne sera plus dirigée sur son bank et il n'y aura pas d'as-is.

à l'auditeur. Lorsque cette définition correspond à ce qui se passe dans la séance en cours, le préclair pourra alors **as-iser** et fera des cognitions. La définition de « en séance » est : **Intéressé par son propre cas et disposé à parler** 

Si l'on se réfère à « *La Thèse Originelle* », l'auditeur plus le préclair sont plus forts que le bank du pc. Lorsque l'auditeur se joint au bank pour submerger le pc, celui-ci a l'impression que son bank est plus fort. C'est cette situation qui provoque chez le pc un bas Tone Arm (Manette de Ton).

Un auditeur qui ne parvient pas à se faire entendre, qui n'accuse pas réception, qui ne donne pas au pc le commandement suivant, qui ne peut manier les originations, a tout simplement des TRs non en place.

L'auditeur qui essaie d'être intéressant pour le pc, qui accuse réception de façon trop appuyée, qui rit bruyamment, attire sur lui l'attention du pc. Donc, le pc n'ayant pas son attention sur son bank, n'**as-isera** pas ou ne fera pas de cognitions.

L'auditeur qui, en maniant l'électromètre, dépasse des F/Ns ou indique des F/Ns au mauvais moment, ou encore dit au préclair : « Ça réagit », « Il y a un Blowdown, là » etc., ou dont le maniement de l'électromètre distrait le pc de quelque autre façon, transgresse, bien entendu, la définition de **en séance**. (Le pc sait quand il est overrun ou qu'il n'a pas atteint l'EP, et sait quand l'auditeur utilise mal son électromètre). L'attention du pc se porte sur l'électromètre, pas sur son bank, alors il n'as-ise pas et ne fait pas de cognitions.

Toute invalidation et évaluation de la part de l'auditeur est une infamie pure et simple. Cela empêche les cognitions du préclair. Les autres violations du Code sont pareillement gênantes.

#### **UNE SÉANCE PARFAITE**

Si vous comprenez la définition exacte de en séance, si vous comprenez la nécessité pour le pc d'avoir son attention sur son bank afin d'en faire l'as-is et si vous étudiez bien ce qui, lors d'une séance, provoque une cognition (as-is de l'aberration accompagné d'une découverte à propos de la vie), vous serez alors capable de repérer tout ce qui, dans les TRs, dans le maniement de l'électromètre et dans le Code, peut empêcher tout gain de cas.

empêcher un pc d'as-iser et de faire des cognitions. Lorsque vous aurez vu que de mauvais TRs, un mauvais maniement de l'électromètre et des transgressions du Code **violent** la définition de **en séance**, vous verrez ce qui peut

Lorsque vous aurez compris cela, vous verrez clairement ce que sont des **TRs en place, un maniement correct de l'électromètre** et **une application correcte du Code**.

Il peut y avoir une infinité d'incorrections. Il y a très peu de points à respecter.

Reconnaître une bonne utilisation des TRs, de l'électromètre et du Code dépend unique ment des choses suivantes :

- (a) comprendre les principes énoncés dans cet HCOB, et
- (b) les mettre en pratique afin qu'ils deviennent une habitude.

Une fois cela bien établi, vos pcs feront des cognitions, auront des gains de cas et ne jureront que par « leur auditeur » !
### HUBBARD COMMUNICATIONS OFFICE Saint Hill Manor, East Grinstead, Sussex BULLETIN DU HCO DU 30 AVRIL 1971

Reronéotyper Feuille de Contrôle du HDC Feuille de Contrôle de Superviseur de Cours Feuille de Contrôle de Classe 0 Cramming

## **LE CYCLE DE COMM DE L'AUDITION**

(Référence : HCOB du 26 avr. 71 TRs ET COGNITIONS.)

Le cycle de comm de **l'audition** donné plus bas est tiré des conférences enregistrées du SHSBC.

Un auditeur dirige la séance. Il administre au pc l'action de la séance sans attirer brutalement l'attention du pc sur lui. Il ne laisse pas le pc inactif ou dans la confusion. Il ne laisse pas le pc faire la séance. C'est l'auditeur qui fait la séance. Il n'attend pas que le pc tombe en panne, et il ne reste pas assis là à ne rien faire alors que le TA monte en flèche après une F/N.

L'auditeur dirige la séance. Il sait quoi faire quoi qu'il arrive.

Et voici le cycle de comm de l'audition que l'on emploie toujours :

- 1. Le pc est-il prêt à recevoir le commandement ? (Apparence, présence)
- 2. L'auditeur donne le commandement/la question au pc (Cause, distance, effet)
- 3. Le pc cherche la réponse dans son bank. (Ligne créatrice d'Itsa)
- 4. Le pc reçoit la réponse du bank.
- 5. Le pc donne la réponse à l'auditeur. (Cause, distance, effet)
- 6. L'auditeur accuse réception au pc.
- 7. L'auditeur s'assure que le pc a reçu l'accusé de réception. (Attention)
- 8. Un nouveau cycle commence avec l'étape 1.

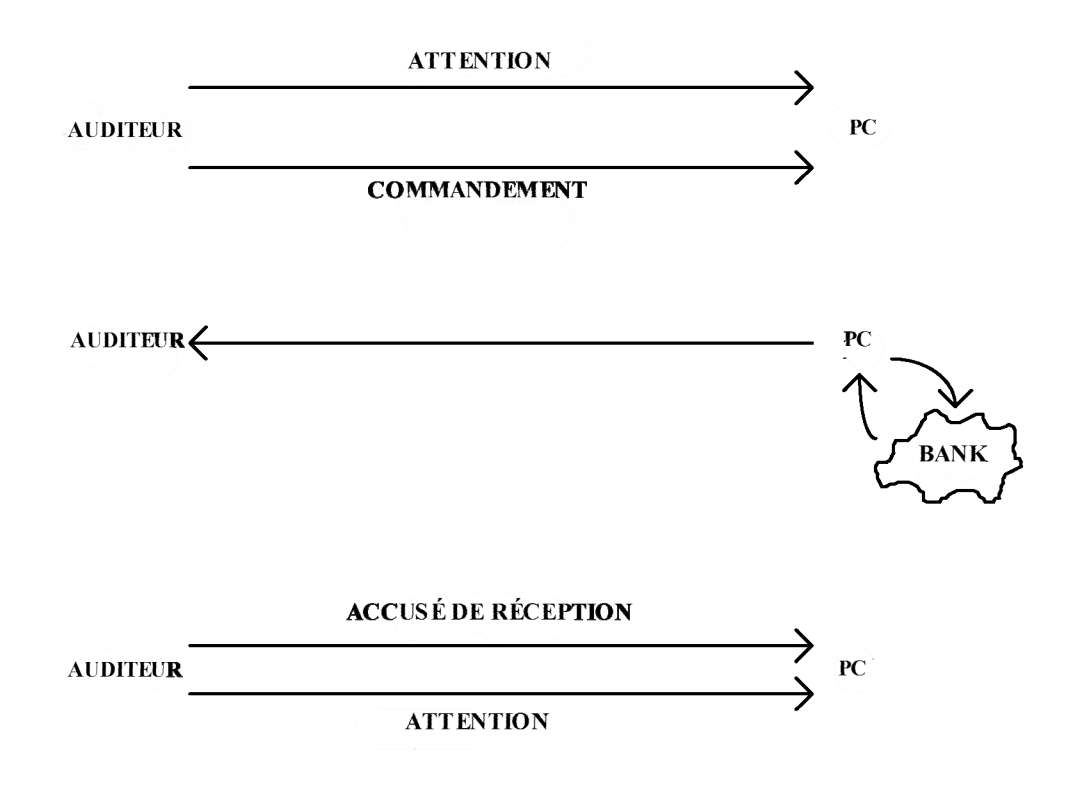

L. RON HUBBARD Fondateur

### HUBBARD COMMUNICATIONS OFFICE Saint Hill Manor, East Grinstead, Sussex BULLETIN DU HCO DU 14 OCTOBRE 1968 PUBLICATION I

Repolycopier

# **POSITION DE L'ÉLECTROMÈTRE**

### **Vous ne devez jamais, jamais, jamais, placer votre électromètre dans une position où le préclair puisse lire le TA.**

Si vous le faites, le pc risque de s'inquiéter de la position de son TA et d'enlever son attention de son cas.

C'est une violation de la clause 17 du Code de l'Auditeur.

L. RON HUBBARD Fondateur

### HUBBARD COMMUNICATIONS OFFICE Saint Hill Manor, East Grinstead, Sussex BULLETIN DU HCO DU 15 MAI 1969

## **AIGUILLE SALE**

Une Aiguille Sale indique que le pc a des Retenues ou des Ruptures d'ARC.

Lorsqu'un pc doit être audité sur la Dianétique en tant qu'étudiant ou pc d'une Organisation, il ou elle va voir l'Examinateur (examiner) après avoir fait un C/S 1 de Dianétique (entraînement du pc).

Si l'Examinateur ou l'auditeur voit une **Aiguille Sale** (une aiguille qui sautille, fait des tics, qui ne balaie pas le cadran), il doit envoyer le pc faire une Revue de Scientologie avant de commencer l'audition de Dianétique, avec mission « de faire une GF (Green Form = Formulaire vert) et de faire sortir toutes les Retenues. »

### L. RON HUBBARD

### HUBBARD COMMUNICATIONS OFFICE Saint Hill Manor, East Grinstead, Sussex BULLETIN DU HCO DU 17 MAI 1969

Repolycopier Feuille de Contrôle de Dn

## **LES TRS ET LES AIGUILLES SALES**

Lorsque le pc d'un étudiant se met à avoir une Aiguille Sale, elle est due à l'une des trois choses suivantes :

- 1. Les TRs de l'étudiant sont mauvais.
- 2. L'étudiant transgresse le Code de l'Auditeur.
- 3. Le pc a des Retenues qu'il ne veut pas qu'on connaisse.

Pour remédier à de mauvais TRs, il faut les faire démontrer en pâte à modeler par l'étudiant, en lui faisant montrer les lignes et les actions de chaque TR, puis lui faire faire davantage de TRs avec un autre étudiant.

Pour remédier aux transgressions du Code, il faut que l'étudiant définisse et démontre en pâte à modeler les mots « invalidation » et « évaluation ». Il doit de plus énumérer des exemples de bouleversements possibles provoqués par chaque clause du Code.

Pour le pc qui a des Retenues, le remède consiste à l'envoyer à un Auditeur de Revue scientologique, car la Scientologie peut manier les erreurs commises dans les séances de Dianétique.

Dans tous les cas, la règle la plus sûre sur laquelle s'appuyer est d'envoyer le préclair à un Auditeur de Revue de Scientologie chaque fois qu'il y a une « Aiguille Sale ».

Une autre règle sûre est de partir du principe que l'étudiant dont les pcs ont des Aiguilles Sales n'est pas assez bon en ce qui concerne les TRs et le Code de l'Auditeur.

> L. RON HUBBARD Fondateur

### HUBBARD COMMUNICATIONS OFFICE Saint Hill Manor, East Grinstead, Sussex BULLETIN DU HCO DU 27 JANVIER 1970

(Bulletin du HCO du 10 Décembre 1965 révisé pour le HDG)

Feuille de Contrôle du HDG (*Hubbard Dianetics Graduate* = Diplômé en Dianétique Hubbard)

## **COACHING DES EXERCICES À L'ÉLECTROMÈTRE**

Ce qui suit a été soumis par Malcolm Cheminais, Superviseur du Cours d'Instructions Spéciales de Saint Hill,

Voici quelques observations que j'ai faites sur le coaching des exercices à l'électromètre et qui, je pense, pourraient être utiles :

- 1. Le coach a une Aiguille Sale. Le mauvais Cycle de Comm de l'étudiant a coupé sa communication, d'une certaine manière, mais AVANT cela, le coach a omis de « flunker » la partie du Cycle de Communication qui a cessé d'être en place. Quand le coach donne des flunks corrects, l'étudiant n'a pas d'Aiguilles Sales.
- 2. Si le TA du coach se met à grimper au cours d'un exercice et que l'aiguille devient collante, cela veut dire que le Cycle de Comm de l'étudiant l'a dispersé et l'a sorti du temps présent. Soit (1) le coach ne donne aucun flunk, soit (2) il ne flunke pas ce qu'il faut.
- 3. Lorsqu'un coach flunk quand il le faut un mauvais Cycle de Comm qui l'a dispersé et a fait grimper son TA, cela aboutit toujours à un Blowdown du TA. S'il n'y a pas de Blowdown, c'est que le coach a flunké ce qu'il ne fallait pas.
- 4. Si une aiguille ne réagit pas bien et n'est pas sensible pendant les exercices d'assessement, bien qu'elle soit propre, cela signifie que le coach a omis de recaler l'étudiant pour son TR 1 (ou son TR 0) qui manque d'impact ou n'atteint pas le coach.
- 5. Quand le coach se penche en avant et s'appuie sur la table, cela signifie que le TR 1 de l'étudiant n'est pas en place.
- 6. L'étudiant crie ou parle trop fort au cours des exercices d'assessement pour essayer d'obtenir un read de l'électromètre en submergeant le coach.

La raison qu'ils en donnent invariablement est : « Mais j'assesse le bank ! » Ils n'ont pas réalisé que les banks ne donnent pas de read ; seuls les thétans subissent l'impact du bank ; le TR 1 doit donc être adressé au thétan. L'électromètre réagit proportionnellement à la somme d'ARC contenue dans la séance. Pour les Listes qui ne donnent pas de read, voir l'HCOB du 29 janvier 70.

#### L. RON HUBBARD

Fondateur

### HUBBARD COMMUNICATIONS OFFICE Saint Hill Manor, East Grinstead, Sussex BULLETIN DU HCO DU 7 MAI 1969 PUBLICATION V

#### (RÉVISÉ D'APRÈS LE BULLETIN HCO DU 21 OCTOBRE 1969 POUR UTILISATION DANS LE COURS DE DIANÉTIQUE UNIQUEMENT)

Cours de Dianétique

## **AIGUILLE FLOTTANTE**

Une aiguille libre est le mouvement paresseux et non influencé de l'aiguille sur le cadran, sans aucun dessin ni réaction. Elle peut être aussi petite qu'un centimètre ou aussi grande que tout le cadran. Elle ne tombe, ni ne chute vers la droite du cadran. Elle bouge vers la gauche à la même vitesse que vers la droite. On l'observe sur un électromètre Mark V, calibré, lorsque le TA se trouve entre 2,0 et 3,0 et quand le pc a de Bons Indicateurs (Good Indicators - GIs). Elle peut arriver après un Blowdown du TA provoqué par une cognition ou se mettre simplement à flotter. Le pc peut exprimer ou ne .pas exprimer la cognition.

L'électromètre réagissant, de par sa nature, au-dessous du niveau de conscience du thétan, elle se produit juste avant que le pc n'en soit conscient. Ainsi, donner un : « Fin de la séance » lorsqu'une F/N se produit, peut empêcher d'obtenir la cognition.

Les pcs et les pré-OTs signalent **souvent** une F/N par un « **saut** » (« pop » en anglais, ndt.) de l'aiguille vers la gauche et l'aiguille peut réellement décrire, un tracé semblable à un Rockslam. Les électromètres qui ont des mouvements plus sensibles font en fait un « saut » vers la gauche et produisent pendant un moment un grand Rockslam.

On ne reste pas là assis à examiner une F/N pour en être sûr. Elle se balance, ou fait un « saut ». On laisse le pc avoir sa cognition et on indique la F/N pour empêcher l'overrun.

Une électrode à une main obscurcit quelquefois une F/N et donne un faux TA. Si on l'utilise, il faut se servir d'une plus haute sensibilité, et on vérifie le TA, si besoin est, avec deux électrodes.

> L. RON HUBBARD Fondateur

### HUBBARD COMMUNICATIONS OFFICE Saint Hill Manor, East Grinstead, Sussex BULLETIN DU HCO DU 25 MAI 1962

Organisations Centrales Franchises

# **LES READS INSTANTANÉS À L'ÉLECTROMÈTRE**

Un read instantané est défini comme étant : « La réaction de l'aiguille qui se produit précisément à la fin de toute pensée majeure énoncée par l'auditeur. »

instantanée, peut être un read instantané. L'absence de read à la fin de la pensée majeure indique une réaction nulle. La réaction de l'aiguille peut être n'importe quelle réaction, excepté une réaction « nulle ». N'importe quel changement de caractéristique, pourvu qu'il se soit produit de façon

On ignore tous les reads prématurés et les reads latents. Ils sont le résultat de pensées mineures qui peuvent ou non être restimulées par la question.

L'auditeur ne se sert que des reads instantanés. Lors des Rudiments et des questions « Que » , etc., on ne clarifie que les reads instantanés.

tant qu'elle apparaît à la fin exacte de la pensée majeure énoncée par l'auditeur. S'il n'y a aucune réaction à cet endroit exact (la fin de la pensée majeure), la question est nulle. N'importe quelle réaction de l'aiguille peut être un read instantané : rise, fall, rise accéléré, fall accéléré, double tick (aiguille sale), thêta bop ou n'importe quelle autre action,

On entend par « pensée majeure » la pensée complète exprimée en mots par l'auditeur. Les reads qui apparaissent avant l'énonciation complète de la pensée majeure sont des « reads prématurés ». Les reads qui apparaissent après son énonciation complète sont des « reads latents ».

On entend par « pensée mineure » les pensées auxiliaires exprimées par des mots dans la pensée majeure. Elles sont provoquées par l'effet réactif de certains mots dans la phrase complète. On n'en tient pas compte.

Exemple : « As-tu jamais blessé de méchants cochons ? »

(En anglais, l'adjectif « sales » est placé avant le mot « cochons » dans le commandement. Comme cela n'est pas possible en français, nous avons remplacé « sale » par « méchant » afin de pouvoir garder l'ordre des mots pour que l'explication suivante garde le même sens que dans l'original anglais, NDT)

Pour le pc, les mots « tu », « blessé », et « méchants » sont tous réactifs. Par conséquent, les pensées mineures exprimées par ces mots réagissent également sur l'électr omètre.

La pensée majeure est constituée par la phrase toute entière. Dans cette pensée se trouvent des pensées mineures comme « tu », « blessé » et « méchants ».

suivante : « As-tu (fall) jamais blessé (fall accéléré) de méchants (fall) cochons (fall) ? » Par conséquent, il se peut que l'aiguille de l'électromètre réagisse de la façon

Seule la pensée majeure donne le read instantané et seul le dernier fall (souligné dans la phrase ci-dessus) indique quelque chose. Si ce dernier read était absent, la phrase entière serait n ulle malgré les faits antérieurs.

Vous pourriez nettoyer les réactions (mais habituellement on ne le fait pas) de chacune de ces pensées mineures. L'exploration de ces reads prématurés est appelée « décomposer la question ».

S'occuper de reads dus à des pensées mineures occasionne des situations risibles comme dans l'exemple écrit en 1960 : « Etre blessé, drogué, hypnotisé par le chat ». On peut prouver n'importe quoi en acceptant ces reads prématurés. Pourquoi cela ? Parce que Douleur, Drogue et Hypnose sont des pensées mineures au sein de la pensée majeure : « As-tu jamais été blessé, drogué et hypnotisé par un chat ? » L'auditeur inexpérimenté croira que ce genre de stupidité s'est vraiment produit. Mais remarquez que si on nettoie chaque pensée mineure de la pensée majeure, celle-ci ne réagit plus en tant que phrase globale. Si la personne à l'électromètre a été blessée, droguée, hypnotisée par un chat, alors seule la découverte de l'origine de la pensée globale nettoiera la pensée globale.

Les pcs pensent également à d'autres choses pendant qu'on leur pose des questions et ces restimulations personnelles et occasionnelles réagissent également avant et après un read instantané, m ais sont ignorées. Il arrive très rarement que les pensées du pc réagissent exactement à l a fin d'une pensée majeure, faussant ainsi le résultat ; c'est rare.

Nous voulons le read qui a lieu instantanément après la dernière syllabe de la pensée majeure, sans retard. C'est le seul read que nous prenons en considération pour trouver si un Rudiment est en place ou non, si un but réagit, etc. C'est ce qu'on appelle un « read instantané ».

Il exist e une question de Rudiment globale lorsque nous demandons des demi-vérités, etc. Nous fais ons quatre Rudiments en un seul et par conséquent, nous avons quatre pensées majeures dans une seule phrase. Cette combinaison est la seule exception apparente, mais ce n'est pas vraiment une exception. C'est simplement un moyen rapide de faire quatre Rudim ents en une seule phrase.

Si on pose maladroitement une question en plaçant « Dans cette séance » à la fin de la pensée majeure, cela peut poser des problèmes à l'auditeur. Ces modificateurs devraient intervenir avant la phrase : « Dans cette séance, as-tu... ? »

Lorsque vous énoncez la pensée majeure, vous vous adressez directement au mental réactif. Par conséquent, toute pensée analytique ne réagira pas instantaném ent.

Le mental réactif se compose :

- d'une absence de temps, 1.
- 2. d'une non-connaissance,
- 3. de survie.

L'électromètre réagit au mental réactif, jamais au mental analytique. L'électromètre réagit instantanément à n'importe quelle pensée restimulée dans le mental réactif.

Si l'électromètre réagit à quelque chose, cette donnée est partiellement ou totalement inconnue du préclair.

Les questions d'un auditeur restimulent le mental réactif. Cela réagit sur l'électromètre.

Seules les pensées réactives réagissent instantanément.

Vous pouvez « familiariser » le pc avec une pensée majeure en la disant deux fois. La seconde fois (ou la troisième si elle est plus longue), vous ne verrez, à la fin exacte de la pensée majeure, que le read instantané. Si vous faites cela, les reads prématurés cesseront, ne laissant que la pensée globale.

Si vous vous embrouillez au cours des Rudiments ou des buts, en essayant de nettoyer des pensées mineures, vous vous perdrez. Dans la Vérification de Sécurité, vous pouvez découvrir des choses en « décomposant la question », mais on le fait rarement aujourd'hui. Vous ne rechercherez que le read instantané dans les Rudiments, les questions « Que », etc. Il se produit exactement à la fin de la pensée globale. C'est tout ce qui vous intéresse quand vous nettoyez un Rudiment ou une question « Que ». Vous ignorez tous les reads prématurés et latents de l'aiguille.

Voici les exceptions à cette règle :

- 1. « Décomposer la question. » Dans ce cas-là, vous utilisez les reads prématurés se produisant exactement à la fin des pensées mineures (comme on l'a vu plus haut au sujet des cochons) pour recueillir différentes données sans rapport avec la pensée globale.
- 2. « Guider le pc » est le seul cas où l'on emploie des reads latents ou des reads occasionnels. Vous voyez un read se reproduire, le même que le read instantané, alors que vous ne parlez pas, et après que vous avez trouvé que la pensée globale réagissait. Vous dites « là » ou « ça », et le pc, découvrant ce qu'il est en train de regarder quand vous le dites, récupère cette connaissance dans le bank réactif, expose les données et la pensée globale se clarifie ou doit être davantage approfondie et clarifiée.

Vous pouvez facilement vous tuer à la tâche si vous essayez de vous occuper des reads de l'électromètre, à moins que vous n'ayez une bonne réalité du read instantané qui se produit à la fin de toute pensée globale exprimée et que vous négligiez tous les reads prématurés et latents. Ces derniers ne sont utilisés que pour guider le pc, lorsqu'il recherche à tâtons la réponse à une question que vous lui avez posée.

C'est tout ce qu'il vous faut savoir sur l'interprétation de l'aiguille de l'électromètre.

(Ce sujet est traité en détail dans les deux conférences de Saint Hill du 24 mai 1962.)

L. RON HUBBARD Fondateur

### BOARD TECHNICAL BULLETIN (Bulletin Technique du Conseil d'Administration) 3 NOVEMBRE 1972R

Republié le 18 septembre 1974 comme BTB

#### ANNULE LE BULLETIN DU HCO DU 3 NOVEMBRE 1972R MÊME TITRE

Révisé le 7 février 1973

(Les révisions concernent seulement les dessins des pages 2 et 3 où les agrafes étaient, à l'origine, dessinées incorrectement.)

Repolycopier

N° 3R de la Série de l'Admin de l'Auditeur

## **LE DOSSIER DU PC ET SON CONTENU**

Le dossier « courant » utilisé pour le pc comprend quatre parties fondamentales :

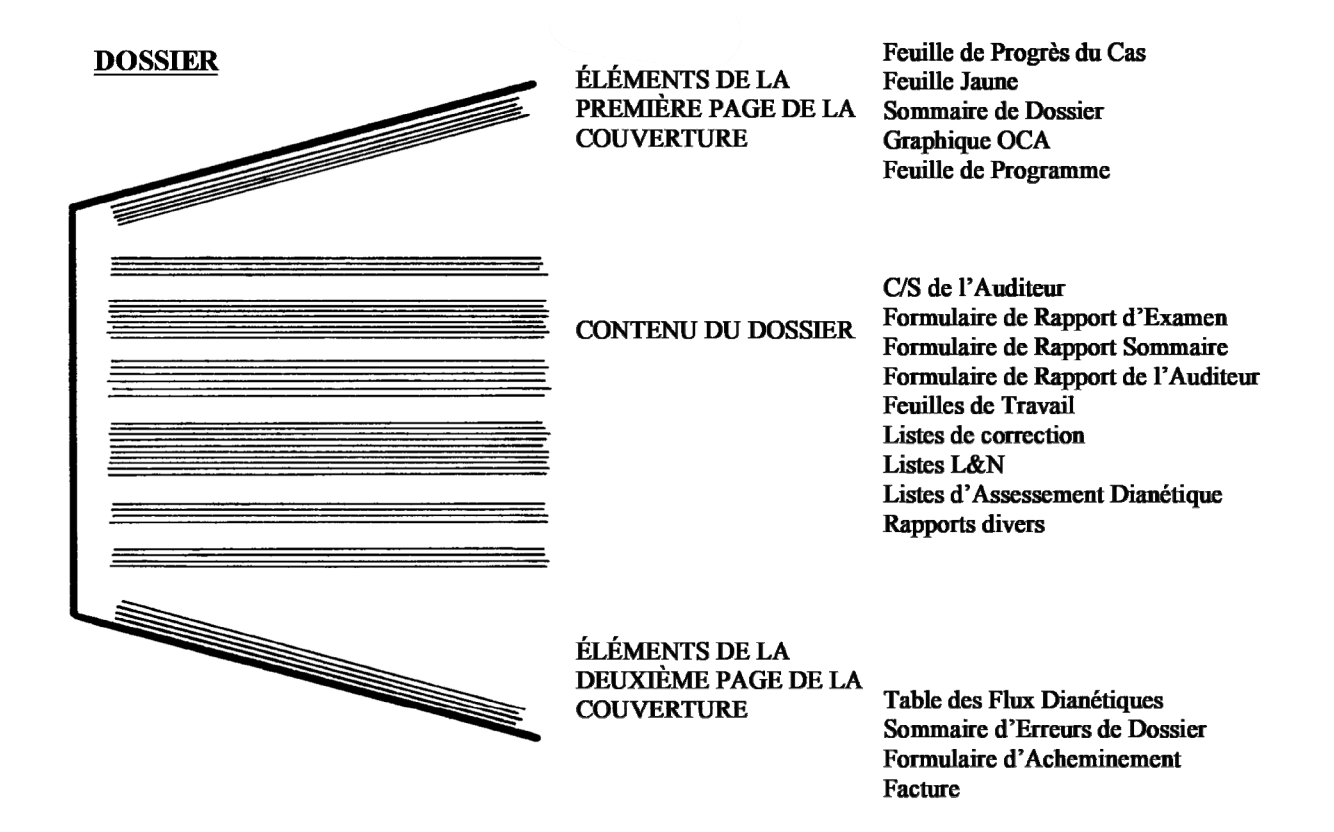

#### **LE DOSSIER**

Le dossier est une feuille de carton pliée qui comprend tous les Rapports de Séance et autres éléments. Le dossier a une dimension de 30cm x 40cm et est constitué de carton souple.

### **ÉLÉMENTS DE LA PREMIÈRE PAGE DE LA COUVERTURE**

Elle comprend aussi les rundowns imprévus et les actions de préparation que le pc a eues. La feuille donne, d'un coup d'oeil, les progrès réalisés par le pc sur la route qui mène aux *La Feuille de Progrès du Cas* est une feuille qui donne les détails des niveaux de processing et d'entraînement que le pc a atteints tout en montant le Tableau de Gradation. niveaux d'OT.

*La Feuille Jaune* est une feuille qui donne les détails de chaque liste de correction ou ensemble de commandements qui ont été clarifiés. Elle comprend aussi le Procédé d'Havingness courant et le type de boîtes que le pc utilise.

On rédige *un Sommaire de Dossier* sur des feuilles placées à l'intérieur du dossier, sur la page de couverture de front. C'est un sommaire adéquat des actions, données dans l'ordre, faites avec un pc.

*Le graphique OCA* est un graphique spécialement préparé qui relève 10 traits de la personnalité du pc à partir d'un test de personnalité fait par le pc.

OCA = Analyse de Capacité Oxford

Le test de personnalité est aussi connu sous le nom de APA analyse de personnalité améric aine.

séance, à auditer sur le pc pour l'amener a un résultat déterminé. *La Feuille de Programme* est une feuille qui indique la suite d'actions, séance par

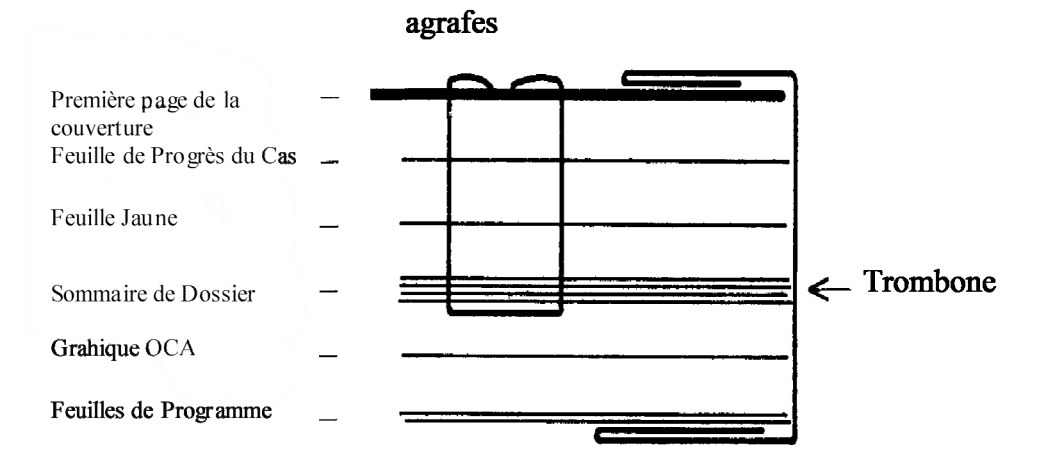

La Feuille de Progrès du Cas, la Feuille Jaune et le Sommaire de Dossier sont agrafés à la pre mière page de la couverture, à l'intérieur du dossier. Le graphique OCA et les Feuilles de Programme sont fixés sur le Sommaire de Dossier par un grand trombone.

#### **LE CONTENU DU DOSSIER**

*Le C/S de l'auditeur* est une feuille sur laquelle l'auditeur écrit le C/S pour la prochaine séance.

Le Rapport d'Examen est un rapport fait par l'Examinateur de Qual, quand le pc va à l'Exam en après la séance ou y va de son plein gré. Il contient les détails ayant trait à l'électromètre, les indicateurs et la déclaration du pc.

*Le Formulaire de Rapport Sommaire* est rédigé par l'auditeur après la séance sur un formulaire de type standard et est simplement un enregistrement exact de ce qui s'est passé et de ce qui a été observé pendant la séance.

*Le Formulaire de Rapport de l'Auditeur* est fait à la fin de chaque séance ; c'est un exposé des actions faites durant la séance.

*Les Feuilles de Travail* sont les feuilles sur lesquelles l'auditeur rédige le déroulement complet de la séance du début jusqu'à la fin, page après page, tandis que la séance se déroule.

Une liste de correction est une liste de questions préparées sur une feuille polycopiée qui est utilisée par l'auditeur pour réparer une situation, une action ou une procédure particulière.

*Une liste L&N* (liste « listing et nulling ») est une liste d'éléments donnés par un pc en réponse à une question de listing et rédigée par l'a uditeur dans l'ordre exact dans lequel le pc les lui a donnés. Chaque liste est faite sur une feuille séparée.

*Une liste d'Assessement Dianétique* est une liste des somatiques données par un pc et notées par l'auditeur avec les réactions qui se sont produites sur l'électromètre.

*Un rapport divers* est, par exemple, un rapport de l'Officier Médical, une interview du D de P, un rapport d'Éthique, une lettre de succès, etc., qui est placé dans le dossier du pc et donne au C/S plus d'informations au sujet du cas.

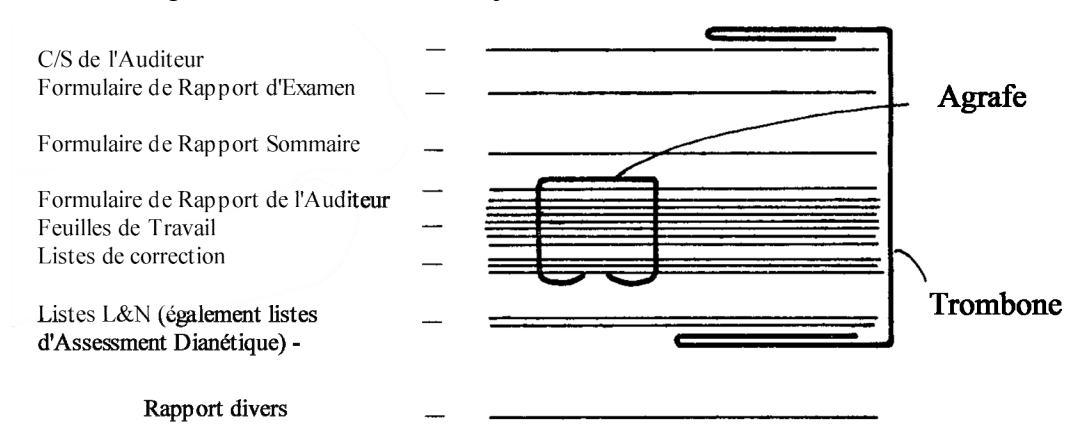

Les Rapports d'une séance classés dans le dossier sont composés de :

Les Feuilles de Travail agrafées avec le Formulaire de Rapport de l'Auditeur pardessus. Chaque liste de correction utilisée est pl acée au-dessous des Feuilles de Travail et fait partie des papiers agrafés.

Chaque liste L&N ou liste d'Assessement Dianétique n'est pas ainsi agrafée, mais reste détachée et est mise sous les autres Rapports de Séance.

*COURS DE DIANÉTIQUE STANDARD 221 HSDC COURS DE BASE* 

Au-dessus des papiers agrafés, on place le Formulaire de Rapport Sommaire, puis le Rapport d'Ex amen et enfin le C/S de l'Auditeur.

Tous les Rapports de Séance sont à présent attachés ensemble par un trombone.

Les Rapports de Séance sont mis dans le dossier par ordre de date avec la plus récente sur le dessus, comme décrit plus haut.

Chaque rapport divers est classé convenablement par ordre chronologique dans le dossier.

### **LES ÉLÉMENTS DE LA DEUXIÈME PAGE DE LA COUVERTURE**

*Une Table de Flux Dianétique* est une liste chronologique des éléments dianétiques audités, du plus ancien au plus récent, avec les flux qui ont été audités.

Un FES (Folder Error Summary : Sommaire d'Erreurs de Dossier) est un sommaire d'erreurs d'audition qui se trouve dans un dossier et concerne le cas non corrigé d'un pc au moment où le sommaire a été fait.

Le Formulaire d'Acheminement (Routing Form) est le formulaire sur lequel sont inscrits les terminaux de l'organisation par lesquels le pc doit passer afin d'arriver dans le HGC e t de pouvoir s'asseoir sur la chaise d'audition.

payé, et combien en a été délivré. *La facture* est un relevé qui indique pour combien d'audition un pc s'est inscrit et a

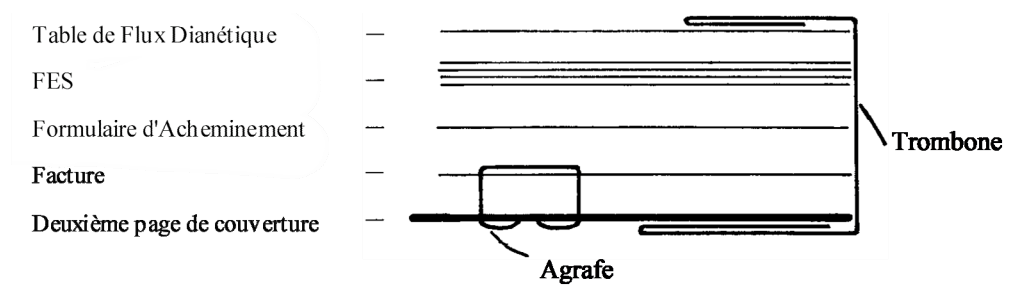

La facture est agrafée sur la deuxième page de la couverture. Le reste des éléments est attaché par un trombo ne sur cette couverture à l'intérieur du dossier.

> Compilé par le Bureau de l'Entraînement et des Services Réédité comme BTB par la Mission de Flag 1234 Chargé de Mission : Premier Maître Andréa Lewis pour le CONSEIL D'ADMINISTRATION Second : Molly Harlow Autorisé par AVU des ÉGLISES DE SCIENTOLOGIE

### BOARD TECHNICAL BULLETIN BULLETIN TECHNIQUE DU CONSEIL D'ADMINISTRATION DU 6 NOVEMBRE 1972R Publication VII

Révisé et republié le 25 juillet 1974 comme BTB

Repolycopier

#### ANNULE LE BULLETIN DU HCO DU 6 NOVEMBRE 1972, PUBLICATION VII, MÊME TITRE

#### (La seule révision se trouve dans la rubrique CONTENU DE LA FEUILLE DE TRAVAIL : « Point G. Les reads » a été ajouté.)

N° 14R de la Série de l'Admin de l'Auditeur

### **LES FEUILLES DE TRAVAIL**

Les Feuilles de Travail sont les feuilles sur lesquelles l'auditeur rédige le déroulement complet de la séance, du début à la fin, page après page, au fur et à mesure que la séance progresse.

côtés et chaque page est numérotée devant et derrière, en haut au milieu. Une Feuille de Travail est toujours de format papier standard A4. On écrit sur les deux

Cela pour qu'un auditeur puisse dire : « Le R/S s'est produit page  $25$  », ce qui fait gagner beaucoup de temps. En outre, cela donne le nombre exact de pages pour la séance.

La Feuille de Travail est divisée en deux colonnes. L'auditeur remplit la colonne de gauche, puis la colonne de droite.

#### **LE CONTENU DES FEUILLES DE TRAVAIL**

Voici les parties les plus importantes de la séance qu'il faut noter :

- A. Quand le TA monte (sur quoi ?)
- B. Quand le TA descend (sur quoi ?)
- C. Quand une  $F/N$  apparaît (sur quoi une cog ?)
- D. Quand des VGIs apparaissent (sur quoi ?)
- E. Quand des BIs apparaissent (sur quoi ?)
	- Comment le procédé a fonctionné (quels commandements ont été audités ?) F.
	- G. Les reads.

On doit noter le TA et l'heure à intervalles *réguliers* au cours de la séance.

Quand le Phénomène Final d'un procédé fait son apparition, inscrivez la cognition du pc, entourez la F/N et notez si oui ou non elle a été indiquée, notez les Indicateurs du pc, l'heure et le TA.

que tous les items (terminaux, déclarations du pc, etc.) qui donnent un read soient indiqués sur les Feuilles de Travail, par exemple, LF, LFBD. Tous les items qui ont donné des reads doivent être entourés en vert après la séance. Quand vous faites de la Communication Réciproque sur un sujet, il est indispensable

On indique les items qui ont produit des R/S, les situations d'Ethique, les Facsimilés de Serv ice et les buts malveillants, en les entourant au stylo rouge sur les Feuilles de Travail, après la séance.

### **STÉNOGRAPHIE**

Les auditeurs développent habituellement un système de sténographie pour les actions de séance en cours. Ainsi, la séance n'est pas ralentie par l'admin.

Par exemple, le Procédé Répétitif :

« Rappelle-toi un changement », « Rappelle-toi un non-changement » et « Rappelle-toi un cha ngement raté » sont parcourus comme une Fourchette (on donne au pc le premier commandement, puis le second, puis le troisième et puis le premier, puis le second, etc.)

On peut indiquer le premier commandement par le chiffre 1, le second par le chiffre 2 et le troisième par le chiffre 3.

La Feuille de Travail ressemble donc à ceci :

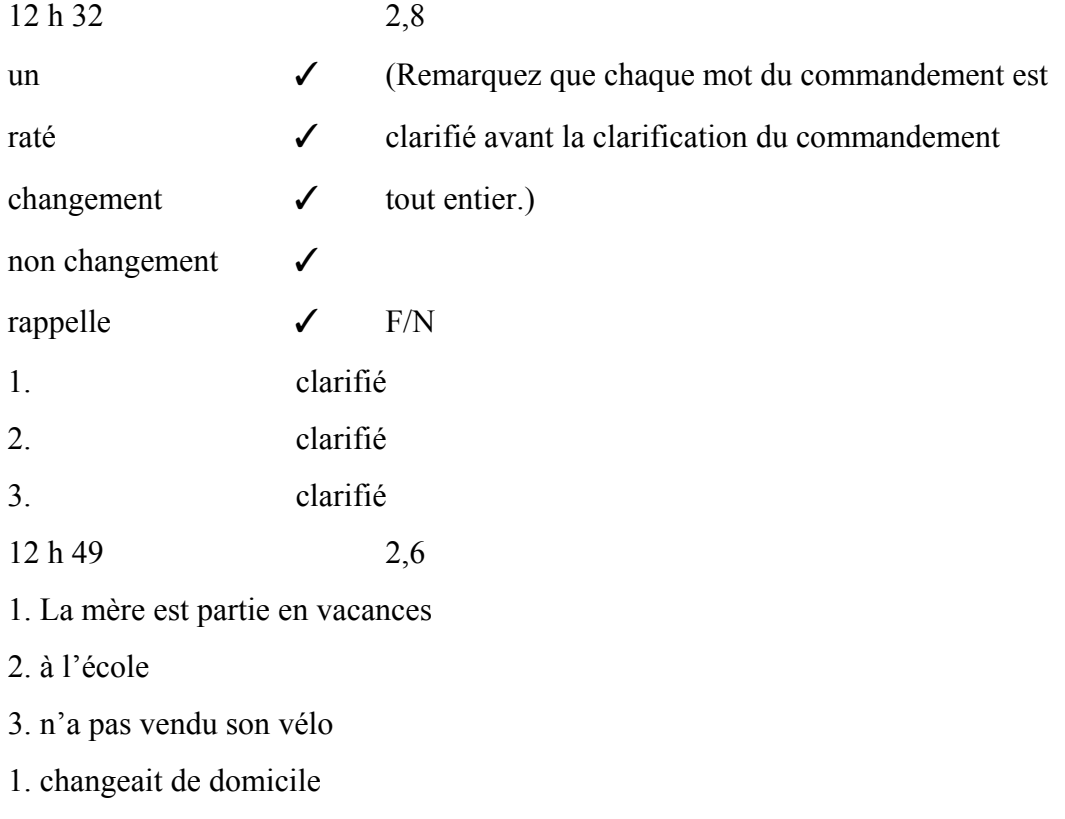

2. etc.

Après la séance, quand les commandements sont écrits en toutes lettres, sur le Formulaire de Rapport de l'Auditeur, les numéros sont notés à nouveau de telle sorte que le C/S puisse s'y référer.

**Quel que soit le système d'abréviation utilisé par l'auditeur, la Feuille de Travail doit communiquer au C/S quelles actions ont été faites pendant la séance.**

### **LISIBILITÉ**

Les Feuilles de Travail doivent être rédigées lisiblement. Elles ne sont jamais recopiées.

L'auditeur doit toujours relire ses Feuilles de Travail avant de remettre le dossier au Superviseur des Cas, et si des mots ou des lettres manquent ou sont illisibles, ils doivent être mis en lettres capitales à l'encre rouge.

Exemple : PORTER (en rouge)

veut se *ppxxetxr* à merveille

(mot illisible)

On pourrait presque pousser cela jusqu'à la farce. Il devrait au plus y avoir une ou deux corrections par page. Si l'auditeur doit faire davantage de corrections, il devra apprendre à écrire rapidement et lisiblement. Voir le HCOB du 3 nov. 71 N° 66 de la Série du C/S, Les Feuilles de Travail de l'auditeur qui est également paru sous le N° 15 de la Série de l'Admin de l'Auditeur et qui est le numéro suivant de cette Série.

### **NÉCESSITÉ DES FEUILLES DE TRAVAIL**

C'est un **crime** de donner une séance sans faire son Rapport d'Auditeur (c'est-à-dire les Feuilles de Travail proprement dites remplies à ce moment-là) ou de copier les Feuilles de Travail originales après la séance et de soumettre une copie à la place du véritable Rapport.

Les Rapports sur les Assists qui ne servent que pour les Assists par le Contact ou par le Toucher sont rédigés après la séance et sont envoyés à l'Administrateur du HGC pour être classés dans le dossier du pc. Le pc est envoyé chez l'Examinateur après un Assist.

Références : HCOPL du 19 nov. 65, Les Rapports d'audition HCOB du 7 mai 69, Sommaire sur la manière d'écrire un Rapport d'Auditeur Conférence du 12 Juin 71, Bienvenue à l'Internat de Flag HCOB du 3 nov. 71, N° 66 de la série du C/S, Les Feuilles de Travail de l'auditeur Conférence du 7 avr. 72, Conférence n°3 de la Dianétique Amplifiée, administration de l'auditeur

> Compilé par le Bureau de l'Entraînement et des Services

*COURS DE DIANÉTIQUE STANDARD 225 HSDC COURS DE BASE* 

Révisé et republié comme BTB par la Mission de Flag 1234

Responsable de la Mission Premier-Maître : Andrea Lewis Second : Molly Harlow

Autorisé par AVU

pour les **CONSEILS** D'ADMINISTRATION des EGLISES DE SCIENTOLOGIE

*COURS DE DIANÉTIQUE STANDARD 226 HSDC COURS DE BASE* 

### HUBBARD COMMUNICATION OFFICE Saint Hill Manor, East Grinstead, Sussex BULLETIN DU HCO DU 3 NOVEMBRE 1971

Republié le 6 novembre 1972 en tant que :

#### *Série du C/S n°66*

#### *Série sur l'Admin de l'Auditeur n°15*

Repolycopier

### **LES FEUILLES DE TRAVAIL DE L'AUDITEUR**

Un C/S dont les auditeurs sont incapables d'écrire vite et bien « attrape » des mots mal compris, quand il essaie de lire les Feuilles de Travail.

On peut remédier provisoirement à cela en faisant réécrire à l'auditeur tout mot difficile à lire en lettres capitales et en rouge au-dessus du mot. Certains auditeurs vont même jusqu'à recopier toute la Feuille de Travail en lettres capitales.

La solution la plus durable est d'envoyer l'auditeur en Cramming, afin qu'il s'exerce à écrire **correctement** et **clairement**, peu importe s'il est lent, puis de le faire écrire plus vite, tout en écrivant aussi clairement. Après s'être exercé à maintes reprises, l'auditeur finit par écrire vite et clairement. Cela peut être amélioré jusqu'à ce que l'auditeur soit capable d'écrire clairement à la vitesse où les gens parlent.

Les maux de tête que le C/S peut avoir de temps en temps proviennent non pas de la restimulation du cas qu'il est en train d'étudier, mais des mots des Feuilles de Travail qu'il n'arrive pas à comprendre.

Si un C/S n'insiste pas à la fois sur les corrections en lettres capitales et sur le fait que l'auditeur fasse des exercices d'écriture, il finira par ne plus lire les Feuilles de Travail et peut même devenir confus à propos de certains cas.

On peut remédier à cela en revenant sur les premiers dossiers non compris, en en clarifiant les mots, puis en maintenant **en vigueur** ce HCOB de la série du C/S.

### L. RON HUBBARD Fondateur

PS : Au 19ème siècle, des secrétaires écrivaient avec de très beaux pleins et déliés, plus vite qu'un homme ne parlait. Alors, ne venez pas dire que c'est impossible.

### BULLETIN TECHNIQUE DU CONSEIL D'ADMINISTRATION DU 6 NOVEMBRE 72R PUBLICATION VI

#### RÉVISÉ ET REPUBLIÉ LE 27 AOÛT 1974 EN TANT QUE BTB

#### **ANNULE**

#### LE BULLETIN DU HCO DU 6 NOVEMBRE 1972 MÊME TITRE

Repolyc opier

N° 13R d e la Série de l'Admin de l'Auditeur

### **LE FORMULAIRE DE RAPPORT DE L'AUDITEUR**

Un Formulaire de Rapport de l'Auditeur est fait à la fin de chaque séance. Il expose les actions qui ont été faites durant la séance.

En haut du Formulaire, on doit indiquer :

- A. le nom du préclair (nom complet) et le Grad e (mis en évidence).
- B. le nom de l'auditeur (nom complet).
- C. la date.
- D. nombre d'heures d'intensives programmées (12,5 25 50 etc.).
- E. la durée de la séance en excluant les pauses.

(Exemple : 5 heures 15 mn.) Ce sont les heures « sur la chaise ».

- F. total des heures prévues et terminées à cette date.
- G. TA total pour la séance. Souvent négligé mais important car il indique les progrès du cas.

La partie principale du Formulaire est remplie avec les informations suivantes :

- H. l'heure du commencement et de la fin de la séance.
- la condition du pc. I.
- J. le TA et la sensibilité au commencement et à la fin de la séance.
- K. les Rudiments.
- L. quel procédé a été audité **Liste des commandements exacts** (souvent oublié par la plupart des auditeurs).
- M. l'heure, le TA et la sensibilité au début et à la fin du procédé.
- N. si le procédé est aplani ou non.
- O. toute F /N.
- tout élément provoquant des R/S ou tout but malveillant est noté en rouge dans P la colonne de droite.
- . la zone dans laquelle se trouve le TA. Q

En bas du Formulaire on note la vérification du trim de l'électromètre.

Références :

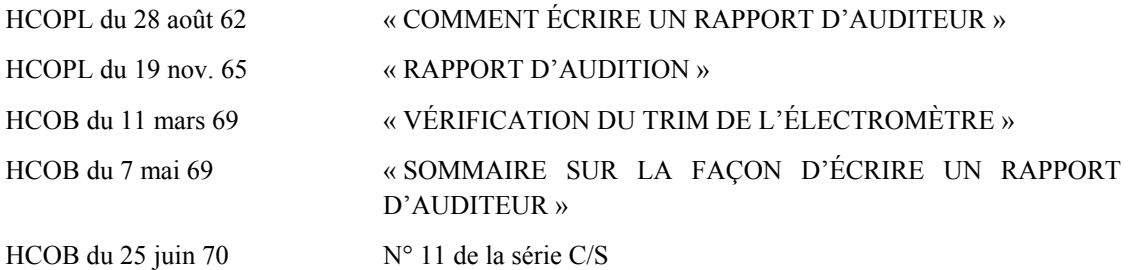

Compilé par : le Bureau de l'Entraînement et des Services

Republié en tant que BTB par la Mission 1234 de Flag

Chef de missio n : 1<sup>er</sup> Maître Andrea Lewis Second Missionnaire : Molly Harlow

Autorisé par AVU

pou r

LES CONSEILS D'ADMINISTRATION des ÉGLISES DE SCIENTOLOGIE

#### **LE FORMULAIRE DE RAPPORT DE L'AUDITEUR**

Préclair : *ROGER RANIUM GRADE III* Date : 22 oct. 1972

Auditeur : *GUY TARD* Nombres d'heures

 d'intensives programmées : *25* Nombre d'heures : *2h 58 mn* Nbre heures totales :*14 h 23 mn* TA total : *8 divisions*

Nombre d'heures intensives programmées :

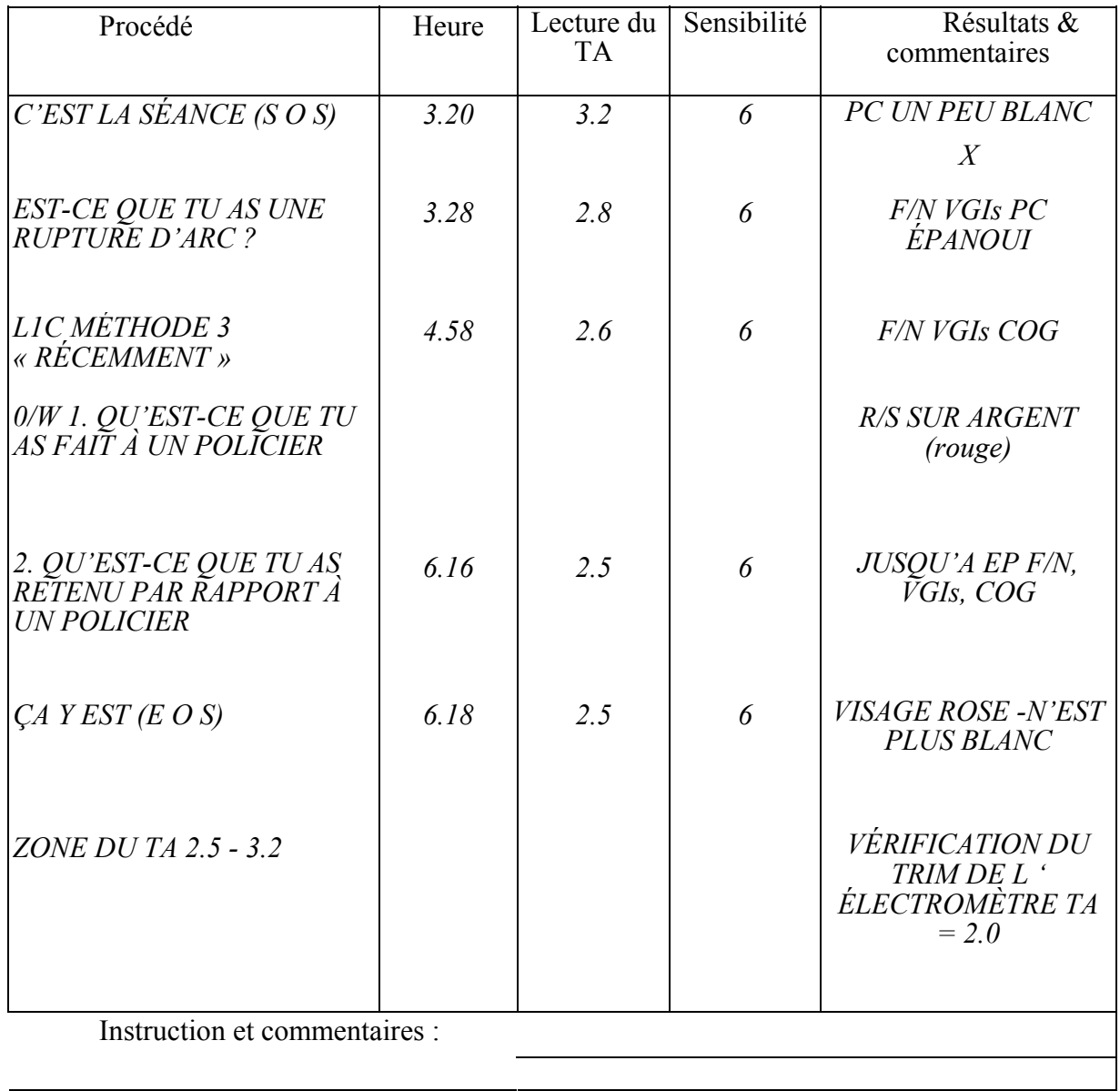

(Directeur du processing)

 $\mathcal{L}_\text{max}$  and  $\mathcal{L}_\text{max}$  and  $\mathcal{L}_\text{max}$  and  $\mathcal{L}_\text{max}$  and  $\mathcal{L}_\text{max}$  and  $\mathcal{L}_\text{max}$ 

# **LETTRE D'INFORMATION POUR LES AUDITEURS ET LES AUDITEURS EN SOLO**

de Max Hauri

1. Janvier 2000

#### **ADMIN DES AUDITEURS**

Il existe aujourd'hui un système d'abréviation utilisé par presque tous les auditeurs. La feuille est divisée en deux colonnes, soit par un pli ou par une ligne marquée au stylo ou encore simplement en la plaçant mentalement (cette dernière façon étant utilisée particulièrement par des auditeurs routiniers).

prénom de l'auditeur juste en dessous ; au milieu en haut le nombre de pages, encerclé et en haut à d roite la date. Le nom et le prénom du pc sont toujours inscrits en haut à gauche, le nom de et le

la séance. Puisque les conditions peuvent varier fortement, il n'y a pas ici de procédure spécifique. Avec un pc qui sort du repas pris en commun, on ne va pas lui demander : « As-tu mangé ? » et en été s'il fait très chaud : « Est-ce que tu as froid ? » etc. Deux actions standard sont ce pendant à faire avant chaque séance avec le pc a) de lui faire serrer les boîtes ; sur la (ou :  $S = 5,1$ ). Et b) laisser le pc respirer à fond une fois **profondément** et de laisser l'air à nouvea u ressortir ; avec cela, on contrôle le métabolisme. Une bonne réaction (LF) indique ainsi : Métab = LF (ou  $M = LF$ ). (Le contrôle du Métab n'est toutefois pas une garantie pour les troi s choses mentionnées ci-dessus.) Ensuite, on commence dans la colonne gauche avec les vérifications de préparation de feuille de travail (W/S = Worksheet= feuille de travail), cela apparaît alors ainsi : « Sens = 5,1 généralement que le pc se nourrit bien, dort bien et a de l'activité physique. L'Admin est faite

Voilà les choses qui peuvent être vérifiées au début de la séance ou qui doivent être « in » ( en place) :

- $\bullet$  Sens (ou S)
- Metab (ou M)
- Faim
- Sommeil
- AMD ? (Alcool, médicaments, drogues)
- Chambre d'audition (est-ce qu'elle convient au pc ?)
- Chaise ? (Est-ce qu'elle convient au pc ?)
- Temp ? = Température ambiante (Est-ce qu'elle convient au pc ?)
- Temps ? (Est-ce qu'il y a une limite de temps ?)

2 LETTRE D'INFORMATION POUR LES ADMIN DES AUDITEURS AUDITEURS ET AUDITEURS EN SOLO

> • Raison ? (Est-ce qu'il y a une raison pour ne pas commencer la séance – p.ex. des habits ou souliers qui serrent, ou il/elle doit aller aux WC, est-ce que le téléphone portable est arrêté, etc.)

Au début et à la fin de la séance (SOS + EOS), les choses suivantes doivent toujours être notées : l'heure, le TA, le comportement d'aiguille (F/N, X, etc.) et **les Indicateurs**.

### **INDICATEURS**

Les Indicateurs montrent comment va le pc/pré-OT, comme il se sent, dans quel état il est, etc. Et pour cela, il existe un système. Ce qui suit en est un aperçu. On doit toutefois mentionner pour plus de compréhension que ce système ne peut pas être utilisé de manière rigide et inflexible, les Indicateurs sont relatifs et sont estimés par l'auditeur. Si un pc monte sur l'Echelle des Emotions, par exemple d'apathie à chagrin, le chagrin n'est alors pas un Mauvais Indicateur, cependant si un pc arrive en pleurant à la séance, l'auditeur le mentionnerait en tant que Mauvais Indicateurs. L'auditeur estime toujours les Indicateurs conformément aux circonstances du moment.

Des **VVGIs** sont des Très, Très Bons Indicateurs = le pc va extrêmement bien.

Des **VGIs** sont des Très Bons Indicateurs = le pc va très bien, rien ne le dérange, se sent bien et est de bonne humeur.

Des **GIs** sont de Bons Indicateurs = le pc va bien, il est en ordre, il ne va pas mal.

Des **OKs** sont des Indicateurs OK = les Indicateurs sont encore en ordre, mais… il ne va pas vraiment bien, mais il peut encore mettre ses Mauvais Indicateurs de côté, peut être légèrement malade.

Des **BIs** sont des Mauvais Indicateurs = le pc va mal, il pleure, il se plaint, il se sent mal, il fait des reproches, il fait des réclamations, il est malade, etc.

Des **VBIs** sont des Très Mauvais Indicateurs = le pc pleure fortement, il ne peut pas se maîtriser, il se fait remarquer vraiment désagréablement, il est très malade.

misérablement, il n'a plus son corps sous son contrôle, il est vraiment très mal en point. Des **VVBIs** sont des Très Très Mauvais Indicateurs = le pc va vraiment

 $\overline{\phantom{a}}$  , where  $\overline{\phantom{a}}$  , where  $\overline{\phantom{a}}$ 

### **F/NS**

Afin que ce que le pc et ce qu'a dit l'auditeur soit rapidement lisible, ce que l'auditeur dit ou demande est souligné. p. ex. ARC X ? (Est-ce que tu as un ARC X ?) Quoi ? (Quelle est la Rupture d'ARC ?)

Les F/Ns sont, en principe, toujours notées - c.-à-d. cela ne veut pas dire qu'elles seront indiquées chaque fois qu'elles apparaissent (des F/Ns ne sont pas indiquées avant que le EP ne soit atteint) – on la note et on l'encercle. Si on l'indique, on écrit encore vers le bas à droite encerclé « IND » (indiquée).

F/N non-indiquée

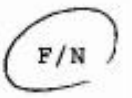

F/N indiquée

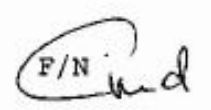

#### **CLARIFICATION DE MOTS**

L'Admin pendant une Clarification de Mots peut être faite comme suit :

 $W/C$  (Wordclearing = Clarification de Mots)

Mental réactif

Def :  $\sqrt{s}$  (sentence(s) = phrase(s)) III

$$
\widehat{\left(\begin{smallmatrix} F/N \\ H \end{smallmatrix}\right)} d
$$

(Il n'est pas nécessaire de mentionner : W/C avant chaque mot que l'on clarifie (quand il y a tout une série de mots clarifiés les uns après les autres, comme lors de la clarification d'un commandement par exemple. Le mot qui est à clarifié est souligné [puisque l'auditeur l'a dit]; le *Def* est mis pour définition; le  $\sqrt{(vu)}$  est pour montrer que le pc a donné une définition correcte du mot [qu'il ait dû la regarder d'abord dans un dictionnaire ou non ne joue aucun rôle]; le S signifie une ou des phrases ou des exemples faits par le pc ; III est le chiffre romain pour 3 et il montre que trois phrases ont été faites et qu'ensuite l'aiguille a flotté.)

#### **CLARIFICATION DU COMMANDEMENT**

Le système d'admin, en clarifiant ensuite le commandement entier avec le pc, peut être fait ainsi :

 $CC = X \sqrt{X}$ 

 $+ (CC = Clearing Command = clarification du commandement; le premier X est pour$ montré qu'il n'y a pas eu de réaction quand l'auditeur a posé la question ; le  $\sqrt{(vu)}$  est pour montrer que le pc a compris le commandement et le deuxième  $X$  est pour indiquer qu'il n'y a pas eu de réaction quand le pc a exprimé ce que signifiait le commandement pour lui.

Pour la procédure exacte regardez le HCOB du 23.6.80, COMMENT VÉRIFIER LES QUESTIONS DES PROCÉDÉS DES GRADES)

### **ABRÉVIATIONS**

spécifiées dans la colonne à droite et encerclées. Le pc p. ex. pleure, tousse, ne sent pas bien, s'endort, à un dope off, baille, se gratte le nez, etc. Les somatiques, les manifestations physiques, les émotions, les mésémotions, etc. sont

Les auditeurs ont aussi un grand répertoire d'abréviations, elles sont énumérées cidessous :

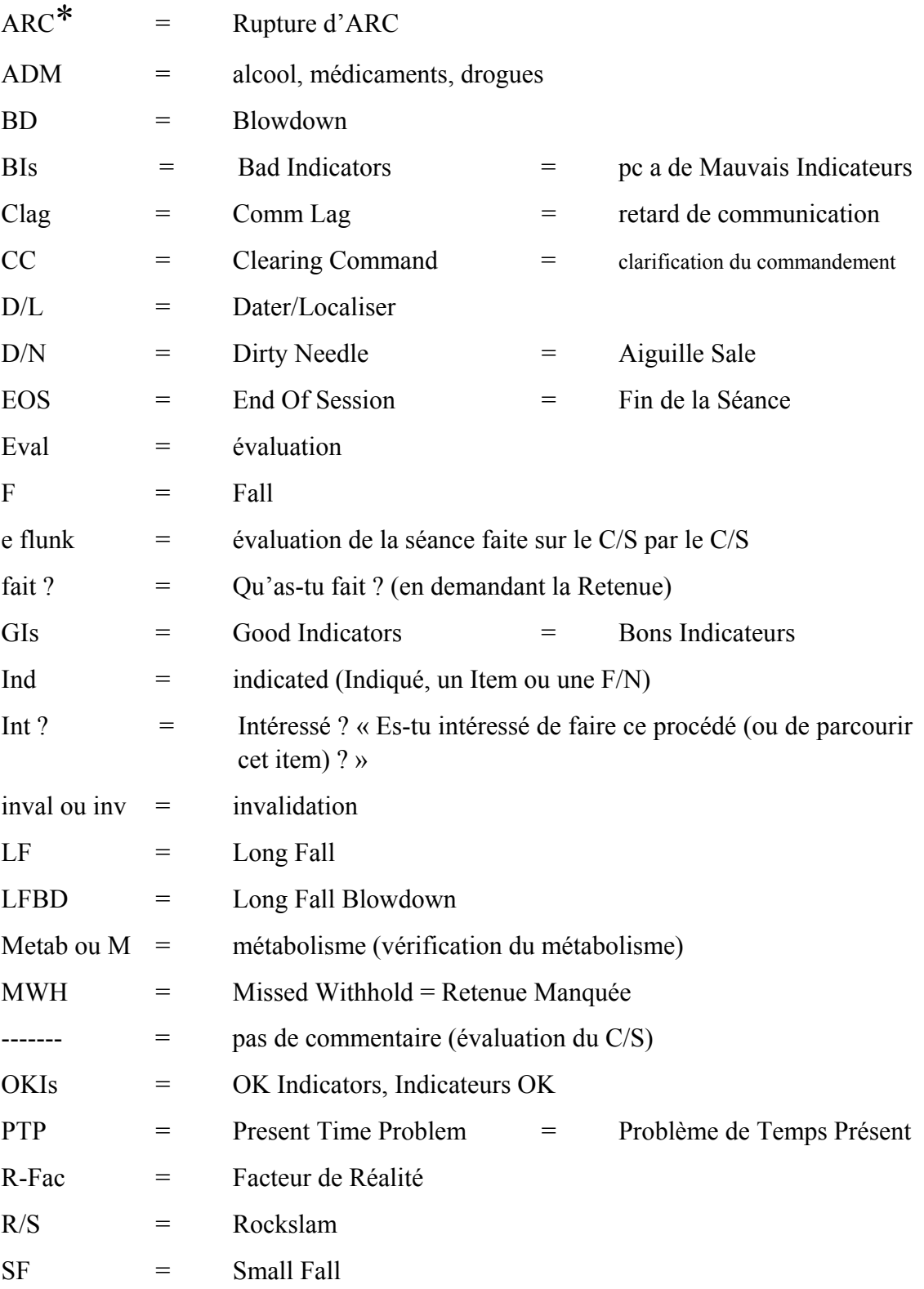

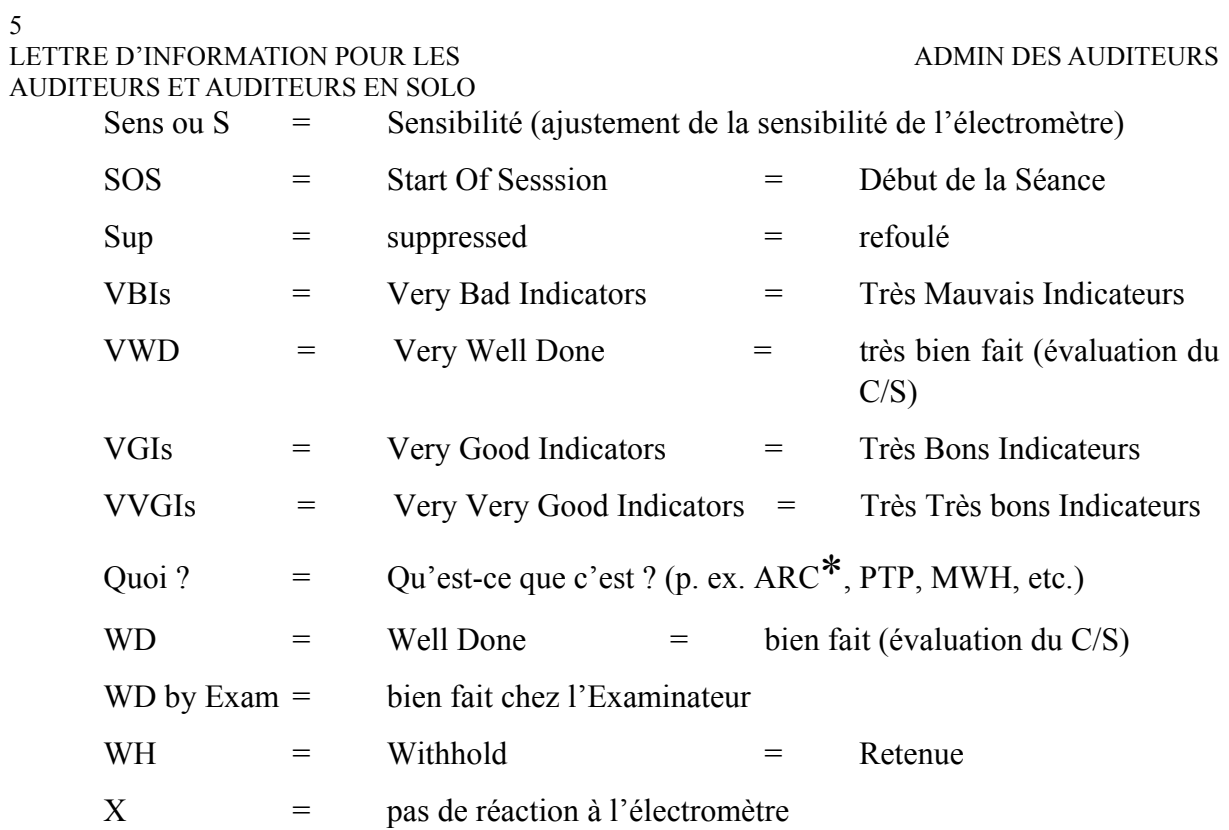
## B OARD TECHNICAL BULLETIN (BULLETIN TECHNIQUE DU CONSEIL D'ADMINISTRATION) DU 5 NOVEMBRE 1972R

### PUBLICATION III

Révisé et republié le 9 septembre 1974 sous forme de BTB ANNULE LE HCOB DU 5 NOVEMBRE 1972, Publication III, MÊME TITRE

Repolycopier

N° 7R de la Série du Travail Administratif de l'Auditeur

## **LE SOMMAIRE DE DOSSIER**

Le Sommaire de Dossier est rédigé sur des feuilles placées sur la page intérieure gauche de la couverture. C'est un sommaire exact des actions entreprises avec un pc, par ordre chronologique.

Il est agrafé sur la page intérieure gauche de la couverture du dossier en cours du pc, et il requiert les données suivantes :

### **1. DÉTAILS ADMINISTRATIFS**

un nouveau dossier est commencé. Durée totale d'une série de séances d'audition. Date à laquelle un OCA a été fait. Date à laquelle on a fait un FES (Folder Error Summary - Sommaire d'Erreurs de Dossier - NDT), Date de la séance, durée de la séance et durée du travail administratif. Date à laquelle

### 2. DÉTAILS DU PROCÉDÉ

Ce qui a été audité et si ça a marché, marquez EP (End Phenomena - Phénomène Final - NDT) à côté de chaque action entreprise, ou, si elle n'a pas été menée jusqu'au Phénomène Final, marquez en rouge **non aplani**, O/R (overrun), ou toute autre indication.

La question de Listing d'une action de L & N est inscrite en entier.

Les éléments de R3R sont inscrits en entier.

Si un élément ou un terminal provoque un R/S (Rockslam) en séance, il est noté en rouge d ans le rapport de Sommaire de Dossier, avec le numéro de la page, et on l'entoure.

De même, un but malveillant qui surgit au cours d'une séance est noté en rouge avec la date, et on l'entoure.

### **3. RAPPORT D'EXAMEN**

A la fin des détails du procédé, notez F/N, ce qui signifie qu'il y a eu une F/N à l'Examinateur, ou BER (Bad Exam Report - Mauvais Rapport d'Examen - NDT) (en rouge) en cas de Mauvais Rapport d'Examen. Si le TA était haut ou bas à l'Examen, on peut également le noter.

### **4.** ATTESTATIONS

La date et ce qui a été attesté.

Si le pc a été envoyé attester, mais n'y est pas allé, c'est noté.

### **ES COURS AVANCÉS 5. DONNÉES SUR L**

Date du commencement du Cours Avancé, Niveau, date d'attestation de sa terminaison.

(Les séances individuelles solo ne sont pas notées, mais doivent être portées sur un Sommaire de Dossier distinct, dans le dossier du Cours Avancé.)

## **DONNÉES MÉDICALES**

Date à laquelle le pc a dit qu'il était malade. Date et bref compte-rendu de la maladie.

Ensuite, une autre inscription quand le pc **sort** des lignes d e l'Officier Médical.

### 7. DONNÉES SUR L'ÉTHIQUE

Tout cycle ou toutes Conditions d'Éthique.

On utilise un stylo **bleu** ou noir pour inscrire les actions habituelles. On utilise un stylo rouge pour noter un élément ayant provoqué un R/S, un but malveillant, une correction de Liste ou d'élément de Dianétique, un BER, un haut ou bas TA à l'Examen, une attestation ratée, une action médicale ou un cycle d'Éthique.

Dans le HGC, il incombe à l'auditeur de tenir à jour ce Sommaire après chaque séance et dès réception d'un rapport médical ou d'un BER consécutif à une déclaration spontanée du pc. Cela fait normalement partie du travail administratif de l'auditeur pour ses séances.

Lorsque le pc commence ses Cours Avancés, tous les dossiers (ceux du HGC et de tout Cours Avancé) sont transmis au C/S des Cours Avancés qui tient à jour, dans le dossier du HGC, la Feuille de Progression de Cas, la Feuille Jaune, et le Sommaire de Dossier ainsi qu'il est indiqué ci-dessus.

L'auditeur solo tient à jour le Sommaire de Dossier distinct de solo placé sur la page intérieure gauche de la couverture de son dossier solo en cours.

Les feuilles de Sommaire de Dossier ont un format papier ministre<sup>3</sup> et sont divisées en quatre colonnes. Voici ci-après un exemple de la façon dont on tient le Sommaire de Dossier :

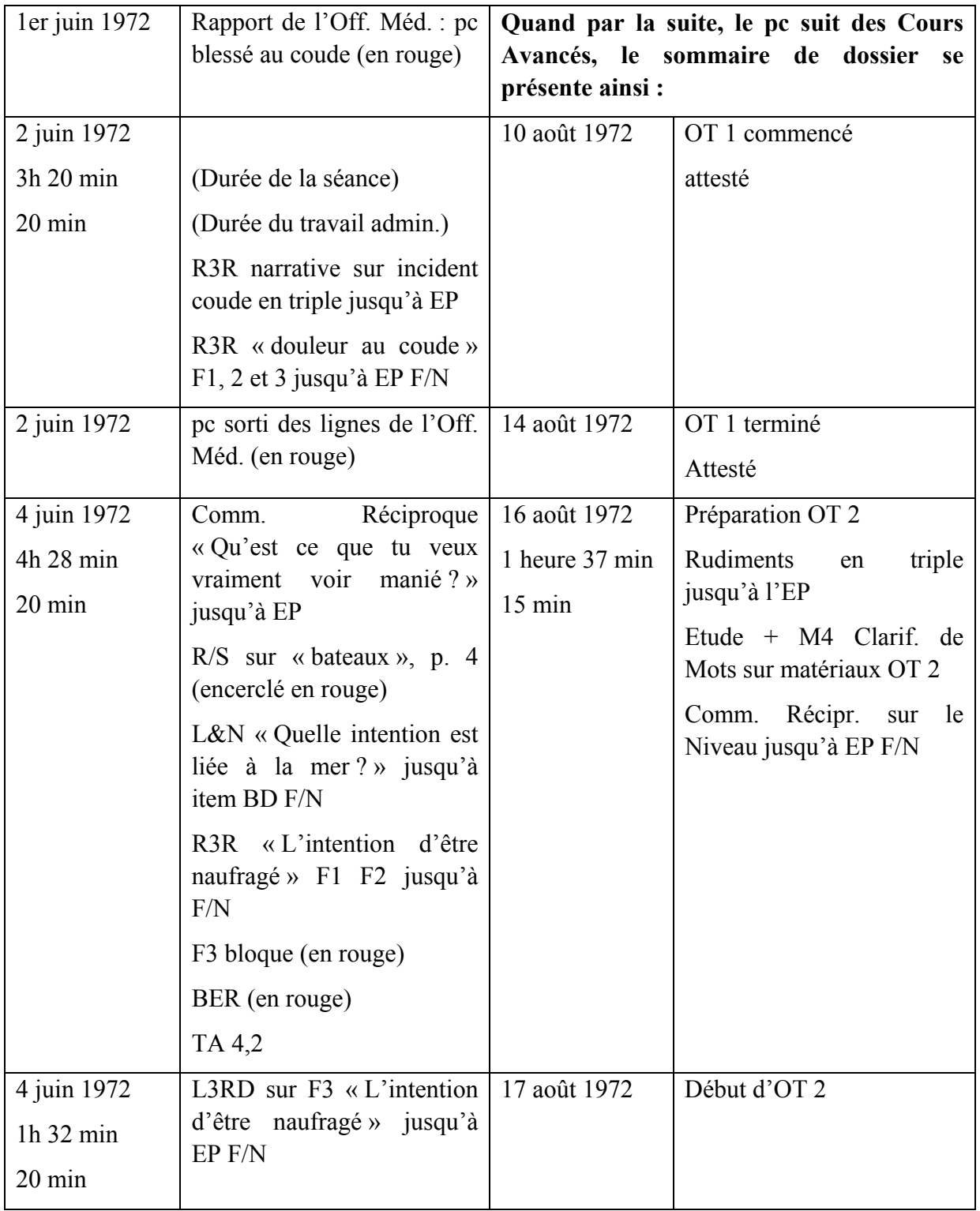

 $\frac{1}{3}$ <sup>3</sup> 216mm x 343mm

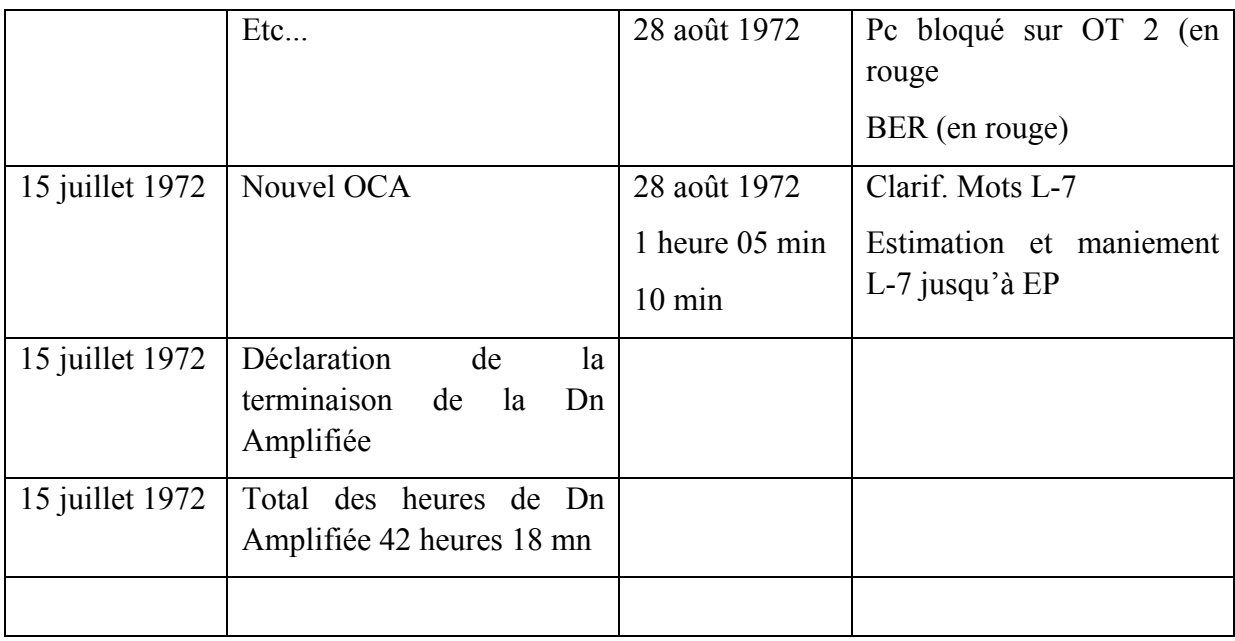

### **FORMULAIRE DE SOMMAIRE DE DOSSIER**

Lorsqu'un nouveau pc commence l'audition et qu'on ouvre le premier dossier, on agrafe un exemplaire du formulaire ci-joint, avec deux agrafes, en haut de la page intérieure gauche de la couverture.

Le formulaire est polycopié sur du papier fin de façon qu'il ne soit pas volumineux.

L'auditeur remplit ce formulaire au fur et à mesure qu'il avance dans l'audition.

De nouvelles feuilles sont ajoutées, selon les besoins, de la plus ancienne au-dessous jusqu'à la plus récente au-dessus

Lorsqu'on ouvre un nouveau dossier, **toutes** les feuilles de Sommaire de Dossier sont enlevées du vieux dossier et placées sur la page intérieure gauche de la couverture du nouveau dossier, de sorte que le Sommaire de Dossier complet du cas se trouve toujours dans le dossier du HGC en cours.

C'est la responsabilité de l'Administration du HGC de veiller à ce que ce soit fait.

*Référence :* Conférence du 7 avril 72 - Bande N° 5 de Dianétique Amplifiée ADMINISTRATION DE L'AUDITEUR

> Compilé par le Bureau de l'Entraînement et des Services

révisé et republié sous forme de BTB par

la Mission 1234 de Flag

Premier Maître Andréa Lewis Second : Molly Harlow Chargé de Mission :

Autorisé par AVU pour les

**CONSEILS** D'ADMINISTRATION des EGLISES DE SCIENTOLOGIE

### **FORMULAIRE DE SOMMAIRE DE DOSSIER**

**NOM DU PC**........................................ **FEUILLE N°** ...................... ..............................................

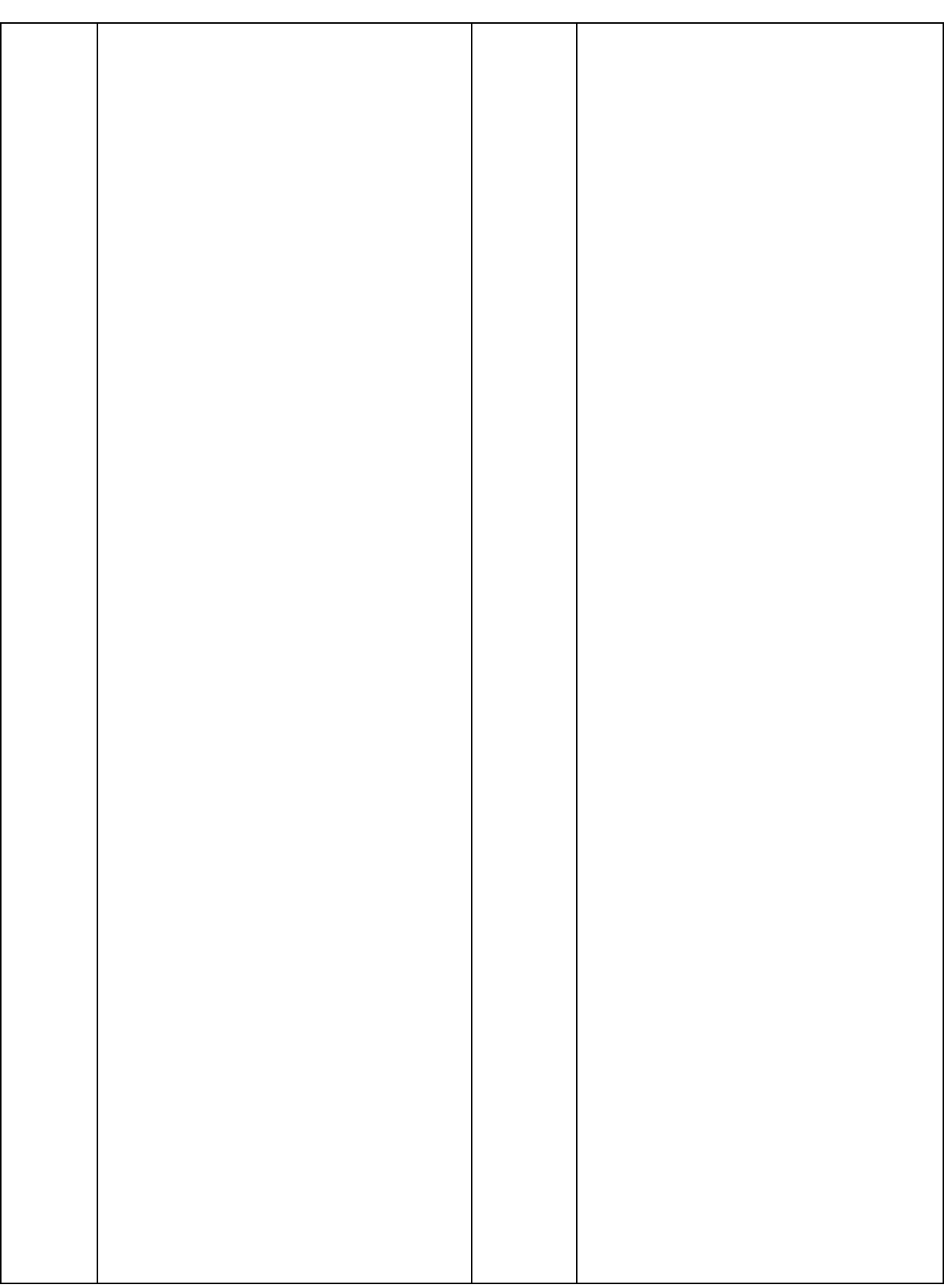

## BOARD TECHNICAL BULLETIN (BULLETIN TECHNIQUE DU CONSEIL D'ADMINISTRATION) DU 6 NOVEMBRE 1972R

### PUBLICATION III

### RÉVISÉ & REPUBLIÉ LE 27 JUILLET 1974 EN TANT QUE BTB

# ANNULE LE BULLETIN DU HCO DU 6 NOVEMBRE 1972 PUBLICATION III MÊME TITRE

Repolycopier

N° 10 de la Série sur l 'Admin de l'Auditeur

## LE C/S DE L'AUDITEUR

Le C/S de l'auditeur est une feuille sur laquelle l'auditeur écrit les instructions du C/S pour la séance suivante.

Ceci se fait selon le n° 25 de la série C/S :

Feuille blanche

Nom du PC (en rouge) :

Nom de l'auditeur (en rouge) :

exigée pour la prochaine séance : Classe de l'auditeur

Date ·

(Mention pour la séance) laissé en blanc

Commentaire de l'auditeur (en rouge) ou ce qu'il pense du cas s'il le désire :

Prochain C/S :

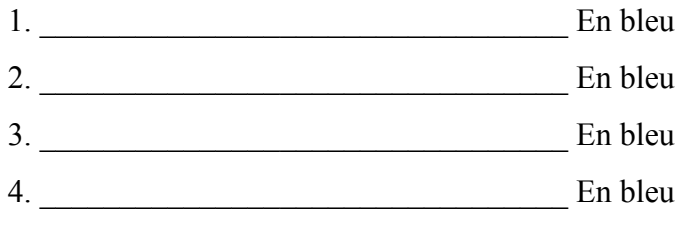

Signature de l'auditeur (en rouge) :

*COURS DE DIANÉTIQUE STANDARD 245 HSDC COURS DE BASE* 

L'auditeur ne met pas de mention pour sa propre séance. Il laisse cet espace en blanc.

### **POSITION DANS LE DOSSIER**

Les instructions du C/S pour la séance se placent sous les Feuilles de Travail de cette séance dans le dossier, aussi vous avez : C/S du 4.6.68, séance d'auditing du 4.6.68, C/S du 5.6.68, séance d'auditing du 5.6.68, C/S du 7.6.68, etc., etc.

### **SITUATION D'ÉTHIQUE**

On notera toute situation d'Ethique découverte pendant la séance sous la rubrique « commentaires de l'auditeur ».

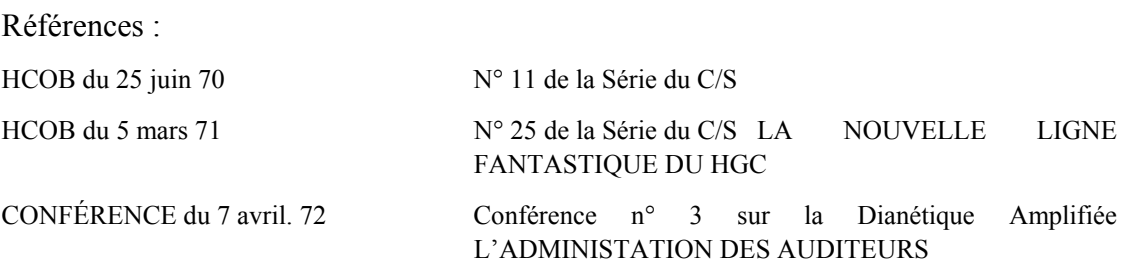

l'Entraînement et des Services Compilé par le Bureau de

Révisé et republié en tant que BTB Premier maître : Andréa Lewis par la mission de Flag n° 1234 Responsable : Second : Molly Harlow

Autorisé par AVU

pour le

CONSEIL D'ADMINISTRATION ÉGLISES DE SCIENTOLOGIE des

### BOARD TECHNICAL BULLETIN BULLETIN DU CONSEIL D'ADMINISTRATION DU 7 NOVEMBRE 1972R Publication IV

Révisé et republié le 27 juillet 1974 en tant que BTB

(Révision dans ce caractère de lettres)

Repolyc opier

le HCOB du 7 novembre 1972 Publication IV Annule même titre

### *N° 1 9R de la Série de l'Admin de l'Auditeur*

## **LISTES D'ASSESSEMENT DIANÉTIQUE**

Une Liste d'Assessement Dianétique est une liste de somatiques ou d'items donnés par un pc et notés par l'auditeur y compris les reads sur l'électromètre.

Une Liste d'Assessement Dianétique est toujours faite sur une feuille séparée.

Le nom du pc et la date sont inscrits sur le haut de l a feuille.

La question de l'assessement est notée.

Dans l'assessement *dianétique*, le read est pris quand le pc dit l'item et il est noté juste à côté de l'item. Les boutons « refoulé » et « invalidé » peuvent être utilisés si nécessaire quand un item ne donne pas de read. Il faut l'inscrire sur la Liste.

Si on a demandé au pc s'il était intéressé, on le note à côté de l'item. (Les items de drogues, les objectifs et intentions malveillantes sont parcourus automatiquement s'ils ont donné un read et on *ne* demande *pas* au pc s'il est intéressé .)

### **POSITION DANS LE DOSSIER**

Ces Listes ne sont pas agrafées aux Feuilles de Travail, mais fixées avec un trombone derrières elles, comme on le fait avec les listes de L&N.

En Dianétique Amplifiée, les listes AESP (Attitudes, Emotions, Sensations, Pains = en français : Attitudes, Emotions, Sensations et Douleurs, ndt) (il est possible que cela soit 4 listes différentes) venant du même sujet peuvent être mises ensemble et agrafées avec un trombone comme susmentionné.

### **LES ITEMS PARCOURUS AVEC LA R3R**

Les items sur la Liste qui sont parcourus avec la R3R doivent être entourés d'un cercle et on doit noter : « PARCOURUS EN R3R TRIPLE (date). »

Les détails de la Liste Dn d'Assessement Dianétique, et de tous les items parcourus avec la R3R en Triple, sont notés dans leur intégralité sur le Sommaire de Dossier.

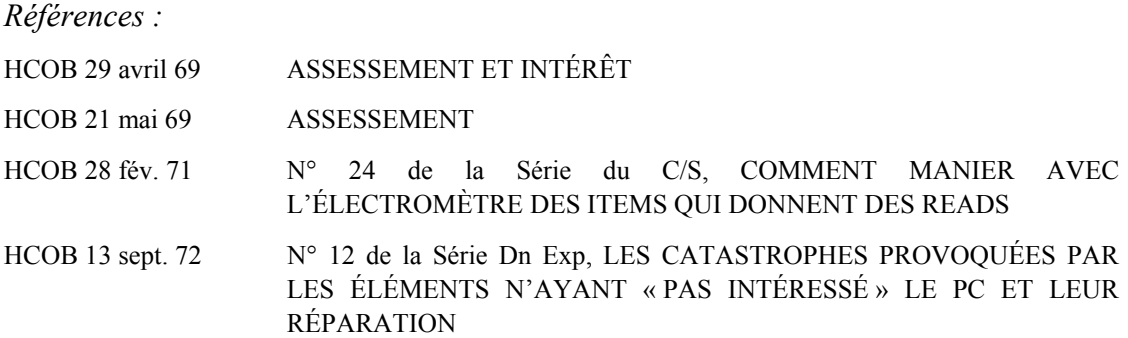

Compilé par : Training & Services Bureau

Republié en tant que BTB par la Mission de Flag 1234 Responsable : CPO Andrea Lewis Assistant : Molly Harlow

Autorisé par AVU pour le CONSEIL DES DIRECTEURS des EGLISES DE SCIENTOLOGIE

## BOARD TECHNICAL BULLETIN BULLETIN TECHNIQUE DU CONSEIL D'ADMINISTRATION DU 8 NOVEMBRE 1972R Pu blication I

Révisé et republié le 6 août 1974 en tant que BTB

Repolycopier

Annule

le HCOB du 8 novembre 197 2 Publication I, même titre

(La seule révision est dans les Réfé rences : la date de la révision du HCOB 21 avril 71 a été re-révisé : « Révisé le 14 mai 72 et le 8 avril 74 » )

*N° 21R de la Série de l'Admin de l'Auditeur* 

## **LE TABLEAU DES FLUX EN D IANÉTIQUE**

Le Tableau des Flux en Dianétique est une liste chronologique des items de Dianétique ayant été parcourus, du plus ancien au dernier en date, et qui mentionne quels flux ont été parcourus avec eux.

Voici un exemple de la façon de le faire :

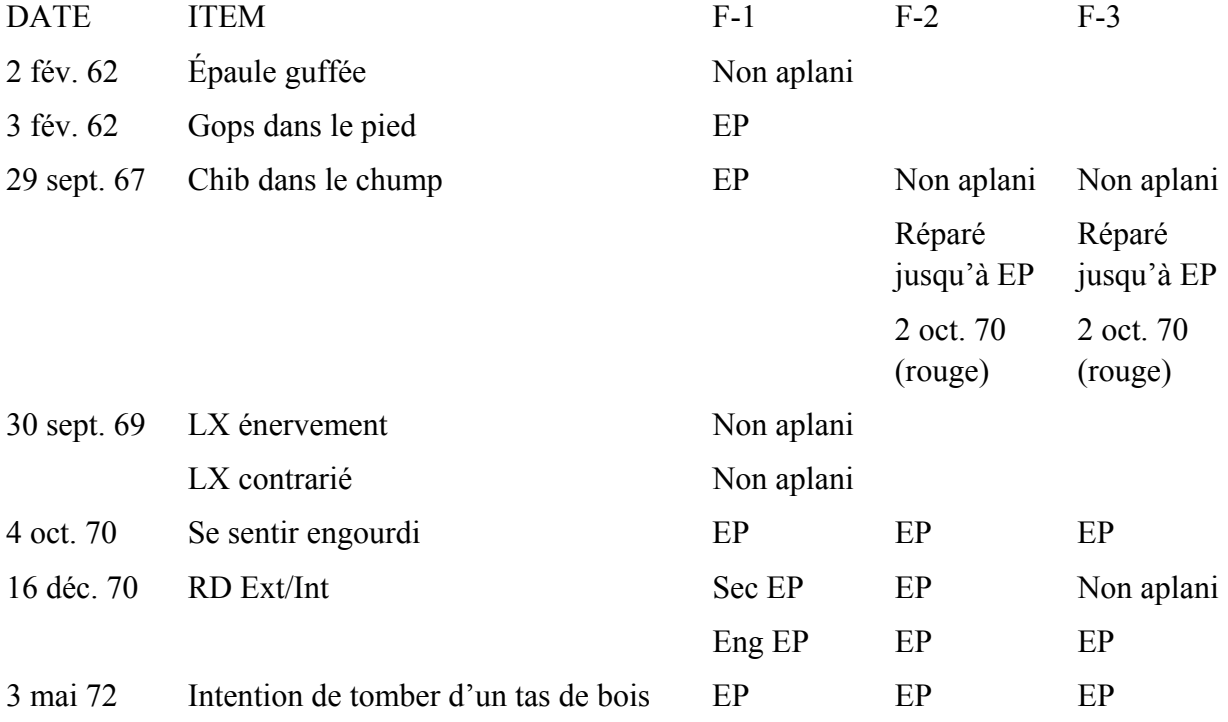

Chaque flux réparé ultérieurement est noté sur le Tableau d'une couleur différente, en mentionnant la date.

Le Tableau est placé à l'arrière du dossier comme matériau de référence et d'utilisation.

N°36RA de la Série du C/S, DIANÉTIQUE (Révisé le 14 mai 72 et le 8 avril 74) *Références :*

> Training & Services Bureau Compilé par :

Republié en tant que BTB par la Mission de Flag 1234 Responsable : CPO Andrea Lewis Second : Molly Harlow

Autorisé par AVU pour le CONSEIL DES DIRECTEURS des EGLISES DE SCIENTOLOGIE

## BOARD TECHNICAL BULL ETIN (BULLETIN TECHNIQUE DU CONSEIL D'ADMINISTRATION) DU 10 JUILLET 1969

Repolycopier

# RÉÉDITÉ SOUS FORME DE B TB IL ANNULE LE HCOB DU 10 JUILLET 1969 POR TANT LE MÊME TITRE

# **L'AUDITION STÉNOGRAPHIQUE**

Chaque fois qu'un Superviseur des Cas voit sur les Feuilles de Travail d'un auditeur de longs exposés et de longues notes sténographiques, il sait immédiatement que le pc n'a pas eu en la personne de l'auditeur quelqu'un qui mène la séance.

Si l'Auditeur prend par écrit toutes les paroles du pc sans perdre un seul mot (tel une sténo), ses TRs vont être déficients et le contrôle de la séance va passer aux mains du pc. Aucun auditeur au monde n'est capable d'écrire avec assez de rapidité pour, à la fois, noter tous les mots prononcés par le pc, l'observer, conserver le contrôle de la séance et pratiquer ses TRs.

L'auditeur doit inscrire en abrégé sur ses Feuilles de Travail les procédés techniques qu'il a employés ainsi que les réactions du pc, l'heure et les positions successives de la Manette de Ton.

Le Superviseur des Cas s'attend à lire un résumé de l'incident, ou un sommaire des propos du pc. Dans l'audition de Dianétique par exemple, l'auditeur doit prendre note de suffisamment de renseignements afin que le Superviseur des Cas puisse se rendre compte du type d'incident que le pc a parcouru, et s'assurer que ce dernier n'est pas passé dans une autre chaîne.

L'auditeur ne doit pas passer d'un extrême à l'autre et ne plus noter que les actions techniques qu'il a effectuées étant donné que le Superviseur des Cas n'est alors plus à même de se faire une idée exacte de ce qui s'est passe en séance.

L'Auditeur qui reste assis face à son pc sans intervenir, en le laissant errer sans fin et effectuer une séance en solo, n'obtiendra guère de résultats, Ce n'est là qu'un semblant d'audition. Il incombe à l'auditeur de contrôler la séance. La prise de notes ne doit aucunement supplanter l'audition. On ne doit jamais freiner le pc dans sa progression pour avoir le temps d'écrire ce qu'il dit, car il va mettre en route une machine.

Etant donné que l'auditeur n'est pas en mesure de voir les images de son pc, il a, dans certains cas, le sentiment de ne pouvoir les contrôler ou l'impression que leur existence est purement fictive.

Elles n'ont pourtant rien d'imaginaire et elles obéissent à l'auditeur, non au pc. L'équipe constituée par l'auditeur et le pc est plus forte que le mental réactif du pc. L'auditeur n'étant pas une sténo, il lui faut contrôler la séance, possèder ses TRs à la perfection ; c'est ainsi qu'il parviendra à des résultats.

Brian Livingstone  $CS-5$ 

Réédité sous forme de BTB par la Mission 1234 du Vaisseau Amiral Premier Maître : Andrea Lewis, Chef de Mission Molly Harlow, Second Missionnaire

Agréé par AVU

Pour les **CONSEILS** D'ADMINISTRATION des EGLISES DE SCIENTOLOGIE

### RON'S ORG COMMITTEE QUAL BOARD RECOMMENDATION BULLETIN DU 2 AOÛT 2009

Repolycopier Auditeurs Classe 0 & I Auditeurs HSDC/NED Auditeurs HRD C/Ses

# **RUDIMENTS AUX NIVEAUX INFÉRIEURS**

Le parcours des Rudiments sous la forme de 3 Ruds (Rupture d'ARC, PTP, MWH), comme mentionné par exemple dans le HCOB du 11 août 78, RUDIMENTS - DÉFINITIONS ET JARGON, est difficile à appliquer pour la plupart des pcs qui sont au commencement de leur audition, particulièrement parce qu'il est nécessaire de suivre des chaînes d'antérieurs similaires. En même temps, cette façon de parcourir les Rudiments peut amener un auditeur non expérimenté à les donner de façon robotique, simplement en contrôlant les questions pour voir s' il y a un read, sans être vraiment en communication avec le pc. Il existe d'autres alternatives pour mettre les Rudiments en place, mais elles demandent un auditeur encore plus qualifié – pouvant auditer la Communication Réciproque – ou elles ne concernent pas les Rudiments les plus souvent non en place – comme les Grands Rudiments du Milieu.

Classe I, HSDC/NED, HRD – soient entraînés à utiliser en séance la façon de parcourir les Rudim ents comme décrite ci-dessous et cela tant qu'ils n'ont pas une qualification plus Le Qual Board recommande donc que les auditeurs des Niveaux Inférieurs – Classe 0, élevée. Si l'auditeur a une qualification supérieure, mais que le pc reçoit sa première audition – Réparation de Vie ou Dianétique – le C/S peut demander que cette façon de faire soit utilisée.

## LA SÉANCE MODÈLE RÉVISÉE

### Réf. : HCOB du 19 août 65, LA SÉANCE MODÈLE RÉVISÉE

« Bien que dans l'entraînement de Classe 0, l'étudiant a un électromètre, il l'a afin d'être familiarisé avec lui et afin de pouvoir l'utiliser en séance, mais il n'est pas entraîné à toutes les finesses de son utilisation avant d'être Classe II. Donc, pendant l'entraînement de Classe 0, la Séance Modèle selon le HCOB du 3 juillet 65 doit être utilisée, mais les questions ne sont pas contrôlées à l'électromètre (l'étudiant ne suit pas que les réactions de l'aiguille), ma lgré le fait qu'il ait un électromètre devant lui.

« Chaque auditeur, depuis le Niveau II, va évidemment contrôler ce genre de questions à l'électromètre en parcourant les procédés du Grade 0 avec un pc.

« Au Niveau 0, l'étudiant **doit** connaître les différentes parties de l'électromètre et doit être capable de reconnaître une Aiguille Flottante ainsi qu'enregistrer l'action du TA. »

### **RUDIMENTS AUX NIVEAUX INFÉRIEURS - QUESTIONS ET MANIEMENT**

Réf. : HCOB 3 juillet 65, LA SÉANCE MODÈLE RÉVISÉE

- *« Y a-t-il une Rupture d'ARC ? »* (Avec un tout nouveau pc : « Es-tu bouleversé par quelque chose ? »
- *« Y a-t-il un problème actuel qui pourrait interférer avec l'audition ? »*
- *« Aurais-tu dû me dire quelque chose que tu ne m'as pas dit ? »*
- *« Est-ce que quelque chose a été refoulé ? »*
- *« Est-ce que quelque chose n'a pas été accepté ? »*
- *« Est-ce que quelque chose a été forcé ? »*

Les questions ne sont pas contrôlées à l'électromètre. Les questions sont données dans la séquence ci-dessus. Avec un tout nouveau pc, ou après une longue pause dans l'audition, ou aussi quand le pc a, de manière évidente, des Rudime nts qui ne sont pas en place, toutes les questions sont posées. Pendant un cycle d'audition régulier, on ne parcourt les Rudiments que jusqu'à la première F/N et VGIs ; si le pc avait une F/N et des VGIs en début de séance, on ne parcourrait pas de Rudiments.

 $\overline{\phantom{a}}$  , where  $\overline{\phantom{a}}$  , where  $\overline{\phantom{a}}$  , where  $\overline{\phantom{a}}$ 

L'auditeur pose la question et obtient une réponse. L'auditeur amène le pc à faire de l'Itsa à son sujet. L'auditeur peut aussi utiliser une ou plusieurs des questions ci-dessous afin d'inciter le pc à faire de l'Itsa ; ce ne sont cependant pas des questions à utiliser de façon robotique dans cet ordre :

- *Dis-moi quelque chose à ce sujet/Dis-moi ce qui s'est passé ?*
- *Décris-moi la situation.*
- *Y a-t-il quoi que ce soit là que nous devrions regarder de plus près ?*
- *Comment as-tu géré cela ?*
- *Y a-t-il des aspects que nous devrions examiner plus attentivement ?*
- *Y a-t-il d'autres personnes mêlées à cela ?*
- *Repasse cela à nouveau pour moi.*
- *De quoi cela a-t-il l'air maintenant pour toi ?*

Il est très important que l'auditeur ait une bonne compréhension de ce qu'est l'Itsa et il devrait s'exercer à le faire parfaitement. Amener le pc à répondre par « oui » ou par « non » aux questions ci-dessus n'est pas suffisant pour qu'un pc parvienne à être en séance et à faire que les Rudiments soient en place. Pour les Ruptures d'ARC et les Retenues Manquées

particulièrement, il est important d'obtenir des données plus spécifiques. D'un autre côté, l'auditeur ne devrait pas permettre au pc de s'écarter de la question originelle et de faire du Q&A. Si nécessaire, il devrait redonner la question du Rudiment afin que le pc parle du Rudiment parcouru à ce moment-là.

Quand le pc a répondu complètement à la question ou qu'il indique qu'il n'a plus rien à dire à son sujet, l'auditeur devrait passer à la question suivante, s'il n'a pas de F/N et de VGIs à ce moment-là. Il est bien clair qu'un auditeur indique une F/N quand il a terminé, mais il n'interrompt pas le pc avec ceci.

> QUAL BOARD du RON'S ORG COMMITTEE

Assisté par le

TECH EXAMINATION BOARD Responsable : Max Hauri

Assisté d'Erica Hauri et Otfried Krumpholz

## HUBBARD COMMUNICATIONS OFFICE Saint Hill Manor, East Grinstead, Sussex BULLETIN DU HCO DU 21 JUIN 1972

PUBLICATION I

Repolycopier

### *Série de la Clarification de Mots n°38*

# **LA MÉTHODE 5 DE CLARIFICATION DE MOTS**

La Méthode 5 de Clarification de Mots est un système par lequel le Clarificateur de Mots fournit des mots à la personne et lui demande de définir chacun d'eux. On appelle cela clarification des matériaux. La personne doit consulter le dictionnaire s'il y a des mots qu'elle ne peut pas définir.

On peut effectuer cette Méthode avec ou sans électromètre.

On a besoin de cette Méthode parce que, souvent, la personne ne sait pas qu'elle ne sait pas. Par conséquent, la Méthode 4 est limitée, car l'électromètre ne donne pas toujours un read.

Les actions sont très précises.

Le Clarificateur de Mots demande : *« Quelle est la définition de ………….. ? »* La personne la donne. Si elle a un doute quelconque ou si elle hésite un tant soit peu, elle regarde le mot dans un bon dictionnaire.

Cette Méthode est celle dont on se sert pour clarifier les mots, les commandements d'audition ou les Listes d'audition.

> L. RON HUBBARD Fondateur

## HUBBARD COMMUNICATIONS OFFICE Saint Hill Manor, East Grinstead, Sussex BULLETIN DU HCO DU 9 AOÛT 1978 PUBLICATION II

Repolycopier

### COMMENT CLARIFIER LES COMMANDEMENTS.) (Annule le BTB du 2 mai 72R, rév. le 10.6.74,

## **C RIFIER LES COMMANDEMENTS OMMENT CLA**

Réf. :

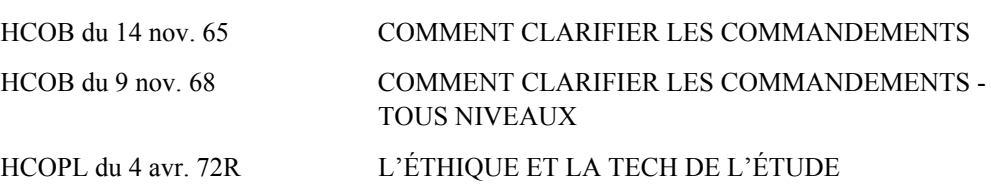

Quand vous auditez un préclair pour la première fois sur un procédé, ou chaque fois que le pc se s ent confus au sujet du sens des commandements, clarifiez toujours chaque mot de chaque commandement avec le préclair, en utilisant le dictionnaire si c'est nécessaire. Cette procédure est depuis longtemps standard.

Vous voulez avoir un pc qui soit prêt à être audité facilement, qui sait ce qu'on attend de lui et qui co mprend exactement la question posée ou le commandement donné. Un mot ou un commandement d'audition mal compris peut faire perdre des heures d'audition et empêcher tout le cas d e bouger.

Aussi cette éta pe préliminaire est-elle **vitale** avant que l'on audite un procédé ou une procédure pour la prem ière fois.

Voici les règles à appliquer quand on clarifie des commandements :

- 1. **ce que le mot ou le commandement signifie**. **L'auditeur ne doit, en aucune circonstance, évaluer pour le pc et lui dire**
- 2. **Ayez toujours les dictionnaires dont vous avez besoin (et** *des bons***) avec vous dans la pièce d'audition.**

bon dictionnaire anglais et un bon dictionnaire (non pas un mini-dictionnaire) Cela comprend le Dictionnaire Technique, le Dictionnaire Administratif, un de la langue maternelle du pc. Si vous avez affaire à un cas de langue étrangère (au cas où la langue maternelle du pc n'est pas l'anglais), vous aurez aussi besoin d'un dictionnaire bilingue, langue du pc et langue anglaise.

(Exemple : vous cherchez le mot « apple » dans un dictionnaire anglais/français et vous trouvez « pomme ». Consultez maintenant le dictionnaire français pour trouver la définition de « pomme ».)

Donc, en cas de langue étrangère, vous avez besoin de deux dictionnaires : (1) un dictionnaire bilingue anglais/langue étrangère, (2) un dictionnaire de la langue étrangère.

- 3. **Faites tenir les boîtes au pc pendant toute la durée de la Clarification des Mots et des commandements.**
- 4. **Tout d'abord, clarifiez le commandement (ou la question ou l'item de la Liste) à l'envers, en clarifiant tour à tour chaque mot du commandement à partir du dernier.**

nagent ? », clarifiez d'abord « nagent », puis « poissons », puis « les », puis (Exemple : pour clarifier le commandement : « Est-ce que les poissons « est-ce que »). Cela évite que le pc commence à faire le procédé seul, alors que vous êtes toujours en train de clarifier les mots.

#### 4A. **Remarque : Les F/Ns obtenues en clarifiant** *les mots* **ne veulent pas dire que** *le procédé* **a été audité**.

### 5. **mmandement lui-même**. **Ensuite, clarifiez le co**

L'auditeur demande au pc : « Qu'est-ce que ce commandement signifie pour toi ? » Si la réponse du pc montre de façon évidente qu'il a mal compris un mot dans le sens où il est utilisé dans le commandement :

- (a) Reclarifiez le mot (ou les mots) en question en vous servant du dictionnaire.
- (b) Faites-lui utiliser chaque mot dans une phrase jusqu'à ce qu'il le saisisse. (La pire erreur, c'est quand le pc se sert d'une nouvelle série de mots à la place du mot proprement dit, en se basant sur le mot alterisé, non pas le mot lui-même. Voir le HCOB du 10 mars 65, LES MOTS, LES BOURDES DUES AUX MOTS MAL COMPRIS.)
- (c) Reclarifiez le commandement.
- (d) Si nécessaire, répétez les étapes a, b et c ci-dessus pour vous assurer qu'il comprend le commandement.
- 5a. listing, ne signifie pas que le *commandement* lui-même ou que la *question* **Remarque : Qu'un** *mot* **donne un read pendant la clarification d'un commandement, d'une question d'assessement ou d'une question de elle-même a nécessairement réagi. Les mots mal compris donnent des reads sur l'électromètre.**
- 6. **En clarifiant le commandement, observez l'électromètre et notez tout read sur le commandement**. (Réf. : HCOB 28 fév. 71, Série C/S N° 24, COMMENT MANIER AVEC L'ÉLECTROMÈTRE DES ITEMS QUI DONNENT DES READS.)
- **mandements de tous les Rudiments à la fois ou de**  7. **Ne clarifiez pas les com tous les procédés à la fois avant de les auditer. Vous allez rater des F/Ns.**

**On clarifie les commandements d'un procédé juste avant d'auditer ce procédé-***là***.**

8. **On devrait clarifier les Ruptures d'ARC et les listes avant que le pc ne les**  aborde et on devrait noter qu'elles ont été clarifiées sur une Feuille Jaune **que l'on met dans le dossier du pc.** (Réf. : BTB du 5 nov. 72R II, rév. le 24.7.74, No 6R de la Série de l'Admin de l'Auditeur, LA FEUILLE JAUNE.)

Comme il est difficile de clarifier tous les mots d'une Liste de Correction avec un pc en présence d'une forte Charge Dépassée, il est standard de clarifier les mots d'une L1C et des Ruds au tout début de l'audition et de clarifier une L4BRA avant de commencer les procédés de Listing, ou bien de clarifier une L3RE avant d'auditer la R3RA. Par la suite, quand vous aurez besoin de ces Listes de Correction, vous n'aurez plus à clarifier tous les mots étant donné que cela a déjà été fait. Par conséquent, vous pourrez vous servir de ces Listes de Correction sans perte de temps.

Il est également standard de clarifier les mots de la Liste de Correction de la Clarification de Mots au début de l'audition et avant de clarifier d'autres Listes de Correction. Ainsi, si le pc est bloqué dans une Clarification de Mots ultérieurement, vous serez prêt à vous servir de votre Liste de Correction de la Clarification de Mots.

9. **Cependant, si votre pc est en plein milieu d'une Rupture d'ARC (ou d'une autre charge violente) et que les mots de la L1C (ou d'une autre Liste de Correction) n'ont** *pas* **encore été clarifiés, ne les clarifiez pas avant. Assessez directement la Liste pour venir à bout de la charge, vous auditez en présence d'une Rupture d'ARC.**

Dans ce cas, vous vérifiez simplement s'il a eu des mots mal compris dans la Liste en le lui demandant après coup.

Tous les mots de la L1C (ou d'une autre Liste de Correction) seraient alors clarifiés entièrement à la première occasion, selon les instructions de votre C/S.

10. **Ne reclarifiez pas tous les mots des Listes d'assessement à chaque fois que vous vous servez de la Liste avec le même pc.**

Faites-le à fond et comme il se doit une seule fois, la première fois ; et indiquez clairement dans le dossier, sur la Feuille Jaune, quelles Listes d'assessement standard ont été clarifiées, pour que l'on puisse s'y référer par la suite.

- 11. **Ces règles s'appliquent à tous les procédés, à toutes les questions de Listing et à tous les assessements.**
- 12. **Les mots des platens des matériaux des Cours Avancés ne sont pas clarifiés de cette manière.**

Toute infraction à la clarification complète et correcte des commandements ou des questions d'assessement, qu'on fasse cette clarification dans une séance formelle ou non, est une Infraction d'Ethique d'après la HCOPL du 4 avril 72R, rév. le 21.6.75, L'ÉTHIQUE ET LA TECH DE L'ÉTUDE, section 4, qui dit :

« Un auditeur qui omet de clarifier chaque mot sans exception de chaque commandement ou de chaque liste dont il se sert peut être convoqué devant une Cour **d'Ethique. »** 

« La charge est : **Ecart de Tech**. »

L. RON HUBBARD FONDATEUR

## HUBBARD COMMUNICATIONS OFFICE Saint Hill Manor, East Grinstead, Sussex BULLETIN DU HCO DU 20 MAI 1968

Corrigé et réédité le 5 mars 1974

Sections d'OT Cours de Dianétique Niveau Deux Audition en Solo

# **LA SÉQUENCE ACTE NÉFASTE-MOTIVATEUR**

Une importante découverte a été faite en 1952 sur le sujet des engrammes laquelle n'a pas été incluse dans le Livre I, « *Dianétique, la Science Moderne de la Santé Mentale* ».

Il s'agit de la « séquence Acte Néfaste-Motivateur des **engrammes** ».

Un Acte Néfaste, en Dianétique et en Scientologie, est une action agressive ou destructive par l'individu contre l'une ou l'autre des 8 Dynamiques (soi, famille, groupe, Human ité, animaux ou plantes, MEST, la Vie ou l'Infini).

Un Motivateur est une action agressive ou destructive reçue par la personne ou l'une des Dynam iques.

Le point de vue à partir duquel l'action est vue détermine si l'action est un Acte Néfaste ou un Motivateur.

à rendr e la pareille - elle « motive » un nouvel Acte Néfaste. La raison pour laquelle on l'appelle un « Motivateur » c'est qu'elle incite la personne

tendanc e à croire que son action a été « motivée ». Quand une personne a fait du mal à quelqu'un ou à quelque chose, la personne a

Quand on a fait du mal à une personne, il se peut également que cette personne ait tendanc e à avoir l'impression qu'elle doit avoir fait quelque chose pour le mériter.

Lorsqu'on subit quelque chose de mal, on a aussi tendance à sentir qu'on a dû *soimême* faire quelque chose pour le mériter.

Les points ci-dessus sont vrais. Les actions et réactions des gens sur ce sujet sont très souvent falsifiées.

Il y a des gens qui croient qu'ils ont eu un accident de voiture quand, en fait, c'est eux qui l'ont provoqué.

Il y a aussi des gens qui croient avoir provoqué un accident quand ils ont simplement eu un accident.

Certaines personnes, en apprenant la mort de quelqu'un, pensent immédiatement qu'elles doivent avoir tué la personne, même si elles se trouvaient très éloignées.

Dans les grandes villes, il y a des gens qui se présentent couramment à la police et s'accusent de presque tous les meurtres.

Motivateur. Elle n'est pas seulement constamment utilisée contre lui par les autres, elle est égalem ent une partie fondamentale de son propre « cas ». Il n'est pas nécessaire d'être fou pour subir la loi de la séquence Acte Néfaste-

Il y a deux phases extrêmes du phénomène Acte Néfaste-Motivateur. L'une est celle où la p ersonne qui ne donne que des Motivateurs (toujours ce qu'on lui a fait) et l'autre, celle où la personne qui « n'a jamais commis que des Actes Néfastes » (fait aux autres).

En parcourant les engrammes, vous trouverez :

- incident ou incident différent. 1. Tous les engrammes d'Actes Néfastes qui restent en suspension (qui ne s'auditent pas facilement) ont aussi un engramme Motivateur en tant que même
- d'Acte Néfaste dans le même incident ou dans un incident différent. 2. Tous les engrammes Motivateurs qui restent en suspension ont un engramme

Les deux *types* d'engrammes sont donc les engrammes d'**Actes Néfastes** et les engrammes **Motivateurs**.

Exemple d'engramme d'Acte Néfaste : **Tuer un chien**.

Exemple d'engramme Motivateur : Etre mordu par un chien.

La règle, c'est que **le contenu doit être similaire**.

Ils peuvent se situer en différents points dans le temps.

Quand vous ne pouvez pas effacer un engramme de « mordu par un chien », vous trouvez l'engramme « tuer un chien ».

### Les maladies ou aberrations psychosomatiques qui ne se résolvent pas en **parcourant un côté se résolvent d'habitude quand on trouve et qu'on parcourt l'autre**.

Quand vous ne pouvez pas effacer l'engramme « tuer un chien », alors il y en a un « mordu par un chien ».

se parcourt pas, vous essayez l'autre. C'est vraiment très simple. Il y a toujours deux côtés à la pièce de monnaie. Si l'un ne

### **PRINCIPES DE BASE**

l'engramme d'Acte Néfaste de base ou l'engramme Motivateur de base. Trouver l'engramme de base sur une chaîne s'applique également à trouver

Donc, les engrammes restent en suspension (ne se parcourent pas) quand :

- ) l'autre type a besoin d'être parcouru, et (a
- (b) celui trouvé a des engrammes plus anciens d errière lui.

### **ENGRAMMES NON-EXISTANTS**

Parfois, un « engramme » n'a pas existé. Un pc peut essayer de parcourir « être écrasé par une voiture » alors qu'il ne l'a jamais été.

Ce qu'il convient de faire, quand l'incident ne se parcourt pas, c'est d'obtenir l'incident du pc « écraser quelqu'un ».

Ça marche aussi dans l'ordre inverse. Le pc peut essayer de parcourir un engramme où il a écrasé quelqu'un quand en fait c'est lui qui a été écrasé et n'a jamais écrasé personne.

Donc les **deux** engrammes peuvent exister et être parcourus ou un seul côté existe et peut être parcouru ou, quand il s'agit d'une énorme confusion d'Actes Néfastes et de Motivateurs, un côté peut être non-réel et ne se parcourra pas parce que seul *l'autre* côté existe.

Il est facile de visualiser ceci en tant que flux. Un Acte Néfaste bien sûr est un flux vers l'extérieur et un Motivateur est un flux vers l'intérieur.

### **SECONDAIRES**

II se peut qu'il n'ait jamais été dit que les secondaires sont carrément posés sur des incidents de douleur et d'inconscience réels.

Des secondaires peuvent également exister sur la séquence Acte Néfaste-Motivateur exactement comme pour les engrammes.

C'est là que réside la cause des émotions figées ou des personnes « impassibles ». Et il y a aussi ceux qui se plaignent de n'avoir plus de sensations physiques.

Ceci est le résultat de la séquence Acte Néfaste-Motivateur. Une personne dans le chagrin à la suite d'une perte (un chagrin est toujours une perte) et *qui ne peut pas ensuite la parcourir*, a *causé* un chagrin et ce secondaire-Acte Néfaste peut être parcouru. Cela fonctionne dans les deux sens **à tous les échelons de l'Echelle des Tons**.

Ce dernier point est une découverte récente et n'était pas connu des premiers Dianéticiens.

Le phénomène de l'engramme Acte Néfaste-Motivateur n'a pas fait l'objet d'une dissémination suffisante. Le principe appliqué aux secondaires n'a pas été diffusé avant.

Fondamentalement, c'est le parcours dianétique des engrammes qui finalement résout tous les cas, aussi vous avez intérêt à être très bon quand vous auditez des Engrammes et des Secondaires, qu'ils soient Motivateurs ou Actes Néfastes.

### L. RON HUBBARD Fondateur

## HUBBARD COMMUNICATIONS OFFICE Saint Hill Manor, East Grinstead, Sussex BULLETIN DU HCO DU 5 OCTOBRE 1969

Repolyc opier Feuille de Contrôle de Dn

## **TRIPLE FLUX**

Un être a un minimum de 3 Flux. Par « Flux », nous entendons une pensée dirigée, une énergie dirigée ou une action dirigée.

Les trois Flux sont :

- 1) Dans sa propre direction.
- 2) Dans la direction d'un autre ou d'autres.
- 3) Dans les deux sens, d'autres à d'autres.

Il existe de nombreux autres Flux possibles, comme cela a été traité plus pleinement dans le Classe VI de Scientologie.

Exemples :

- 1) Flux 1, dans sa direction, boire.
- 2) Flux 2, de soi-même vers quelqu'un d'autre ou d'autres, pc à boire. leur donne
- 3) Flux 3, d'autres à d'autres, des gens qui donnent à boire à d'autres.
- 1) Flux 1, dans sa propre direction, reçu un coup sur le nez.
- 2) Flux 2, de soi-même vers un autre, pc donne un coup sur le nez de quelqu'un d'autre.
- 3) Flux 3, d'autres à d'autres, d'autres gens qui donnent des coups sur le nez à d'autres

Un exemple avec un item, en utilisant un item de Dianétique correct : « une douleur au bras » :

- 1) Flux 1, dans sa propre direction, recevant une douleur au bras.
- 2) Flux 2, de soi-même vers un autre, pc produisant une douleur au bras à un autre.

3) Flux 3, d'autres à d'autres, d'autres gens donnant une douleur au bras à un autre ou d'autres.

A noter que la direction du Flux ne change pas l'item. Seule la direction change.

### **ITEMS « UNIQUES (SINGLE) »**

On remarquera qu'un pc peut parcourir un « item unique » très longtemps.

Par « unique », on entend « dans sa propre direction », Flux 1.

Cependant, cela peut finalement résulter en un *Flux bloqué*. Ceci est basé sur le fait qu'un F lux qui est parcouru trop longtemps dans une seule direction peut « se bloquer ». Il ne va plus s'écouler dans cette direction. Il lui faut maintenant un Flux inverse.

ndt). Mais après avoir parcouru beaucoup d'items sur ce Flux dans sa propre direction, un pc *peut* se retrouver bloqué et ne plus avancer comme avant. On pourrait parcourir item après item sur le Flux dans sa propre direction (Flux 1,

La réponse à cela est de parcourir les Flux 2 et 3 sur le même item parcouru sur le Flux dans sa propre direction.

On **doit** commencer par le premier item et prendre chaque item sur les Flux 2 et 3.

Exemple : quelqu'un parcourt les items suivants avec un pc sur le Flux dans sa propre directio n (Flux 1) :

- Une mâchoire douloureuse
- Enervement
- Une douleur à la tête
- Un sentiment d'étourdissement

Le pc semble bien aller, mais il est temps de passer au parcours des autres Flux. Donc parcourez :

- Une mâchoire douloureuse, Flux 2 R3R
- Une mâchoire douloureuse, Flux 3 R3R
- Enervement, Flux 2 R3R
- Enervement, Flux 3 R3R
- Une douleur à la tête, Flux 2 R3R
- Une douleur à la tête, Flux 3 R3R
- Un sentiment d'étourdissement, Flux 2 R3R
- Un sentiment d'étourdissement, Flux 3 R3R

Maintenant que l'on a commencé à parcourir en Triple, on parcourt ensuite tous les nouveaux items en Triple :

- $\bullet$  Item Flux 1 R3R
- $\bullet$  Item Flux 2 R3R
- $\bullet$  Item Flux 3 R3R

Chaque Flux parcouru est traité comme une chaîne et est ramené jusqu'à son basique et jusqu'à son effacement.

### **PCs MALADES**

Les pcs qui n'iraient pas immédiatement mieux sur un « Flux unique » doivent, bien sûr, parcourir les deux autres Flux de chaque item déjà été parcouru.

Les pcs qui retomberaient malades durant l'audition doivent parcourir les deux autres Flux.

Dans la pratique actuelle, quand un pc ne se remet pas rapidement, on lui donne de l'aide médicale car il est malade *physiquement*. Ensuite, on lui donne de la Revue scientologique (Formulaire Vert jusqu'à F/N, ainsi que toute réparation de séance et le GF no 40, et on manie tout complètement).

Puis l'HCOB 24 juillet 69.

Et plus tard, on parcourt tout avec lui en Triple, on met en place les Flux 2 et 3 sur tous le s items qui ont déjà été faits. En addition à cette Revue, il peut encore recevoir ce qui est connu sous le nom de Rudiments de Vie et 3 S&D. **Ensuite**, et seulement à ce moment-là, le pc est repris sur l'audition de Dianétique et on parcourt tous les items qui ne l'auraient pas encore été sur les Flux 2 et 3. Après cela, on parcourt tous les items en Triple.

mentionnés dans le paragraphe susmentionné peut être variée. On ne met pas le pc sur l'audition en Triple uniquement pour le « guérir ». Les actions médicales et la Revue scientologique et les actions pour manier un pc malade doivent être faites. Le point principal de cet HCOB est que le pc **doit** avoir tous les Flux 1 antérieurs pris aussi en Triple et que tous les items ultérieurs doivent être faits en Triple. Le paragraphe ci-dessus s'applique à tout pc malade. La suite des actions, comme

Comme seul un commandement de la R3R change dans l'audition en Triple (voir la Publication II de cet HCOB) **chaque auditeur de Dianétique** qui a reçu une vérification de catégorie étoile sur cet HCOB et sur la Publication II de cette date **peut faire l'audition de Dianétique en Triple**.

Ne rendez pas la chose plus compliquée qu'elle ne l'est en assessant un Flux 3 ou en sautant d'un point à l'autre sur une liste, ou en demandant la permission du pc ou son intérêt pour faire le Flux 2 et 3. Il est presque impossible de se tromper en faisant les Flux 2 et 3. Il n'existe pas de « cas spéciaux ».

Un auditeur de Dianétique devrait se qualifier pour son HDC en parcourant des **items « uniques »**. Il y a moins de possibilités que des choses aillent de travers. Ou à aller trop loin à la suite d'une erreur dans l'a ssessement.

Quand un pc a reçu de l'audition sur un item en narratif ou sur un item multiple, laissez-le de côté pour les Triple s.

## **NÉCESSITÉ DES TRIPLES**

Il y a une chose absolument certaine au sujet des Triples : **un pc doit avoir parcouru Dianétique en Triples avant que l'on puisse dire qu'il a terminé la Dianétique. la**

Quand on a dit à un pc qu'il a terminé la Dianétique sur un Flux « Unique », qu'il a parcouru de la Scientologie en Triples, m ême des Niveaux d'OT, **on devrait lui faire**  parcourir la Dianétique en Triples et cela peut se faire à n'importe quel moment.

(Voir l'HCOB du 5 oct. 69, Publication II, pour les commandements de la Dianétique en Triples.)

### L. RON HUBBARD Fondateur

Flux Uniques, conformément au principe ci-après : « ON DOIT UNIQUEMENT AUDITER LA DIANÉTIQUE EN FLU X TRIPLES. IL EST INTERDIT DE L'AUDITER EN FLUX UNIQUES, ET TOUTE VIOLATION [Cet HCOB a été modifié par le BTB du 1er décembre 1970R, LES ACTIONS EN TRIPLES FLUX EN DIANÉTIQUE, dans lequel il est mentionné : « On doit réviser tous les textes qui font état de l'audition des DE CE RÈGLEMENT SERA CONSIDÉRÉE COMME UNE DÉROGATION FLAGRANTE À LA TECHNOLOGIE ET UN CRIME CAPITAL TANT DE LA PART DE LA DIVISION TECHNIQUE QUE DE CELLE DE LA DIVISION DE QUALIFICATION. » LRH »]

### BOARD TECHNICAL BULLETIN (BULLETIN TECHNIQUE DU CONSEIL D'ADMINISTRATION) DU 6 MAI 1969RB PUBLICATION II

# RÉVISÉ LE 1ER OCTOBRE 2016 RE-RÉVISÉ LE 11 JANVIER 2017 (Révisions dans ce caractère de lettres)

Cours H ubbard de Dia nétique Standard

# **ROUTINE 3R RÉVISÉE – LA L'AUDITION DES ENGRAMMES PAR CHAÎNES**

(Le pré sent Bulletin combine le Bulletin du HCO du 27 avril 1969, intitulé : « Un nouvel exposé de la R3R » et plusieurs extraits du Bulletin du HCO du 24 juin 1963, « La Routine 3R », Bulletin mis en application dans le nouveau Cours de Dianétique Standard. Il expose dans leur intégralité les étapes de la Routine 3R Révisée et cite des passages tirés des textes de LRH).

(...) Etant donné la connaissance de la composition et du comportement de la Piste du Temps, l'audition des engrammes par chaînes est d'une telle simplicité que tout auditeur débutan t dans cette méthode la complique invariablement à l'excès. Il est pratiquement impossible de faire preuve d'une trop grande simplicité lorsqu'il s'agit de parcourir des engram mes.

d'étudiants auquel j'enseignais cette technique : « Tous les auditeurs sont trop bavards. » Voici la prem ière leçon. Lorsqu'en 1949, j'apprenais aux gens à auditer des engrammes, mon principal désespoir se résumait en cette seule et unique phrase que j'avais adressée au groupe

Et voici la seconde : « Tous les auditeurs accusent trop rarement réception. » Au lieu d'accuser plaisamment réception à ce qu'a déclaré le préclair et de lui demander de poursuivre son récit, ils désirent toujours en savoir plus et demandent généralement au pc plus de précisions qu'il ne pourra en fournir. En voici un exemple :

Pc : « *J'aperçois une maison à cet endroit.* »

Auditeur : « *Bien. Quelles sont ses dimensions ?* »

Ce n'est pas ce qu'on appelle l'audition d'un engramme. Ce n'est là que du mauvais  $O&A$ .

Voici comment procéder :

Pc : « *J'aperçois une maison à cet endroit.* »

Auditeur : « *Bien. Continue.* »

des engrammes. C'est l'audition des engrammes telle qu'on la pratique aujourd'hui. Cela a été la première audition des engrammes et c'est aussi la dernière. Vous pouvez, dès à présent, écarter toutes les complications qui s'y sont glissées dans l'intervalle. Il n'y a pas d'exceptions à la règle. Il ne s'agit pas là d'un mode particulier d'audition

Voici la règle à suivre :

### **Accusez réception de ce que dit le pc et dites-lui de continuer.**

Il arrive également que l'auditeur mette en doute son contrôle.

Exemple incorrect :

: « *Va à hier. Y es-tu ? Comment peux-tu savoir qu'il s'agit d'hier. Qu'as-tu*  Auditeur *vu pour croire que* ...?»

### **C'est bel et bien raté !**

Exemple correct :

Auditeur : « *Va à hier.* (Il attend un moment.) *Qu'est-ce que tu vois ?... Bien.* »

Une autre erreur consiste à ne pas accepter les données du pc. Prenez ce que vous dit le préclair. Mais n'obéissez jamais à ses ordres. (…)

# **L'ANCIENNE FAÇON DE PARCOURIR LES ENGRAMMES**

(…) Ce n'est pas parce qu'un auditeur connaît la façon de parcourir les engrammes antérieure à juin 1963 qu'il doit s'imaginer savoir comment les auditer.

La Routine 3R est unique en son genre. Elle n'est aucunement tributaire des méthodes d'audition des engrammes antérieures. Ne pas étudier ou ne pas apprendre la Routine 3R « parce que l'on sait déjà auditer des engrammes » occasionnera un bon nombre d'échecs de cas.

Au cas où vous connaîtriez les premières techniques d'audition des engrammes, il n'est pas dans mes intentions de tenter de vous invalider vous ou vos connaissances ou de vous donner tort en aucune façon que ce soit. Ce furent-là des méthodes qui vous ont toutes permis d'auditer des engrammes et d'acquérir une meilleure compréhension de cela. Je tiens seulement à vous faire remarquer que la R3R n'est pas une ancienne méthode d'audition des engram mes. (…)

### **LA ROUTINE 3R**

(…) C'est sous le nom de « Routine 3R » que l'on désigne l'audition des engrammes par chaînes.

« LA ROUTINE 3R EST LE TRIOMPHE DE LA SIMPLICITÉ. ELLE NE RÉCLAME D'EMBLÉE NI VISUEL, NI SONIQUE, NI AUCUNE AUTRE PERCEPTION DE LA PART DU PC. ELLE LES AMÉLIORE. »  $LRH$   $(...)$ 

(EXTRAIT DU HCOB DU 24 JUIN 1963 INTITULÉ « LA ROUTINE 3, L'AUDITION DES ENGRAMMES PAR CHAÎNES, BULLETIN N° 3 »).

## **ÉTAPES DE LA R3R RÉVISÉE LES**

L'auditeur veille, avant tout, à ce que la salle d'audition et la séance soient préparées. En d'autres termes, c'est à lui de s'assurer que la pièce soit aussi confortable que possible et se trouve à l'abri de toute interruption ou de toutes distractions ; que son électromètre est prêt à fonct ionner et que son Rapport d'Auditeur et ses Feuilles de Travail sont prêts. Il a un C/S pour la séance.

L'auditeur fait asseoir son pc sur la chaise la plus éloignée de la porte et lui demande de pren dre les boîtes. (Tant que la séance n'est pas terminée, le pc doit tenir les boîtes.)

Il annonce alors : « *C'est la séance.* » (Ton 40)

L'auditeur donne ensuite un Facteur de Réalité au préclair en lui expliquant en quelques mots ce en quoi va consister la séance.

## **ÉTAPE PRÉLIMINAIRE**

Déterminer, par assessement, le type de chaîne à auditer. Pour ce faire, l'auditeur utilise un Formulaire de Santé et l'AESP pour obtenir un item.

### **FLUX 1 :**

### **ÉTAPE UN**

Localiser le premier incident au moyen du commandement :

*« Localise un incident où tu avais* (la somatique ou la sensation découverte avec l'AESP). *»*

### **ÉTAPE DEUX :**

Déterminer la date de l'incident, en posant au pc la question qui suit :

« *Quand était-ce ?* »

Accepter la date que donne ce dernier.

« IL EST ESSENTIEL QUE LE PRÉCLAIR INDIQUE UNE DATE, C'EST CE QUI, DANS BEAUCOUP DE CAS, FERA SURGIR L'IMAGE. » LRH

### **ÉTAPE TROIS :**

Dire à un préclair d'aller à une date approximative qu'il vient d'indiquer a pour effet de le fourvoyer. Il faut donc, pour faire aller le pc à l'incident, employer ce commandement précis :

« *Va à cet incident.* »

## **ÉTAPE QUATRE :**

Déterminer la durée de l'incident (l'espace de temps qui s'est écoulé) en posant au pc la question suivante :

« *Quelle est la durée de cet incident ?* »

billions d'années, voire davantage). La durée fait invariablement apparaître l'image. (Un incident peut durer une fraction de *seconde*, comme 15 billions d'années ou des Le préclair ne rencontrera que du noir - aucune image - si cette étape est omise.

### **ÉTAPE CINQ :**

Faire aller le préclair au début de l'incident à l'aide du commandement exact :

« *Va au début de cet incident et dis-moi quand tu y es.* »

### **: ÉTAPE SIX**

Demander au préclair ce qu'il regarde en vous servant du commandement exact suivant :

(Au cas où le préclair aurait les yeux ouverts, lui demander au préalable de les fermer :  *yeux*. ») « *Ferme les*

« *Qu'est-ce que tu vois ?* »

*Quelle que soit* sa réponse, lui en accuser réception. Surtout, *ne jamais* poser une seconde question.

### **T : ÉTAPE SEP**

Faire traverser l'incident au préclair au moyen de ce commandement précis :

*et incident jusqu'à un point situé* (durée) *plus tard*. » « *Traverse c*

### **ÉTAPE HUIT :**

ou de prendre *tranquillement* des notes) durant la période où le pc traverse l'incident. faire poursuivre en lui donnant doucement ce commandement précis : Ne rien demander, ne rien dire, ni ne rien faire (si ce n'est d'observer son électromètre Au cas où ce dernier dirait quoi que ce soit, lui en accuser simplement réception et le

« *Très bien. Continue*. »
Ne pas l'exhorter, ne pas le distraire, ni ne lui poser de questions pendant ce laps de temps.

# **ÉTAPE NEUF :**

yeux), ne lui poser que cette *seule* question : Quand le préclair est arrivé à la fin de l'incident (il bouge généralement ou il lève les

*assé ?* » « *Qu'est-ce qui s'est p*

Accepter tout ce que dit le pc. N'accuser réception qu'à bon escient. Ne *rien* dire, ne poser *aucune* autre question. Lorsque le pc s'est exprimé plus ou moins longuement et qu'il a fini de parler, lui donner un accusé de réception final.

**Ne pas** redemander la date, la durée ou une quelconque description de l'incident lorsqu'on le fait traverser au pc pour la seconde fois.

Après que le pc l'a traversé une première fois et qu'il en a fait le récit, donnez-lui le commandement suivant :

# **ÉTAPE A (B<sup>4</sup> )**

« *Va au début de cet incident et dis-moi quand tu y es.* »

# **ÉTAPE C**

Lorsque le pc a annoncé qu'il y était :

» « *Traverse cet incident jusqu'à la fin.*

# **ÉTAPE D**

« *Dis-moi ce qui s'est passé.* »

Pour le deuxième, le troisième et les parcours suivants du même incident, on utilise les commandements ci-dessus.

Après la seconde traversée, découvrez si l'incident s'efface ou se solidifie. Demandez :

# **ÉTAPE Da**

<u>.</u>

« *Est-ce que cet incident s'e fface ou se solidifie ?* »

S'il est en train de s'effacer, faites-le traverser au pc une troisième fois, etc., jusqu'à ce qu'il soit effacé. L'effacement est généralement accompagné d'une F/N et d'une cognition qui survient tout de suite après.

Si l'incident est devenu plus solide, vous demandez s'il y a un incident antérieur (Etape EI) :

<sup>4</sup> Originellement A était « *Va au début de cet incident.* » et B « *Dis-moi quand tu y es.* »

# **ÉTAPE EI**

« *Y a-t-il un incident antérieur où tu avais* (exactement la même somatique) ? »

Si c'est le cas, faites les étapes 2 à 9 dessus.

n'en trouve aucun. Dans ce cas, il se peut que l'incident qui vient d'être parcouru *débute* plus tôt. Lorsqu'on demande au pc de rechercher un incident antérieur, il arrive parfois qu'il

Demandez-lui alors :

# **ÉTAPE EB**

« *Est-ce que l'incident que nous parcourons débute plus tôt ?* »

Si le pc répond par l'affirmative, lui donner le commandement qui suit :

### **ÉTAPE A1**

*.* » « *Va au nouveau début de cet incident et dis-moi quand tu y es*

Passez ensuite aux étapes C et D, puis poursuivre la procédure habituelle.

L'important est de laisser le temps au pc de trouver l'incident ou le début antérieur.

Au cas où le pc ne peut trouver ni un incident, ni un début antérieurs, lui faire traverser à nouveau l'incident que l'on vient de parcourir avec les Étapes A à D.

Quelques fois, il n'est pas évident que l'incident a été effacé, mais l'auditeur le suspecte. Il peut alors poser la question :

### **EFFACÉ ?**

« *Est-ce qu'il s'est effacé ? »*

# **LES ÉJECTEURS (BOUNCERS)**

devez le faire *revenir* au début de l'incident et lui faire traverser l'incident. Si le pc est hors-séance, hors de l'incident, s'il est éjecté de l'incident, etc., vous

On doit donner les commandements ABCD, dès qu'on voit que le pc est sous l'influence d'un éjecteur.

# **LES FLUX 2, 3 ET 0**

Dans tous les Flux, utilisez exactement la même somatique ou la sensation utilisée pour le Flux 1. Les commandements des Étapes 1 et EI pour les Flux 2, 3 et 0 sont les suivants :

### **FLUX 2 :**

### **ÉTAPE UN :**

« Localise un incident dans lequel tu as causé à un autre (la somatique ou la sensation) ? »

### **ÉTAPE EI :**

« *Y a-t-il un incident antérieur dans lequel tu as causé à un autre* (la somatique ou la sensation) ? »

# **FLUX 3 :**

### **ÉTAPE UN :**

« Localise un incident dans lequel d'autres ont causé à d'autres (la somatique ou la sensation exacte utilisée dans le Flux 1, **mais au pluriel**) ? »

# **ÉTAPE EI :**

« Y a-t-il un incident antérieur dans lequel d'autres ont causé à d'autres (la somatique ou la sensation exacte utilisée dans le Flux 1, mais au pluriel)? »

### **FLUX 0 :**

### **ÉTAPE UN :**

« *Localise un incident dans lequel tu t'es causé* (la somatique ou la sensation) ? »

# **ÉTAPE EI :**

« *Y a-t-il un incident antérieur dans lequel tu t'es causé* (la somatique ou la sensation) ? »

Chaque Etape 1 et Etape El est parcourue au moyen des Étapes exactes 2 à 9 et ABCD EI EB, t els qu'elles sont exposées dans le présent Bulletin.

### **LA R3R NARRATIVE**

person ne vient de subir. Il pourrait s'agir par exemple d'un accident, d'une maladie, d'une opération ou d'un choc émotionnel. On audite souvent un item narratif pour effacer les expériences physiques que la

Cependant, une condition ou une circonstance sans incident **n**'est **pas** un item narratif. C'est simplement un item incorrect. Un exemple : essayer d'auditer l'item « l'obstruction à la justice ». On ne l'auditerait pas, car il n'y a pas là d'incident exact.

Trop souvent, les narratifs sont parcourus une ou deux fois seulement, puis abandonnés. Cette façon de faire laisse malheureusement l'incident encore chargé et le pc en reste affecté. Avec un item narratif, ce même incident est parcouru encore et encore. Ce que vous faites, c'est auditer l'incident en narratif jusqu'à l'effacement, et vous allez antérieur similair e uniquement si le pc commence à faire du grinding.

La plupart des narratifs s'effaceront d'eux-mêmes sans qu'on ait besoin d'aller antérieur similaire, même si ça prend très longtemps.

Si vous voulez changer la vie de quelqu'un, c'est comme cela que vous pouvez le faire.

Quand vous auditez un narratif, vous ajoutez toujours l'incident connu au comma ndement.

narratifs. Par exemple, si le pc est en train d'effacer la mort d'une personne chère, vous allez découvrir que l'incident a en fait commencé quand le pc a entendu le téléphone sonner, puis en allant antérieur, vous allez découvrir que l'incident a commencé quand quelqu'un le regardait d'une façon particulière, etc. Il est essentiel d'employer le commandement du début antérieur lorsqu'on audite des

Donc, il est **vital** d'employer en narratif le commandement du début antérieur. On le demande régulièrement, selon les réponses du pc.

Les secondaires sont parcourus avec les mêmes commandements que la R3R.

\_\_\_\_\_\_\_\_\_\_\_\_\_\_\_\_\_\_\_\_\_\_\_\_\_\_\_

 : suivants Les commandements de l'audition narrative R3R et des secondaires sont les

# **FLUX 1 :**

# **ÉTAPE UN :**

« *Retourne au moment où tu* (incident spécifique) *et dis-moi quand tu y es.* »

Puis viennent les Étapes 2 à 9. (Vous omettez l'Étape 3, vu que vous avez déjà conduit le pc à l'incident en lui donnant le premier commandement : « *Retourne au moment...* »)

Vous vérifiez s'il y a un début antérieur (Étape EB) après chaque parcours de l'incident. S'il y en a un, envoyez le pc au nouveau début de l'incident (Étape A1), puis faites les Étapes C et D.

S'il n'y a pas de début antérieur, renvoyez le pc à l'incident avec les Étapes ABCD.

Ce n'est que lorsque le pc commence, selon toute évidence, à faire du grinding et qu'il n'aboutit à rien que l'on se sert du commandement : « *Y a-t-il un incident antérieur similaire ?* »

#### **FLUX 2 :**

### **ÉTAPE UN :**

« *Retourne au moment où tu as causé à un autre (amené un autre à)* (incident spécifique) *et dis-moi quand tu y es.* »

#### **FLUX 3 :**

### **ÉTAPE UN :**

« *Retourne au moment où d'autres ont causé à d'autres* (ont amené d'autres à) (incident spécifique) *et dis-moi quand tu y es.* »

#### **FLUX 0 :**

#### **ÉTAPE UN :**

« *Retourne au moment où tu t'es causé* (amené à) (incident spécifique) *et dis-moi quand tu y es.* »

# **Auditer toujours les incidents narratifs en Flux** *Quadruple***, comme indiqué cidessus.**

# **L'INTÉRÊT CHEZ LE PC**

- (…) Il est nécessaire, lor sque l'on audite la R3R, de :
- (a) sélectionner des éléments auxquels le pc s'intéresse, et
- (b) ne pas contraindre un pc à parcourir des éléments sur lesquels il n'est pas d'accord d'être audité. (…)

#### **COMMENT EFFACER LE DERNIER INCIDENT DÉCOUVERT**

(…) Si vous demandez au préclair s'il y a un incident antérieur et qu'il répond par la négative, ne laissez pas en plan celui qu'il vient de parcourir. Faites-le traverser à nouveau au préclair et il s'effacera. (…)

# **TERMINER LES CHAÎNES**

(…) Si vous bâclez la R3R et entreprenez action sur action sans obtenir de F/N ou d'effacement, ceci va provoquer l'enlisement du pc sur la Piste du Temps. Vous terminez chaque chaîne avec l'effacement et une F/N. (…)

### **LES F/Ns PAR OPPOSITION À L'EFFACEMENT**

 $(...)$  Si vous avez une  $F/N$  en auditant un « Lock », vous pouvez rechercher des incidents antérieurs sur la même chaîne jusqu'à ce que le pc parcoure vraiment l'engramme ou la chaîne d'engrammes.

(…) Bien qu'il ne soit pas toujours prudent de passer outre à une F/N et de remonter antérieurement jusqu'au véritable engramme et de l'ef facer, un pc dont l'aiguille flotte uniquement sur des locks key-inera ultérieurement cet engramme. Tant que les engrammes n'ont pas été audités jusqu'à l'effacement, il est toujours possible que la somatique resurgisse.  $(\ldots)$ 

### **BLOWER PAR INSPECTION**

Un auditeur peut à l'occasion rencontrer un pc qui efface des chaînes avant même qu'il ait pu en parler. Aux environs de l'Étape 3 de la R3R, il y a un Blowdown du TA, une F/N apparaît, le pc dit : « C'est parti » et il a des VGIs. On appelle cela faire blower par inspection, et cela se produit de temps à autre avec un pc rapide et une chaîne peu chargée.

Si c'est le basique de cette chaîne, que l'auditeur ne s'en rend pas compte et qu'il n'agit pas en conséquence, le pc va aller dans une autre chaîne ou protester violemment.

# **TERMINER UNE SÉANCE**

(…) Il est possible de terminer sans aucun risque une séance de R3R sur une cognition et de Bons Indicateurs, tels qu'un pc gai et heureux.

Ceci ne signifie pas la fin de toute audition Dianétique. Dans la séance suivante, une nouvelle estimation du Formulaire de Santé permettra de mettre à jour d'autres sensations indésirables. (…)

# **TERMINER LA DIANÉTIQUE**

(…) Ce n'est que lorsqu'un pc est heureux et bien portant et qu'il le reste que l'on met un terme final à la Dianétique. (…)

Il est interdit de modifier ces étapes, quelle qu'en soit la raison. C'est la procédure la plus exacte connue. Vous voici donc désormais en possession d'une technique d'audition des engrammes supérieure à toutes les autres, et source de résultats supérieurs et plus rapides.

C/S-5 Brian Livingstone

Révisé par le CONSEIL DE QUAL du COMITÉ DE LA RON'S ORG

Assisté par le CONSEIL DE CONTRÔLE DE LA TECH

Max Hauri Responsable Assistants Otfried Krumpholz Erica Hauri

LRH :BL :ROC :QB :TEB :MH :mh

# BOARD TECHNICAL BULLETIN (BULLETIN TECHNIQUE DU CONSEIL D'ADMINISTRATION) DU 8 MARS 1971R PUBLICATION IR

#### RÉVISÉ ET REPUBLIÉ SOUS FORME DE BTB LE 10 JUIN 1974

#### ANNULE LE BULLETIN DU HCO DU 8 MARS 1971, PUBLICATION II, PORTANT LE MÊME TITRE

Repolycopier Feuille de Contrôle du Cours de Dianétique Feuille de Contrôle du Ext/Int Auditeurs du HGC

# **PRÉCISION DE LA DIANÉTIQUE**

*La Dianétique est un parcours de précision*.

« *Il n'existe pas de R3R faite de façon laxiste. Sauter des commandements de la R3R ou ne pas faire faire au pc chacun d'eux va vous donner des key-outs comme en parcourant du Rappel et des pcs faisant de l'auto-audition. On doit faire faire au pc chaque étape dans l'ordre, même s'il l'a fait. Les pcs reviendront sous le contrôle de l'auditeur !* » LRH

Un pc « rapide » n'est jamais trop rapide pour un auditeur méticuleux. Il existe une *différence* entre un pc *rapide* et un pc que l'auditeur ne contrôle pas.

On parcourt la R3R dans **le style muselé**. Seuls les commandements, mentionnés dans le BTB du 6 mai 1969R, Publication IR, révisé le 10 juin 1974, LA ROUTINE 3 R REVUE ET CORRIGÉE – L'AUDITION DES ENGRAMMES PAR CHAÎNES, sont utilisés. Les TRs 0-4 sont utilisés *complètement*. Aucune étape n'est jamais laissée de côté.

La R3R est précise et exacte et ne varie jamais, qu'elle soit parcourue par un auditeur de Dianétique sans autre classification ou par un auditeur de Dianétique qui est également un auditeur de Scientologie hautement classifié.

Aide à l'Entraînement & aux Services

Révisé & republié en tant que BTB par la Mission de Flag 1234 Responsable : CPO Andrea Lewis Assistant : Molly Harlow

Autorisé par AVU

pour les CONSEILS D'ADMINISTRATION des ÉGLISES DE SCIENTOLOGIE

HUBBARD COMMUNICATIONS OFFICE Saint Hill Manor, East Grinstead, Sussex BULLETIN DU HCO DUF 23 AVRIL 1969 Publication II

Repolycopier Feuille de Contrôle de Dianétique Classe VIIIs Qual Secs Tech Secs

# *DIANÉTIQUE*

# **L'EFFACEMENT – COMMENT L'ATTEINDRE**

Après avoir parcouru **deux fois** un lock, un secondaire ou un engramme qui ne s'efface pas, vous demandez un incident antérieur similaire lié à la somatique concernée.

Si une image mentale devient plus *solide* au deuxième parcours, un incident antérieur similaire doit être trouvé.

Finalement, vous allez trouver un incident basique qui va s'effacer. Ce sera le plus ancien sur la chaîne.

Suivez la somatique, pas le contenu relaté.

Si vous êtes en train de manier un mal de tête ayant été assessé, vous recherchez ensuite un « mal de tête antérieur ».

Ne recherchez pas de chaîne narrative du style « une bagarre antérieure avec ta mère ».

La règle est invariable : **si cela ne s'efface pas ou devient plus solide après deux parcours, trouvez un incident antérieur lié à la somatique assessée et parcourez-le**.

Ceci était une partie vraiment essentielle de la R3R, mais avait été supprimée, pour une raison ou une autre, de quelques descriptions de la procédure.

# HUBBARD COMMUNICATIONS OFFICE Saint Hill Manor, East Grinstead, Sussex BULLETIN HCO DU 28 MAI 1969

Remimeo Feuille de Contrôle du Cours de Dianétique

# **COMMENT NE PAS EFFACER**

Il y a deux extrêmes où un étudiant en Dianétique peut aller, en ce qui concerne l'effacement.

- A) Il peut faire du grinding, du grinding, du grinding (ABCD, ABCD, ABCD, etc…) et voir le TA toujours monter sans jamais demander au pc d'aller antérieurement ou
- B) il peut voir le TA descendre dans la zone située entre 2 et 3, observer une aiguille libre sur le dernier incident, et demander alors au pc « si l'incident s'efface ou devient plus solide », puis, obtenant une réponse peu engageante, il se peut qu'il envoie le pc dans un incident antérieur. Il peut continuer à envoyer le pc dans un incident antérieur, sur une autre chaîne, sans jamais remarquer qu'il a terminé la première chaîne.

Ce sont là les deux cas extrêmes. Dans le cas A) il est **évident**, d'après la montée du TA, que la chaîne possède un incident antérieur. Dans le cas B) il est évident, d'après le TA, que la c haîne a été effacée.

En A) l'étudiant empêche le pc d'aller antérieurement, alors que ce dernier devrait le faire.

En B) l'étudiant force le pc à aller antérieurement, alors qu'il ne le devrait pas.

Dans les deux cas, l'étudiant n'a aucune idée de ce qu'est une chaîne d'engrammes.

C'est magnifique de constater comme les étudiants exigent « la phrase exacte à employ er » pour éviter d'avoir à comprendre ce qu'il faut faire en audition.

 $\frac{1}{2}$  ,  $\frac{1}{2}$  ,  $\frac{1}{2}$  ,  $\frac{1}{2}$  ,  $\frac{1}{2}$  ,  $\frac{1}{2}$  ,  $\frac{1}{2}$  ,  $\frac{1}{2}$ 

s'amasser, chacune demandant (le Superviseur le pense) un enseignement spécial. Peu de temps après, vous avez un cours qui pèse une tonne et tout cela parce que l'étudiant n'a pas saisi en premier lieu les définitions fondamentales. Si un étudiant n'a aucune idée de ce qu'il fait, des milliers d'erreurs ne feront que

jusqu'à ce qu'on atteigne le premier moment que l'on efface alors, et que toutes les chaînes d'imag es mentales existent parce que le premier moment existe. Un étudiant qui fait ce qui est indiqué en A) et en B) n'a pas compris qu'une chaîne d'engrammes est maintenue en place par le basique de cette chaîne, que le basique représente le **premier moment**, que la clé de l'effacement consiste à soulager (unburdening) la chaîne

L'étudiant pense que l'on demande *toujours* : « Est-ce que l'incident s'efface ou devient plus solide ? », que l'on fait toujours ce que dit le pc ou toute autre considération de ce genr e.

Bon sang, je ne demanderais jamais « si l'incident s'efface ou devient plus solide » si je voyais le TA se mettre à grimper. Je saurais que le TA mesure la quantité de masse mentale, que cette dernière est en train de s'accumuler et ne s'effacera pas. Je demanderais simplem ent un incident antérieur.

Honnêtement, c'est vraiment très facile.

de la R3R, le TA descend rapidement et l'aiguille se met à flotter (F/N). L'étudiant qui ne fait que s'en tenir aux mots exacts rencontrera un fait très particulier : le pc rapide qui efface les incidents avant de vous les avoir racontés. Vers le N° 3

 $\frac{1}{2}$ 

L'étudiant qui connaît son métier et qui comprend ce qu'il fait lui demandera naturellement : « Est-ce que l'incident s'est effacé ? » Le pc dit alors : « Il a disparu » et de Très Bons Indicateurs (VGIs) apparaissent (Very Good Indicators).

Un pc rapide peut parfois tout simplement faire sauter un engramme  $\kappa$  par inspection  $\kappa$ sur une chaîne peu importante. Si ce dernier constituait le basique de la chaîne, on pourrait commettre le crime cité plus haut, en B). Il est alors vraisemblable que le pc protesterait vivement ou glisserait dans une autre chaîne.

Ainsi, voyez-vous, rien ne remplace la *compréhension* réelle du sujet.

Il y a le pc, il y a le bank, il y a l'aiguille de l'électromètre, il y a la Manette de Ton, il y a l'auditeur, il y a la procédure, il y a le Rapport d'Audition. Voilà toutes les parties dont se compose une séance.

Lorsqu'on *comprend* vraiment chacune de ces parties, on peut auditer. Lorsqu'on ne comprend pas quelque chose dans ce qui est cité plus haut, on recherchera des solutions d'audition inhabituelles.

Toute chose vraiment puissante est vraiment simple. Ainsi, un étudiant qui fait des erreurs est un étudiant compliqué qui n'a pas compris quelque chose dans ce qui est cité plus haut.

Je viens d'examiner une séance ratée qui s'est déroulée comme suit :

PC : « Ça (l'engramme) m'est arrivé chaque jour pendant trois jours. »

AUDITEUR : ABCD.

Flunk ! La connaissance que l'auditeur avait des engrammes et du premier moment était si déficiente qu'il n'a pas demandé au pc de commencer par l'engramme qui est arrivé le premier jour, mais a laissé le pauvre pc se débattre dans l'engramme du 3ème jour. Par conséquent, la chaîne n'a pas été effacée et le pc y est resté accroché.

Si l'on comprend réellement la loi du premier moment, on prendra conscience d'un tas de choses, même le fait que le pc commence un incident en plein milieu et n'a pas commencé par en parcourir le début ; naturellement, il n'y a pas d'effacement. Si cela arrive lorsqu'on udite le basique .... « Il n'y a pas d'incident antérieur » (Le TA est haut). a

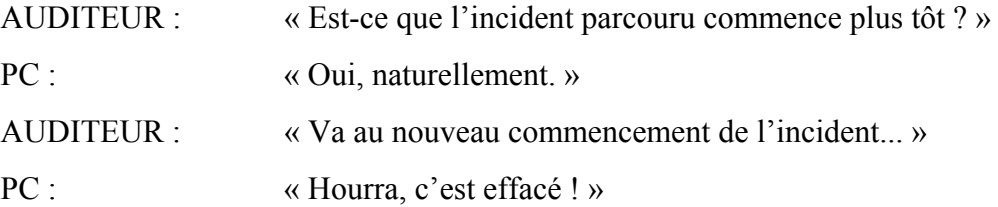

Ce n'est pas là une invitation à s'écarter de la procédure. C'est une invitation à considérer la procédure comme une *action* très précise que l'on peut comprendre et faire, non pas une incantation mécanisée.

Je suis sûr que quelques étudiants sont d'anciens sorciers qui ont exercé leurs sortilèges à l'aide d'incantations répétées mot pour mot. Le temps est venu pour eux de comprendre ce que contient la marmite !

Voilà la procédure ! Ce n'est pas de voir si les commandements riment !

# BOARD TECHNICAL BULLETIN (BULLETIN TECHNIQUE DU CONSEIL D'ADMINISTRATION) DU 14 JUILLET 1970R RÉVISÉ LE 18 FÉVRIER 1974

#### ANNULE ET RÉVISE

LE BULLETIN DU HCO DU 14 JUILLET 1970

#### PUBLICATION II

Repolycopier Feuille de Contrôle du Cours de Dianétique

# **DONNÉES SUPPLÉMENTAIRES CONCERNANT S'EFFACER/SE SOLIDIFIER**

(Les révisions ont été soulignées)

« Lorsqu'un préclair ignore si l'incident s'efface ou se solidifie, il est temps de rechercher un incident antérieur. » (Extrait d'un C/S de LRH)

Les données sus-mentionnées ont été extraites d'une des premières directives concernant la Supervision des Cas données par LRH à l'intention du cours de Dianétique et sont publiées ici sous forme de Bulletin, au cas où quelques étudiants n'y auraient pas prêté attention.

> Le 3<sup>ème</sup> Lieutenant du Vaisseau Amiral.

Révisé et réédité sous forme de **BTB** Par la Mission N° 1234 du Vaisseau Amiral. Chef de Mission : Andréa Lewis Second : Molly Harlow.

Agréé par l'Unité d'Autorisation et de Vérification

pour les **CONSEILS** D'ADMINISTRATION des EGLISES DE SCIENTOLOGY

# HUBBARD COMMUNICATIONS OFFICE Saint Hill Manor, East Grinstead, Sussex BULLETIN DU HCO DU 2 DÉCEMBRE 1969

Remimeo Feuille de Contrôle du Cours de Dianétique Classe VIII Feuille de Contrôle du Cours Classe VIII

# **LE TA QUI MONTE**

Lorsque, en auditant la R3R, le TA du pc se met à grimper après le second parcours de l'incident, cela indique qu'il y a un incident antérieur (ou, dans de rares cas, un commencement antérieur).

Il n'est pas nécessaire, lorsque le TA monte, de poser la question : « *Est-ce que ça s'efface ou est-ce que ça devient plus solide ?* », car il est évident que ça (l'incident) devient plus solide. La chose à faire, lorsque l'auditeur voit le TA monter, est de simplement demander un incident antérieur, et, s'il n'y en a « pas », un commencement antérieur.

L'exception à la règle est le bas TA (au-dessous de 2,0). Si le TA est, par exemple, à 1,6 et monte à 1,8 pendant ou après le second parcours, il se peut que l'incident soit en train de s'effacer, car un TA au-dessous de 2,0 est anormal. Il ne remontera au-dessus de 2,0 que lorsque la chaîne sera effacée.

Donc on **doit** poser la question : « *Est-ce que ça s'efface ou est-ce que ça devient plus solide ?* » et continuer comme d'habitude la procédure R3R, lorsque le TA est au-dessous de 2 mais se met à grimper.

# HUBBARD COMMUNICATIONS OFFICE Saint Hill Manor, East Grinstead, Sussex BULLETIN DU HCO DU 14 mai 1969 Publication II

Remimeo Feuille d e Contrôle de Dianétique

# **F/N ET EFFACEMENT**

Il a été découvert que quand un auditeur obtient une Aiguille Flottante  $(F/N)$  sur des locks sans effacer le basique de la chaîne, la manifestation ou les somatiques ressurgiront dans le s minutes, jours ou années suivants. Parce qu'elles n'ont été que key-out.

Il est parfois risqué d'auditer après une F/N sur la même chaîne. Un auditeur de Scientologie n'auditerait pas après une F/N. Un auditeur de Dianétique doit reconnaître que le pc n'a parcouru qu'un lock et demande un incident antérie ur.

On obtient une Aiguille Flottante également par *l'effacement* du basique de la chaîne. *C'est* la F/N que l'on veut en Dianétique.

### **POSITION DU TA**

Une Aiguille Flottante n'est valide qu'entre la position 2,0 et 3,0 du TA sur un électromètre. En dessus et en dessous de ces positions du TA, la F/N est appelée une Aiguille de « Rupture d'ARC ».

Une véritable F/N s'accompagne de **Bons Indicateurs**. Un pc gai et heureux.

Lorsque le TA est en dessous de 2,0, la chaîne de l'incident n'a pas été effacée.

Lorsque le TA est au dessus de 3,0 l'effacement n'a pas eu lieu.

Lorsque le TA est haute à 4,4, le pc l'a solidifié et n'a pas effacé le basique de la chaîne.

Lors de la deuxième traversée, si le TA monte, vous savez qu'il y a un incident antérieur.

### **OVERRUN**

L'auditeur dianétique n'est pas concerné par la « réhabilitation » de l'overrun. En Dianétique, cela signifie uniquement que la chaîne est en restimulation et qu'elle n'a pas été effacée.

Quand le basique s'efface, le TA tombera ou montera dans la zone entre 2,0 et 3,0 et *l'aiguille F/Nera. À ce moment-là*, on arrêtera rapidement cette chaîne. On peut réassesser et parcourir une autre chaîne maintenant.

### **COGNITION**

Une COGNITION, c'est une origination du pc indiquant qu'il « en est venu à réaliser. » C'est une déclaration : « Tu sais. Je… »

arrivent parfois en parcourant la chaîne. Mais quand elles se produisent avec de Très Bons Indicat eurs, la chaîne est quasiment toujours partie. Les cognitions surviennent habituellement immédiatement après un effacement. Elles

Dianétique Standard avec : (1) Effacement, (2) F/N, (3) Cognition. Vous pouvez vous attendre à une séquence finale rapide dans une séance de

C'est tout ce dont avez vraiment besoin de savoir à ce sujet en Dianétique.

L. RON HUBBARD

# HUBBARD COMMUNICATION OFFICE Saint Hill Manor, East Grinstead, Sussex BULLETIN TECHNIQUE DU HCO DU 18 MAI 1969

# **EFFACEMENT**

De temps en temps un pc ne comprend pas qu'il est censé effacer une **image** et continue seulement jusqu'à l'effacement de la somatique. L'auditeur demande : « Est-ce que ça s'efface ? » Le pc ne sent plus la somatique et dit alors : « Elle est partie. » L'auditeur est intrigué car il n'y a pas de F/N mais accepte le fait.

Voici ce que vous voulez savoir en tant qu'auditeur :

« Est-ce que l'image s'efface ? » Vous pouvez vous servir de ces mots pour vérifier, mais pas toujours.

L'effacement dépend dans une certaine mesure que le pc aille au **commencement** de l'incident. Quelquefois, le pc ne fait que commencer l'incident un peu plus tard et de ce fait **n'obtient** pas d'effacement.

Si vous faites l'assessement d'un sujet comme « des vertiges après une opération » et si vous essayez de l'auditer, le pc échouera complètement car toute l'opération précède la somatique demandée et non seulement elle ne s'effacera pas mais elle ne produira aucune image.

Essayer d'auditer une somatique telle que « ma mère m'a frappée », c'est prendre un incident narratif, non une somatique. Il ne s'effacera pas, car vous ne pouvez aller en arrière pour trouver la somatique puisqu'elle n'a pas de nom. Il y a probablement toute une chaîne « sur un visage qui pique » et les chaînes sont reliées entre elles par des somatiques, non par des incidents narratifs reliés par les mêmes personnes ou des types d'incidents.

Le feeling (ce que l'on ressent) crée la chaîne. Seules des chaînes de « feelings » (douleurs, sensations, mésémotions, etc...) parviendront de façon uniforme au basique qui, alors, s'effacera.

# HUBBARD COMMUNICATION OFFICE Saint Hill Manor, East Grinstead, Sussex BULLETIN DU HCO DU 27 MARS 1971

Feuille de Contrôle du Cours de Dianétique Remimeo

# **L'EFFACEMENT DIANÉTIQUE**

Il existe plusieurs carambolages fumeux possibles en Dianétique et tous se terminent invariablemen t par une absence de F/N.

- 1. tous et s'effacent presque toujours très facilement. Essayer de parcourir un item qui n'a pas réagi quand le pc l'a donné ou quand on l'a relu. Comme la chaîne n'est pas chargée, il sera difficile, sinon impossible, à auditer. Les items donnant un BD sont bien sûr les meilleurs de
- 2. Commencer une nouvelle séance avec un nouvel item alors que le TA est tout commence une nouvelle séance et en même temps une nouvelle action alors que le TA est haut, est très imprudent. Il n'est peut être pas haut du fait de ce que l'auditeur essaie d'auditer de nouveau. L'action correcte est de ne pas commencer la séance. Terminez simplement sans avoir audité. Quand le TA se sera tassé, un autre jour (de 3 à 10 plus tard), commencez votre nouvelle action. Le pc est malade ou a des ennuis dans sa vie. Si vous auditiez une chaîne dans la séance précédente et la continuiez dans cette séance-ci, ignorez le haut TA. Une façon de contourner la difficulté est de sortir quelques nouveaux items du pc au haut TA et de prendre celui qui donne un bon blowdown ; vous vous en sortirez sans doute. Le plus sûr est de ne pas auditer sur un haut TA, sauf pour réparer une chaîne non terminée (ou effectuer une Procédure d'Extériorisation). Cette règle est variable. Mais vous devez savoir qu'il n'est pas sans risques d'auditer un nouvel item tiré d'une liste antérieure quand le pc arrive en séance avec un haut TA, car celui-ci peut ne pas être haut du fait de ce que vous allez auditer si bien que vous n'obtiendrez pas de F/N. Le seul remède est de trouver de nouveaux items et d'en choisir un à BD (ou de passer le pc à un auditeur de Scientologie pour l'assessement d'une Liste de Haut et Bas TA et son maniement). là-haut là-haut. Pour rester dans les limites de la sécurité en audition Dianétique (on peut manier ça en Scientologie), l'auditeur de Dianétique qui
- 3. Auditer un item narratif peut conduire à une absence de F/N (un item narratif ne décrit qu'un seul incident possible, par ex. : « Laisser tomber un fer à repasser sur mon pied » = pas de chaîne = peut-être pas de F/N).
- 4. Auditer un pc qui a extériorisé en audition sur autre chose que la Procédure d'Extériorisation, donnera un haut TA et pas de F/N dans la séance. Après la Procédure d'Extériorisation vous pouvez auditer ce que vous voulez.
- 5. La **pire** gaffe est sans doute de ne pas redonner ABCD quand le pc dit que c'est effacé, alors que le TA est encore haut. C'est vraiment une gaffe idiote. TA à 4,9, le pc dit : « C'est effacé ! Il n'y a plus rien maintenant » et l'auditeur ne redonne pas ABCD. Il y a un moment où le **not-is** du pc enfonce l'image dans l'invisible. La masse est toujours là. Il suffit d'une ou deux passes supplémentaires pour avoir le BD et la F/N. Il appartient à l'auditeur de ne pas laisser le pc partir sans le dernier ABCD. Puis c'est le BD et la F/N avec la cog et les VGIs. Cette erreur est plus com mune qu'on le supposerait.
- 6. Ne pas demander s'il y a un Début Antérieur causera également un long « grinding » (ABCD des quantités de fois) et pas de F/N.
- mentionne pas l'item aussi dans le commandement, le pc aura la possibilité de 7. Evidemment, ne pas demander un Incident Antérieur en mentionnant le même item, provoquera également du « grinding » et pas de F/N. Quand on ne sauter dans d'autres chaînes. Et si l'on ne demande pas du tout le Début Antérieur, il n'y aura bien sûr pas de F/N.
- 8. Auditer un pc qui proteste maintiendra le TA élevé et ne donnera pas de F/N.

L'auditeur expert en Dianétique connaît ces choses sur le bout des doigts et ne comme t pas ces erreurs. Il a donc sa F/N en fin de séance régulièrement et chez l'Examinateur après avoir donné quelques séances au pc.

# HUBBARD COMMUNICATIONS OFFICE Saint Hill Manor, East Grinstead, Sussex BULLETIN DU HCO DU 1er MAI 1969

# **GRINDING – LE MEULAGE DES ENGRAMMES**

(Y compris des notes sur les OTs et la Dianétique)

De temps en temps, un auditeur rencontre le phénomène dit (depuis 1950) de **Grinding** (meulage).

Meuler signifie : repasser et repasser un lock, secondaire ou engramme sans obtenir un effa cement véritable.

Le mot a été tiré de l'action consistant à utiliser une meule sur une substance solide. La substance ne se réduit ni ne s'amincit beaucoup, quelle que soit la durée de l'action.

y a des incidents antérieurs. La raison pour laquelle il y a meulage est que l'incident est trop récent sur la chaîne. Il

C'est là une action hautement indésirable. Un auditeur de Dianétique qui fait repasser un incident 4 ou 5 fois au pc, sans effacer ou réduire l'incident de façon appréciable, rencontre le phénom ène dit de « grinding » (meulage). Il doit demander au pc s'il n'y a pas là un incident antérieur contenant une somatique similaire.

# **OTs ET DIANÉTIQUE**

Nous avons trouvé deux cas qui étaient « OT VI » et qui ont rencontré ce phénomène de meulage sans qu'il n'y ait d'incident antérieur. Dans les deux cas cités, ils ne voulaient pas de séance et se faisaient auditer pour être uniquement obligeants. Ces deux « OTs » avaient sauté quelques Niveaux. L'action correcte à entreprendre aurait été de revoir leurs Niveaux, le Grade d'OT III n'étant certainement pas fait. Lorsqu'une personne dépasse, le niveau de Clair, on peut s'attendre à voir des phénomènes curieux lorsqu'on essaie de l'auditer sur la Dianétique. S'ils n'ont pas fait vraiment tous les Grades et sont cependant physiquement malades, l'action correcte à entreprendre est de faire tout son possible pour manier leur cas avec la Dianétique Standard, puis de réhabiliter leurs Niveaux ou de leur faire faire le reste.

Ce qui est arrivé dans ce cas est qu'ils utilisaient la Scientologie pour échapper à un corps inconfortable qui aurait dû être manié en premier lieu par la Dianétique. Le niveau manquant est en fait la Dianétique et le fait de ne pas l'utiliser avant de faire de la Scientologie.

Par conséquent, vous pouvez vous attendre à ce que quelques-uns de ces cas de Scientologie qui sont « OT », mais qui ne le sont pas vraiment, car ils n'ont pas fait la Dianétique, ne soient pas vraiment faciles à auditer en Dianétique.

L'action à entreprendre est de manier ce dont ils se plaignent physiquement avec la Dianétique, puis de réhabiliter ou de faire faire tous les Grades de Scientologie, en faisant très attention aux Niveaux qui ne sont pas faits du tout.

On peut cependant s'attendre à ce que quelques-uns de ces « faux OTs » fassent du « grinding » et ne réussissent pas à effacer leurs engrammes. Ils ne voudront pas avoir de séance en premier lieu et ils ont besoin d'une Green Form (Formulaire Vert de revue) en faisant particulièrement attention aux « Retenues », puis ensuite de revoir tous leurs Niveaux, en particulier les « Niveaux d'OTs » complètement sautés.

#### **– NE PAS suivre une somatique –**

somatique à l'autre rencontre ce phénomène de « grinding ». Il est possible qu'un pc qui ne suit pas la chaîne de somatiques mais qui saute d'une

### $-$  Un seul passage –

Un pc à qui l'on ne fait pas parcourir un incident deux fois sur une chaîne avant d'aller antérieurement pourrait « meuler ».

Le pc à qui l'on fait parcourir chaque incident une seule fois avant de l'envoyer en arrière ne réussira certainem ent pas à enlever assez de charge pour pouvoir aller antérie urement.

#### **– Aucune vie antérieure –**

Le pc qui refuse obstinément de contacter toute vie antérieure rencontrera certainement le phénomène de grinding car ces derniers atteignent rarement le basique d'une chaîne.

> Fondateur L. RON HUBBARD

# HUBBARD COMMUNICATIONS OFFICE Saint Hill Manor, East Grinstead, Sussex BULLETIN DU HCO DU 28 AVRIL 1969

# **LE HAUT TA EN DIANÉTIQUE**

En Scientologie, le haut TA indique toujours un overrun. (Quelque chose de trop fait ou fait trop longtemps).

En Dianétique, cela signifie qu'un **engramme trop récent sur une chaîne pour qu'on puisse l'effacer est en restimulation**.

Un auditeur de Scientologie « réhabilite » les overruns. Un auditeur de Dianétique guérit le haut TA en trouvant l'engramme (lock ou secondaire) qui est en état de restimulation (actif). Cela se manifeste sous forme de **douleur, sensation, mésémotion ou toute impression ressentie** par le préclair.

Bref, en trouvant simplement la somatique grâce à une liste et en faisant l'assessement sur la base de la plus grande réaction et en faisant R3R, vous pouvez remédier à un haut TA.

Vous maniez un TA qui grimpe durant une séance en terminant la chaîne, exactement comme dans R3R.

La même action que celle de R3R remédie *aussi* au haut TA. En faisant parcourir au pc l'incident une seule fois au lieu de deux, vous laissez un incident récent trop chargé pour que le pc puisse voir un incident antérieur.

En essayant d'effacer uniquement la somatique, non pas l'image (« le pc n'a plus sa somatique »), vous pouvez laisser l'image en partie là.

Il peut y avoir une infinité de mauvaises méthodes, mais il n'existe qu'une bonne méthode, et c'est de faire R3R exactement.

Un haut TA (4 ou plus) est simplement la réaction de l'électromètre à une augmentation de masse. Les images mentales ont de la masse. La masse a ce que nous appelons de la résistance à l'électricité, L'électromètre mesure la résistance électrique. La masse résiste à l'électricité. Donc, en présence de masses mentales contenues dans les images mentales, le TA de l'électromètre grimpe.

Lorsque vous restimulez un engramme, le flux électrique de l'électromètre a plus de mal à traverser le pc et le TA monte.

Quand l'engramme (ou lock, ou secondaire) est « keyed-out », le TA descend et l'aiguille de l'électromètre se met à flotter.

Si vous trouvez une longue chaîne, pleine d'engrammes, et si vous parcourez un engramme récent, le TA monte. En allant antérieurement et en trouvant éventuellement le basique, le TA descend, et quand vous effacez l'engramme de base, le TA descend entre 2 et 3 et l'aiguille se met à flotter.

Une vieille théorie de pré-Dianétique, depuis lors réfutée, considérait que l'électromètre réagissait à la sueur que l'on avait sur les mains, mais, naturellement la personne devait « suer » et « arrêter de suer » pour que l'électromètre se comporte comme il le fait. Et l'idée « d'arrêter de suer » était ridicule. Les paumes des mains ne sèchent ni ne se mouillent avec assez de rapidité pour expliquer la réaction de l'électromètre de bas en haut.

Quand vous ne parcourez plusieurs engrammes ou chaînes de somatiques qu'une seule fois, sans en effacer aucun, vous amassez trop de masse et le TA va grimper et se bloquer.

Même si l'on ne fait rien pour réparer cela, le pc se destimulera (les images partiront) dans une période de 3 à 10 jours.

C'est une démonstration d'audition vraiment très médiocre que de ne pas faire R3R exactement comme indiqué.

Il est très facile de le faire exactement et correctement. Le « drill » (l'exercice) est simple. Si on le fait exactement et correctement, le résultat sera bon et invariable.

HUBBARD COMMUNICATIONS OFFICE Saint Hill Manor, East Grinstead, Sussex BULLETIN DU HCO DU 27 JUILLET 1969

Feuille de Contrôle de Dianétique

# **HAUT TA ET EFFACEMENT**

En parcourant une chaîne, le TA monte à 4,75, le pc lève les yeux et dit que c'est effacé. L'auditeur pose la question, puisqu'il n'y a pas de F/N : « Est-ce que l'image s'efface ? » Le pc dit : « Oui. C'est parti, effacé. » L'aiguille ne bouge pas et le TA reste le même.

Que se passe-t-il ?

Le pc fait du Grinding jusqu'au not-is. Il not-ise l'incident qu'il vient de parcourir, il ne peut donc pas le voir et il not-ise quoi que ce soit d'antérieur, donc il ne voit rien, par conséquent ça doit être parti. Mais quand le TA se trouve à 4,75 ou même 3,1, la chaîne n'est pas effacée.

J'ai vu un pc qui avait fait deux séances différentes en disant que c'était parti, effacé et qui se sentait comme si c'était effacé, avec le TA haut. L'auditeur a accusé réception et a fait simplement les étapes ABCD, incident antérieur quand le TA est monté et début antérieur quand le pc a dit : « Non », ou « Efface/Solidifie ? » quand le TA n'a pas bougé. Puis soudainement, le pc a levé les yeux avec des GIs et a dit qu'il y avait un autre incident, il a parcouru l'incident, F/N, Cog, VGIs et c'était tout.

En faisant la Dianétique Standard, le not-is se dissipera tôt ou tard et l'image apparaîtra.

J'espère que cela aidera les auditeurs qui s'alarment quand le pc dit que c'est effacé et que le TA est haut.

> Peaches Pook Auditeur DC de

Qual de Flag

pour

### L. RON HUBBARD

# HUBBARD COMMUNICATIONS OFFICE Saint Hill Manor, East Grinstead, Sussex BULLETIN DU HCO DU 22 JUILLET 1969

Feuille de Contrôle du Cours de Classe VIII D of Ps Remimeo Feuille de Contrôle du Cours de Dianétique  $AOs$ ClassesVIII D of Ts

(Traduction corrigée le 3 déc. 1969)

(Annule l'HCOB traduit du 22 juillet 1969)

# **IMPORTANT**

# **RAPIDITÉ D'AUDITION**

des Retards de Communication ou des erreurs de l'auditeur. La plupart des échecs que vous avez déjà eus avec un auditeur ou en auditant viennent

C'est là une donnée vitale. Elle est apparue des que l'on a appliqué la règle suivante : demandez au préclair après chaque séance ratée ce qu'a fait l'auditeur et assurez-vous de ce que l'auditeur corrige ses erreurs.

La **rapidité** est le facteur le plus important qui se cache derrière le mystère d'une séance ratée.

En **auditant des OTs**, la rapidité de l'auditeur doit être beaucoup plus grande qu'à l'habitude. Ce facteur vitesse est la vraie **raison** pour laquelle on considérait au début que les OTs étaient très difficiles à auditer en Dianétique.

Tout ceci s'applique aussi à l'entraînement et à l'audition de Classe VIII.

Plus un auditeur connaît ses TRs, ses procédés, son électromètre et son admin, plus il est rapide.

Si vous formez des auditeurs dans le seul but de manier lentement une séance avec des Retards de Communication, vous arriverez à un grand nombre de séances mystérieusement agitées, se terminant avec un TA élevé et un pc très bas !

Un auditeur un peu lent, qui audite un nouveau pc, peut être assez rapide pour réussir.

Mettez-le avec une personne dont la Dianétique est terminée et qui a aussi quelques Grades, il commence à avoir quelques « échecs sur les cas ».

Mettez-le maintenant à faire des Revues ou à auditer la Dianétique sur un pré-OT, et toutes les séances échouent.

Le remède est d'augmenter la rapidité de l'auditeur grâce aux Trainings 101, 102, 103 et 104.

En attribuant des auditeurs, il faut faire attention à ne donner aux pré-OTs que les plus rapides.

Pendant 19 ans, ce facteur vitesse était resté caché derrière la grande majorité de nos « séances manquées ». Comme il n'est jamais apparu dans les Rapports d'Audition (sauf lorsque l'admin est excessive et que le pc a dû, par conséquent, attendre), n'importe qui faisant le travail de D of P ou le travail de C/S restait dans le mystère, se désespérait et même faisait du « squirrel » (changeait et inventait des processus).

La seule autre source d'échec prévenait du fait que le pc était physiquement malade. Ceci v ient d'être vérifié dans plus d'une centaine de cas. La Dianétique, combinée avec les qui tous furent examinés physiquement et de façon approfondie, et auxquels on a trouvé des Revues de Scientologie, produit sur chacun des résultats formidables, à part sept d'entre eux maladies sérieuses et courantes.

Tout l'entraînement repose alors sur la rapidité et la précision et le fait de ne pas en avoir constitue la source de tous les échecs d'a udition sur des pcs qui ne sont pas gravement malades.

 $\frac{1}{2}$  ,  $\frac{1}{2}$  ,  $\frac{1}{2}$  ,  $\frac{1}{2}$  ,  $\frac{1}{2}$  ,  $\frac{1}{2}$  ,  $\frac{1}{2}$  ,  $\frac{1}{2}$  ,  $\frac{1}{2}$ 

Même ces derniers répondent à l'audition une fois que l'on a manié correctement leurs maladies purement physiques.

# HUBBARD COMMUNICATIONS OFFICE Saint Hill Manor, East Grinstead, Sussex BULLETIN DU HCO DU 13 MAI 1969

Repolycopier Feuille de Contrôle du Cours de Dianétique

# **BIZARRERIES**

Dans l'audition de Dianétique, lorsque vous rencontrez chez le pc des bizarreries ou des phénomènes étranges qui se mettent en travers de la R3R, **n'essayez pas** de les résoudre en auditant de façon non standard ou en inventant. Ce serait fatal.

La règle à appliquer est de terminer la séance **et d'envoyer le pc faire une Revue de Scientologie**.

Si vous êtes un auditeur de Scientologie aussi bien que de Dianétique, vous pourriez être tenté de revenir immédiatement à la Scientologie. Ceci peut aussi être fatal.

S'il n'y a aucune Division de Qualification dans les environs, et si vous êtes aussi auditeur de Scientologie et s'il n'y a pas d'autre auditeur de Scientologie aux environs pour faire une Revue, vous pourriez alors essayer de faire un Formulaire Vert, qui est ce que l'on utilise dans Division de Qual des Organisations.

Il suffit d'arrêter la séance de Dianétique, de faire une pause et de commencer la séance de Revue de Scientologie. Mais ce n'est pas la meilleure solution.

Il vaut mieux envoyer le pc à Qual et insister pour que Qual manie vraiment le cas.

Voici ci-dessous quelques phénomènes étranges qui sont compris sous cette rubrique.

Le pc a une image bloquée et on ne peut auditer la chaîne sur laquelle il devrait se trouver, car l'image ne cesse de revenir.

Les images des pcs changent constamment, quelque fois trop rapidement pour que l'on puisse les saisir au vol.

Le pc a une douzaine d'images à la fois et ne peut les parcourir ou ne peut décider laquelle parcourir.

Le champ devient noir et ne s'éclaircit pas.

Le pc se met en colère contre l'auditeur.

Le pc est très critique à propos de la Dianétique et de l'Organisation.

Dans ces cas et dans beaucoup d'autres, l'auditeur de Dianétique ne devrait **jamais**  essayer de forcer le pc à continuer ou accomplir quelque action brillante ou étrange. Il devrait uniquement dire ceci : « Je suis désolé, je vais terminer la séance », le faire et envoyer le pc à la Division des Qualifications la plus proche.

### L. RON HUBBARD

Fondateur
### HUBBARD COMMUNICATIONS OFFICE Saint Hill Manor, East Grinstead, Sussex BULLETIN DU HCO DU 22 JUILLET 1969 PUBLICATION II

(Réédition du HCOB du 25 mai 1969 amendé)

## **ASSESSEMENT POUR HAUT TA**

Lorsqu'un, pc a un haut TA (4,0 ou plus) *après* avoir eu une ou plusieurs séances, il est **évid ent que les chaînes précédentes trouvées n'ont pas été effacées**.

raison. Une ou plusieurs chaînes d'engrammes sont en **restimulation**. Qu'est-ce qui produit un *haut* TA ? Un TA, en Dianétique, est haut pour une **seule** 

Un haut TA équivaut à des masses mentales énergétiques.

Les engrammes contiennent de la masse même si ce sont des images. Les personnages de l'im age mentale, l'environnement, l'image ont de la masse.

C'est de la masse électrique.

Elle est enregistrée sous forme d'un TA qui se trouve au-dessus de 3.

Dire que le TA est à 3,3 et que l'image a été effacée est idiot. Ce 0,3 indique qu'une partie de la m asse est encore là.

C'est souvent vrai au-dessous de 2,0.

Lorsque l'aiguille de l'électromètre ne flotte pas, le TA enregistre de la *masse*, de la masse mentale.

Aussi, lorsque vous voyez un TA qui grimpe toujours, sachez que l'image ne s'efface pas mais devient plus **solide**.

Cette solidité est directement visible sur le cadran du TA.

Ainsi, demander au pc de parcourir de nouveau l'incident lorsque vous avez déjà gratté et gratté et lorsque le TA n'a fait que grimper est idi ot.

L'électromètre vous indique déjà qu'il y a un incident antérieur, puisque celui où se trouve le pc devient plus solide et ne s'efface pas.

Faire un assessement sur un pc qui a un haut TA est une **erreur**. On doit demander au pc quelle est la chaîne qui n'a pas été terminée dans une des séances précédentes, puis la terminer. Et si cela ne marche pas, envoyer le pc en Revue afin qu'on lui fasse une « GF et qu'on le manie ».

En Scientologie, un haut TA indique qu'il y a eu « overrun ». Cependant, l'auditeur de Dianétique qui audite sur la Dianétique ne « réhabilite » pas la F/N. Il manie ce qui fait monter le TA

Les masses mentales sont faites d'images. Un overrun en Scientologie arrive quand on dépasse une F/N. Quand l'aiguille est libre, la masse s'est éloignée, elle ne s'est pas effacée. Si vous continuez la même action, la masse reviendra à nouveau. L'auditeur de Scientologie retrouve le moment où la masse s'est éloignée en « réhabilitant » le point de Libération.

L'auditeur de Dianétique, lorsqu'il audite la Dianétique, trouve la chaîne incomplète, la suit jusqu'au basique et la fait **disparaître**  pour toujours. Si le C/S ne peut pas trouver la chaîne incomplète en inspectant la dossier, il ordonne : *« Assessez les images ou masses que le pc a touchées dans la vie ou l'audition et qui sont restées non aplanies, trouvez la somatique, a uditez en R3R. »*

#### **BAS TA**

Un bas TA (au-dessous de 2,0) indique que le pc est submergé et qu'il s'est retiré.

Si vous accablez un pc avec de mauvais TRs, il se peut que vous voyiez son TA descendre en dessous de 2,0.

Quelques incidents forcent aussi un pc à descendre en dessous de 2,0, mais, lorsqu'on les efface, le TA remonte et on obtient une F/N.

Si vous pensez avoir obtenu un effacement, alors que le TA se trouve en-dessous de 2,0 au moment de la F/N, vous n'avez alors effacé aucune chaîne.

#### **EXCEPTION**

Un électromètre déchargé, ou avec un bouton Trim mal réglé  $(2,0 = 2,0)$ , ou un électro mètre et des électrodes déficients donneront à l'auditeur ou à l'Examinateur de fausses réactions de 1'aiguille.

On devrait vérifier son électromètre avant la séance pour voir s'il est totalement chargé et demander au pc de serrer les boîtes pour voir si l'électromètre réagit.

### BOARD TECHNICAL BULLETIN (BULLETIN TECHNIQUE DU CONSEIL D'ADMINISTRATION) DU 17 JUILLET 1969R PUBLICATION II

#### REÉVISÉ ET RÉÉDITÉ SOUS FORME DE BTB LE 28 JUIN 1974

#### (*RÉVISION EN ITALIQUES*)

ANNULE LE BULLETIN DU HCO DU 17 JUILLET 1969, PUBLICATION II, MÊME TITRE

Repolyc opier Cours de Classe VIII Académ ies Tous les auditeurs

### **ERREURS FLAGRANTES D'AUDITION**

pcs comment s'étaient déroulées leurs séances, après que ces dernières aient mystérieusement échoué sans aucune raison apparente sur les feuilles de Rapport d'Audition. Chacune d'elles constitue un écart flagrant de l'audition standard. Chacune d'elles est de nature à freiner net tous les progrès que peut réaliser un pc en cour s de séance, à le key-iner fortement et à le laisser collé sur sa Piste du Temps. Les erreurs d'audition mentionnées ci-dessous furent découvertes en demandant aux

trouver en interrogeant un pc et pour montrer ce qui peut faire qu'une séance de Dianétique donne de piètres résultats. Les cas présentés ici et d'autres encore se sont effectivement produits au cours de séances, ces dernières ont échoué. Les auditeurs n'en avaient fait état ni dans leur Rapport Sommaire d'Audition, ni sur leurs Feuilles de Travail, et seule l'interrogation du pc a permis de les mettre à jour. » « Nous présentons ici ces erreurs uniquement a titre d'exemple de ce que vous pouvez

#### *LRH*

- 1. Auditeur qui ne se souvient plus d'un ou de plusieurs commandements.
- 2. Auditeur qui fait attendre son pc, le temps de penser au commandement suivant.
- 3. Auditeur qui ne donne pas le commandement suivant.
- 4. Modifier les commandements ou donner des commandements inexacts.
- 5. Suivre une Procédure d'audition incorrecte.
- 6. Invalider les cognitions du pc.
- 7. Ne pas reconnaître que le pc a fini de traverser l'incident et le faire tout simplement attendre ou lui dire : « OK, continue » bien qu'il ait dit que c'était tout.
- 8. Auditeur, durant la séance, qui cherche à comprendre quelque chose que le pc avait dit et que l'auditeur n'avait pas compris.
- 9. Auditer un pc alors que l'on sait que ce dernier s'attend à être dérangé ultérieurement en cours de séance.
- 10. Auditeur qui, en sortant de la pièce d'audition où il a laissé le pc, omet d'emporter le dossier du cas.
- 11. Continuer à auditer une chaîne bien que le pc insiste pour dire qu'elle est effacée. (Habituellement parce que l'auditeur a raté la F/N.)
- 12. Ne pas accuser réception aux originations du pc.
- 13. Dire au pc de fermer les yeux alors qu'il l'a déjà fait.
- 14. Faire attendre le pc après que ce dernier a exécuté le commandement.
- 15. Dire au pc de s'essuyer les mains à sa robe en cours de séance. (Tentative faite par l'auditeur pour modifier la position de la Manette du Ton avec des additifs à la séance.)
- 16. Auditeur dont le stylo tombe en panne en cours de séance et qui doit en emprunter un au pc.
- 17. Obliger le pc à rechercher des incidents antérieurs, bien qu'il ne puisse en trouver aucun.
- 18. Auditeur qui parle d'une voix trop faible, si bien que le pc ne peut entendre ce qu'il dit. (TR 1 non en place.)
- 19. Auditeur qui ignore les originations du pc. ( TR 4 non en place.)
- 20. Continuer à « auditer » le pc alors que l'auditeur ne sait pas ce qu'il doit faire ensuite.
- 21. Auditeur qui regarde longuement et fixement son électromètre dans l'attente d'une F/N (ceci est de nature à faire disparaître la F/N et à am ener une Aiguille de Rupture d'ARC).
- 22. Auditer en prenant une attitude dédaigneuse, compatissante, maternelle ou trop conciliante, ou adopter toute autre conduite qui est contraire à l'attitude professionnelle et engageante que l'on atten d d'un auditeur.
- 23. Auditeur qui parle au pc de son propre cas en séance.
- 24. Auditeur qui discute en séance du cas de ses autres pcs.
- 25. Harceler le pc en faisant le C/S 1.
- 26. Auditeur et/ou le pc qui fume ou mastique p endant la séance.
- 27. Auditeur qui, durant la séance, dit ou fait quoi que ce soit d'autre qu'un assessement et la procédure R3R exacte.
- 28. Auditeur qui, la séance une fois terminée parle au pc d'un sujet qui vient d'être traité en cours d'audition.
- 29. Auditer avec un électromètre dont la batterie est déchargée.
- 30. Auditer les jambes croisées sur la table ou dans toute autre posture malséante.
- 31. Auditeur qui se livre à des commentaires à propos des cognitions du pc.
- 32. « Auditeur qui, bien qu'il existe un incident antérieur, ne cesse de « meuler » le même incident.
- 33. Auditeur qui fait attendre son pc en prenant d'abondantes notes. »

#### *LRH*

Nous ne présentons là que quelques exemples de fautes d'audition. Il existe une infinité d'erreurs possibles. Tout additif à la séance constitue un écart aux TRs 0 à 4 et une violation du Code de l'Auditeur et une erreur grossière.

L'auditeur n'a pas commis ces erreurs dans l'intention de nuire. Il ignorait que c'était des erreurs et que la séance manque son but le laissait dans un profond mystère.

« L'échec des séances était aussi un mystère pour le Superviseur des Cas qui pensait également que la Technologie avait échoué, jusqu'à ce qu'il demande à ce qu'on interroge le pc pour savoir ce qui s'était passé en séance.

Il est superflu de mentionner que les auditeurs qui ont commis les maladresses citées plus haut ont été énormément audités et réentraînés en utilisant les TRs 101, 102, 103 et  $104.$  »

#### *LRH*

Brian Livingston

Révisé et Réédité sous forme de **BTB** par la Mission 1234 du Vaisseau Amiral Premier Maître : Andrea Lewis, Chef de Mission Molly Harlow, Second **Missionnaire** 

Agréé par AVU'

pour les **CONSEILS** D'ADMINISTRATION des EGLISES DE SCIENTOLOGIE

## **C/S 1 STANDARD POUR HSDC**

au pc de vous donner des exemples. Voir aussi l'HCOB du 21 juin 72-I MÉTHODE 5 En clarifiant ces mots, assurez-vous d'avoir une trousse à démonstration et demandez

- 0. Clarifiez tous les mots de la brochure « Conseils au Préclair » si cela n'a pas été fait antérieurement.
	- 1. Clarifiez le mot : Dianétique.
	- 2. Clarifiez maintenant les mots : a) image b) image mentale, c) mental réactif, d) bank. Veillez à ce que le pc fasse une démonstration montrant que le mental réactif ou le bank réactif es t composé d'images
	- 3. Clarifiez les m ots : a) charge, b) masse mentale.
	- 4. Examinez ave c le pc ce que fait l'électromètre (enregistre l'intérêt et la charge/masse mentale).

En guise de démonstration, vous pouvez faire le « test du pincement » : vous lui expliquez que pour lui m ontrer comment l'électromètre enregistre la masse mentale, vous a llez le pincer. Puis demandez-lui de penser au pincement (alors qu'il tient les boîtes) en lui montrant le read de l'électromètre et en lui expliquant comment il enregis tre la masse mentale.

5. Définissez : a) lock, b) secondaire, c) engramme.

Veillez à ce que le pc comprenne chacun des termes et comment ils diffèrent les uns des autres.

Utilise z le *Livre de la Dianétique par l'image*, l'HCOB du 23 avril 69R DÉFINITIONS DE BASE DE DIANÉTIQUE et le BTB du 11 déc. 69R ILLUSTRATIONS DE DIANÉ TIQUE. Obtenez des exemples. Utilisez une trousse à démonstration selon les besoins.

6. Définissez : incident.

Deman dez au pc de vous en donner des exemples.

7. Définis sez : durée.

Demandez-lui de démontrer la durée à l'aide d'une trousse à démonstration.

8. Définis sez : chaîne.

Emplo yez des exemples. Demandez au pc de démontrer une chaîne à l'aide d'une trousse à démo.

9. Définis sez : effacement.

En guise de démonstration, demandez au pc de dessiner quelque chose sur un morceau de pap ier, puis demandez-lui de l'effacer totalement avec une gomme.

10. Définis sez : cognition.

Demandez au pc de vous donner quelques exemples de cognition.

- 11. a) Clarifiez le mot : Flux.
	- b) Clarifiez chacun des Flux 1, 2, 3, 0.
	- c) Demandez au pc de vous donner des exemples et des démonstrations de chacun.
- 12. Abordez la Routine 3R.
	- a) Clarifiez chaque mot de chaque commandement de la procédure R3R.
	- b) Veillez à ce que le pc comprenne :

(1) « s'efface ». En guise de démonstration, demandez au pc de dessiner quelque chose avec un crayon sur un morceau de papier. Puis demandez-lui d'en effacer des parties (pas tout).

(2) « se solidifie ». En guise de démonstration, demandez au pc de dessiner quelque chose avec un crayon sur un morceau de papier. Puis demandez-lui d'amener ce qu'il a dessiné à se solidifier, à nouveau avec un crayon.

Lorsque le pc a fait ces démonstrations, vous pouvez aussi lui demander de vous démontrer « s'efface » et « se solidifie » à l'aide d'une trousse à démonstration.

- c) Dites au préclair que vous allez faire ensemble une démonstration afin qu'il acquière de la réalité sur le fonctionnement de la procédure dianétique R3R en audition.
- d) Demandez au préclair de poser les boîtes et pincez-lui le bras droit. Puis diteslui : « Localise un moment où tu as eu un sentiment de pincement au bras droit ». Continuez les étapes 2 à 9, A à D de la R3R, s'efface/se solidifie et incidents antérieurs, etc., en clarifiant chaque étape.
- e) Après chaque étape de la R3R, demandez au préclair : « Qu'est-ce que tu as fait ? » pour qu'il comprenne le fonctionnement de la R3R. N'exagérez pas cette étape mais veillez à ce que le préclair comprenne ce que l'on attend de lui à chaque étape.
- 13. Donnez au pc un Facteur de Réalité que pour auditer la Dianétique par Chaînes, vous avez besoin d'une *somatique*. La définition d'une somatique est :

« sensation de douleur ou de malaise, et aussi mésémotion et même inconscience. Il y a des milliers de mots qui pourraient décrire ce que l'on *ressent*. Douleur, malaise, tristesse, étourdissement, ce sont tous des choses **ressenties**. La conscience du corps, agréable ou désagréable, est ce que nous essayons d'auditer en Dianétique. » HCOB 26.04.1969

Clarifiez les mots : Attitude, Emotion, Sensation et Douleur. Le pc doit donner de nombreux exemples de chaque jusqu'à ce que vous voyiez qu'il a une très bonne compréhension de ces mots.

### HUBBARD COMMUNICATIONS OFFICE Saint Hill Manor, East Grinstead, Sussex BULLETIN DU HCO DU 23 JUIN 1969

Remimeo Feuille de Contrôle du Cours de Dianétique

# **F/N (AIGUILLE FLOTTANTE)**

Il est possible d'obtenir une Aiguille Flottante et de Très Bons Indicateurs (VGIs) en localisa nt et en datant simplement un engramme.

Cela n'arrive pas souvent. Mais lorsque cela arrive, cela procure, *à l'occasion*, des ennuis si l'on dépasse la F/N (by-passed).

Le critère est de laisser le pc avoir son gain.

Un pc qui obtient :

- $(1)$  une  $F/N$
- (2) une cognition et
- (3) de Très Bons Indicateurs

sur un incident ou une chaîne l'a :

- A. désamorcé (key-out). Il est encore là mais n'est pas amorcé (keyed-in), ou
- B. effacé par inspection ou
- C. effacé en parcourant la chaîne.

C. se rencontre dans le plus grand pourcentage des cas chez des pcs et des séances.

presque atteint le niveau de Clair. B. est si rare que vous ne le découvrirez que sur des Clairs ou des personnes qui ont

A. (Key-out) est assez habituel.

grand problème. Le problème de l'auditeur est de savoir ce qui s'est passé. Vraiment, ce n'est pas un

C. arrive la plupart du temps. On applique alors seulement la Dianétique Standard avec liste, assessement, R3R et éventuellement, vous obtenez l'effacement du basique de la chaîne, avec F/N, cognition et VGIs.

Lorsqu'un Key-out (désamorçage) se produit, vous pouvez avoir une F/N et probablement une cognition, **mais l'incident parcouru par le pc ne contient ni choc, ni blessure** Dans ce cas, vous *pouvez* dépasser (by-pass) la F/N en Dianétique et terminer la chaîne. Si vous vous en tenez là, il n'y a pas de mal, **mais le pc peut être key-in de nouveau avant même d'aller voir l'Examinateur**.

La somatique peut même revenir. Si c'est le cas, terminez la chaîne. Il n'y a pas là grand mal, mais si **c'était** un engramme (contenant douleur et inconscience), s'il y a eu effacement, l'auditeur a obtenu une F/N, des VGIs et une cognition et si ce dernier a forcé le pc à aller antérieurement, vous pouvez avoir un pc très bouleversé qui doit être envoyé en Revue pour une Green F orm (Formulaire Vert, NdT.).

Quand vous aurez un de ces rares pc, bien avancé, qui fait sauter un engramme par inspection, vous le saurez. Tel pc s'audite déjà très rapidement. On a peine à le suivre avec toute l'admin (administration), et il est Clair ou a presque atteint le niveau de Clair. La somatique s'efface tout simplement. Si vous essayez de forcer le pc à le parcourir, il peut y avoir protestation, une chose à éviter.

Il existe une règle sûre s'il est trop difficile de prendre une décision : « Laissez le pc profiter de son gain. »

Et rappelez-vous qu'un gain consiste en :

- $(1)$  une  $F/N$
- une cognition et 2)
- 3) des VGIs.

« sauter des chaînes » et commencer une autre chaîne sans en avoir fait l'assessement. Cela lui crée des ennuis. Le plus grand risque lorsqu'on force un pc à dépasser un gain est de voir ce dernier

 $\mathcal{L}_\text{max}$ 

 $\mathcal{L}_\text{max}$ 

Si on A., ci-dessus, vous laissez l'incident après avoir désamorcé (key-out) un lock, le pc aura simplement, tôt ou tard, à nouveau les mêmes symptômes.

 $\overline{\phantom{a}}$  , where  $\overline{\phantom{a}}$ 

spéciaux » ni « exceptions ». La procédure est la procédure et c'est elle qui fait obtenir les succès au pc. En Dianétique Standard, vous avez en main une activité précise. Il n'y a ni « cas

Cette affaire de key-out ou d'effacement est le seul domaine en la matière où une opinion entre en jeu. Et cela peut même être laissé de côté en laissant le pc « profiter de son gain ».

### HUBBARD COMMUNICATIONS OFFICE Saint Hill Manor, East Grinstead, Sussex BULLETIN DU HCO DU 20 FÉVRIER 1970

Feuille de Contrôle de Dn Feuille de Contrôle de Classe VIII Repolycopier

# **HÉNOMÈNE FINAL LE P LES AIGUILLES FLOTTANTES ET**

De temps à autre, vous allez avoir des préclairs qui protestent contre des « Aiguilles Flottantes ».

Le préclair sent qu'il y a plus à faire et pourtant l'auditeur dit : « Ton aiguille flotte. »

Flottantes » au cours des Revues scientologiques. C'est parfois si sérieux, que l'on doit faire un Prepcheck sur le sujet des « Aiguilles

Une énorme Charge Dépassée peut être remuée, qui met le préclair en Rupture d'ARC (dans tous ses états).

La raison pour laquelle un auditeur peut avoir des ennuis avec le sujet des Aiguilles Flottantes est qu'il n'a pas compris le sujet appelé : **Phénomène Final**.

Voici la définition de **Phénomène Final** : « Ces indications du pc et de l'électromètre qui montrent qu'une chaîne ou un procédé est terminé. » En Dianétique, ils montrent que le basique de telle chaîne ou de tel Flux a été effacé, et en Scientologie, ils montrent que le pc a eu une Libération par rapport au procédé qu'on était en train d'auditer. On peut bien sûr aborder un nouveau Flux ou un nouveau procédé une fois qu'on a atteint le **Phénomène Final** du proc édé précédent.

### **LA DIANÉTIQUE**

L'Aiguille Flottante ne constitue qu'un quart du Phénomène Final dans toute l'auditi on dianétique.

Dans toute audition dianétique qui vient avant la Puissance, il y a quatre réactions bien déterminées chez le pc qui montrent que le procédé est terminé :

- 1. Aiguille Flottante.
- 2. Cognition.
- 3. Très Bons Indicateurs (pc heureux).
- 4. Effacement de la dernière image auditée.

Les auditeurs ont une peur panique de faire de l'overrun. Si vous dépassez le Phénomène Final la F/N va mourir (cesser) et le TA va monter.

**Mais** cela se produit uniquement si vous allez au delà des quatre Phénomènes Finaux, non si vous allez au delà d'une Aiguille Flottante.

Si vous observez attentivement votre aiguille et que vous ne dites rien d'autre que vos commandements de R3R tandis qu'elle commence à flotter, vous constaterez que :

- 1. Elle se met à flotter avec peu d'ampleur.
- 2. Le pc a une cognition (« Ça alors, c'est donc ça... ») et l'aiguille flotte avec plus d'ampleur.
- 3. De Très Bons Indicateurs font leur apparition. Et l'aiguille flotte presque sur la totalité du cadran. Et
- 4. l'image, si vous le demandez, s'est effacée, et l'aiguille se met à flotter sur tout le cadran.

C'est là le Phénomène Final complet en Dianétique.

dessus dessous. Si l'auditeur, en voyant une aiguille qui commence à flotter comme au point 1 cidessus, dit : « J'aimerais t'indiquer que ton aiguille flotte », il peut mettre le bank du pc sens

Il y a encore de la charge. On n'a pas permis au pc de faire une cognition. Les VGIs ne feront certainement pas leur apparition et il subsiste un morceau de l'image.

simplement parce qu'il était pressé, l'auditeur a, avec son indication prématurée (donnée trop tôt) au pc, étouffé les trois quarts du Phénomène Final de ce dernier. Parce qu'il s'est montré impétueux et qu'il a eu peur de faire de l'overrun, ou

#### **LA SCIENTOLOGIE**

Tout cela s'applique également à l'audition scientologique.

Et les procédés scientologiques qui viennent avant la Puissance ont tous le même Phénomène Final.

Le Phénomène Final de la Scientologie 0-IV est le suivant :

- A. Aiguille Flottan te.
- B. Cognition.
- C. Très Bons Indicateurs.
- D. Release.

Le pc passe par ces quatre phases à tous les coups, **si on lui permet de le faire**.

Etant donné que l'audition scientologique est plus délicate que l'audition dianétique, il peut y avoir overrun (disparition de la F/N et TA qui monte, ce qui requiert une « Rehab ») plus rapidement. Donc l'auditeur doit être plus vigilant. Mais ce n'est pas une excuse pour empêcher trois des étapes du Phénomène Final.

Le même cycle de F/N se produira si on laisse une chance au pc. Durant la phase A vous obtenez un commencement de F/N. Durant la phase B la F/N s'élargit légèrement.

Durant la phase C la F/N s'élargit encore, et durant la phase D l'aiguille flotte vraiment et décrit un tracé ample.

« J'aimerais t'indiquer que ton aiguille flotte » peut constituer une interruption. De plus, si elle ne flotte pas avec un mouvement ample et qu'elle ne continue pas de flotter, c'est un faux rapport.

F/N, ou qui, ensuite, viennent en séance sans avoir de F/N, ont été mal audités. La façon la moins visible c'est interrompre en indiquant la F/N, comme cela a été décrit plus haut. La Les pcs qui quittent la séance avec une F/N et qui arrivent chez l'Examinateur sans façon la plus évidente c'est de faire de l'overrun par rapport au procédé. (Auditer un pc après qu'il a extériorisé donnera également un haut TA chez l'Examinateur.)

En Dianétique, il faut souvent un parcours de plus pour obtenir les phases 1, 2, 3, 4 du Phénomène Final décrit plus haut.

Je sais qu'il est dit dans le Code de l'Auditeur qu'il ne faut pas aller au delà d'une F/N. Peut-être faudrait-il en changer la formulation et dire : « une F/N vraiment ample. » Le problème ici est : quelle est l'ampleur d'une F/N ? Cependant, il n'est PAS difficile à résoudre.

Je suis la règle suivante : je ne brusque ou n'interromps jamais un pc qui est encore en train de regarder vers l'intérieur. En d'autres termes, je n'attire jamais brutalement son attention sur l'auditeur. Après tout, c'est de son cas que nous nous occupons, pas de mes actions en tant qu'auditeur.

Lorsque je vois un début de F/N, j'écoute pour voir si le pc va communiquer une cognition. S'il n'y en a pas, je donne le commandement qui suit. S'il n'y a toujours pas de cognition, je donne le commandement suivant, etc. Puis j'obtiens la cognition et je me tais. L'aiguille flotte avec plus d'ampleur, des VGIs font leur apparition, la F/N s'étend à la largeur du cadran. Le vrai talent, c'est de savoir quand ne pas en dire plus.

Puis, quand le pc est radieux, que le Phénomène Final tout entier est là devant mes yeux (F/N, cog, VGIs, effacement ou release, selon qu'il s'agisse de Dn ou de Scn), je dis, comme si j'étais d'accord avec le pc : « Ton aiguille flotte. »

#### **BIZARRERIE DIANÉTIQUE**

Saviez-vous qu'on peut traverser une image une demi-douzaine de fois avec la F/N qui devient de plus en plus large, sans que le pc ait de cognition ? C'est rare, mais cela peut arriver une fois sur cent. L'image n'a pas encore été effacée. Des morceaux de l'image n'en finissent pas de surgir. Puis elle s'efface complètement et joie, les phases 2, 3 et 4 se produisent. Ce n'est pas du grinding. C'est attendre que la F/N s'élargisse, s'élargisse, s'élargisse, jusqu'à ce que le pc ait une cognition.

Le pc qui se plaint des F/Ns mentionne vraiment le mauvais problème. Le vrai problème c'est le fait que l'auditeur a détourné le pc de sa cognition en attirant brusquement son attention sur lui, l'auditeur, et sur l'électromètre.

Le pc qui est encore en train de regarder vers l'intérieur se met dans tous ses états quand on attire brutalement son attention vers l'extérieur. Il reste alors de la charge dans la zone auditée. Le pc à qui l'on a refusé trop souvent son Phénomène Final complet va commencer à refuser l'audition.

En dépit de tout cela, on ne doit pas pour autant faire de l'overrun et faire monter le TA. Mais en Dianétique, après l'effacement, il ne reste rien qui puisse faire monter le TA !

Pour l'auditeur de Scientologie c'est un problème plus délicat, car il peut plus facilement faire de l'overrun. Il peut faire revenir le bank. Donc le problème est plus un problème en Scientologie qu'en Dianétique.

**tous** les auditeurs doivent prendre conscience que le **Phénomène Final** d'une Mais audition réussie ne consiste pas simplement en une  $F/N$ ; il comporte trois conditions requises supplémentaires. Et un auditeur peut les empêcher de se produire.

Ce qui permet de distinguer le vrai virtuose (maître), c'est son emploi expert de l'Aiguille Flottante.

### HUBBARD COMMUNICATIONS OFFICE Saint Hill Manor, East Grinstead, Sussex BULLETIN DU HCO DU 8 OCTOBRE 1970

#### REPUBLIÉ LE 30 AOUT 1980

(En tant que Publication de la Série « Comment faire pour que la Scientologie continue à fonctionner »)

Repolycopier C/Ss Tous les auditeurs Niveau 0 Feuille d e Contrôle du HGC

*Série du C/S n°20* 

*omment faire pour que la Scientologie continue à fonctionner (KSW) » n°19 Série « C*

### **F/N PERSISTANTE**

#### **Une Aiguille Flottante** peut persister.

Cela vous explique tout de suite pourquoi vous ne pouvez pas effectuer trois Actions Majeur es de suite en l'espace de dix minutes.

séance. Cela s'est également produit avec la Puissance, quand on l'auditait entièrement le même jour.), l'auditeur obtenait une F/N indéniable qui faisait tout le cadran. Le pc était C'était là le hic qui se dissimulait derrière les « Grades à la va-vite » (0 à IV en une encore en pleine cognition et plongé dans un gain énorme. L'auditeur « clarifiait le commandement suivant du procédé », il voyait une F/N. Il « clarifiait le commandement suivant du procédé », et il voyait une F/N.

#### **Mais c'était la même F/N !**

Résultat : **Le cas ne fut jamais audité** sur les procédés 2 et 3.

C'est vraiment cela qu'on entend par « Grades à la va-vite ».

En 1958, nous obtenions de vrais Libérés. Impossible de tuer la F/N, pendant des jours, des semaines.

d'aujourd'hui. Vous ne viendriez pas à bout de la F/N avec une hache. Plusieurs procédés avaient cet effet. Il se passe la même chose avec les vrais Clairs

En auditant beaucoup de procédés du Niveau 0, par exemple, vous pouvez arriver à une véritable F/N au balancement régulier, impossible à tuer.

Non seulement elle apparaît chez l'Examinateur, mais elle réapparaît dès le début de la séance du lendemain !

passiez au Niveau I, vous seriez tout simplement en train d'auditer une F/N persistante. Le pc ne retir erait pas le moindre bénéfice du Niveau I. Il est encore en train de s'extasier sur le Eh bien, si au cours d'une seule séance vous auditiez tout le Niveau 0 et que vous Niveau 0.

voilà maintenant avec un « Grade IV » qui a des ennuis qui relèvent des Niveaux I, II, III et  $IV!$ Si vous auditez un seul procédé du Niveau 0 et que vous obtenez une belle Aiguille Flottante bien large, puis que vous « auditez » les Niveaux I, II, III et IV, vous n'aurez qu'une Libération du Niveau 0. Le bank du pc est introuvable. Alors, la semaine suivante, il a des problèmes (Niveau I) ou un Fac-Similé de Service (Niveau IV) et il est simplement Grade 0, bien que dans le livre des Certificats et Récompenses, on ait inscrit qu'il est Grade IV. Vous

la large ur du cadran ne fait que détourner le pc de son gain. **D'un gain énorme**. Une séance qu'on essaie de poursuivre au-delà d'une F/N ample et lâche qui fait toute

Tout gain énorme (F/N de la largeur du cadran, cog, VGIs) produit ce genre de F/N persistante.

Vous devez laisser tomber au moins jusqu'au lendemain et laisser le pc avoir son gain.

C'est ça qu'on entend par : laisser le pc avoir son gain. Quand vous obtenez l'une de ces « F/N de la largeur du cadran, cog, VGls. **Ça alors** », vous feriez bien de laisser tomber pour la journée.

### **ÉLARGISSEMENT PROGRESSIF DE LA F/N**

de voir en une seule séance une F/N qui fait la moitié du cadran au Flux 1, les trois quarts du cadran au Flux 2, tout le cadran au Flux 3. En auditant une chaîne dianétique en triple jusqu'au basique, il vous arrivera parfois

Communication Réciproque ou d'un Prepcheck. Première action, F/N d'1/3 de cadran. Puis, pas de F/N ; le TA monte. Deuxième action : F/N sur la moitié du cadran. Puis, pas de F/N. Troisiè me action : F/N sur les 3/4 du cadran. Quatrième action : une large Aiguille Flottante qui se balance paresseusement sur toute la largeur du cadran. Ou bien vous pouvez avoir dans une seule séance 4 sujets qui feront l'objet d'une

Au cours de la même séance, vous remarquerez également la chose suivante : la première action prendra longtemps, puis les trois actions suivantes seront de moins en moins longues.

Eh bien, vous avez une telle F/N que tout ce que vous essaierez de clarifier et d'auditer vous donnera une F/N, **sans que le cas en soit affecté le moins du monde**.

Si vous poursuivez l'audition au-delà de ce moment, vous gaspillez votre temps et les procédés.

Vous avez rencontré une «  $F/N$  indestructible » qu'on appelle à juste titre une  $F/N$ persistante. Elle persiste au moins ce jour-là. Continuez un tant soit peu, et c'est peine perdue.

Si un auditeur n'a jamais vu cela, il ferait bien d'aplanir son TR0 avec harcèlement pendant 2 heures d'affilée sans le moindre « raté », de mettre en place ses autres TRs et de s'exercer sur ses points faibles, jusqu'à ce qu'il ne commette plus de bourdes. Car il est censé btenir ce qui est décrit ci-dessus. o

Plusieurs F/Ns qui aboutissent (au cours d'une séance) à une F/N persistante, donneront toujours une F/N persistante chez l'Examinateur.

Si vous n'obtenez qu'une « petite F/N », elle ne sera pas présente chez l'Examinateur. Cependant, pour tel ou tel pc, c'est peut-être suffisant. Il lui faudra peut-être plusieurs séances, en obtenant à la fin de chacune d'elles une F/N un peu plus large. Puis il obtient une F/N qui sera présente chez l'Examinateur. Après cela, si on l'audite bien de façon continue, la F/N dure de plus en plus longtemps.

Un jour, le pc vient en séance avec une F/N qui se balance sur toute la longueur du cadran, et quoi que vous disiez, quoi que vous fassiez, rien ne peut altérer cette F/N.

Ça, c'est une véritable libération. Cela peut durer des semaines, des mois, des années.

Dites-lui de revenir quand il se sentira le besoin d'être audité et notez les heures qui restent à délivrer (si l'audition avait été achetée à l'heure). S'il avait été vendu au résultat, notez le résultat.

Si la F/N est vraiment persistante, il ne fera pas d'objection. Si ce n'est pas le cas, il fera des objections. Alors dites-lui de revenir le lendemain et poursuivez ce que vous étiez en train de faire.

### **RÉSUMÉ**

Le problème technique qui se dissimulait derrière les Grades à la va-vite ou la Puissance à la va-vite, c'était la F/N persistante.

Il ne faut pas la confondre avec un Phase 4 (Stage 4, ndt) (balayage, blocage, balayage, blocage) ou une Aiguille de Rupture d'ARC (le pc a de Mauvais Indicateurs, tout en ayant une F/N).

Il ne faut pas s'en servir comme excuse pour refuser à un pc toute l'audition ultérieure.

Il faut s'en servir pour déterminer quand mettre fin à une série d'Actions Majeures au cours d'une séance.

### HUBBARD COMMUNICATIONS OFFICE Saint Hill Manor, East Grinstead, Sussex BULLETIN DU HCO DU 14 MARS 1971R

#### CORRIGÉ & RÉVISÉ LE 25 JUILLET 1973

(Le seul changement est le mot « par » dans le paragraphe 4 qui a été remplacé par « sans ».)

Repolycopier Tous les Niveaux

# **U'À F/N MENEZ TOUT JUSQ**

Toutes les fois qu'un auditeur obtient un read sur un item provenant des Rudiments ou d'une L iste Préparée (L1B, L3A, L4B, etc, etc), **il doit être mené jusqu'à une F/N**.

Si l'on omet de le faire, on laisse le pc avec de la Charge Dépassée.

mené jusqu'à F/N, il peut arriver qu'il soit bouleversé ou déprimé, sans aucune raison apparente. Comme on a fait les Listes sans mener chaque item jusqu'à F/N, on se demande ce qui ne va pas m aintenant. Lorsqu'un pc a eu plusieurs reads sur diverses Listes et qu'aucun de ces reads n'a été

L'erreur consiste à nettoyer les items qui ont donné des reads pendant les Ruds ou dans des Listes Préparées jusqu'à ce qu'il n'y ait plus de read, sans les mener jusqu'à F/N.

agréabl e et fait réellement de l'audition de Flag ce qu'elle est. Cette action (parmi tant d'autres aussi raffinées) est ce qui rend l'audition de Flag si

La première fois qu'un auditeur essaie de la faire, il est très probable qu'il croie que c'est im possible.

Pourtant, c'est simple comme bonjour. Si vous connaissez la structure du bank, vous savez q u'il est indispensable de trouver un item antérieur dans le cas où quelque chose ne se antérie ur) qui empêche la F/N. libère pas. Le read trouvé dans une Liste Préparée *donnerait* une F/N, s'il s'agissait du lock de base. Donc, s'il ne donne pas de F/N, c'est qu'il y a un lock antérieur (ou antérieur ou

Il en découle la **règle :**

**N'abandonnez jamais un item qui donne un read sur un Rudiment ou une Liste de Réparation préparée, tant que vous ne l'avez pas mené (antérieur similaire) jusqu'à une F/N.** 

ARCU CDEI. S'il n'obtient pas de F/N, l'auditeur demande une Rupture d'ARC antérieure similaire, l'obtient, fait ARCU CDEI, etc., jusqu'à l'obtention d'une F/N. Exemple : Rupture d'ARC donne un read. Le pc dit de quoi il s'agit, l'auditeur fait

Exemple : PTP donne un read. Menez-le A/S (antérieur similaire) jusqu'à ce qu'un PTP donne une F/N.

Exemple : L4B : « Est-ce qu'un item t'a été refusé ? » Read. Réponse. Pas de F/N. « Est-ce qu'il y a un item antérieur similaire refusé ? » Réponse. F/N. Passez à l'item suivant de la L iste qui donne un read.

Exemple : G/F assessé une fois en entier pour trouver les reads. Le C/S suivant doit consister à mener jusqu'à une F/N tous les items qui ont donné des reads, au moyen de la 2WC ou autre procédé.

Il existe donc une règle beaucoup plus générale : **Tout item qui donne un read doit** donner une F/N.

En Dianétique, vous obtenez la F/N lorsque vous parcourez les secondaires ou les engrammes E/S jusqu'à effacement, F/N, Cog, VGIs.

Dans les Rudiments, tout Rud non en place qui donne un read est audité E/S jusqu'à F/N.

Dans une Liste Préparée, vous menez chaque read jusqu'à une F/N ou E/S jusqu'à F/N.

Dans une Liste LX, vous auditez chaque chaîne correspondant à un flux jusqu'à une  $F/N$ .

Dans le GF, vous obtenez une F/N au moyen d'un procédé ou d'un autre.

Dans un Listing effectué d'après les lois du Listing et Nulling, l'ultime item de la Liste doit donner une F/N.

Voici donc une autre règle :

#### **Toute Action Majeure et Mineure doit être menée jusqu'à une F/N.**

Il n'y a **aucune** exception.

Toute exception laisse de la Charge Dépassée chez le pc.

De plus, toute F/N est indiquée à la fin de l'action quand la cog est obtenue.

Si vous relevez une F/N trop tôt (première saccade), vous coupez la cognition et laissez de la Charge Dépassée (cognition retenue).

Je pourrais prendre n'importe quel dossier et noter simplement les items qui ont réagi dans les Ruds et les Listes Préparées, puis auditer le pc , mener chaque item jusqu'à F/N, corriger toute Liste qui s'est révélée mal faite et finir avec un pc épanoui, détendu et calme.

Donc : « Est-ce qu'on a laissé de la charge sur des items qui avaient réagi ? » serait une question-clé pour un cas.

En présence d'un TA haut ou bas, l'utilisation de Listes ou de Ruds qui ne conviennent pas à des TAs hauts ou bas, vous donnera des items qui réagiront et qui ne donneront pas de F/N.

Voici donc une autre règle :

**N'essayez jamais de faire flotter les Ruds ou de faire une L1B en présence d'un TA haut ou bas.** 

On peut faire parler le pc pour que le TA descende (voir le HCOB « Comment faire parler le pc pour que le TA descende »).

Sinon on peut assesser une L4B.

Les seules Listes Préparées qu'on peut assesser sont le nouvel HCOB du 13 mars 71, TA haut-bas, et peut-être un GF+40 une fois en entier pour trouver le plus grand read. Le plus grand read sera accompagné d'un Blowdown et pourra probablement être mené jusqu'à F/N. Si cela se produit, on manie ensuite tous les autres items qui ont réagi.

Les erreurs les plus fréquentes dans ce cas sont :

Ne pas mener un read antérieur similaire mais simplement le vérifier et l'abandonner comme étant « propre ».

Ne pas utiliser « refoulé » et « faux » sur les items.

Et bien sûr, laisser croire à un pc que les choses sont encore chargées en omettant d'indiquer la F/N.

Indiquer une F/N avant la cog.

Ne pas réexaminer le dossier pour manier les Ruds et les items qui avaient réagi et qu'on avait déclaré « propres » ou simplement abandonnés.

Un pc audité sous la tension de TRs médiocres a des difficultés et il arrive qu'il n'ait pas de F/N, ce qui risque de provoquer un overrun.

Voici donc les règles à suivre pour que les pcs soient heureux :

**De bons TRs.** 

**Menez jusqu'à F/N tout ce qui a été trouvé sur les Ruds et les Listes.** 

**Auditez en présence d'un TA dans la zone normale ou réparez-le afin qu'il se trouve dans la zone normale.** 

### HUBBARD COMMUNICATIONS OFFICE Saint Hill Manor, East Grinstead, Sussex BULLETIN DU HCO DU 21 MAI 1969

### **ASSESSEMENT**

Pendant toutes les années d'audition, l'établissement d'une liste et l'assessement ont été les points faibles de l'audition en général.

Beaucoup plus d'erreurs et d'altérations peuvent arriver dans cette activité que dans toute a utre.

sujet formulé de façon inexacte, vous ne pourrez pas auditer le cas. Le TA grimpe, ou descen d. Le *haut* TA (au-dessus de 3,5) indique l'arrivée d'une grande quantité de masse. Le Dans la Dianétique Standard si vous faites l'assessement du sujet incorrect ou d'un *bas* TA (au-dessous de 2) indique que le pc est submergé.

De mauvais TRs peuvent provoquer un TA bas car l'auditeur accable le pc. Trop de passages sur un incident sans aller en arrière provoquent des hauts TAs allant de 4,5 à 5,5.

Mais Haut TA et Bas TA sont causés tous deux en quelque sorte par un assessement qui n'est pas tout à fait correct.

Les images mentales qui disparaissent (le pc obtient un Champ noir ou invisible) sont provoquées par un assessement incorrect.

Tout l'assessement consiste à choisir ce que l'on pourra auditer.

C'est là tout ce qu'on essaie de faire.

Du fait que je n'ai jamais eu le moindre ennui à faire une liste ou un assessement ou même à trouver la somatique correcte, sans aucun électromètre, il m'est difficile d'indiquer dépasse tout simplement. Tout le sujet est trop facile, vraiment trop facile. comment corriger un **mauvais assessement** ou des erreurs dans l'assessement. Cela me

Aussi, je crois que les étudiants essaient d'ajouter trop de choses. Ils essaient de trouver comment questionner amicalement le pc, en demandant par exemple : « Quelle est la sensation ? »

Ils fixent (TR 0) le pc alors qu'ils devraient regarder l'électromètre. Essayez de faire le TR0 avec l'électromètre !

Voici une ancienne définition pratique d'**assessement** :

**L'assessement est fait par l'auditeur entre le bank du pc et l'électromètre. En faisant l'assessement, il n'est pas besoin de regarder le pc. Notez uniquement le sujet qui provoque le plus long Fall ou BD. L'auditeur regarde son électromètre en faisant un assessement.** 

Ce qui m'a amené à cette conclusion, c'est la mauvaise utilisation des électromètres Azimuth. Je continue à les trouver avec du papier collé derrière le cadran. Ceci montre que les auditeurs ne l'utilisent pas correctement. On courbe le pied de l'électromètre pour ne pas être

gêné, e t on note en regardant son stylo à travers la glace. De cette façon, on ne manque aucune réaction de l'aiguille, car l'électromètre se trouve entre soi et le sujet que l'on est en train de noter.

On fait l'assessement de **douleurs, sensations, émotions indésirables et de maux**. Ça peut aller si loin que le pc peut ne donner que des impressions comme « une impression d'entrer », par exemple, et ne jamais faire mention de douleur.

vois pas comment on pourrait le manquer. Lorsque le sujet est incorrect, le pc a de mauvais indicat eurs, l'électromètre ne réagit pas, le pc n'est pas intéressé. Mon Dieu ! C'est aussi Il y a tellement de signes et de symptômes indiquant que l'item est incorrect que je ne évident qu'un bateau qui sombre.

bons indicateurs lorsque l'auditeur l'indique et le parcourir l'intéresse beaucoup. C'est aussi évident qu'un feu d'artifice. Lorsque le sujet est correct, l'électromètre réagit bien quand le pc en parle, le pc a de

sujet correct, je suppose que n'importe qui pourrait faire la différence. Ainsi, ayant donné ces deux descriptions et la réaction du pc au sujet incorrect et au

n'observe, ni ne note, les réactions de l'aiguille, puis, généralement, revient à la liste pour en faire l' assessement, A ce moment-là, la charge est partie. L'auditeur aurait dû observer lire au pc et marquer ce qui réagit. Et si vous utilisez une liste pour la seconde fois, vous devez la lire au pc pour voir ce qui réagit. La procédure mécanique présente un grand obstacle Le pc donne une liste, l'auditeur l'électromètre dès le début, puis noter les réactions de l'aiguille, pourquoi faire tout un assessement sur une liste terminée ? Naturellement, lorsque vous avez une liste déjà faite par un autre auditeur et qui ne porte aucune notation sur les réactions de l'aiguille, vous devez la

Quand un étudiant vous demande une procédure mécanique pour faire un assessement en Dian étique, il cherche des ennuis et n'essaie pas de comprendre.

Si l'étudiant comprenait simplement que ce qu'il essaie de trouver est un sujet qui réagisse bien, qui apporte des GIs modérés, qui intéresse le pc et qui est formulé de façon à pouvoir être utilisé et audité, il n'aurait aucun problème.

cours d e Dianétique. En Scientologie, il *existe* des actions de « Listing et Nulling » qu'on *ne* J'ai le sentiment qu'on mélange les listes de Dianétique et de Scientologie dans le doit *pas* violer. Elles n'ont **rien** à voir avec la Dianétique, absolument rien !

peine à en croire ses yeux. **Mais** l'auditeur doit observer l'électromètre et être sûr qu'il Une liste de Dianétique Standard peut être si maladroitement établie qu'on a de la obtient un sujet qui intéresse le pc et qui est formulé de façon à trouver une chaîne d'engrammes.

J'ai vu gâcher le travail de façon incroyable ; voici la façon dont un auditeur essayait de trouver une somatique : il fit faire une liste au pc, grande réaction de l'aiguille et du TA sur tout le cadran ! L'auditeur choisit 4 somatiques, les nota et les lut au pc. Aucune réaction. L'auditeur déclara alors que le pc ne pouvait être audité sur la Dianétique et devait faire de la Scientologie. *Qui* se moque de qui ?

Les somatiques provoquaient une très grande réaction de l'aiguille ; il y en avait même une avec un LFBD. Cependant, l'auditeur a dû se lancer dans une procédure ou dans un rituel mécanique idiot et, de ce fait, « découvrir » que le pc n'avait pas de somatiques.

Les erreurs faites quand on essaie de trouver une somatique peuvent être si simples et si idiotes que je dois assumer que l'auditeur ne connaît ou ne comprend pas ce qu'il essaie de faire, et ne regarde même pas son électromètre en faisant l'assessement.

Honnêtement, l'action de trouver une somatique que l'on pourra auditer est si simple que seules de trop grandes complications peuvent y faire obstacle.

L'auditeur veut connaître les maux, les douleurs, les sensations déplaisantes et la mésémotion dont le pc se plaint. Il choisit la somatique qui réagit le m ieux alors que le pc est en train d'en parler ou lorsqu'on la lui lit, et qui amène d'assez bons indicateurs chez le pc, et qui intéresse le pc. La somatique **doit** simplement réagir.

Bien. Qu'y a-t-il-là de si difficile ? Cela demande une observation de l'électromètre lorsque le pc donne la somatique ou lorsqu'il est en train d'en parler. Il n'y entre aucune considération de « Listing » scientologique.

De temps en temps, le pc a une somatique honteuse et l'auditeur doit amener le pc à lui en parler.

De temps en temps, quand le pc dit : « Ma **lombose** » et que vous auditez ça, ainsi que tout autre terme médical, vous l'enverrez dans des moments passés chez le docteur, ou à l'hôpital, car c'est un terme médical, non une somatique.

Evidemment, l'étudiant s'efforce tellement de trouver « le sujet correct » qu'il y perd complètement son bon sens.

Dans les listes de Scientologie, vous devez obtenir un **seul** sujet.

Dans les listes de Dianétique, il peut y en avoir une douzaine, car une liste de Dianétique n'est pas vraiment une liste. Elle n'essaie pas d'isoler les troubles mentaux du pc. Une liste de Dianétique représente simplement les maux et les douleurs physiques du pc. Mon Dieu ! Il est bien connu que les gens discutent de leurs maux et de leurs douleurs. Est-ce si difficile d'en trouver une qui réagisse correctement sur l'électromètre ?

Bien, c'est à vous d'observer l'électromètre. Voilà probablement l'erreur. Les étudiants se conforment tellement aux moeurs sociales qu'ils ne cessent de regarder le pc et essaient même d'avoir l'air agréable, au lieu d'essayer de lire l'électromètre.

J'ai l'impression d'expliquer où est situé le plancher lorsque j'essaie de communiquer et d'enseigner aux auditeurs comment localiser ce que l'on va auditer. Et les gens à qui j'explique ceci se demandent *comment* il faut regarder un plancher. Quelle incantation il faut entonner lorsque vous le regardez, et quelle équation mathématique il faut utiliser pour s'assurer que c'est bien là un plancher. Ce sont des choses de cet ordre. Je dis au gars : « Voici le plancher. » Si vous tapez du pied dessus et s'il existe, ça fera du bruit. Et si ce dernier est en train de penser : « Bien, c'est peut-être vrai, mais le bruit, doit-il avoir un certain volume ? Utilise-t-on le pied gauche ou le pied droit, et si c'est là un plancher, je ne peux pas trouver le plafond car je ne possède pas de sextant. »

Tout ce que j'essaie de vous expliquer est que, lorsque vous cherchez une somatique chez le pc et la touchez, l'électromètre réagit correctement, le pc a d'assez Bons Indicateurs, quand vous lui dites ce que vous avez choisi cela l'intéresse et on pourra, parcourir la somatique. Et, sacrebleu, il n'y a rien d'autre à ça. Et si quelqu'un vous déclare qu'il existe autre chose, il essaie de détruire tout un cours, et de ruiner des tas d'auditeurs.

Je ne puis m'exp rimer plus clairement.

### HUBBARD COMMUNICATIONS OFFICE Saint Hill Manor, East Grinstead, Sussex BULLETIN DU HCO DU 29 AVRIL 1969

Repolycopier Feuille de Contrôle de Dianétique

# **L'ASSESSEMENT ET L'INTÉRÊT**

commentaires au cours de cette action et il vaut mieux qu'il n'en fasse pas. Un assessement consiste simplement à énoncer les items donnés par le pc et à marquer les reads qui se produisent sur l'électromètre. On ne demande pas au pc de faire des

On appelle cette action « Assesser pour trouver le plus grand read ». On l'emploie principalement en Dianétique.

Il existe deux assessements de Scientologie qu'on effectue de manière différente. L'un est « l'assessement par élimination », l'autre « le Listing et Nulling ». On ne s'en sert pas en Dianétique. On ne mélange pas ces trois types d'assessement.

Dans l'assessement dianétique pour trouver le plus grand read, on se sert des symboles suivants :

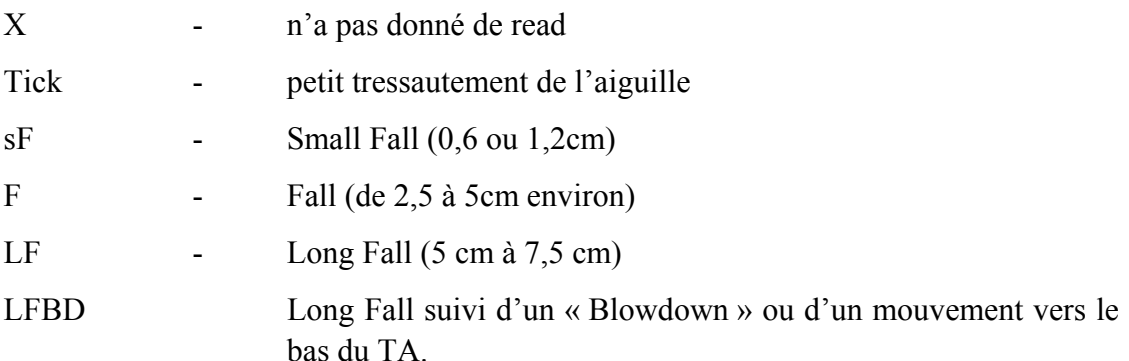

Tous les Falls se produisent vers la droite. Un « BD » est un mouvement vers la gauche qu'on fait décrire à la Manette de Ton pour maintenir l'aiguille sur le cadran.

Le mouvement qu'on aime voir, en ce qui concerne un item, c'est un LFBD, et si l'un des items de la liste en donne un, on arrête là ; on ne poursuit pas l'assessement.

**Un item qui ne donne pas de read sur l'électromètre quand on l'assesse, c'est qu'il se situe au-delà du niveau de conscience du pc.** C'est la raison pour laquelle on fait un assessement.

sur la liste. Elle dépassera le niveau de réalité du pc ainsi que son niveau de conscience, et pour finir, le pc sera submergé. Il est très imprudent et très risqué d'auditer une somatique qui n'a pas donné de read

Quand un item donne un read, cela garantit que le pc sera capable de confronter et d'effacer la chaîne. Le fait qu'un item réagisse bien constitue donc une garantie comme quoi le pc peut manier et ne sera pas submergé.

Le read de **protestation** constitue une exception. Un item, peut-être déjà audité, donne un read. Le pc se renfrogne. Il proteste et l'électromètre enregistre la protestation, non l'item.

On n'audite jamais un pc s'il proteste. Sinon, on le submerge et cela donne un mauvais résultat. Une protestation ne provoque presque jamais un Blowdown du TA.

Pour être sûr que l 'item est le bon, on demande habituellement au pc s'il est, intéressé par l'item choisi.

Si le pc dit non, s'il dit qu'il ne veut pas le parcourir, c'est un read de protestation.

On choisit alors le deuxième item qui a donné le meilleur read lors de l'assessement qu'on a déjà fait et on vérifie avec le pc s'il est intéressé. D'habitude, il est intéressé.

Quand un pc dit qu'un item qui a donné un LFBD l'intéresse, on peut presque toujours lui faire confiance.

On ne se contente *jamais* de demander au pc lequel des items de la liste l'intéresse, en guise d'« assessement », car il s'avérera que le pc ne fait que choisir au hasard et il peut choisir un item qui n'est pas chargé. Il peut en résulter une séance désastreuse.

toute évidence une jam be cassée et que c'est un mal à l'oreille qui donne un read. On audite ce qui donne un read, pas ce qui, selon l'auditeur, doit être audité. Un : « Je sais mieux » de la part d'u n auditeur peut être une erreur fatale. Un auditeur peut parfois être étonné par ce qui donne un read. Disons que le pc a de

Lors d'un second ou d'un troisième assessement, des items qui la première fois n'avaient pas donné de read ou qui avaient donné un read médiocre, s'avéreront « se réveiller » et donner de bons reads. Grâce à l'audition, l'aptitude du pc à confronter s'est des items auparavant hors de sa portée (et qui ne donnaient pas de bons reads) sont mainte nant à sa portée et on peut les auditer facilement. accrue, et si l'audition est standard, sa confiance s'est également accrue. Le résultat, c'est que

L'électromètre mesure la profondeur à laquelle se trouve le niveau de conscience du pc. Les choses qui ne donnent pas de reads lors de l'assessement indiqueront que sa réalité est médiocre. Les choses qui donnent de bons reads lors de l'assessement s'avéreront être celles pour le squelles le pc a un haut niveau de réalité et un haut niveau d'intérêt.

assesser en tenant uniquement compte de l'intérêt. Il n'y a vraiment pas d'excuse si l'on a un électro mètre. Ce n'est que si l'on obligeait un auditeur à auditer sans électromètre qu'il pourrait

Auditer sans électromètre est une action risquée.

bon assessement pour trouver le plus long read. La meilleure façon de commencer, si l'on veut une séance réussie, consiste à faire un

On se servira de la même liste pour l'item suivant à auditer, et il vaut mieux s'en servir que se contenter d'interroger le pc.

### HUBBARD COMMUNICATION OFFICE Saint Hill Manor, East Grinstead, Sussex HCO BULLETIN DU 29 JANVIER 1970

Remime o Auditeurs Membres du Pe rsonnel Superviseurs des Cas de Di anétique C/Ses Feuille d e Contrôle du Cours de Dianétique Classes VIII

# **TIQUE LISTES NULLES EN DIANÉ**

Il arrive trop souvent en audition dianétique que

- (a) aucun a utre item ne réagisse sur la liste d'assessement, mais
- (b) le pc a toujours ses somatiques.

laisse le pc insatisfait. C'est là un vrai problème. Cela réduit le nombre d'heures que l'on peut délivrer et

Mais, surprise ! La Liste n'est pas « nulle ». Elle est *refoulée* ou *invalidée*.

C'est ici que l'auditeur de Dianétique bifurque en Scientologie, car c'est dans ce domaine que se situe l'action qui suit.

Il y a des quantités et des quantités d'actions similaires qu'étudiera l'auditeur de Dianétique quand il apprendra à devenir auditeur des Classes de Scientologie.

Néanmoins, la grande importance du problème de la Liste « Nulle » ou apparemment inerte n ous oblige à enseigner cette technique à l'auditeur de Dianétique.

**Situation : Aucun item du Formulaire de Santé ou de la Liste ne réagit plus** maintenant, un ou plus ont été audités, le pc a encore les symptômes notés sur la Liste, **mais ils ne réagissent pas** .

*Solution* **: L'auditeur de Dianétique fait le « Nulling » en utilisant le Bouton refoulé et, si nécessaire, le Bouton invalidé.** 

On appelle cela normalement « mettre en place le Bouton 'refoulé' » ou « mettre en place le Bouton 'invalidé' ».

On appelle cela **Bouton**, car si vous le poussez (le prononcez), vous obtenez une réaction à l'électromètre. En Scientologie, on appelle cela le « Nulling by Suppress ».

Très bien, la Liste n'a que des X - rien ne réagit.

L'auditeur, tout en guettant l'aiguille du coin de l'oeil et en regardant également la Liste (truc que vous devez être capable de faire pour ne jamais rater une réaction de l'électromètre), fait le Nulling de la Liste des items non audités.

L'auditeur : « Concernant l'item « *des sensations de vertige* », est-ce que quelque chose a été refoulé ? »

« Concernant l'item « *tête douloureuse* », est-ce que quelque chose a été refoulé ? » « Ça réagit. »

- Le  $pc:$ Oui, je le refoule sans cesse. »
- L'auditeur : « Tête douloureuse. Ça réagit. Est-ce que ça t'intéresse d'être audité sur cet item ? »
- « Oui ! Je me suis toujours demandé pourquoi ça ne réagissait pas. » Le pc :

L'auditeur fait alors la R3R.

Dans le cas d'*invalidé*, si refoulé ne réagit pas, on « met en place le Bouton invalidé ».

L'auditeur, lisant une Liste apparemment « nulle » :

- L'auditeur : « Concernant l'item « *sensations de vertige* », est-ce que quelque chose a été invalidé ? » « Concernant l'item « *mal aux pieds* », est-ce que quelque chose a été invalidé ? » Ça réagit.
- Le pc : « Oui, parce que ça n'a pas réagi la première fois. »
- L'auditeur : « Mal aux pieds…Ça réagit. Est-ce que ça t'intéresse d'être audité sur cet item ? »

Le pc : « Oui ! »

Et l'auditeur fait la R3R.

(refoulé ou invalidé). Comme vous l'apprendrez en Scientologie, quand le pc refoule ou invalide quelque chose, la réaction se *transmet* au « refoulé » ou « invalidé » selon le cas. Refoulé ou invalidé réagit maintenant, l'item lui-même ne réagit pas tant qu'on n'a pas mis en place le Bouton

### **Ne cessez pas l'audition d'un pc de Dianétique pour la seule raison que ses items se refusent à réagir sur l'électromètre.**

Mettez en place « refoulé » et « invalidé » sur les items, comme ci-dessus.

C'est une action rapide, sans 2WC entre les items. Vous demandez à l'électromètre, pas au pc.

J'espère que ça vous aidera.

### HUBBARD COMMUNICATIONS OFFICE Saint Hill Manor, East Grinstead, Sussex BULLETIN DU HCO DU 28 FÉVRIER 1971

Repolycopier Feuille de Contrôle de l'Auditeur du HGC Feuille de Contrôle du Niveau 0 de l'Académie Feuille de Contrôle du Cours de Dn

### **Rendre compte au LRH Comm que ce Bulletin est appliqué**

#### *IMPORTANT*

### *Série du C/S n°24*

# **COMMENT MANIER AVEC L'ÉLECTROMÈTRE DES ITEMS QUI DONNENT DES READS**

trouvai s sur les lignes de C/S, j'ai apporté une clarification nécessaire au sujet de « l'item ou de la question qui donne un read », qui améliore les définitions antérieures et sauvera (**Remarque :** A la suite d'observations que j'ai faites récemment, alors que je me quelques cas.)

Il peut arriver de temps en temps qu'un auditeur rate un read sur un item ou une bloquer un pc si l'item était en fait un item ou une question qui avait donné un read. On ne le manie pas, et on inscrit « pas de read », alors qu'en fait il y **avait** un read. question et qu'il ne l'audite pas puisqu'il « n'y a pas eu de read ». Cela peut sérieusement

**Par conséquent, tous les auditeurs de Dianétique dont les items « ne donnent parfois pas de read » et tous les auditeurs de Scientologie dont les questions de Listes ne**  donnent pas de read, doivent recevoir une Vérification sur ce Bulletin en Qual, ou bien **par le C/S, ou le Superviseur.** 

Les erreurs suivantes se classent dans la catégorie des Erreurs Grossières d'Audition, car elles influencent l'emploi de l'électromètre :

- 1. On dit qu'un item ou qu'une question « donne un read » quand l'aiguille fait un Fall, pas quand elle s'arrête ou ralentit au cours d'un Rise. On doit toujours noter un Tick, et dans certains cas, il se transforme en un grand read.
- 2. On prend le read quand le pc dit l'item pour la première fois ou quand la question est Redonner l'item ou la question pour voir si elle donne un read n'est pas un test clarifiée. **C'est** là le moment où le read est valide. On le note correctement (plus tout Blowdown). **Ce** read définit *ce qu'est un item* ou une *question* qui donne un *read*.

valide, étant donné que la charge superficielle a pu disparaître ; il n'en reste pas moins que l'on peut auditer l'item ou la question ou s'en servir pour un Listing.

- 3. En dépit de toute affirmation ou de tout texte antérieur sur **les items qui donnent des**  engrammes ou le Listing, qu'il donne un read quand l'auditeur dit cet item. Le critère **reads**, il n'est pas nécessaire, pour qu'un item soit valide pour le parcours des est le suivant : Est-ce que l'item a donné un read quand le pc l'a originé pour la première fois ou quand on l'a clarifié ?
	- auditer un item, il faut aussi s'assurer de l'intérêt du pc pour l'item, mais ce n'est pas parce qu'il n'a pas à nouveau donné un read qu'on l'abandonne. 4. Il suffit qu'un item ou qu'une question ait été notée comme ayant donné un read pour qu'on l'audite, qu'on s'en serve ou qu'on en fasse le Listing. En Dianétique, pour
- 5. Pendant le Listing des items, l'auditeur doit avoir un oeil sur l'électromètre, pas forcément sur le pc, et il doit noter, sur la Liste qu'il est en train de faire, l'ampleur du read et tout BD ainsi que le nombre de divisions de ce BD. **Cela** suffit à en faire un « item qui donne un read » ou une « question qui donne un read ».
	- le pc, et note tout read pendant qu'il la clarifie. 6. En clarifiant une question de Listing, l'auditeur observe l'électromètre, **pas** forcément
	- 7. Il n'est pas nécessaire de redire la question ou l'item pour voir s'il a donné un read, et ce n'est pas une action valide, s'il a déjà donné un read quand le préclair l'a originé ou quand on l'a clarifié.
	- sans vérifier à nouveau s'il donne un read. 8. Il suffit qu'un item ait été noté comme ayant donné un read sur une liste Dianétique antérieure (et qu'on ait aussi vérifié l'intérêt du pc pour l'item) pour qu'on l'audite
	- 9. Ne pas voir un read lors d'une origination ou d'une clarification constitue une Erreur Grossière d'Audition.
- 10. Ne pas noter le read sur la Liste ou sur la Feuille de Travail ainsi que tout BD observé pendant une origination du pc ou la clarification de la question constituent une Erreur Grossière d'Audition.

### **LA VUE**

Les auditeurs qui ratent des reads ou qui ont une mauvaise vue ont besoin d'un examen oculaire et de lunettes convenables lorsqu'ils auditent.

### **LES LUNETTES**

Les montures de certaines lunettes peuvent empêcher l'auditeur de voir l'électromètre pendant qu'il regarde les Feuilles de Travail ou le pc.

Si c'est le cas, il doit changer de lunettes et en porter qui possèdent un champ de vision plus large.

#### **UN LARGE CHAMP DE VISION**

On attend d'un bon auditeur qu'il voie simultanément son électromètre, le pc et la Feuille de Travail. Quoi qu'il fasse, il doit toujours remarquer tout mouvement sur l'électromètre, si l'aiguille de l'électromètre bouge.

S'il n'y arrive pas, il devrait se servir d'un électromètre Azimuth et *ne pas* mettre de papier sur la vitre, mais rédiger sa Feuille de Travail en regardant son stylo et sa feuille à travers la vitre, ce pourquoi l'électromètre Azimuth a été conçu. Ainsi, il peut voir bouger l'aiguille de l'électromètre même lorsqu'il écrit, puisqu'elle se trouve dans son champ de vision.

#### **LES CONFUSIONS**

On devrait nettoyer à fond absolument toutes les confusions qu'a un auditeur sur ce qu'est un « item qui donne un read » ou une « question qui donne un read », étant donné que de telles omissions ou de telles confusions peuvent être la cause de cas bloqués et de réparations inutiles.

#### **PAS DE READ**

Lorsqu'un C/S voit un commentaire quelconque comme quoi un item ou une question n'a pas donné de read, il devrait immédiatement avoir la puce à l'oreille et vérifier la chose avec l'auditeur en se servant de ce HCOB.

En fait, on entend par absence de read ou par item ou question qui ne donne pas de read, un item ou une question qui n'ont pas donné de read quand ils ont été originés ou clarifiés et qui n'ont pas non plus donné de read quand l'auditeur les a énoncés.

On peut quand même énoncer un item ou une question pour obtenir un read. Si maintenant il y a un read, c'est bien. Mais si l'item n'a jamais donné de read, il ne donnera rien et la Liste en question ne fournira aucun item.

Il n'est pas interdit d'énoncer une question ou un item pour vérifier s'il donne un read. Mais c'est une action inutile si l'item ou la question a donné un read lorsque le pc l'a originé ou lorsqu'on l'a clarifié avec lui.

#### **IMPORTANT**

Si les données de ce HCOB ne sont pas connues, cela peut entraîner des échecs avec les cas. Par conséquent, les auditeurs doivent recevoir un Vérification sur ce Bulletin.
## HUBBARD COMMUNICATIONS OFFICE Saint Hill Manor, East Grinstead, Sussex BULLETIN DU HCO DU 26 AVRIL 1969

## **SOMATIQUES**

L'anecdotique serait par exemple « une chute dans l'escalier », « une bagarre antérieure avec votre f rère ». *Somatique* signifie : sensation de douleur ou de malaise, et aussi mésémotion et Vous devez uniquement auditer en suivant le somatique et non pas l'anecdotique. même inconscience. Il y a des milliers de mots qui pourraient décrire ce que l'on *ressent*. Douleur, malaise, tristesse, étourdissement, ce sont tous des choses **ressenties**. La conscience du corps, agréable ou désagréable, est ce que nous essayons d'auditer en Dianétique.

Toutes les chaînes sont maintenues ensemble par une chose *ressentie*, par, une sensati on similaire. C'est une nouvelle découverte. Les chaînes ne sont pas maintenues Celles-ci peuvent être des malaises, des douleurs, des sensations, de la mésémotion, toute **sensation quelle qu'elle soit** . ensemble par l'anecdotique, les personnes ou les lieux. Elles sont maintenues ensemble par des **sensations**. Par conséquent, nous **ne demandons et ne suivons que les sensations**.

Cela met en lumière une autre découverte. On ne fait jamais l'assessement de termes ou de symptômes médicaux.

Un engramme contient de la douleur et de l'inconscience. Bien. Donc sa base représe nterait une contrainte physique, et non un symptôme résultant de cette contrainte.

la tête. Bien. Le mal de tête est un symptôme causé par une blessure à la tête, L'engramme a dû contenir une balle dans la tête, un crâne enfoncé ou autre blessure véritable. Le mot « mal à la tête » décrit uniquement ce que la tête ressent ultérieurem ent, quand, à l'occasion, l'engramme est restimulé. Exemple : le pc dit « maux de tête ». Vous choisissez le mal de tête. Vous essayez d'auditer « maux de tête », et tout ce que vous obtenez sont des moments ou le pc a eu mal à

Ainsi vous ne trouveriez que des locks et les secondaires à auditer. C'est uniquement par hasard que, si le pc déformait le commandement de trouver un mal de tête antérieur, vous arriveriez à un engramme dans lequel la tête a été écrasée ou blessée. Le « mal de tête » est le *résultat* d'une blessure à la tête et cela ne décrit pas la blessure qui, sous forme d'un engramme, donne maintenant des maux de tête au pc.

Prenez le terme médical d'arthrite. Vous pourriez demander des moments ou le pc a eu de l'arthrite et vous n'obtiendriez que des visites chez le docteur ou des moment passés dans une chaise roulante.

La blessure physique contenue dans l'engramme occasionnant l'arthrite n'est pas décrite.

L'alcoolisme présenterait le même problème. Si le pc faisait une liste et si l'auditeur choisirait « alcoolisme », nous n'aurions que des moments où le pc était saoul, et non

l'engramme occasionnant le symptôme, qui pourrait contenir « la sensation d'avoir la gorge très sèche ».

Par conséquent, on a plus d'une colonne sur le Health Form : l'une qui donne l'incapacité ou la difficulté physique, la seconde contenant la description par le pc de ce qu'il ressent. Et ainsi nous trouverons chaque fois le véritable engramme, non pas uniquement les locks et secondaires qui s'y rattachent (c'est tout à fait correct de parcourir locks et secondaires, car il est nécessaire de soulager (unburden) la chaîne et d'augmenter la confrontation du pc, mais les chaînes se terminent toujours par un engramme de base, et si vous ne l'obtenez p as et ne l'effacez pas, la chaîne se réamorcera (key-in).

Quand on demande les éléments d'une liste, on ne note que ce que dit le pc. C'est une règle immuable. Mais, lorsque le pc déclare avoir encore d'autres symptômes, tels que « mal de tête » ou un terme médical comme « arthrite », l'auditeur le note mais demande *aussi* : « Qu'est-ce que vous ressentez dans ce cas ? » ou une question de ce genre, et il écrit ce que dit alor s le pc **et fait alors uniquement l'assessement des sensations exprimées.**

Exemple : le pc se plaint de « sinusite ». L'auditeur inscrit la chose, mais demande aussi l a sensation produite. Le pc dit qu'il a « une sensation de brûlure dans le nez ». En faisant l'assessement de la liste, l'auditeur ne nomme pas le terme « sinusite », il nomme « une sensation de brûlure dans le nez » et inscrit la réaction de l'électrom ètre.

l'engramme était en restimulation – et il n'obtiendrait que rarement le vrai basique et engram me occasionnant le symptôme. Si l'auditeur prenait et choisissait « **sinusite** » et s'il demandait des incidents contenant de la sinusite, il n'obtiendrait que des locks et des secondaires – des moments où

Cette découverte ouvre la porte à des « guérisons » rapides mais, évidemment, on ne traite pas la **sinusite**. On recherche un incident qui contenait « une sensation de brûlure dans le nez » et, après quelques locks et engrammes superficiels, on trouverait et on parcourrait la vraie blessure au cours de laquelle il a eu le nez brûlé.

> L. RON HUBBARD Fondateur

*COURS DE DIANÉTIQUE STANDARD 348 HSDC COURS DE BASE* 

## HUBBARD COMMUNICATIONS OFFICE Saint Hill Manor , East Grinstead, Sussex BULLETIN DU HCO DU 27 JANVIER 1970

Feuille de Contrôle du Cours de Dianétique Remimeo Personnel de Tech

## **EXPLICATION DES ITEMS NARRATIFS**

il n'y a pas de « chaîne ». Un item narratif est un item qui fera atterrir le pc dans un incident unique pour lequel

Exemple flagrant : « La fois où le cheval m'a fait faire une rude chute dans le Potomac. »

De toute évidence, il n'y a eu qu'un incident de ce genre. Si vous n'obtenez pas de F/N, où allez-vous vous retrouver en R3R ? Pas de chaîne.

Exemple : « Quand ma mère m'a fessé. » Un Incident. Pas de chaîne.

Exemple : « L'impression de me coincer la main dans un ordinateur 322 IBM, le 3 mars de l'année dernière. » Un seul incident. Pas de chaîne.

Exemple : « Comme si j'étais mordu par un chien. » Plusieurs exemples sur une chaîne, mais la **somatique** dont il essaie de se débarrasser a un basique de torture.

## **CHAÎNES NARRATIVES DE LONGUEUR EXCESSIVE**

Ce sont des répétitions d'histoire. Des incidents sont décrits.

Sa chaussure a pu lui faire mal quarante milliards d e fois.

Exemple : « Impression que ma chaussure me fait mal. » La chaîne est sans fin. Sur la même liste de somatiques, on avait « le pied douloureux ». Ceci étant une somatique, elle vous permet d'atteindre un basique.

Exemple : « Impression que mes parents étaient fâchés contre moi. » Il peut y avoir des millions de ces incidents. Vous n'arriverez jamais au basique.

### **SOMATIQUES**

Dans l'ancienne Dianétique, nous auditions souvent des narratifs. On peut les auditer. Mais, de temps en temps, il n'y a qu'un incident, et l'on n'arrive jamais au moindre basique.

Ou, il y a tellement d'incidents similaires, que ça dure des jours !

La percée a consisté à faire uniquement l'assessement de somatiques, de sensations, d'émotions et d'attitudes.

Il y a deux types de chaînes :  $(1)$  histoire ou narratif.

(2) impressions (feelings).

Les chaînes d'impressions (douleur, mal, sensation physique) sont celles qui soulagent le pc de ce qui ne va pas. Vous pouvez auditer des incidents narratifs ou d'histoires sans soulager la moindre somatique.

Les items narratifs peuvent vous causer des ennuis en R3R.

Les somatiques, sensations, émotions, attitudes pris comme items de la R3R, non seulement ne vous causent pas d'ennuis quand vous les auditez, mais vous délivrent le résultat.

Une chaîne de « mal au bras » peut comprendre des incidents comme

- $(1)$  se cogner à un arbre.
- (2) être renversé par une voiture.
- (3) être blessé en duel.
- (4) être frappé par une hache de silex.

Si « mal au bras » est l'item de l'assessement (somatique), alors vous toucherez les 4 incidents énumérés.

Supposez que vous preniez le  $(3)$  « Etre blessé en duel » comme item. C'est un item narratif, parce qu'il décrit l'incident. Vous auditez donc le (3) seulement et n'arrivez jamais au (4), si bien que le pc a toujours mal au bras.

Il essaie de se débarrasser d'un mal au bras, pas d'un duel.

Vous saisissez ?

Fondateur L. RON HUBBARD

## HUBBARD COMMUNICATIONS OFFICE Saint Hill Manor, East Grinstead, Sussex BULLETIN DU HCO DU 19 MAI 1969 (BULLETIN DU HCO DU 16 AVRIL 1969 RÉVISÉ)

#### (HEALTH FORM)

## UNE BRÈVE DESCRIPTION DE L'AUDITION **LE FORMULAIRE DE SANTÉ ET SON UTILISATION -**

Etant donné qu'il est nécessaire d'avoir un guide pour savoir ce qu'il faut auditer sur un cas, le Formulaire de Santé de Dianétique (*Dianetic health form*) constitue une action d'audition essentielle.

De plus, il existe également quelques cas qui ne savent pas qu'ils se sont rétablis !

C'est la Scientologie qui s'adresse au niveau de conscience afin de l'améliorer, non la Dianéti que. La Dianétique amène un effacement de la condition indésirable, et quand elle a disparu, c'est pour toujours. Le pc n'en fera plus mention dans la plupart des cas et ce serait une erreur que de lui répéter sans cesse que maintenant il va mieux.

 $\frac{1}{2}$ 

*Par conséquent*, un second Formulaire de Santé fournit un élément de comparaison.

 $\frac{1}{2}$ 

On peut considérer que les somatiques et les douleurs qui se trouvaient dans le premier Formulaire et qui ne sont pas mentionnés sur le second ont disparu.

Un second Formulaire rempli ultérieurement donne à l'auditeur et (quand un Superv iseur des Cas se trouve aussi sur le cas) au Superviseur des Cas une indication de l'amélioration réelle. Quelques jours, semaines ou mois peuvent s'écouler entre les répétitions du Fo rmulaire. Ceci donne une indication de l'amélioration. Un nombre illimité de Formulaires de Santé peut être fait.

de son arthrite et ensuite ennuyait l'auditeur avec un nouveau symptôme. Ce n'était pas que le pc *devait* avoir une maladie (seul le psychologue du 19<sup>ème</sup> siècle croyait que guérir ne servait à rien é tant donné que le patient allait toujours chercher quelque chose d'autre). Or, un fait est Un des vieux problèmes de Dianétique était le fait que le pc se rétablissait totalement certain : un pc présente *plusieurs* symptômes et non pas un seul.

mental e, l'un après l'autre. Vous prenez et auditez chaque symptôme ou ennui jusqu'à l'effacement de son image

C'est une nouvelle avance faite en Dianétique. La maladie ou les tracas d'un préclair découlent de plus d'une source. Sa maladie ou ses tracas sont des *composites*.

provoq ue soit effacée. Puis vous trouvez le suivant et vous 1'auditez jusqu'à effacement de Vous auditez d'abord le symptôme le plus accessible jusqu'à ce que l'image qui le son image mentale, puis le suivant, etc…

auditer en premier. Vous parcourez sa chaîne jusqu'à l'effacement du basique et il disparaît. Audite z alors celui qui donne la plus grande réaction (en omettant le premier de la liste) et qui Le symptôme qui provoque la plus grande réaction et qui intéresse aussi le pc est à intéresse le pc, et parcourez son secondaire, engramme ou chaîne jusqu'à l'effacement.

Trouvez maintenant le symptôme suivant, etc...

Tôt ou tard, le pc aura un corps sain et une bonne forme, il gagnera santé, stabilité et aura une sensation de bien-être.

le parcourt en tant qu'incident sans trop forcer, puis on obtient un incident similaire et antérieur et on le parcourt, ou même un troisième ou quatrième incident antérieur et similaire (à chaque foi s antérieur) jusqu'à ce que le pc ou une aiguille libre indique que **l'image mentale a disparu** (s'est effacée). On trouve « un incident qui aurait pu causer cela ». On le date approximativement, on

Puis on trouve ce qui pourrait bien ennuyer maintenant le pc, en faisant un nouvel assesse ment et on agit de même.

Vous pouvez vous attendre à ce que chaque chaîne effacée se termine avec de **Bons**  Indicateurs et avec un pc souriant et heureux. Ceci ne s'obtient pas en une seule séance.

Vous terminez vraiment une séance lorsque le pc est souriant et heureux, après avoir effacé l'image mentale basique de la chaîne.

Tôt ou tard, le pc deviendra rayonnant, heureux et sera libéré de ses symptômes. Il restera stable et aura un corps en bonne form e. On passe alors à l'audition de Scientologie, qui fait arriver le pc à une intelligence et à une aptitude maximale. Les symptômes sont des douleurs, sensations émotionnelles, fatigue, maux, pressions, sensations, conditions indésirables du corps, etc.

jusqu'à ce qu'il ne soit plus valable ou jusqu'à l'apparition de Bons Indicateurs chez le pc. Vous pouvez utiliser tout ce qui a été donné sur le Formulaire de Santé déjà fait

Lorsque le pc devient rayonnant, c'est la fin du Formulaire de Santé. On doit en remplir un autre lorsque le pc se sent de nouveau en mauvaise forme, fatigué ou inquiet.

Le but de toute séance ou série de séances est d'arriver à ce que le pc se sente heureux et en bonne forme.

Quelquefois la condition du pc est évidente - et l'engramme également. Le pc vient juste d'avoir un enfant. Sa mise au monde et tout engramme similaire et antérieur sont naturellement audités immédiatement. On manie de cette façon toute expérience récente.

pourra l'auditer), ou on découvre et audite, comme secondaires, engramme ou chaînes, ses mauvai ses expériences concernant des traitements. La meilleure façon de manier un pc Si le pc ne veut pas d'audition et s'il est cependant malade ou malheureux, on découvre *pourquoi* il ne veut pas être audité en le lui faisant expliquer (à ce moment-là, on difficile est de l'envoyer faire une revue de Scientologie *et puis* de commencer la Dianétique.

engrammes ont été « overrun » ou n'ont pas été audités assez longtemps pour que l'on puisse Si le pc ne se rétablit pas du tout, alors le Code de l'Auditeur a été violé - ou les les effacer, ou le pc était très malade sur le plan médical et il aurait dû d'abord passer une visite médicale.

Mais même avec une audition médiocre, il est rare qu'un pc ne se rétablisse pas. Naturellement, plus l'auditeur est capable (suit le Code de l'Auditeur, connaît son électromètre et sa Dianétique), plus le rétablissement devient certain.

Le plus grand crime que l'on puisse commettre contre un pc est de l'accabler, en lui disant ce qui ne va pas et en ne le laissant pas vous le dire lui-même.

Le Formulaire de Santé est d'un très grand secours pour manier tout cela. En voici son utilisation :

- (1) L'auditeur s'asseoit avec le pc (habituellement le pc est à l'électromètre) et lui explique qu'il va remplir un Formulaire de Santé et qu'il va essayer de l'aider.
- (2) On remplit le Formulaire.
- (3) L'auditeur choisit le symptôme à l'aide de l'électromètre ou en demandant au pc celui sur lequel son attention est fixée.
- (4) L'auditeur trouve un incident qui a contenu ce symptôme, le date et le parcourt avec R3R.
- (5) L'image mentale de l'incident (et le symptôme) s'efface, ou l'auditeur trouve un incident antérieur et similaire, etc., le date, etc., et le parcourt jusqu'à ce que les images et les symptômes aient disparu.
- (6) On localise, à l'aide de l'électromètre, un nouveau symptôme sur le Formulaire de Santé et on efface la chaîne correspondante.
- (7) On répète 4 et 5.
- (8) On localise un nouveau symptôme sur le Formulaire de Santé ou en demandant au pc ce dont il se plaint.
- (9) On répète 4 et 5.
- (10) On continue de la sorte jusqu'à ce que le pc se sente soudainement en bonne forme, heureux et souriant, et à ce moment-là nous arrêtons immédiatement.
- (11) On dit au pc que c'est la fin de la séance.

On note s'il a fallu plusieurs séances pour accomplir les actions ci-dessus. On commence chaque nouvelle séance en disant au pc qu'elle est commencée et on termine chaque séance en disant au pc qu'elle est terminée.

On prend note de chaque séance telle quelle s'est déroulée et on la conserve pour la corriger ou l'utiliser plus tard.

On peut obtenir le Formulaire de Santé original auprès des Organisations. On en fait des copies individuelles pour chaque pc et ces copies restent dans le dossier du cas que l'on a manié.

#### L. RON HUBBARD

Fondateur

### **FORMULAIRE DE SANTÉ DESTINÉ AUX CONSEILS PASTORAUX**

Revu et corrigé le 22 juillet 1969 (A annexer au BULLETIN du HCO du 19 mai 1969)

Le présent Formulaire de Santé est rempli à l'électromètre par l'auditeur.

Ne tentez pas de traiter un élément au moment même où le pc vous en fait part, à moins qu'il ne provoque une baisse de la Manette du Ton (BD) et suscite l'intérêt du pc. Dans le cas contraire, ne procédez à l'estimation du Formulaire qu'après avoir terminé de le remplir. L'auditeur doit également procéder à d'autres estimations, ceci afin de trouver de nouveaux éléments à auditer.

Au cas où le pc se servirait d'un terme médical (tel que migraine) pour décrire ses ennuis de santé, inscrivez-le dans la colonne de gauche et demandez-lui la somatique qu'il accompagnée de la réaction qu'elle a provoqué. Il n'existe pas, pour ce faire, de commandements stéréotypés. Obtenez des somatiques (non des incidents) qui pourront être ressent (douleur à la tête en est un exemple). Notez-la dans la colonne du milieu, assessées et auditées.

Si le pc vous fait part d'une somatique, ne lui demandez pas ensuite ce qu'il ressent. Notez simplement cette sensation ainsi que la réaction correspondante de l'électromètre dans la colonne du milieu, et continuez à poser les questions de la liste. Au cas où le préclair vous indiquerait plusieurs somatiques pour décrire ses ennuis de santé, notez-les sous forme d'éléments séparés. Procédez uniquement à l'assessement de la colonne du milieu. Ne procédez pas à l'assessement de somatiques multiples (c'est-à-dire de plusieurs somatiques en une seule), ou à celle d'éléments qui n'en sont pas. Ne procédez ni à l'assessement d'éléments narratifs, ni à celle de considérations, ni n'en admettez aucune.

Souvenez-vous qu'une maladie est composée de plusieurs somatiques et qu'il faut toutes les effacer avant qu'elle ne disparaisse à jamais.

On doit faire passer une visite médicale à toute personne qui, médicalement parlant, est mal ade.

Biffez au fur et à mesure les éléments qui ont été audités jusqu'à ce que toutes les difficultés physiques mentionnées dans le Formulaire aient été traitées à fond.

Ce Formulaire, en définitive, a pour seul et unique objet de sélectionner les éléments à auditer.

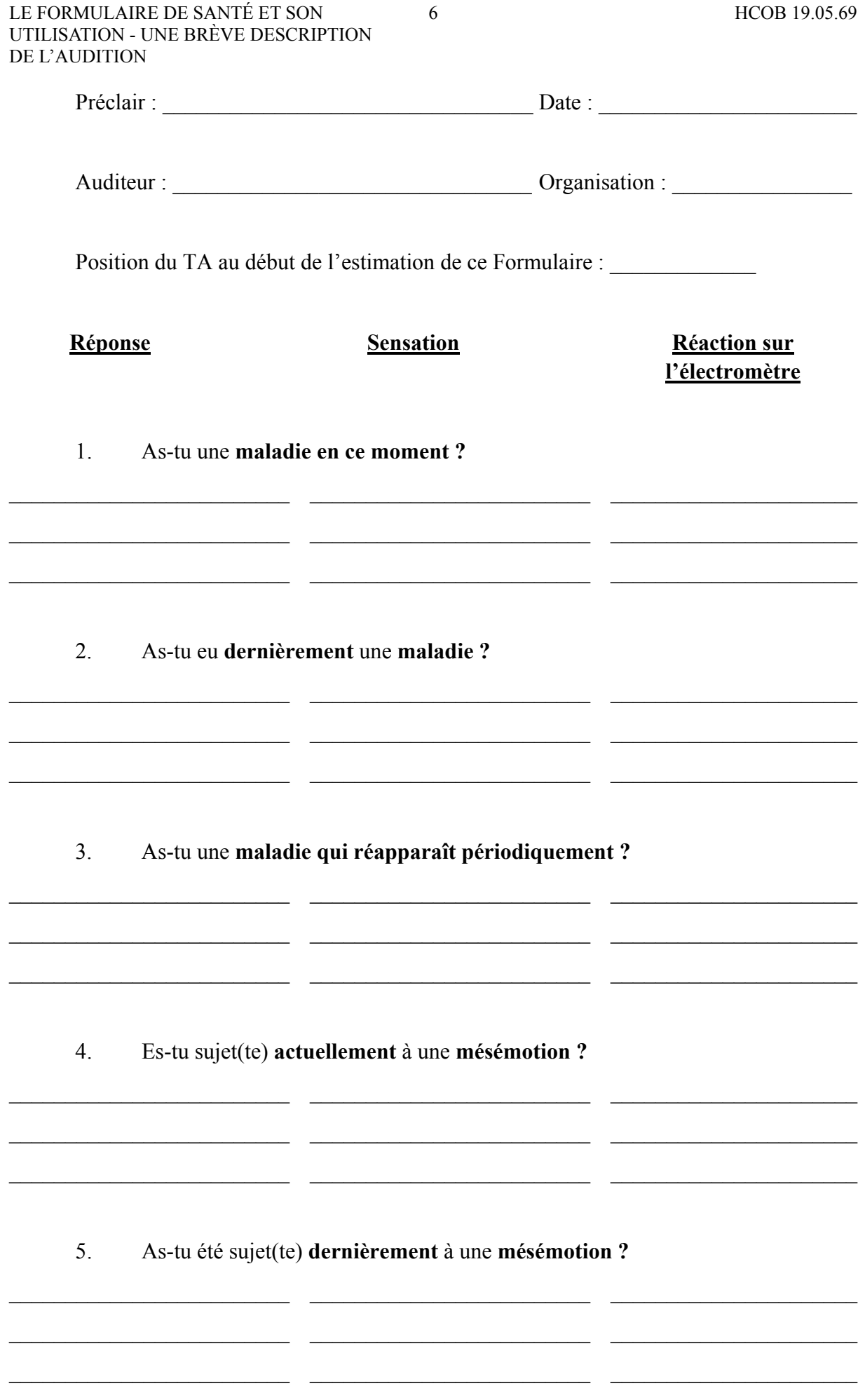

#### 6. As-tu une mésémotion qui réapparaît périodiquement ?

 $\overline{7}$ 

 $\sim$ 

 $\overline{a}$ 

 $\overline{a}$   $\overline{a}$ 

 $\overline{a}$   $\overline{a}$ 

 $\mathbb{R}^2$ 

- -

 $\overline{\phantom{a}}$ 

 $\overline{\phantom{a}}$ 

<u> 1988 - Jan Samuel Barbara, margaret eta idazlea (h. 1988).</u>

 $7.$ Eprouves-tu des douleurs sourdes ?

 $\overline{a}$   $\overline{a}$ 

 $\overline{\phantom{0}}$ 

 $\overline{a}$   $\overline{a}$ 

 $\overline{\phantom{0}}$ 

 $\overline{a}$   $\overline{a}$ 

2012

 $-$ 

- -

 $\overline{a}$   $\overline{a}$ 

 $\overline{\phantom{0}}$ 

As-tu éprouvé dernièrement des douleurs sourdes ? 8

9. As-tu des douleurs sourdes qui réapparaissent périodiquement ?

10. Eprouves-tu des douleurs ?

As-tu éprouvé dernièrement des douleurs ?  $11.$ 

 $\overline{\phantom{a}}$  and  $\overline{\phantom{a}}$ 

 $\overline{a}$   $\overline{a}$ 

<u> 1989 - Jan Samuel Barbara, político establecido e a la provincia de la provincia de la provincia de la provi</u>

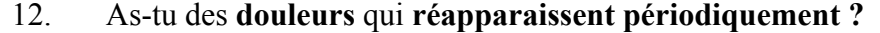

 $\,8\,$ 

<u> 1980 - Andrea State Barbara, poeta esta</u>

 $\overline{a}$ 

 $-$ 

 $\overline{a}$   $\overline{a}$ 

 $\mathbb{R}^n$ 

- -

 $\overline{\phantom{a}}$ 

 $\overline{\phantom{a}}$ 

 $\overline{\phantom{0}}$ 

 $\overline{\phantom{a}}$   $\overline{\phantom{a}}$ 

13. As-tu un membre estropié ?

 $\sim$   $\sim$ 

 $\overline{\phantom{0}}$ 

 $-$ 

 $\overline{a}$   $\overline{a}$ 

 $\overline{\phantom{a}}$ 

 $-$ 

- -

 $\overline{a}$ 

 $\overline{a}$   $\overline{a}$ 

 $\overline{\phantom{0}}$ 

 $\overline{\phantom{a}}$ 

14. As-tu une maladie organique en ce moment ?

15. As-tu une maladie organique qui réapparaît périodiquement ?

<u> 1980 - Jan James James, martin amerikan basar dan berasal dalam pengaran basar dalam pengaran basar dalam pe</u>

16. As-tu actuellement une infection?

As-tu une infection qui réapparaît périodiquement ? 17.

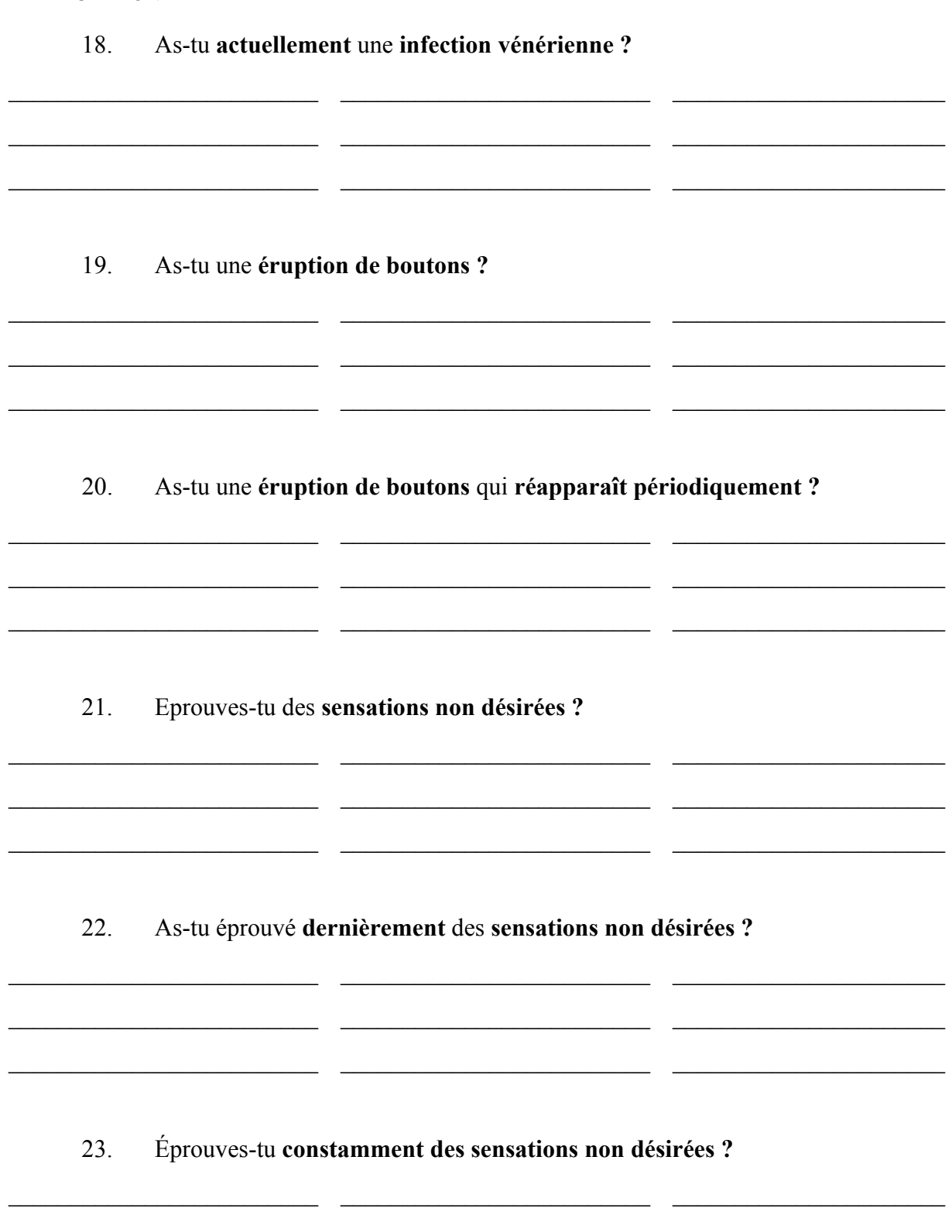

9

 $\_$   $\_$ 

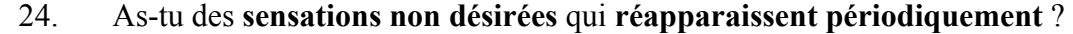

 $\_$  , and the set of the set of the set of the set of the set of the set of the set of the set of the set of the set of the set of the set of the set of the set of the set of the set of the set of the set of the set of th

 $\_$  , and the set of the set of the set of the set of the set of the set of the set of the set of the set of the set of the set of the set of the set of the set of the set of the set of the set of the set of the set of th

 $\_$  , and the set of the set of the set of the set of the set of the set of the set of the set of the set of the set of the set of the set of the set of the set of the set of the set of the set of the set of the set of th

 $\_$  , and the set of the set of the set of the set of the set of the set of the set of the set of the set of the set of the set of the set of the set of the set of the set of the set of the set of the set of the set of th

 $\_$  , and the set of the set of the set of the set of the set of the set of the set of the set of the set of the set of the set of the set of the set of the set of the set of the set of the set of the set of the set of th

 $\mathcal{L}_\text{max} = \frac{1}{2} \sum_{i=1}^n \mathcal{L}_\text{max}(\mathbf{z}_i - \mathbf{z}_i)$ 

 $\mathcal{L}_\text{max} = \frac{1}{2} \sum_{i=1}^n \mathcal{L}_\text{max}(\mathbf{z}_i - \mathbf{z}_i)$ 

 $\_$  , and the set of the set of the set of the set of the set of the set of the set of the set of the set of the set of the set of the set of the set of the set of the set of the set of the set of the set of the set of th

 $\_$  , and the set of the set of the set of the set of the set of the set of the set of the set of the set of the set of the set of the set of the set of the set of the set of the set of the set of the set of the set of th

 $\_$  , and the set of the set of the set of the set of the set of the set of the set of the set of the set of the set of the set of the set of the set of the set of the set of the set of the set of the set of the set of th

 $\_$  , and the set of the set of the set of the set of the set of the set of the set of the set of the set of the set of the set of the set of the set of the set of the set of the set of the set of the set of the set of th

 $\_$  , and the set of the set of the set of the set of the set of the set of the set of the set of the set of the set of the set of the set of the set of the set of the set of the set of the set of the set of the set of th

 $\_$  , and the set of the set of the set of the set of the set of the set of the set of the set of the set of the set of the set of the set of the set of the set of the set of the set of the set of the set of the set of th

 $\mathcal{L}_\text{max} = \frac{1}{2} \sum_{i=1}^n \mathcal{L}_\text{max}(\mathbf{z}_i - \mathbf{z}_i)$ 

 $\mathcal{L}_\text{max}$  , and the set of the set of the set of the set of the set of the set of the set of the set of the set of the set of the set of the set of the set of the set of the set of the set of the set of the set of the

25. As-tu des **ennuis dentaires** ?

26. Désires-tu **signaler** autre chose concernant ton **état de santé** ?

27. As-tu une **attitude** que tu ne désires par avoir ?

28. Y a-t-il quelque chose que tu aurais voulu voir résoudre et qui ne l'a pas été ?

As-tu d'autres doléances ? (Au cas où la question réagirait découvrez ce dont il s'agit. Mentionnez des maladies telles que les maladies vénériennes, ceci au cas où le pc se sentirait gêné de vous en faire part.)

 $\mathcal{L}_\text{max} = \frac{1}{2} \sum_{i=1}^n \mathcal{L}_\text{max}(\mathbf{z}_i - \mathbf{z}_i)$ 

\_\_\_\_\_\_\_\_\_\_\_\_\_\_\_\_\_\_\_\_\_\_\_\_\_ \_\_\_\_\_\_\_\_\_\_\_\_\_\_\_\_\_\_\_\_\_\_\_\_\_ \_\_\_\_\_\_\_\_\_\_\_\_\_\_\_\_\_\_\_\_\_\_  $\mathcal{L}_\text{max} = \frac{1}{2} \sum_{i=1}^n \mathcal{L}_\text{max}(\mathbf{z}_i - \mathbf{z}_i)$ 

Biffez ce qui a déjà été audité. Traitez tous les éléments du Formulaire dans leur intégralité.

*COURS DE DIANÉTIQUE STANDARD 360 HSDC COURS DE BASE* 

#### LE FORMULAIRE DE SANTÉ ET SON 11 HCOB 19.05.69 UTILISATION - UNE BRÈVE DESCRIPTION DE L'AUDITION

Au cas où le pc vous communiquerait de nouveaux éléments au cours de séances ultérieures, rajoutez-les à la liste.

> L. RON HUBBARD Fondateur

## RON'S ORG COMMITTEE QUAL BOARD RECOMMENDATION BULLETIN DU 13 MARS 2007RA Révisé et approuvé le 5 novembre 2017

Re-révisé le 23 janvier 2021

**HSDC** 

## **AESP<sup>5</sup> – COMMENT LE FAIRE**

Il est très important pour un auditeur de Dianétique d'avoir un bon Item Auditable (*Running Item* , NDT) s'il veut parcourir une Chaîne dianétique jusqu'à son EP. Il existe beaucoup de Bulletins et de Conférences de L. Ron Hubbard qui le mentionnent :

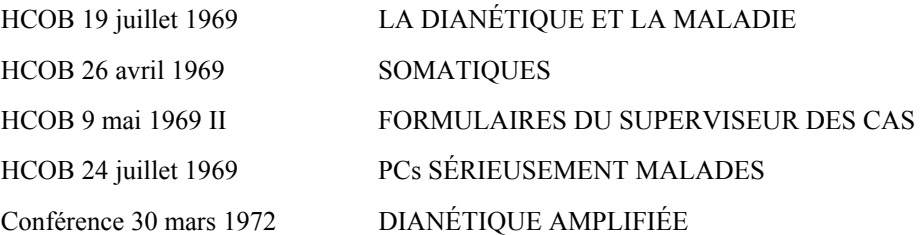

Ce Bulletin a été écrit afin qu'un nouvel étudiant puisse comprendre le sujet et l'exercer plus facilement. Voici quelques-unes des Données Stables tirées des matériaux référencés ci-dessus :

Dans le HCOB du 19 juillet 69 :

« *L'action correcte à entreprendre dans le cas d'une « bronchite », « d'ennuis de poitrine » ou de « migraines », ou de toute autre maladie gênante est de continuer à trouver des somatiques, sensations, impressions, émotions ou même des attitudes reliées à la partie atteinte et d'auditer leurs chaînes.* 

*Il faut plus d'une chaîne d'engrammes pour créer une zone de maladie.* 

Après avoir découvert et audité « l'impression de dégonflement » provoquée par la *bronch ite (sensation qui avait le mieux réagi), le C/S doit ordonner à l'auditeur de découvrir et d'auditer la prochaine somatique, sensation, impression, émotion et attitude située dans cette zone là.* 

*Il est quelquefois nécessaire d'allonger la Liste pour cette zone déterminée du corps.* 

*émotion et attitude pouvant réagir et auditer ces chaînes, chacune jusqu'à leur basique et En voyant sur le Formulaire de Santé une maladie revenir continuellement, le C/S et l'auditeur doivent venir à bout, dans cette zone, de toute somatique, sensation, impression, leur effacement.* »

Dans le HCOB du 26 avril 69 :

« *Il y a des milliers de mots qui pourraient décrire ce que l'on ressent. Douleur, malaise, tristesse, étourdissement, ce sont tous des choses ressenties. La conscience du corps, agréable ou désagréable, est ce que nous essayons d'auditer en Dianétique.* 

*(...) ... nous ne demandons et ne suivons que les impressions. Celles-ci peuvent être des malaises, des douleurs, des sensations, des mésémotions, n'importe quelle impression.* 

*(...)* 

*Mais, lorsque le pc déclare avoir encore d'autres symptômes, tels que « mal de tête » ou un terme médical comme « arthrite », l'auditeur le note mais demande aussi : « Qu'est-ce que vous ressentez dans ce cas ? » ou une question de ce genre, et il écrit ce que dit alors le pc et fa it alors uniquement l'assessement de l'impression exprimée.*

faisant l'assessement de la Liste, l'auditeur ne l'appelle pas « sinusite », il dit : « une *sensati on de brûlure dans le nez » et inscrit la réaction de l'électromètre.* » *Exemple : le pc se plaint de « sinusite ». L'auditeur inscrit la chose, mais demande aussi l'impression produite. Le pc dit qu'il a « une sensation de brûlure dans le nez ». En* 

anglais : *Pain*). Quand il y a un C/S indiquant : « AESP sinusite. », on attend alors de l'auditeur qu'il trouve un *Item Auditable* qu'il puisse utiliser pour parcourir une Chaîne. AESP veut dire « **A**ttitudes », « **E**motions », « **S**ensations » et « Douleurs » (en

 $\mathcal{L}_\text{max}$ 

que l'on obtienne au moins un item donnant une bonne réaction, au minimum un SF (Small *Fall*, NDT), encore mieux un F (*Fall*, NDT) ou même mieux, un LF (*Long Fall*, NDT).]) Normalement, l'auditeur commence avec le premier de ces quatre items et fait un Listing. [A noter que ceci n'est pas du Listing & Nulling, on fait juste une Liste jusqu'à ce

Il est important que l'auditeur ne prenne que des somatiques qui soient réellement des Items Auditables et pas des Items Originaux<sup>6</sup>. Cela doit vraiment indiquer ce que le pc ressent. L'auditeur devrait aider le pc en l'incitant à dire ce qu'il ressent vraiment ; le pc doit décrire l'attitu de. Bien évidemment, l'auditeur n'offrira jamais un item au pc en le formulant pour lui. Exemple : l'auditeur va tout d'abord faire la Liste avec « *Quelles attitudes sont reliées à la sinusite ?* » Le pc va donner maintenant différentes attitudes qui sont reliées à la sinusite. Mais on attend de lui qu'il fasse en sorte que le pc lui donne des items.

Si le pc donne un Item Original qui *réagit*, l'auditeur demande au pc de décrire comment il le ressent afin d'obtenir un vrai Item Auditable. Si l'Item Original donné n'a pas réagi, l'auditeur ne ferait que de le noter et de continuer avec l'action sans rien faire d'autre avec cet item.

Note : le C/S peut changer la séquence de l'AESP ou même omettre une ou deux de ces Listes si elles n'étaient pas appropriées à l'Item Original. Un C/S peut aussi être d'avis

1

 $\overline{a}$ 

<sup>5</sup> **AESP** = Abréviation de l'anglais : *Attitudes, Emotions, Sensations, Pains* (Douleurs). Nous avons gardé l'appellation anglaise dans les références de Dianétique où elle apparaît. (NDT)

 $6$  Item Original : une condition, une maladie, un accident, une drogue, un alcool ou un médicament, etc., que le pc a communiqué à l'auditeur.

que cela pourrait aider d'avoir des Listes séparées d'attitudes, d'émotions, de sensations et de douleurs et peut écrire un C/S en conséquence. Cependant la procédure n'est pas changée et l'auditeur de Dianétique n'a pas besoin d'en savoir plus à ce sujet.

Il n'est pas nécessaire que l'auditeur épuise la question des somatiques entièrement lors du premier assessement (« *Quelles attitudes sont reliées à la sinusite ?* »). C'est suffisant qu'il obtienne au moins un item donnant une bonne réaction. Il laisse bien sûr le pc dire tout ce qui se présente, mais il n'a pas besoin de laisser le pc réfléchir longuement afin d'être sûr de ne pas laisser passer un item, car le pc aura plus tard l'opportunité de rallonger la Liste. Si le pc dit que c'est tout ce qui lui vient à l'esprit pour le moment et qu'un bon Item Auditable est sur la Liste, on attend alors de l'auditeur qu'il parcourt cet item immédiatement, sans arrêter la séance.

L'auditeur audite l'item selon les commandements et la procédure de la R3R. Il ne vérifie pas les Flux pour voir s'il y a une réaction, il laisse simplement le pc trouver un incident et il commence la chaîne à partir de là. S'il est impossible au préclair de trouver un quelconque incident, l'auditeur laisse alors ce Flux et passe au suivant.

Les Flux 2, 3 ou 0 peuvent être parcourus lors d'une séance ultérieure, mais dans la mesure du possible, on devrait les parcourir durant la même séance.

Le C/S peut demander de vérifier les Flux pour des reads.

 L'auditeur note toujours consciencieusement tout item parcouru dans la Table Complète des Flux (ou *Dianetic Flow Table =* Table des Flux de Dianétique, NDT).

Quand tous les items ayant donné un read de la Liste des attitudes ont été parcourus, l'auditeur demande au pc s'il y a d'autres attitudes connectées avec ….. (*la sinusite*) ?Le pc peut avoir d'autres réponses. S'il s'y trouve des items donnant des reads, ils sont maniés de la même façon que décrite ci-dessus.

Une fois que l'auditeur a complètement épuisé le premier item de la Liste AESP – *Attitudes* – il prend le prochain : *Émotions*. Il manie ensuite tous les Item Auditables qu'il a trouvés sur la question « *Quelles émotions sont reliées à la sinusite ?* » et il prend après les *Sensations*, et puis les *Douleurs*.

L'auditeur répète cette procédure jusqu'à ce que l'Item Original soit *manié*.

On met principalement l'accent sur le fait d'obtenir du pc qu'il formule sa somatique. L'auditeur doit réaliser que ceci n'est absolument pas une procédure mécanique et qu'il doit aider le pc en l'exhortant à la formuler par des mots. Il devrait utiliser des questions du style « *Comment le/la perçois-tu ?* », « *Que ressens-tu exactement à son sujet ?* » « *Comment pourrais-tu formuler cette sensation d'une autre façon ?* » « *Décris-moi cette douleur telle qu'elle t'apparaît.* », etc.

À noter aussi qu'il y a un risque potentiel que l'auditeur évalue pour le pc. Si c'est le cas, son coach devrait lui donner un « flunk » (durant un exercice) et le C/S une Feuille Rose (durant une séance).

Bien que faire la Liste des AESPs pour obtenir un Item Auditable soit normalement une action de courte durée, elle peut prendre parfois pas mal de temps et l'auditeur ne devrait pas hésiter à prendre le temps jusqu'à ce qu'il trouve finalement le bon item à parcourir.

QUAL BOARD RON'S ORG COMMITTEE du

Assisté par le

TECH EXAMINATION BOARD Responsable : Max Hauri Second : Otfried Krumpholz & Erica Hauri

HUBBARD COMMUNICATIONS OFFICE Saint Hill Manor, East Grinstead, Sussex BULLETIN DU HCO DU 17 JUILLET 1969

Repolyc opier Cours de Dianétique

# **LES EXERCICES D'ENTRAÎNEMENT POUR LES COMMANDEMENTS DE DIANÉTIQUE**

Les erreurs les plus courantes que font les étudiants auditeurs, c'est d'oublier les comma ndements durant la séance et de mélanger l'ordre des commandements ou la exercices à fond et ils doivent recevoir une Vérification de Catégorie Etoile par le Superviseur de Cours. Ils sont faits tout à la fin de la Feuille de Contrôle. procédure, ou de faire des choses étranges parce qu'ils deviennent nerveux. Pour les résoudre, on a ajouté les exercices suivants au Cours de la Dianétique Standard. On doit faire les

### **TR 101**

NOM : R3R avec un mur.

COMMANDEMENT : Les commandements de la R3R, y compris les commandements de l'Incident Antérieur et de l'Antérieur Similaire.

POSITION : Etudiant assis en face d'un mur.

de façon exacte, dans l'ordre correct, sans hésitation ou sans qu'il y ait besoin de penser à ce qu'est le commandement suivant. OBJECTIF : Rendre l'étudiant capable de donner tous les commandements de la R3R

SUR QUOI CET EXERCICE D'ENTRAINEMENT MET L'ACCENT : Cet exercice n'est pas coaché. L'étudiant est assis en face d'un mur, un exemplaire du Bulletin de la R3R sur les genoux. L'étudiant donne les commandements au mur dans l'ordre, en gardant un bon TR 0 et un bon TR 1. Quand l'étudiant fait une erreur ou qu'il n'est pas sûr du commandement suivant, il relit les commandements du Bulletin puis donne à nouveau les commandements au mur. Quand l'étudiant peut donner tous les commandements possibles de la R3R avec confiance et précision, sans le moindre Retard de Communication, il lève la main afin que le Superviseur de Cours vienne lui donner une Vérification.

#### **TR 102**

NOM : Auditer une poupée.

COMMANDEMENTS : Tous les commandements de la R3R et toutes les procédures de la D ianétique Standard.

Rapport de l'Auditeur. Sur la chaise, en face de l'étudiant, se trouve une poupée qui fait figure de pc. POSITION : L'étudiant est assis à une table avec un électromètre et des Feuilles de

OBJECTIF : Familiariser l'étudiant avec les matériaux d'audition, l'amener à coordonner et à appliquer les commandements et les procédures de la Dianétique Standard dans un e séance d'audition.

n'est pas coaché. L'étudiant installe l'électrom ètre et dispose les Feuilles de Travail exactem ent comme en séance. Il commence la séance et audite la poupée sur une séance complète de Dianétique Standard, en tenant correctement l'admin de la séance et en employ ant toutes les Procédures Standard. SUR QUOI CET EXERCICE D'ENTRAINEMENT MET L'ACCENT : Cet exercice

TRs 0 à IV, une procédure et des commandements corrects, sans retards de communication ni confusi ons et qu'il peut tenir correctement l'admin de la séance, qui comprend les Feuilles de L'étudiant reçoit un pass quand il peut faire cet exercice sans erreurs, avec de bons Travail, le Formulaire de Rapport de l'Auditeur et le Rapport Sommaire.

#### **TR 103**

NOM : Audition coachée avec une poupée.

COMMANDEMENTS : Tous les commandements de la R3R et toutes les situations.

les exécute en tenant son admin et en employant son électromètre correctement. POSITION : La même que, dans le TR 102, sauf qu'un coach est assis à côté de l'étudiant et lui communique les numéros des commandements, et des situations ; l'étudiant

OBJECTIF : Donner à l'étudiant une certitude absolue dans l'emploi des commandements de la R3R, malgré les distractions.

SUR QUOI CET EXERCICE D'ENTRAINEMENT MET L'ACCENT : Le coach demande des commandements en disant au hasard la lettre ou le numéro du commandement, ou bien il donne une situation, en disant « solide », « s'efface », « solide, mais rien d'antérieur ». L'étudiant administre le commandement ou l'action correcte à la poupée, manie son électromètre et tient son admin. Si le coach ne donne pas un nouveau numéro ou une nouvelle lettre, l'étudiant-auditeur continuera la procédure depuis le dernier commandement. Le coach y répondra en conséquence<sup>7</sup>. Le coach répond également comme s'il était le pc, en disant « c'est tout », « je n'arrive pas à en trouver », etc. Le coach demande les commandements et donne les situations rapidement, les uns après les autres, dans n'importe quel ordre. Le coach commence doucement, et graduellement, il va plus vite et laisse passer de moins en moins tout Retard de Comm, toute incertitude, toute hésitation au niveau des commandements ou tout mauvais TR 0 à 4. Si l'étudiant som bre dans une trop grande confusion, c'est que le coach a probablement employé un gradient trop abrupt et donné trop de pertes à l'étudiant. Dans un cas pareil, dites à l'étudiant de donner plusieurs fois les

1

 $<sup>7</sup>$  Le projet du HSDC. Ces deux phrases ont été rajoutées afin de clarifier la façon de faire l'exercice.</sup>

commandements dans l'ordre, puis demandez-lui les commandements au hasard, en augmentant petit à petit la difficulté.

#### **TR 104**

NOM : La R3R coachée avec harcèlement.

COMMANDEMENTS : Tous les commandements et toutes les procédures de la R3R.

POSITION : La même que pour l'audition avec une poupée (TR 102), avec le coach assis à côté de l'étudiant et un « pc » qui harcèle l'étudiant et qui remplace la poupée.

OBJECTIF : Entraîner l'étudiant à donner une séance standard avec les commandements et la procédure corrects, sans additifs quelconques à la séance, malgré les distractions.

SUR QUOI CET EXERCICE D'ENTRAINEMENT MET L'ACCENT : L'exercice est le même que celui de l'audition avec une poupée, sauf que le « pc » harcèle l'étudiant auditeur durant la séance, dans le but de le mettre hors-séance, pendant que le deuxième coach donne les numéros des commandements, comme dans le TR 103. L'étudiant reçoit un flunk pour tout commandement ou toute procédure incorrecte, pour tout Retard de Comm, pour tout mauvais TR ou pour toute admin de séance incorrecte. Le second coach donne les commandements « commence », « flunk » ou « ça y est ». Si l'étudiant n'y arrive pas, on le renvoie au TR antérieur qui n'est pas en place. On coache cet exercice à la dure et on donne uniquement un pass à l'étudiant quand celui-ci est parfaitement compétent, que tous ses commandements, ses procédures, ses actions d'audition et son admin sont exacts et corrects, avec d'excellents TRs, sans la moindre déviation de la Dianétique Standard.

Ces TRs ont été développés par L. Ron Hubbard en 1969 quand il est apparu que toutes les séances ratées provenaient d'une audition pas standard ; les principales erreurs étaient que l'auditeur omettait de donner le commandement suivant, qu'il oubliait les commandements en séance ou qu'il donnait un mauvais commandement.

> Brian Livingston  $CS-5$

pour

L. RON HUBBARD Fondateur

## **C/S DE DIANÉTIQUE :**

## **COMMENT PARCOURIR UN « ITEM AUDITABLE » QUI A RÉAGI**

- 1. Demandez si le pc est intéressé de parcourir cet item. Cette question n'est posée que si le pc n'est pas audité sur le Rundown sur les Drogues.
- 2. Eclaircissez le commandement du Flux 1 avec cet item.
- 3. Auditez le Flux 1 jusqu'à l'EP complet de Dianétique (L'auditeur audite l'item selon les commandements et la procédure de la R3R. Il ne vérifie pas les Flux pour voir s'il y a une réaction, il laisse simplement le pc trouver un incident et il commence la chaîne à partir de là. S'il est impossible au préclair de trouver un quelconque incident, l'auditeur laisse alors ce Flux et passe au suivant. Les Flux 2, 3 ou 0 peuvent être parcourus lors d'une séance ultérieure, mais dans la mesure du possible, on devrait les parcourir durant la même séance).
- 4. Eclaircissez le commandement du Flux 2 avec l'item.
- 5. Auditez le Flux 2 jusqu'à l'EP complet de Dianétique. (Manier comme le Flux 1 ci-dessus).
- 6. Eclaircissez le commandement du Flux 3 avec l'item.
- 7. Auditez le Flux 3 jusqu'à l'EP complet de Dianétique. (Manier comme le Flux 1 ci-dessus).
- 8. Eclaircissez le commandement du Flux 0 avec l'item.
- 9. Auditez le Flux 0 jusqu'à l'EP complet de Dianétique. (Manier comme le Flux 1 ci-dessus).